LE PC 1512 EN TEST: LA CARTE,<br>LES PÉRIPHÉRIQUES, LES LOGICIELS

G

Z

**OCTOBRE** 1986 19F

E

N

 $MT$ UN AMPLI STÉRÉO POUR VOTRE CPC

 $\overline{\mathsf{A}}$ 

M 1157 - 15 - 19 F

# WAIVERS DU LOGICIEL C'EST CO

**COCONUT: 6 SERVICES** 

+ accueil, conseil, essais, vente, **COCONUT** *COCONUT échange, reprise des programmes achetés chez nous...* **COCONUT**<br>RÉPUBLIQUE

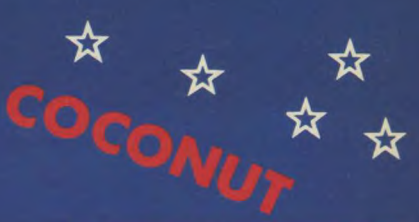

10h a 19h FERME LE LUNDI

**METRO PERNETY** 

**RÉPUBLIQUE<br>13, boulevard Voltaire de 1000 TITRES**<br>75011 PARIS © 43.55.63.00 DU LUNDI AU SAMEDI 10h a 19h

☆

**METRO OBERKAMPF** 

#### **MATERIEL**

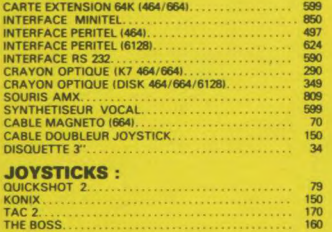

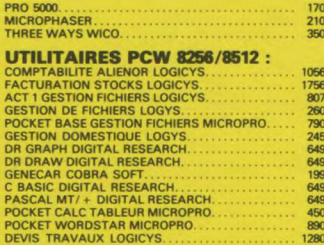

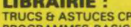

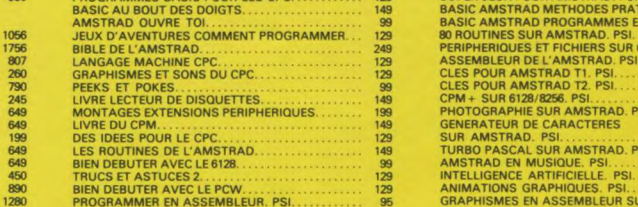

**RETURN OF** 

**13, rue Raymond-Losserand 13, 29, rue Raymond-Losserand 75014 PARIS @ 43.22.70.85** 

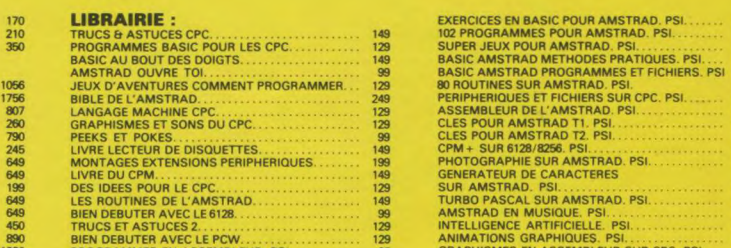

140<br>135<br>160<br>110<br>145

### **LOGICIELS AMSTRAD**

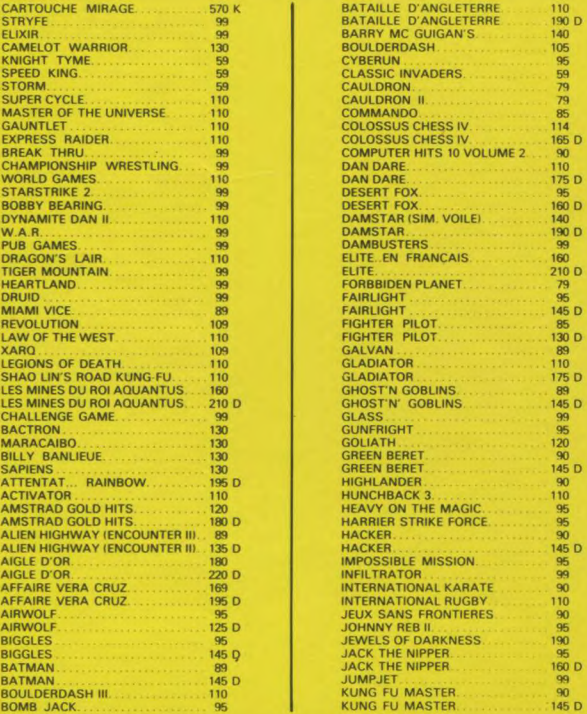

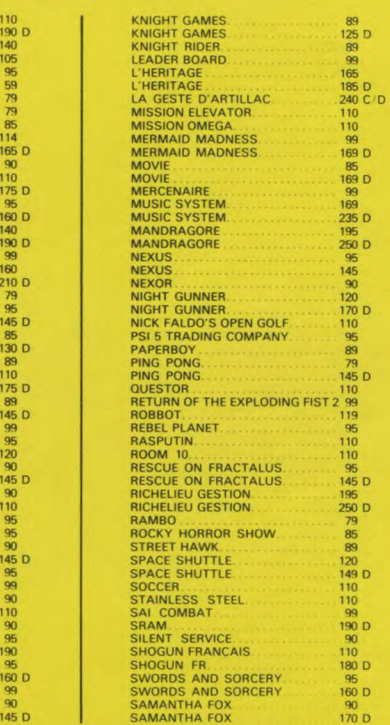

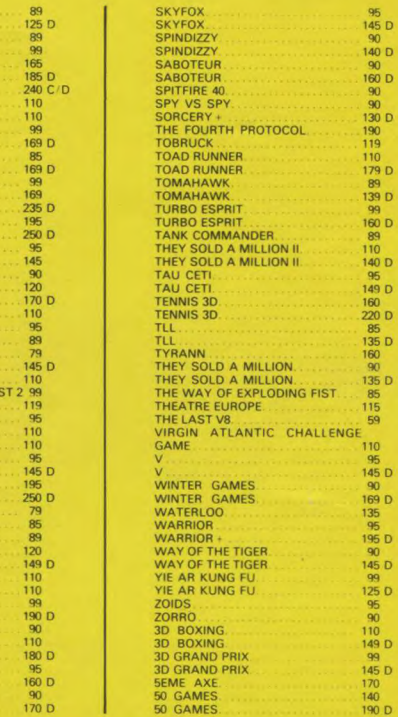

### **COCONUT, C'EST VRAIMENT MIEUX!**

#### **VENTE PAR CORRESPONDANCE**

AIGLE D'OR<br>AIGLE D'OR

**(France Métropolitaine) Chèque bancaire à l'ordre de COCONUT — Frais de port . 20 F Réservation possible par téléphone**  • Démonstration **permanente • Des spécialistes I) Des imports • Les derniers logiciels** ► **Des exclusivités**  • Un **club (moins 10** %)

### BON DE COMMANDE EXPRESS à découper ou à recopier sur papier libre et à envoyer à : COCONUT, 13, boulevard Voltaire, 75011 Paris.

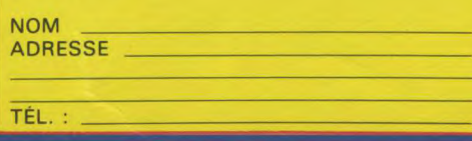

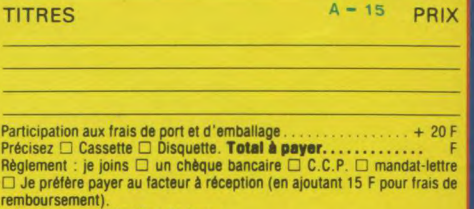

Précisez votre ordinateur de jeux :<br>□ ThOMSON □ ATARI \$00 □ AMSTRAD □ ORIC □ MSX □ C64<br>□ SPECTRUM

XA A bord de votre vaisseau Nik-Nik, pénétrez dans une forteresse d'acier et de silicium et détruisez le générateur central d'énergie tout en évitant l'excellent système de défense et de réparation de vos ennemis.

Exigez la notice en français.

L'ÉVÉNEMENT 86

DISPONIBLE SUR: AMSTRAD.

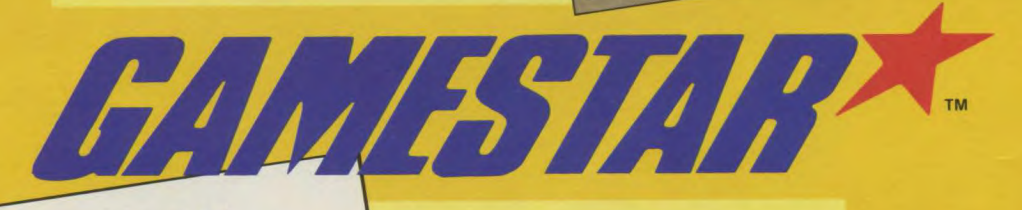

è

Vill

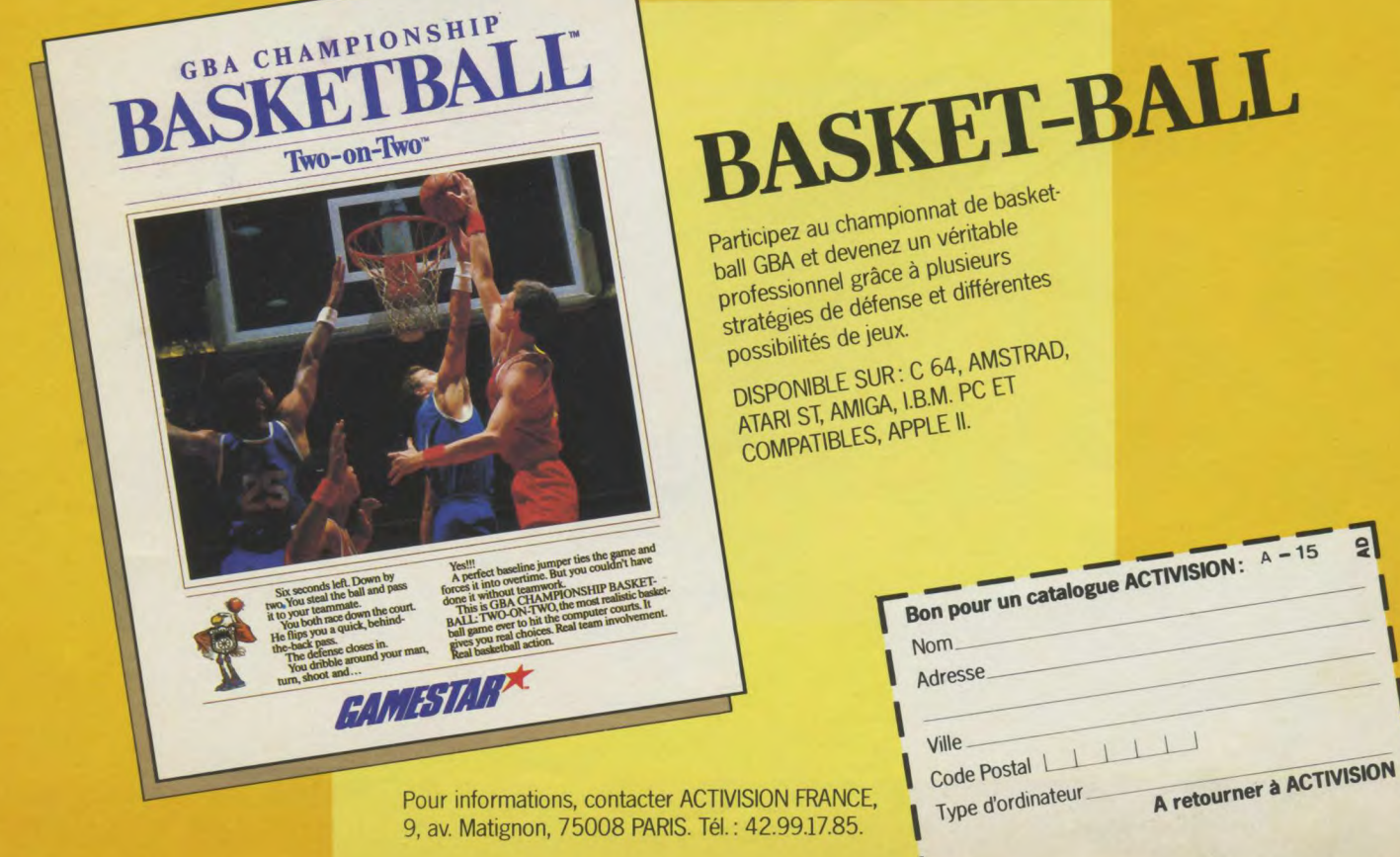

**Spectrum Amstrad Amstrad** Commodore **Commodore** CB/Chèque bancaire

**Cassette Cassette Disque Cassettr Disque** 

Partez pour le monde du fantastique. Le jeu de cafe le plus marquant de l'annee.<br>'Sega' vous invite a voyager dans le futur-<br>avec le fascinant jeu d'action en 3 dimensions qui bouleverse le monde des jeux de cafe. Mettez vos nerfs a l'epreuve. Soyez Vigilant et preparez vous a un voyage dans le futur riche en-emotions.

Les

JEUX

**D'ARCADE** 

Meilleurs

Scoubidou et son dessin anime informatise. Apres des mois d'elaboration, le voici enfin-scoubidou et son dessin anime tout a fait hilarant-concu et protege par Gargoyle Games. Scoubidou est un jeu d'arcade action. Tres Rapide, a la fois amusant et passionnant. 'Scoubidoubidou'.

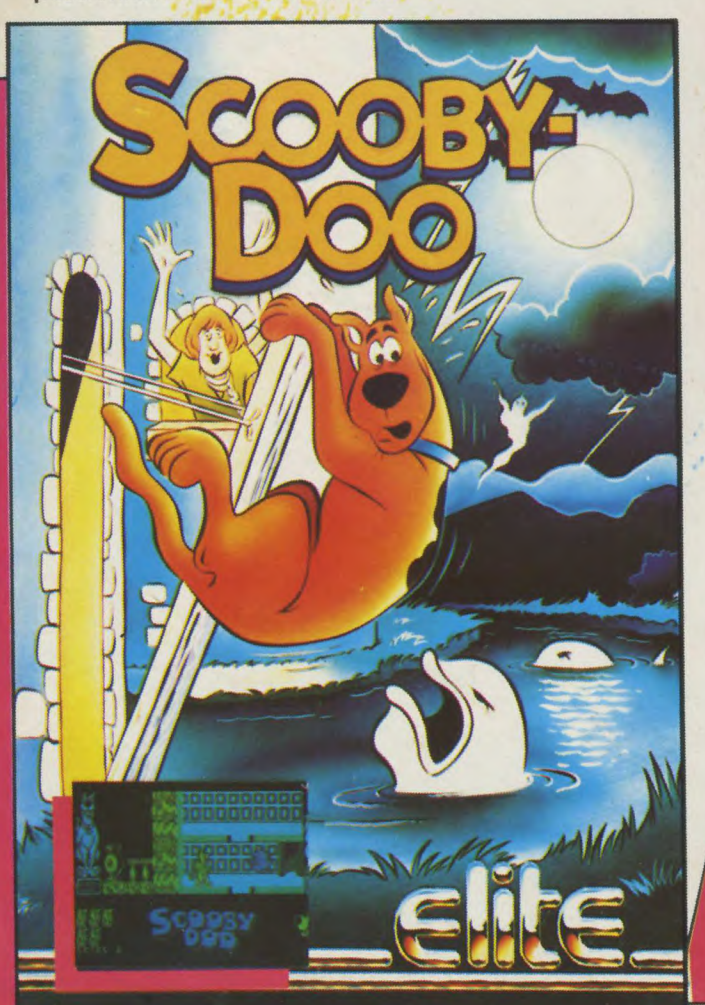

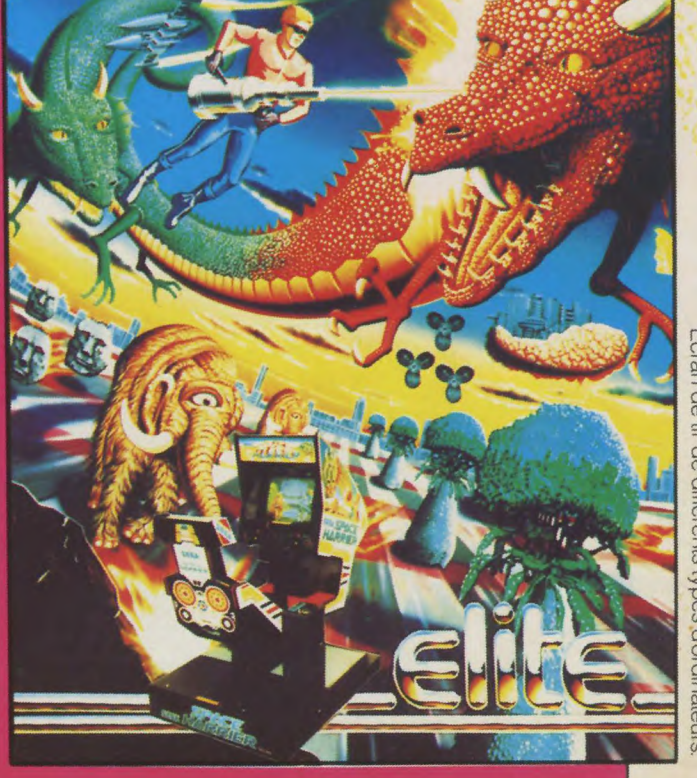

Les meilleurs titres Elite sont disponibles auprès des bons concessionnaires de logiciels.

**UBI SOFT** 1 Voie Félix Eboué, 94000 Créteil, Paris Tél.: 43.39.23.21

Télex: 220 064, ext 3076

**SOMMAIR** 

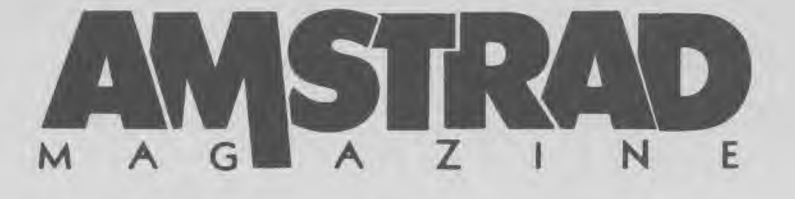

N° 15 OCTOBRE 1986

#### **News**

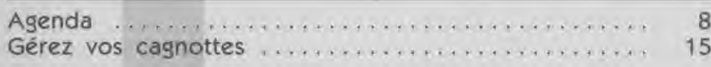

### Softs

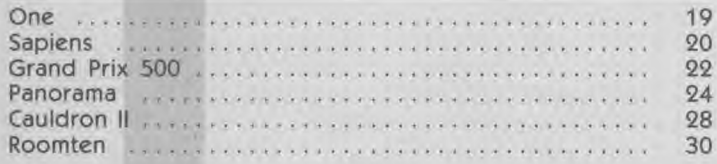

### Cahier "Pro"

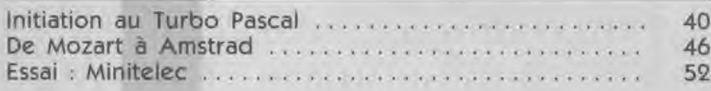

### Listing

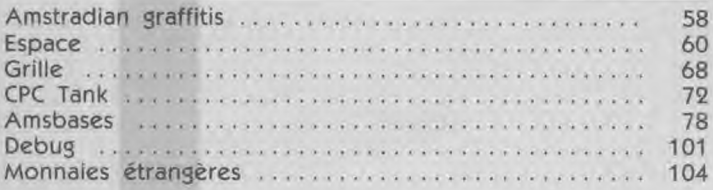

### Montage

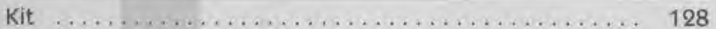

### **Reportage**

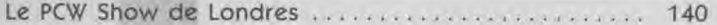

### Dossier Amstrad PC 1512

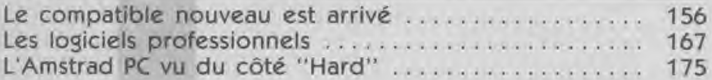

### **Divers**

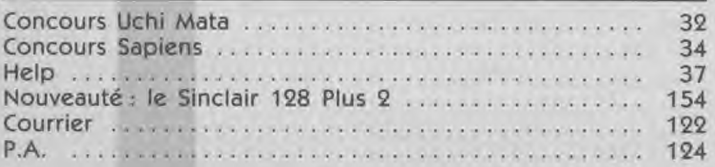

Directeur de la publication : Jean Kaminsky.

Rédactrice en chef : Mireille Massonnet. Rédacteur en chef adjoint : Frédéric Nardeau. Comité de rédaction : Eric Boulou N'ba, Michel Merlet, Pierre Squelart, René-Paul Spiegel.

Fabrication. Secrétaire générale de la rédaction : François Kergreis. Maquettistes : Jean-Jacques Galmiche, André Lévy, Marc Soria. Illustrations : Dominique Carrara. Ont collaboré : Philippe Dalibard, Michel Desert, Jean-Claude Deloffre, Dominique Gourdier, Denis Osmont, Guillaume Ponticelli.

Publicité. Chef de publicité : Jean-Yves Primas. Assistante de publicité : Sabine Planque. Régie publicitaire : Néo-Média, 55, avenue Jean-Jaurès, 75019 Paris. Tél. 42.41.81.81.

Services administratifs. Comptabilité : Sylvie Kaminsky.

Commission paritaire : en cours. Dépôt légal : 4<sup>e</sup> trimestre 1986. Photocomposition : Compo Imprim, 94250 Gentilly. Imprimé par Snil, RBI. Edité par : Laser Magazine, 55, avenue Jean-Jaurès, 75019 Paris.

AMSTRAD MAGAZINE est une publication strictement indépendante et n'a aucun lien vis-à-vis de la société Amstrad.

### AMSTRAD MAGAZINE **MODE D'EMPLOI**

Pour que nous puissions vous assurer le meilleur service possible, nous vous prions, amis lecteurs, de lire attentivement ce qui suit :

La permanence téléphonique effectuée par le responsable listings a lieu au : 16.1.42.03.13.78 les lundis et vendredis matins de 10 h à 13 h et les mercredis après-midi de 15 h à 18 h exclusivement.

Pour tous problèmes d'abonnements et de commandes, il vous faut appeler notre siège administratif au : 16.1.42.41.81.81.

Enfin, nous sommes désolés de vous apprendre que nos numéros 1, 2 et 3 sont totalement épuisés. N'en commandez donc plus!

### **Nos listings** sur cassette ou disquette

Nous vous rappelons que vous pouvez retrouver les listings parus dans nos revues, sur supports magnétiques - cassettes ou disquettes -. Reposez-vous un peu et évitez une frappe fastidieuse, souvent, qui plus est, source d'erreurs, en remplissant notre bon de commande que vous trouverez dans ce numéro, page 103

NEWS

### ED ITO Informatique Jeunes 86 **Ç**A Y EST I!!

Bon, voilà peut-être un titre "débile" pour un édito, mais Bon, voilà peut-être un titre debile pour en la<br>il exprime assez précisement ce que nous av le 2 septembre lorsque nous avons enfin pu découvrir le<br>PC 1512 dans toute sa splendeur.

e 2 septembre sa splendeur.<br>PC 1512 dans toute sa splendeur.<br>Ça y est ! Ouf ! On l'a vue, on l'a touchée, on s'est amusé avec la souris et Gem Paint : le voile est enfin levé sur cette nouvelle machine, et nous ne sommes pour l'instant pas nouvelle machine, et nous ne sommes pont eu la chance<br>déçus, bien au contraire ! Tous ceux qui ont eu la chance de la prendre en mains ont été vité seulité par le la l'envide la prendre en mains ont été vite séduits par sa rapidité. réellement imp l'envi-

ronnement Gem.<br>
on fait une gamme Lorsque vous saurez qu'il y a en fait une gardine de disquettes,<br>de buit PC 1512, simple ou double lecteurs de respectide huit PC 1512, simple écran couleur ou monochrome, disques durs de respectiecran couleur ou monocritorie, quod dernières versions et<br>vement 10 et 20 MO pour les deux dernières versions al que les prix sont totalement ''inédits" vous aurez, j'en ai l'impression, tout-à-fait l'eau à la bouche. Sincèrement, l'impression, tout-a-rait i eau à la bours<br>même si nous ne nous appelions pas "Amstrad Magazine", je n'hésiterais pas à dire qu'Alan Sugar vient de jeter les bases pour une nouvelle ère de la micro-informatique professionnelle et familiale. Reste maintenant à vérifier la com-<br>patibilité de ce nouvel outil avec la fantastique logithèque<br>IBM PC, ne vous inquiétez pas, nous nous y emploierons. fessionnelle et tamiliale. Heste maine fantastique logithèque<br>patibilité de ce nouvel outil avec la fantastique logithèque En tous les cas, les premiers tests s'avèrent très satisfai-En tous les cas, les premiers tests s'averent ries sanches<br>sants. Non seulement certains des plus "grands" logiciels<br>sants. Non seulement déjà sur le PC 1512 (cf. toujours professionnels tournent déjà sur le PC 1512 (cf. toujours professionnels tournent deja sor la .<br>notre dossier !), mais en plus beaucoup de jeux pour notre dossier !), mais en plus attenuantes de "la bète".<br>PC bénéficient déjà des capacités étonnantes de "la bète". Et puisque nous parlons jeux, quittons-nous en attirant votre attention sur nos concours : ils seront un peu extraordinai-penres ce mois-ci et le suivant, leurs finales se déroulant penres de mois-ci et le suivant, leure de la attention !<br>dant "Amstrad Expo". Alors faites-y bien attention !

AGENDA

### Amstrad Computer *Show*

Le désormais traditionnel Amstrad Computer Show se tiendra prochainement à Londres les 3-4-5 octobre 1986. Cinquième du nom, il regroupera plus d'une soixantaine d'exposants dont la majorité, à n'en point douter, proposera des produits

très orientés vers le nouveau PC 1512. Une étude menée par nos confrères de Database Publications révèle que trente pour cent des nouveaux produits présentés seraient dédiés à la nouvelle machine, le reste se répartissant équitablement entre les gammes CPC et PCW. Une moisson tardive qui risque d'apporter son lot de nouveautés plus qu'intéressantes. Ce salon se tiendra donc du 3 au 5 octobre de 10 à 18 heures (sauf dimanche 5, de 10 à 16 h) à

*Hotel NOVOTEL, Champagne suite & Exhibition centre, Hammersmith, London,*  W6.

Du 22 au 26 octobre, Grande Halle de la Villette, Paris. Informatique Jeunes 86 est une exposition tout particulièrement destinée aux jeunes (vous aviez deviné, bandes de petits malins !). (D'un côté le Sicob vous ferme ses portes, de l'autre une expo vous est spécialement réservée. Est-ce forcément mieux ?)

Ceci dit, ce salon vous présentera du matériel, des logiciels, des services (télématique, banque, radio...) et des systèmes de formation (stand EAO, robots éducatifs, systèmes auteurs). Il vous propose aussi, dès à présent, un concours Vous avez entre 10 et 26 ans, vous vous intéressez

**EN DIRECT** 

DES CLUBS

Monsieur Bagot nous prie de rappeler l'existence du Club Amstrad auxerrois. Ce club qui se réunit tous les samedis matins à partir de 8 heures (à la "salle bleue" de la Maison de Quartier Ste Geneviève à Auxerre dans l'Yonne), propose à ses adhérents des services et activités diverses : cours de Basic, élaboration de programmes, montages d'extensions, bibliothèque

informatique, etc...

86.46.05.06.

*Amstrad Club Auxerrois,*  70/7 Avenue Delacroix, Auxerre.

Une nouvelle association Loi de 1901 vient de se créer à Angers, intéressant tous les possesseurs de matériels CPC, PCW Amstrad. Le but du "Micro Club Westrad" est de faciliter les contacts entre amstradistes, l'étude de langages, la conception de

à l'un des quatre grands thèmes suivants : informatique et musique — informatique, cinéma et technique de la communication — informatique et loisir — informatique et travail; alors dépêchez-vous de joindre les organisateurs de l'exposition. Si vous réalisez un projet intéressant, il peut être récompensé avec des stages, des voyages, des magnétoscopes, du matériel informatique...

*Capric, 38, rue du Colisée, 75008 Paris. Tél. 42.25.41.38 ou Simtec, 211, rue Saint-Honoré, 75001 Paris. Tél.: 42.60.35.16.* 

programmes et montages pratiques. Le "Micro Club Westrad" vous invite donc à prendre contact avec Thierry, pour tout renseignement : Tél. 41.60.38.96.

Monsieur Jean-Claude Schultz<br>nous demande de bien vouloir informer nos lecteurs que le<br>Club Amstrad de Bauguenais (52 adhérents) reprendra ses activités le 6 septembre. Une samedis à 14 heures pendant la<br>période estivale. Les cours d'ini-<br>tiation reprendront le 13 septem-<br>bre. Pensez dés maintenant à retirer votre inscription pour la nouvelle session. *Club Amstrad de Bauguenais*  tél. (16) 40.65.31.34.

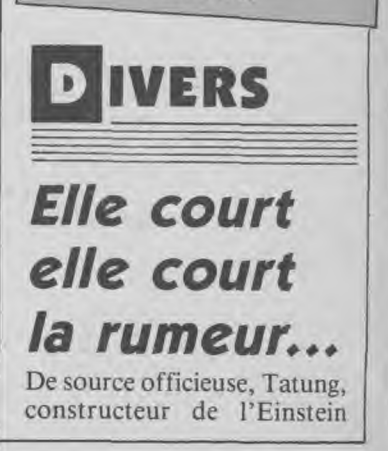

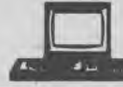

(utilisant des formats 3") préparerait un compatible... PCW 8256, à un prix qui devrait avoisiner les 350 livres sterling. Il n'y a pas de petites économies mais considérant les faibles différences de prix entre le modèle et le clone peut-être vaut-il mieux s'acheter l'original... La rançon de la gloire, si l'on considère: que l'on ne copie que ce qui est bon...

### Des nouveautés pour PCW

La fièvre du compatible-PC ne s'est pas, à la plus grande joie des utilisateurs de 8256/8512, emparée de tous les fabricants de matériels et concepteurs de logiciels.

Ainsi, les "angio-informaticomaniaques" pourront trouver Outre-Manche une unité supplémentaire de disquettes au format 5,25". Un constructeur britannique, Peartree Computers, s'intéresse en effet à la "nourriture" de votre PCW, et vous propose cette station 5,25" dans un boîtier "façon IBM-PC", de la même couleur que votre machine et sur lequel vous pouvez poser votre moniteur. Le boîtier laisse encore de la place pour un troisième lecteur, un modem ou autre extension. Cette présentation offre l'avantage de ne pas encombrer plus votre bureau en permettant une organisation rationnelle des différents<br>composants de votre de votre système.

Vous pourrez formater vos nouvelles (et peu chères) disquettes en 40/80 pistes, ayant ainsi, selon la compatibilité recherchée, 360 Ko ou 720 Ko par disquette. Annoncé comme étant très simple à installer, il doit être 100% compatible avec Locoscript et est livré (pour un prix d'environ 166£) avec un utilitaire permettant le transfert de fichiers au standard IBM/MS.DOS.

Par ailleurs, le même constructeur propose, toujours pour PCW, une interface RS 232/Centronics pour imprimante ou modem. Annoncée comme étant totalement compatible avec le hardware Amstrad, elle doit fonctionner sans logiciel supplémentaire. Vous pouvez changer environ 40£ pour vous la procurer.

*Peartree Computers Ltd, St George House, 14 George Street, Huntingdon, CAMBS PE 18 6BD. Tél. 0480.50595.*  La société anglaise TIMA-TIC, annonce, pour sa part et pour PCW 8256/8512, un disque dur de 20 Mo de technologie Winchester. Le matériel semble très attrayant et le prix raisonnable ; il vous en coûtera malgré tout la bagatelle de 650£ environ.

*Timatic Systems, Newgate Lane, Fareham, Hants P014 IAN, England.* 

Sachez également que si vous avez l'utilité d'une souris, Electric Studio (les mêmes qui commercialisent les stylos optiques) propose un package souris, pour PCW, avec interface et programme "Art" similaire à celui fourni avec les crayons optiques de la marque. Environ 130£ (une livre vaut 10/11 F). Electric Studio, PO Box 96, *Luton LU3 2JP, England.* 

### Formation

Nous avons le plaisir de vous apprendre la création du Centre Informatique d'Abbeville et de son Arrondissement (CIALA - Somme). Expression de la volonté commune de la Mairie d'Abbeville, de la Chambre de Commerce et d'Industrie, des Etablissements scolaires et du Lycée Agricole, ce Centre réunit de puissants moyens informatiques, tant au niveau matériels que logiciels. Il permettra à tous de s'initier à l'informatique pour pouvoir rapidement envisager leur propre informatisation.

vous avait déjà dit... qu'ils "faisaient fort" chez AMSTRAD... et bien ils font encore plus fort!!!

ils ont sorti un compatible avec qui vous savez, équipé comme personne, tarifé comme... AMSTRAD!!!

### l'incroyable PC 1512 arrive!!!

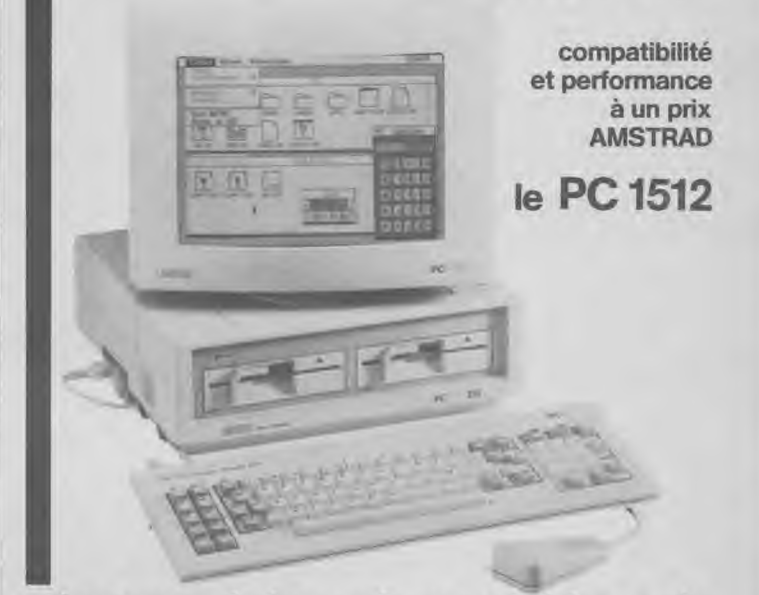

### dès son arrivée sur le marché français, l'AMSTRAD nouveau est chez

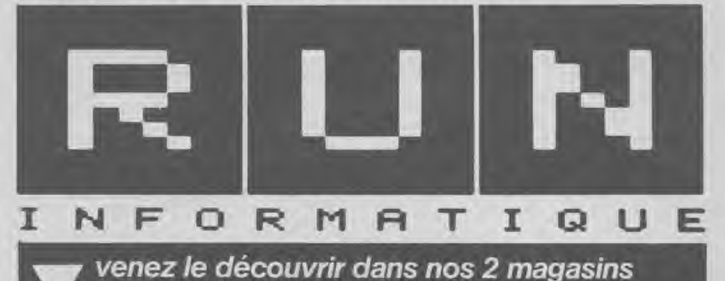

ouverts du lundi au samedi

62, rue Gérard - 75013 PARIS Tél.: (1) 45.81.51.44 - Télex : RUNINFO 270841 F métro PLACE D'ITALIE a de 9h à 19 h et

7, rue de l'Eglise - 92200 NEUILLY SUR SEINE<br>métro PONT DE NEUILLY a de 10 h à 19 h<br>Rouve de la Rouve de la Rouve de 10 h à 19 h métro PONT DE NEUILLY a de 10 h à 19 h

Pour de plus amples renseignements, voyez plus loin notre page de publicité.

• • • BON A RENVOYER A : 62, RUE GERARD - 75013 PARIS• • • • ❑ Envoyez-moi votre liste de logiciels (sérieux et jeux) • • déjà disponibles pour PC 1512. • • • • ❑ Si vous pavez pas encore demandé une documentation à • • AMSTRAD-FRANCE, nous vous l'enverrons. • • • • nom .................................... prénom ............................ • • adresse ..................................................................... • • ............................................................................... • ..........................................Tél...................................

• • • • • • • • • • • • • • • • • • •s. • • • 555•••• •••••

 $\overline{9}$ 

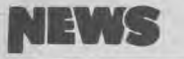

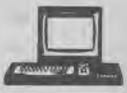

Encouragé par le Ministre de l'Education Nationale, le CIALA a demandé son homologation auprès des centres X-2000 et sera équipé dès septembre 86 de 10 micros compatibles IBM-PC, de 4 imprimantes et 6 ordinateurs sous CP/M. Les animations seront assurées par un volontaire en formation informatique et deux T.U.C. formés pour cette fonction.

*C. I- A. L. A.: 30, rue Lesueur, BP 63, 80101 Abbeville Cedex.*  Tél. (16) 22.24.24.71.

### **Résultat des concours Biggles**

**Vous avez été très nombreux à participer, beaucoup moins à gagner... Ne vous désolez pas, les réponses n'étaient pas si faciles, vous**  gagnerez peut-être au prochain concours. **La première personne qui expérimenta des machines volantes était Léonard de Vinci ; le premier, en 1906, à dépasser en vol le cap des 25 minutes était Santos Dumont à Bagatelle, et ce fut Charles Nungesser et François Coli qui réalisèrent, en 1927, le premier vol de nuit.** 

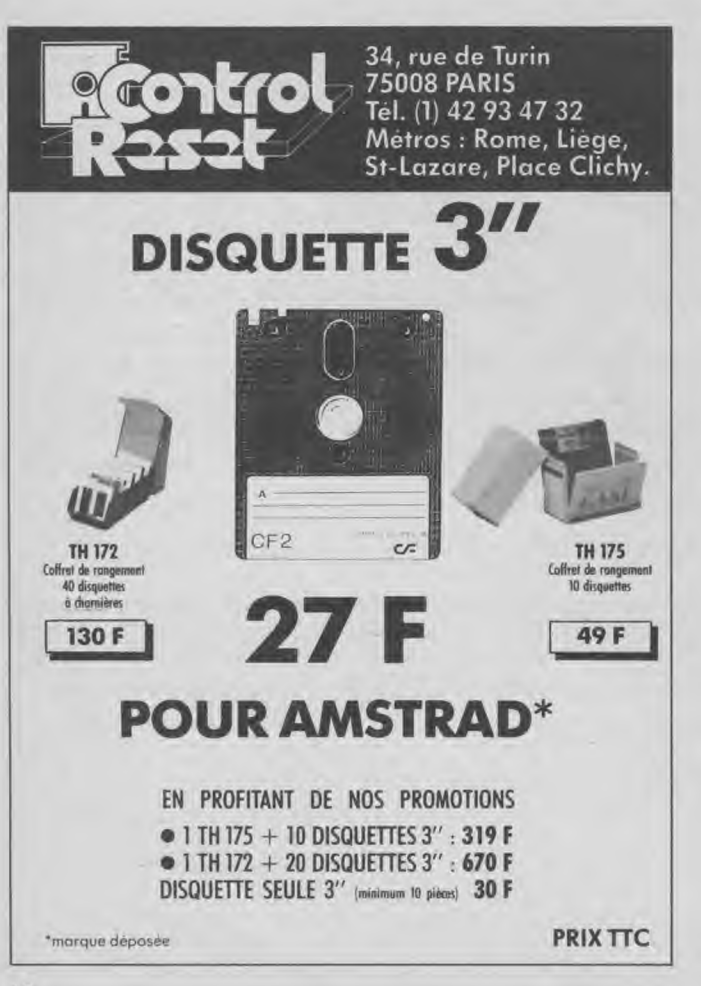

### Liste des gagnants

ABEL Guy (Roye) ASTIER Fabien (Marvejols) BARBIER Gilles (Montmorency) BILSKI Xavier (Biscarosse) BRENOT-ANTONA David (Le Neubourg) CHENU Frédéric (Roussillon) CHEVAUX Laurent (Soultz s/s Forêts) COCHARD Frédéric (Morangis) DUBOIS Philippe (La Seyne) DUPIOL Christophe (Bazas) FAURE Robert (Cap d'Agde) FAYRE Jean-Philippe (Suresnes) GARNIER Jean-Michel (Tigneu) GAUDIN Benoît (Joigny) GAUDINAT Arnaud (Rebais) GUERARD François (Morangis) JOLY Herve (Sainte-Adresse)

**Trente PCW pour Libé** 

Notre confrère Libération Lyon vient de s'équiper de trente PCW 8256/8512. Cette expérience originale vise à supprimer les vieilles et bruyantes machines des salles de rédaction et de permettre l'introduction de nouvelles techniques de travail. Ainsi, les rédacteurs des articles de notre respectable confrère saisissent directement leurs textes sur PCW 8256, sous Locoscript, lesquels textes sont archivés sur disquettes. Les fichiers sont alors traités par un "logiciel maison" et transmis au célèbre système de Composition ATEX. Cette nouvelle méthode de travail a (semble-

LE GLOUET Michel (Paris 109) LEMONNIER Michel (Marigny) LEVY (Toulon) LOCHON Daniel (Arris/Aube) LOMBARD (Dammarie-les-I.ys) MALICHARD (Salbris) NICOLAS Yann (La Bouilladisse) PALFRAY Régis (Sainte-Adresse) POMPEO Stéphane (Saint-Laurent-du-Var) RAYNAUD Benoit (Maurepas) ROZE Stephen (Gaillon) SALLES Dominique (Decazeville) SERBINENKO David (Sucy-en-Brie) SISTERON Martin (Cannes) SONREL Christophe (Gérardmer) VAILLIER Thibaut (Saint-Denis) VILLATE Laurent (Feytiat)

t-il) été bien accueillie par les intéressés, malgré de grands changements dans la manière d'écrire et de relire les articles. La formation a été faite "sur le tas", à l'aide d'une notice "expurgée" ne mettant en évidence que les points nécessaires à une prise en main rapide et simplifiée. C'est la société lyonnaise Micro-boutique qui a fourni et installé la trentaine de PCW de la rédaction de Libé Lyon. Le choix du PCW a été motivé par le fait que cet appareil se trouve être particulièrement adapté - de l'avis des utilisateurs - à l'usage d'une rédaction (clavier dédié, traitement de texte simple et puissant) et connectable à un plus gros système professionnel. Une expérience à suivre et qui

peut faire tâche d'huile.

**Livres** 

Les Editions Eyrolles nous informent de la sortie de trois ouvrages consacrés à l'Amstrad :

#### **Programmation sur Amstrad PCW 8256/8512 Basic et fichiers**  *Par P. Bihan*

184 pages, 149 F

Destiné à vous éviter les erreurs et les tâtonnements, cet ouvrage vous emmène à l'essentiel d'Amstrad, au moyen de nombreux exercices. Vous y découvrirez également Jetsam, le gestionnaire intégré de fichiers à accès indexé et ses nouvelles fonctions.

#### **Calcul numérique sur Amstrad**  *Par M. Rousselet*  200 pages

Avec ce livre, expérimentez sur votre micro des calculs complexes autrefois réservés aux seuls spécialistes : résolution d'équations de degré quelconque, calculs statistiques, résolution d'équations différentielles, etc.

#### **Multiplan sur Amstrad**  *Par C. Delannoy*

Comment vous servir du logiciel Multiplan, fourni sur 'une disquette comportant une face pour le CPC 6128 et une face pour le PCW 8256.

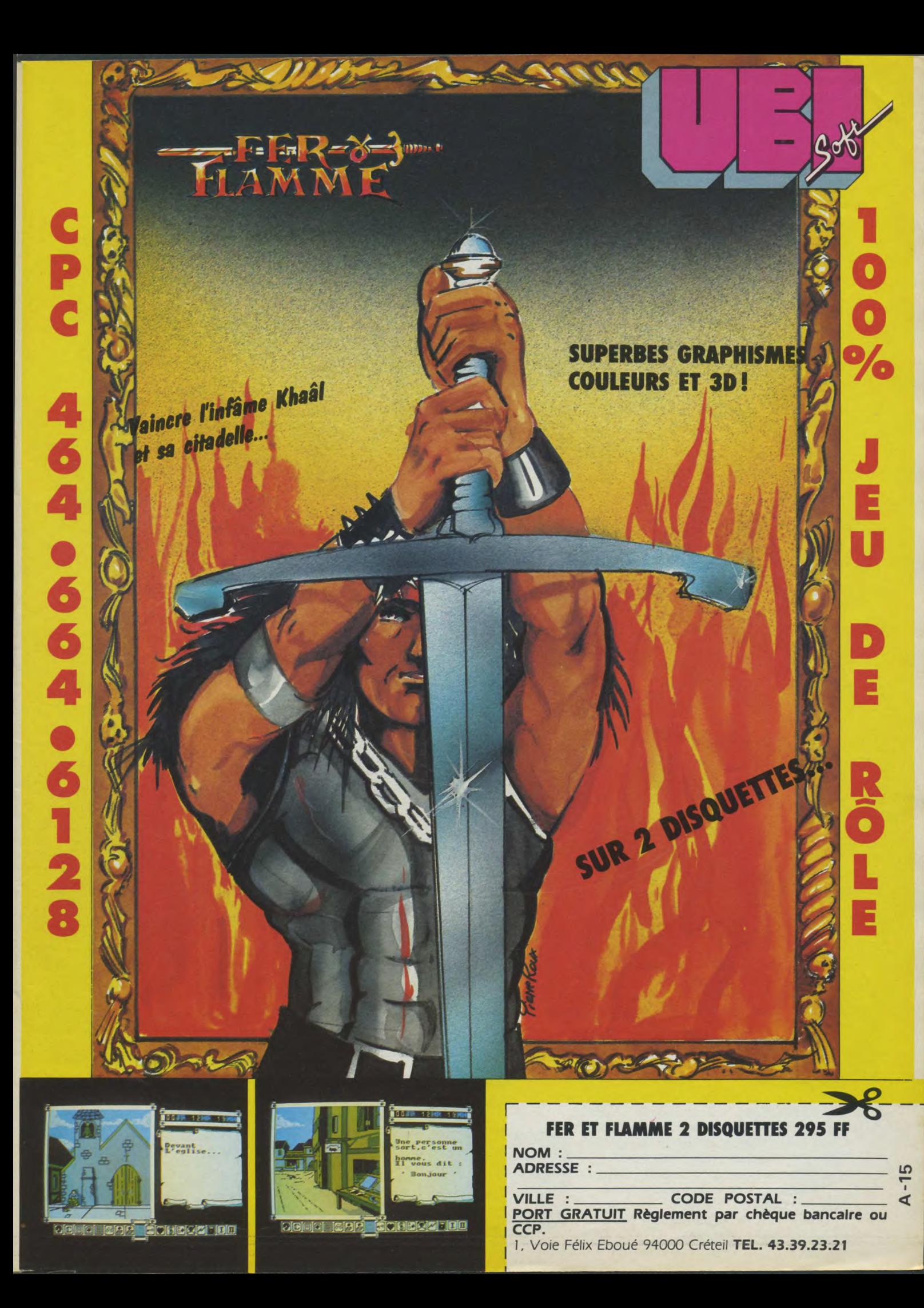

# *Loriciels fait*

### **MARACAIBO**

Au cours d'une mission sous-marine, ton partenaire 009 se laisse piéger alors qu'il inspecte une grotte : une grille se referme sur lui, le retenant prisonnier. Un seul moyen pour le sauver, retrouver la clé qui ouvre la grille avant que 009 ne succombe au manque d'oxygène. Mais les puissances ennemies te harcèlent. Mines de fonds, attaques de plongeurs, le danger ne te quitte pas. Sache éviter les requins et les algues empoison-nées, mais n'oublie pas 009... Sa réserve d'oxygène s'épuise rapidement ! Une Aventure Arcade pleine de suspens.<br>
dées, mais n'oublie pas 009... Sa réserve d'ox<br>
de suspens...<br>
de suspens...

### **BACTRON**

AMSTRAD

Bactron, c'est le premier soft antibiotique, le héros du corps humain, que tu guideras dans les dédales de ton corps pour éliminer les virus qui te rongent. Bactron combattra pour te sauver. La lutte sera sans merci! Mais n'oublie jamais que tu joues avec ta vie... Garde courage! Si Bactron peut te sauver, il peut aussi te perdre, car tu ne pourras plus t'en passer... une drogue en somme!

### **BILLY LA BANLIEUE**

AMSTRAD

Connais-tu Billy, le rocker pas craignos qui hante la zone en quête d'aventure! Le monde de Billy, c'est Nini Jolie, une minette "canon" mais très nerveuse. C'est aussi Bob, le "Dieu du Sax", et Punky le baroudeur...<br>un dur ! Mais Billy, ce qu'il préfère, c'est<br>les jeux vidéo (il y claque toutes ses<br>"tunes"). C'est un pote, Billy, mais par-<br>fois, y fait pas gaffe, et quand les<br>"Keufs" rôdent, pas peur". Il a du cran, ce mec, alors le provoque pas, sinon ça saigne... Parole de Billy !

# revivre micros...

Une nouvelle génération de softs à tout fracasser .*1*.*1*!

### **SAPIENS**

"Il y a 1.000 siècles, l'aventure humaine commençait".

Tu es Tauroc, un homme de Néanderthal, et tu parcoures les plaines et collines, combattant l'homme et l'animal, luttant pour survivivre dans un monde hostile et sauvage. Les épreuves feront de toi un guerrier, un chasseur ... ou un homme mort. Souviens-toi, Tauroc, que ta force, c'est aussi ton intelligence... Bonne chasse! Sapiens, c'est plus de 3 millions de lieux différents et un grahisme au réalisme surprenant.

THOMSON AMSTRAD

### LE TEMPLE DE QUAUHTLI

Souviens-toi de l'Aigle d'or... Tu viens d'apprendre qu'un aigle identique se trouve dans un vieux temple Amazonien. Tu pars à sa recherche, t'enfonçant dans la moiteur de cette jungle hostile, remontant les rivières au mépris des pirhanas affamés. Tu trouveras peut-être ce temple mystique mais ne crie pas encore victoire. Il te faut maintenant déjouer les pièges qui t'attendent, repousser les indiens dont les flèches au curare te harcèleront sans cesse. Auras-tu la force et le courage d'aller au bout de cette nouvelle aventure ?

**I** of the set *i*nciels<sup>®</sup>

81, rue de la Procession 92500 RUEIL MALMAISON Tél : (1)47 52 11 33-Télex:631 748F

Distribution : LORIDIF Tél.: 47 52 18 18 - Télex: 631 748 F

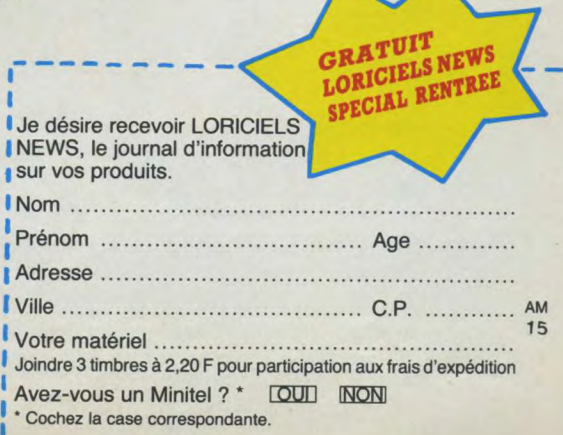

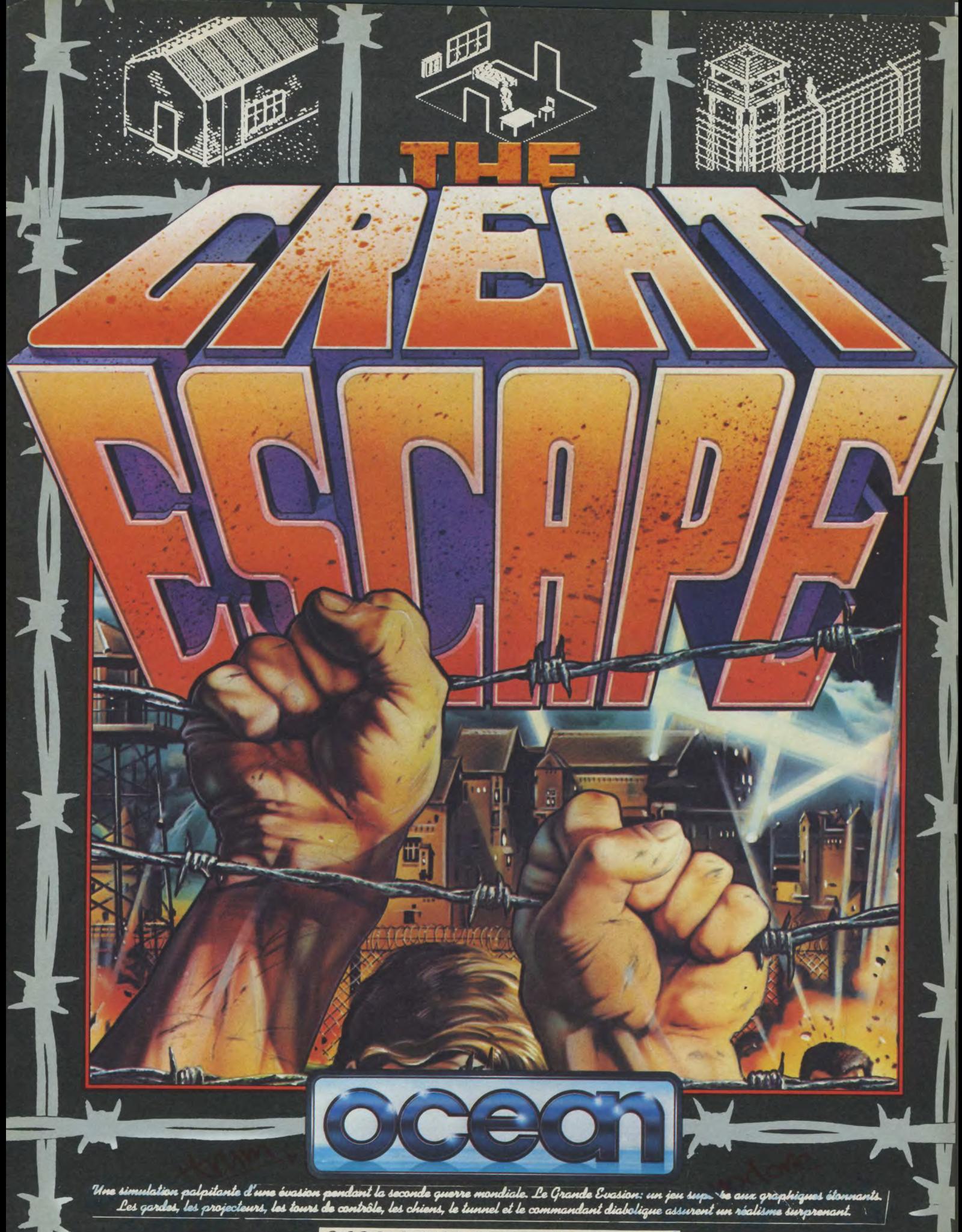

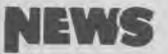

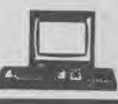

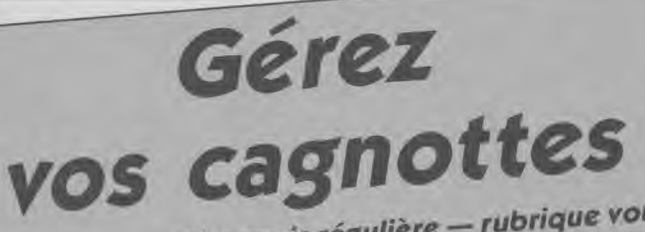

**Voici** notre désormais régulière — rubrique vous permettant de choisir les logiciels que vous aurez **envie** d'acheter**,**  mois **p**ar m is. Attention avec le envie d'acheter, mois par mois.<br>PCW Show de Londres, le Sicob, Amstrad Expo et<br>et déchaînent! Gérez envie à douvrieur de Londres, le Sicop, Amstruct ! Gérez<br>PCW Show de Londres, les déchaînent ! Gérez<br>ensuite Noël : les sagnotte : les fins de mois pourau mieux votre cagnotte : les fins de mois pourraient bien être difficiles

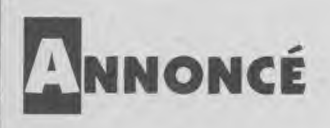

Fleet Street Editor — Mirrorsoft — vous désirez monter votre petit organe de presse ou simplement imprimer de beaux textes sur plusieurs colonnes ? Ce logiciel peut vous aider. Véritable outil de composition et d'illustration, Fleet Street Editor nous a étonné. Nous vous ferons prochainement partager cet enthousiasme.

Highlander — Ocean — Tirée du film du même nom, cette aventure vous fera retourner au 16e siècle, lorsqu'on craignait encore les sorcières et jeteurs de sorts. « Dis chéri, il est comment Christophe Lambert sur ton Amstrad ? »

Le Pacte — Loriciels — Jeu d'aventure et de suspens... La dernière personne à entrevoir le jeu a — paraît-il — été retrouvée morte d'une crise cardiaque, la main crispée sur son joystick... En test prochainement (Amstrad Mag. ne recule devant aucun sacrifice !)

Top Secret — Loriciels — On l'attend ce jeu d'aventure. Visiblement de la même veine qu'Orphée, cette aventure graphique /texte vous entraînera au coeur d'un coup d'État et vous apprendra qu'un bon rebelle est souvent un rebelle mort... Bientôt en test.

Bob Winner — Loriciels — OUAHH, les beaux écrans ! Ce jeu d'aventure/arcade vous entraînera dans un monde insoupçonné où les pièges de la

création semblent avoir été inventés pour votre seule personne. A bientôt !

MGT — Loriciels — Si vous souhaitez conduire un vaisseau MGT sur une mégabase, dans le style « Critical Mass », attendez un peu avant de vider votre tirelire... Caractéristiques techniques du MGT prochainement dans Amstrad Magazine.

Popeye  $-$  Piranha  $-$  Peu d'information sur ce jeu qui doit normalement sortir en même temps que le numéro de votre magazine préféré.

The colour of magic - Piranha — Dans le style « Robin of Sherwood », ce jeu d'aventure textes et graphiques devrait arriver courant octobre.

Nosferatu the vampyre Piranha — Cest bien connu, les piranhas, gentils poissons qui vous dévorent un homme en quelques minutes, sont attirés par le sang (Blood, in english in the text). Nosferatu le Vampire<br>également. Jeu d'avenégalement. Jeu ture/arcade contrôlé par icônes, Nosferatu réveillera vos bas instincts. A éviter les soirs de pleine lune. On passe — normalement — à table en octobre...

Trailblazzer — Gremlins — Voilà un jeu d'arcade qui s'annonce original et très rapide. Les amateurs de vitesse et de réflexes devront garder leur joystick bien au chaud jusqu'au mois de novembre.

City Slicker — Hewson — Les intrigues terroristes font recette. Vous devrez dans ce jeu déjouer un complot et retrouver dans la bonne ville de Londres les morceaux épars d'une machine infernale. Il paraît qu'on peut voir apparaître certains personnages très en vue : Margaret Thatcher, Charles et Diana feront leurs débuts sur votre écran dès la fin novembre.

Uchimata — Martech — Lorsque le sport devient un art et que l'informatique en simule les règles, le résultat s'appelle Uchimata, ou comment se retrouver

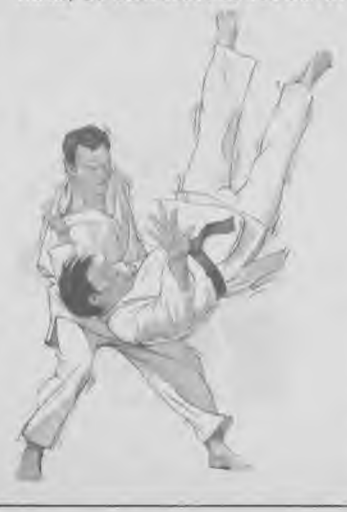

« Ippon » en quelques mouvements de joystick... Réalisé avec le concours de Brian Jacks, 7e dan onze fois champion d'Angleterre, quatre fois champion d'Europe et médaillé olympique... Bientôt un test de ce simulateur semblant très réaliste. Et dès ce numéro, notre grand concours : judokas, dépêchezvous d'y jouer !

Tarzan — Martech — Prévu pour novembre, ce jeu devrait se présenter sous la forme d'une aventure/arcade dans laquelle vous, Tarzan, devrez délivrer Jane. Tarzan aime Jane, Amstrad Magazine va-t-il aimer Tarzan ? Réponse dans quelques semaines...

Hacker Il — Activision — Bientôt disponible sur vos écrans une suite au très apprécié Hacker. Elle devrait être prête pour IBM PC (et compatible), les versions cassettes et disquettes pour CPC sont en préparation sans date précise. Please wait, Logon in Process...

## ~~~~~~~~~~~~~~~~~~~~~~~~~~~~~ **''\*** ►moi ~~~

En suivant le cours par correspondance de Traitement de Texte IPIG sur le matériel AMSTRAD PCW, en moins d'un mois, vous serez déjà opérationnel. Vous apprendrez la Dactylographie, le Secrétariat, la Micro-informatique et la Bureautique. Vous aurez acquis une nouvelle qualification professionnelle, aujourd'hui très recherchée, et pourrez même envisager de monter, à peu de frais, votre propre Entreprise de Traitement de Texte. Brochure gratuite n° E 4492.

### B.T.S. INFORMATIQUE Diplôme d'Etat

Vous pouvez, dès maintenant préparer tranquillement chez vous, Ie B.T.S. "Services Informatiques". Vous aurez alors la qualification professionnelle pour devenir Cadre Informaticien. Langages étudiés COBOL et BASIC. Avec ou sans BAC, ce B.T.S. se prépare en 24 mois et ne demande pas de connaissance informatique au départ. Nos élèves bénéficient de notre garantie études et peuvent, en option suivre un *stage pratique* sur ordinateur. Brochure gratuite N° Z 4493.

Inscriptions toute l'année

00000000000000000000000000

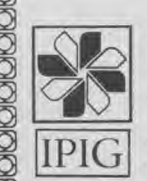

m

**INSTITUT PRIVÉ D'INFORMATIQUE** E 4492 <del>D</del><br>
ET DE GESTION Prénom :<br>
Organisme Privé 7, rue Heynen<br>92270 Bois Colombes

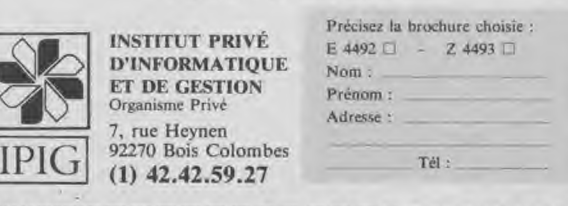

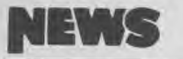

**W.A.R.** — Martech — Sur le thème de la guerre des étoiles, vous devrez prendre en charge la flotte qui devra défaire l'Envahisseur. Aliens, scrolling, robots et crampes de poignets en perspective. Bientôt dans les magasins et en test dans Amstrad Magazine.

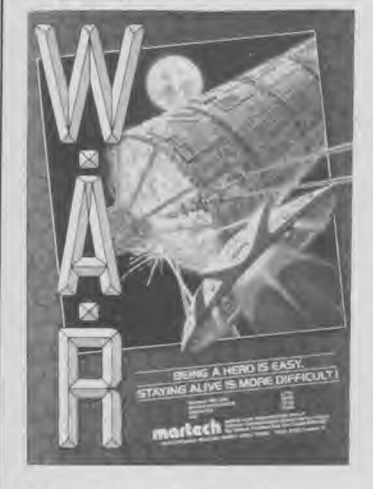

**Footballer of the Year** — Gremlins — Prévu pour sortir peu de temps après la parution de ce journal, il est annoncé comme étant « la seule simulation qui vous mette dans les chaussures d'un footballeur »... A voir si la pointure est la bonne !

**Chicago** — Activision — Jeu d'aventure textes et graphiques semblant très puissant, Chicago est en préparation pour CPC, Amstrad PC. Les PCW ne seront pas oubliés... Il suffit d'un peu de patience !

**Future Knight** — Gremlins — Chevalier du Futur, rien de moins, c'est ce que vous pourrez être, dès la sortie de ce jeu d'aventure/arcade prévue pour la fin novembre, et réveillez vos meilleurs instincts pour voler au secours de la veuve et l'orphelin... Thème classique mais parfois très efficace.

**Tujad** — Ariolasoft *—* Lorsque vous devez combattre des robots pour aller réparer un computer (Tujud), cela s'appelle un jeu d'arcade. Celui-ci est attendu courant septembre.

**Camelot Warriors** — Ariolasoft Un petit voyage dans le temps qui va vous ramener à l'époque du bon Roi Arthur. Prévoir une bonne armure pour octobre.

**Desactivators** — Ariolasoft — Décidément, l'année 2018 inspire beaucoup les créateurs de jeux informatiques. Dans ce logiciel (sortie prévue en octobre) vous êtes à la tête d'un service de sécurité chargé du déminage des immeubles officiels. Même en 3D, la situation ne s'est pas arrangée...

**Deus ex Machina** — CRL — Présenté comme la synthèse d'un jeu vidéo, d'un films, d'un livre et d'un album de musique... Un jeu nouvelle vague, quoi ! On se calme et on attend de voir le résultat. Prévu pour la fin septembre, comptez sur nous pour vous tenir informés...

**Howard the Duck** — Activision — Si vous aimez les jeux

d'action et d'aventure, il ne vous reste plus qu'à attendre celui-ci. Coincé sur une île volcanique, vous devrez aider notre charmant héros à déjouer maints pièges pour tenter d'arracher ses amis des griffes d'un triste personnage.

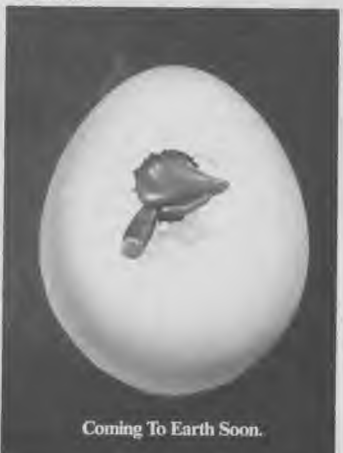

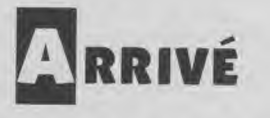

**Music Box** — Melbourne House — Utilitaire de création musicale sur trois voies et quatre octave, il peut réveiller le Mozart qui est en vous. Pour ceux que la musique synthétique intéresse et ceux qui recherchent un bon programme pour s'y initier...

**Bridge Player** — CP Software Comme son nom l'indique, il vous permet de jouer contre un

adversaire redoutable. Seulement en version pour PCW (8256 et 8512).

**Bridge Player** — CP Software — Le même, en version CPC.

**Frost Byte** — Mikro**-Gen** — Visiblement sur le modèle de Sorcery, vous devrez aider tout un peuple à se libérer de l'emprise d'une planète gelée. Un jeu de circonstance aux approches de l'hiver ; finis les cocotiers...

**The Classic Invaders** — Supernova Software *—* Retour aux sources de l'arcade. Repoussez des hordes d'Aliens dans la plus pure tradition des jeux de tir à outrance. Seule nouveauté, et de taille, ce jeu est réservé aux PCW...

**Questor** — Cascade Game — Jeu d'arcade/aventure dans lequel vous devrez libérer votre Royaume du joug que lui impose le terrible Garr. Classique.

**Activator** — Cascade Game — Encore un jeu d'aventure/arcade faisant appel à vos réflexes et à votre sens de la réflexion. Un peu dans la tête, beaucoup dans le joystick. Pour tous CPC.

**Storm** — Mastertronic *—* Et un petit « Budget software », un... Pas cher mon logiciel à 29,90 F (prix conseillé). Vous devrez une fois de plus accomplir des prouesses pour libérer votre bien-aimée prisonnière. Arcade pour tous CPC.

**E CLUB DES "MEILLEURS"** 

ous avons reçu cet été une lettre trop "rigolote" pour ne pas vous la faire partager. Jugez-en plutôt, nous vous la livrons dans son intégralité :

"Tan-Rouge, le 19-8-86. A Amstrad Magazine (qui j'avoue est extra) : Je vous écris pour vous faire savoir que j'ai réussi à réaliser un score de 3 792 780 points, niveau 180 (SO) (sans tricher !) au jeu YIE AR KUNG FU avec un nombre de vies indénombrables. Et ça m'a pris pas mal de temps pour perdre ! Je m'appelle Law-Yat Frédéric, j'ai 14 ans. Ile de la Réunion. Océan Indien. PS : je suis fier de moi ! Sans être modeste !"

Cette petite lettre nous persuade d'entamer dans ce numéro 15 une nouvelle rubrique, à laquelle nous pensions déjà depuis longtemps, mais que nous n'avions pas lancée jusqu'à présent, faute d'éléments suffisants. Voilà :

cela va s'appeler le "Club des Meilleurs" et cela va regrouper, devinez un peu..., tous les meilleurs scores établis sur tous les jeux existants ! Ce sera peut-être une toute petite rubrique, mais cela deviendra peut-être aussi — et nous l'espérons — une page qui vous sera entièrement réservée, où nous pourrons tous "baver" d'admiration devant vos performances éblouissantes avec Sorcery +, par exemple. Alors, dès à présent, si vous avez réalisé un score dont vous êtes assez content, envoyez-le nous et si jamais vous avez pu prendre en photo l'écran prouvant votre talent, croyez-nous il sera mis en valeur ! Nous publierons tous les résultats, les noms etc. Et probablement, d'ici à quelques numéros d'Amstrad Magazine, nous serons en mesure de récompenser les "Meilleurs" ! A très bientôt. PS : Nous sommes très fiers d'être lus dans l'Océan Indien !!!

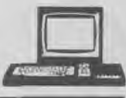

**Xarq** *—* Activision — Vous devrez pénétrer dans le système de défense d'une forteresse pour détruire le générateur central d'énergie. Vous ne disposez que d'un vaisseau équipé de laser et missiles guidés pour affronter mille dangers. Pleutres s'abstenir...

**Tele Tutor Clavier** — Totale Formation — Cet utilitaire pour PCW est une formation dactylo au clavier du PCW. Bien placer vos doigts et savoir taper à la machine (avec tous ses petits doigts) rentabilise encore plus le temps gagné par l'utilisation d'un traitement de texte.

**Orthogus** — *C.F.I.* — Ce didac-

ticiel est présenté comme un véritable logiciel d'Enseignement Assisté par Ordinateur. Au travers d'une aventure à suspens, il fera apprendre aux plus petits les règles élémentaires de l'orthographe et la grammaire.

**Knight Tyme** — Mastertronic (MAD) — Troisième volet de la série « Magic Knight », Knight Tyme reprend la philosophie de Spellbound (fenêtres mobiles). Cette fois notre héros s'est trouvé catapulté dans le temps. De la série MAD (env. 50 F), ce logiciel paraît très intéressant.

**The Image System** *—* CRL — Utilitaire graphique, Image System vous permettra de créer de superbes images réincorporables dans vos programmes. Permet de compacter les images créées et possède de nombreuses fonctions puissantes. Livré avec un épais manuel d'utilisation (en anglais) pour tous les CPC.

**Lord of the Ring - Melbourne** — Après The Hobbit, voici Lord of the Rings qui fait son apparition sur micro. Tolkien est une fois de plus à l'honneur. Aventure/texte exclusivement, pour PCW 8256 et 8512.

**Stainless Steel** — Mikro**-Gen**  — De la race des « Super Héros », Stainless Steel vous emmènera combattre les forces du mal pour sauver le monde. Très visuel le scénario vous entraînera dans quatre parties où

vous pourrez faire vos preuves. Bientôt en test...

**Bactron** — Loriciels *—* Bactron est présenté comme le « premier logiciel antibiotique ». Vous pourrez traquer de la bactérie, exterminer du virus... A vérifier dans nos prochains numéros si Bactron est bien la drogue qu'attendait votre Amstrad...

**Le Temple de Quauhtli** — Loriciels — Ce logiciel au titre difficilement prononçable vous entraînera dans une aventure passionnante à travers la jungle amazonienne jusqu'au temple de Quauhtli... Direction Manaus, nous attendons des nouvelles de notre envoyé spécial (dis maman, c'est loin Manaus ?)

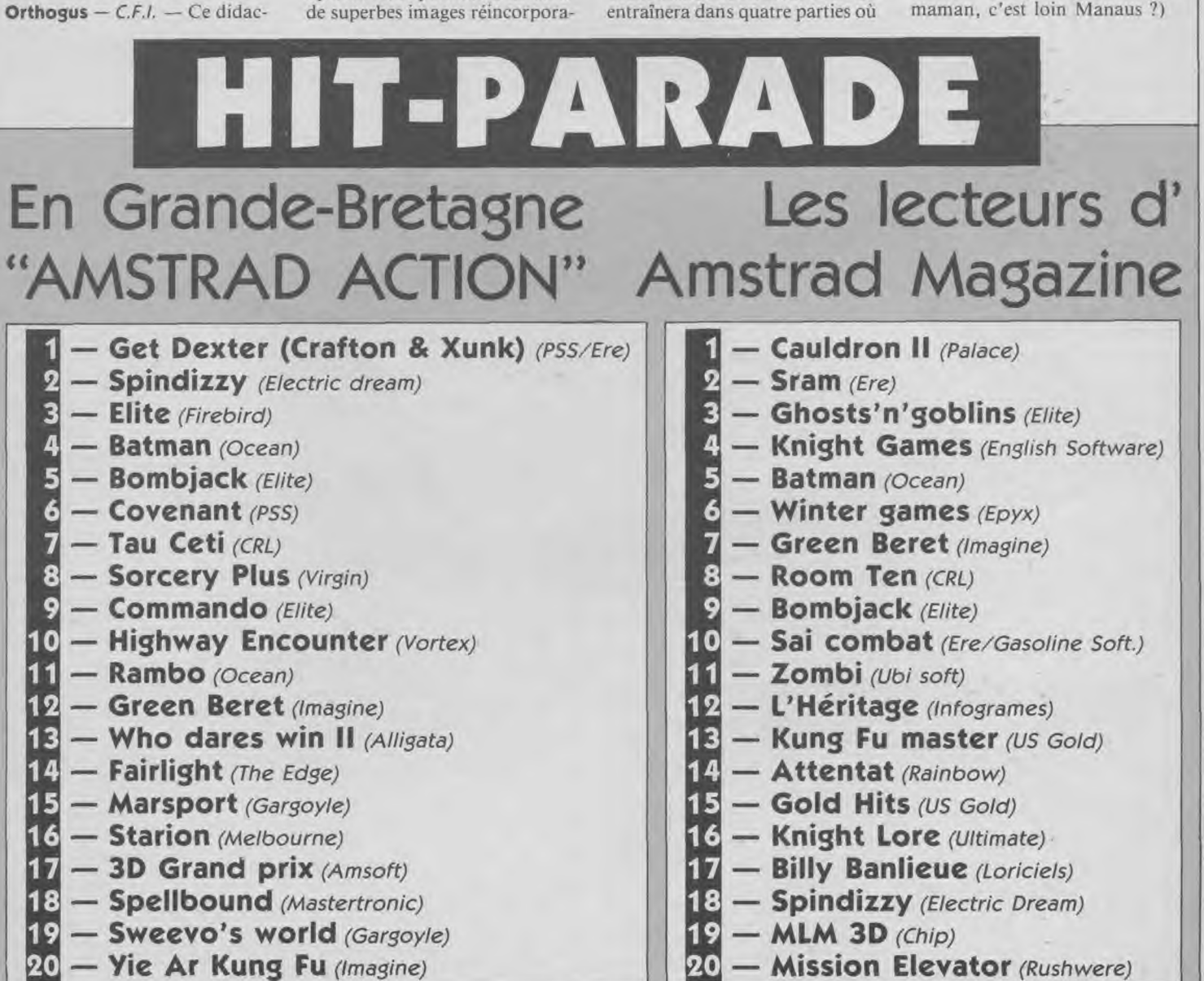

**— Vie Ar Kung Fu** (Imagine)

Vous aussi participez au Hit Parade Amstrad Magazine. Envoyez vos classements à notre rédaction en précisant bien sur l'enveloppe "Hit-Parade A.M.". Cette rubrique est aussi la vôtre !

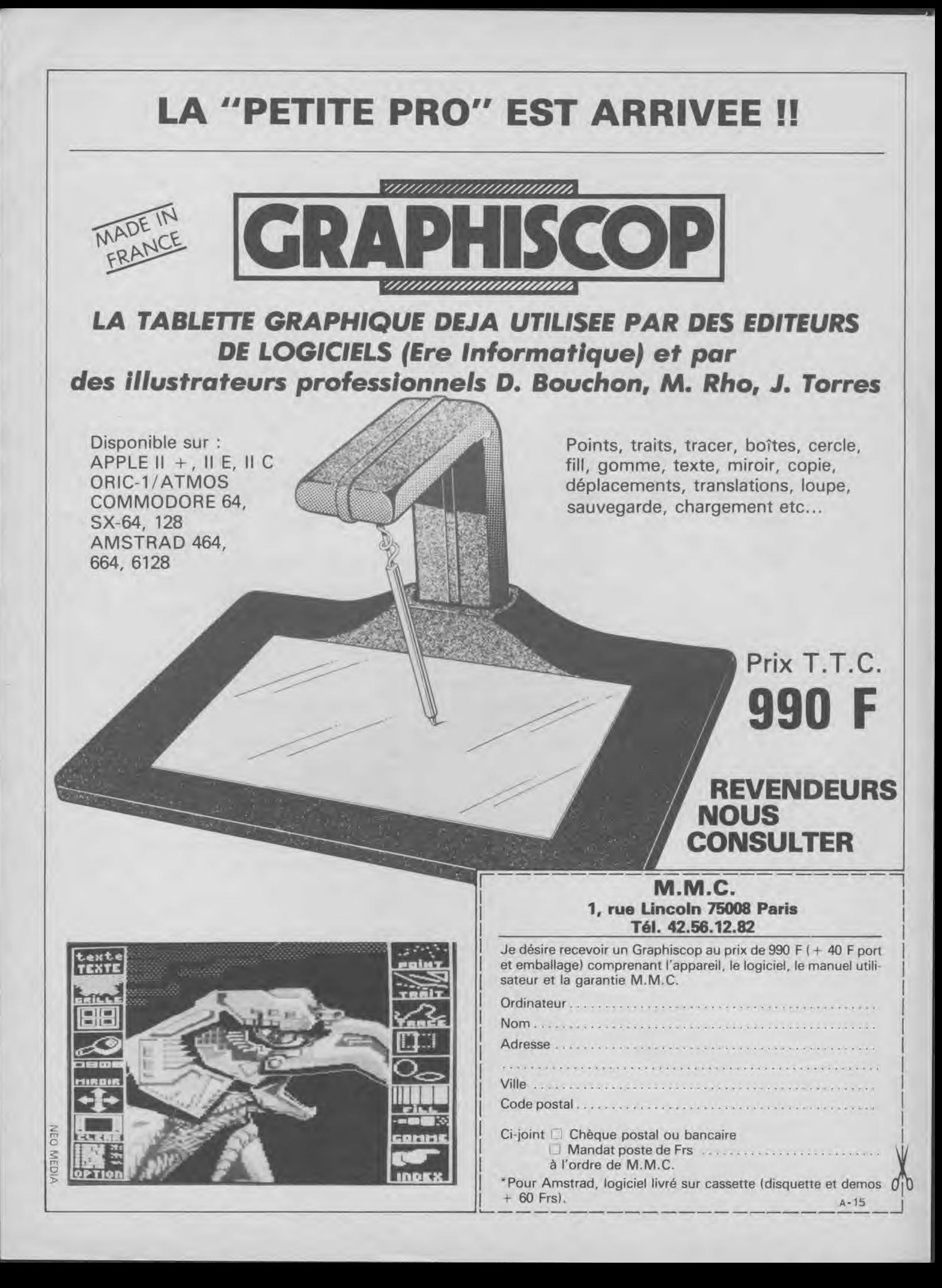

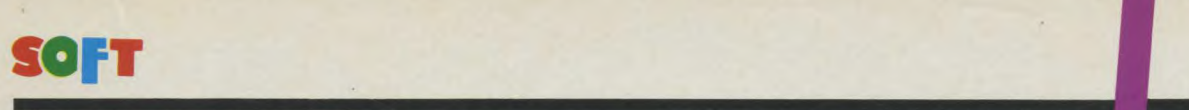

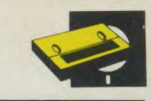

### **ONE**

**"Alors One, c'est pas compliqué, c'est un soir ousque mon Papa et ma Maman y z'étaient partis au cinoche. Comme d'habitude, y z'ont pas voulu me laisser tout seul ! Mais le problème c'est que ma copine Natacha (ma bibicitère, comme elle dit Maman) elle pouvait pas non plus venir ! Papa a téléphoné au travail des babicitères et y a un espèce de gros mec qu'est venu à la place de Natacha. Tout de suite j'ai pas pu l'encaisser et comme y voulait me cogner, ben normal, j'm'ai défendu ! C'est tout et je comprends pas pourquoi tout le monde en a fait un plat".** 

C'est ainsi que Valentin nous a expliqué la soirée infernale qu'il a passé avec monsieur Alfred Martinien, babysitter hors pair (dans d'autres familles, du moins !). Et lorsque je dis "soirée infernale" je pèse mes mots : sachez que la notice de "One" titre en gros à la Une : "Un babysitter interné pour cause de dépression nerveuse". Visiblement, nous ne saurons jamais ce qui a été à l'origine de la "mésentente" (doux euphémisme !) entre Valentin et monsieur Martinien, ce dernier étant toujours en cure de sommeil à X les Bains, sauvagement tenu à l'écart des importuns — et donc des journalistes ! — par sa cousine Germaine.

En tous les cas, lorsque l'on charge "One", pour essayer de suivre le fil de cette soirée, et donc comprendre les origines du drame, on n'a que très peu le temps de saisir la situation.., déjà apparaît Valentin, charmant bambin aux cheveux blonds, poursuivi très vite par monsieur Martinien. Tout de suite la guerre qui se déroule dans cette maison bourgeoise (à la trentaine de pièces) éclate dans toute son horreur, là juste sous vos yeux. "monsieur Alfred " se penche vers Valentin, le rattrappe et lui flanque une fessée a-bo-mina-ble.

Et vous, vous êtes là à ne rien

faire ! Ça n'est pas possible de continuer ainsi, n'est-ce pas ? Alors évidemment, très vite tout le monde a le même réflexe : on attrappe son joystick ou bien son clavier à deux mains, on s'aperçoit qu'il dirige Valentin, un coup à gauche, un coup à droite et hop ! on fait s'enfuir Valentin à toutes jambes. (Vous serez agréablement surpris, la vitesse de déplacement des deux ennemis est réellement impressionnante). On commence simplement par traverser des chambres, un ou deux salons, la cuisine etc. et soudain : "Tout d'un coup j'ai entendu un bruit d'enfer et alors y a le gros qui m'a retombé dessus et même qu'y était tout rouge et j'te dis pas c'qu'y m'a mis ce s... Pis d'abord, j'avais même pas fait exprès de jeter ma vieille peau de banane par-terre : y l'avait qu'à faire attention où y met ses pieds, çui-là". Et voilà, volontairement ou non, Valentin a laissé derrière lui de quoi rendre monsieur Alfred encore et toujours plus furieux. Vous vous rendrez vite compte qu'il ne suffit plus de fuir, mais qu'il faut passer à l'attaque pure et simple. Sinon, monsieur le babysitter pourrait bien "amocher" un peu trop le "fragile" petit Valentin.

Et c'est ainsi que vous, nous tous, avons été pris dans l'engrenage de cette soirée

*Editeur : D3M<br>Distributeur : Cadre Support : cassette/disquette*<br>*Genre : arcade*<br>*Graphisme :*  $\star \star \star$ *Graphisme. \* \* \* \* Intérêt: \*\*\*\*\* Difficulté: \* \* \* ,\* Appréciation \* \* \* \** 

mémorable et que nous sommes tous devenus "celui qui fit sombrer monsieur Alfred Martinien dans la plus profonde des dépressions nerveuses".

### **Un bol d'air sympathique**

La première raison qui fait apprécier "One", c'est son originalité. Pourquoi vous cacher qu'en cette période de salons et de rentrée, nous sommes (ici à la rédaction) un peu tous saturés par les jeux d'arcade qui pullulent ? Aussi, lorsque nous avons vu Valentin se faire "courser" par son horrible babysitter, nous avons forcément eu un préjugé favorable : un grand bol d'air parmi les extraterrestres et autres guerriers quotidiens. Un vrai plaisir de découvrir qu'on peut prendre un tabouret, monter dessus avec un seau rempli d'eau et le lancer vers l'homme à abattre ! Un bon petit moment de rigolade lorsque l'on voit pour la première fois monsieur Alfred se "casser la figure" sur une peau de banane!

Ensuite le graphisme est très sympathique, il y a tout dans cette maison, depuis la télé, jusqu'à la cuisinière en passant par le canapé du salon...

Valentin et monsieur Martinien se poursuivent dans un décor tout-à-fait réaliste, où traîne juste ce qu'il faut ! A savoir : des seaux à remplir d'eau et à placer judicieusement en haut des portes entr'ouvertes, des peaux de banane, des pierres à lancer vers qui-vous-savez, des rateaux à laisser par-terre avec négligence etc. Toutes sortes de "joyeusetés" qui vous rempliront de bonheur lorsque vous aurez terrassé "l'Alfred".

Autre attrait : la notice. Je vous l'ai déjà mentionnée, mais vous laisse le plaisir de la découvrir en entier. Elle est du genre de "celles que l'on n'oublie pas".

Somme toute, si vous ne souhaitez acheter qu'un jeu d'arcade d'ici à Noël, "One" pourrait tout-à-fait être celuilà ; du moins je vous le recommande chaudement. Et pour être très honnête, voici le gros défaut du jeu : il n'y a presque pas d'animation sonore et c'est dommage. Néanmoins lorsque vous aurez maîtrisé les différentes phases de l'attaque (se baisser pour prendre une "arme", l'attrapper, lever les bras et la lancer), vous passerez certainement de très bons "quarts d'heure".

*Mireille Massonnet* 

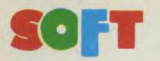

Loriciels crée, avec ce jeu quelque peu déroutant au début, l'événement logiciel de cette rentrée. De mémoire d'ordinateur d'Amstrad, on n'avait jamais vu cela... Sapiens est, en effet, donné comme ayant plus de trois millions de lieux différents... Outre cette multiplicité de vues, la conception du jeu est exceptionnelle, même si les graphismes semblent parfois, au départ, assez moyens pour ce type de jeu et si l'intérêt n'apparaît pas forcément tout de suite à l'utilisateur. On se plaint souvent de jeux pas très originaux, d'aventures trop simples à mener à bien : avec Sapiens, de Loriciels, vous n'êtes pas

prêts d'en voir la fin...

Éditeur : Loriciels Distributeur : Loriciels Genre : aventure/arcade Support : cassette/disquette Intérêt :  $\star \star \star \star$ Graphisme:  $\star \star \star \star$  $Appréciation: \star \star \star \star \star$ 

### **Situation**

L'action de cette nouvelle aventure vous ramènera à l'ère préhistorique où l'Homo Sapiens Neandertalensis - plus communément appelé Néandertalien devait lutter pour sa survie. Avec Sapiens, vous pourrez vous replonger dans l'atmosphère des livres de Rosny Ainé, des luttes tribales pour la vie, la nourriture et la conservation du feu. La Guerre du Feu, version Amstrad, telle est l'ambition de celogiciel.

Dans ce récit/aventure que, tel un "voyageur du Temps", vous pouvez observer et vivre, votre tribu - les Pieds Agiles - vient de subir de très lourdes pertes suite à l'affrontement sanglant qui l'a opposée à celle des Hyènes Folles, fanatiques avides de sang... Forcé de trouver de nouveaux territoires de chasse, vous vous munissez de vos armes et partez à la recherche de cieux plus cléments où vous pouvez espérer transplanter votre tribu, amenuisée par la disette et les guerres. Nanti de vos seules armes, sagaies et haches de pierre, et de moyens de subsistance : une outre et quelques vivres, vous partez à la conquête des quelques trois millions d'horizons plus ou moins inhospitaliers qui vous attendent. La notice dit : "les épreuves que vous aurez à surmonter feront

de vous un guerrier, un chasseur,... ou un homme mort !".

OSER

**DBSERVER** 

ABSORBER **SOI GHER** 

DORMIR<br>FABRIQUER

**DIRE DONNER** 

KF.

Une odeur de Gibier

### Le jeu

De conception "révolutionnaire" pour ce qui est des jeux d'aventure sur Amstrad, vous aurez à vous repérer par rapport au soleil, à vous orienter par rapport à une carte, à réagir en fonction de la tournure du jeu. Des millions de lieux à explorer, mais également une infinité d'aventures possibles. Reconnaître les régions hospitalières où abonde un gibier suffisant pour être partagé avec d'autres tribus aux intentions amicales et pacifiques, éviter celles envahies par les loups et les adversaires potentiels, agir en fonction de votre état et du lieu où vous vous trouvez sera votre difficile tâche, dans votre perpétuelle quête. Nous avons dit dans l'introduction de ce test que Sapiens était un jeu, au début, déroutant. En

effet, après avoir chargé le programme, rien ne se passe.<br>L'ordinateur annonce : "Il y a cent mille ans, le jour se lève..."; Et effectivement, vous pouvez VOIR se lever le jour : la brume se dissipe, le soleil monte et les couleurs se modifient. La grande différence de ce jeu avec des aventures "traditionnelles" est que vous êtes réellement dans le paysage et l'action. Il faut ici différencier trois millions de lieux et trois millions d'écrans. Lorsque vous vous trouvez dans un lieu, et que vous vous déplacez, chaque déplacement modifie sous vos yeux la structure du paysage. Le jeu ne comporte donc pas trois millions de salles différentes qui apparaissent indépendamment les unes des autres (passage d'un écran à un autre totalement différent) mais une modification constante d'un paysage de départ en fonction de vos déplacements. Ceci a pu être réalisé grâce à la mise au point

 $\Theta$ 

d'algorithmes de visions fractales en perspective. Et ce procédé de mise en image peut initialement dérouter l'amateur de jeux d'aventure dans lesquels chaque déplacement introduit une nouvelle image, un nouveau lieu. Là, le paysage se déroule sous vos yeux. En fait, l'ensemble des trois millions de lieux est constamment présent en mémoire, l'ensemble des lieux affichés étant la déclinaison fractale d'une image initiale. Au départ donc, même si l'on s'accorde à reconnaître que les graphismes sont superbes et précis, leur mise en œuvre surprend. Sapiens introduit vraiment une nouvelle dimension dans le jeu d'aventure..

On s'habitue très vite à la structure "tramée" des images pour rapidement s'identifier au personnage. Vous n'êtes plus un observateur passif des lieux et détails que daigne vous montrer l'ordinateur : vous êtes DANS le

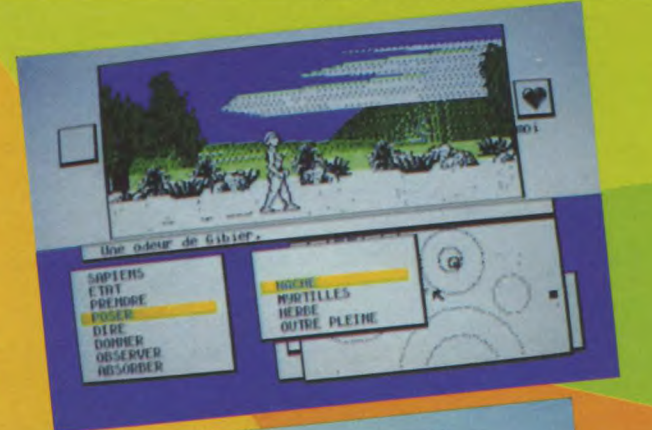

20

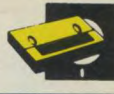

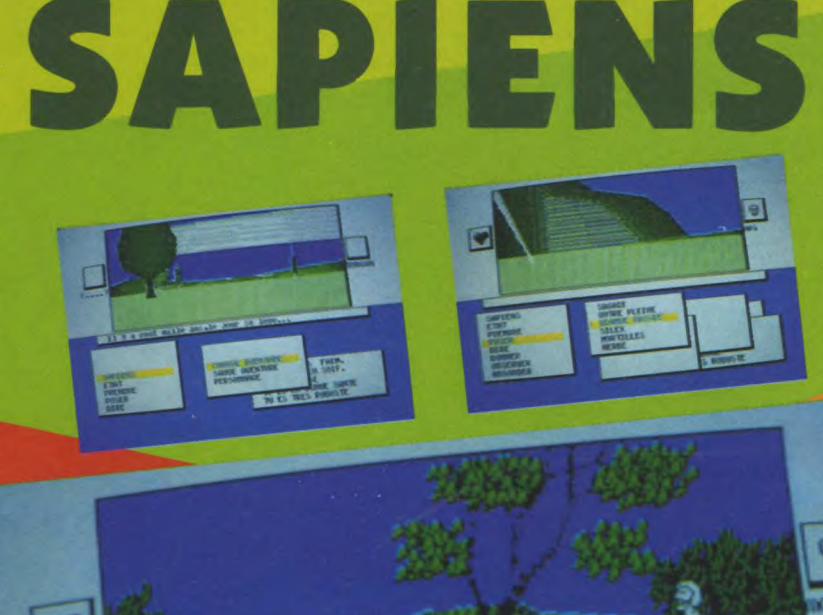

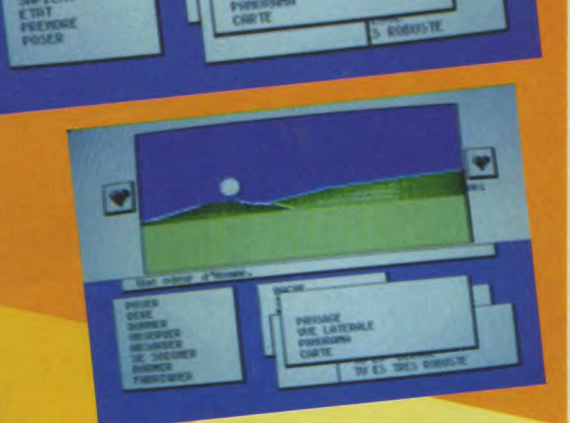

w. research

comme "Way of the tiger". Le graphisme des vues latérales manque peut-être d'un peu de couleurs mais les détails sont très soignés. Par exemple, si vous faites faire les cent pas à votre personnage, vous pourrez voir s'affirmer au sol la trace de ses pas...

### **Silex, jugeotte et réalisme**

paysage qui devient réel... Sapiens est donc un jeu qui devient passionnant après quelques minutes d'utilisation, lorsque vous vous dégagez de la structure habituelle de ce type de jeu.

RENDRE

OSER ONNER DESIRE OUTRE PLEIN

HH .aun

**FRS** 

### **Organisation**

Les aspects de Sapiens sont eux aussi multiples. Au départ, vous voyez un paysage. Après avoir erré quelque temps, il y a de fortes chances pour que cet écran change et vous présente une vue latérale du paysage. Tout au long du jeu, vos yeux sont les yeux du héros. Lorsque celui-ci rencontre un autre personnage, vous voyez alors la scène en observateur. Toutes les actions sont incluses dans les menus et fenêtres. La sélection de cellesci se fait donc entièrement par le joystick, selon une méthode de menus comprenant des barres en vidéo inverse. Ce type d'aventure sans saisie clavier s'avère, une fois de plus, très agréable à utiliser. L'écran est organisé en deux parties principales : la moitié supérieure donne la vision (paysage en lointain ou vue latérale) et un icône d'état de votre condition physique. La partie inférieure est réservée au déroulement du jeu, fenêtres mobiles et superposables des différents menus et sous-menus.

**UERTHER** 

**OAST** 

ES TU

TON

Par exemple, si vous rencontrez un autre personnage, il vous pose une question. Pour lui répondre, il suffit de valider l'action "DIRE" et un sousmenu, sous forme d'une autre fenêtre, apparaît : dans celle-ci, vous pourrez alors choisir la réponse à formuler. Très vite également, vous vous habituerez à cette forme de communication avec le programme. N'hésitez pas à examiner chaque lieu : il suffit parfois de quelques pas pour trouver ce que vous cherchiez pour une action bien précise. Vous pourrez envisager toutes sortes d'actions allant de dormir à vous tailler un silex. Là encore c'est vous qui êtes responsable de l'action : vous taillerez effectivement le silex à l'écran...

Surveillez également votre état, car ce jeu se déroule comme dans la réalité : les nuits tombent, la fatigue se fait sentir au fur et à mesure que le temps s'écoule, la faim et la soif font leur apparition tandis que la chaleur du jour est néfaste à la conservation des aliments que vous emportez avec vous. A chaque instant du jeu, donc, est remis en question l'état précédent...

L'écran passe automatiquement en vue latérale lorsque vous faites une rencontre : ami ou ennemi ? Votre comportement va sûrement déterminer la suite de votre destin. Les animations des personnages sont de très bonne qualité, même si elles rappellent parfois des écrans de jeux Il est en fait impôssible de parler correctement de Sapiens sans oublier des détails qui lui donnent pourtant toute sa grandeur et son réalisme. Il faut avouer que Didier et Olivier Guillon, les auteurs de cet immense (par sa qualité) programme, ont fait un travail remarquable d'originalité et de soin dans la réalisation. Citons également Gilles Soulet qui a composé la musique géniale de cette aventure non moins géniale. Sapiens est avant tout une histoire de passion, d'atmosphère, qui arrive à vous faire oublier que vous n'êtes que l'opérateur informatique d'un programme bien construit et digne de votre intérêt.

Sapiens, de Loriciels, a été annoncé comme un logiciel de toute nouvelle génération ; il est vrai qu'il apporte réellement un plus à l'aventure assistée par ordinateur. Sapiens est actuellement LE jeu à se procurer de toute urgence !

*Frédéric Nardeau* 

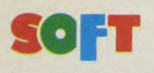

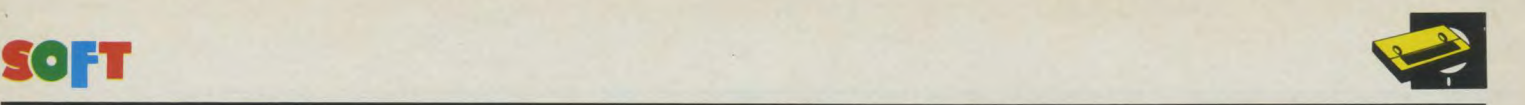

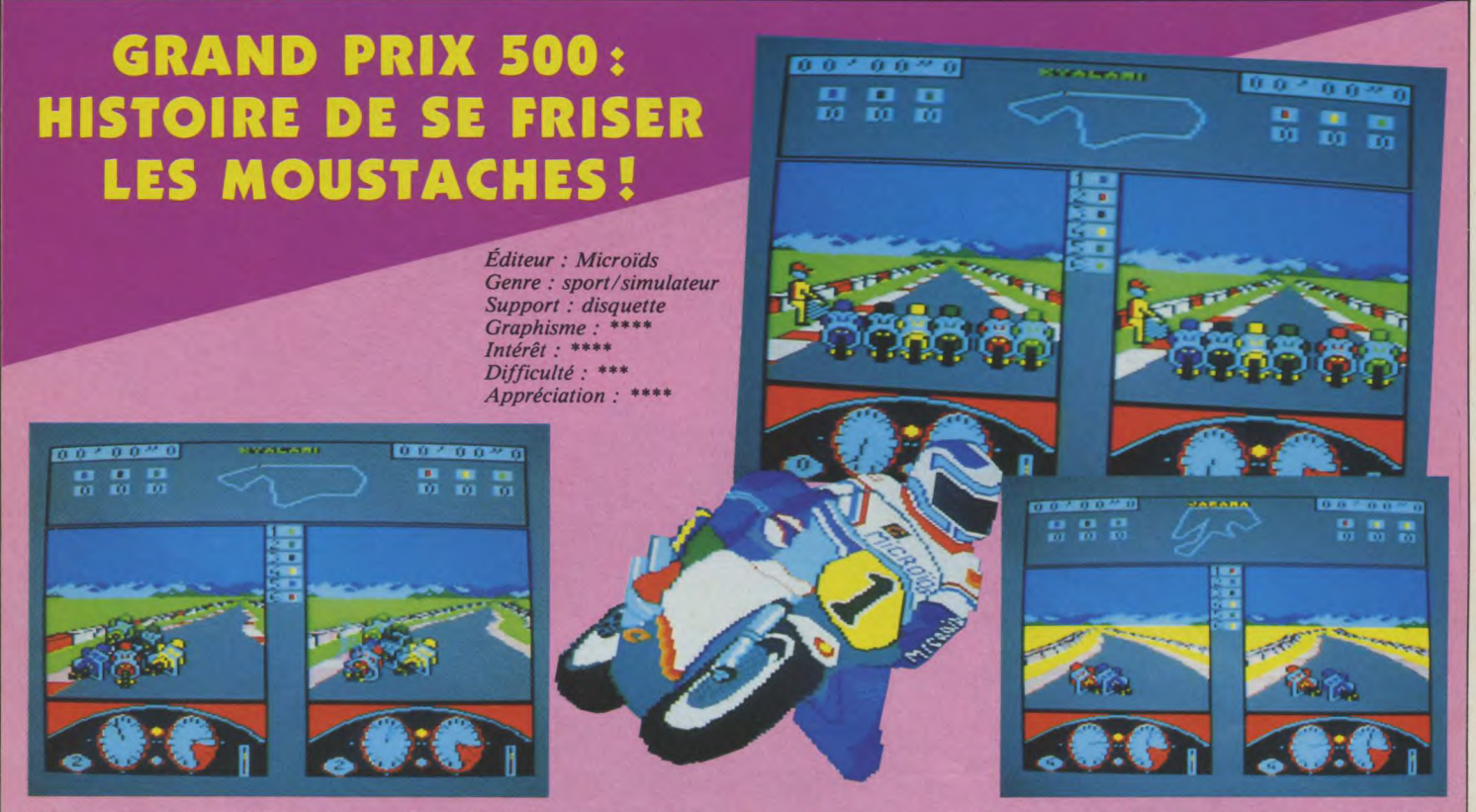

Nous sommes six sur la ligne de départ. L'aiguille du comptetours est dans le rouge. J'attends nerveusement que le starter baisse son drapeau. Première, seconde, troisième et quatrième passées « à la volée ». Je passe ou je ne passe pas « zate ise ze question » ? je ne passe pas, je viens de percuter la moto jaune. Il faut tout recommencer. Première, seconde...

J'arrive dans les roues de la moto qui me précède. Je vais lui faire un bel « intérieur ». Je suis en cinquième. Je double encore, mais cette fois-ci en extérieur. Quatrième. Virage à gauche, poignée à fond de course. Mauvais calcul, car j'ai droit au décor. On me redouble, je suis à nouveau sixième. vous ne perdez rien pour attendre, serrez bien le bas côté ! Encore un virage et je finis ce premier tour de grand prix en troisième position. Si je tiens ce rythme, je serai premier dans peu de temps et je gagnerai peut-être la course ? Mais il reste encore huit tours à couvrir, il peut s'en passer des choses pendant ce temps. Sans oublier les « gamelles » qui m'attendent à chaque virage.

### Des réactions parfois *imprévisibles*

Grand prix 500 c'est ça ! On y croit. Le programme est bon,

même s'il réagit parfois « bizarroïdement ». Tiens par exemple, tu prends un virage à fond, bordure mordue, à un cheveu du rail de sécurité, il ne dit rien. Tu ne te plantes pas. Par contre, père tranquille, tu assures en quatrième bien loin de la zone rouge, à friser quand même le rail et là sans rien dire tu te « ramasses une gamelle du diable ». C'est peut-être à cause de ces défauts qu'on l'aime bien Grand prix 500. Parce qu'il réagit comme ça lui plaît. En fait, il faudrait peut-être revoir un peu les tests de collisions. A mon avis, z'ont oublié quelque chose.

#### *Y'a pas d'huile !*

Encore un oubli de la part des programmeurs de GP 500, on ne rencontre aucun obstacle sur la piste : pas de rentrée imposée aux stands pour réparer après un « carton » ou simplement faire le plein d'essence. On ne rencontre pas non plus d'obstacle sur la piste comme les gravillons, l'huile, la pluie, les nids de poules. Tout est "clean", c'est simplement scandaleux ! C'est pour rire, je suis « maso » mais pas au point de prendre un « pied d'enfer » avec un jeu inutilisable. Mais enfin, ils auraient pu en mettre un peu les programmeurs. Trop sympas les p'tits !

### Le jeu en détail

L'écran est séparé en deux parties : moto bleue (gauche) et moto rouge (droite). Sur chaque partie de l'écran le pilote voit sa moto et celle des autres concurrents (six au total). S'il joue seul, il choisira la couleur de sa moto, donc la partie d'écran. En haut on a le plan du circuit, le temps au tour et le nombre de tours effectués. Au centre, l'indicateur de position de chaque moto dans la course. En bas, chaque pilote peut voir quelle vitesse est enclanchée, son régime moteur (compte-tours à gauche) et sa vitesse (compteur à droite).

Après le lancement de la disquette, un menu vous offre trois choix : démonstration, un joueur, deux joueurs. J'espère que vous avez compris à quoi il sert. Ensuite, on vous demande de valider l'une des options suivantes : débutant, pilote confirmé, professionnel. Les changements de catégories ne sont pas vraiment évidents, si ce n'est une tendance à se « planter » plus facilement. L'astuce doit être là. Ensuite, inquisiteur, le programme vous demande de rentrer votre nom. Moi je refuse catégoriquement et cela marche très bien (il veut mon âge aussi ?). Après, il faut choisir sa moto (bleue ou rouge). Si vous

jouez seul, je vous conseille la bleue. En réalité c'est une affaire de goût. Je trouve que la bleue fatigue moins les yeux du « pilote ». Puis c'est le choix du clavier ou du joystick. Dans le cas ou vous jouez à deux, l'un devra piloter avec le clavier et l'autre (plus avantagé à mon avis) avec le joystick. Enfin vous aurez le choix entre douze grands prix, faire deux tours d'essais ou débuter la course (neuf tours). Il est possible de passer les quatre vitesses, de rétrograder, d'accélérer et de ralentir. Sur GP 500, on ignore le frein tout ce fait au comptetours. Plus facile sur l'écran que sur un circuit ou dans la rue. Essayez !

### *Un bon jeu*

Pas vraiment génial, mais avec tout ce qu'il faut pour plaire, GP 500 est un jeu à conseiller vivement aux amateurs de cadres « Martin », de fourches « compète », de « bracelets », de carénages. Si vous aimez sortir le genoux comme « Freddy », « faire frotter poignée dans le coin », un bon conseil achetez GP 500, vous ne serez pas déçu.

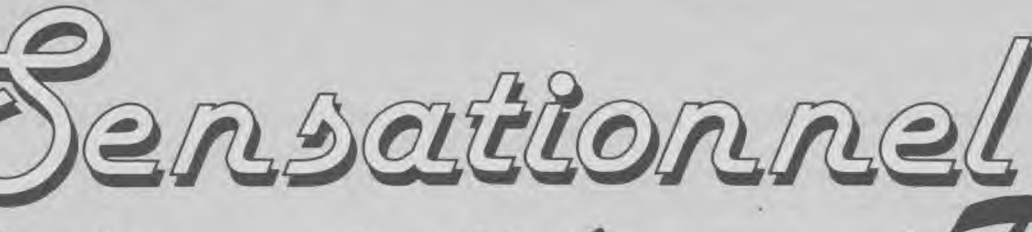

**NOUVEAU** 

le livre de l'Amstrad

MICRO APPLICATION

I'Amstrad P

— Est-il vraiment compatible? — Qu'est-ce que: DOS PLUS, GEM, MS/DOS?

— Les programmes utilisables sur l'AMSTRAD PC.

— Quelles sont les caractéristiques de l'AMSTRAD PC?

Que vaut le Basic 2?

— Quelles sont les extensions possibles de l'AMSTRAD PC? Le livre de l'AMSTRAD PC?<br>
District de l'AMSTRAD PC?<br>
- Quelles sont les Basic 2?<br>
- Quelles sont les extensions possi-<br>
bles de l'AMSTRAD PC?<br>
Voici quelques-unes des questions

auxquelles répond ce livre qui est en soi un événement.

En effet, MICRO APPLICATION a tenu à s'associer au lancement de l'AMSTRAD PC et vous présente un ouvrage qui fait la synthèse des "plus" de cet outil exceptionnel!

Vous y trouverez des réponses d'ordre général et d'ordre pratique pour faire un tour d'horizon complet de la machine.

MICRO APPLICATION a toujours collé à l'événement et a tenu encore une fois à ne pas vous décevoir. Son travail est entre vos mains, bonne lecture!

Prix: 99 Frs.

**er** 

M.A. l'esprit "plus"

**OCTOBRE** 

**COUREZ VOTRE REVENDEUR, LE** 

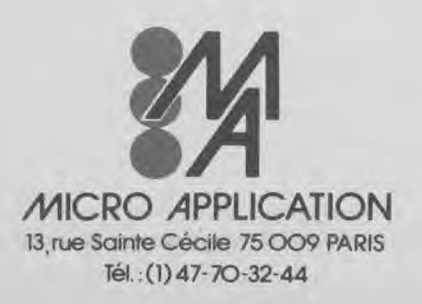

**MICRO APPLICATION** Si vous voulez connaître votre<br>
13 rue Sainte Cécile 75 009 PARIS revendeur le plus proche, contactez-no revendeur le plus proche, contactez-nous au: Tél.:(1)47-7Q-32-44 **47.70.32.44** 

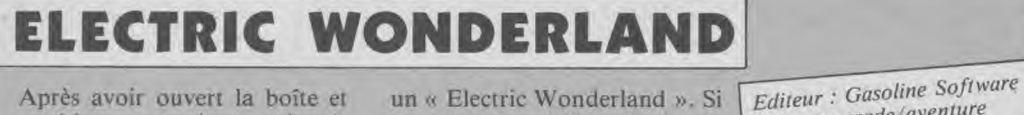

Après avoir ouvert la boîte et sorti la cassette, je me suis mis en quête de lecture, mais en vain. Rien à l'intérieur et quelques pattes de mouches à l'extérieur. Elles me « racontent » le but du jeu : libérer les sources des puits à l'aide du champignon adéquat. Voilà.

Prenez le jeu « Sorcery », remplacer le sorcier par un type sur une planche à roulette, enlaidissez un peu les dessins, enlevez à votre personnage la possibilité de se déplacer latéralement et vous aurez à peu de choses près un « Electric Wonderland ». Si vous avez apprécié le principe de Sorcery et que vous êtes en manque de jeux du même genre, Electric Wonderland vous calmera un peu en attendant mieux. Il est toujours dommage de voir un vrai jeu 100 % graphique, qui a certainement demandé beaucoup de travail, faire référence à un autre dans le principe sans en atteindre les qualités graphiques et autres. S'inspirer d'un' bon jeu est certainement une bonne chose, à condition d'aller plus loin dans la qualité.

#### **COMBA** SAI

Le saï est un très ancien art martial où l'on emploie à la fois les coups classiques du karaté et l'arme saï qui sert à donner et à bloquer les coups. Voilà ce que l'on peut apprendre pour notre culture générale, grâce à la notice (au demeurant, très bien faite). Le jeu consiste donc à monter les huit niveaux, de la ceinture blanche à la ceinture noire, et ensuite les huit Dan, pour devenir Grand Maître.

La difficulté, dans ce genre de jeu, réside dans le nombre de mouvements possibles, seize au total, qu'il faut pouvoir commander sans se tordre les mains dans tous les sens. Le program-

Craphisme : action<br>Graphisme : \* \* *\** 

Auteur Casoline

Genre : action<br>Graphisme : \*<br>Intéret : \* \* \* \*

meur y est parvenu en doublant les huit directions de la manette avec le bouton de tir. Après une demi-heure d'entraînement, on peut assez facilement faire sauter notre petit maître Saï, lui faire faire des bottes à la tête, des coups de pieds aux jambes, des sauts périlleux, des bottes au cou. Quand on voit que l'on peut jouer contre l'ordinateur, à deux joueurs ou simplement s'installer dans un fauteuil et admirer la démonstration, on sait déjà que l'on a, dans la mémoire de notre Amstrad, un bon jeu de qualité. Le graphisme ne brille pas par sa finesse, mais ceci n'a aucune importance, quand on regarde les mouvements souples, précis et rapides des personnages. De plus les logiciels de Gasoline Software étant d'un prix plus que raisonnable, je ne puis que vous conseiller fortement de courir où vous savez, pour ce que vous devinez !

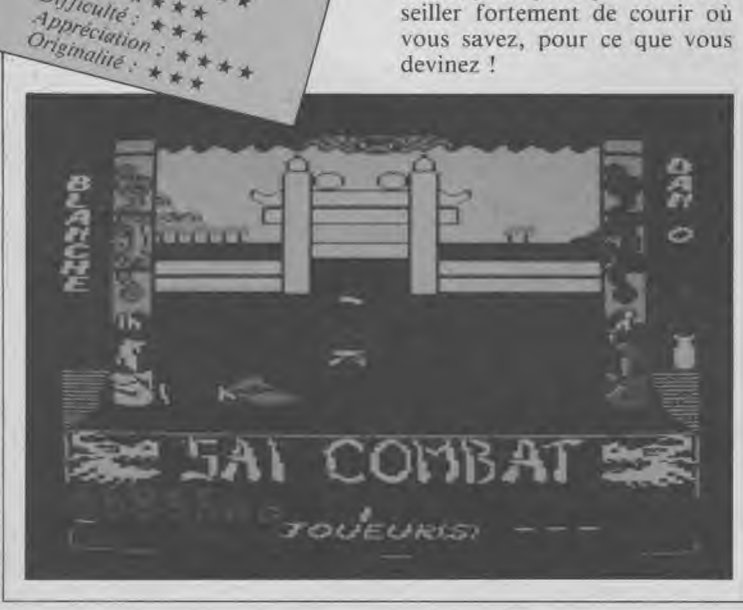

Editeur : Gasoune Sorten<br>Genre : arcade/aventure Graphisme :  $\star \star \star$  $Intéret : * *$ Difficulté:  $\star \star \star$ Difficulte:  $\star \star$  $Originalité:$ 

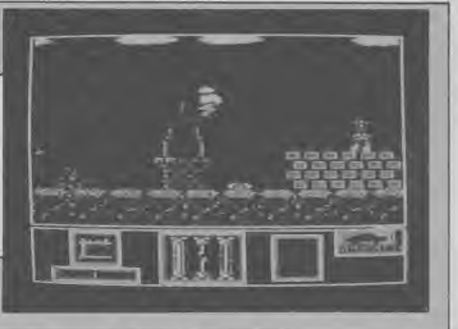

### **MAN MOLECULE**

Knight Lore est un bon jeu, Alien 8 aussi, d'accord. Mais est-ce une raison pour nous resservir la même présentation, le même genre de dessin (en moins bien) et les mêmes couleurs (sans nuances) ?

Si le personnage de Knight Lore est intéressant, ici il s'agit d'une sorte de pac-man, sans relief, qui se déplace dans un labyrinthe en 3D (comme les jeux d'Ultimate auxquels « Molécule Man » fait sans cesse penser). Ici le labyrinthe est redéfinissable : un plus. Pour ceux qui connaissent l'anglais, il sera relativement facile de créer un nouveau labyrinthe

et de le sauvegarder sur cassette. Pour les autres, ils se débrouilleront avec leurs dictionnaires, leur prof d'anglais ou une bonne dose de patience. Pour comprendre le jeu et savoir comment ramasser les objets, il en sera de même. En ce qui concerne la qualité des déplacements et de la programmation en général, je ne pourrai que me répéter en disant : « Molécule Man » est un mauvais Knight Lore et un autre Alien 8.

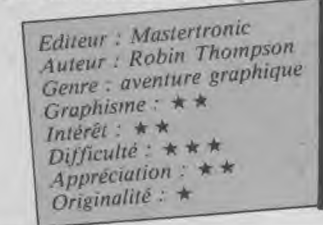

### **ARACAÏBO**

*Editeur : Loriciels Distributeur : Loriciels*  Genre : aventure/arcade *Support : cassette/disquette*  Intérêt : \* \* \* *Graphisme:* \* \* \* \*  $Difficulté : * * * *$  $A$ ppréciation :  $\star \star \star$ 

Après une superbe musique et des écrans de présentations (démo), vous vous retrouverez dans la combinaison d'un plongeur de grands fonds. Maracaibo se présente comme une chasse sous-marine dans laquelle vous devrez survivre.

Némo 1986, il ne s'agit pas pour vous de couler le Rinbo Variore, bien que de toute évidence l'on soit en présence de plusieurs équipes de plongeurs...) mais de délivrer un de vos camarades qui s'est laissé abuser par le mirage

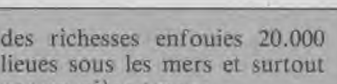

par un piège tenace. Le seul moyen de le sauver est de retrouver la clé qui vous permettra l'ouverture du piège. Vous devrez donc explorer les fonds sous-marins, collectant des objets divers qui vous aideront dans votre quête et en évitant tous les dangers (plongeurs ennemis, requins, pierres...), sans parler de l'asphyxie par manque d'oxygène.

La réalisation est superbe, l'animation des personnages très réaliste. Vous entendrez même la respiration des plongeurs ! Pourtant, malgré toutes ces qualités, l'ensemble reste dans une bonne moyenne : les décors sont assez pauvres et le jeu un peu lent. Que voulez-vous, on devient très difficile !

L'Autoformation à l'assembleur<br>une par MA

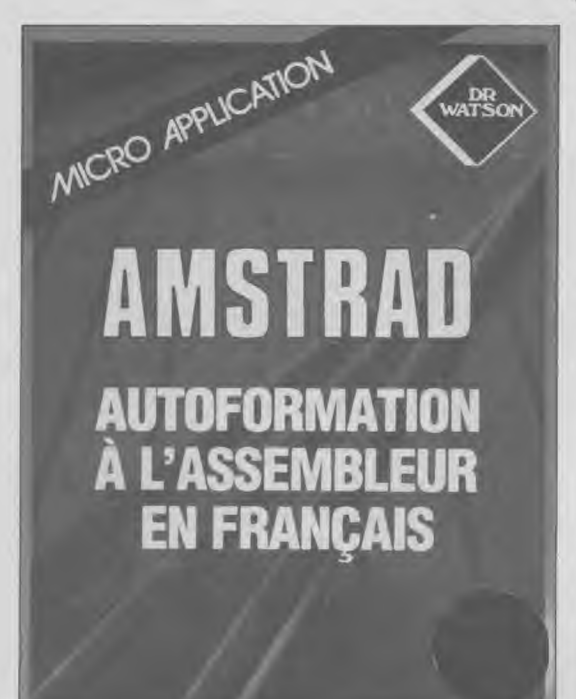

Pour CPC: version Disk: **295 F**  version Cassette: **195 F** 

**Pour PCW:**  version Disk: **295 F** 

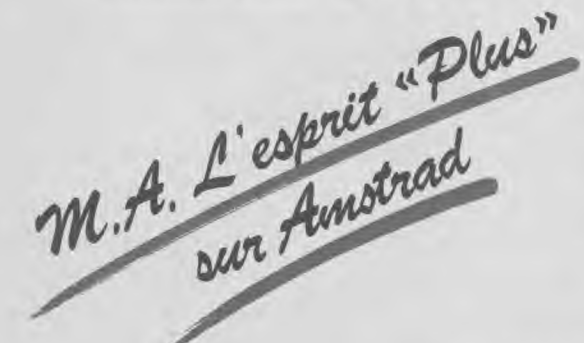

LE LANGAGE MACHINE A LA PORTÉE DE TOUS.

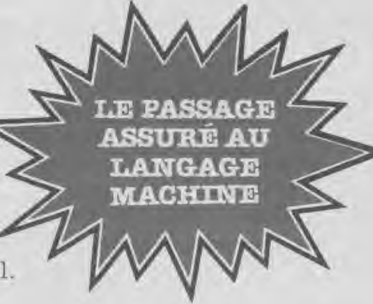

Contient un livre et un logic

### Le livre:

Cet ouvrage introduit le débutant à la programmation du Z80 grâce à la méthode du Dr WATSON qui selon les critiques vaut son pesant d'or! Aucune connaissance préalable n'est requise et le but du livre est d'assurer au novice un succès total. A la fin du livre les instructions du Z80 sont expliquées en détail. De nombreux exemples illustrent les différentes étapes du cours alors que des exercices (les solutions sont fournies) testent la compréhension. D'autres chapitres montrent comment de nouvelles commandes peuvent être ajoutées au BASIC, notamment une routine de traçage de CERCLE.<br>Le logiciel :<br><sup>Hu</sup> assembleur, <sup>780</sup>, complet, est, livré, cur

Un assembleur Z80 complet est livré sur cassette et comprend:

- Etiquettes Symboliques
- Directives d'Assemblage
- Chargement/Sauvegarde
- Copie Ecran
- INSERT/DELET.

L'assembleur permet d'écrire des programmes fa cilement en langage d'assemblage puis les transforme en code machine (langage machine).

Pour vous aider à comprendre les notations mathématiques utilisées, une démonstration de l'utilisation des nombres binaires et hexadécimaux est fournie. Un programme utilisant les commandes graphiques additionnelles décrites dans le livre est également fourni.

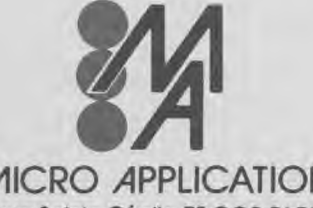

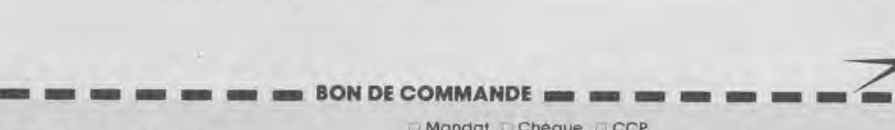

Ville

**t**

Chéque **CCP Pour CPC :** Ubellez vos cheques d'ordre de Micro-Application. r ' CPC : Ubellez vos cheques d'ordre de Micro-Application. r '  $\frac{10}{1}$  version Disk: 295 **F** Nom. Prenom  $\frac{1}{1}$  version Cassette : **195 <b>F** Adresse **POUT CPC :** Ubellez vos chéques a l'ordre de Micro-Application.<br>
Version Disk : 295 F Nom, Prénom<br>
Version Cassette : 195 F Adresse

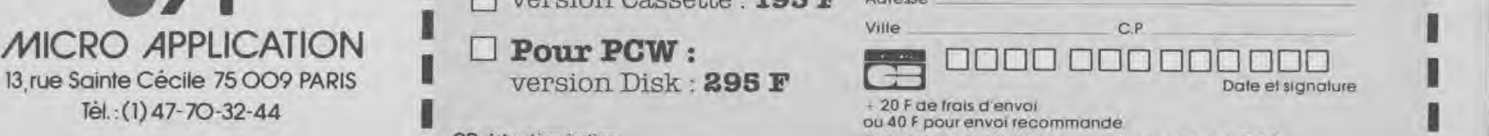

ou 40 F pour envoi recommande CB date d'expiration: Port gratuit pour toute commande superieure a 250 F.

### VAL DE **MARNE COMPUTER**

AMSTRAD

62 bis Av. Georges CLEMENCEAU 94 700 MAISONS-ALFORT Tel. 43 78 00 72

**MICRO INFORMATIQUE** 

> 4 Logiciels **Buddenes** Sold a million 1 ou 2 + une polgnée de jeux pour tout achat d'un ordinateur AMSTRAD

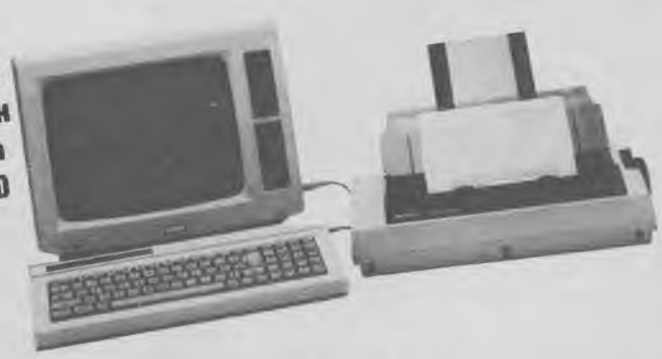

DOW OOFF

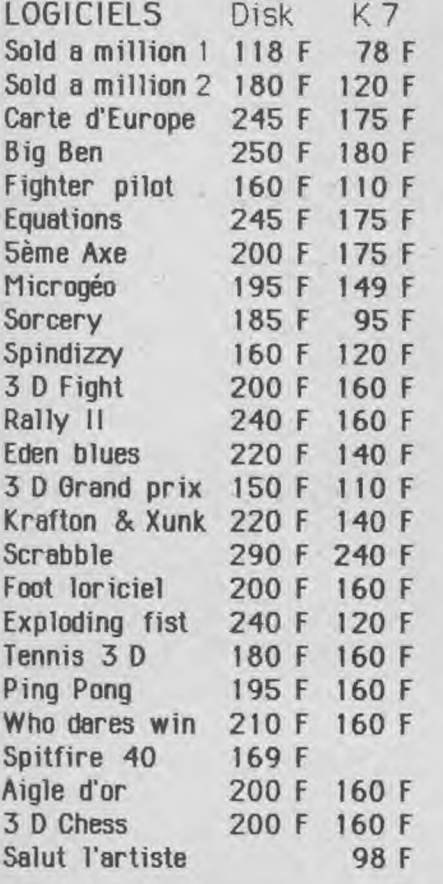

464 Monochrome 2 690 F 464 Couleur 3 990 F 6128 Monochrome 3 990 F 6128 Couleur 5 290 F DMP 2000 2 290 F 1er Lecteur DD1 1990 F 2eme Lecteur FD1 1 590 F Cable FD 1 125 F Interface Péritel 450 F Stylo optique 290 F Synthé vocal 390 F **RS 232** 590 F Souris 690 F Cable Imprimante 135 F Cable rallonge 464 140 F Cable rallonge 6128 180 F Housses 464 6128 190 F Bte range. 100 disk 250 F Ext 64 K DKTRONICS 490 F Disquettes 3" les 10 350 F

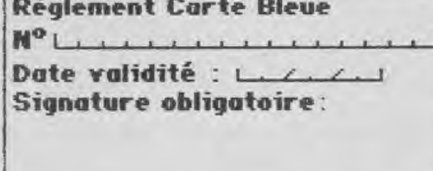

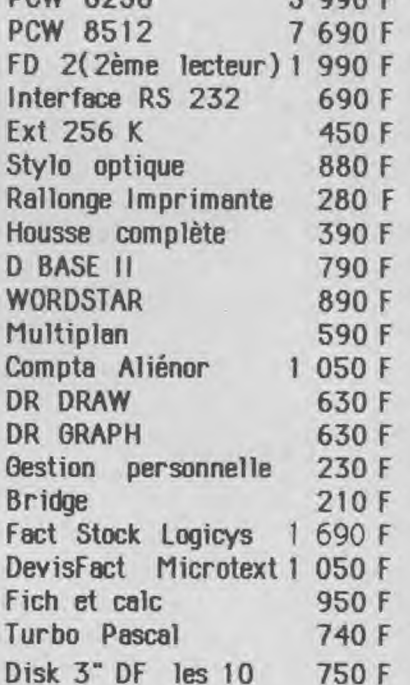

**COOL** 

CHAINE HIFI AMSTRAD 4 490 Francs Ampli/Equaliseur, Platine 33/45 Compact disc LASER, Tuner PO 00 FM Double platine K7,2 Enceintes Avec  $Rate +$  enceintes grand modèle 4 990 F

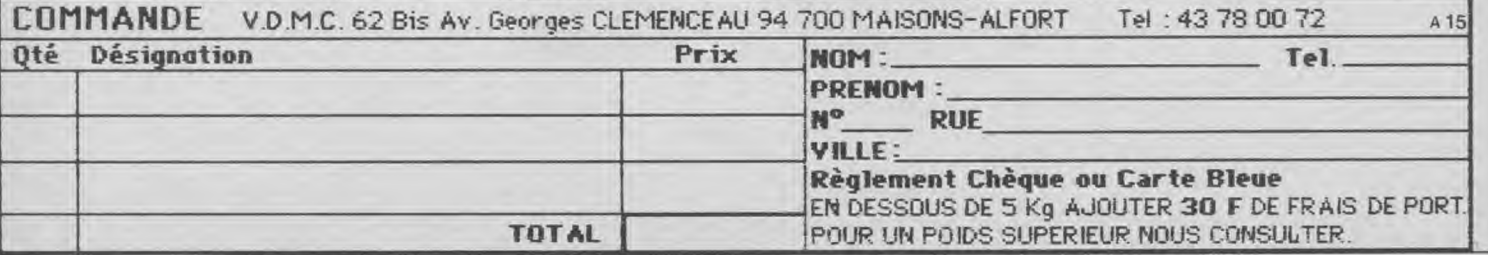

# KROM DIGITAL RESEARCH faire du beau graphisme, EU CPC 6128 et PCW<br>t pas simplement une **ALOFS VOILÀ** style, de fond, de taille, de couleur et<br>fondions

Les Amstrad CPC 6128 et PCW 8256-8512 n'ont pas simplement mémoire vive importante, qui les situe juste entre les ordinateurs professionnels et familiaux!

Ils ont aussi le système d'extension graphique GSX. Cette extension les rend de potentiels producteurs d'un graphisme de haute qualité pour toutes applications de gestion, technique, à vocation éducative, ou tout simplement pour le plus grand plaisir de programmer.

Aujourd'hui, DIGITAL RESEARCH, concepteur du système d'exploitation CP/M et de son extension GSX, vous offre deux logiciels de graphisme professionnel DR GRAPH et DR DRAW.

### Les données deviennent parlantes avec DR-Graph

DR-Graph vous permet d'entrer vos données manuellement, ou de les créer à partir de tableurs tels que MULTIPLAN. Il vous permettra ensuite d'en tirer une synthèse graphique, couleur, clairement compréhensible. Vous pourrez réaliser vos sorties sous forme de courbes, camembert, avec mise en oeuvre des secteurs, ligne etc

Choisissez simplement les options du menu d'une manière inter active et dès que votre choix est fait, le graph est prêt

Une large gamme de polices de caractères vous est proposée, pour insérer du texte, mettre en forme vos titres et vos légendes. Vous pouvez ajouter des bordures colorées, et utiliser différents modes de représentation.

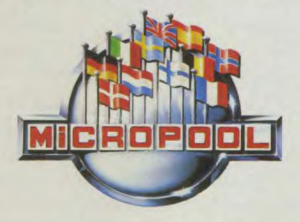

En vente : FNAC, Majuscule, Plein Ciel, Carrefour, Euromarché, Rallye, Auchan, Conforama, Continent, Cora, Nasa (et revendeurs spécialisés Coconut, Duriez, Hyper CB, General Vidéo...). Distributeurs et spécialistes: nous consulter

Tous vos graphiques peuvent être combinés différemment et quatre sorties sont possibles sur une seule page.

### Les idées deviennent de l'art avec DR-Draw

DR-Draw vous permet de créer! Véritable logiciel de dessin, il est spécialisé dans les tableaux, diagrammes, cartes ou tout simplement pour toute ligne ou forme que vous imaginez.

Chaque élément crée peut être mis en valeur par une variété de couleurs et de formes.

Constamment guidé par des menus dynamiques, sélectionnez vos figures, ou créez vos propres formes, simplement à l'aide de la souris ou du

clavier. Vous pouvez également définir la taille de vos textes et les mesurer à un endroit quelconque grâce à un grand choix de polices de caractères.

De nombreuses modifications de mise en page vous sont offertes, vous pouvez changer de

**IODIGITAL** RESEARO The creators of CP/M

s touches de fonctions.

Vous pouvez également effectuer un zoom sur un détail précis ou un panoramique et dérouler chaque section.

### Regardez, sauvegardez, imprimez et présentez

DR Graph et DR Draw vous permettent de réaliser exactement le dessin que vous aurez imaginé. Dès-lors, sauvegardez-le, imprimez-le sur papier ou film et vous aurez acquis une présentation professionnelle.

Les deux logiciels tournent sur Amstrad CPC 6128 ou PCW 8256-8512 avec 1 ou 2 lecteurs de disquettes.

L'impression peut-être effectuée sur les imprimantes AMSTRAD, EPSON... ou toute imprimante supportant GSX.

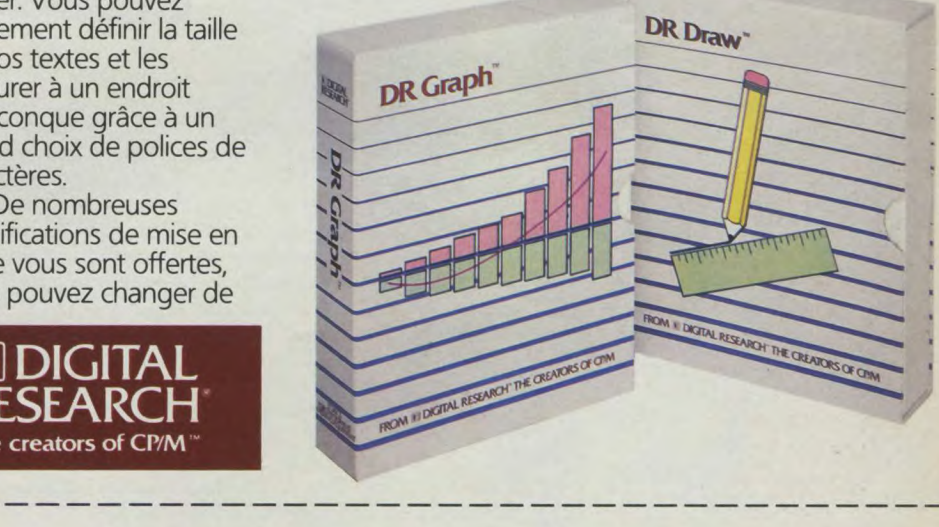

### Logiciels Digital Research pour Amstrad. Les pros commencent à la maison.

DR Draw PU 649 F. ❑ DR Graph PU 649F..

Nom:

Adresse : \_

Ville: Code postal: Contre-remboursement (France uniquement) : + 50F. Envoi hors métropole + 100F par produit. FRANCO DE PORT FRANCE METROPOLITAINE

MICROPOOL France 110 bis, avenue du Général Leclerc - 93506 Pantin Cedex France - Tél.: (1) 48.91.65.76

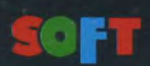

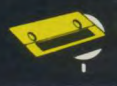

### **CAULDRON 2**

WA

Editeur : Palace Soft<br>Auteur : Richard Leinfellner<br>Genre : arcode/aux Genre : arcade/aventure Graphisme :  $\star \star \star$  $Intér\hat{e}t : \star \star \star \star$ Difficulté : \* \* \* \*  $Approxation : \star \star$ Originalité :  $\star$ 

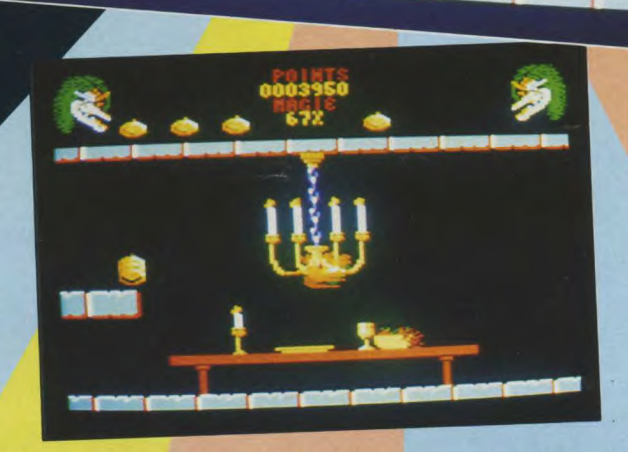

**Le poème** 

L'ancienne chaumière De cette forêt Cède sa place A un palais

D'où la sorcière En sa haute tour Par la magie règne Tout à l'entour

Elle a, cruelle, Tout le pays De spectres et monstres Envahi

De ses ennemis )étruits cette nuit Pour la combattre Un seul survit

Une citrouille, Vaillant guerrier. Seule résiste Dans la forêt

Pressez-vous donc Par l'escalier, Une mèche de cheveux De sorcière coupez

Le noir chaudron Cherchez alors Pour tout sauver jetez un sort

Qui vous donnera Revanche entière Par la défaite De la sorcière

Vous êtes une citrouille, comme le dit si joliment le poème qui tient lieu de notice, ou, plutôt, de scénario. Après ces quelques informations versifiées, il vous faudra vous débrouiller seul.

Votre citrouille (ou vous-même, si vous vous identifiez au personnage) saute comme un ballon de football un peu dégonflé. Si vous appuyez sur le bouton « tir » elle sautera plus haut, si vous déplacez le manche à gauche, elle ira... à gauche, oui, mais attention aux rebords ! Les déplacements de la citrouille font, en effet, penser à ceux d'une boule de flipper sur les bumpers, avec cette particularité que la citrouille, elle, ne s'arrête jamais. Si vous allez boire un café au milieu d'une partie, vous retrouverez, à votre retour, votre citrouille toujours en train de sauter, avec son éternel sourire béat.

Ces sauts et rebonds sont bien réalisés, mais difficiles à contrôler dans les premiers temps. Il faut savoir, par exemple, que

vous ne pourrez déplacer votre citrouille sur la droite ou la gauche quand celle-ci se trouve en l'air ! Quand vous arriverez, à force d'entraînements acharnés, à faire ce que bon vous semble de votre cucurbitacée, vous pourrez tenter de suivre l'aventure que vous propose cette saleté de sorcière !

#### **L'aventure**

On nous parle de cheveux à couper, de chaudron à chercher et de sort à jeter. Bon, moi, je veux bien, mais je ne suis pas parvenu à couper de cheveux, ni à jeter de sort et, des chaudrons, je n'en ai pas plus rencontrés sur mon chemin que de sorcières ou de topinambours ! Qu'est-ce que cela signifie ? Tout simplement que le jeu est coriace et qu'il vous laissera face à votre écran avec votre manche préféré dans les mains durant plusieurs longues soirées d'hiver. Une petite indication supplémentaire nous est donnée à l'écran, en début de jeu : il faut réunir les objets magiques pour réussir, nous diton, et le poème de terminer par « Maniez-les bien, car désormais, je ne dis plus rien ! » Alors, si les auteurs ont décidé de ne pas en ajouter ce n'est pas moi qui vous dévoilerai les dessous de l'affaire ! Vivez donc l'aventure comme un véritable aventurier.

### **Des bons points**

Cauldron 2 est un bon jeu, bien fini, bien réalisé et suffisamment difficile pour ne pas être mis au placard une heure après la première partie. Malgré un graphisme très moyen, il est à conseiller aussi pour son rapport qualité/prix. En effet, si j'en crois l'étiquette noire collée sur la boîte (29,90 F) on peut difficilement faire la fine gueule ! D'autre part, bien que fabriqué en Angleterre, il est entièrement francisé. Encore un point quand on tonnait les problèmes posés par les notices en anglais de bien d'autres logiciels !

*Patrick* Yoann

### AMSTRAD PROFESSIONALS<br>FROM DIGITAL RESEARCH

### **Votre Amstrad A 256k ou 128 K pour jouer... c'est dommage de ne l'utiliser**

Les Amstrad PCW 8256-8512 et CPC 6128 sont décidemment des machines extraordinaires.

Avec leur capacité de mémoire vive, ils laissent loin derrière eux les ordinateurs familiaux.

Aujourd'hui, DIGITAL RESEARCH, Société créatrice du Système d'Exploitation CP/M, présente pour ces deux machines, deux langages exceptionnels, pour des applications portables et pour un développement facile et puissant: PASCAL MT+ et BASIC COMPILER.

Ces deux langages sont présentés dans un package professionnel sous un standard 3", avec une documentation complète (en anglais).

### **Le plus complet des Pascal**

PASCAL MT+ est le plus complet des Standards ISO. Il offre des extensions permettant une programmation compréhensive et professionnelle pour toute application, de gestion, technique ou à vocation éducative.

PASCAL MT+ est plus rapide que les versions standard, plus conversationnel, plus portable et plus facile à utiliser pour toute application sophistiquée nécessitant une programmation structurée.

Ce package inclus un compilateur générant un code objet relogeable, un éditeur de liens, un débuger, un désassembleur et une librairie de sousprogramme et de fonctions telles que des gestions d'interruption et autres tâches.

Conformément au Standard ISO, le PASCAL MT+ supporte tout calcul effectué en virgule flottante pour une précision arithmétique, ou en binaire codé décimal (BCD).

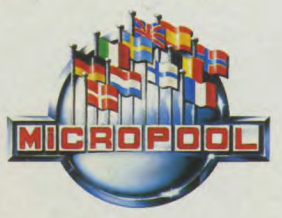

En vente: FNAC, Majuscule, Plein Ciel, Carrefour, Euromarché, Rallye, Auchan, Conforama, Continent, Cora, Nasa (et revendeurs spécialisés Coconut, Duriez, Hyper CB, General Vidéo...). Distributeurs et spécialistes: nous contacter

Il compile par modules séparés, possède de nombreux outils de mise au point, et génère un code optimisé.

**que pour ça** 

PASCAL MT+ est certainement le plus complet des PASCAL : vous pouvez débuter avec et continuer avec, jamais vous ne serez obligé de le "gonfler". II vous offre tout

### **Sur le basic**

10 FOIS PLUS VITE AVEC CBASIC. CBASIC compiler est un vrai compilateur. Il permet une compilation en modules séparés et génère directement un code objet exécutable grâce à son éditeur de liens.

Il combine la puissance du code machine et la facilité du BASIC pour produire des programmes huit à dix fois plus rapides que les mêmes programmes interprétés.

Une gamme complète d'instructions et de fonctions graphiques permettant des sorties sur n'importe quel périphérique graphique sans recompilation ni modification de programme.

Les calculs sont effectués en décimal flottant, d'où une précision de 14 chiffres significatifs, très important pour des applications de compatibilité. Le type entier

existe également pour

ODIGITA RESEARCH The creators of CP/M

 $\bullet$ augmenter encore plus la vitesse d'exécution des calculs.

Les branchements sont effectués par des étiquettes alphanumériques; donc plus de numérotation obligatoire et programmation plus structurée.

### **Un potentiel de développpement**

PASCAL MT+ et CBASIC COMPILER tournent sur Amstrad PCW 8256-8512 et CPC 6128-664 (pour le 464, la présence d'un lecteur de disquette DDI est nécessaire).

L'utilisation des instructions graphiques du CBASIC n'est valable que sur CPC 6128 et PCW 8256-8512.

### **Conclusion**

Les logiciels professionnels de Digital Research pour Amstrad, vous permettront désormais d'explorer et d'exploiter toutes les ressources et le potentiel de votre machine.

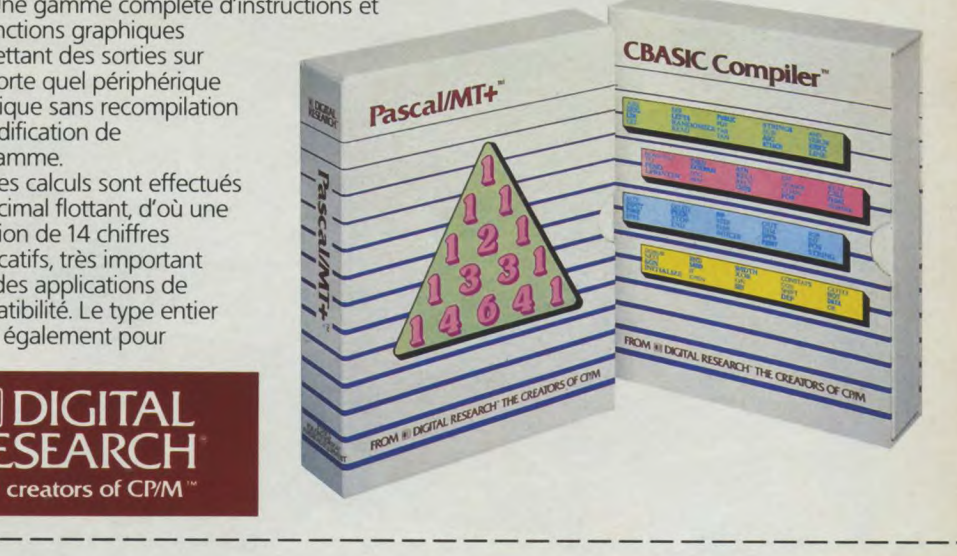

### **Logiciels Digital Research pour Amstrad. Les pros commencent à la maison.**

PASCAL/MT CBASIC Compiler PU 649F

Nom: Adresse :

Ville:

Code postal: Contre-remboursement (France uniquement) : + 50F. Envoi hors métropole + 100 F par produit. FRANCO DE PORT FRANCE METROPOLITAINE

MICROPOOL France 110 bis, avenue du Général Leclerc - 93506 Pantin Cedex France - Tél.: (1) 48.91.65.76

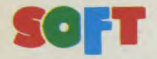

La chaleur accablante qui envahissait l'atmosphère depuis plusieurs semaines, s'estompait enfin pour faire place à une merveilleuse douceur. Nous étions en novembre et, à cette époque de l'année, sur l'astéroïde Zula, le moindre petit rafraîchissement de l'air nous emplissait tous de bien-être. Nous sentions comme un renouveau s'opérer en nous, un réveil à la vie.

C'était une fin d'après-midi tranquille. Je sortais de la cafétéria, respirant à pleins poumons l'air, pas vraiment frais, mais d'une température raisonnable et vivifiante. Je fis un petit saut sur place, et appréciai de retrouver à deux mètres audessus du sol, dans cette pesanteur pratiquement nulle qui règne sur l'astéroïde Zula. Je retombai doucement sur mes pieds et fus pris d'une envie soudaine de jouer et de sauter. J'allai par bonds de cinq mètres de long à la salle 10, dans laquelle je n'avais pas mis les pieds depuis bien longtemps.

Je m'attendais un peu à trouver Junk dans cette grande "cellule" de 80 mètres sur 60 et 20 de hauteur. Il s'entraînait seul au "Glyding", le mur d'en face lui servant de partenaire.

— « Alors, me hurla-t-il dès que j'eus franchi la porte, toujours pas décidé à apprendre le `Glydinp' ?

*Editeur : C.R.L. Auteur : Pete Cooke*  Genre : arcade *Graphisme* : \* \* \*<br>*Intérêt* : \* \* \* \* Intérêt : \* \* \* \* *Difficulté : \* \* \**   $Appr\'eciation : \star \star \star \star \star \text{ }$ 

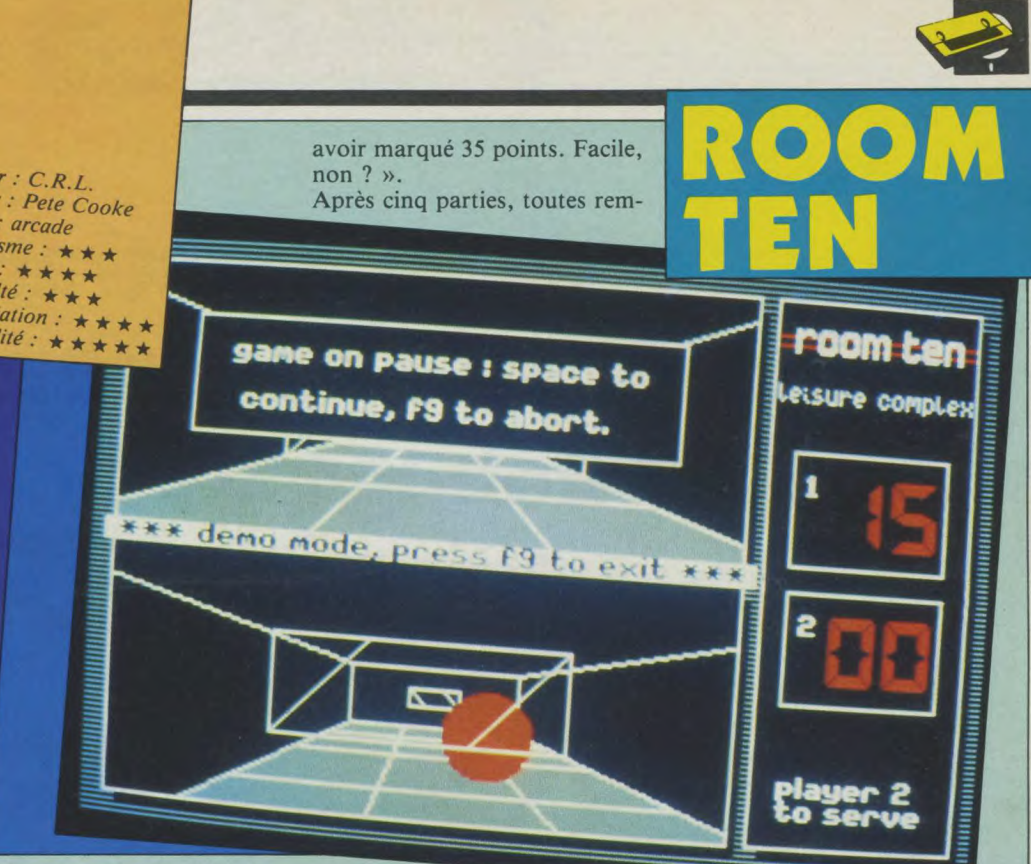

Il me donna une énorme planche qu'il serait impossible de manipuler aussi facilement sur Terre. La balle qu'il envoyait sur le mur était de grande taille également et le manque de pesanteur lui permettait de traverser la grande pièce sans tomber.

« Avec ta batte, tu dois empêcher la balle de frapper le

portées par Junk, j'étais déchaîné. La difficulté de se mouvoir dans si peu de pesanteur ajoutait encore au plaisir déjà important de taper dans une gigantesque balle qui se déplaçait comme une planète sauvage ! La majorité de mon

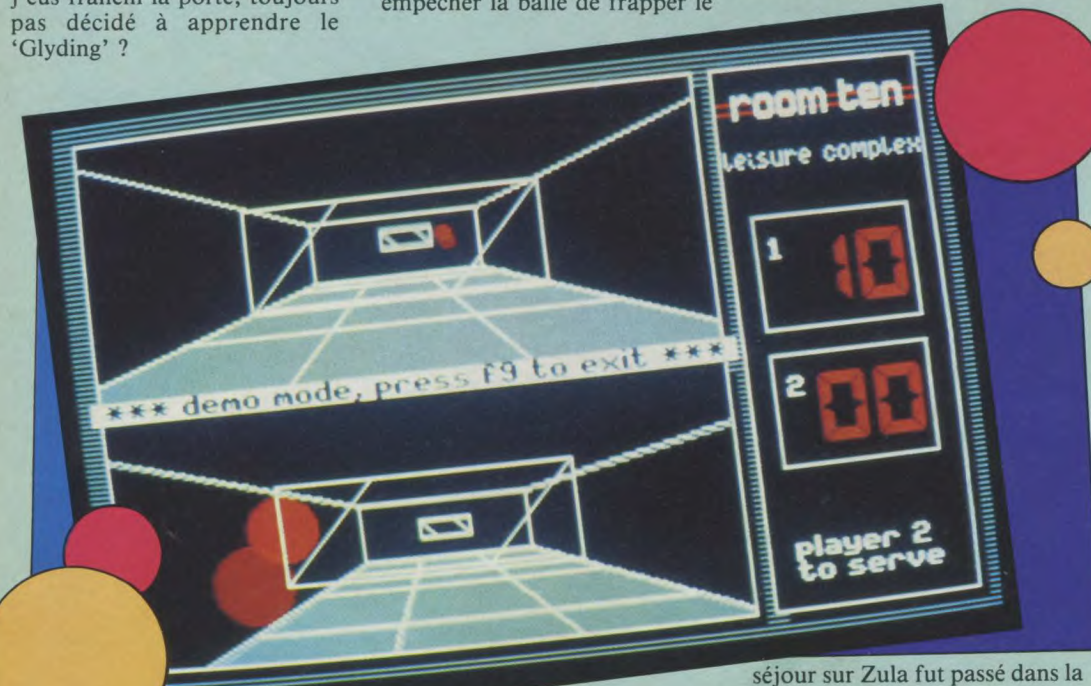

— Justement si ! Je voudrais que tu m'apprennes ! — Alors mets-toi là et prends cette batte ».

mur de derrière. Si la balle touche ton mur, je marque 5 points, et c'est toi qui sers. Si elle touche le mien, c'est toi qui marques les points et moi qui sers. Le gagnant sera le premier à salle 10.

#### Le jeu

Voici enfin un jeu qui se détache des autres par son indéniable originalité. La présentation générale est bonne, un menu "langage" nous permet de choisir entre "l'english, le français, le deutch, l'hydran et le cetan". (Les deux derniers étant soit un gag, soit un bug !). Après avoir choisi l'un ou l'autre, j'ai, en effet, découvert les versions françaises et anglaises avec des caractères "brouillés" ! Le menu français (que j'ai bien évidemment choisi, trop content d'avoir des explications dans ma langue maternelle, ce qui est assez rare pour être signalé), nous propose les règles du jeu, les scores, le choix des touches, le type de jeu et le jeu lui-même, bien entendu. Nous pouvons d'autre part choisir de jouer contre l'ordinateur ou contre un deuxième joueur, changer les couleurs et déterminer la vitesse. Au moment de jouer, l'écran se divise en trois fenêtres : une verticale pour les scores, les deux autres représentant le point de vue réel de chaque joueur, en 3D (le tout toujours très bien présenté). Les déplacements sont doux, le grossissement de la balle venant du fond de la cellule est progressif et l'impression d'appesanteur est bien ressentie grâce à la souplesse des rebonds. Il est difficile de parler du graphisme dans ce genre de jeux, mais la sobriété ainsi que les détails (comme l'affichage des scores) sont très réussis. Un jeu de qualité qui sort des sentiers battus.

*Patrick Yoann* 

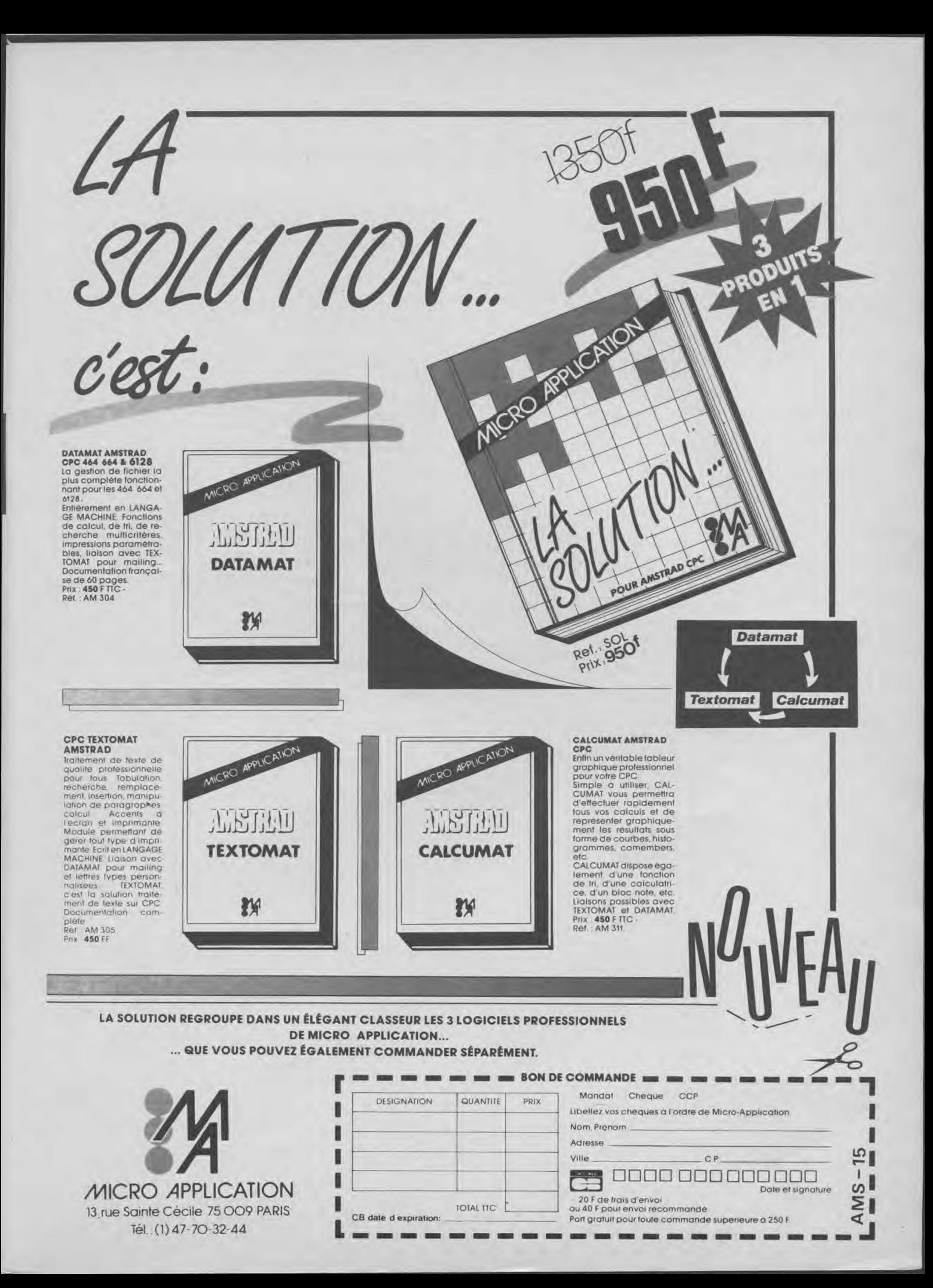

# **UCHImMATA :dernier-né des**

concol

### **Amstrad-Magazine) Micropool**

1) Quel a été le premier champion du monde français, catégorie mi-lourd ?

Titre remporté où et quand ?

2) Combien y a-t-il de ceintures de judo avant la noire ? Enumérez les couleurs.

3) Qui est le maître fondateur du judo ?

4) Combien y a-t-il de licenciés en France ?

50 000, 100 000, 250 000, 400 000, 600 000 ou 750 000 ? (Environ).

**Les Prix** 

**(Du premier au vingtième, tous les gagnants se verront offrir une invitation gratuite au salon par... nos bons soins, ou au cas où vous ne vous déplaceriez pas, une cassette de nos prochains listings.)** 

**Premier prix. Deux invitations pour le championnat d'europe de judo à Paris du 7 au 10 mai 1987. (Invitations comprenant les entrées plus le voyage vers Paris.) Une tenue complète de judoka.** 

**Deuxième prix. Un abonnement d'un an aux Cahiers d'Amstrad Magazine. Une tenue de judoka.** 

**Troisième et quatrième prix. Une tenue de judoka. Du 5° au 20° prix. Le jeu Uchi Mata.** 

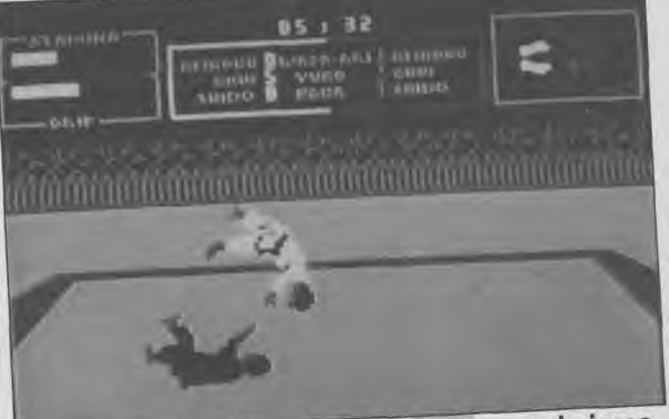

**Vous avez peut-être lu dans notre rubrique Gérez vos cagnottes » que l'éditeur anglais Martech venait de lancer un nouveau jeu : Uchi Mata. Présenté comme étant l'un des meilleurs (si ce n'est LE meilleur) jeu de judo sur Amstrad, nous vous le testerons bientôt, c'est promis. Mais en attendant, nous nous adressons à vous tous, fanatiques de judo en salle ou en chambre: faites appel à toutes vos connaissances, à celles des copains et offrez-vous (grâce à Micropool) le luxe d'aller assister aux prochains**  championnats d'Europe de cette **votre**  d'aller assister aux prochame<br>
championnats d'Europe de cette<br>
discipline. Attention, préparez votre<br>
coupon-réponse, c'est parti! **coupon-réponse, c'est parti!** 

### **Règles du jeu**

1) Vous avez jusqu'au 31 octobre 1986, le cachet de la poste faisant foi, pour nous renvoyer vos réponses à l'adresse suivante

Amstrad Magazine, concours Uchi Mata, 55, avenue Jean-Jaurès, 75019 Paris.

2) La remise des lots aura lieu lors d'Amstrad Expo (Grande Halle de la Villette, 75019 Paris), le dimanche 23 novembre à 15 h. Les lots seront Judo. A tous ceux qui ne pourront pas se rendre à Amstrad Expo, nous

enverrons les lots par la poste à partir du 25 novembre. 3) Au cas où vous seriez tous très doués, la rédaction se verra dans I obligation de tirer au sort 20 gagnants.

4) La liste des gagnants sera publiée dans Amstrad Magazine n° 17 et affichée à l'entrée d'Amstrad Expo. Le règlement de ce concours est déposé chez Maître Nadjar, 18, avenue Charles-de-Gaulle, 92200 Neuilly,sur-Seme.

 $\cdots$ 

Deux **invitations pour le charnpionnat d'Europ<sup>e</sup> de judo à gagner!** 

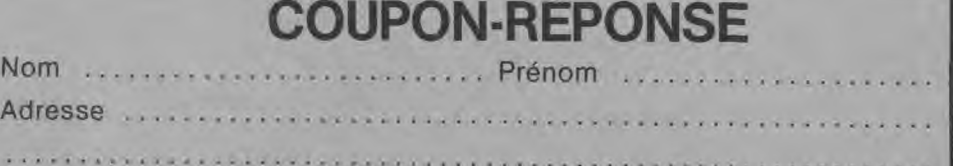

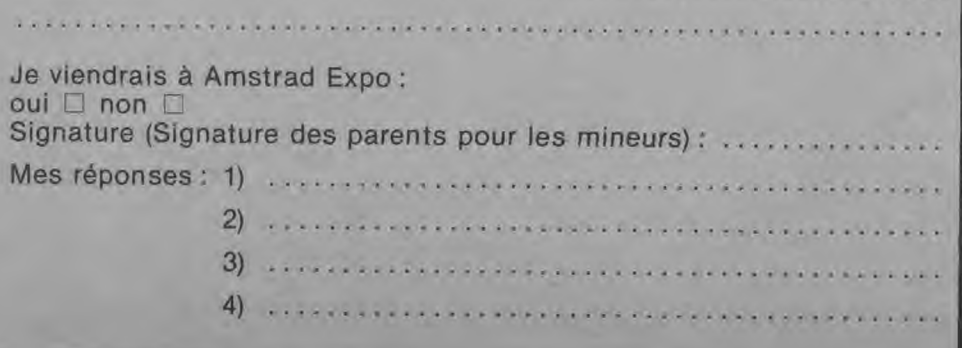

les plus Mortes pour P.C.W.

### **DB COMPILER**

#### **dB Compiler : un compilateur pour dBASE il!**

Le compilateur dB Compiler traduit votre programme écrit sous dBASE II en un jeu d'instructions proche du "langage machine" (donc très rapide) et pouvant être exécuté indépendamment de dBASE Il. dB Compiler est le premier compilateur pour dBASE II, le leader des SGBD sur AMSTRAD PCW. dB Compiler permet de faire fonctionner vos applications dBASE II sans dBASE Il. Celles-ci peuvent être diffusées librement sans aucune redevance à payer.

#### **Les avantages de dB Complier:**

- Simplicité d'emploi.
- Pas de redevance.
- Protection du Code Source.
- Indépendance de dBASE Il.
- Accroissement de la vitesse d'exécution (jusqu'à 10 fois plus rapide!).
- Gestion entièrement automatique de la mémoire.
- Facilité de maintenance des programmes source.

Avec dB Compiler votre application fonctionnera plus rapidement et indépendamment de dBASE Il. Vous pourrez ainsi la recopier et la faire fonctionner sans dBASE II.

#### **Documentation en français.**

DB Compiler: **Réf.: AM312 Prix : 790** F TTC

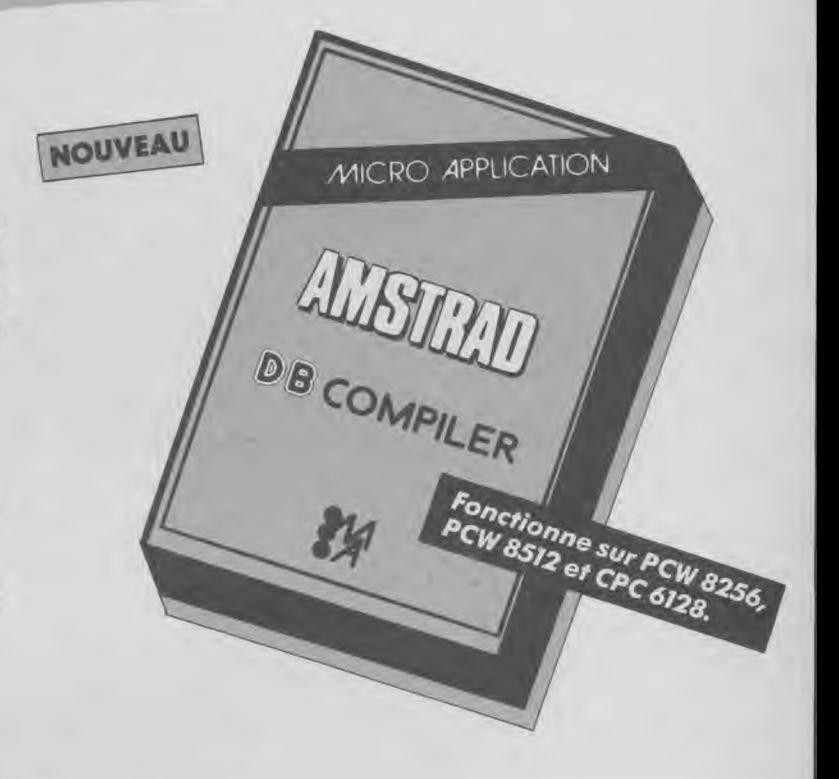

### Les Best de Micro-Application

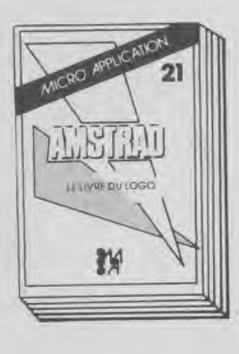

#### **LE LIVRE DU LOGO (Tome 21)**

Le LOGO est un langage très intéressant dont les applications sont très nombreuses. Cet ouvra-ge permettra au lecteur de profiter au maximum du LOGO livre avec LAMSTRAD. Principaux thèmes abordés : les graphismes, les procedures, les recursions, les routines de tri, un géné rateur de masque. structure des données, intelligence artificielle. Ref.: ML 162 Prix **149** FF

#### **Fonctionne sur PCW**

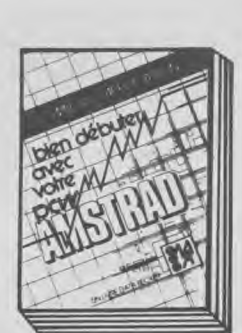

### **BIEN DHUTER AVEC LE PCW**

Le premier livre pour l'AMSTRAD PCW! Cet ouvrage vous permettra de réussir a coup sûr vos débuts sur le PCW. On découvre pas a pas le puissant taitement de<br>texte LOCOSCRIPT, puis texte LOCOSCRIPT. puis la programmation BASIC MALLARD et l'utilisation de CP/M. Indispensable pour bien profiter de son

PCW. **Réf.:** ML **164**  Prix : **129** FF

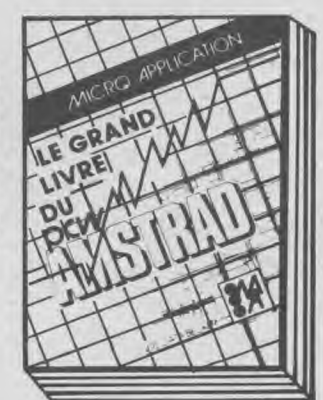

#### **LE GRAND LIVRE DE L'AMSTRAD PCW**

Vous possédez un PCW et vous voulez en tirer le maximum? Alors ce li-vre a ete ecrit pour vous! Grace a lui vous utiliserez au mieux le LOCO-SCRIPT et profiterez de toutes les possibilités offertes par le CP/M. Une formation intensive au BASIC MALLARD vous permettra d'écrire des routines d'édition, un générateur de masques de saisie, des routines de tri et une gestion de fichier

Ref. ML 165 Prix **179** FF

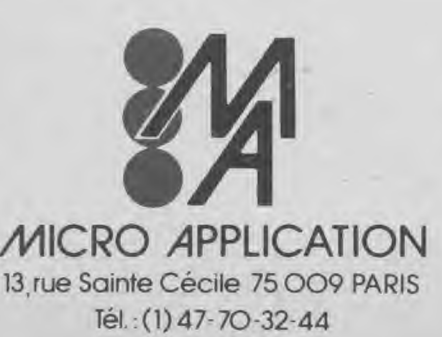

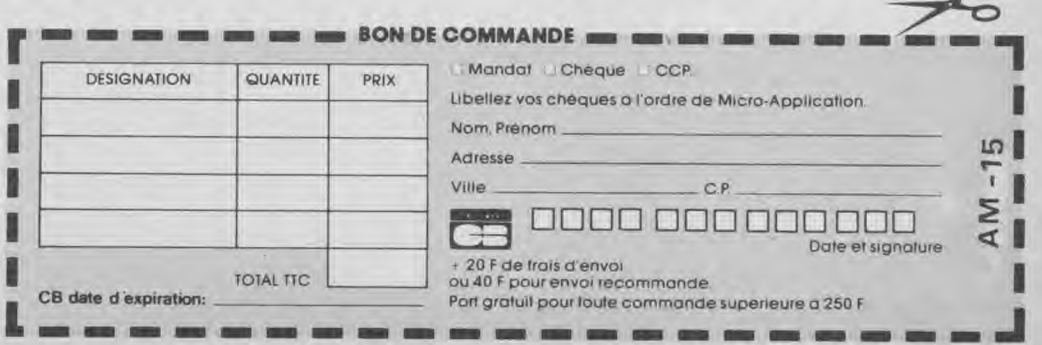

### **ri ri** Ira M — — Ira **BON DE COMMANDE** ra **ri** . I — — m

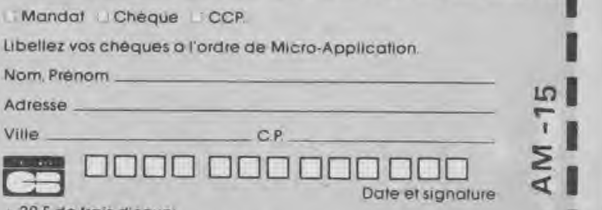

### t 20 F de frais d'envoi<br>ou 40 F pour envoi recommande.

Port gratuit pour toute commande superieure a 250 F

### **SAPIENS** : **grand Amstrad Magazinel Loriciels**

**Vous avez lu notre test du nouveau grand jeu de Loriciels: Sapiens. Donc vous vous êtes précipité pour l'acheter chez votre revendeur ! Mais, y jouez-vous vraiment bien** ? **Le maîtrisez-vous réellement, hum** ?

**Et bien si vous voulez gagner une voile tempête (pour planche à voile) Loriciels, des invitations pour Amstrad Expo, des tas de jeux, répondez donc aux questions qui suivent, nous verrons bien si vous connaissez aussi bien que ça** « **Sapiens** »!

1) Combien y a-t-il de siècles nous séparant de l'action ? 2) Quel est le nom de la tribu de notre héros ? 3) Combien d'objets au maximum, notre héros peut-il porter

simultanément ? 2, 5, 15, 20 ou 40 ?

4) Que demande le chef de la tribu des Yeux Malins ? Un silex? Une peau d'ours? Un onguent ou de la viande séchée ?

5) Combien devrez-vous rapporter (au minimum) de morceaux de viande fraîche à votre chef, avant qu'il ne soit satisfait ? 3, 7, 11, 13 ou 15 ?

6) Quel est le nom du chef de la tribu des Bras de Roc ?

7) Quel est le nombre minimum de coups nécessaires pour tailler une hache ? 5, 6, 7, 8 ou 9?

### **COUPON-RÉPONSE**

Nom ................ Prénom ................ Adresse ...........

.............................................. Je viendrais à Amstrad Expo : oui ❑ non ❑

Signature (Signature des parents pour les mineurs) :

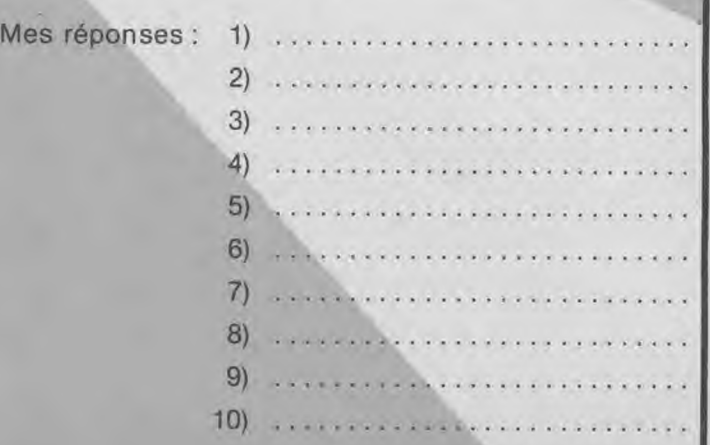

8) Combien y a-t-il de sources sur le territoire ? 0, 5, 10 ou 13 ?

9) Quel est l'objet volé par la tribu des Hyènes Folles ? 10) Que deviens-tu si tu gagnes à la fin du jeu ? Le chef des Hyènes Folles, le chef des Pieds Agiles, un homo Sapiens Loricielus, un voyageur dans le temps ?

### **Les** « supers » lots **...**

### 1<sup>er</sup> prix

**Une voile** « **Tempête » Loriciels — trois logiciels: ((Templiers, Bob Winner et Lorigraph »** — **un abonnement d'un an à Amstrad Magazine et une invitation gratuite pour le salon.** 

**A partir du 2e lot, tous les gagnants recevront une invi• tation gratuite à Amstrad Expo ou deux revues, un Amstrad Magazine et un Cahiers d'Amstrad, pour ceux qui ne pourront pas venir.** 

**2° et 3° lots** 

**Rally Il avec son poster** - Bactron avec son badge - **Bob Winner.** 

**4° au 9• lot** 

**MGT** - **Templiers - Rally Il.** 

**100 au 200 lot** 

**Un coffret cadeau avec trois programmes** : Torann, **Dianne, 3D Sub.** 

Alors maintenant que vous avez toutes les questions sous les yeux, il ne vous reste plus qu'à prendre votre joystick et être vigilant. Attention, lisez bien ce qui suit !

**1) Vous avez jusqu'au 31 octobre,** le cachet de la poste faisant foi, pour nous envoyer vos réponses à l'adresse suivante :

Amstrad Magazine, concours Sapiens, 55, avenue Jean-Jaurès, 75019 Paris.

**2) La remise des lots aura lieu le samedi 22 novembre à 16 h, à Amstrad Expo, La Grande Halle de la Villette, 75019 Paris.** A tous ceux d'entre vous qui ne pourront pas venir à Amstrad Expo, nous enverrons les lots par la poste à partir du 25 novembre.

3) Parmi les réponses justes, 20 gagnants seront tirés au sort par les membres de la rédaction.

4) La liste des gagnants sera publiée dans Amstrad Magazine nº 17 et affichée à l'entré d'Amstrad Expo. Le règlement de ce concours est déposé chez Maître Nadjar, 18, avenue Charles-de-Gaulle, 92200 Neuilly-sur-Seine.

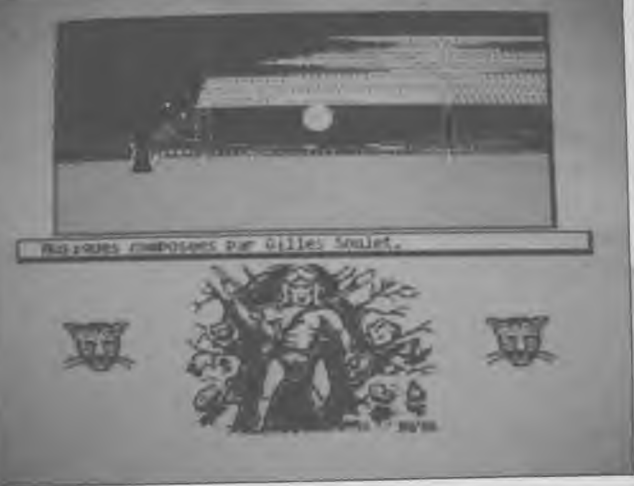

### **Sur micro Amstrad** votre vie ne tient qu'à un fil.

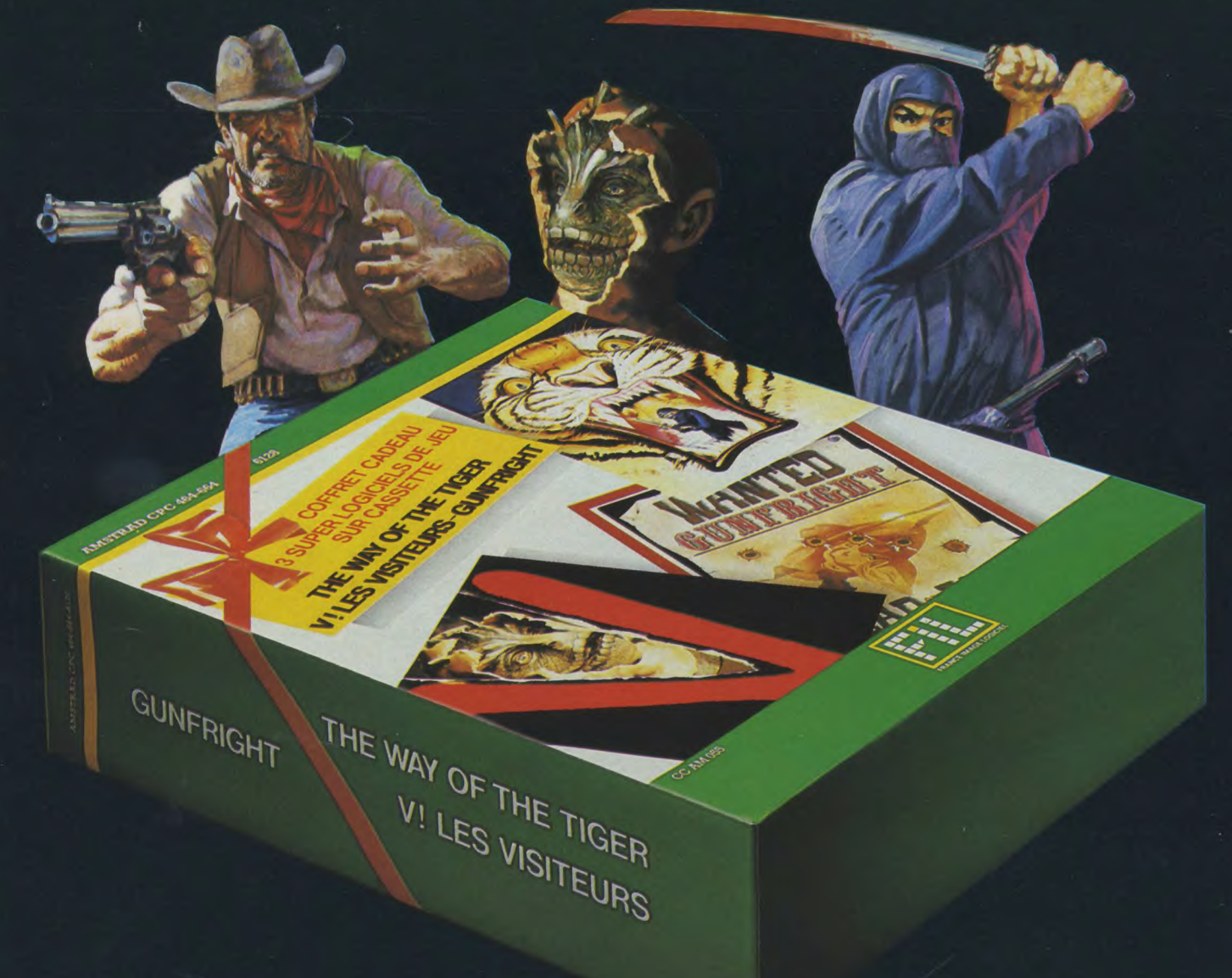

# 3 super jeux pour 145 F

### **GUNFRIGHT**

La bourse ou la vie! De dangereux hors-la-loi terrorisent Black Rock City, qui réclame un nouveau shérif. Le shérif c'est vous!

### THE WAY OF THE TIGER

Le grand Naijishi vous impose 3 épreuves : combat corps à corps, lutte au bâton,

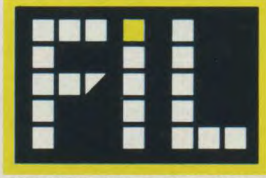

**FRANCE IMAGE LOGICIEL** 

duel à l'épée des samouraï, afin de faire de vous un Ninja!

### **V! LES VISITEURS**

Alerte à tous les terriens! Des reptiles à l'apparence humaine veulent envahir notre planète!! Vous êtes Donovan, chef de la résistance. L'avenir de l'humanité est entre vos mains!

### Seuls les prix FIL sont imbattables.

### **AMSNET REUNIR et PARTAGER**

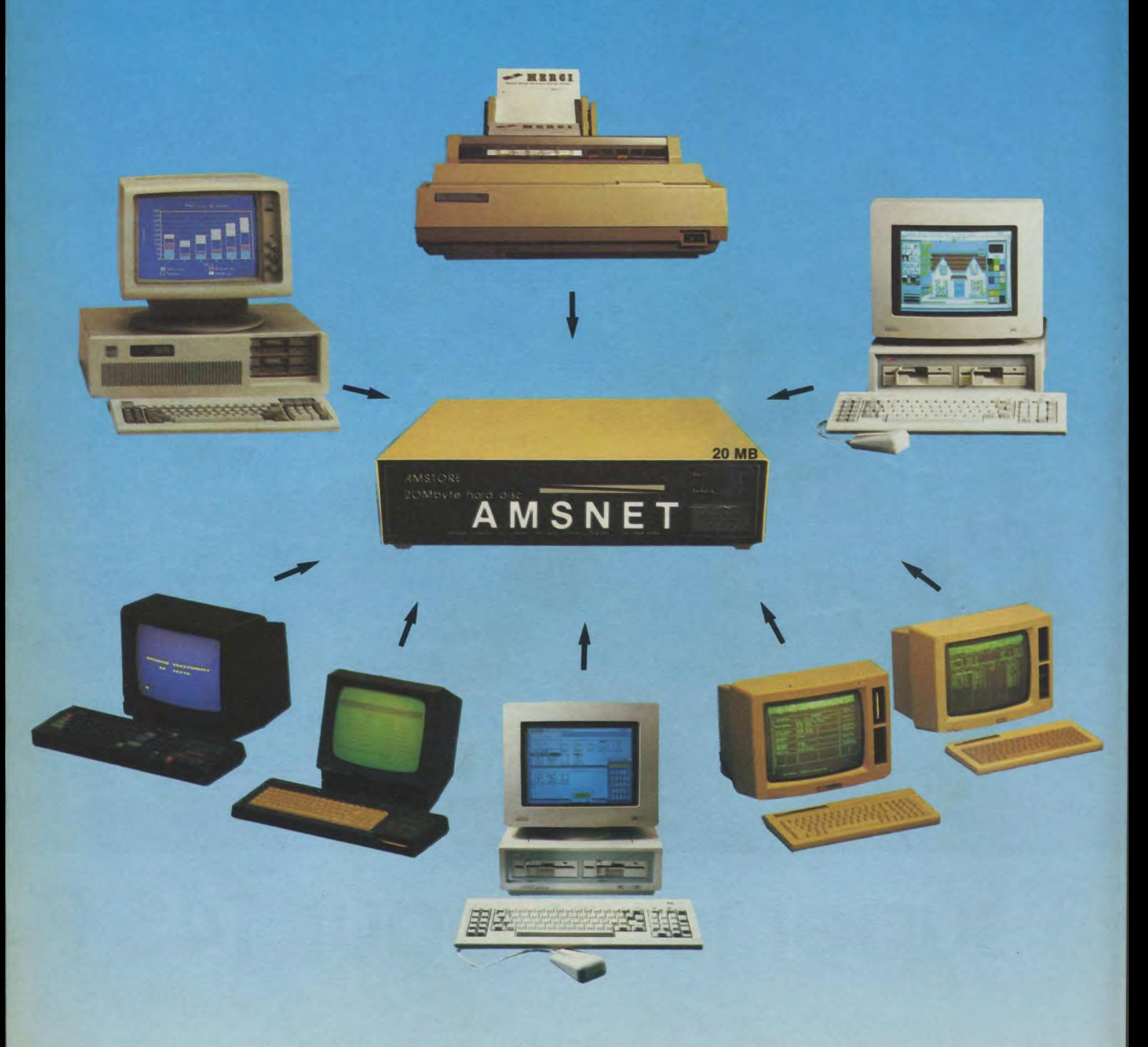

### **LE MICRO RESEAU ECONOMIQUE**

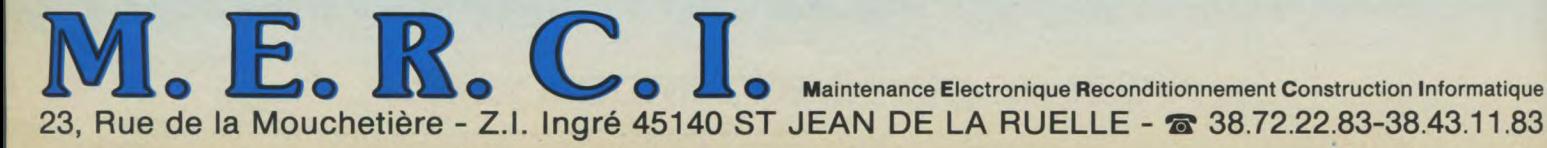

tions jusqu'à la frappe de la touche « RETURN ». Touche DEL (ou ctrl-H), recule le curseur d'une position en supprimant le caractère qui s'y trouve, et ctrl-X qui place le curseur en début de ligne et efface tous les caractères sur celle-ci.

Si vous entrez moins de valeurs que le nombre spécifié dans la liste VI, V2... les variables non affectées auront des valeurs quelconques et si vous entrez plus de valeurs que le nombre de variables, les valeurs excédentai res seront purement et simplement ignorées.

Les valeurs entrées doivent être en accord avec le type de variable spécifiée, c'est-à-dire que si vous avez déclaré une variable TEST comme entière (avec la définition de type INTEGER) vous ne pouvez pas introduire un point décimal dans la valeur entrée (1 34 68 sont valides 3.4 est interdit), sinon une erreur  $I/O$  est déclenchée ( $I/O =$ Input/Output : entrée/sortie). Exemple : READ (A, B, C); l'éxécution, si vous entrez les valeurs 3 47 86 la valeur 3 est affectée à la variable A, 47 à la variable B etc... Attention, contrairement à l'instruction INPUT du Basic, la procédure READ n'affiche pas le point d'interrogation pour signaler une demande d'entrée au clavier. C'est à vous de placer un message d'attente sur écran avant d'invoquer cette procédure. La procédure READLN est similaire à READ sauf qu'un retour à la ligne est effectué après l'introduction de la dernière valeur.

L'entrée à partir du fichier stan

dard Input affiche en écho sur l'écran tous les caractères tapés sur le clavier. Si vous désirez supprimer cet écho à l'écran, il faut utiliser le fichier standard KBD : en utilisant la syntaxe suivante : READ (KBD, VI). Mais attention, cette procédure n'attend pas une entrée au clavier (de façon similaire à l'instruction INKEY du Basic).

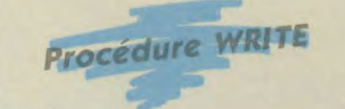

Cette procédure permet d'effectuer la sortie à l'extérieur de l'ordinateur de caractères, chaines, valeurs booléennes et de valeurs numériques. Le fichier destination peut être l'écran (dans ce cas le fichier est dit standard Output et n'est pas spécifié) ou un organe périphérique de sortie type imprimante, modem etc...

Les deux syntaxes de cette procédure sont :

WRITE (VI, V2, ...VN) ;

WRITE(Fich, V1, V2, ...VN) ; Fich prendra la valeur représentant l'organe de sortie : exemple LST pour l'imprimante. V1, V2... sont les paramètres d'écriture ou variables, du type, caractère, chaine, booléen, entier ou réel, suivis éventuellement du signe : (deux points) et d'une expression définissant la longueur du champ d'impression de la variable.

Voyons tout ceci en détail. Pour bien comprendre le fonctionnement des procédures d'entréesortie, entrez le petit programme suivant :

B)TYFE B:ESSAI.PAS IND PAGEJ Program ESSAII; ( APPRENEZ A MAITRISER LES ENTREES-SORTIES)

 $\rightarrow$ 

Var

A,B :Real; 1,3 :Integer;

#### Begin

Write ('Entrez les valeurs des variables A B '); Write; ReadLn (A, B); WriteLn ('Entrez les valeurs entieres des variables I J');

ReadLn (i, j);

(IMPRESSION DE CONTROLE DES ENTREES)

Write;

WriteLn ('Valeurs REELLES A, B = ', A, B);

WriteLn ('Valeurs ENTIERES 1,J = ',I,J );

WRITELN (Lst, 'Valeurs REELLES A, B = ', A, B); Writeln (Lst, 'Valeurs ENTIERES I, J = ', I, J ); END.

Au passage nous donnons un dernier rappel sur la procédure à utiliser pour effectuer ce travail sur CPC 6128.

1. Placer la disquette CP/M + dans le lecteur, taper ICPM (Retour).

2. Placer la disquette TURBO PASCAL. 3.0 dans le lecteur taper TURBO.

3. Répondre Y puis taper E pour entrer dans l'éditeur de texte, donner le nom du fichier de travail : par exemple ESSAI.

4 Taper successivement les lignes du programme ci-dessus (sans les numéros de lignes qui serviront de repères pour l'article).

5. Sortir de l'éditeur en tapant Ctrl-K-D (appuyer sur la touche Control pendant que vous appuyez sur les touches K et D). 6. Sauvegarder votre chef d'oeuvre en tapant sur la touche S.

7. Compiler en mémoire en tapant sur la touche C.

8. Exécuter le programme en tapant sur la touche R.

Vous obtiendrez, après avoir répondu aux questions, par exemple 23.5 12.65 à la première et 54 1986 à la seconde. Vous obtenez la même réponse sur l'écran et sur l'imprimante c'està-dire ce qui suit :

A)Valeurs REELLES A.B = 2.3500000000E+01 1.2650000000E+01 Valeurs ENTIERES  $I, J = 541986$ 

On remarque sur cette liste le format des sorties qui est appliqué par défaut : notation dite scientifique pour les valeurs réelles, c'est-à-dire sous la forme X. suivi de dix chiffres, la lettre E et le nombre de décalage du point décimal (positif vers la droite, négatif vers la gauche). Les valeurs entières sont représentées sans cadrage (la valeur 54 «colle» avec la valeur 1986). Avant d'aborder les problèmes de formatage à l'impression il est intéressant de détailler ce petit programme ESSAI qui comporte un certain nombre de détails. Nous rappelons que les numéros de lignes ne figurent que pour la bonne compréhension du texte d'explication qui suit. TURBO PASCAL, contrairement à Basic n'utilise pas la numérotation des lignes.

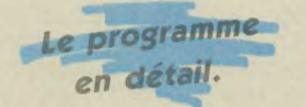

Ligne 1 : pour obtenir la liste d'un fichier en CP/M +, activer l'imprimante avec la commande TYPE nom-fich [NO PAGE] en ayant au préalable appuyé sur Ctrl P (en Pascal l'instruction LLIST ou LLIST 8 DU Basic n'existe pas).

Ligne 2 : début du programme, vous remarquez un commentaire encadré par (\* et \*) qui remplacent respectivement (accolade ouverte) et (accolade fermée). Ligne 3 : ligne «vide» pour aérer la présentation.

Ligne 4 : mot réservé VAR suivi de l'affectation du type de toutes les variables utilisées dans le programme (lignes 5 et 6). Remarquez le ; (point virgule en fin de ligne).

Ligne 8 : mot réservé BEGIN délimitant le début du bloc principal qui s'étend jusqu'au mot réservé END. de la ligne 21 (remarquez le point). Nous disons bloc principal, non pas parce qu'il est le seul, mais parce qu'il est le dernier, et le seul terminé par END. Vous pouvez voir au passage que l'emploi des majuscules et minuscules est totalement libre (sauf dans une déclaration de chaîne de caractères).

Les lignes 9 à 20 sont à analyser avec soin car nous y trouvons un certain nombre de renseignements sur l'emploi des entréessorties. Nous allons insister un peu sur cette partie, car bien souvent un programme est jugé sur

### **LANGAGE**

sa présentation externe beaucoup plus que sur son contenu (et pourtant l'habit ne fait pas le moine !)

Ligne 9 : WRITE ('texte') ; se contente d'afficher à l'écràn le contenu entre apostrophes sans retour ni saut de ligne en fin de texte, non pas à cause du séparateur, mais par la présence de WRITE. En Basic l'équivalent serait PRINT "Entrez les valeurs des variables AB"; (notez les guillements et ; qui supprime le retour à une nouvelle ligne). Imprégnez-vous de ces deux subtilités, vous en trouverez d'autres si vous comparez ces deux langages.

La ligne 10 est sans effet car WRITE, ne produit aucun effet (contrairement à PRINT du Basic qui effectue son retour à la ligne suivante).

Ligne  $11:$  Read Ln  $(A,B)$ ; affecte chaque groupe de caractères numériques tapés au clavier, séparés par au moins un espace respectivement aux variables A et B dont la liste est précisée entre parenthèses, tout en affichant en écho à l'écran chacun de ces caractères. Notez que l'impression de l'écho démarre à la suite de l'impression réalisée par la procédure de la ligne 9, d'où l'intérêt de mettre un espace entre B et apostrophe. A la réception de la frappe sur "Retour", le curseur est positionné au début de la ligne suivante car nous avons utilisé la procédure READLN (rappel : la procédure READ n'effectue pas ce retour à la ligne en fin d'entrée des données).

Ligne 12 : même principe que la ligne 9 sauf l'emploi de la procédure WRITELN qui effectue un positionnement du curseur alphanumérique au début de la ligne suivante, en fin de traitement (similaire à PRINT "texte") ce qui permet à la procédure de lecture de la ligne 13 d'afficher en écho les caractères numériques frappés au clavier, sous le résultat du traitement de la procédure ligne 12.

Ligne 14 : simplement un commentaire.

La ligne 15 saute une ligne vierge (équivalent à l'instruction Basic PRINT). Il était possible d'employer l'instruction WRI-TELN ; pour obtenir le même effet.

Les lignes 16-17 et 19-20 sont identiques à un détail près : les procédures du premier groupe

ne débutent pas par une déclaration de fichier destination, donc par défaut, le traitement de ces procédures est adressé à l'écran. Par contre les procédures du deuxième groupe débutent par un nom de fichier prédéclaré LST, ce qui signifie que le traitement de celles-ci est "envoyé" à l'imprimante branchée sur le dispositif "Liste" du CP/M. Pour nous, ce sera le port parallèle.

A ce détail près, nous allons maintenant examiner de près le contenu des parenthèses de la procédure WRITE ou WRITE LN. Pour afficher une chaîne de caractères, il suffit de la déclarer entre "apostrophes" (en Basic, c'est entre "guillemets") un moyen Mnémonique pour se souvenir de la différence : Bernard Pivot (célèbre émission Apostrophes !) a les mêmes initiales que Blaise Pascal !

Ensuite on trouve la liste des variables dont les valeurs seront affichées au format standard, à la suite les unes des autres. Pour les valeurs "Réelles" le champ total d'impression est de 18 caractères et la représentation est du type virgule flottante, c'està-dire un caractère blanc (espace), un caractère signe (ou espace pour signe + ), le premier digit du nombre non nul, le point décimal, dix digits, la lettre E (comme Exposant) et enfin un groupe de trois caractères représentant la valeur de l'exposant (positif ou négatif). Cette valeur représente également le décalage vers la droite du point décimal si elle est positive, ou vers la gauche si elle est négative. Exemple  $1.26$  E + 01 = 12.6  $3.48 E - 02 = 0.0348$ . Remarquez au passage que la valeur d'une variable est représentée par onze chiffres significatifs.

Pour les valeurs entières, elles sont représentées avec le nombre juste de caractères, c'est-à-dire que pour notre exemple les deux valeurs sont accolées à l'impression, ce qui n'est pas clair du tout ! Heureusement, nous disposons de la possibilité de "formatage de l'impression des résultats" (en Basic vous disposez de USING).

L'emploi des règles de formatage est relativement simple, puisqu'associé à chaque variable. Une variable est suivie du signe : (deux points) et d'un paramètre d'écriture qui dépend du type de la variable. Dans l'immédiat nous allons examiner le cas des variables réelles et entières (pour les variables caractères, chaînes et booléennes, le format sera précisé lors de l'étude de ces types de variables).

**Format des variables réelles** 

V est la variable, :n représente le nombre de caractères du champ d'impression et :d représente le nombre de digits après le point décimal. Par exemple WRITELN (A:8:3) ; sera imprimé comme suit (supposons la valeur A = 57.28)"  $57.280$ " Si le format utilisé est A:8:1 l'impression réalisée sera " 5 7 . 3 " . Vous voyez que le résultat est arrondi au chiffre supérieur (ou inférieur si la valeur hors champ est plus petite que 5. Par exemple dans le cas précédent une valeur  $A = 57.24$ sera imprimée 57.2). Si  $d=0$  à l'impression il n'y aura ni point

### A TYPE R:ESSA12.PAS [NO PAGE] Program ESSRI2; 1 APPRENEZ A MAITRISER LES ENTREES-SORTIES)

```
Var 
   A,B :Real;
```

```
1,3 :Integer;
```
Begin

```
Write ('Entrez les valeurs des variables A B ');
write; 
ReadLn (A,B); 
WriteLn ''Entres les valeurs entieres des variables I J'); 
ReadLn (i,ji; 
   (IMPRESSION DE CONTROLE DES ENTREES) 
WriteLn(' 'i; 
WriteLn ('Valeurs REELLES A, B = ', A:10:3, B:8:2);
   (A EST DANS UN CHAMP DE 10 CARACTERES AVEC 3 CHIFFRES
   APRES LA VIRGULE) (B EST DANS 8 DONT Z APRES . 
WriteLn ('Valeurs ENTIERES I,J = ', I:10, J:8);
   (l EST DANS UN CHAMP DE 10 CARACTERES 
   (J DANS 8 CARACTERES
```
WRITELN (Lst, 'Valeurs REELLES A, B =  $'$ , A:10:3, B:8:2); Writeln (Lst,'Valeurs ENTIERES  $I, J = '$ , I:10, J:8 ); END.

qui à l'exécution permet d'obtenir sur l'imprimante :

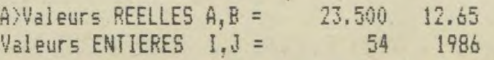

décimal, ni digit décimal. L'exemple précédent avec le format A:8:0 sera imprimé : " 5 8 " (attention : toujours le problème de l'arrondi). Le format v:n permet la représentation décimale en virgule flottante dans un champ de n caractères (notez que n doit être supérieur ou égal à 7 vu l'organisation de la représentation en virgule flottante : voir plus haut l'explication). Cette représentation est cadrée à droite dans le champ ainsi défini.

### **Format**  des variables entières

V est la variable, :n est le champ de n caractères dans lequel la valeur décimale de la variable entière sera placée, cadrée à droite. Nous trouvons à la suite, notre programme ESSAI.PAS modifié pour obtenir une meil-<br>leure présentation des présentation impressions :
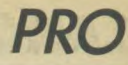

Il faut avouer que la présentation est nettement meilleure que lors de notre premier essai.

Vous êtes maintenant en possession des éléments de base pour programmer en Turbo Pascal des entrées au clavier et des sorties sur écran ou sur imprimante. Avant de quitter ce chapître, un petit conseil : exercez-vous avec le petit programme simple donné ci-dessus, à faire varier les paramètres de formatage et les valeurs entrées pour voir les effets de non concordance, entre les définitions des champs d'impression et les valeurs effectivement attribuées aux variables (exemple A:4:2 avec une valeur  $A:=548.139$ .

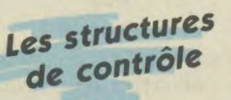

Les instructions d'une liste Turbo Pascal sont exécutées séquentiellement, c'est-à-dire dans l'ordre de leur présence lorsqu'on parcourt cette liste du début jusqu'à la fin. Turbo Pascal a plusieurs structures de contrôle qui permettent de s'affranchir de cette exécution séquentielle. On dispose de structures conditionnelles, itératives, de choix et du GOTO qui a provoqué bien des polémiques sur son emploi.

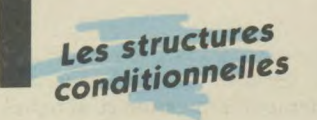

Une instruction conditionnelle exécute une seule des instructions proposées suivant la « valeur » d'un test. En TURBO PASCAL on dispose de deux instructions conditionnelles :

— L'instruction IF, suivant le même principe qu'en Basic, une instruction IF se présente sous la forme suivante : IF Expr THEN Expi ELSE

Exp2 si l'expression Booleenne Expr est « Vraie » alors l'instruction Expl est exécutée, si non (cas Expr est « Faux ») c'est l'instruction Exp2 qui est exécutée. Après le traitement de IF, c'est l'instruction suivante qui sera exécutée à son tour. Si le mot réservé ELSE n'existe pas c'est l'instruction qui suit IF qui sera exécutée. En TURBO PAS-CAL, une instruction peut être

remplacée par un bloc d'instructions, débutant par BEGIN et se terminant par END; c'est-à-dire que Expl et Exp2 peuvent être composés de plusieurs instructions y compris d'autres instructions IF. L'Indentation permet de mettre en évidence cette structure qui peut être assez complexe à comprendre en première lecture. Exemple :

IF Result=Max

### THEN BEGIN

WriteLn''Vous obtenez le maximum'); WriteLn('Vous avez les felicitations'l;

# ELSE

begin IF Result)=10 Then

Begin Wr:teLni'Resultat =',Result:5:1?; WriteLn('Votre examen est reussi');

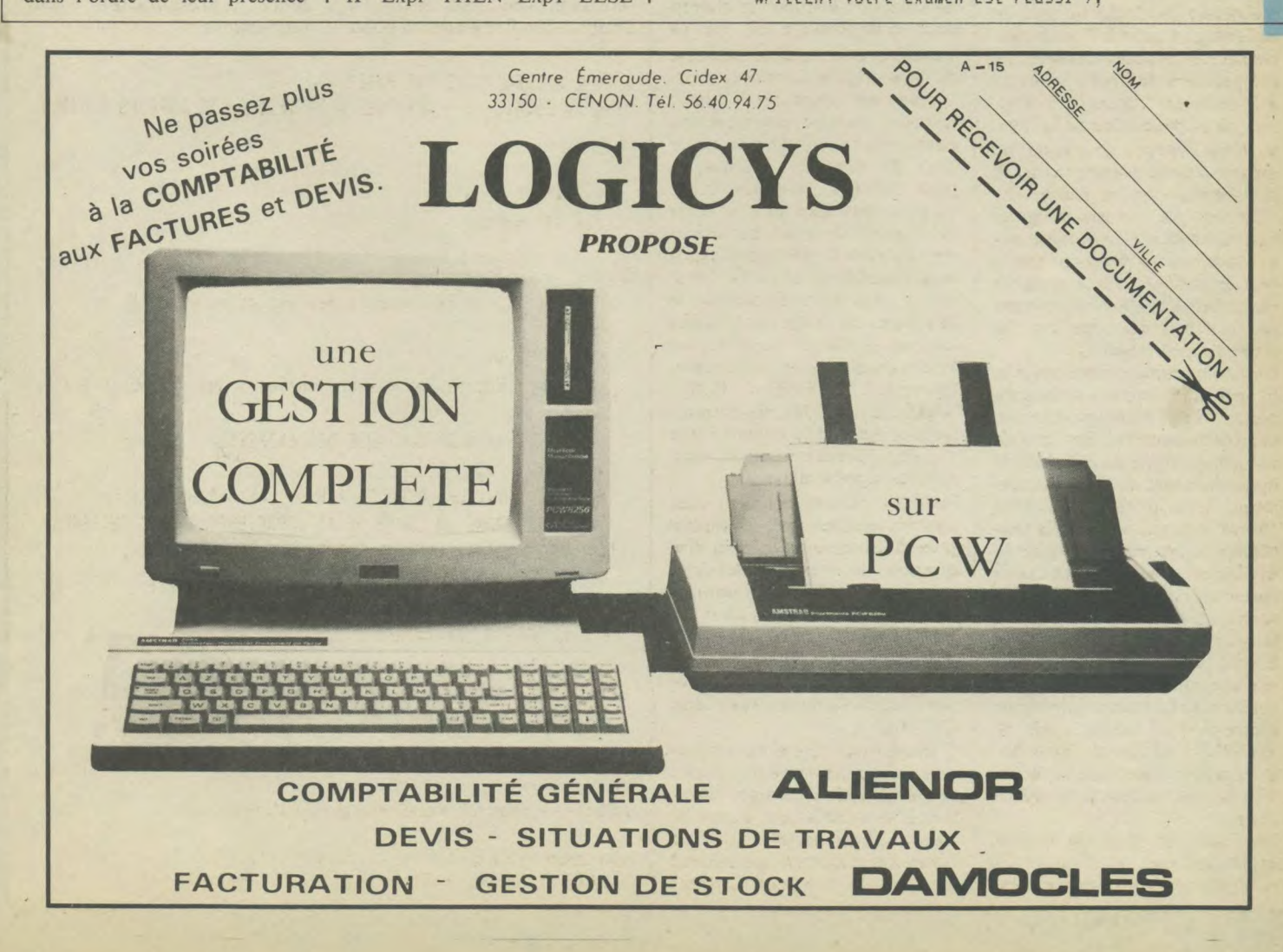

# LANGAGE

End **ELSE** Begin WriteLn('Resultat =', Result:5:1,'(10'); WriteLn('Vous etes recale'); End: End: (LIGNE SUIVANTE EXECUTEE APRES TRAITEMENT DE IF)

Remarquez l'absence de point virgule (;) avant ELSE.

- L'instruction CASE : c'est une instruction d'aiguillage, c'est-à-dire qu'un choix multiple est offert. Une seule des actions proposées sera exécutée en fonction de la valeur d'une variable scalaire, c'est-à-dire ayant des valeurs dénombrables, comme le type entier, caractères, octet et booléen, (un réel n'est pas du type scalaire car on peut toujours ajouter une valeur entre deux autres quelconques, tout en respectant l'ordre chronologique). La syntaxe est :

CASE V1 OF CTE1: Insti; CTE2: Inst2:

CTEn: Instn END:

où V1 est la variable scalaire de contrôle, CTE1, CTE2, CTEn sont des constantes, de même type que la variable correspondant à une valeur éventuelle de la variable. Lorsqu'il y a égalité entre la constante et la valeur de la variable, l'instruction de la ligne correspondante est exécutée. Si l'égalité n'est pas trouvée. toutes les instructions comprises entre CASE et END sont ignorées, l'exécution se poursuit après END. Une autre syntaxe est possible, qui consiste à ajouter ELSE après la liste des constantes, suivi d'un bloc d'instructions qui est exécuté si aucune égalité entre la valeur de la variable et les constantes n'existe. CTE1, CTE2... peut être une liste de constantes séparées par des virgules.

Un petit exemple doit clarifier tout ceci : une variable caractère CAR prend la valeur alphabétique des touches H, B, G, D (haut, bas, gauche, droite) ; si une autre touche est activée un message est affiché :

```
CASE CAR OF
   'H','h': Y:=Y+1:
   'B', 'b': Y:=Y-1:
   {}^{1}6', {}^{1}9'; X:=X-1;
   'D','d': X:=x+1;
ELSE
   WRITELN('Touche inconnue');
   WriteLn('Reprendre votre
   action')
END:
```
Nous rappelons au passage qu'une instruction peut être remplacée par un bloc d'instructions limité par BEGIN... END ;. Dans l'exemple ci-dessus nous pourrions avoir :

'G', 'g': Begin  $X: = X - 1$ :  $A3: = A312:$ End:  $'D'$ , 'd': X:=X+1:

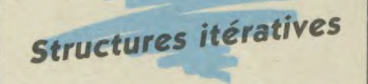

Un bloc d'instructions sera exécuté plusieurs fois. Si le nombre de répétitions est connu à l'avance, l'instruction FOR sera utilisée sinon on utilisera les instructions WHILE ou REPEAT. BOUCLE FOR... DO: son fonctionnement est similaire au FOR... NEXT du Basic. La syntaxe en TURBO PASCAL est : FOR var: Exp1 TO Exp2 DO instruction:

En début d'exécution, Var prend la valeur de Exp1. Si cette valeur est inférieure ou égale à Exp2, l'instruction est exécutée. Var est ensuite augmenté de une unité, le test avec Exp2 est répété pour pouvoir exéxuter à nouveau l'instruction. Ce processus est répété jusqu'à ce que la valeur de Var soit plus grande que Exp2.

Var est obligatoirement un entier ou un type scalaire (Char, Byte, Booléen ou type déclaré).

En TURBO PASCAL on ne peut pas spécifier une valeur de pas de progression autre que le pas de 1 qui est automatique. Instruction est soit une seule instruction, soit un bloc d'instructions débutant par BEGIN et se terminant par END ;

```
Exemple 1:
```

```
For 1: = 1 70 5 00WriteLn('Valeur ='. I);
```

```
Exemple 2:
```

```
For J: = 10 TO 15 DO BEGIN
   WriteLn('J = ',J);WriteLn('J#J', J#J);
End:
```
Remarques : en sortie de boucle la variable de contrôle a la valeur de Exp2 sauf si Instruction n'a pas été exécutée. Il est possible de sortir de la boucle avant d'atteindre la valeur finale en employant l'instruction GOTO. Dans une boucle, la variable de contrôle ne doit pas être ré-affectée.

Il est possible d'effectuer une progression descendante  $(pas = -1)$  en utilisant la syntaxe suivante :

FOR var: =  $Exp1 TO Exp2$ Downto instruction

Si la valeur initiale de la variable de contrôle est inférieure à la valeur finale Exp2, l'instruction n'est pas exécutée.

**BOUCLE WHILE... DO:** l'expression de contrôle est du type Booléen et l'instruction est exécutée tant que cette expression est vraie. Si au départ cette expression a la valeur faux. l'instruction n'est pas exécutée. La

syntaxe est : WHILE exp. boolean DO instruction: A titre d'exercice, on peut simuler une boucle FOR avec un pas d'incrémentation de 2 :

 $Var := 10;$ 

```
While Var(=30 DO Begin
   WriteLn('Valeur =',Var);
```
 $Var:=Var+2$ :

End:

Var prendra successivement les valeurs 10, 12, 14... jusqu'à 30. La sortie de boucle s'effectuant pour var = 32 puisque supérieur à 30 car l'expression  $32\overline{e}$  = 30 est fausse.

**BOUCLE REPEAT... UNTIL:** de façon similaire à la boucle précédente, le contrôle de la boucle est du type Booléan. La syntaxe est :

Repeat

Instruction 1; Instruction 2:

Instruction n: Until exp.boolean

Les instructions entre REPEAT et UNTIL sont exécutées jusqu'à ce que exp. boolean soit fausse. Vous voyez que dans cette construction, les instructions sont toujours exécutées au moins une fois puisque le test est effectué à la fin de la boucle.

Pour utiliser les deux structures de boucle, ci-dessus, il est nécessaire de bien comprendre le fonctionnement des expressions logiques. Le tableau suivant vous donne les valeurs des expressions booléennes AND. XOR, OR.

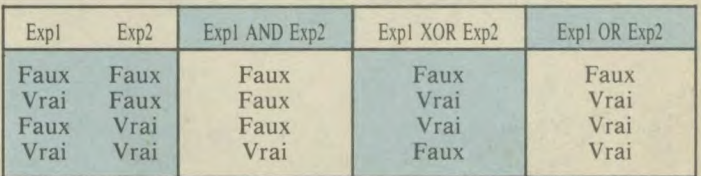

Instruction de contrôle GOTO: la syntaxe est : GOTO Ident où Ident est un identificateur d'étiquette qui a été déclaré en tête du programme dans la partie déclaration d'étiquette Label. (voir la première partie de notre étude).

Lorsque cette instruction GOTO est atteinte, la prochaine instruction exécutée sera celle qui est précédée de Ident :

Exemple:  $\sim$ Label suite; Begin

6oto Suite

 $\epsilon$ Suite: WriteLn ('Suite du traitement');

End.

# Les instructions

Ces instructions définissent les actions à effectuer. Nous venons d'examiner les instructions de contrôle. Nous allons à présent étudier les instructions simples. Affectation : Le résultat d'un traitement sera affecté à une variable. La syntaxe de l'affection est :

### $var: = expr$

Var est l'identification de variable qui doit être obligatoirement déclaré en tête du programme. := est le symbole d'affectation (en Basic c'est le signe = seul). expr est l'expression, simple ou complexe dont le traitement fourni la valeur à affecter. Variable et expression doivent être du même type avec une exception : une variable de type réel peut être associée avec une expression de type entier.

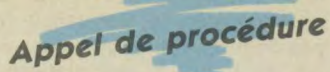

Cette instruction permet d'exécuter une procédure (sousprogramme) préalablement définie dans le corps du programme par l'utilisateur, ou une procédure standard prédéfinie. Cette instruction est composée du nom de la procédure, suivi éventuellement par une liste de paramètres entre parenthèses. Vous en avez vu l'emploi avec les procédures READ et WRITE.

Cette notion de procédure est très importante en programmation structurée, en particulier en TURBO PASCAL, car cette méthode de travail qui consiste à découper un problème en petites parties, facilite l'écriture et la mise au point.

En effet, il est facile d'écrire une procédure courte, effectuant une action déterminée, avec un mode d'emploi précis : nature des entrées, action effectuée, nature des sorties.

Vous vous constituez alors une bibliothèque de « boîtes noires » que vous utilisez selon les besoins, en étant assuré de leurs fonctionnements. C'est le principe des « boîtes à outils » mises à notre disposition par BOR- LAND. Pour incorporer ces modules pré-définis, dans votre programme il n'est pas nécessaire d'en retaper à chaque fois leurs instructions. Il existe en TURBO PASCAL une directive, de compilation I (Inclusion) dont la syntaxe est la suivante : {\$I nom.ext}. Cette directive doit être seule sur une ligne. Elle se compose comme un commentaire, mais le compilateur TURBO PASCAL lorsqu'il rencontre les caractères {\$I inclus dans le fichier de travail en cours, à partir de l'emplacement de la directive, le contenu du fichier dont le nom est nom.ext. Si.ext n'est pas spécifié TURBO PASCAL considère l'extension par défaut .PAS. Les minuscules sont automatiquement changées en majuscules dans le nom du fichier.

### Exemple :  $\{SI \, TRI.PAS\}$  ou  $\{SI \, TRI\}$ {£1 tri}

Ces trois directives sont équivalentes, et appellent un fichier dont le nom est TRI.PAS et contenant la source d'un algorithme de tri qui sera inséré entre la ligne de la directive d'appel et la ligne suivante. Remarque : un espace doit suivre le nom du fichier qui ne comporte pas d'extension.

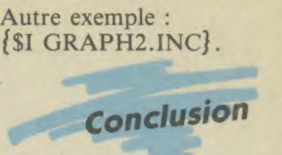

Nous sommes actuellement arrivés à un niveau de description de TURBO PASCAL qui correspond approximativement à une utilisation dans le style d'un Basic. Le mois prochain nous aborderons l'étude des instructions qui font l'originalité de TURBO PASCAL (ou du langage PASCAL en général) par rapport au langage Basic. Nous examinerons les différents TYPES (scalaires, intervalles, chaînes, tableau, enregistrement, ensemble) puis nous aborderons l'étude des fichiers, des procédures et des fonctions. En attendant n'hésitez pas à vous mettre devant votre Amstrad pour effectuer les exemples figurant dans la notice de TURBO PAS-CAL pour acquérir un certain automatisme dans l'utilisation des notions développées dans la seconde partie de notre initiation, en particulier sur la syntaxe des instructions et sur l'organisation générale d'un programme en blocs.

Pierre Squelart

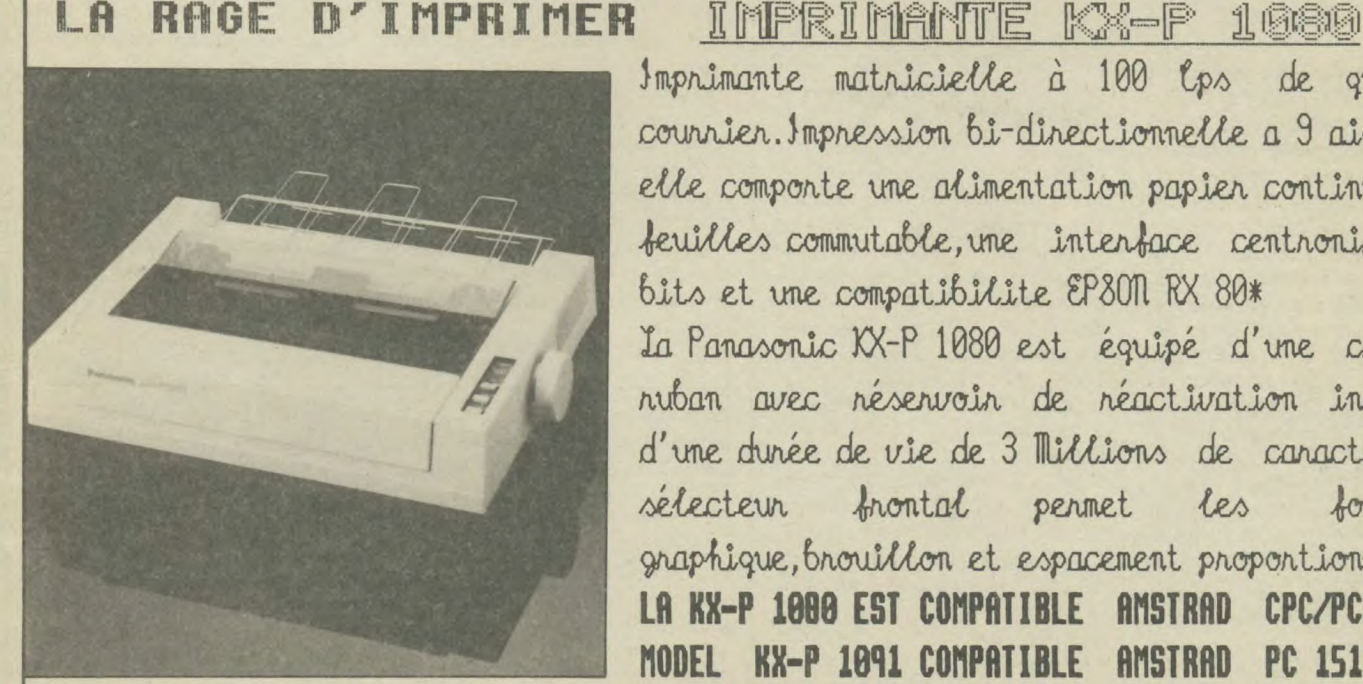

REUEMDEURS BIENUENUS

Imprimante matricielle à 100 lps de qualité courrier. Impression bi-directionnelle a 9 aiguilles elle componte une alimentation papier continu ou en ferilles commutable, une interface centronics 7/8  $b$ its et une compatibilite EP30N RX 80\* La Panasonic XX-P 1080 est équipé d'une cassette ruban avec réservoir de réactivation incorporé d'une durée de vie de 3 Nillions de caractères. Un sélecteur frontal permet les fonctions gnaphique,brouillon et espacement proportionnel<br>**LA KX-P 1080 EST COMPATIBLE AMSTRAD CPC/PCH\*** LA KX-P 1000 EST COMPATIBLE MODEL KX-P 1091 COMPATIBLE AMSTRAD PC 1512#/IBM#

EPSON AMSTRAD et IBM sont des marques deposees COMPOSITION SUR AMSTRAD + KX-P 1080

I V E L E C 62, Rue du 01 de Gaulle 94430 CHENNEVIERES Tel : (16-1) 45.76.73.13

# **TRJJCS ET BIQOULIRES**

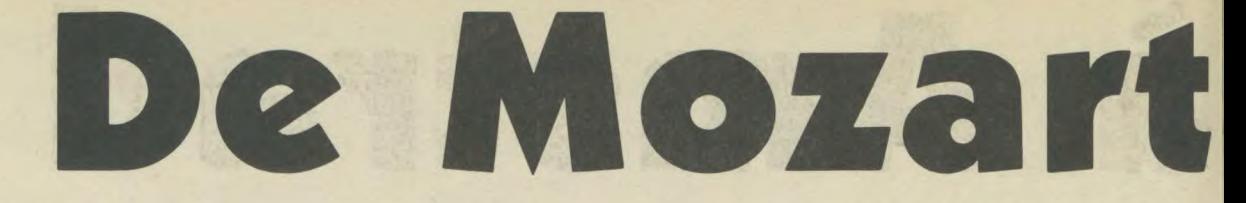

**e Mozart à Amstrad : en fait, ce choix n'est pas tout-à-fait un asard, tout du moins en ce qui me concerne. Lorsque l'on con**nait un peu la vie de ce cher Wolfgang Amadeus, on en arrive<br>très vite à supposer que si Mozart vivait actuellement, il serait

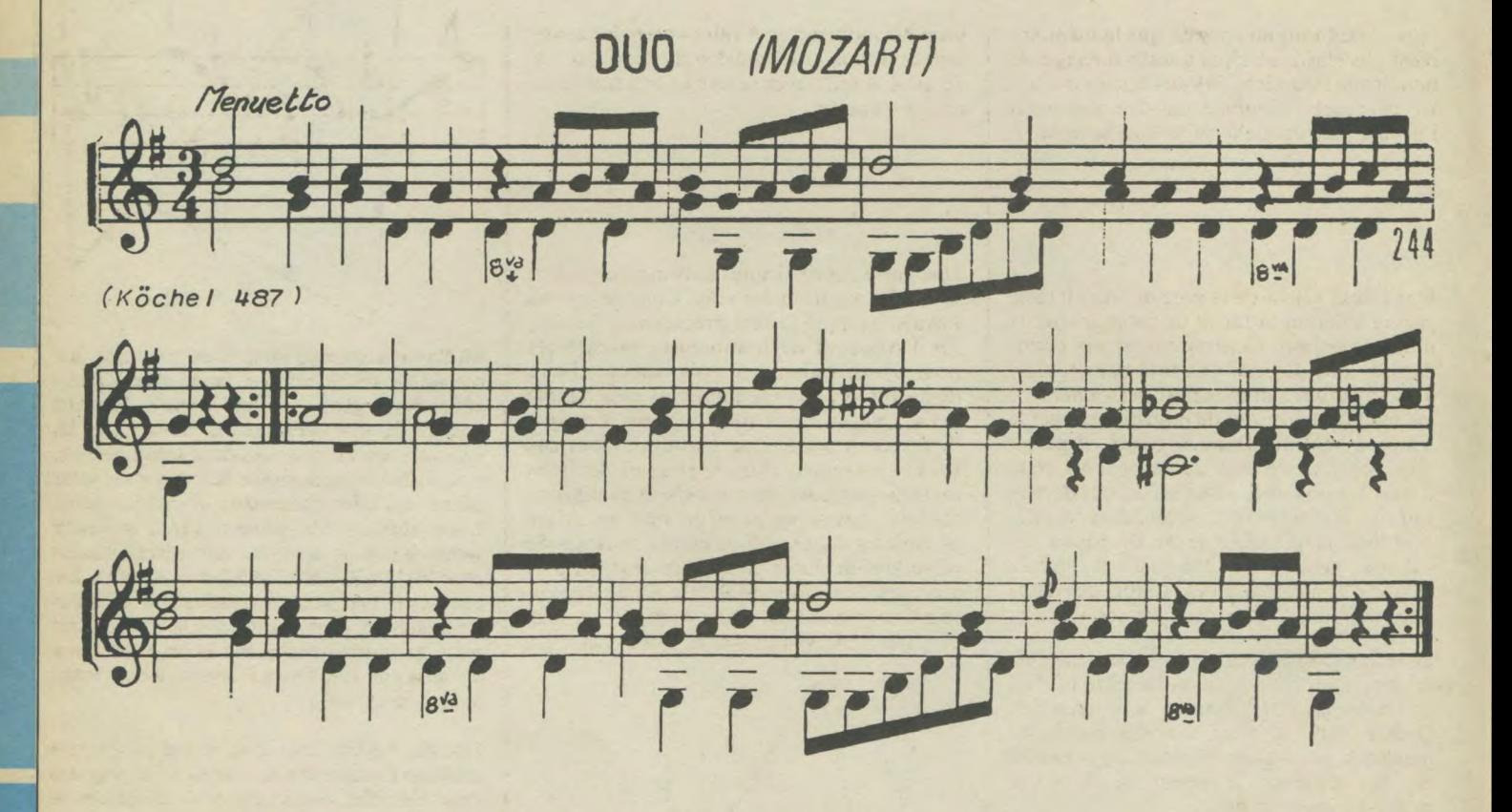

Entrons maintenant plus sérieusement dans le vif du sujet et voyons tout ce qu'il va falloir faire depuis le moment où vous allez choisir une partition jusqu'au moment où vous écouterez votre oeuvre assis au fond de votre canapé.

Tout d'abord le choix de la partition. Un premier critère, le plus important, va conditionner votre choix : le nombre de voix. Attention, l'Amstrad ne peut jouer que sur trois voix simultanément alors, les fugues de Bach, c'est raté. Un deuxième critère dépend de votre niveau musical. Certaines fois, on trouve des morceaux où les voix ont tendance à se croiser et il n'est pas toujours facile de les différencier. Alors, si vous êtes débutant, prenez plutôt des partitions où tout vous semble clair. L'expérience (malheureuse) vous montrera très vite qu'il n'est pas toujours aisé de retrouver une fausse note dans les datas.

# Coder les notes

Ce choix étant fait, il faut trouver un système de codification des notes. Ici commence la plus grosse difficulté. De ce choix va dépendre toute la lisibilité du programme et surtout des datas. La première chose à faire est de supprimer les valeurs supérieures et inférieures des tables de périodes. Quatre octaves sont largement suffisantes pour interpréter la majeure partie des partitions. De là, chacun doit trouver le système qui lui parait le plus pratique. La méthode la plus simple, que j'utilise dans cet article, consiste à rentrer directement la valeur de la période. Cette méthode parait peu pratique au début car il faut regarder à chaque fois la valeur de la note. Avec un peu d'expérience, ce handicap s'estompe et l'on finit par connaître par cœur les valeurs de ces périodes.

Une seconde méthode consiste à coder les notes. L'homme n'étant pas fait pour l'effort, utilisez les douze premières lettres de l'alphabet plutôt que do, do, etc... De

PRC

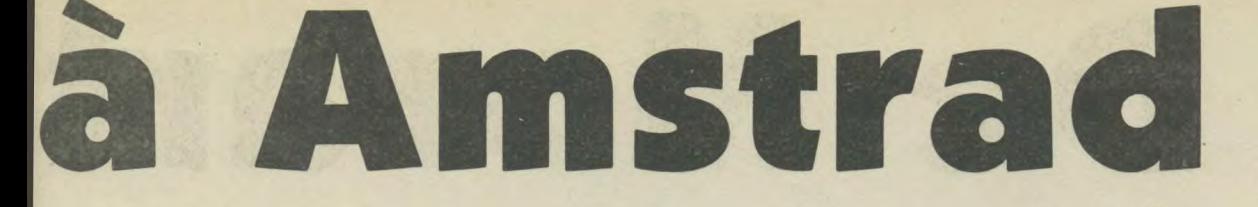

très heureux de pouvoir faire de la musique avec ces jouets magnifiques que sont les synthétiseurs et autres ordinateurs. Alors, à titre posthume, je dédie cet article à celui dont j'ai<br>essayé de traduire une partition en datas.

plus, il faut toujours penser que la mémoire n'est pas élastique alors autant ménager le nombre de caractères. Si vous désirez travailler de la sorte, n'oubliez pas de coder aussi l'octave dans laquelle se trouve la note.

un petit morceau et à faire varier les enveloppes de ton et le numéro du canal. Il y a de quoi se retrouver la tête en bas sans s'en rendre compte.

# Programmer période et durée

Une fois la valeur de la note définie, il reste encore à définir la façon de programmer la durée de celle-ci. Contrairement aux périodes qui sont définies une fois pour toutes, à moins d'une composition personnelle, il me semble intéressant de pouvoir changer le tempo à volonté. Dans ce cas-là, il parait impossible de rentrer de façon fixe cette durée. De nouveau, deux méthodes de travail vont être possibles. La première consiste à utiliser la première lettre de toutes les valeurs possibles : blanche = B, triple croche = T, etc. Une fois la lecture des datas faite, il faudra alors décoder ces valeurs.

Cette méthode est très bien pour les amateurs de programmation mais me semble un peu un marteau pour écraser une mouche. Quatre-vingt-dix pour cent des partitions prenant la noire pour référence, pourquoi ne pas lui attribuer la valeur de 1. Cette méthode donne donc :

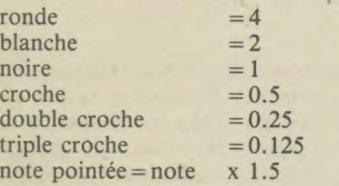

Tout comme la valeur de la période, le choix dépend là de l'utilisateur. Dans le programme illustrant cet article, je me suis contenté de programmer la période et la durée. Il est bien entendu que l'on pourrait faire la même chose avec tous les paramètres de la fonction SOUND. Compte tenu du nombre de paramètres, il est ainsi tout à fait possible de changer le son de chaque note mais pour le morceau choisi ici, cela aurait fait du « psychémozart ». Amusez-vous à écrire

# **Synchroniser**

Une autre des difficultés à surmonter va être la synchronisation des voix. Comme je vous l'avais expliqué la fois précédente, il existe sur l'Amstrad de nombreuses possibilités pour synchroniser les trois canaux. Faire démarrer ceux-ci ensemble est très simple mais, cela ne suffit pas toujours. Lorsque l'on veut recopier une partition, deux cas vont se présenter. Dans le premier, les deux ou trois voix partent ensemble et continuent toujours ensemble au même rythme. Alors là, tout est simple. Vous entrez les datas de période et de durée des différentes voix puis vous les jouez avec SOUND 33 sur la première voix, SOUND 34 sur la deuxième voix et enfin SOUND 28 sur la troisième.

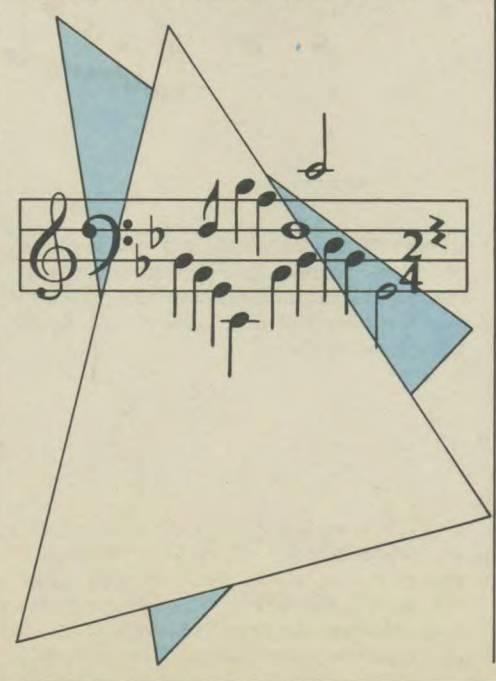

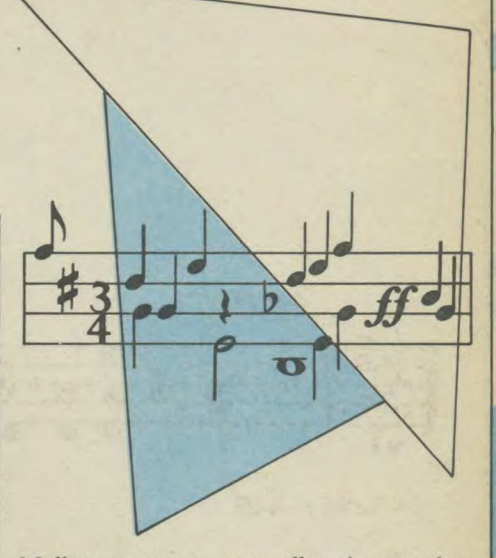

Malheureusement, vous allez vite vous lasser de la musique que vous enregistrez : adieu les fugues et autres canons. Si donc vous préférez le contrepoint, (musique où les voix arrivent et repartent dans tous les sens), il va falloir synchroniser les voix sans pour autant qu'elles s'attendent à chaque note. Pour obtenir cela, chaque canal va rester indépendant et les trois voix seront jouées avec SOUND 1, SOUND 2 et SOUND 4. De cette manière, il sera possible d'avoir quatre noires sur la première voix, un silence une noire et quatre croches sur la deuxième voix et enfin une blanche pointée et une noire sur la troisième voix.

Une des applications dont je n'ai pas encore parlé est l'utilisation de l'Amstrad en séquenceur. En effet, rien n'empêche de boucler le programme sur lui même afin d'obtenir une musique continue. La seule contrainte est l'obligation de lire les datas et de boucler le programme uniquement sur l'interprétation. Sinon attention aux attentes. Par contre, il est tout à fait possible de remonter ou de descendre chaque séquence d'une tierce ou une quinte. Si vous jouez d'un instrument, votre fidèle ordinateur pourra donc vous accompagner. Il en est de même pour une utilisation en boite à rythme. Le plus difficile ici est de trouver de bons sons de percussions.

# Le programme

J'en viens maintenant au programme que je vous propose. J'ai essayé de concevoir ce

# **TRUCS ET BIDGUILLES**

programme comme un programme type. Je pense qu'en ne changeant que les datas et quelques variables, il vous sera possible de jouer n'importe quelle partition à deux voix à partir de ce modèle. Nous allons donc passer en revue les différentes parties de ce listing.

A la ligne 40, j'indique le tempo, nv, vxl et vx2. Comme j'ai expliqué plus haut, il est préférable de ne pas fixer la durée de chaque note dans les datas. Par contre, fixer en début de programme, de façon claire le tempo, va permettre de le modifier facilement au gré de l'utilisateur, nv correspond au nombre de voix. vxl et vx2 indiquent le nombre de notes à lire puis à jouer sur chaque voix.

A la ligne 50, j'ouvre mon fichier dimen sionné par les variables introduites à la ligne précédente. De cette manière, vous n'aurez

10 REM DUO DE MOZART

à changer qu'une fois le nombre de voix et de notes lors de vos propres copies de partitions.

Je passe rapidement sur les lignes 70 à 120 où je vous laisse entière liberté de délirer. Pourquoi ne pas ajouter le dessin de la partition ? Mais ce n'est pas le but aujourd'hui. De la ligne 130 à la ligne 140, je vais lire les datas (périodes de durée) de la première voix. En 150 et 160 je répète la même opération mais, cette fois, pour la deuxième voix. Mes datas sont maintenant chargées et je peux en faire ce que je veux. N'étant qu'un simple musicien, eh bien, je vais les transformer en notes de musique.

Tout d'abord, je me souviens que l'Amstrad compte la durée des notes en centièmes de secondes alors que la norme musicale normale est le nombre de noires/minute. Une petite règle de trois à la ligne 170 et le tour

est joué. Ensuite, ma sensibilité musicale me demande de trouver un son agréable pour auditionner mon duo. J'écris donc une enveloppe entre le piano et le clavecin (électronique !). De nouveau, je laisse libre votre imagination pour d'autres enveloppes. Enfin, tout est prêt. Les musiciens, oh pardon le AY8910 a ses datas sur son pupitre. Alors jouez maintenant. Les lignes 200 et 210 vous offrent un concert gratuit (oui je sais, Amstrad Magazine coûte 19 Francs !).

Voilà donc expliqué en quelques lignes comment traduire une partition pour la rendre compréhensible par votre micro-ordinateur. Un seul souhait maintenant, pouvoir un jour organiser un concert où chacun viendrait interpréter son oeuvre. Alors avis aux amateurs et bonnes musiques.

*Dominique Gourdier* 

20 REM PAR D. GOURDIER 30 REM VERSION MAI 1986 40 tempo = 120: nv =2: vx1= 72: vx2= 69 `50 DIM **no(nv,vxl), du(nv.vxl)**  60 CLS: MODE 0 70 LOCATE 3,5:PRINT "DUO (MOZART)" 80 LOCATE 3,7:PRINT"INTERPRETE PAR" **70** LOCATE 1.9:PRINT "LE PHILHARMONIQUE" 100 LOCATE 10,11:PRINT "DE" 110 LOCATE 8,15:PRINT"AMSTRAD" 20 LOCATE 3. 20:PRINT"SOLISTE : D.000RDIER" 130 RESTORE 240 140 FOR i=1 TO **vxl: READ no(1.i).du(1,i):NEXT**  1.50 RESTORE 290 60 FOR i=1 TO vx2: READ no(2,i),du(2,i):NEXT 170 tempo = **(60\*100)**/tempo 180 ENV 1,1,10,5,1,-2,5,10,0,5,6,-1,5 190 FOR i=1 TO **vxl**  200 SOUND 1,no(1,i),du(1.i)\*tempo,15,1 410 SOUND 2,no(2.i),du(2,i)\*tempo,15,1 **220 NEXT** ?30 END 240 DATA 213, 2, 253, 1, 239, 1, 284, 1, 284, 1, 0, 1, 284, .5, 253, .5, 239, .5, 284, .5, 253, 1, 319 .5, 284, .5=253. .5, 239, .5 ?50 DATA 213,2,253,1,239.1,284,1,284.1:0,1,284,.5.253..5.239..5,284,.5,319.1.0,2 284,2,253,1,284,2,253,1 460 DATA 239,2,253,1,239,2,253,1,225,3,213,1,284,1,284,1.268.2,319,1,338.1,319,. ),284. .5, 253, .5, 225, .5 -170 DATA 213.2,253,1.239,1,284,1.284,1,0,1,284,.5,253..5.239..5.284..5,253,1,319 .5,284, .5,253, .5,239, .5 \_80 DATA 213.2,253,1.239,1,284,1.284=1,0,1.284..5.253..5.239..5.284=.5,319.1 290 DATA 253, 2, 319, 1, 284, 1, 426, 1, 426, 1, 426, 1, 426, 1, 319, 1, 638, 1, 638, 1, 638, .. 3.638, .5,506, .5,425, .5,319, .5,426. .5 -300 DATA 284,1 ,426,1 ,426,1 .426,1 ,426,1 .426,1 ,638,1 **.0,1 ,0,1 ,0,3** ,319,1 , 358,1 .319, 1,319 .1.358, 1.319.1 .284,1 .190,1 .213 **.1 310 DATA 268,1,284.1,319,1.338.1=0=1.426.1=451=3.426.1=0.1=0. 1.253,2.319,1.284,1**  ,426.1=426,1,426,1,426,1.426.1,319,1,638.1,638,1 320 DATA 638, .5, 638, .5, 506, .5, 426, .5, 426, .5, 284, 1, 426, 1, 426, 1, 426, 1, 426, 1, 426, 1,  $638,1$ 

# LES LOGICIELS 4 ÉTOILES.

5

# S.A.R.L. au capital de 50 000 francs

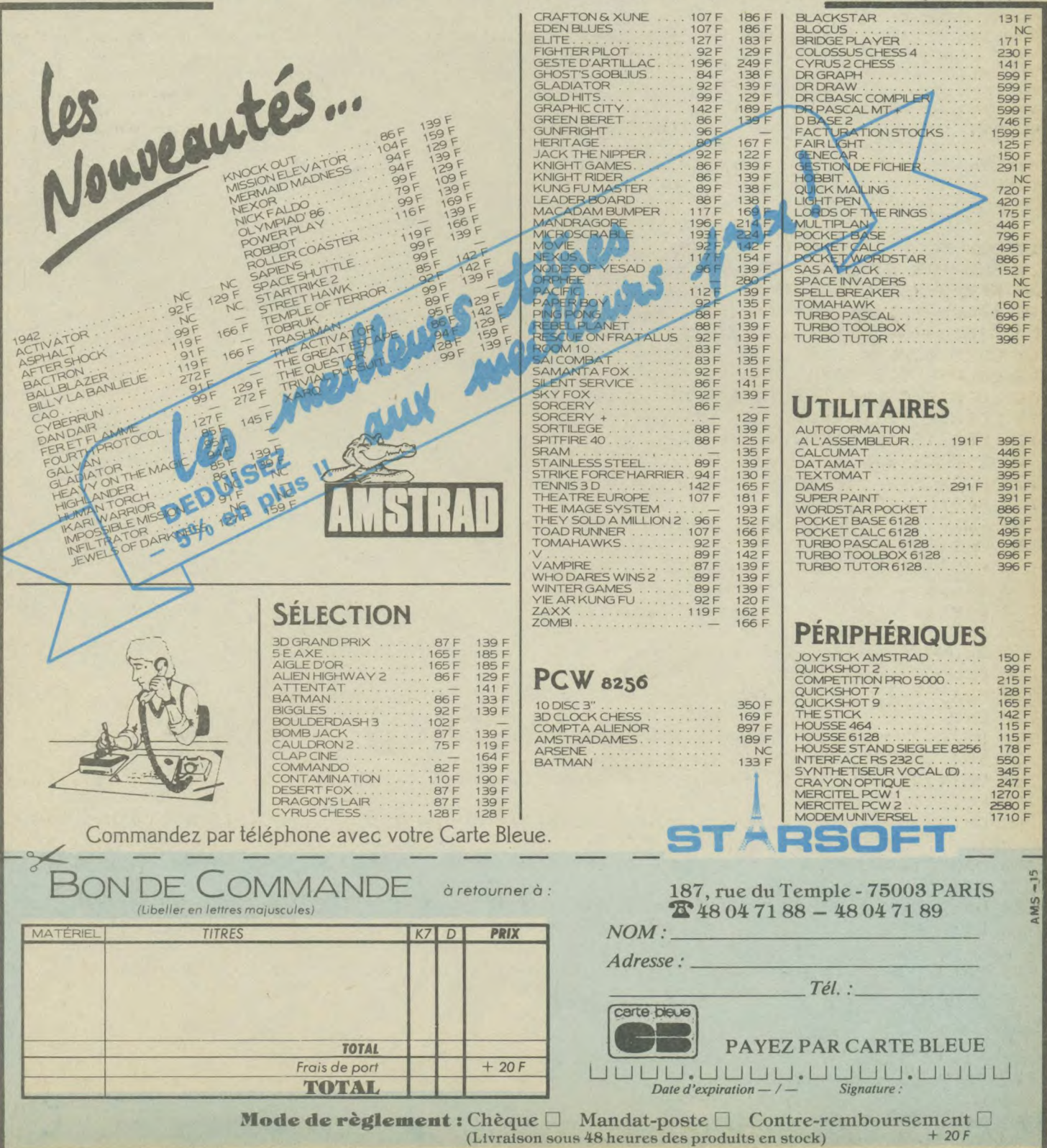

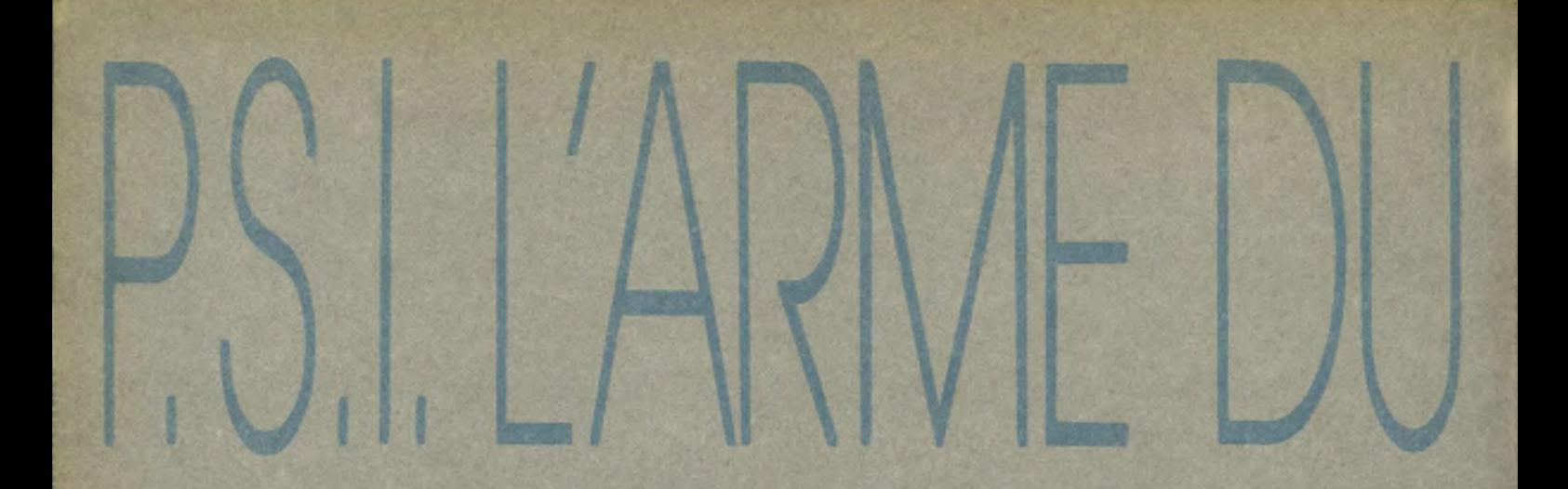

**RSX ET ROUTINES** ASSEMBLEUR<br>SUR AMSTRAD CP

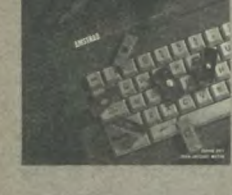

# **RSX** et routines Assembleur sur Amstrad CPC' par D. Roy et J.-J. Meyer .:68 pages - 200 FP

Voici un manuel de programmation en assembleur Z80. En deux parties distinctes, l'une sur le graphisme, l'autre sur les mathématiques, l'ouvrage présente de nombreux programmes assembleur, largement commentés et expliqués. Un ouvrage de haut niveau.

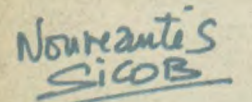

*Intelligence artificielle sur* Amstrad CPC <sup>I</sup>angages et formes par T. et E. Levy-Abegnoli 176 pages – 195 FF\*

**DES LIVRES** 

PRATIQUES

**ASTUCIEUX** 

**TECHNIQUES** 

CRÉATIFS

COMPLETS

MALINS

Gagnez du temps, ne recopiez pas tous les programmes du livre, commandez la disquette qui vous les fournit directement lisibles sur votre ordinateur. Prix : 150,00 FF en vente par correspondance uniquement à P.S.I.

> **Amstrad 3D** par J.-P. Petit 264 pages - 195 FF\*

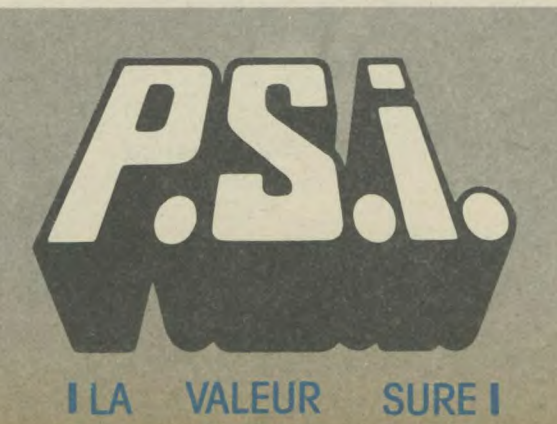

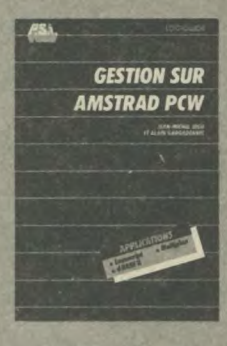

# **Gestion sur Amstrad PCW** par J.-M. Jego et J.-M. Gargadennec 240 pages -175 FF'

Découvrez progressivement sur votre Amstrad 3 logiciels complémentaires: Locoscript, dBASE ll et Multiplan. Ce livre vous propose des modèles et des tableaux de bord commentés. Vous pourrez les adopter à votre propre contexte si vous êtes commerçants ou travailez dans une PME.

 $\blacktriangleright$  dBase et ses fichiers III et III plus par J. Boisgontier.  $240$  pages  $-185$  FF $*$ 

# PROGRAMMEZ L'AMSTRAD

### Turbo Pascal sur Amstrad par P. Brandeis et F. Blanc 224 pages - 135 FF

Ou comment maîtriser progressivevement ce langage. Comment installer des programmes en Assembleur à l'intérieur des routines Pascal. Retrouvez dans ce livre toutes les instructions expliquées et illustrées.

# CREEZ SUR AMSTRAD

VENTE CHEZ VOTRE LIBRAIRE ET EN BOUTIQUES SPÉCIALISÉES

孟

# Le livre de l'Amstrad par D. Martin et P. Jadoul 256 pages - 120,00 FF

Une étude complète des circuits et de la structure interne de l'Amstrad; ses fonctions et les instructions mal connues du Basic (VARPTR...), une présentation détaillée des RSX pour ajouter de nouvelles commandes au Basic et de nombreux programmes pour simuler les commandes de scrolling, coloriage, manipulation vectorielle...

# Graphismes en assembleur sur Amstrad CPC par F Pierot

### 3 0 2 pages - 145 FF  $\triangleq$ Pour créer des graphismes très

variés (tracé d'histogrammes, dessin d'un paysage, création d'une corne d'abondance) tout en exploitant toutes les possibilités graphiques de votre CPC.

Si vous êtes débutant en assembleur, vous pourrez progresser grâce à des routines prêtes à l'emploi livrées sous la double forme d'un programme Basic et d'un listing assembleur.

## Clefs pour Amstrad Tome 1-Système de base par D. Martin 184 pages - 140,00 FF

Pour accéder rapidement au jeu d'instruction du Z 80, aux points d'entrée des routines système, aux blocs de contrôle, à la structure interne.., et des conseils pour découvrir l'originalité de votre Amstrad.

### Clefs pour Amstrad 2. Système disque par D. Martin et P. Jadoul 232 pages - 155,00 FF

Pour avoir sous les yeux les commandes, les points d'entrée des routines disque, les blocs de contrôle, la programmation et les brochages des circuits spécialisés et un chapitre complet sur le langage Logo distribué avec le système disque. Vous trouverez aussi un recueil de "trucs" pour apprendre à transférer des programmes de la cassette vers le disque, comment utiliser l'éditeur de secteur, etc...

Trois étapes vers l'intelligence artificielle sur Amstrad CPC par R. Descamps 280 pages - 160 FF+ Informaticien ou non, découvrez trois facettes de l'intelligence artificielle à travers des exemples simples et pratiques et 27 programmes en Basic qui utilisent toutes les ressources de l'Amstrad - Apprenez à votre ordinateur à simuler un pilote automatique, à jouer contre lui-même et créez vos propres systèmes experts.

### CP/M plus sur Amstrad par Y. Dargery 128 pages - 100 FF

 $\bigcup$ 

Pour profiter du "plus" de CP/M3, vous servir au mieux de l'éditeur, copier, protéger ou lister un fichier, enchaîner plusieurs commandes CP/M, formater ou dupliquer un disque. Ce livre vous apprend à piloter le système d'exploitation de votre machine et compare les possibilités de CP/M plus et de CP/M2.

### Assembleur de l'Amstrad par M.Henrot 192 pages - 105 FF

Découvrez les principes de l'assembleur du Z 80 et appliquez ces connaissances aux particularités de l'Amstrad, notamment au générateur de sons. Apprenez à utiliser au mieux les périphériques de votre micro et entraînez-vous au travers des exemples et. des exercices proposés.

# Création et animations graphiques sur Amstrad par Fouchard et Corre 128 pages 110 FF  $\bullet$

Vous apprendrez, grâce à ce livre, à créer des images telles qu'un pinceau, un aérographe, d animer vos dessins avec des scrollings, des inversions ou des reconstitutions d'image point par point, ceci à l'aide de la souris et de la manette de jeu. Les programmes sont écrits en Basic et en assembleur.

A vous ensuite de réaliser vos propres "bandes dessinées électroniques".

# Super générateur de caractères 8 216 pages - 140,00 FF

~

r

Nom Illustrez ou animez vos program-<br>Prégam Prénom **mes éducatifs, vos jeux d'arcades,**<br>Rue de rôle ou d'aventure grôce à ce  $\frac{N^0}{\text{Total count}}$  de rôle ou d'aventure grâce à ce (personnages, animaux, objets

Apprenez aussi à créer d'autres dessins au gré de votre imagina-**E** C Die demande le coralogue P.S.I. gratuit

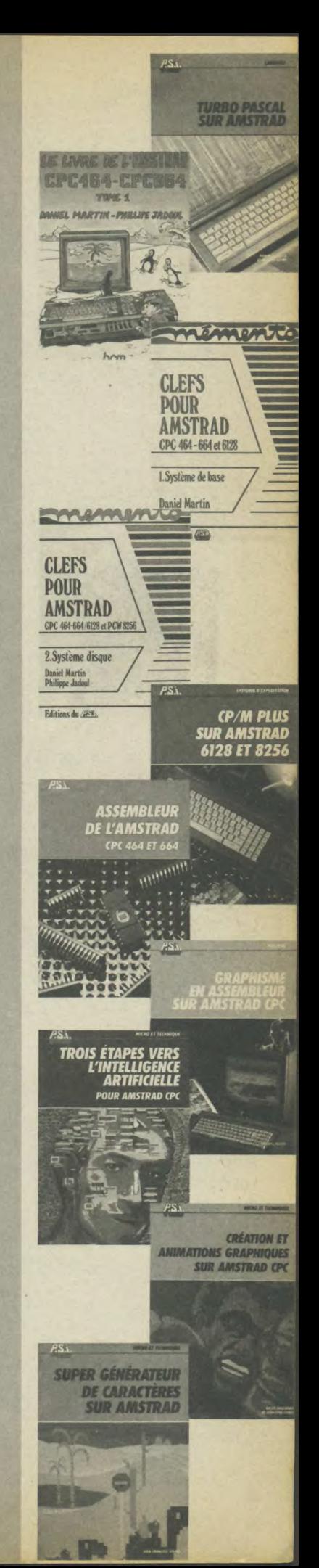

ENVOYER CE BON ACCOMPAGNÉ DE VOTRE RÈGLEMENT à P.S.I. DIFFUSION - BP 86 - 77402 Lagny/Marne Cedex DÉSIGNATION PRIX t par J.F Sehan Frais de port 10,00 FF C: Paiement par chèque joint Ville Code Postal Code Postal Code Postal Code Postal Code Postal Code Postal Code Postal Code Postal Code Postal Code Postal Code Postal Code Postal Code Postal Code Postal Code Postal Code Po  $A-15$  $S$ <sub>g</sub> of  $\alpha$  divers...). Signature:<br>ON<br>E Date d'expiration<br>C Date d'expiration Signature:<br>
No<br>
Date d'explication<br>
De demande le catalogue P.5.1 gratuit

 $\mathsf{L}\neq\mathsf{L}$ 

MINITELEC La famille des AMSTRAD CPC, bien que commençant à devenir ancienne s'agrandit décidément tous les jours. Les interfaces et autres logiciels ne manquent plus, et on peut raisonnablement dire que, du maniaque de Sorcery à l'épicier désirant assurer la gestion de son stock de riz par ordinateur, on trouve vraiment de tout. En ce qui concerne la télématique, il en est de même. Les logiciels pour émulation Minitel et autres modems ou câble de liaison vers un Minitel, existent en grand nombre. On pourrait presque dire que toutes marques confondues, même dans le cas des marques françaises de micro-ordinateurs, les CPC sont à l'heure actuelle dans le peloton de tête en ce qui concerne les logiciels télématiques. Étonnant lorsque l'on sait que Minitel est un pro-Mais le succès de celui-ci a certainement attiré duit typiquement français. l'intérêt de ceux-là.

Parmi tous les modems existants à l'heure actuelle, il en un qui se démarque, il s'agit du DTL de la société DIGI-TELEC. Sa particularité est d'être le seul modem à connexion directe sur le CPC. (C'est-à-dire se branchant sur le bus arrière du CPC). Cette méthode offre de nombreux avantages, le moins négligeable étant le gain de prix, l'interface RS232 n'étant plus nécessaire. Tardivement arrivé sur les machines Z80 (comme le Spectrum) alors qu'il était déjà adapté sur Commodore 64, celui-ci en raison de son prix intéressant, poursuit tranquillement sa carrière, le dernier venu de la gamme étant après le DTL2000, le DTL2100.

Pensant sans doute que le logiciel livré avec les DTL possédait quelques lacunes, la société VIDÉOMATI-QUE, basée à BRIVVES, a décidé de concevoir un logiciel dédié à ce modem, intitulé MINITELEC. L'idée semble quelque peu étrange, si l'on songe que ce logiciel ne pourra s'adapter qu'au modem de DIGITELEC, alors que tous les autres concepteurs utilisent la RS232 AMSTRAD pour élargir leur marché, mais elle fait son chemin si l'on songe qu'une application autant dédiée a pour avantage de pouvoir exploiter toutes les subtilités du DTL (notamment la numérotation automatique du DTL2100).

Une fois le modem connecté;

il suffit d'insérer la disquette puis de taper RUN "MODEM" pour lancer le logiciel. A première vue, la présentation est sobre mais de bonne qualité.

Le premier menu nous demande si nous utilisons un DTL2000 ou 2100 (le second, étant le seul qui permette d'obtenir la numérotation automatique).

Première opération : tester la qualité de l'émulateur couleur. Celui-ci contrairement à l'émulateur de la société MERCI (qui est en mode 1, 4 couleurs), est en mode 0 (16) couleurs). Techniquement, le choix de l'un ou de l'autre présente des avantages et des inconvénients. Le mode 1 n'offre que 4 couleurs sur 8, mais présente une meilleure qualité du graphisme. Le second restitue les 8 couleurs du Minitel, mais les matrices

de caractères ne sont que de 8 en hauteur pour 4 pixels en largeur. Libre à vous de faire votre choix, les deux modes nous paraissent attrayants. Quel que soit le mode (2000) ou 2100), MINITELEC offre la possibilité de sauver des pages écran, et de les restituer par la suite. Pour regarder tranquillement le programme. de la télévision ou un écran graphique de qualité, le tout sans payer une note trop astronomique, ce mode est indispensable. Pour revoir les pages écrans sauvegardées, vous choisissez l'option 3, et vous les faites défiler une à une dans l'ordre où elles ont été entrées, en appyant sur la barre d'espacement.

La dernière subtilité de MINITELEC est la composition de numéros, automatiquement par le modem. Elle permet de choisir entre TELETEL 1, TELETEL 2 et TELETEL 3 qui sont préprogrammés. Il est également possible d'entrer un numéro de votre choix, et de rappeler le dernier numéro composé (idéal quand la ligne est occupée). Un seul regret cependant, il aurait été très pratique de pouvoir utiliser le DTL comme numéroteur électronique, par exemple en association avec un fichier contenant des numéros de téléphone.

En conclusion, MINITELEC est un produit bien fini, que les utilisateurs de modem DTL auront plaisir à utiliser. Il peut également servir d'argument pour l'achat d'un modem DIGITELEC.

Eric Boulou N'ba

MERIDIEN Informatique

# DISCOLOGY

Le super utilitaire disque que vous attendez tous

# Editeur+Copieur+Exploreur 100% Langage Machine Fenêtres & Menus Déroulants

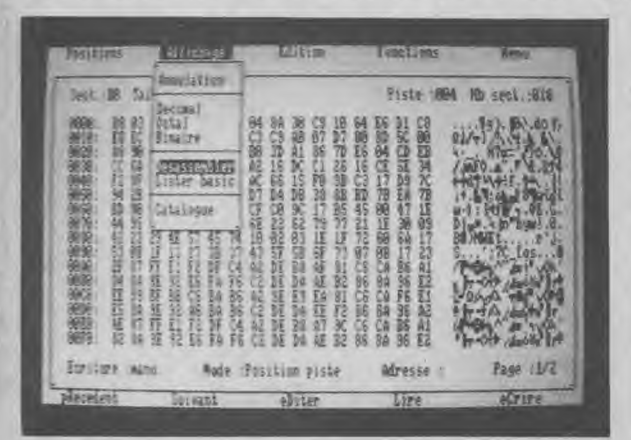

Pour les "aacks"de l'Amstrad<br>et ceux qui veuleur le devenir L'EDITEUR Un Editeur secteur unique qui vous qu'elle soit protégée ou non.

Guatre modes d'édition combinant Ascii, hexa, décimal, octal, binaire.

Des capacités exceptionnelles que vous pouvez exploiter immédiatement :

- · Désassemblage direct des programmes en Langage Machine
- · Listage automatique des programmes Basic

· Les outils de bureau : ciseaux, colle, calculatrice mathématique

Toutes les possibilités à la portée du débutant comme de l'expert :

- · Récupérer une disquette endomagée ou un programme effacé
- · Explorer un directory, le reparer, le modifier

· Localiser des fichiers, les cacher, les visualiser, les modifier

Enfin la copie de sauvegarde pour toutes vos disquettes (et cassettes) protégées ou pas.

LE COPIEUR Comme l'Editeur, il reconnait 99 pistes, toutes les densites d'écriture, les pistes déformatées, les secteurs non standard, effacés ou de taille anormale.

Des performances inédites à votre service :

- · Réparation automatique des secteurs endomagés
- · Gestion automatique des extensions mémoire
- · Une fonction catalogue qui permet de copier des fichiers séparément sur cassette ou disquette.

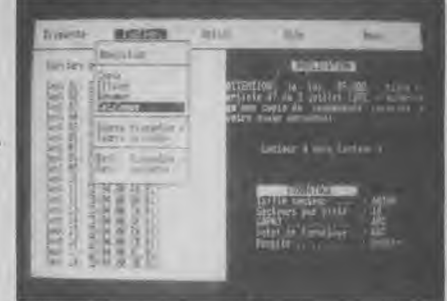

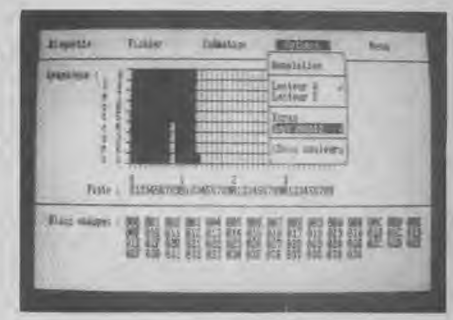

COMARAANIDE

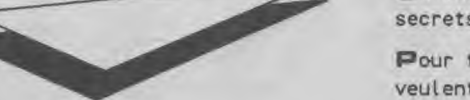

L'EXPLOREUR Voyage au centre de la disquette... L'Exploreur de Discology fournit toutes les informations sur la disquette : Formatage, densité d'écriture, caractéristiques des secteurs, secteurs "plantés", plan d'occcupation des fichiers sur la disquette.

> Un outil passionnant pour découvrir tous les secrets de vos disquettes et du controleur disque.

Pour tous les "cracks" de l'Amstrad et ceux qui veulent le devenir.

Discology est disponible sur disquette pour Amstrad CPC chez tous les très bons revendeurs. Vous pouvez aussi le commander directement sans frais de port supplémentaires à : MERIDIEN Informatique - 11, rue Léandri - 83100 Toulon « Master Save est toujours disponible au prix de 190 F. Il reprend les caractéristiques du Copieur de Disquette de Discology

· Si vous désirez recevoir Discology et que vous possédez déja Master Save, vous ne payez que la différence.

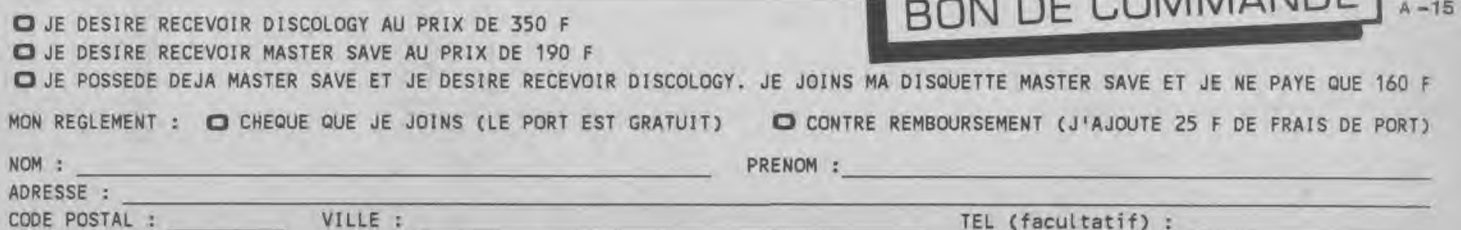

Du sérieux qu'ils ont dit! Un numéro des Cahiers d'Anstrad pour le Sicob, oui vous savez, le salon où y-a-que-des-adultes-sérieux. On aurait pu faire comme ces gens sérieux et vous nontrer une jolie blonde aux intéressantes coordonnées cartésiennes (nêne si elle ne sait pas qui était Descartes) posant la secrétaire parfaite ravie de son TASWORD ou Einstein tirant la langue sur MASTERCALC en écrivant E=MC2, ou encore Saint-Pierre tenant son Grand Livre sur MASTERFILE. Chaque inage bien sur tirée en super hi-tech avec force laser et glace carbonique. Non, nous ne pensons pas que vous soyez du genre à chercher ce genre de succédané d'information. Faut-il encore parler de TASWORD les traitements de texte pour chaque AMSTRAD? Ah oui bien sûr, la nouvelle version pour les PCW! - nous y reviendrons plus tard. MASTERCALC le tableur rapide puissant et facile? Ben... Anstrad Magasine n'en a dit que du bien en juillet, allez plutôt lire leurs commentaires neutres et non sollicités. MASTERFILE, ça on connait déjà! Un out et bien il y a du nouveau MASTERFILE III entièrement néécrit en tenant compte des commentaires et suggestions des nombreux utilisateurs des précédentes versions, l'aboutissement de la gestion de données sur l'Pl (en attendant la vension PCM...). Une base de données "relationelle" qui ne vous limite pas: 50 champs définissables à 240 canactères chacuns, et seuls les bits utilisés sont sauvés donc pas de perte de place comme avec tous ces programmes dont les champs sont prédimensionnés. MASTERFILE III peut contenir dans ses 64Kb plus de 1000 nom et adresses, en mémoire vive! imaginez la vitesse de traitement... et un seul lecteur est nécessaire. MASTERFILE III peut exporter et importer des données, par exemple avec TASWORD. Vous pouvez créer et intégrer vos propres routines en Basic pour effectuer des traitements particuliers sur les champs ou le fichier entier. Une recherche rapide et flexible. Un prix comme tous ceux de chez Sémaphore, à faire pleurer les requins et les pirates. Et ne vous laissez pas dire que "pour ce prix là...", MASTERFILE n'est pas un jouet écrit en Basic, ni un dinosaure balourd en CP/M. Du pur code machine, de l'informatique quoi! Vous SEAIEZ ÉTONNÉS DU NOUBRE D'UTILISATEURS DE "COMPATIBLES" QUI NOUS DEMANDENT UNE VERSION POUR LEURS DACHINES (ILS SERONT D'AILLEURS BIENTÔT EXAUCÉS POUR CE DUI EST DE TASUORD ET DASTERFILE). BEAUCOUP D'ENTRE-VOUS PRIENT BERUCOUP PLUS CAR ILS ACHÈTENT UNE BASE DE DONNÉES APRÈS L'AUTRE POUR LES JETER TOUTES EN FAVEUR DE MASTERFILE. LE TRUC, RENSEIGNEZ- VOUS AUPRÈS D'UTILISATEURS, LISEZ LES CRITIQUES ET CHOISISSEZ DASTERFILE EN PREDIER. Un autore aspect, essayez de téléphoner aux autres fournisseurs et demandez à parler à un programmeur pour des informations techniques... ensuite essayez Sémaphore, je crois que vous remarquerez la différence. MASTERFILE comme MASTERCALC et TASWORD 6128 sont entièrement compatibles avec les extensions de mémoires utilisant le même système de "bank" que le 6128 - pour le moment seules les extensions DK'tronics répondent à ce critère et sont donc compatibles sans modifications avec les programmes en code machine écrits spécifiquement pour CPC 6120, COMME TOUJOURS, SÉMAPHORE PROPOSE UNE MISE À JOUR À UN PRIX FAVORABLE DES ANCIENNES VERSIONS ET DES CONDITIONS INTERESSANTES POUR LES ACHATS GROUPES DE TASWORD 6128, MASTERCALC 6128, MASTERFILE III ET L'EXTEMSION DK'TRONICS 64K, PARLOMS UN PEU DE TASNORD, L'EST LUI QUI

travaille ici et j'aimerais vous montrer une chose qu'il peut faire faire à votre AMSTRAD qu'aucun autre programme de traitement de texte sur AMSTRAD ne peut... collez-y TASPRINT et hop, doublé le nombre des styles d'écritures disponibles sur votre imprimante matricielle! Bien sûr ce n'est qu'une petite chose à côté des quelques cent options et fonctions offertes par ce progiciel de la dernière génération (Pas de vieilles "stars" rafraîchies chez Sémaphore). TASWORD est disponible en 4 versions, 464, 'D' pour les 464 avec disquettes et 664, 6128 et maintenant 8000 pour les PCW. Les versions 'D', 6128 et 8000 incorporent une option ' mail-merge " (c'est un des seuls deux ou trois mots anglais que vous trouverez dans TASYORD car a Genève aussi on parle français!). 'Mail- serge', ou "fusion texte/fichier de données'. TASWORD 8888 a bien sûr le plus de fonctions, machine hôte aidant, certains disent qu'un traitement de texte est bon parcequ'il a un gros manuel et que en plus des gens "doués" doivent écrire des livres pour aider d'autres moins doués à le maîtriser. Chez Semaphore on pense qu'après tout, on achète un traitement de texte pour écrire des livres, par pour les lire. En plus TASWORD c'est rapide et puissant... document de plus de 188.888 caractères sur le 8256 et plus de 380.000 sur le 8512, le passage de la ligne 1 à la ligne 5433 se fait en sept secondes, le retour en quatre ! JUSWORD permet de piloter toute inprinante externe via l'interface Centronics / Parallèle MBJRAD. AH QUI, AGENDA CPC! LÀ ALORS, POUR CEUX QUI COMME MOI ONT DE LA PEINE À ORGANISER LEUR EMPLOI DU TEMPS ET À TENIR LES DÉLAIS... AGENDA, CALENDRIER, HORLOGE, RECHERCHE, TRI AUTOUATIQUE, BLOC-NOTES, CALCULS (TENUE DES DÉPENSES) ... TOUT Y EST. U1SCUI1E, L'UTILITAIRE DE GESTION DE DISQUETTES POUR LE PCU, ÉDITION DU CATALOGUE, FONCTION DE COPIE DE FICHIERS SIMPLE ~ VOUS POURREZ OUBLIER PIPS\*# : ¢&& ETC...~ ET, ZIPDISC QUI ACCÈLÈRE LES ACCÈS DISQUETTES D'ENVIRON 20%. POUR CPC, IL Y A AUSSI SEMORAU 2 + DESSIN TECHNIQUE LES UTILITAIRES DAO DES PROFESSIONNELS. DEMANDEZ CES PROGRADULES CHEZ VOTRE REVENDEUR SPÉCIALISÉ HABITUEL OU À DÉFAUT, DIRECTEUENT CHEZ 5éonphone. S**émaphore c'est aussi une gamme de périphériques fiables et performants créés** ct testés sur filistrill - extensions mémoires DK'tronics, Mirage Imager (la petite bête miracle qui copie tout sur disquette), l'excellent crayon optique DART, interfaces et lecteurs de disquettes externes 3.5 ou 5 1/4 pour PCH et... enfin, alphaMEGA le disque dur 18 MEGADfTE pour PCW. Partitionné en deux disque logiques de 5 megabyte devenant les lecteurs C: et D: le système elphaME6A est conforme au standard CP/M et totalement compatible avec les logiciels créés pour fonctionner dans l'environnement CP/M Plus, MAis Si Compatible avec les logiciels créés pour fonctionner dans l'environnement CP/M Plus. Mais si<br>VOUS NOUS AVEZ SUIVI JUSQU'ICI ET QUE VOUS AIMERIEZ EM SAVOIR PLUS, ENVOYEZ

(VOUS L'AVIEZ DEVINÉ) UN PETIT MOT ( ILS ADORENT (A) À SÉMAPHORE POUR DEMANDER LEUR DOCUMENTATION COMPLÈTE (UN COUPON RÉPONSE C'EST UN PEU VIEUX JEU MAIS CA FAIT TOUJOURS PLAISIR...) POUR CEUX QUI HABITENT PRÈS DE GENÈVE, JÉMAPHORE Y TIENT BOUTIQUE AU 6 RUE DE LA TERRASSIÈRE, MAIS POUR LA CORRESPONDANCE, ECRIVEZ À :

SEANZHORE LOGICIELS, DEPT, CA, CASE POSTALE 32, CH 1283 LA PLAINE - SUISSE, DETAXE À L'EXPORTATION - CARTES VISA & EUROCARD, MANDAT INT, OU CONTRE REM.

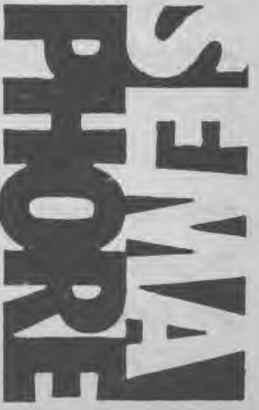

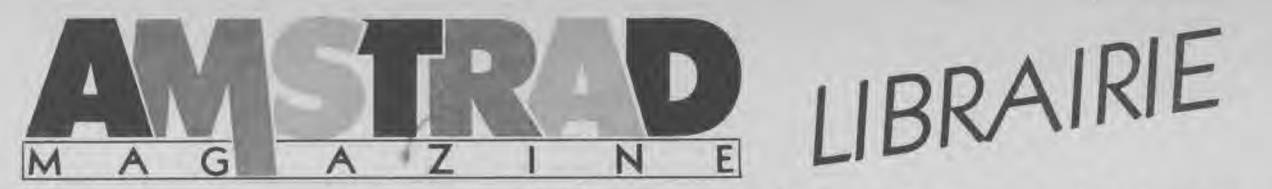

Notre rédaction a sélectionné parmi la nombreuse littérature consacrée aux ordinateurs Amstrad les ouvrages référencés ci-dessous, désormais à votre disposition par correspondance.

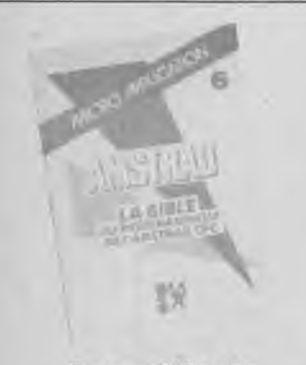

# Pour débuter

Le tour de l'Amstrad. rêf : 101. Prix : 80 F.

Un livre d'initiation pour tous les débutants sur CPC 464 et 664. Cet ouvrage rempli d'exemples aborde le son, le graphisme et le Basic de l'Amstrad. . (170 p).

# L'utilisation de l'Amstrad.

réf : 102. Prix : 125 F. Toutes les possibilités offertes par votre CPC, développées et commentées. (250 p).

Bien débuter avec votre PCW.<br>réf : 103. Prix : 129 F.

Un livre réalisé pour débuter sans peine avec Locoscript et acquérir les bases minimum en Basic Mallard, Dr Logo et CP/M Plus. (240 p).

# La programmation :

Amstrad 56 programmes. réf : 201. Prix : 78 F.

Un petit recueil de programmes couvrant différentes applications : éducatif, gestion, finances personnelles etc. En suivant "pas à pas" les programmes, le débutant apprendra l'utilisation du jeu d'instructions du CPC. (150 p).

### Amstrad, premiers programmes. réf : 202. Prix :

Un livre pour aider le débutant à réaliser ses premiers programmes. . (240 p).

L'Amstrad explore. réf : 203. Prix : 108 F.

Pour progresser facilement en Basic et exploiter les capacités de sa machine. Une partie du livre aborde la programmation en Assembleur. (180 p).

Amstrad en musique. réf : 204. Prix : 165 F.

Si vous souhaitez composer une symphonie pour transistors et condensateurs, ce livre vous donnera toutes les recettes pour y parvenir. (240 p).

Basic Amstrad, Tome 1. réf : 205. Prix : 105 F.

Basic Amstrad, Tome 2. réf : 206. Prix : 95 F.

Le premier volume est consacré aux instructions du Basic et à leur programmation. Le second approfondit les connaissances acquises et aborde les fichiers. (200 p et 140 p).

Basic plus, 80 routines. réf : 207. Prix : 100 F. Des routines pour "muscler" votre ordinateur. Une bonne étape avant de passer à la programmation en Assembleur. (160 p).

### 102 programmes pour Amstrad. réf : 208. Prix : 120 F.

Des programmes de jeux pour découvrir le Basic. Chaque niveau utilise de nouvelles instructions. (240 p).

Des idées pour CPC. réf : 209. Prix : 129 F.

Un livre pour vous aider à réaliser des programmes. Chaque exemple pré-senté permet d'approfondir ses connaissances en programmation. (250 p).

Guide du graphisme. réf : 210. Prix : 108 F.

Pour tout savoir sur le graphisme, des fonctions à la programmation. Tous les exemples tournent sur 464, 664, 6128. (200 p).

# Je débute en Basic Amstrad.

réf : 211. Prix : 85 F. Comme son titre l'indique, un livre pour découvrir le Basic de l'Amstrad comme avec une certaine méthode sans peine. (140 p).

Jeux d'actions. réf : 212. Prix : 49 F. Des exemples simples pour maîtriser rapidement le son, le graphisme et l'animation dans un programme. (91 p).

# Trucs et astuces pour CPC 464. réf : 213. Prix : 149 F.

# Trucs et astuces pour CPC tous modèles. réf : 214. Prix : 129 F. Ces deux livres nous donnent des astu-

ces de programmation pour toutes les machines de la gamme CPC. On découvre la structure de la machine, les fichiers, le système d'exploitation etc. (270 p et 220 p).

# *Programmation avancée*

### Clefs pour Amstrad, Tome 1. réf : 301. Prix : 140 F.

Clefs pour Amstrad, Tome 2. réf : 302. Prix : 155 F.

Deux mémentos qui contiennent toutes les informations sur vos machines. Le tome 1 détaille les machines (CPC), tandis que le tome 2 se concentre plus particulièrement sur le système disque (CPC, PCW), CP/M etc. Ils deviendront rapidement indispensables aux programmeurs avertis. Un bon investissement. (200 p et 230 p).

Le CP/M 2.2. réf: 303. Prix: 128 F. Le CP/M 3.0 (Plus). réf: 304. Prix : 148 F.

Deux livres, à la fois "guides et

manuels", pour aider les utilisateurs de CP/M. (240 p et 208 p).

La bible du programmeur, CPC<br>464. réf : 305. Prix : 249 F.

Un "monument" que l'on ne présente plus. Une vraie référence pour tous les programmeurs, on y trouve même le plan détaillé du "fabuleux" CPC 464. (680 p).

# La bible du CPC 664 et 6128.

réf : 306. Prix : 199 F. Moins volumineux que le précédent (la ROM n'y est pas détaillée), on y trouve néanmoins tous les détails sur sa machine. (440 p).

Le livre de l'Amstrad. réf : 307. Prix : 120 F. Un autre livre "référence" écrit par des auteurs chevronnés (Clefs pour Amstrad). Vous y trouverez l'étude com-

ware. (250 p). Programmation du Z80. réf : 308. Prix : 210 F.

plète de l'Amstrad, hardware et soft-

Encore un ouvrage cité par tous comme "modèle" dans sa catégorie. Le "Zaks" vous apprendra le jeu d'instruction du Z80, vous aidera à com-prendre le déroulement d'un programme et vous initiera au cheminement de l'information. (590 p).

# Initiation langages:

# Autoformation à l'Assembleur (avec cassette). réf: 401. Prix : 195 F.

Un livre et une cassette pour apprendre facilement le langage des "vrais programmeurs". Cette initiation est une véritable réussite. (250 p).

# Programmation en Assembleur. réf : 402. Prix : 108 F.

Pour ceux qui souhaitent franchir le pas en douceur, du Basic vers l'Assembleur, ce petit livre vous y aidera. Attention, il faut posséder de bonnes connaissances en programmation. (200 p).

Turbo Pascal. réf : 403. Prix : 135 F. A la fois ouvrage d'initiation et guide complet sur Turbo Pascal, ce livre apporte toutes les réponses à vos questions. (220 p).

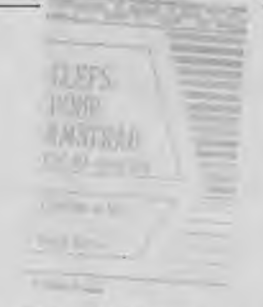

# Périphériques

Le livre du lecteur de disquettes. réf : 501. Prix : 149 F.

Pour tout savoir sur votre lecteur de disquettes et en utiliser au mieux ses possibilités. Un ouvrage complet avec le listing du DOS commenté. (300 p).

### Montages, extensions et périphériques pour CPC. réf: 502. Prix : 199 F.

Vous souhaitez réaliser vous-même des cartes d'extensions, un programma-teur d'Eprom, une RS 232 etc., ce livre contient les schémas, tracés de circuits, programmes et explications pour mettre au point ces appareils. Pour tirer le maximum de ce livre, il est préférable d'avoir quelques connaissances de bases en électronique et programmation en Assembleur. (430 p).

### Périphériques et fichiers sur Amstrad. réf : 503. Prix : 120 F.

La première partie donne de précieux conseils sur les CPC et leurs périphériques. La seconde aborde plus particulièrement les fichiers à accès séquentiels et directs. Une introduction aux bases de données complète l'ouvrage. (160 p).

# BON DE COMMANDE

A retourner accompagné de votre règlement à : Amstrad Magazine "Service Librairie", 55, avenue Jean Jaurès, 75019 Paris. (Tél. 16/1 42.41.81.81).

NOM' ................................................... ADRESSE : ...............................................

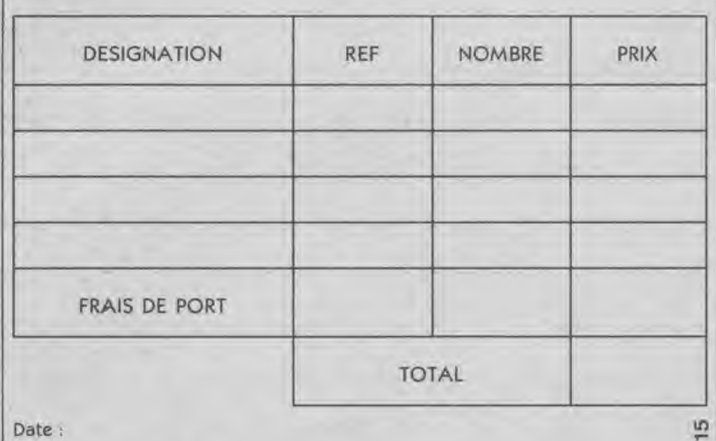

Date:

Signature obligatoire :<br>Cinnature des parents pour les mineurs

(signature des parents pour les mineurs)

Pour être valable, toute réclamation doit nous parvenir sous huitaine à récep tion de la marchandise.

FRAIS DE PORT: normal 20 F. Recommandé 40 F. VENTE EXCLUSIVEMENT PAR CORRESPONDANCE (remise de 5 % aux membres du "Club Amstrad Magazine", joindre numéro de carte).

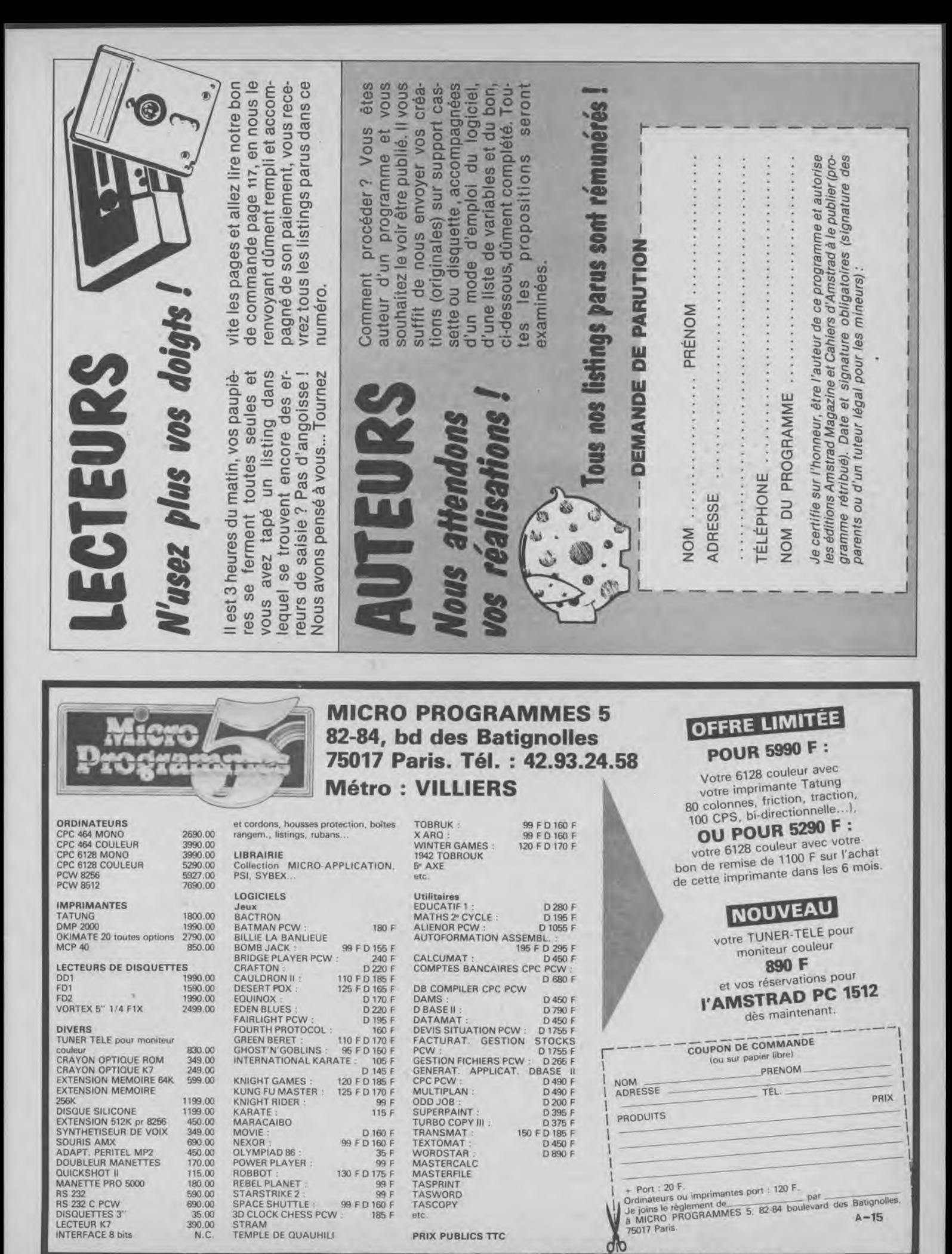

**FACILITES DE PAIEMENT • REMISES POUR COMMANDES GROUPEES** 

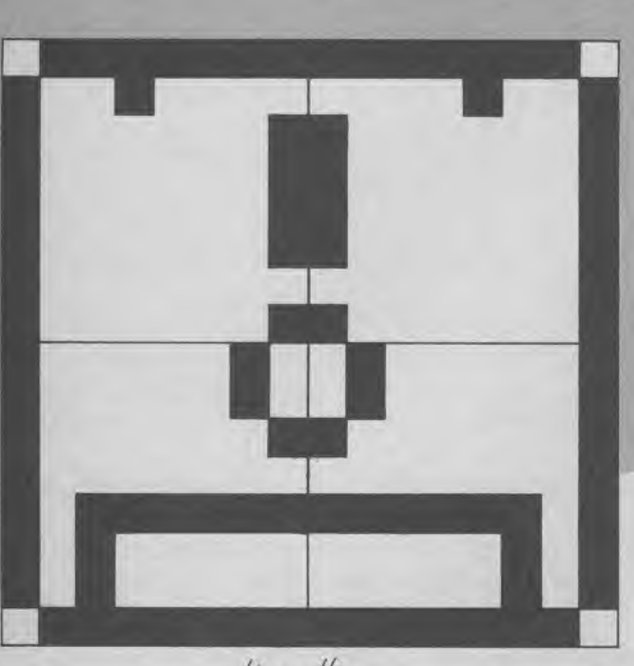

AMSTRADIAN

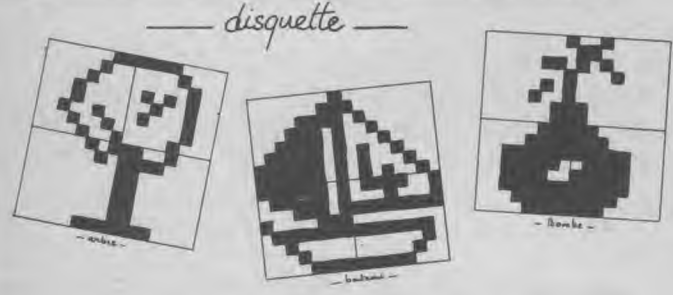

**Vous êtes à court d'imagination pour vos jeux ? Vous ne maîtrisez pas très bien l'instruction SYMBOL ? Cette petite rubrique va vous donner les moyens de remplacer avantageusement le curseur par des motifs. Chiffres agrandis pour marquer les changements de tableaux, monstres de l'espace, tanks pour vos jeux guerriers, etc. nous avons tout prévu. Il ne vous reste plus qu'à repiquer le motif qui vous inspire pour l'incorporer tel quel à votre programme.** 

```
10 ' *********** DISQUETTE **********
20 ' 
30 SYMBOL 251,127,144,129,129,129,129,128,1 
29 
40 SYMBOL 252,254,9,129,129,129,129,1,129 
50 SYMBOL 253,130,130,129,128,191,160,160,1 
27 
60 SYMBOL 254,65,65,129,1,253,5,5,254 
70 ' 
   80 ' **• Reconstitution du caractere ** 
90 ' 
100 a$=CHR$(251)+CHR$(252)+CHR$(8)+CHR$(8)+ 
CHR$(10)+CHR3(253)+CHR3(254)
```
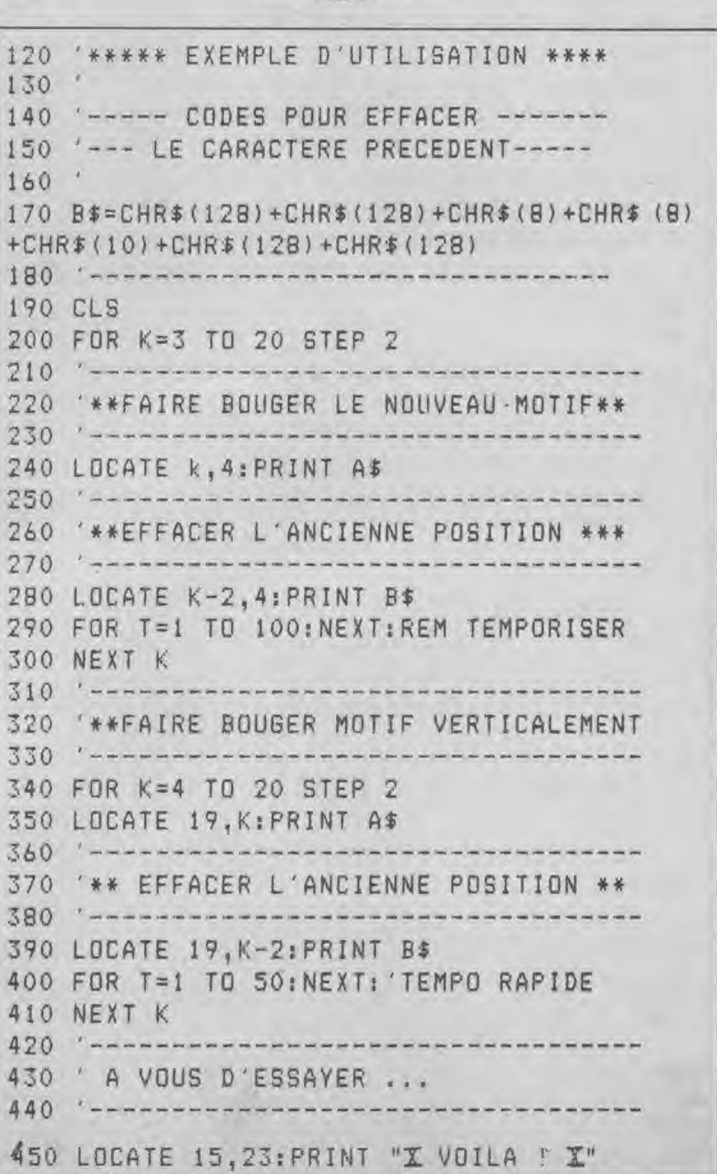

```
10 ' *********** COURSE 1 ************
10 ********* ARBRE ********** 
                                                  2020 ' 
30 SYMBOL 251,3,4,8,16,16,36,18,9 
                                                  30 SYMBOL 251,7,1,6,52,60,52,4,12 
40 SYMBOL 252,240,8,4,84,36,66,6,8 
                                                  40 SYMBOL 252,224,128,96,44,60,44,32,48 
50 SYMBOL 253,5,2,0,0,0,0,0,7 
                                                  50 SYMBOL 253,9,10,9,105,105,120,103,98 
60 SYMBOL 254,200,240,192,192,192,192,192,2 
                                                  60 SYMBOL 254,144,80,144,150,150,30,230,70 
40 
                                                  70 ' 
70 
                                                  80 ' ** Reconstitution du caractere ** 
                                                  90 ' 
80 ' ** Reconstitution du caractere ** 
90 ' 
                                                  100 a$ CHR$(251)+CHR$(252)+CHR$(8)+CHR$(8)+ 
100 a$ CHR$(251)+CHR$(252)+CHR$(8)+CHR4(8)+ 
                                                  CHR$(10)+CHR$(253)+CHR$(254) 
CHR$(10)+CHR#(253)+CHR$(254) 
                                                  10 *********** COURSE 2 ************ 
                                                  20 ' 
10 * ********* BATEAU **************
20 ' 
                                                  30 SYMBOL 251,1,2,4,104,104,121,106,106 
30 SYMBOL 251,1,3,15,29,61,125,253,253 
                                                  40 SYMBOL 252,128,64,32,22,22,158,86,86 
40 SYMBOL 252,0,128,64,32,16,72,68,82 
                                                  50 SYMBOL 253,11,10,217,208,247,215,212,15 
                                                  60 SYMBOL 254,208,80,155,11,239,235,43,240 
50 SYMBOL 253,253,125,29,135,127,32,16,15 
                                                  70 ' 
60 SYMBOL 254,121,17,255,0,254,2,4,248 
                                                  80 ' ** Reconstitution du caractere ** 
                                                  90 ' 
70 
80 ' ** Reconstitution du caractere ** 
                                                  100 a$=CHR$(251)+CHR$(252)+CHR$(8)+CHR$(8)+ 
90 ' 
                                                  CHR$(10)+CHRt(253)+CHR3(254) 
100 a$ CHR$(251)+CHR$(252)+CHR$(8)+CHR$(8)+ 
CHR#(10)+CHR$(253)+CHR$(254) 
                                                  10 * *********** COURSE 3 ************
                                                  20 
                                                  30 SYMBOL 251,7,8,26,24,24,24,27,10 
10 · *********** -BOMBE ***************
                                                  40 SYMBOL 252,224,16,88,24,24,24,216,80 
20 ' 
                                                  50 SYMBOL 253,10,26,26,25,24,24,4,3 
30 SYMBOL 251,1,0,6,1,5,9,3,3 
                                                  60 SYMBOL 254,80,88,88,152,24,24,32,192 
40 SYMBOL 252,32,192,160,16,0,0,192,192 
                                                  70 ' 
50 SYMBOL 253,7,15,31,62,60,63,63,31 
                                                  80 ' +* Reconstitution du caractere ** 
60 SYMBOL 254,224,240,248,124,252,252,248,2 
                                                  90 ' 
46 
                                                  100 a$ CHR$(251)+CHR$(252)+CHR$(8)+CHR$(8)+ 
70 
                                                  CHR$(10)+CHR$(253)+CHR$(254) 
80 ' ** Reconstitution du caractere ** 
90 ' 
                                                  10 ************ COURSE 4 e*********** 
100 of=CHR$(251)+CHR$(252)+CHR$(8)+CHR$(8)+ 
                                                  20 
CHR$(10)+CHRt(253)+CHR$(254) 
                                                  30 SYMBOL 251,98,103,120,105,105,9,10,9 
                                                  40 SYMBOL 252,70,230,30,150,150,144,80,144 
10 ' ********* TANK GAUCHE ******* * * 
                                                  50 SYMBOL 253,12,4,52,60,52,6,1,7 
20 ' 
                                                  60 SYMBOL 254,48,32,44,60,44,96,128,224 
30 SYMBOL 251,127,127,127,7,7,4,252,128 
                                                  70 ' 
40 SYMBOL 252,255,255,255,252,252,60,60,28 
                                                  80 ' ** Reconstitution du caractere ** 
50 SYMBOL 253,128,252,4,7,7,127,127,127 
                                                  90 ' 
60 SYMBOL 254,28,60,60,252,252,255,255,255
                                                  100 a$=CHR$(251)+CHR$(252)+CHR#(8)+CHR$(8)+ 
                                                  CHR$(10)+CHR$(253)+CHRt(254) 
70 ' 
80 ** Reconstitution du caractere ** 
90 
                                                  10 *********** COURSE 5 ************ 
                                                  20 ' 
100 a$=CHR$(251)+CHR$(252)+CHR$(8)+CHR$(G) 
+CHR$(10)+CHR$(253)+CHR$(254) 
                                                  30 SYMBOL 251,15,212,215,247,208,217,10,11 
                                                  40 SYMBOL 252,240,43,235,239,11,155,80,208 
                                                  50 SYMBOL 253,106,106,121,104,104,4,2,1 
                                                  60 SYMBOL 254,86,86,158,22,22,32,64,128 
Pour incorporer un motif à vos
                       de faire PRINT AS (voir pro-
                                                  70 ' 
programmes
                       gramme exemple).
                                                  80 ' ** Reconstitution du caractere ** 
1 - recopier les lignes concernées
                       Nota : n'oubliez pas que la
                                                  90 ' 
en debut de programme;
                       chaine A$ représente le motif
 pour rappeler un motif et
                       créé sur une matrice de 16X16.
                                                  100 a$=CHR$(251)+CHR$(252)+CHR$(8)+CHR$(8)+ 
l'afficher, par exemple, il suffit
                                                  CHR$(10)+CHR$(253)+CHR$(254)
```
59

# $\Box$

# **ESPACE**

Vous voilà promu « Lieutenant de Vaisseau » de la flotte intersidérale. Aux commandes de votre appareil, aidé de votre ordinateur de bord, vous devrez vous servir des touches : \* Z pour aller à gauche.

\* X pour descendre.

• / pour monter. • \ pour aller à droite. · <ESPACE> pour ouvrir le feu.

Pour réussir votre mission, il vous faudra détruire les dix vaisseaux ennemis qui menacent

votre astronef. Ces ennemis attaqueront dès leur apparition. Une seule solution, combattre. Ajustez les ennemis à l'aide de votre viseur et bonne chance. Vous disposerez de cinq vies pour mener à bien votre mission et prouver votre mérite.

Vous pourrez refaire le plein d'énergie en vous positionnant sur le point brillant (clignotant). Au cours d'énergie, vous risqueriez de vous perdre à jamais dans l'espace.

Michel Defert

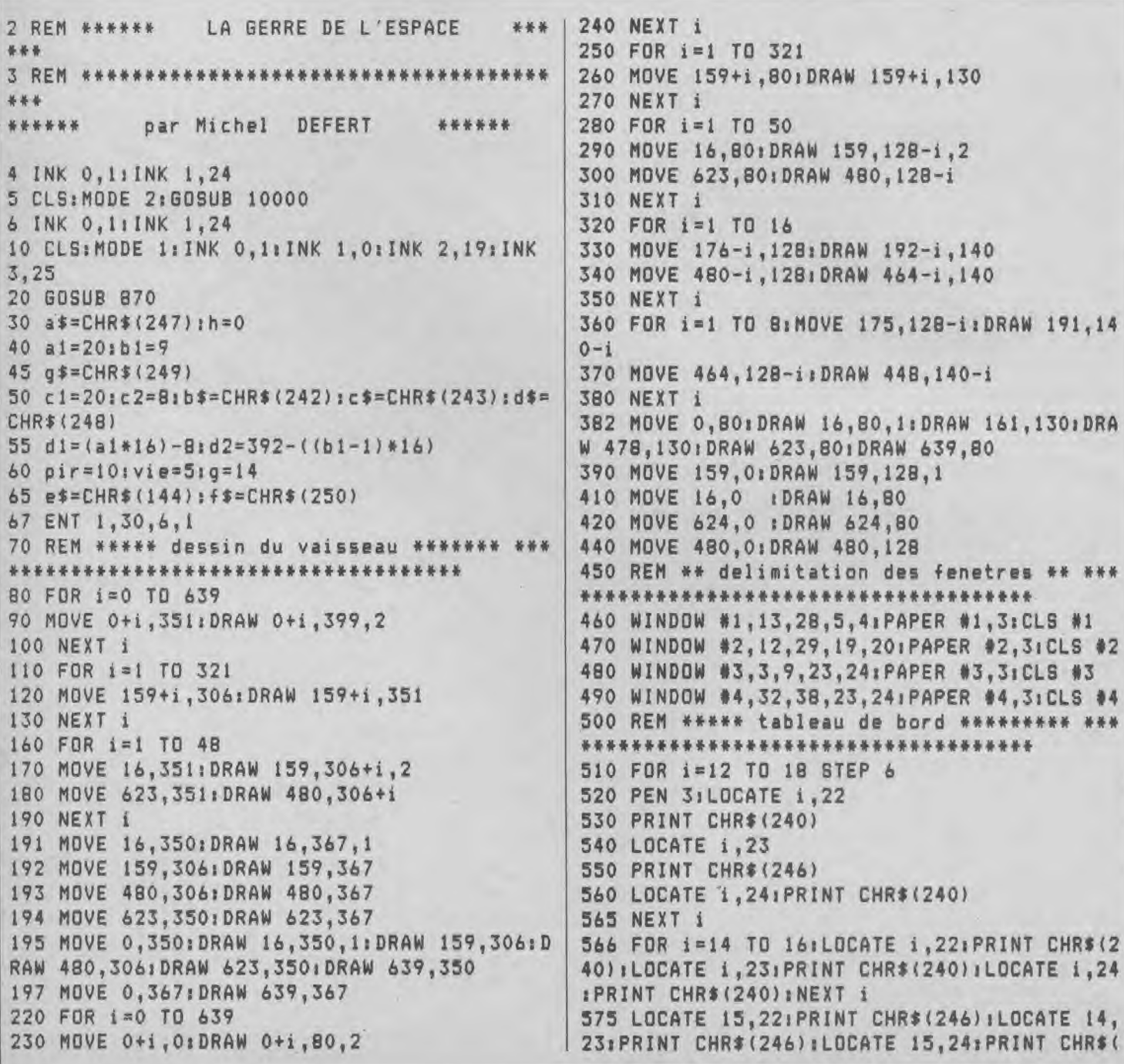

240) ILOCATE 16, 241 PRINT CHR\$(246) ILOCATE 15 \*\*\*\*\*\*\*\*\*\*\*\*\* ,23, PRINT CHR\$(240) :LOCATE 13, 24; PRINT CHR\$ 870 (246) : LOCATE 17, 22: PRINT CHR\$ (246) 577 FOR 1=13 TO 17 STEP 41LOCATE 1,221 PRINT  $, 219$ CHR\$(241);LOCATE i, 23; PRINT CHR\$(244); LOCA 890 TE i, 24: PRINT CHR\$(245): NEXT i 580 FOR 1=23 TO 29 STEP 6 590 LOCATE i, 22 600 PRINT CHR\$(240) 610 LOCATE 1,24 620 PRINT CHR\$(240) 219 630 LOCATE 1,231 PRINT CHR\$(240) 631 NEXT i:FOR i=24 TO 28 STEP 4 632 LOCATE i, 22: PRINT CHR\$(241) 633 LOCATE 1,23:PRINT CHR\$(244) 634 LOCATE i, 24: PRINT CHR\$ (245) 635 NEXT i 980 RETURN 636 LOCATE 23, 23: PRINT CHR\$ (246) : LOCATE 29, 22: PRINT CHR\$(246) 640 FOR i=25 TO 27: FOR u=22 TO 24: LOCATE i, u: PRINT CHR\$(32): NEXT u: NEXT i 645 PLOT 390,40:DRAW 400,40,3:DRAW 400,50:D RAW 420,50:DRAW 420,30:DRAW 425,30:DRAW 425 ,40; DRAW 410,40: DRAW 410,20: DRAW 425,20 650 LOCATE #1,6,1:PEN #1,1:PRINT #1, "ENERGI  $E$ <sup>0</sup> 660 LOCATE #1,2,2:PEN #1,1:FOR i=1 TO 14:PR INT#1, CHR\$(251) | INEXT i 670 LOCATE #2,1,1:PEN #2,1:PRINT#2,"Ordinat eur de bord" 680 LOCATE #2,6,2:PEN #2,1:PRINT#2,"CPC 464 690 LOCATE #3,1,1:PEN #3,1:PRINT#3,"ENNEMIS 695 LOCATE #3,2,2:PEN #3,1:PRINT#3,pir 700 LOCATE #4,3,1:PEN #4,1:PRINT #4,"VIE" 710 LOCATE #4,3,2:PEN #4,1:PRINT #4,vie 720 REM \*\*\*\*\* trace du radar \*\*\*\*\*\*\*\*\*\*  $000$ \*\*\*\*\*\* 730 FOR a=1 TO 360 740 DEG: MOVE 320,40 750 PLOT 320+25\*COS(a), 40+25\*SIN(a), 0 **760 NEXT a**  $770 x = 3431y = 40$ 775 LOCATE #2,1,2: PRINT#2," 780 LOCATE 5, 8: PEN 3: PRINT +\* 782 LOCATE al, bl: PRINT a\$ 785 MOVE 320,40 790 DRAW x, y, 2 800  $z = z - 10$ 810 x=320+23\*COS(z) 820  $y=40+23*SIM(z)$ 830 MOVE 320,40 840 DRAW x, y, 1  $1116 k=1$ 850 GOTO 1000 1120 6070 780 B60 REM \*\*\*\*\* redefinition des caracteres \*

SYMBOL AFTER 32 880 SYMBOL 240, 219, 219, 219, 219, 219, 219, 219 SYMBOL 241, 0, 102, 102, 0, 0, 102, 102 900 SYMBOL 242, 129, 66, 60, 231, 126, 36, 195 910 SYMBOL 243, 162, 66, 231, 66, 60, 255, 126, 195 920 SYMBOL 244, 0, 24, 24, 0, 0, 24, 24 930 SYMBOL 245, 24, 24, 0, 195, 195, 0, 24, 24 940 SYMBOL 246, 219, 219, 129, 129, 219, 219, 219, 950 SYMBOL 247, 24, 24, 24, 231, 231, 24, 24, 24 960 SYMBOL 248, 0, 36, 60, 195, 126, 129 970 SYMBOL 249, 195, 195, 36, 90, 126, 36, 195, 195 975 SYMBOL 250, 20, 64, 1, 128, 1, 128, 2, 40 976 SYMBOL 251, 0, 255, 255, 255, 255, 255, 255, 0 990 REM \*\*\*\*\* definition des touches \* \*\*\*\* \*\*\*\*\*\*\*\*\*\*\*\*\*\*\*\*\*\*\*\*\*\*\*\*\*\*\*\*\*\*\*\*\*\*\*\* 1000 IF INKEY (22)=0 THEN LOCATE a1, b1: PRI NT" "tai=ai+i:LOCATE al, bi: PRINT a\$:di=(al\* 16)-B:d2=392-((b1-1)\*16):GOSUB 4000:IF a1>3 8 THEN a1=38:LOCATE 39, bl: PRINT" " 1010 IF INKEY (71)=0 THEN LOCATE a1, b1: PRI NT\* ":ai=ai-i:LOCATE ai, bl: PRINT a\$:di=(al\* 16)-8:d2=392-((b1-1)\*16) :GOSUB 4000:IF a1< 2 THEN al=2:LOCATE 1, bi: PRINT" " 1020 IF INKEY (30)=0 THEN LOCATE a1, b1: PRI NT" "ibl=bl-1:LOCATE a1, bl: PRINT a\$idl=(al\* 16)-8:d2=392-((b1-1)\*16):GOSUB 4000:IF b1<B THEN bi=8:LOCATE a1, 7: PRINT" " 1030 IF INKEY (63)=0 THEN LOCATE a1, b1: PRIN T" "ibl=bl+l;LOCATE al.bl;PRINT a\$;dl=(a1\*1 6)-8:d2=392-((b1-1)\*16):GOSUB 4000:IF b1>15 THEN bi=15; LOCATE al, 16: PRINT" " 1035 LOCATE 5, B: PEN 3: PRINT e\$ 1037 IF a1=5 AND b1=8 AND g(12 THEN GOSUB 5 1040 IF  $h=4$  THEN  $h=INT(RND*4)$ 1050 IF h=1 THEN c2=12:60TO 1130 1060 IF h=2 THEN c2=14:60TO 1202 1070 IF h=0 THEN c2=8 :60TO 1090 1075 IF h=3 THEN c2=10:60TO 1170 1080 REM \*\*\*\* apparition des pirates de l'e SDAC@ \*\*\*\*\*\*\*\*\*\*\*\*\*\*\*\*\*\*\*\*\*\*\*\*\* \*\*\*\*\*\*\*\*\*\*\*\*\*\*\*\*\*\*\*\* \*\*\*\*\*\*\*\*\*\*\*\*\*\*\*\*\*\*\*\*\*\*\*\*\*\*\*\* 1090 LOCATE c1, c2: PRINT" ": c1=c1+INT(RND\*3) :LOCATE c1, c2: PRINT b\$: w=w+1: GOSUB 6050: IF c1>35 THEN c1=35:LOCATE 36,c2:PRINT'  $^H$  1 W  $=01h=1:cl=20:viewie=1:GBOSUB 2000$ 1110 IF al=c1 AND bi=c2 AND  $k=0$  THEN 1210 1115 IF q=0 THEN 1040 1130 LOCATE c1, c2: PRINT" ": c1=c1-INT(RND\*2)

# HSTRG

:LOCATE c1, c2: PRINT d\$: w=w+1: GOSUB 6050: IF  $c1$ (4 THEN  $c1=4$ : LOCATE 3,  $c2$ : PRINT "  $0 = w : "$  $1h=21c1=20:vi e=vie-1:GOSUB 2000$ 1150 IF a1=c1 AND b1=c2 AND  $k=0$ **THEN 1210** 1155 IF q=0 THEN 1040  $1156 k=1$ 1160 GOTO 780 1170 LOCATE c1, c2: PRINT" ": c1=c1+INT(RND\*2) :LOCATE c1, c2: PRINT c\$: w=w+1: GOSUB 6050: IF  $c1$ >35 THEN  $c1=35:LOGATE$  36, $c2:PRINT"$  $"$  a  $w$  $=0: h = 0: c1 = 20: v i e = v i e - 1: GOSUB$  2000 1190 IF al=c1 AND bl=c2 AND  $k=0$ **THEN 1210** 1195 IF q=0 THEN 1040  $1196 k=1$ 1200 GOTO 780 1202 LOCATE c1, c2: PRINT" ": c1=c1-INT(RND\*2) :LOCATE c1, c2: PRINT q\$: w=w+1: GOSUB 6050: IF c1<4 THEN c1=4:LOCATE 3.c2:PRINT"  $"!W=01"$  $h = 3: c1 = 20: v i e = v i e - 1: G0SUB$  2000 1204 IF a1=c1 AND b1=c2 AND k=0 THEN 1210 1206 IF q=0 THEN 1040 1208 k=1:60TO 780 1210 LOCATE c1, c2: PRINT" ": pir=pir-1: ENV 1,  $15, 1, 1, 15, -1, 5:$ SOUND 1,350,0,0,1,0,15:h=4:w D  $= 0$ 1212 LOCATE #3,1,1: PRINT#3, "ENNEMIS" 1214 LOCATE #3, 3, 2: PRINT#3, pir 1215 GOSUB 6030 1225 IF pir=0 THEN GOTO 1250 1230 FOR i=1 TO 1000:NEXT i  $1235$  al=20;b1=9 1240 GOTO 780 1245 REM \*\*\*\*\* fin gagne \*\*\*\*\*\*\*\*\*\*\* \*\*\*\*\*\*\*\*\*\*\*\*\*\*\*\*\*\*\*\*\*\*\*\*\*\*\*\*\*\*\*\*\*\*\* 1250 CLS: GOSUB 7000: LOCATE 13, 4: PRINT" \*\* BR  $AVO$   $**"$ 1255 LOCATE 6, 6: PRINT"votre mission a reuss ie les 10" 1260 LOCATE 6, 8: PRINT" vaisseaux ennemis son t detruit" 1270 LOCATE 6,10: PRINT"et il vous reste enc ore"; vie; "VIE" 1280 LOCATE 6, 12: PRINT" vous rentrez mainten  $ant$ " 1285 LOCATE 6, 14: PRINT"a la base spaciale ' MARAICH'" 1290 LOCATE 6, 16: PRINT"pour vous preparer" 1300 LOCATE 6, 18: PRINT" a une nouvelle Missi  $on''$ 1305 FOR i=1 TO 11500; NEXT i 1310 GOTO 3060 1990 REM \*\*\*\*\* Fin Perdu \*\*\*\*\*\*\*\* 2000 LOCATE #4,3,1:PEN #4,1:PRINT#4, "VIE" 2004 LOCATE#2, 1, 1: PRINT#2, " 2005 LOCATE#2,2,1:PEN#2,1:PRINT#2,"Vaisseau | 5030 LOCATE 5,8:PEN 3:PRINT:e\$

Touche" 2006 INK 0,6,3:INK 1,0:INK 2,0:INK 3,19 2008 FOR i=1 TO 1000; NEXT i 2009 INK 0,1:INK 1,0:INK 2,19:INK 3,25 2010 LOCATE #4,3,2:PEN #4,1:PRINT#4,vie 2015 IF vie<= 2 THEN GOSUB 6020 2020 IF vie=0 THEN 3000 2030 RETURN 3000 INK 0,3,6:INK 1,26:INK 2,26:INK 3,25 3005 GOSUB 7500 3010 FOR i=1 TO 6000; NEXT i 3020 INK 0, 1: INK 1, 0: INK 2, 19: INK 3, 25 3030 CLS:LOCATE 10, 9: PRINT"Votre mission a echouee" 3040 LOCATE 10, 11: PRINT" vous aurez plus de chance " 3050 LOCATE 10, 13: PRINT"une prochaine fois" 3060 LOCATE 2, 24: PRINT "Pret pour une nouve lle mission (O/N)" 3070 z\$=INKEY\$: IF z\$="" THEN 3070 3080 IF z\$="0" OR z\$="o" THEN RUN 10 3090 IF z\$="N" OR z\$="n" THEN CLS:LOCATE 15 ,12: PRINT"AU REVOIR": LOCATE 1, 1: INK 1, 24: EN 3100 PRINT CHR\$(7):: GOTO 3070 3990 REM \*\*\*\*\* definition des laser \*\*\*\*\*\*\* 4000 IF INKEY (47)=0 THEN 4520 4010 RETURN 4520 ENT 1,30,6,1:SOUND 1,5,19,14,0,1 4525 k=0:MOVE 191,140:DRAW d1,d2,3 4530 MOVE 450, 140: DRAW d1, d2 4540 MOVE 191, 140: DRAW d1, d2, 0 4550 MOVE 450, 140: DRAW d1, d2  $4560$  laz=laz+1 4570 IF laz=3 THEN 4600 4580 RETURN 4590 REM \*\*\*\*\* compteur Energie \*\*\*\*\*\* \*\*\*\*\*\*\*\*\*\*\*\*\*\*\*\*\*\*\*\*\*\*\*\*\*\*\*\*\*\*\*\*\*\*\*\* 4600 LOCATE #1,6,1:PEN #1,1:PRINT#1, "ENERGI E":LOCATE #1, g+1, 2: PEN #1, 1: PRINT #1, CHR\$(3)  $2! \text{sq} = q - 1! \text{az} = 0$ 4605 IF g <= 4 THEN GOSUB 6010 4610 IF g=0 THEN 4630 4620 RETURN 4630 LOCATE #1,5,2:PEN #1,1:PRINT#1,"Energi  $e$  0" 4640 GOTO 1040 4990 REM \*\*\*\*\* Vaisseau protege \*\*\*\*\* \*\*\*\*\* 5000 INK 0,1:INK 1,6:INK 2,1:INK 3,25 5003 GOSUB 6000: GOSUB 6040  $5004 i=0$ 5005 ENT 2,5,15,3:SOUND 1,55,19,14,0,2 5010 LOCATE a1, b1: PEN 3: PRINT; a\$ 5020 FOR i=1 TO 100:NEXT i

Communitos

U  $\overline{P}$ 

Falterstraße 51–53<br>D7101 Flein bei Heilbronn<br>Tel. 07131/52061–63<br>Telex 728915 vortx d GMBH

VORTEX CONNUNIQUE

La societé allemande vortex GmbH qui fabrique et distribue des Peripheriques pour Amstrad et Atari en R.F.A. (lecteurs de disquette, disques durs, cartes d'extension) est heureuse de vous annoncer la aignature d'un accord de distribution exclusive sur le territoire français pour toute sa gamme de produits avec Wings

Ce contrat intervient après une phase d'éssai maintenant terminée Distribution.

Wings Distribution prend donc en charge, par l'intermédiaire d'un avec une autre societé. reseau de revendeurs, toute la distribution française de ce

matériel.

2 ludy

Geschäftslöhrer: Reinhardt Michel, Monika Armbruster<br>Amisgericht Heilbronn HRBNr. 3027

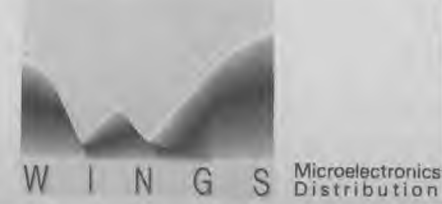

**Revendeurs, Acheteurs:** Pour tout renseignement d'ordre technique ou commercial concernant les produits VORTEX, veuillez contacter :

> **WINGS** Microelectronics Distribution 205, rue du Fg. Saint-Honoré - 75008 PARIS Tél. (1) 42 89 37 26 +

# **LE NOUVEAU DE WINGS**<br>
N MAGIQUE DE DART<br>
N A fibre optique vous pouvez dessiner sur<br>
nent que sur une feuille de papier et au pixel<br>
SE tous les cours les cours des papier et au pixel

# LE CRAYON MAGIQUE DE DART

Avec le ler crayon à **fibre optique** vous pouvez dessiner sur l'écran aussi librement que sur une feuille de papier et au pixel près !

• Fonctionne avec tous les CPC 464, 664 et 6128 munis d'écrans monochromes ou couleur.

• Avec le crayon vous sont fournis une série de **softs** permettant de réaliser des fonctions essentielles du type.

• Carré, cercle, spray, italique, gomme, ligne brisée, fill et unfill, insertion de texte, sprite, tailles variables de crayons et de pinceaux, sauvegarde et chargement à partir de la cassette u de la disquette, catalogue de la disquette, plot et unplot, tilisation compite des couleurs...

**• Fonctions additionnelles en mode 1** 

 $\sqrt$ 

Zoom, Rotatiom (90° - 270°), remplissage de l'écran à partir de textures préenregistrées, copie d'une partie de l'écran, lygônes etc...

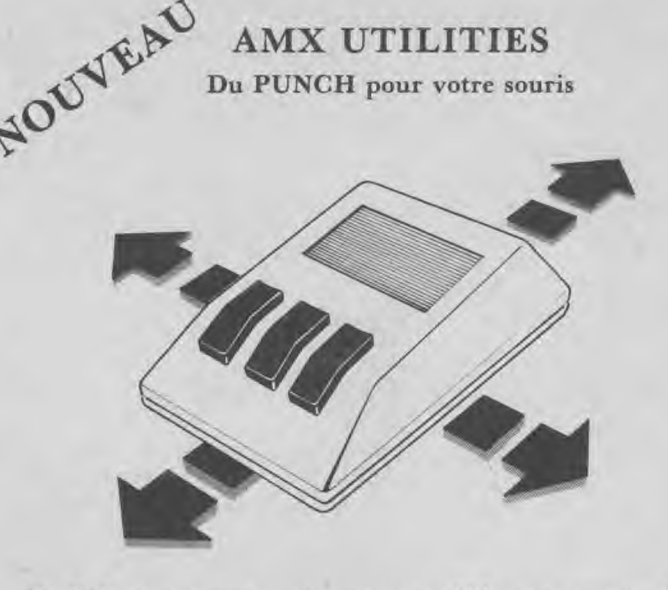

Ce Soft vous permet, si vous avez déjà votre souris AMX, d'étendre ses possibilités **graphiques,** tout en vous fournissant de nouveaux programmes tels que le slide show, la programmation de l'imprimante, etc...

A acquérir impérativement pour utiliser pleinement la souris

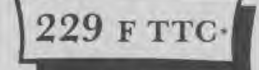

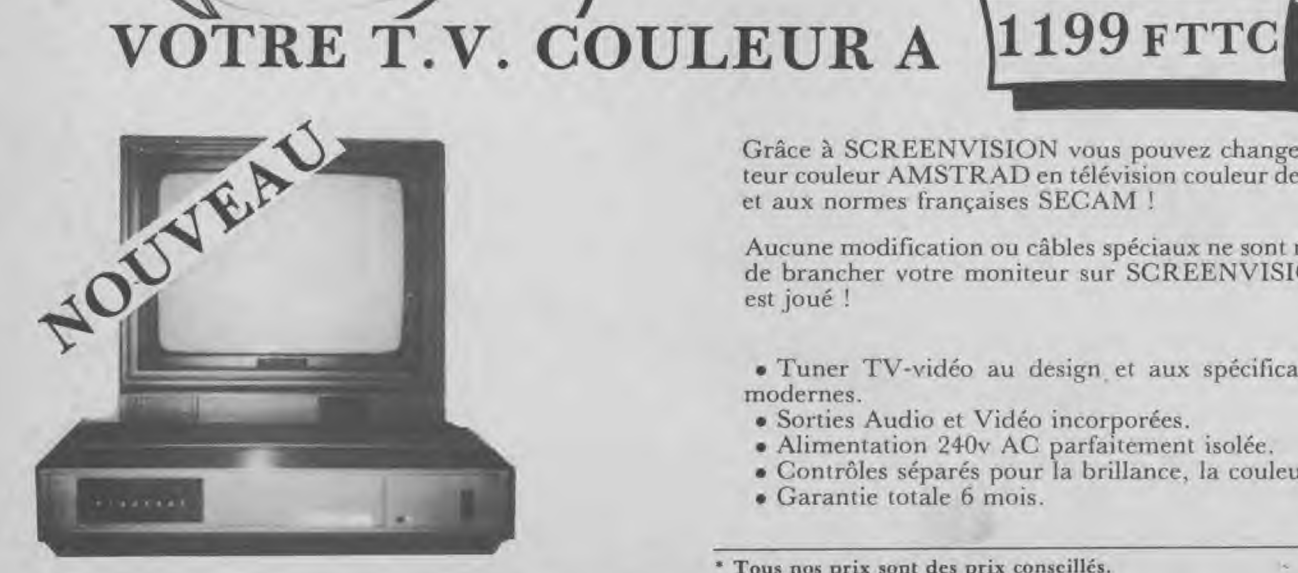

(( **<sup>49</sup>**F TTc

**Grâce à SCREENVISION** vous pouvez changer votre moniteur couleur AMSTRAD en télévision couleur de haute qualité et aux normes françaises SECAM !

Aucune modification ou câbles spéciaux ne sont requis, il suffit de brancher votre moniteur sur SCREENVISION et le tour est joué

• Tuner TV-vidéo au design et aux spécifications les plus modernes.

- Sorties Audio et Vidéo incorporées.
- Alimentation 240v AC parfaitement isolée.
- Contrôles séparés pour la brillance, la couleur et le son.
- Garantie totale 6 mois.

**\* Tous nos prix sont des prix conseillés.** 

# BIENTOT, NOS PERIPHERIQUES POUR ATARI

POUR VOTRE AMSTRAD

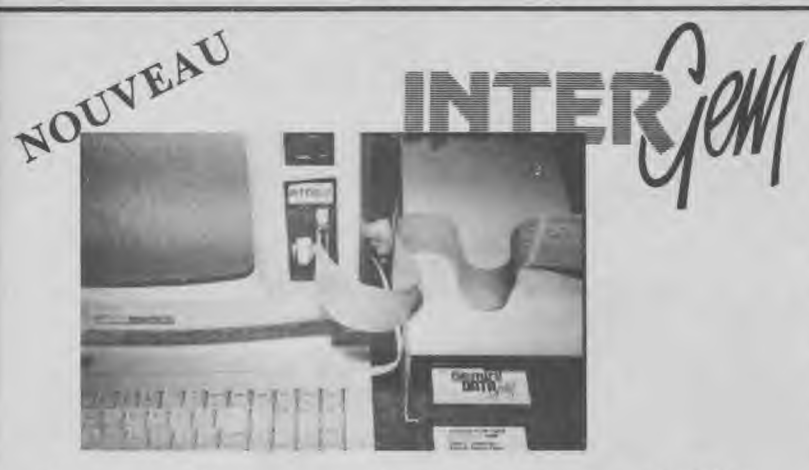

Cette carte électronique performante conçue par GEMINI<br>permet de connecter un second lecteur 5,25" à votre PCW 8256 et d'augmenter de 720Ko ses capacités de stockage -mémoire.

Son point fort : Elle accepte tous les types de lecteurs 5,25" ou 3,5" (compatible avec plus de 100 types de formats différents).

# **CARDBOX de CAXTON**

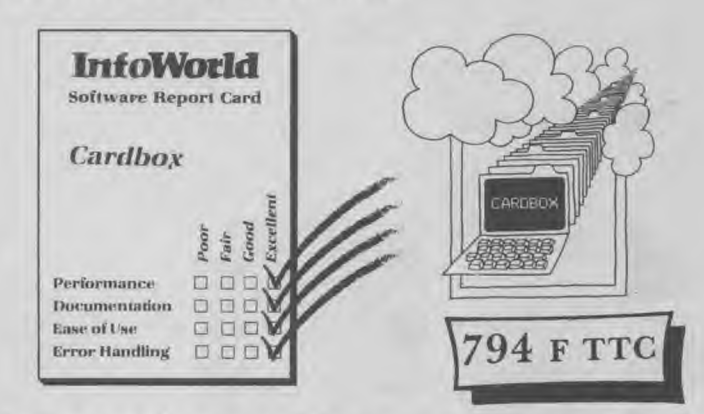

L'INDEX ELECTRONIQUE le plus vendu enfin disponible<br>sur AMSTRAD 6128 et PCW et en version française.

Qualités : rapidité, simplicité, flexibilité dans la spécification des cartes du fichier, et puissance avec une capacité de gestion de plusieurs dizaines de milliers de cartes !

Il peut être utilisé pour réaliser mailings et catalogues, etc, et peut-être intégré dans un traitement de texte.

(Existe également sur IBM PC\* et compatibles).

Disponible avec documentation française au prix imbattable de 794F TTC

# **BRAINSTORM**, également de CAXTON

Un mini «système-expert» des plus connus et les plus vendus en Angleterre sur AMSTRAD 6128 et PCW et en version française.

C'est un instrument de travail qui permet de structurer des idées ou des notes éparses autour d'un sujet donné.

Pour les rédacteurs en mal de plans...

(Existe aussi pour IBM PC<sup>\*</sup> et compatibles).

**458 F TTC** 

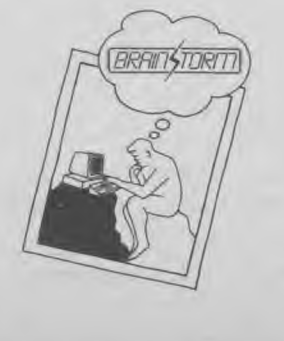

Un soft de transfert fourni avec la carte permet à votre PCW de lire et d'écrire à partir et pour des machines fonctionnant<br>sous MS DOS et PC DOS (IBM PC\* et compatibles, Apricot  $3.5$ <sup>13</sup>...

Le prix d'INTERGEM avec un lecteur de disquette D.D.5.25" ne dépasse pas celui d'un 2ème lecteur 3" Amstrad, sans parler de l'économie significative que procure l'utilisation de disquettes 5,25" à la place du 3'

Bref, un compagnon indispensable pour votre PCW à

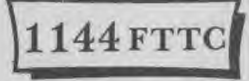

EN CADEAU, GEMINI

vous offre gratuitement le célèbre jeux «Space invaclers» sur la même disquette

· Egalement chez GEMINI, DATAGEM logiciel spécialement conçu pour tirer profit des possibilités du PCW<br>8256/8512 (dont le 2ème lecteur 5,25'')

Il permet de nombreuses applications professionnelles telles que la gestion de séries statistiques et de fichiers, avec possibilités d'effectuer des tris, gestion de stocks, mailings... De plus les sorties peuvent être obtenues en format d'étiquettes ou de lettres.

Documentation française disponible.

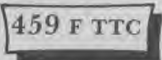

ET BIENTÔT : totalement compatible avec Locoscript sur<br>PCW, «FON. GEM» de GEMINI viendra enrichir les types de caractères disponibles pour le traitement de texte. Les accents n'ont pas été oubliés...

# MICRODRAFT de TIMATIC

MICRODRAFT VA FAIRE POUR LE DESSINATEUR CE QUE LE TRAITEMENT DE TEXTE A FAIT POUR LE TRAVAIL DE SECRETARIAT.

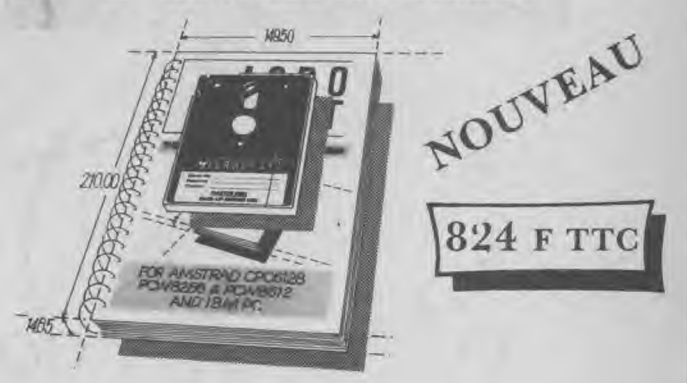

Voilà un nouveau logiciel d'application professionnelle pour l'Amstrad 6128 et PCW qui va intéresser étudiants ingénieurs et dessinateurs. Connu pour ses capacités de traitement de texte, le PCW démontre avec MICRODRAFT ses possibilités graphiques remarquables.

Autres atouts non négligeables : il peut récupérer la bibliothèque de fichiers du logiciel de dessin industriel AUTOCAD sur IBM PC\* et peut fonctionner avec toutes les tables tracantes compatibles H.P.\* et les imprimantes compatibles EPSON.

Documentation en Français disponible. (Existe également sur IBM PC\* et compatibles).

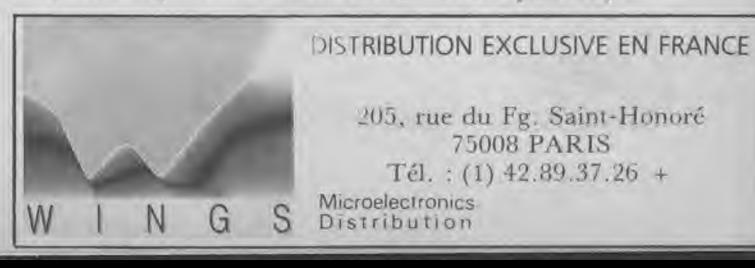

'IBM et H.P. sont des marques déposées.

```
5040 FOR i=1 TO 100:NEXT i
5050 LOCATE 5, 8: PEN 3: PRINT: F$
5060 j = j + 15070 LOCATE #1,6,1:PEN #1,1:PRINT#1, "ENERGI
E":LOCATE #1, j+1, 2: PEN #1, 1: PRINT#1, CHR$(25
1):
5080 FOR i=1 TO 100:NEXT i
5090 IF j=14 THEN g=14: INK 0, 1: INK 1, 0: INK
2,19:INK 3,25:GOSUB 6060:RETURN
5100 GOTO 5005
5990 REM ***** CPC 464 ********************
***********
                            ********
6000 LOCATE #2,1,1:PRINT#2,"
 N6005 LOCATE #2, 6, 1: PEN #2, 1: PRINT#2, "CPC 46
4"; RETURN
6010 LOCATE #2,1,2:PRINT#2,"
6015 LOCATE #2,1,2:PEN #2,1:PRINT#2,"attent
ion ENERGIE": RETURN
6020 LOCATE #2,1,2: PRINT#2,"
6025 LOCATE #2,3,2:PEN #2,1:PRINT#2,"attent
ion VIE"; RETURN
6030 LOCATE #2,1,1:PRINT#2,"
 \theta6035 LOCATE #2,3,1:PEN #2,1:PRINT#2,"Ennemi
detruit"; RETURN
6040 LOCATE #2,1,2:PRINT#2,"
6045 LOCATE #2,2,2:PEN #2,1:PRINT#2,"Vaisse
au protege": RETURN
6050 LOCATE #2,1,1: PRINT#2,"
6052 IF w=1 THEN ENV 1,10,-1,2 :SOUND 1,125
, 0, 0, 16055 LOCATE #2,7,1:PEN #2,1:PRINT#2,"ALERTE
6057 IF c1=34 OR c1=25 OR c1=20 OR c1=15 OR
c1=10 OR c1=5 THEN GOSUB 6500
6058 RETURN
6060 LOCATE #2,1,2:PRINT#2,"
  " : RETURN
6499 '******** Laser des ennemis **********
**********
6500 d3=(c1*16)-8:d4=395-((c2-1)*16):d5=160
+INT(RND*330)6505 MOVE d3, d4: DRAW d5, 145, 3
6510 SOUND 1,15,0,0,1,1
6520 MOVE d3, d4: DRAW d5, 145, 0
6530 RETURN
6999 '********* Sound ********************
*****
                       **************
7000 ENV 3,15,1,30,15,-1,30
7010 SOUND 1,50,0,0,3
7020 RETURN
7500 ENV 4, 2, -1, 1
```
7510 SOUND 1,450,19,14,4,1,5 7520 ENV 4,5,-1,1 7530 SOUND 1, 142, 0, 0, 4, 0, 10 7540 ENV 4, 15, -1, 26 7550 SOUND 1, 350, 0, 15, 4, 0, 15 7560 RETURN 9990 REM \*\*\*\*\* Menu et secance titre \*\*\*\*\*\* \*\*\*\*\*\*\*\*\*\*\*\*\*\*\*\*\*\*\*\*\*\*\*\*\*\*\*\*\*\*\*\*\*\*\*\* 10000 LOCATE 15, 3: PRINT"Pour ce jeu vous de vez vous servir des touches" 10020 LOCATE 25, 5: PRINT"z: pour aller a gau  $che<sup>8</sup>$ 10030 LOCATE 25, 7: PRINT"x: pour descendre" 10040 LOCATE 25, 9: PRINT"/: pour monter" 10050 LOCATE 25, 11: PRINT"\: pour aller a dr oite" 10060 LOCATE 25, 13: PRINT"barre d'espace pou r tirer" 10070 LOCATE 15,15: PRINT"pour reussir votre mission il vous faudra" 10080 LOCATE 15, 16: PRINT" detruire les 10 va isseaux ennemis" 10090 LOCATE 15, 17: PRINT" vous disposez pour cela dei5 viesi2 laser et de 10100 LOCATE 15, 18: PRINT"CPC 464 l'ordinate ur de bord pour vous aider" 10110 LOCATE 15, 19: PRINT" yous avez aussi la possibilitee de 10120 LOCATE 15,20: PRINT"refaire de l'energ ie au POINT BRILLANT" 10130 LOCATE 30, 22: PRINT "BONNE CHANCE" 10180 LOCATE 5, 24: PRINT"pressez une touche pour continuer" 10185 LOCATE 5, 25: PRINT STRING\$ (33, 154) 10190 z\$=INKEY\$: IF z\$="" THEN ENV 7, 10, -2, 2 6: SOUND 1, 55, -1, 0, 7: GOTO 10190 10200 FOR i=0 TO 399 10210 MOVE 0,399-i 10220 DRAW 639, 399-i.0 10250 NEXT i 10260 CLS: MODE 1 10265 LOCATE 6,19:PRINT "Michel DEFERT":LO CATE 3,20: PRINT. STRING\$(36,154): LOCATE 6,21 :PRINT"2/86":LOCATE 28,21:PRINT"Presente" 10267 FOR i=1 TO 1500:NEXT i:CLS :MODE 0 10270 LOCATE 10, 9: PRINT"LA" 10280 LOCATE 8, 11: PRINT"GUERRE" 10290 LOCATE 10, 13: PRINT"DE" 10300 LOCATE 7, ISIPRINT"L'ESPACE" 10310 FOR i=1 TO 2500:NEXT i 10320 FOR i=1 TO 200 STEP 4 10330 MOVE 320+i.0 10340 DRAW 320+i, 399,0 10350 MOVE 320-1,0 10360 DRAW 320-i, 399 10370 NEXT i 10380 RETURN

 $\Box$ DMBI

# CREATION - FABRICATION - DIFFUSION DE MATERIEL DE BUREAU ET D' INFORMATIQUE

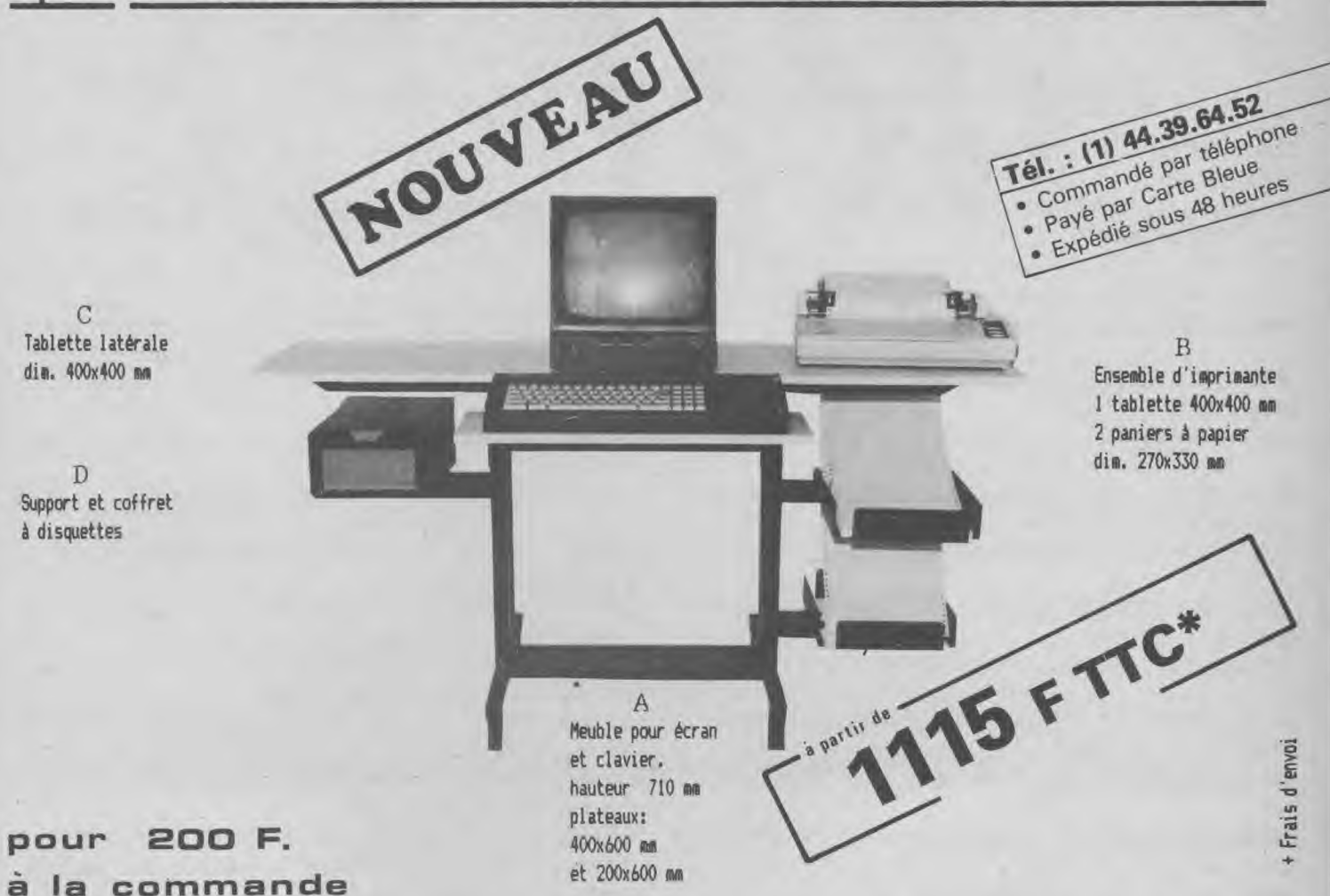

-Plateaux mélaminés, couleur sable, antireflets, réversibles à droite ou à gauche -Sobriété de l'ensemble. Pdssibilité de passer les fils dans les montants -Stucture robuste en tole d'acier de 2 mm protégée par phosphatation avant peinture -Réserves à papier d'imprimante réversibles à droite ou à gauche .Pied réglable  $-$ Ensemble support et coffret à disquettes  $3''$  ou  $3''$   $V_2$  utilisable à droite ou à gauche

BON DE COMMANDE à retourner à DMBI BP 32 60800 CREPY EN VALOIS  $\alpha$  $\sigma$ BON DE COMMANDE DMBI NOM, Prénom : ADRESSE ..... ...................................... . Je désire commander à DMBI <sup>l</sup> es fournitures ci-dessous ...................................... . les fournitures ci-dessous<br>pour expédition à l'adresse ci-contre:<br>ci-contre: Liste des revendeurs eur demande. Liste des revendeurs sur demande DESIGNATION PRIX UNITE QUANTITE TOTAL SIGNATURE PEUBLE POUR ECRAN ET CLAVIER ..................... A 1115 F ENSEMBLE D'IMPRIMANTE DROIT OU GAUCHE ........... B | 475 F Pour les mineurs<br>autorisation des parents obligatoire C 230 F TABLETTE LATERALE DROITE DU GAUCHE ............. poor ,e, ,;ners SUPPORT ET COFFRET A DISQUETTES ................ D 375 F Je joins chèque bancaire<br>C.C.P. POSSIBILITES DE FINANCEMENT. VOTRE TELEPHONE: FRAIS DE PORT 75 F Mandat-lettre (exclusivement) Je règle la totalité de mes achats à la commande TOTAL COMMANDE  $N^{\circ}$ :<br>+ | ordre de DMB| Je règle 200 F à la commande et le solde à la livraison(+ frais contre-remboursement)

**LISTING** 

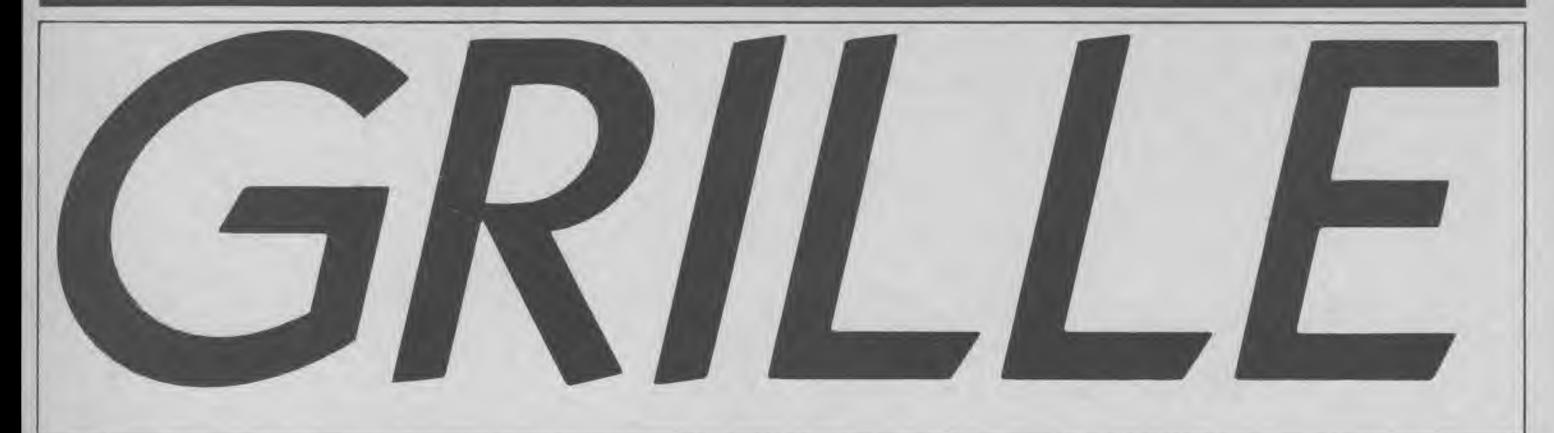

Grille est un jeu de réflexion dans lequel le hasard n'est toutefois pas exclu. Le principe de jeu est très simple. Seize nombres (de 1 à 17) sont répartis au hasard sur une grille 4x4. Cinq de ces nombres sont donnés à titre d'indices ainsi que la somme de deux lignes et de deux colonnes (choix 2) ou de une ligne et une colonne (choix 1). La somme des nombres composant les deux diagonales est également affichée quel que soit le choix du

68

niveau. Il s'agit, dès lors de remplacer les nombres manquants sur la grille, en partant du principe que chaque nombre ne peut être affiché qu'une seule fois et que l'un des dixsept nombres ne figure pas dans la grille. Si vous le positionnez, vous perdez immédiatement la partie. La sélection des nombres se fait par placement du curseur en face du nombre choisi (dans la fenêtre de gauche) puis en validant ce choix par une

pression sur la touche "-" ou sur <ENTER>.

Le programme demandera alors les coordonnées de ce nombre dans la grille. Lorsque ce nombre et ses coordonnées concordent avec sa place réelle dans la grille, vous marquez deux points. Sinon, c'est l'ordinateur qui les prend à son compte. Une partie complète se joue en 100 points. Retrouver la place de chaque nombre dans la grille à partir des indices

qui vous sont fournis n'est pas si évident...

Si vous êtes vraiment très fort et que vous écrasez à chaque partie l'ordinateur, il vous est possible de lui laisser une chance supplémentaire en modifiant la ligne 810 par  $P2 = P2 + 4$  ou  $P2 = P2 + 6$ . Dans ce cas, l'ordinateur marquera quatre ou six points lorsque vous n'en marquerez que deux...

*Philippe Dalibard* 

 $\sim$ 

```
230 NEXT i 
10 
                                                   240 FOR i=1 TO 5 
20 TIRAGE
                                                   250 c=1 : 1=330 
                                                  260 FOR i=1 TO 16 
40 M11DE 1:L0CATE 8,10:PRINT"Difficile ..... 
                                                   270 IF s(i)=j THEN LOCATE 20+(c-f)*4, I:CALL
.... [ 1 ]":LOCATE 8,13: PRINT"Plus facile.
                                                   &889C:PRINT IJSING"##';a(j):CALL &B89C:c=c+ 
...... [ 2 ]": PRINT: PRINT: PRINT: L. INE INPUT
                                                  1:50UND 1,200,1,13: IF INT(j/4) = j/4 THEN c=1"Votre choix 
                                                   :1=1+4:GOTO 300 
00 IF f$="" OR VAL(f$):>2 GOTO 40 
                                                   280 c=c+1:IF INT(j/4)=j/4 THEN c=1:1=1+4 
60 f = \frac{1}{4}290 NEXT j 
70 DIM a(17),np(17):p1=0:p2=0:MODE 1
                                                  300 NEXT i 
80 c=1:1=3:1=1310 ' 
9 FOR i=1 TO 16 
                                                  320 ' AFFICHAGE 
100 \text{ y} = \text{INT}(\text{RND}*17)+1330 
                                                  340 PRINT#1," NOMBRES" 
110 FOR j=;1 TO i 
120 IF a(i)->; 60T0 100 
                                                  350 FOR i=1 TO 17:LOCATE #1,5,i+1:PRINT#1,i 
130 NEXT i 
                                                  :NEXT i 
140 a(i) = x360 KEY DEF 1,1,13 
150 NEXT i 
                                                  370 k=1:FOR i=1 TO 5 
160 GUSUB 900
                                                  380 FOR j=1 TO 17 
170 FOR i=1 TO 5 
                                                  390 IF a(s(i))=j. THEN np(k)=j:k=k+1:LDCATE180 x=INT(RND*16)+1 
                                                   #1,1, j+1: PRINT#1, CHR$(24); a(s(i)); STRING$(9
190 FOR j=1 TO i
                                                  -LEN(STR$(a(s(i)))),32);CHR$(24):SOUND 1,20 
200 IF s(j)=r GOTO 180 
                                                  0,1,13 
                                                   400 NEXT j,i 
210 NEXT 1
220 s(1) = x
                                                  410 '
```
420 ' INDICES 430 \* 440  $y=0:FOR$   $j=1$  TO  $f$ 450  $t = 0$ ; x = INT (RND + 3) + 1 460 IF y=x GOTO 450 470 FOR i=1+(x-1)\*4 TO 1+(x-1)\*4+31t=t+a(i) : NEXT: LOCATE  $13.3 + (x-1)*41$  PRINT t 480  $y = x$ 490 NEXT j 500 y=0;FOR j=1 TO  $f$  $510 t = 0$  :  $x = INT (RND * 3) + 1$ 520 IF y=x GOTO 510 530 FOR i=x TO 17 STEP 4:t=t+a(i):NEXT:LOCA TE  $19+(x-1)*4, 20:PRINT t$  $540 y = x$ 550 NEXT j 560 t=0;FOR i=16 TO 1 STEP-5;t=t+a(i):NEXT: LOCATE 37, 201 PRINT t 570 t=0:FOR i=4 TO 13 STEP 3:t=t+a(i):NEXT: LOCATE 13, 20: PRINT t 580 ' 590 ' INITIALISATION SCORES  $600$ 610 LOCATE#4,1,2:PRINT#4," MOI : "::PRINT#4 , USING " \* \* \* " ; p I ; : PRINT \* 4, " AMSTRAD : "; :PRINT#4, USING "###";p2 620 ' 630 COORDONNEES 640 650 LOCATE #1,3,2:LINE INPUT#1,2\$:SOUND 1,1 00, 3, 13: LOCATE #1, 1, VPOS(#1) - 1: nbre=VPOS(#1 )-1: PRINT#1, CHR\$(24): VPOS(#1)-1: STRING\$(9-LEN(STR\$(nbre)), 32); CHR\$(24) 660 FOR j=1 TO k: IF np(j)=nbre THEN PRINT# 3," REPONSE INCORRECTE"; CHR\$(7): FOR i=1 TO 500:NEXT i:CLS#3:GOTO 650 670 NEXT j 680 CLS#5:PRINT#5,nbre 690 CLS#2:PRINT#2:PRINT#2:PRINT#2,"Ligne "; : LINE INPUT#2, : 1\$: 1=VAL(1\$) 700 CLS#2: PRINT#2: PRINT#2: PRINT#2, "Colonne "; : LINE INPUT#2, ; c\$: c=VAL(c\$) 710 IF 1>4 OR  $c>4$  OR 1=0 OR  $c=0$  THEN PRINT CHR\$(7):GOTO 690  $720'$ 730 ' AFFICHAGE JEU/MESSAGES  $740'$ 750 IF a(((1-1)\*4) +c) = nbre THEN LOCATE 20+ (c-1)\*4,3+(1-1)\*4: PRINT USING "##"; nbre: SO UND 1, 119, 10, 13: np (k) = nbre; k=k+1: p1=p1+2: GO SUB 1010: IF k=17 GOTO 870 ELSE GOTO 650 760 c=0:1=3:FOR i=1 TO 16:IF a(i) <> nbre GOT  $0790$ 770 FOR j=1 TO i:c=c+1:IF c=5 THEN 1=1+4:c= 780 NEXT j:LOCATE 20+(c-1)\*4, I:PRINT USING "##";a(i):SOUND 1,1911,10,13

```
790 NEXT i
800 FOR i=1 TO 16: IF nbre()a(i) GOTO 830
810 np(k)=a(i):k=k+1:p2=p2+2:GOSUB 1010;IF
k = 17 GOTO 870
820 GOTO 650
830 NEXT i
840 PRINT#3," MERCI POUR LES POINTS !!!"
:p2=p2+10:FOR i=1 TO 5:SOUND 1,30,2,12:SOUN
D 1,60,5,12:NEXT i:FOR i=1 TO 2000:NEXT i:G
OSUB 1010
850 GOSUB 1040: GOTO 80
860 END
870 PRINT#3," POUR CONTINUER...":FOR i=1
TO 1500; NEXT i
880 GOSUB 1040: GOTO 80
890
900 ' GRILLE
910 .
920 FOR i=399 TO 136 STEP-64: ORIGIN 288, i :
DRAW 256,0 :NEXT i
930 FOR 1=288 TO 544 STEP 64: ORIGIN 1,399:D
RAW 0.-256: NEXT
940 RESTORE: FOR i=1 TO 5: READ v1, v2, v3, v4: W
INDOW#i, v1, v2, v3, v4: PRINT#i, CHR$(24): CLS#i:
NEXT i
950 DATA 1, 10, 1, 19, 1, 10, 21, 25, 12, 40, 22, 22, 1
2,40,24,25,36,40,1,1960 WINDOW#7,11,35,1,21:WINDOW#6,35,40.15,2
970 RETURN
980 '
990 ' SCORES
10001010 FOR i=1 TO 50:NEXT i:LOCATE#4, B, 2:PRIN
T#4,USING"###";p1:LOCATE#4,25,2:PRINT#4,USI
NG"###":p2:SOUND 1,60.5.12
1020 RETURN
1030
1040 ' FIN PARTIE
1050
1060 IF p2<100 AND p1<100 THEN CLS#3:PRINT#
3." APPUYEZ SUR UNE TOUCHE ": CALL &BB06:F
OR i=1 TO 5: CLS#i: PRINT#i, CHR$ (24): NEXT i: C
LS#6:CLS#7:FOR i=1 TO 16:np(i)=0:NEXT i:RET
URN
1070 IF p1>p2 THEN PRINT#3," VOUS AVEZ GAG
NE !!! ":FOR i=1 TO 13:FOR s=80 TO 130 STEP
INT(RND*10)+1:SOUND 1,5,2,13:NEXT S:SOUND 1
, 0, INT (RND*3) +1: NEXT i: GOTO 1090
1080 PRINT#3," VOUS AVEZ PERDU !!!":FOR 5
=50 TO 200: SOUND 1, s, 2, 12: NEXT s
1090 FOR I=1 TO 2000:NEXT I: CLS#3: PRINT#3,"
      UNE AUTRE ?"; CHR$(7)
1100 z$=INKEY$:IF z$="" GOTO 1100
iiio IF z$="o" OR z$="O" THEN CLEAR:FOR i=1
TO 5: PRINT#i, CHR$ (24): NEXT i: GOTO 40
1120 END
```
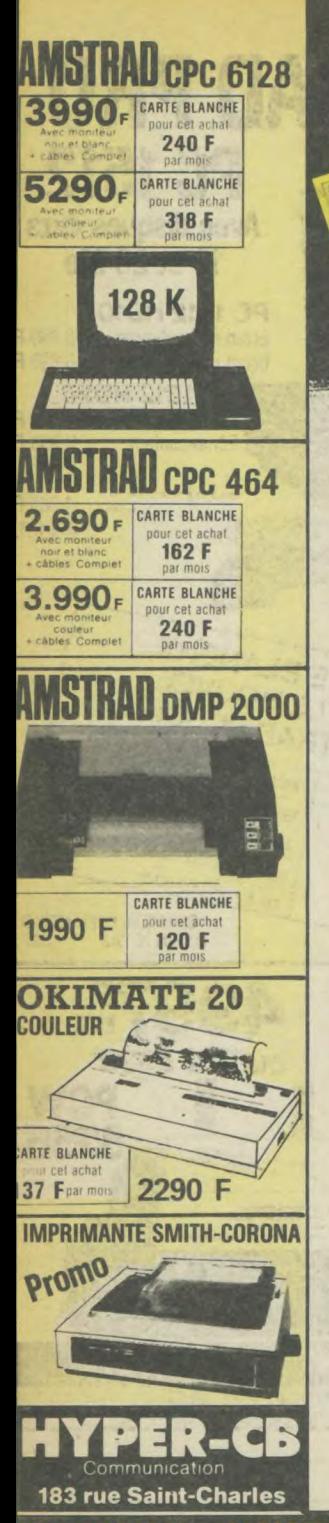

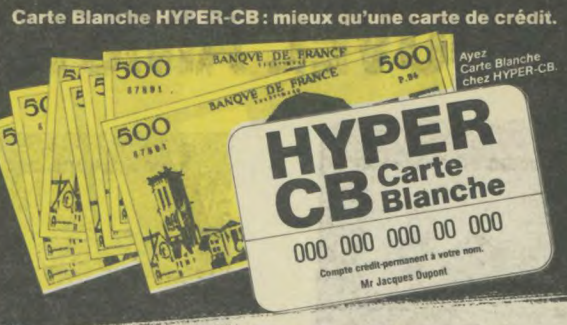

**HYPER-CB vous ouvre un compte crédit-permanent de** 

# F\* A VOTRE NOM. IMMEDIATEMENT.

# Mieux qu'une carte de crédit.

Carte Blanche HYPER-CB, c'est le moyen de financer vos achats en étalant votre règlement sur plusieurs mois.

# Un compte crédit-permanent.

Carte Blanche HYPER-CB, c'est une réserve "d'argent" mise à votre disposition pour tous vos achats dans notre magasin et qui se reconstitue tous les mois du montant de votre dernier remboursement mensuel.

# \*15,000 F sur un compte à votre nom.

Votre compte sera ouvert pour 15.000 F maximum. Il vous sera personnel.

Cependant, dans un premier temps, vous pouvez en limiter le montant à un crédit utilisable entre 2.000 et 15.000 F (mais vous avez toujours la possibilité d'augmenter ce crédit utilisable jusqu'aux 15.000 F qui vous sont acquis). Votre remboursement mensuel sera fixé forfaitairement à 6% du montant du crédit utilisable. Bien entendu, si vous n'effectuez aucun achat, vous ne remboursez rien

# \*15.000 F disponibles immédiatement.

Après acceptation de votre demande, vous avez Carte Blanche chez HYPER-CB. Votre compte est ouvert immédiatement et vous partez avec votre matériel.

### **Comment avoir Carte Blanche CHEZ HYPER-CB?**

Au magasin HYPER-CB (183 rue St-Charles, 75015 Paris). Vous venez nous voir avec les papiers nécessaires et votre compte sera ouvert immédiatement, après acceptation.

Papiers nécessaires : 1 photocopie carte identité (rectoverso) - 1 quittance lover ou EDF - 1 demier bulletin de salaire - 1 relevé d'identité bancaire (ou CCP) - 1 chèque annulé.

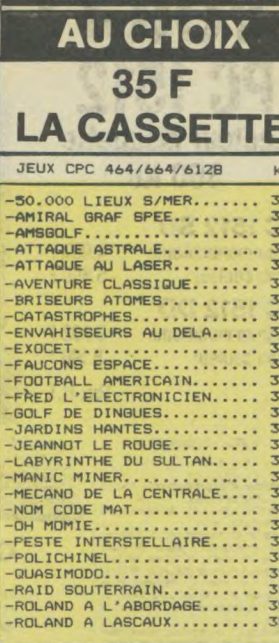

Lecteur disquette

AMSTRAD

 $2.490<sup>r</sup>$ 

**LECTEUR DISQUETTE** 

sans interface 2" lecteur<br>de disquette - Se branche<br>sur le câble du DD1

**CARTE BLANCHE** 

**120 F** 

1.990

1.590

**DISQUETTE** 

**AMSTRAD** 

35F l'unité

**AUTRES** 

**MARQUES** 

299<br>175 118<br>180  $200$ 160<br>169<br>185 165 180 175 200<br>185<br>220

170 180  $\frac{170}{170}$ 200<br>195<br>195 200

 $170$ 

SYNTHE

En ca:<br>En dis

 $1.990<sup>r</sup>$ 

meria<br>câbles

FD<sub>1</sub>

**PROMOTIO** 

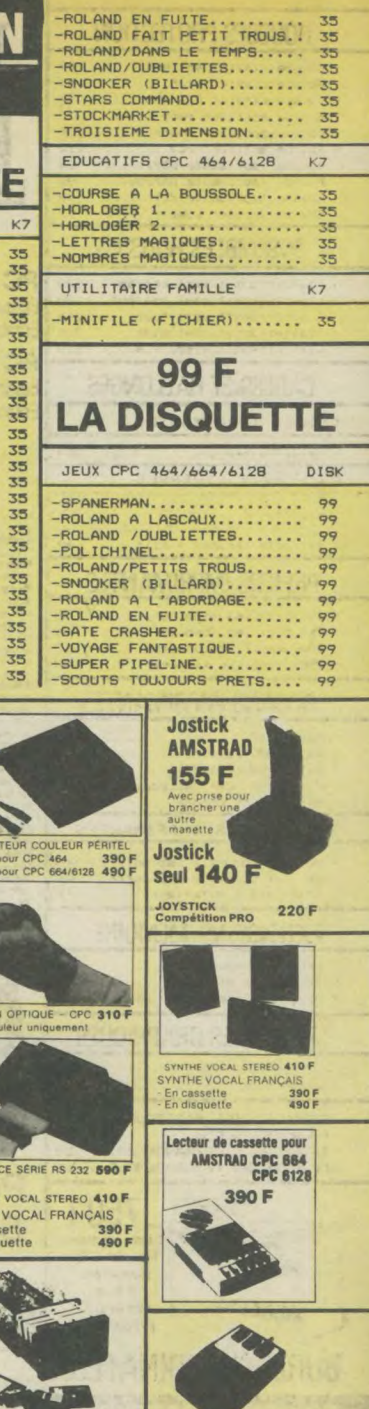

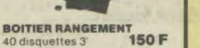

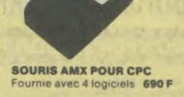

120

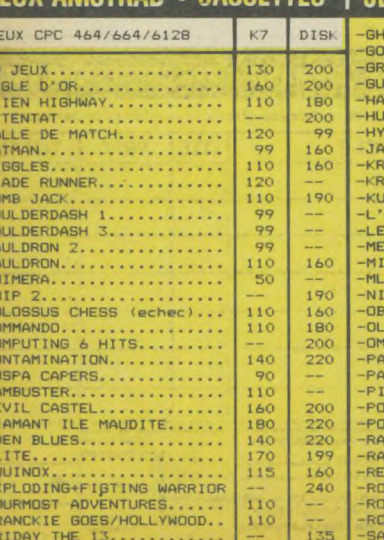

# FIIX AMSTRAD . CASSETTES | JEUX AMSTRAD . DISQUETTES

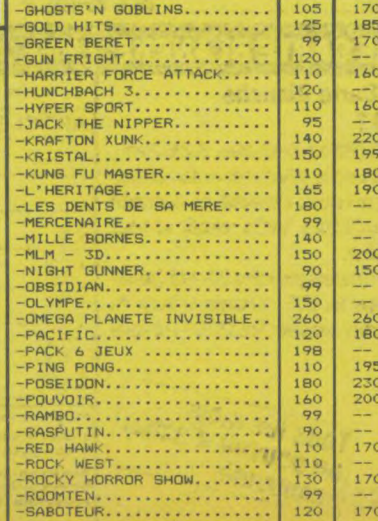

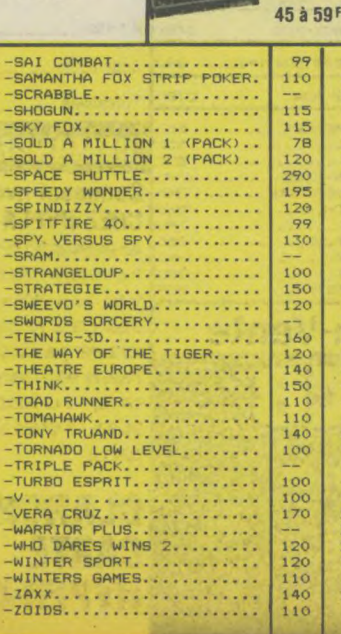

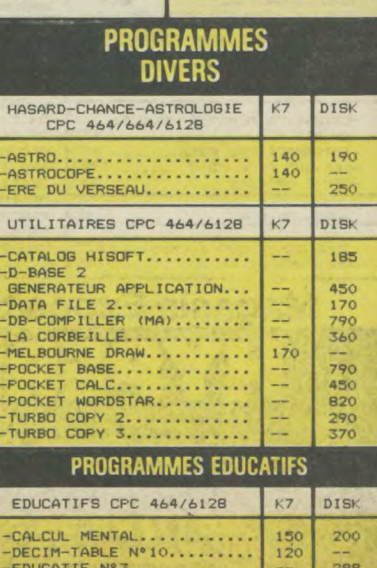

-PENDULE-ASCON Nº9.......

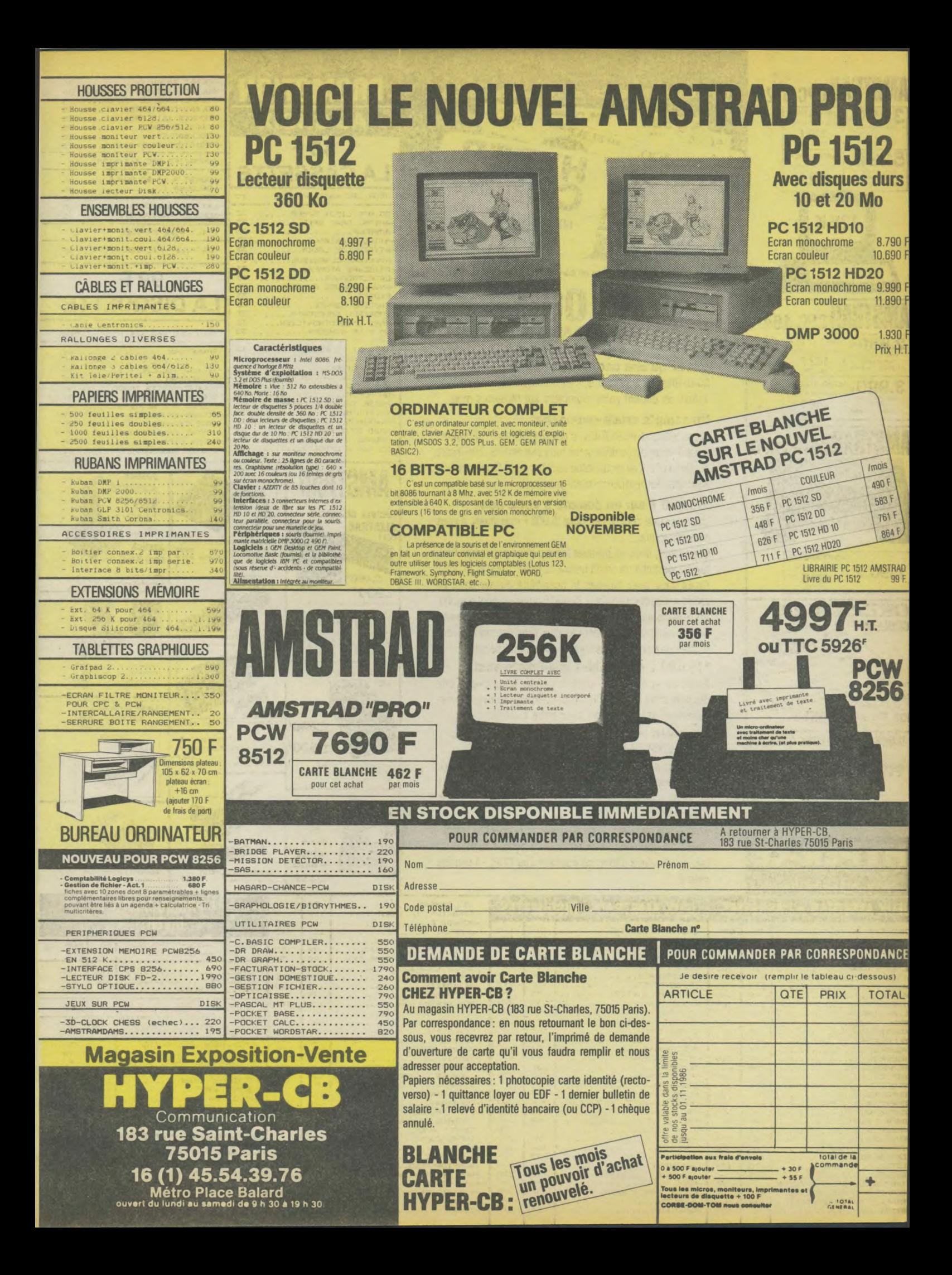

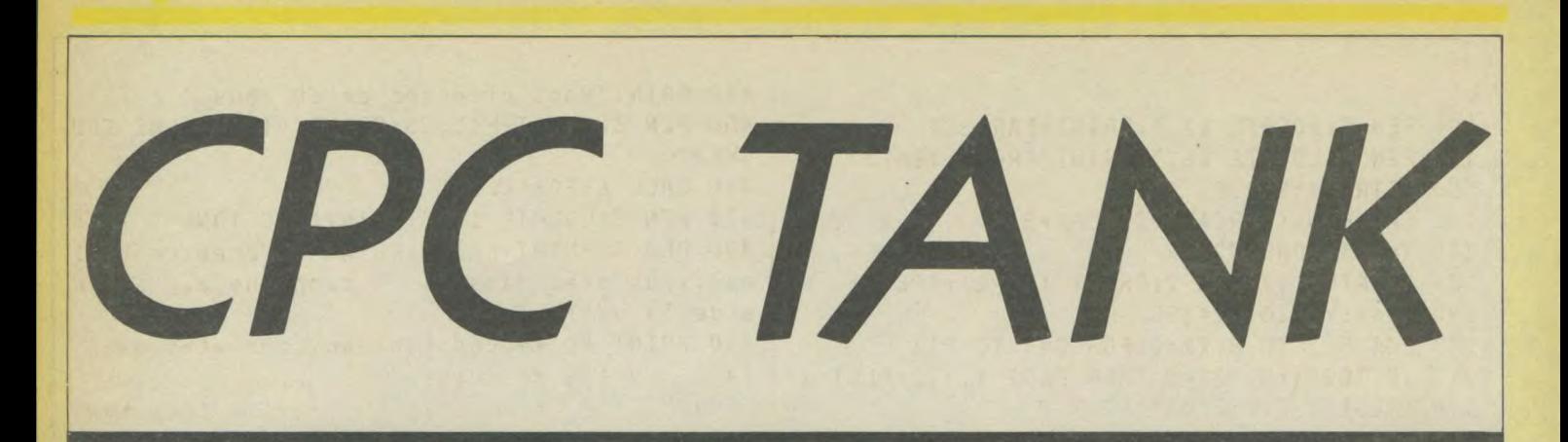

Vous avez été envoyé par la | Croix Rouge sur un champ de bataille pour récupérer des blessés. Des camions suicides vont<br>tenter de rendre votre tâche de<br>sauveteur difficile. A la guerre comme à la guerre, il vous faudra oublier que Genève est une belle ville où l'on a dû signer des

conventions qui peuvent vous faire perdre une vie..

Vous pourrez donc détruire ces camions mais ils réapparaîtront rapidement. Chaque camion<br>détruit rapporte 1 point, chaque blessé ramassé en rapporte 10. Si vous touchez un camion, vous perdrez une vie.

Vous pouvez diriger votre tank à l'aide des touches de curseur et pour tirer vous utiliserez la touche  $\langle \text{COPY} \rangle$ . Ne gaspillez pas vos munitions, vous ne disposez que de trente obus. Plusieurs tableaux seront proposés à votre courage et votre dextérité à manœuvrer dans de telles

conditions. Lorsque vous aurez recueilli dix blessés (vous devrez pour cela, placer votre tank sur les croix rouges), en vous posi-<br>tionnant sur le X clignotant,<br>vous aurez gagné. Bonne chance !

J.-M. Parisot

```
10************************
                                                 2, RND*26, RND*26: INK 3, RND*26, RND*26: INK 4,
20
   KAKAK PRESENTATION *****
                                                RND*26, RND*26
    30
                                                190 RUN"!tank2"
40 KEY 139, "SYMBOL AFTER 100: MODE 1: INK 1,2
                                                200 END
6: PEN 1"+CHR$(13)
                                                210 FOR I=1 TO LEN(TEX$)-1
50 MODE O: INK O.O: PAPER O: BORDER O: SYMBOL A
                                                220 LOCATE 1, LI: PEN PE: PRINT RIGHT$ (TEX$, I)
FTER 97
                                                :: PEN 4: PRINT"ab";
60 INK 1, RND*26: INK 2, RND*26: INK 3, RND*26: I
                                                230 FOR TPS=1 TO 70
NK 4.RND*26:INK 5,RND*26:INK 6,RND*26:INK 7
                                                240 NEXT TPS
.RND*26
                                                250 SOUND 1, 0, 13, 5, 0, 0, 10+I
70 SYMBOL 97.0,7,15,15,63,127,127,42
                                                260 NEXT I
80 SYMBOL 98, 0, 192, 255, 224, 248, 252, 252, 168
                                                270 LOCATE LEN(TEX$), LI: PRINT"
90 TEX\bar{x} ="
           MICHEL & PATRICE":LI=2:PE=2:GOS
                                                280 RETURN
UB 210
100 TEX3 ="
                 PARISOT": LI=4: PE=3: GOSUB 2
10
110 TEX$="
                PRESENTENT": LI=9: PE=5: GOSUB
 210
                                                10****************
120 TEX#=SPACE#(4)+CHR*(150)+STRING*(12,154
                                                20 '***** CPC TANK *****
1+CHR$(156):LI=14:PE=3:GOSUB 210
                                                30
                                                   *******************
                                                40 ' PETITE TOUCHE ENTER POUR REVENIR AUX C
130 TEX$="
              C.P.C. TANK":LI=15:PE=1:GOS
UB 210
                                                ARACTERES NORMAUX
140 LUCATE 4.15:PEN 3:PRINT CHR$(149):LOCAT
                                                50 ON BREAK GOSUB 3280
                                                60 KEY 139, "SYMBOL AFTER 10: INK 1, 24: INK 0,
E 17, 15: PRINT CHR$(149)
                                                1: BORDER 1: MODE 2: PEN 1"+CHR$(13)
150 TEX$=SPACE$(4)+CHR$(147)+STRING$(12.154
1+CHR$(153):LI=16:PE=3:GOSUB 210
                                                70 MODE 1: DIM CASE(20, 22): SYMBOL AFTER 32
160 TEX$="
            EN CHARGEMENT...":LI=24:PE=6:G
                                                80 INK 0,0: INK 1,26: INK 2,0: INK 3,9,21
OSUB 210
                                                90 SPEED INK 30,30:BORDER 0
                                                100 '***** PRESENTATION *****
170 MOVE 0, 0: DRAWR 639, 0, 4: DRAWR 0, 399: DRAW
R -639, 0: DRAWR 0, -399
                                                110 LOCATE 15, 20: PEN 3: PRINT "Patience ...";
180 SPEED INK 20,20:INK 1, RND*26, RND*26:INK | 120 PEN 1:LOCATE 12, 2: PRINT"Michel & Patric
```

```
e<sup>''</sup>
```
130 PEN 3: LOCATE 17, 4: PRINT"PARISOT" 140 PEN 1:LOCATE 16.7: PRINT"PRESENTENT" 150 TITRE\$="C.P.C. Tank" 160 CAR=LEN(TITRE\$): PIX=CAR\*8  $170 X = (639 - CAR * 32)/2$ 180 LOCATE 1, 1: PEN 2: PRINT TITRE\$; : PEN 1 190  $TX = X : Y = 220 : Y2 = 398$ 200 FOR F=1 TO 8:X2=0:FOR G=1 TO PIX 210 IF TEST(X2, Y2) = 2 THEN PLOT X, Y, 2: PLOT X , Y-2: PLOT X+2, Y: PLOT X+2, Y-2 220 X=X+4:X2=X2+2:NEXT G:Y=Y-4:Y2=Y2-2:X=TX :NEXT F 230 LOCATE 1.1: PRINT SPACE\$ (CAR) ; 240 LOCATE 15, 20: PRINT SPACE\$ (12): 250 LOCATE 13, 21: INK 1, 0, 26: PRINT"Regles du  $jeu$   $?''$ 260 LOCATE 18, 23: PEN 3: PRINT" (O/N)" 270 INK 1,26:INK 2,6:INK 3,9:SPEED INK 25,5  $\Omega$ 280 MOVE 115, 230: DRAWR 400, 0, 3: DRAWR 0, -50: DRAWR -400,0:DRAWR 0,50 290 WHILE A\$<>"0" AND A\$<>"N":A\$=UPPER\$(INK EY\$) : READ N1, N2 300 IF N1 = - 1 THEN N1 = 0: RESTORE 330 310 SOUND 49, N1, 30, 3: SOUND 42, N2, 30, 4: SOUND  $28, N2+0.5, 30, 4$ 320 WEND 330 DATA 80,159,80,95,80,95,80,95,80,95,80, 95,63,80,63,80,80,95,80,95,89,106,89,106,95 , 119, 89, 106, 89, 106, 89, 106, 89, 106, 89, 106, 63, 80, 63, 80, 80, 95, 80, 95, 89, 106, 89, 106, 95, 119, 8 9,106,89,106,89,106,89,106 340 DATA 89,106,63,80,63,80,80,95,80,95,89, 106, 89, 106, 95, 119, 80, 95, 80, 95, 80, 95, 63, 127, 71, 142, 71, 142, 71, 142, 63, 127, 80, 95, 80, 95, 80, 95, 50, 100, 89, 106, 89, 106, 89, 106, 0, 0, 0, 0, 0, 0,  $0, 0, -1$ 350 RESTORE 1090 360 IF A\$="N" THEN CLS: GOTO 580 370 '\*\*\*\*\* REGLES \*\*\*\*\* 380 MODE 1 390 PEN 3: LOCATE 16, 3: PRINT "CPC TANK" 400 PEN 1: PRINT: PRINT: PRINT" Vous avez ete e nvoye par la croix rouge sur un champ de ba taille pour recuperer des blesses.": PRINT: P RINT"Mais des camions suicides rendent votr e tache tres difficile..." 410 PRINT: PRINT"Vous pouvez les detruire ma is il en reapparait a chaque fois de no uveaux.": PRINT: PRINT"Chaque camion detruit rapporte 1 point.": PRINT"Chaque blesse rama sse en rapporte 10." 420 PRINT"Chaque collision avec un camion v **QUS** fait perdre une vie." 430 PRINT: PRINT"Vous dirigez votre tank ave c le curseur. Vous tirez avec COPY."

440 PRINT"Vous disposez de 30 obus." 450 PEN 3:LOCATE 12,25: PRINT"<TAPEZ UNE TOU  $CHE$ ," 460 CALL &BB06:CLS 470 PEN 3: LOCATE 16, 3: PRINT "CPC TANK" 480 PEN 1: PRINT: PRINT: PRINT"Au premier tabl eau, vous etes dans la campagne, aux abord s de la ville." 490 PRINT"Au second tableau, vous etes dans  $l =$ ville en ruine." 500 PRINT"Au troisieme tableau.la nuit tomb  $e.$ . 510 PRINT"Au quatrieme tableau, la nuit est tombee."; 520 PRINT: PRINT"Lorsque vous aurez ramasse 10 blesses, yous pourez changer de tableau en vous placant sur le X clienctant." 530 PRINT: PRINT"Pour ramasser un blesse, you s devez placer votre tank sur les croi x rouges." 540 PEN 3: LOCATE 14.22: PRINT "BONNE CHANCE" 550 LOCATE 11,25: PRINT"<TAPEZ UNE TOUCHE> 560 CALL &BB06 570 '\*\*\*\*\* INITIALISATION \*\*\*\*\* 580 MODE 0 590 TABL=1: TK=4: SCORE=0: BLE=0: BLEP=0: TIR=30 600  $C(1) = 3: C(2) = 7: C(3) = 8: I = 0$ 610  $T(1) = 2:K(1) = 7:T(2) = 19:K(2) = 21:T(3) = 17:K$  $(3) = 2$ 620 X=11: Y=8: S=2: D=21: V=1: H\$="a" 630 ERASE CASE: DIM CASE(20,22) 640 INK 0.0: INK 1.26: INK 2.18: INK 3.15: INK 4.6: INK 7, 2: INK 9, 26 650 WINDOW#1, 1, 20, 23, 25 660 SYMBOL AFTER 94 670 IF TABL=1 THEN SYMBOL 94.24.54.204.170. 241, 206, 104, 118: NBCASE=107: PP=0.7 680 IF TABL=2 THEN INK 2,7:SYMBOL 94.238,9. 187.0.238.0.119.0:NBCASE=104:PP=0.8 690 IF TABL=3 THEN INK 2,1:SYMBOL 94.126.25 5, 255, 255, 255, 255, 255, 126; NBCASE = 42: PF=0.9 700 IF TABL=4 THEN INK 2.0:NBCASE=36:PF=1 710 IF TABL=5 THEN GOSUB 2950:NBCASE=5:SYMB ,18: INK 0.9 720 '\*\*\*\*\* CARACTERES \*\*\*\*\* 730 SYMBOL 95, 16, 16, 84, 146, 186, 186, 186, 124 740 SYMBOL 96, 120, 132, 240, 255, 240, 132, 120.0 750 SYMBOL 97,62,93,93,93,73,42,8.8 760 SYMBOL 98, 0, 30, 33, 15, 255, 15, 33, 30 770 SYMBOL 99,60,66,66,126,126,126,126.126 780 SYMBOL 100, 0, 254, 249, 249, 249, 249, 254, 0 790 SYMBOL 101, 126, 126, 126, 126, 126, 66, 66, 60 800 SYMBOL 102, 0, 127, 159, 159, 159, 159, 127.0 810 SYMBOL 103,64,228,78,4,32,114,39.2 820 SYMBOL 104, 128, 192, 240, 248, 252, 254, 255, 255

```
1200 DATA 3, 13, 5, 13, 8, 13, 12, 13, 14, 13, 16, 13,
830 SYMBOL 105, 255, 255, 127, 63, 31, 15, 3, 1
840 SYMBOL 106, 1, 1, 3, 15, 31, 63, 127, 255
                                                     18,13
                                                     1210 DATA 8, 14, 10, 14, 12, 14, 14, 14, 16, 14
850 SYMBOL 107, 255, 129, 255, 129, 255, 129, 255,
129
                                                     1220 DATA 10, 15, 12, 15, 14, 15
860 SYMBOL 108, 255, 85, 85, 85, 85, 85, 85, 255
                                                     1230 DATA 3, 16, 5, 16, 6, 16, 8, 16, 10, 16, 12, 16, 1
870 SYMBOL 109, 255, 254, 252, 252, 248, 240, 224,
                                                     4, 16, 15, 16, 16, 16, 18, 16
192
                                                     1240 DATA 3, 17, 5, 17, 6, 17, 16, 17, 18, 17
880 SYMBOL 110,0,63,1,3,6,12,12,15
                                                     1250 DATA 3, 18, 14, 18, 18, 18
                                                     1260 DATA 3, 19, 8, 19, 9, 19, 11, 19, 12, 19, 14, 19,
890 SYMBOL 111, 7, 3, 1, 3, 0, 0, 0, 0
                                                     18,19
900 SYMBOL 112, 0, 254, 192, 224, 48, 24, 24, 248
                                                     1270 DATA 5, 20, 8, 20, 9, 20, 16, 20
910 SYMBOL 113, 240, 224, 64, 96, 0, 0, 0, 0
                                                     1280 DATA 5, 21, 11, 21, 12, 21, 16, 21
920 ' ***** DESSIN DU TERRAIN-INITIALISATION
                                                     1290 '***** SECOND TABLEAU *****
*****
930 PEN 2
                                                     1300 DATA 5.2
                                                     1310 DATA 5, 3, 7, 3, 15, 3
940 FOR J=1 TO 20: CASE (J, 1) = 1: LOCATE J, 1: PR
INT "^"; :NEXT J
                                                     1320 DATA 5, 4, 7, 4, 10, 4, 11, 4, 12, 4, 13, 4, 15, 4
                                                     1330 DATA 10, 5, 15, 5, 17, 5, 19, 5
950 FOR J=2 TO 21: CASE(1, J)=1: CASE(20, J)=1:
                                                     1340 DATA 2,6,4,6,5,6
LOCATE I.J: PRINT"^"; : LOCATE 20.J: PRINT"^"; :
NEXT J
                                                     1350 DATA 8, 7, 9, 7, 10, 7, 12, 7, 13, 7, 14, 7, 16, 7,
                                                     17, 7, 18, 7960 FOR J=1 TO NBCASE: READ A, B: CASE (A, B) =1:
                                                     1360 DATA 8, 8, 14, 8, 13, 8
LOCATE A.B: PRINT CHR$(94) :: NEXT J
                                                      1370 DATA 3, 9, 4, 9, 5, 9, 8, 9, 16, 9
970 IF TABL<>5 THEN 1080
                                                     1380 DATA 5, 10, 8, 10, 10, 10, 12, 10, 14, 10, 16, 10
980 INK 10, 1: PEN 10
790 FOR J=1 TO 78:READ A, B:LOCATE A, B: PRINT
                                                      , 18, 10CHRf(94):CASE(A,B)=1:NEXT1390 DATA 5, 11, 10, 11, 12, 11, 14, 11, 16, 11, 18, 1
1000 FOR J=1 TO 18:READ A, B:LOCATE A, B:PRIN
                                                      \mathbf{1}T CHR$(104): CASE(A, B) = 1: NEXT
                                                      1400 DATA 3, 12, 5, 12, 6, 12, 7, 12, 8, 12, 12, 12, 18
1010 FOR J=1 TO 11:READ A, B: LOCATE A, B: PRIN
                                                      , 12T CHR$(105): CASE(A, B) = 1: NEXT
                                                     1410 DATA 3, 13, 10, 13, 14, 13, 15, 13, 16, 13, 18, 1
1020 FOR J=1 TO 3:READ A, B: LOCATE A, B: PRINT
                                                     \overline{3}CHR$(106): CASE(A, B) = 1: NEXT
                                                     1420 DATA 3, 14, 4, 14, 5, 14, 6, 14, 8, 14, 10, 14, 12
1030 FBR J=1 TO 7:READ A, B: INK 11, 0:PEN 11:
                                                      , 14, 14, 141430 DATA 8, 15, 10, 15, 12, 15, 14, 15
LOCATE A.B: PRINT CHR$(107): NEXT J
1040 FOR J=1 TO 4:READ A, B: LOCATE A, B: PRINT
                                                     1440 DATA 3, 16, 5, 16, 6, 16, 8, 16, 16, 16, 17, 16, 1
                                                      8,16
 CHR$(108):NEXT J
                                                      1450 DATA 8, 17, 9, 17, 11, 17, 12, 17, 13, 17, 14, 17
1050 CASE (16,16)=1:LOCATE 16,16:PEN 10:PRIN
                                                      1460 DATA 2, 18, 3, 18, 4, 18, 6, 18, 9, 18, 11, 18, 16
T CHR$(109)
1060 PEN 4:LOCATE 17, 3: PRINT CHR$(110):LOCA
                                                      , 18
                                                      1470 DATA 6, 19, 13, 19, 14, 19, 16, 19
TE 17,4: PRINT CHR$(111): LOCATE 18,3: PRINT C
                                                      1480 DATA 6, 20, 8, 20, 9, 20, 10, 20, 11, 20, 13, 20,
HR$(112):LOCATE 18, 4: PRINT CHR$(113)
                                                     16,20
1070 CASE(17,3)=1:CASE(17,4)=1:CASE(18,3)=1
                                                      1490 '***** TROISIEME TABLEAU *****
: CASE (18, 4) = 1
1080 '***** PREMIER TABLEAU *****
                                                      1500 DATA 4,4,18,4
                                                      1510 DATA 5, 4, 16, 4
1090 DATA 5.2.10.2.16.2
                                                     1520 DATA 7,5,14,5
1100 DATA 5, 3, 8, 3, 10, 3, 12, 3, 16, 3
                                                     1530 DATA 9,6,12,6
1110 DATA 3, 4, 8, 4, 10, 4, 12, 4, 18, 4
                                                      1540 DATA 3,8,4,8,6,8,15,8,17,8,18,8
1120 DATA 3,5,8,5,12,5,18,5
                                                     1550 DATA 6, 9, 10, 9, 11, 9, 15, 9
1130 DATA 3, 6, 5, 6, 6, 6, 10, 6, 14, 6, 15, 6, 17, 6, 1
                                                      1560 DATA 6, 10, 10, 10, 15, 10
8,61570 DATA 11, 13
1140 DATA 3,7,5,7,6,7,8,7,10,7,12,7,14,7,15
                                                      1580 DATA 6, 14, 10, 14, 11, 14, 15, 14
,7,17,7,18,71150 DATA 8,8,10,8,12,8
                                                      1590 DATA 6, 15, 15, 15
1160 DATA 1, 9, 20, 9
                                                      1600 DATA 3, 16, 4, 16, 6, 16, 15, 16, 17, 16, 18, 16
                                                      1610 DATA 9, 17, 12, 17
1170 DATA 3, 10, 4, 10, 5, 10, 8, 10, 9, 10, 10, 10, 12
                                                      1620 DATA 7, 18, 14, 18
, 10, 13, 10, 14, 10, 16, 10, 17, 10, 18, 101630 DATA 5, 19, 16, 19
1180 DATA 3, 11, 16, 11
                                                     1640 DATA 3, 20, 18, 20
1190 DATA 3, 12, 5, 12, 8, 12, 10, 12, 18, 12
```
1650 \*\*\*\*\* QUATRIEME TABLEAU \*\*\*\*\* 1660 DATA 4,4,5,4,16,4,17,4 1670 DATA 4,5,17,5 1680 DATA 4,6,17,6 1690 DATA 9,8,10,8,11,8,12,8 1700 DATA 9,9,12,9 1710 DATA 9,10 1720 DATA 4,11,5,11,6,11,9,11,15,11,16,11,1 7,11 1730 DATA 9,12,12,12 1740 DATA 9,13,10,13,11,13,12,13 1750 DATA 4,17,17,17 1760 DATA 4,18,17,18 1770 DATA 4,19,5,19,15,19,16,19 1780 \*\*\*\*\* CINQUIEME TABLEAU \*\*\*\*\* 1790 DATA 2,19,3,19,5,19,5,20,5,21 1800 DATA 2,2,2,3,3,3,2,4,33,4,4,4,2,3,:3,5,4 ,5,5,5,4,6,5,6,6,6,5,7,6,7,7,7 1810 DATA 6,8,7,8,8,8,7,9,8,9,9,9,8,10,9,10 ,11,10,9,11,11,11, 12,11 1820 DATA 11, 12, 12, 12, 13, 12, 12, 13, 13, 13, 14, 13,15,13,16,13 1830 DATA 13,14,14,14,15,14,16,14,18,14,14, 15, 15,15,16,15,18,15,19,13 1840 DATA 14,16,15,16,19,16,14,18,15,18,14, 19,15,19,14,20,15,20,16,20 1850 DATA 13,21,14,21,15,21,16,21,17,21 1860 DATA 8, 11, 8, 12, 8, 13, 9, 12, 9, 13, 9, 14, 9, 1 5,9,16,9,17,9,18,9,19,9,21,10,16 1870 DATA 10,17,10,18,10,19,10,21 1880 DATA 3,2,4,3,5,4,6,5,7,6,8,7,9,8,11 .9, 12,10,13,11,14,12,18,13,19,14,16,19 1890 DATA 17,20,18,21,10,15,11,21,3,6,4,7,5 ,8,6,9,7,10,11,13,12,14 1900 DATA 13,15,18,16,19,17,8,14,13,20,12,2 1,8,21 1910 DATA 10,9,10,10,10,11,10,12,17,13,17,1 4,17,15,14,17,15,17,9,20,10,20 1920 PEN 2:FOR J=1 TO 20:CASE(J,22)=1:LOCAT E J, 22: PRINT "^";: NEXT J 1930 PEN 1:LOCATE 1,24: PRINT"SCORE : "; SCO RE:LOCATE 1,25:PRINT"RECORD : ";RECORD 1940 LOCATE 15,24:PRINT"TANK":LOCATE 15,25: PRINT STRING\${TK," ")' 1950 IF TABL=5 THEN LOCATE 1, 23: PRINT"BLESS ES: ";BLE 1960 PEN 1:LOCATE X,Y:PRINT"a"; 1970 \*\*\*\*\* BOUCLE PRINCIPALE \*\*\*\*\* 1980 WHILE TK<>0 1990 LOCATE X,Y:PRINT" 2000 IF TABL=5 THEN DD=X:GG=Y:GOSLIB 3130 2010 IF INKEY(0)=0 THEN IF CASE(X, Y-1)=1 TH EN H\$="a" ELSE Y=Y-1:H\$="\_":SOUND 1,4000,5, 7 2020 IF INKEY(2)=0 THEN IF CASE(X, Y+1)=1 TH EN H\$=" ":ELSE Y=Y+1:H\$="a":SOUND 1,4000,5, 7 2030 IF INKEY(1)=0 THEN IF CASE(X+1, Y)=1 TH EN H\$="b":ELSE X=X+1:H\$="'':SOUND 1,4000,5, 7 2040 IF INKEY(8)=0 THEN IF CASE(X-1, Y)=1 TH EN H\$="'":ELSE X=X-1:H\$="b":SOUND 1.4000.5, 7 2050 IF INKEY(9)=0 AND TIR>0 AND TABL<>5 TH EN GOSUB 2150 2060 IF INKEY(9)=0 AND TIR(=0 AND TABL(>5 T HEN GOSUB 2330 2070 IF TABL=5 AND INKEY(47)=0 THEN GOSLIB 3 040 2080 IF TABL=5 AND INKEY(9)=0 THEN GOSLIB 21 60 2090 PEN 1:LOCATE X,Y:PRINT H\$ 2100 GOSUB 2470 2110 IF TABL<>5 THEN GOSUB 2610 2120 GOSUB 2900 2130 WEND 2140 '\*\*\*\*\* TIR \*\*\*\*\* 2150 T1R=TIR-1 2160 FOR V=7 TQ 0 SIEP-1 2170 SOUND I,0,5,V,O,0,30 2180 NEXT V 2190 IF H\$="\_" THEN ORIGIN X\*32-20,400-(Y\*1 6)+6 ELSE GOTO 2220 2200 C=TESTR(0,2):IF (E=0 OR C<sup>~</sup> I OR C=11) A ND L<25 THEN DRAWR 0,1,1:L=L+1:GOTO 2200 EL SE GOSUB 2320 2210 MOVER 0,-2: DRAWR 0,-3\*1, 0: L=0: RETURN 2220 IF H\$="'" THEN ORIGIN X\*32-20,400-(Y\*1 6)+9 ELSE GOTO 2250 2230 C=TESTR(2,0):IF (C=0 OR C=1 OR C=11) 4 ND L<25 THEN DRAWR 1,0,1:L=L+1:GOTO 2230 EL SE GOSUB 2320 2240 MOVER -2,0: DRAWR -3\*1.. , 0, 0: L =0: RETURN 2250 IF H\$="b" THEN ORIGIN X\*32-20,400-(Y\*1 6)+6 ELSE G11T0 2280 2260 C=TESTR(-2,0):IF (C=0 OR C=1 OR C=11) AND L<25 THEN DRAWR -1,0,1:L=L+1:G0TO 2260 ELSE GOSUB 2320 2270 MOVER 2,0:DRAWR 3\*L,0,0:L=0:RETURN 2280 IF H\$= "a" THEN ORIGIN X\*32-13,400-(Y\*1 6)+6 ELSE 6010 2310 2290 C=TESfR(0.-2) : IF (C=0 OR C=1 OR C=il AND 1.<25 THEN DRAWR 0,-1,i:L=L+I:GOTO 2290 ELSE GOSUB 2320 2300 MOVER 0,2:DRAWR 0,3\*L, 0:L=0:RETURN 2310 RETURN 2320 IF C=3 OR C=7 OR C=8 THEN GOSUB 2380:R ETURN ELSE RETURN 2330 LOCATE 1,23:INK 12,26,0:PEN 12:PRINT"P LUS D'OBUS !" 2340 FOR TPS=1 TO 900:NEXT TPS 2350 LOCATE 1,233:PRINT SPACE\$(20):PEN 1 2360 RETURN 2370 '\*\*\*\*\* CIBLE ATTEINTE \*\*\*\*\*

```
2380 IF C=3 THEN LOCATE T(1), K(1): PRINT" ":
                                                  2710 IF S>20 OR D=22 OR CASE(S, D)=1 THEN V=
CASE(T(1), K(1))=0: T(1)=2: K(1)=7
                                                  V+1:GOTO 2680
2390 IF C=7 THEN LOCATE T(2), K(2): PRINT" ":
                                                  2720 IF SCORE>RECORD THEN RECORD=SCORE
                                                  2730 LOCATE 10, 24: PRINT SCORE
CASE(T(2), K(2)) = 0:T(2) = 19:K(2) = 212740 RETURN
2400 IF C=8 THEN LOCATE T(3), K(3): PRINT" ":
CASE(T(3), K(3)) = 0:T(3) = 17:K(3) = 22750 '***** FIN DE PARTIE *****
2410 IF C()3 AND C()7 AND C()8 THEN RETURN
                                                  2760 IF TK=0 THEN CLS#1 ELSE GOTO 2850
                                                  2770 SYMBOL AFTER 94: LOCATE 2, 24: PRINT "Une
2420 SOUND 1, 1500, 30, 7, 0, 0, 30
                                                  autre partie ?": LOCATE 2, 9: PRINT CHR$(22) +C
2430 SCORE=SCORE+1:LOCATE 10,24: PRINT SCORE
                                                  HR$(1)+"Votre score: "SCORE: PRINT CHR$(22)
2440 IF SCORE>RECORD THEN RECORD=SCORE
                                                  +CHR$(0)
2450 RETURN
                                                  2780 RESTORE 330
2460 '***** DEPLACEMENT ENNEMI *****
                                                  2790 WHILE REP$<>"0" AND REP$<>"N":REP$=UPP
2470 I = I + 1: IF I = 4 THEN I = 12480 LOCATE T(I), K(I): PRINT" ": CASE(T(I), K(
                                                  ER$(INKEY$):READ N1.N2
                                                  2800 IF N1 = - 1 THEN N1 = 0: RESTORE 330
1) 1 \pm i2490 IF TABL=5 THEN DD=T(I):GG=K(I):GOSUB 3
                                                  2810 SOUND 49, N1, 30, 3: SOUND 42, N2, 30, 4: SOUN
                                                  D 28, N2+0.5, 30, 4
130
                                                  2820 WEND
2500 IF T(I) < X AND CASE(T(I)+1,K(I)) < 1 THEN
                                                  2830 IF REP$="N" THEN INK 0.1: INK 1.24: BORD
 T(1) = T(1) + FP : C$ (I) = "d"
                                                  ER 1: PAPER 0: PEN 1: SYMBOL AFTER 94: MODE 2: E
2510 IF T(I) >X AND CASE(T(I)-1, K(I))<1 THEN
                                                  ND: ELSE REP$="": CLS: RESTORE 1090: GOTO 580
 T(1) = T(1) - PF: Cf(1) = "f"2520 IF K(I) >Y AND CASE(T(I), K(I)-1)<1 THEN
                                                  2840 '***** TANK DETRUIT *****
                                                  2850 FOR SON=0 TO 30: SOUND 1, 0, 1, 5, 0, 0, SON:
 k(1)=k(1)-PP:C*(1)="c"2530 IF K(I) <Y AND CASE(T(I), K(I) +1) <1 THEN
                                                  NEXT
                                                  2860 LOCATE 15, 25: PRINT SPACE$(5)
 K(I)=K(I)+PP:Cf(I)="e"2540 LOCATE T(I), K(I): PEN C(I): PRINT C$(I):
                                                  2870 LOCATE 15, 25: PRINT STRING$ (TK, " ")
                                                  2880 RETURN
PEN 1: CASE (T(I), K(I)) = 2
                                                  2890 '***** CHANGEMENT DE TABLEAU *****
2550 SOUND 1,1000,1,7
                                                  2900 IF (BLE>=10 AND TABL=1) OR (BLE>=20 AND
2560 IF CINT(T(1))=X AND CINT(K(1))=Y THEN
LOCATE T(1), K(1): PRINT" ": CASE(T(1), K(1)) = 0
                                                  TABL=2)OR(BLE>=30 AND TABL=3)OR(BLE>=40 AND
: F(1) = 2:K(1) = 7:X = 11:Y = 3:TK = TK - 1:GOSUB 2760TABL=4) THEN CASE(20,20)=2:LOCATE 20,20:PE
2570 IF CINT(T(2))=X AND CINT(K(2))=Y THEN
                                                  N 15: PRINT"X"
LOCATE T(2), K(2): PRINT" ": CASE(T(2), K(2))=0
                                                  2910 IF X=20 AND Y=20 THEN TABL=TABL+1:FOR
                                                  LIG=1 TO 25: CALL &BC4D: NEXT LIG: SOUND 1,239
: T(2) = 19: K(2) = 21: X = 11: Y = 8: TK = TK - 1: GOSUB 276, 10, 7: SOUND 2, 239.5, 10, 7: SOUND 1, 169, 50, 7: S
\OmegaOUND 2, 169.5, 50, 7: SOUND 1, 179, 10, 7: SOUND 2,
2580 IF CINT(T(3))=X AND CINT(K(3))=Y THEN
LOCATE T(3), K(3): PRINT" ": CASE(T(3), K(3))=0
                                                  179.5,10,7:SOUND 1,189,100,7:SOUND 2,189.5,
                                                  100,7:60TO 610
: 1(3) = 17: K(3) = 2: X = 11: Y = 8: TK = TK - 1: GOSUB 27602920 PEN 1
2590 RETURN
2600 '***** DEPLACEMENT BLESSES *****
                                                  2930 RETURN
2610 LOCATE S.D: PRINT" ": CASE (S.D) = 0
                                                  2940 '***** REGLES CINQUIEME TABLEAU *****
2620 H1=RND*10: H2=RND*10
                                                  2950 CLS: MODE 1: PEN 3: LOCATE 16.1: PRINT"CPC
2630 IF H1>S THEN S1=1 ELSE S1=-1
                                                  TANK": PEN 1: PRINT: PRINT"Felicitations pour
2640 IF H2>5 THEN D1=1 ELSE D1=-1
                                                   votre courage et
                                                                        votre obstination.": P
2650 IF S+SI<20 AND D+D1<22 AND CASE(S+S1, D
                                                  RINT
+D1) <1 THEN S=S+S1:D=D+D1
                                                  2960 PRINT"Vous allez maintenant devoir rap
                                                  atrier les"BLE; "blesses que vous avez recu
2660 LOCATE S.D: PEN 4: PRINT"q": PEN 1: CASE(S
, D) = 2peres.";
                                                  2970 PRINT: PRINT" Vous transportez les bless
2670 IF CINT(S)=X AND CINT(D)=Y THEN LOCATE
                                                  es 4 par 4
 S.D: PRINT" ": CASE(S.D) = 0: FOR SO=900 TO 600
                                                               et vous avez une cargaison d'
 STEP-10: SOUND 1, SO, 1, 5: NEXT: SCORE=SCORE+10
                                                  obus
                                                              illimitee."
                                                  2980 PRINT: PRINT"Les blesses sont rassemble
:BLE=BLE+1:GOSUB 2900:ELSE RETURN
2680 S = T(1) + V: D = K(1) + Vs dans les
                                                                 locaux de la Croix Rouge (en
                                                  bas de
                                                              l'ecran, a qauche)."
2690 IF S>20 OR D=22 OR CASE(S.D)=1 THEN S=
                                                  2990 PRINT: PRINT"Dans ces locaux, en tapant
T(2) + V: D=K(2) + VESPACE,
2700 IF S>20 OR D=22 OR CASE(S, D)=1 THEN S=
                                                                 vous faites monter 4 blesses
                                                  dans votre tank."
F(3) + V: D=K(3) + V
```
<>20 THEN RETURN ELSE PEN 11 3000 PRINT: PRINT" Yous devez les convoyer ju 3140 IF DD=10 AND GG>8 AND GG<13 THEN AV\$=C l'helicoptere et les deposer squ'a HR\$(107):LOCATE DD.GG:PRINT AV\$ a proximitede celui-ci en tapant ESPACE." 3010 PEN 3:LOCATE 15,25: PRINT"<TAPEZ ENTER> 3150 IF DD=17 AND GG>12 AND GG<16 THEN AV\$= CHR\$(107):LOCATE DD.GG: PRINT AV\$ 3160 IF GG=17 AND (DD=14 OR DD=15) THEN AV\$ 3020 WHILE PEEK (&B501) <> 4: WEND: MODE 0: WINDO =CHR\$(108):LOCATE DD, GG: PRINT AV\$ W#1,1,20,23,25:RETURN 3170 IF GG=20 AND (DD=9 OR DD=10) THEN AV\$= 3030 '\*\*\*\*\* TRANSPORT BLESSES \*\*\*\*\* CHR\$(108):LOCATE DD.GG: PRINT AV\$ 3040 IF BLEP=1 THEN 3070 3180 PEN 1: RETURN 3050 IF X>1 AND X<5 AND Y<22 AND Y>19 THEN 3190 '\*\*\*\*\* FELICITATIONS \*\*\*\*\* BLEP=1:FOR SON=10 TO 100 STEP 10:SOUND 1,SO 3200 MODE 1: INK 0.0: SYMBOL AFTER 94 N, 3, 5: SOUND 1, 0, 1: NEXT 3060 RETURN 3210 PEN 3: LOCATE 16.3: PRINT"CPC TANK" 3220 PEN 1: PRINT: PRINT: PRINT" BRAVO...!!!" 3070 IF X>15 AND Y<6 THEN BLEP=0:BLE=BLE-4: 3230 PRINT: PRINT: PRINT: PRINT: PRINT" Jamais ) FOR SON=100 TO 10 STEP-10:SOUND 1, SON, 3, 5:S OUND 1,0,1:NEXT:SCORE=SCORE+20:IF SCORE>REC e n'aurais cru que vous seriez aussi fort. ORD THEN RECORD=SCORE  $. . . .$ 3240 PEN 3:LOCATE 12.25: PRINT"<TAPEZ ENTER> 3080 IF BLE<= 0 THEN GOSUB 3200: GOTO 2770  $\mathbf{H}$ 3090 LOCATE 1,23: PRINT SPACE\$(19): LOCATE 1, 3250 WHILE INKEY(18)<>0:WEND:MODE 0 23: PRINT "BLESSES: "; BLE 3260 RETURN 3100 LOCATE 10, 24: PRINT SCORE 3110 RETURN 3270 '\*\*\*\*\* BREAK \*\*\*\*\* 3280 SYMBOL AFTER 10: INK 1,24: INK 0,1: BORDE 3120 '\*\*\*\*\* PONTS \*\*\*\*\* R 1: MODE 2: PEN 1: END 3130 IF DD<>10 AND GG<>17 AND DD<>17 AND GG |

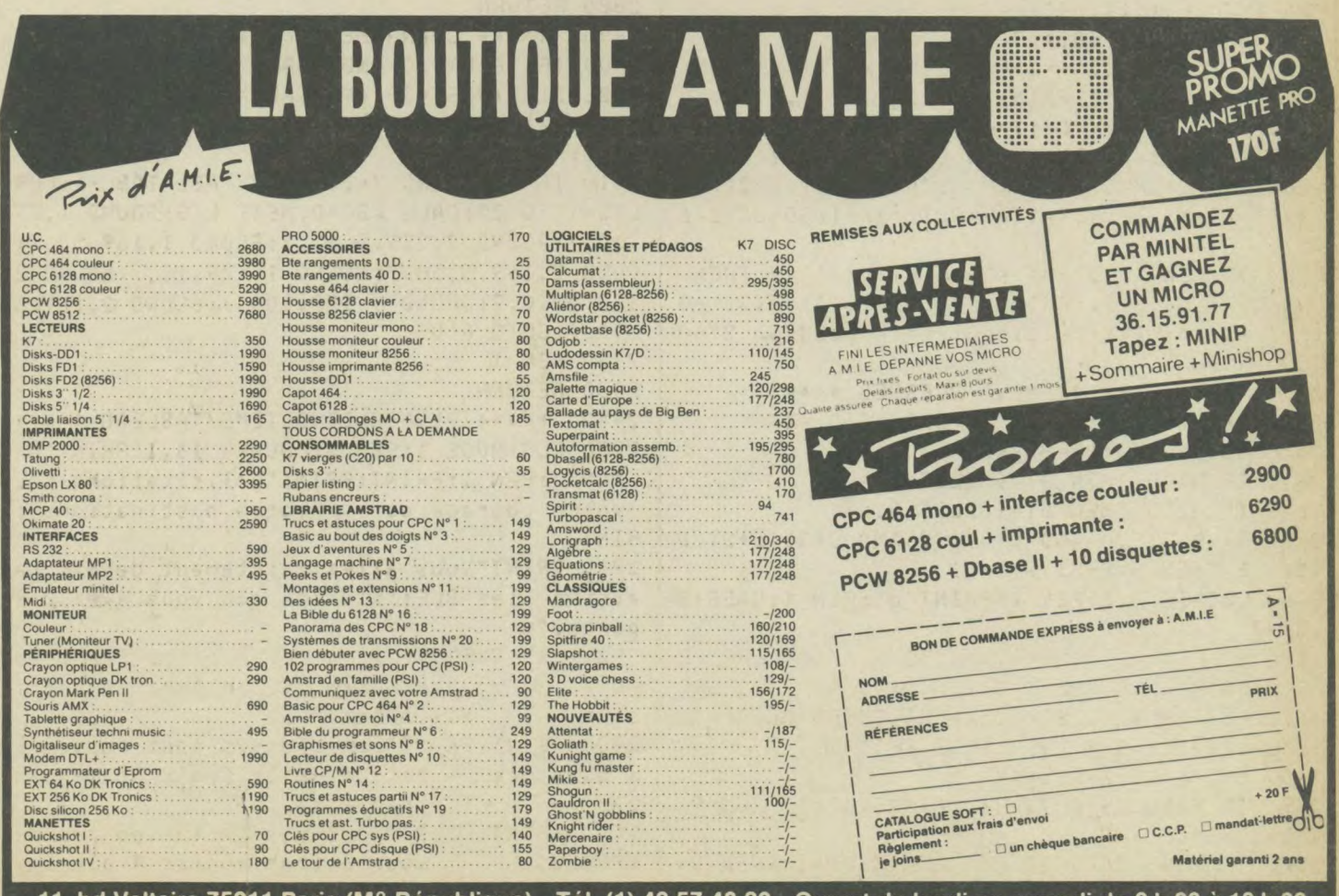

11, bd Voltaire 75011 Paris (M° République) - Tél. (1) 43.57.48.20 - Ouvert du lundi au samedi de 9 h 00 à 19 h 00

# AMSBASES

```
10 REM **********************************
*****************
20 REM *************** OSMONT Denis
  ****************
30 REM *************** St Jean du Cardonna
V ****************
40 REM *************** 76150 MAROMME
  ****************
50 REM **********************************
*****************
60 ON BREAK CONT
70 MODE 2:WINDOW #1,2,79,2,24:CLEAR:WINDOW
#2,2,79,5,24:WINDOW #3,2,79,9,24
80 CLS#1:INK 0,1:INK 1,26:GOSUB 1080:GOSUB
800:60SUB 1000:60T0 2140
90 CLS#1:LOCATE 2,2
100 PRINT STRING$(78."-")
110 LOCATE 18, 3: PRINT"C O N V E R S I O N
S GENERALES"
120 LOCATE 2, 4: PRINT STRING$ (78, "-")
130 CLS#2
140 LOCATE 5, 7: PRINT STRING$(14, CHR$(208))
150 LOCATE 5, 6: INPUT"decim. en bin.: "ja: I
F a>65535 THEN 160 ELSE 170
160 LOCATE 22, 6: PRINT STRING$(20," "): GOTO
150
170 LOCATE 22, 7: PRINT BIN$ (a, 8)
180 LOCATE 5, 11: PRINT STRING$(14, CHR$(208)
\mathcal{L}190 LOCATE 5, 10: INPUT"decim. en hex.: ";b:
IF b>65535 THEN 200 ELSE 210
200 LOCATE 22.10: PRINT STRING$(20." "): GOT
0190210 LOCATE 22, 11: PRINT HEX$(b,8)
220 GOSUB 340
230 GOSUB 610
240 GOSUB 520 :GOSUB 750
250 LOCATE 10,23: PRINT "Une autre serie de
conversion (O/N) ?"
260 qw$=INKEY$: IF qw$="" THEN 260
270 IF UPPER$(gw$)="0" THEN 130
280 IF UPPER$(qw$)="N" THEN 300
290 IF UPPER$(qw$)<>"0" OR UPPER$(qw$)<>"N
" THEN 260
300 CLS#1:GOTO 2140
310 INK 0, 1: INK 1, 26: END
320 REM ********* calculs *********
330 REM **********************
340 LOCATE 5, 15: PRINT STRING$(14, CHR$(208)
):LOCATE 5, 14: INPUT"bin. en decim.: "; c$:c
=VAL(c$):c1$=c$:pli=20:plo=15:code=0
350 IF LEN(c$) >16 THEN 360 ELSE 370
```
Cet utilitaire, très simple à utiliser, devrait faciliter la tâche aux personnes désireuses de se mettre à l'assembleur ou voulant effectuer des conversions entre des bases différentes. Vous aurez, ici, le choix entre 6 conversions possibles. Finis les calculs difficiles, les pertes de temps et les risques d'erreur. Denis Osmont

360 LOCATE 20, 14: PRINT STRING\$(30," "): GOT  $0, 340$  $370 t = 0: v = -1$ 380 IF LEN(c\$) >9 THEN 400 ELSE 390 390 z1=LEN(STR\$(c)):z1=z1-1:GOTO 420 400 zz\$=RIGHT\$(c\$,8):zzk=LEN(zz\$):code=1:c  $=VAL$  (zz\$) ;z1 =zzk: GOTO 420 410 z1=LEN(c1\$)-zzk:x=1 :code=2:c=VAL(LEFT  $$({c*}, {zzk})$ 420 FOR i=z1 TO 1 STEP-1 430 v=v+1:z\$=MID\$(STR\$(c),i+1,1):z2=VAL(z\$ 440  $t = t + (z2*(2^{\wedge}v))$ **450 NEXT** 460 IF code=1 THEN 410 ELSE 480 470 IF code=1 THEN 410 ELSE 480 480 LOCATE pli, plo: PRINT USING "########"; t 490 RETURN 500 REM \*\*\*\*\*\*\*\*\* calculs \*\*\*\*\*\*\*\*\* 510 REM \*\*\*\*\*\*\*\*\*\*\*\*\*\*\*\*\*\*\*\*\*\*\*\*\*\*\* 520 LOCATE 52, 7: PRINT STRING\$ (14, CHR\$ (208) ):LOCATE 52,6 : INPUT"hex. en decim.: &",d\$ : IF d\$="" THEN d\$="0" 530 GOSUB 2270:pli=67:plo=7 540 IF STR\$(d)>HEX\$(65535) THEN 550 ELSE 5 60 550 LOCATE 67, 6: PRINT STRING\$ (8, " "): GOTO 520 560 IF d<0 THEN d=65536+d 570 LOCATE pli, plo: PRINT USING "########";  $\overline{d}$ 580 RETURN 590 REM \*\*\*\*\*\*\*\* calculs \*\*\*\*\*\*\*\*\* 600 REM \*\*\*\*\*\*\*\*\*\*\*\*\*\*\*\*\*\*\*\*\*\*\*\*\*\* 610 LOCATE 5, 19: PRINT STRING\$ (14, CHR\$ (208) ):pli=22:plo=19:LOCATE 5,18:INPUT"bin. en hex. : ":e\$:e=VAL(e\$):e1\$=e\$:code=0:v=0  $620 t = 0$  :  $v = -1$ 630 IF LEN(e\$) >16 THEN 640 ELSE IF LEN(e\$) >9 THEN 650 ELSE 670 640 LOCATE 20, 18: PRINT STRING\$ (30," "): GOT  $0,610$ 650 c=e:c1\$=e1\$:c\$=e\$:GOSUB 370:GOTO 710 660 GOTO 710 670 zi=LEN(STR\$(e))  $1z1 = z1 - 1$ 680 FOR i=z1 TO 0 STEP-1
```
690 v = v + 1:z$=MID$(STR$(e), i+1, 1): z2=VAL(z$
| i t = t + (z 2 * (2^{\wedge} v))700 NEXT
710 LOCATE pli, plo: PRINT HEX$ (t, 8)
720 RETURN
730 REM ********* calculs *********
740 REM ***************************
750 LOCATE 52, 11: PRINT STRING$ (14, CHR$ (208
)):LOCATE 52,10:INPUT"hex. en bin. : &",f
$: IF f$="" THEN f$="0"
760 GOSUB 2280; pli=64: plo=11
770 IF f<0 THEN f=65536+f
780 LOCATE pli, plo: PRINT BIN$ (f, 16)
790 RETURN
800 CLS #3:LOCATE 8,10:PRINT"Ce logiciel d
'aide a la programmation, devrait faciliter
la tache aux"
810 LOCATE 5, 12: PRINT" personnes desireuses
de s'initier au langage 'Assembleur' . Il
permet, en"
820 LOCATE 5, 14: PRINT" effet, la realisatio
n de conversions entre des bases different
es et no-"
830 LOCATE 5, 16: PRINT"tamment, ici, entre le
s decimales, binaires et hexadecimales."
840 LOCATE 8, 18: PRINT"Vous aurez le choix
entre 6 conversions possibles prises sepa
rement"
850 LOCATE 5, 20: PRINT" ou ensemble."
860 LOCATE 46, 23: PRINT"< APPUYEZ sur une T
OUCHE >"
870 CALL &BB06
880 CLS#3: RETURN
890 REM ****** presentation *****
900 REM *************************
910 FOR j=1 TO 10
920 FOR i = 1 TO 7
930 LOCATE 10+(INT(RND*60)+i), 1+(INT(RND*2
)+i); PRINT"."
940 SOUND 1,40+i+(60*j)/i,2
950 GOSUB 990
960 NEXT: NEXT: RETURN
970 REM ****** trace cadre ******
980 REM *************************
990 ORIGIN 0, 0: PLOT 1, 1: DRAWR 0, 398: DRAWR
638, 0: DRAWR 0, -398: DRAWR -638, 0: RETURN
1000 CLS#3:LOCATE 8,10: PRINT"R E M A R Q U
E IMPORTANTE"
1010 LOCATE 8, 14: PRINT"Les conversions ne
sont possibles que sur des nombres compris
entre:"
1020 LOCATE 14, 16: PRINT" - 0 et 65535
          systeme decimal"
1030 LOCATE 14, 18: PRINT"- 0 et FFFF
          systeme hexadecimal"
1040 LOCATE 14, 20: PRINT"- 0 et 11111111111
11111
          systeme binaire"
1050 GOTO 860
```
1060 REM \*\*\*\*\* presentation \*\*\*\*\*\*\*\*\* 1070 REM \*\*\*\*\*\*\*\*\*\*\*\*\*\*\*\*\*\*\*\*\*\*\*\*\*\*\*\* 1080 CLS#1 1090 INK 0,1:INK 1,26:BORDER 0:PAPER 0:PEN  $\mathbf{1}$ 1100 GOSUB 990 1110 GOSUB 1190 1120 LOCATE 60, 20: PRINT" janvier 1986" 1130 LOCATE 60, 21: PRINT STRING\$(12, CHR\$(20) 8)) 1140 LOCATE 20, 23: PRINT"Denis OSMONT" 1150 LOCATE 20, 24: PRINT STRING\$(12, CHR\$(20  $8)$ 1160 FOR i=1 TO 100: SOUND 2, i, 2: SOUND 1, i, 4 : NEXT 1170 GOSUB 860 1180 RETURN 1190 GOSUB 910: ORIGIN 0, 0: PLOT 50, 300: RES **TORE 1230** 1200 FOR  $i = 1$  TO 8 1210 READ a: READ b: DRAWR a, b 1220 NEXT 1230 DATA & 0, & 32, & 1E, & 0, & 0, -7, -18, & 0, & 0, -3  $6, 212, 80, 80, -7, -30, 80$ 1240 LOCATE 14, 6: PRINT"O N V E R S I O N S ":LOCATE 29, 10: PRINT"DE": LOCATE 29, 11: PRIN T"--":PLOT &78, &96: DRAWR 0, &32: DRAWR &1E, 0 :DRAWR 0,-20:PLOT &96, &B4:DRAW &91, &AF:PLO T &91, &AF: DRAW &96, &AA: PLOT &96, &AA: DRAWR  $0, -20: DRAWR - 30, 0$ 1250 PLOT 125, 155: DRAWR 0, 15: DRAWR 20, 0: DR AWR 0,-15:DRAWR -20,0:PLOT 125,180:DRAWR 0 ,15:DRAWR 20,0:DRAWR 0,-15:DRAWR -20,0:LOC ATE 21, 16: PRINT"A S E S": LOCATE 16, 17: PRIN T STRING\$(12, CHR\$(208)) 1260 LOCATE 14, 7: PRINT STRING\$(19, "-") 1270 RETURN 1280 \*\*\*\*\* menu des conversions particulie **res \*\*\*\*** \*\*\*\*\*\*\*\* 1300 CLS#1:GOSUB 2090 1310 CLS#2 1320 LOCATE 30, 5: PRINT"M E N U": LOCATE 30,  $6:PRINT"-----"$ 1330 LOCATE 8,10: PRINT"[ 1 ].......DEC. en BIN." 1340 LOCATE 8, 12: PRINT"[ 2 ].......DEC. en HEX." 1350 LOCATE 8, 14: PRINT"\ 3 ].......BIN. en DEC." 1360 LOCATE 8, 16: PRINT"[ 4 ]....... BIN. en HEX." 1370 LOCATE 8, 18: PRINT" [ 5 ]....... HEX. en DEC." 1380 LOCATE 8, 20: PRINT" [6] ....... HEX. en BIN." 1390 LOCATE 8,22: PRINT" [7] .........M E N

```
U''1400 qw$=UPPER$(INKEY$): IF qw$="" THEN 140
\circ1410 ty=VAL(qw$)
1420 IF ty=1 THEN 1430 ELSE 1440
1430 GOSUB 2260:GOTO 1580
1440 IF ty=2 THEN 1450 ELSE 1460
1450 GOSUB 2260: GOTO 1640
1460 IF ty=7 THEN 1470 ELSE 1480
1470 GOSUB 2260: GOTO 2140
1480 IF ty=3 THEN 1490 ELSE 1500
1490 GOSUB 2260: GOTO 1700
1500 IF ty=4 THEN 1510 ELSE 1520
1510 GOSUB 2260:GOTO 1780
1520 IF ty=5 THEN 1530 ELSE 1540
1530 GOSUB 2260: GOTO 1860
1540 IF ty=6 THEN 1550 ELSE 1400
1550 GOSUB 2260:GOTO 1920
1560 **** calculs *********
1570 **********************
1580 CLS#2:GOSUB 2090:GOSUB 1970
1590 LOCATE 20, 12: INPUT"decim. en bin.: ";
a: IF a>65535 THEN 1600 ELSE 1610
1600 LOCATE 37, 12: PRINT STRING$ (20, " "): GO
TO 1590
1610 LOCATE 37, 14: PRINT BIN$ (a, 8)
1620 GOSUB 2000
1630 GOTO 1580
1640 CLS#2:GOSUB 2090:GOSUB 1970
1650 LOCATE 20, 12: INPUT"decim. en hex.: ";
b: IF b>65535 THEN 1660 ELSE 1670
1660 LOCATE 37, 12: PRINT STRING$ (20," "): 60
TO 1650
1670 LOCATE 37, 14: PRINT HEX$ (b, 8)
1680 GOSUB 2000
1690 GOTO 1640
1700 CLS#2: GOSUB 2090: GOSUB 1970
1710 LOCATE 20, 12: INPUT"bin. en decim.: ";
c$: IF LEN(c$) >16 THEN 1720 ELSE 1730
1720 LOCATE 36, 12: PRINT STRING$(30," "): GO
TO 1710
1730 pli=37:plo=14:code=0:c=VAL(c$):c1$=c$
1740 GOSUB 370
1750 pli = 37: plo = 141760 GOSUB 2000
1770 GOTO 1700
1780 CLS#2: GOSUB 2090: GOSUB 1970
1790 LOCATE 20,12: INPUT"bin. en hex.
e<sup>*</sup>1800 IF LEN(e$) >16 THEN 1810 ELSE 1820
1810 LOCATE 36, 12: PRINT STRING$(30," "): GO
TO 1790
1820 pi = 37 : p1o = 14 : e = VAL(e*) : e1* = e* : code = 0: v = 01830 GOSUB 620
1840 GOSUB 2000
1850 GOTO 1780
1860 CLS#2:GOSUB 2090:GOSUB 1970
```

```
1870 LOCATE 20, 12: INPUT"hex. en decim.: &"
.d$: IF d$="" THEN d$="0"
1880 GOSUB 2270
1890 pli=37:plo=14:GOSUB 560
1900 GOSUB 2000
1910 GOTO 1860
1920 CLS#2: GOSUB 2090: GOSUB 1970
1930 LOCATE 20, 12: INPUT"hex. en bin.
.f$: IF f$="" THEN f$="0"
1940 GOSUB 2280: pli=37: plo=14: GOSUB 770
1950 GOSUB 2000
1960 GOTO 1920
1970 LOCATE 20, 13: PRINT STRING$ (14, CHR$ (20
8) ) : RETURN
1980 ***** interrogation retour ******
***
1990 ***
***
2000 LOCATE 4, 23: PRINT"La meme conversion
(0/N) ?"
2010 pp$=UPPER$(INKEY$): IF pp$="" THEN 201
\Omega2020 IF pp$="0" THEN RETURN
2030 IF pp$="N" AND qw$="1" THEN 1310
2040 IF pp$="N" AND qw$="2" THEN 1310
2050 IF pp$="N" AND qw$="3" THEN 1310
2060 IF pp$="N" AND qw$="4" THEN 1310
2070 IF pp$="N" AND qw$="5" THEN 1310
2080 IF pp$="N" AND qw$="6" THEN 1310
2090 LOCATE 2, 2: PRINT STRING$ (78, "-")
2100 LOCATE 15, 3: PRINT"C O N V E R S I O N
SPARTICULIERES"
2110 LOCATE 2, 4: PRINT STRING$ (78, "-"): RETU
RN
2120 REM ****** menu general *********
2130 REM *************************
2140 CLS#1:LOCATE 30, 3: PRINT"< M E N U >"
2150 PLOT 218, 345: DRAWR 115, 0: DRAWR 0, 30: D
RAWR -115, 0: DRAWR 0, -30
2160 LOCATE 8, 10: PRINT" L1 ....... Convers
ions generales"
2170 LOCATE 8, 12: PRINT"| 2 J.......Convers
ions particulieres"
2180 LOCATE 8, 14: PRINT"[ 3 ].......Fin des
 travaux"
2190 re$=INKEY$: IF re$="" THEN 2190
2200 IF res="3" THEN ON BREAK STOP: GOTO 22
90
2210 IF re$="1" THEN 2220 ELSE 2230
2220 GOSUB 2260:GOTO 90
2230 IF re$="2" THEN 2240 ELSE 2250
2240 GOSUB 2260:GOTO 1300
2250 IF re$<>"1" OR re$<>"2" THEN 2190
2260 SOUND 1, 120, 30 : RETURN
2270 d=VAL("&"+UPPER$(d$)):RETURN
2280 f=VAL("&"+UPPER$(f$));RETURN
2290 ON BREAK STOP: LOCATE 35, 14: PRINT"----
- [ TERMINE] -----": GOTO 2290
```
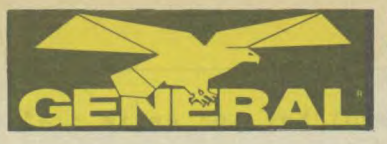

**10, boulevard de Strasbourg** 

Amis clients, vous aimez l'efficacité: GENERAL est une entreprise efficace, à votre image.

### Des preuves ?

- une politique de prix hyperbas, autorisés par un très important volume de vente, avec des frais volontairement réduits;
- des informations claires sur les produits au moyen d'affiches et de catalogues, des démonstrateurs compétents;
- un service après-vente avec atelier sur place;
- volontairement, une seule adresse. Pas de succursales et autres franchisés. GENERAL est un établissement sérieux, le patron est "aux fourneaux" pour que GENERAL soit une affaire qui marche ;
- un choix très vaste et bien présenté des différentes productions électroniques du moment;
- un service crédit CETELEM qui donne **les** accords sur place par Minitel (possibilité de crédit total au dessus de 2000 F avec la première échéance trois mois après l'achat).

# *GENERAL* est ge **42.06.50.50 désormais le grand spécialiste parisien de la vidéo, du son et de l'informatique**

- **A qui vend GENERAL ?**
- 1 Aux particuliers : GENERAL est un magasin ouvert à tout le monde, tous les jours **de 9** h 45 à 13 heures et de 14 à 19 heures, sauf le dimanche.
- **2 Aux collectivités** : GENERAL vend aux collectivités, Comités d'Entreprise et groupements divers avec des conditions spéciales. Nous comptons parmi nos clients les plus grandes entreprises françaises et si vous êtes intéressés, contactez-nous (Mr COLLIN).
- **3 Par correspondance** : Paris n'est pas la France, mais les prix de Paris, du fait de la concurrence féroce qui y règne, sont bien souvent plus bas qu'en province, ce qui nous amène à réaliser beaucoup d'affaires avec nos amis de province.

Vous avez des questions à poser ? GENERAL tient à votre disposition, gratuitement, son service information: **(1) 42.06.50.50, poste 40.** 

# • LECTEUR JASMIN **(1 MEGAOCTET**

Voici la vraie solution professionnelle pour une veritable capacité de stockage. Le JASMIN AM 5D 1 mégaoctet est équipé de la technologie la plus sophistiquée. Qu'on en juge : double tête, quadruple densité, 720K formaté, entièrement compatible à MS/DOS et CP/M 2:2. Livré avec disquette utilitaire de duplication, formattage et utilisation en 80 pistes.

Pour ceux qui connaissent déjà Mr TRAN, l'un des plus brillants informaticiens français de notre génération, nul doute que ce lecteur de conception et d'assemblage français est dans la droite lignée des produits géniaux qu'il a sorti par le passé avec l'ORIC ATMOS. Anciens possesseurs d'Oric, vous avez tous révé d'un lecteur JAS-MIN 3P pour votre Atmos. Il existe désormais en 5P1/4 pour votre AMSTRAD. Avec un 464, il se connectera sur un DD1. Avec un 6128, il se connectera directement sur le CPC. Pour les 8256 e' 8512, un kit d'adaptation est nécéssaire.

Cordon liaison AM5D/6128 **155F** Kit AM5D/8256-8512 **250F** 

TARIF GENERAL LECTEUR AMSTRAD DD1 avec alimentation et interface Code 0000

CREDIT CETELEM 395<sup>F</sup> au compta + 6 mensualités de **286,30E**  TEG : 18,24 % - Coût total du crédit avec assurance : 117,80

TARIF GENERAL LECTEUR AMSTRAD FD1 2e unité sans interface controleur Code 0000

**1590E** 

**1995E** 

# + 6 mensualités de **268,60E**  TEG: 18,24 % - Coût total du crédit avec assurance : 111,60F

LJ

TARIF GENERAL LECTEUR JASMIN AM 5D Code 6195

**CTEURS AMSTRAD DD1 et** 

Tout utilisateur du CPC 464 digne de ce titre comprend parfaitement pourquoi les lecteurs de disquettes s'imposent de plus en plus sur le marché. Bien sur, les cassettes suffisent aux jeux d'ordinateur. Seulement, lorsqu'on aborde la programmation ou les programmes plus sérieux, l'accès direct offre des possibilités inégalées. Cependant, vous ne pouvez vous contenter de brancher un lecteur de disquettes sur un ordinateur. Vous devez disposer en outre d'un logiciel adapté afin de tirer le plus grand profit de cette capacité de vitesse et de rangement nettement accrue.

Le DD1 d'AMSTRAD comporte une série complète d'extensions sur le basic permettant à la disquette de fonctionner avec des fiches conçues au<br>départ pour une cassette. Le logiciel s'occupe de l'ensemble de la gestion<br>du fichier : les fiches du CP/M peuvent ainsi cohabiter avec les fiches<br>A

Le DD1 est fourni avec tout son dispositif d'alimentation courant et un segment de branchement des commandes placé, pour plus de sécurité, sur le canal de l'interface de la dis-

quette à l'arrière du CPC 464. On begment de branchement des commandes placé, pour plus de séculaire de la dis-<br>sur le canal de l'interface de la dis-<br>quette à l'arrière du CPC 464. On<br>peut également brancher une<br>seconde unité de lecteur de dispeut également brancher une<br>seconde unité de lecteur de disquettes (AMSTRAD FD1) afin de doubler la capacité de la disquette et de simplifier la copie des fiches et l'exécution de disques de sécurité. Une deuxième interface n'est pas nécessaire.

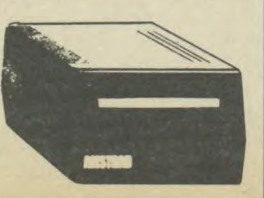

# - ENERAL GARE DE L'EST PORTE Ii °m  $\circ$ PTE ST-DENIS **W** ST PORTE **ZAS** OPERA **GRANDS BOULEVARDS** GRANDS BOULEVARDS 4 O a  $\overline{O}$ m w **GO DE LES HALLES** w BEAUBOURG A A PLACE DU **CHATELET**

**MAGASIN DE VENTE** 

p

**bd de Strasbourg** 75010 PAI 42.06 50

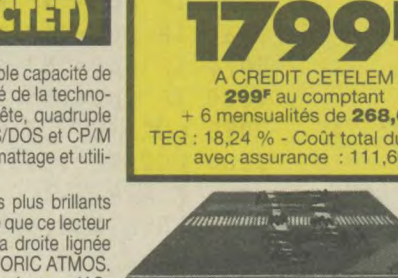

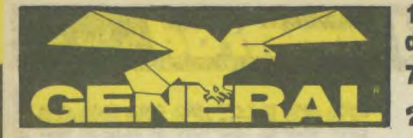

avec écran monochrome (code 6100) **269** CREDIT CETELEM

**690E** au comptant + 12 mensualités de **199'**  TEG : 18,24 % - Coût total du crédit avec assurance : 288F

TARIF GENERAL CPC 464 avec écran couleur (code 6102) **3990E**  A CREDIT CETELEM **790"** au comptant + 18 mensualités de **213E**  TEG : 18,24 % - Coût total du crédit avec assurance : 634F

LES CONDITIONS GENERAL **Garantie: 1 an, pièces et main d'oeuvre** 

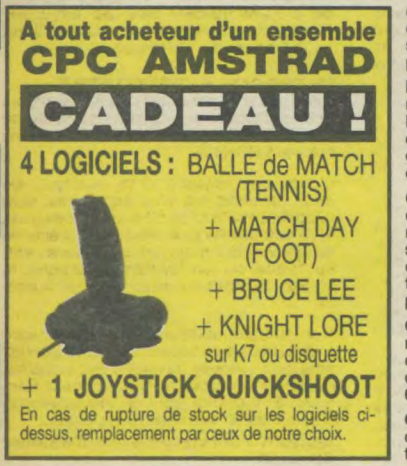

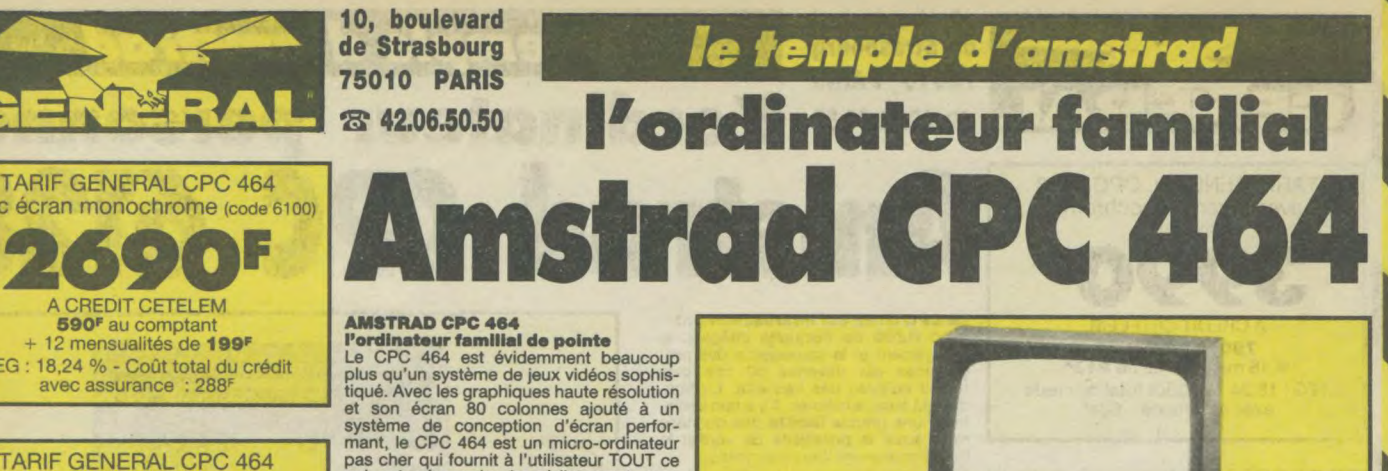

qui est nécessaire immédiatement avec des applications pour toute la famille, depuis les jeux jusqu'aux comptes et à la gestion de budget.

Les débutants n'ont rien à craindre avec<br>l'ordinateur CPC 464 : il est fourni avec<br>une cassette d'accueil pour s'habitur à<br>l'ordinateur et ses capacités, et un manuel<br>d'utilisation qui contient une section spé-<br>ciale pour ordinateur.

Les utilisateurs avertis apprécieront vite<br>les capacités de croissance du système :<br>en particulier, l'interface d'imprimante<br>incorporée ; le système de disquette éco-<br>nomique qui comprend à la fois CP/M (et<br>donne ainsi acc

**Processeur Z80 :** Le plus utilisé des<br>microprocesseurs de l'informatique fami-<br>liale ayant le catalogue de logiciels le plus<br>étendu — d'autant plus que le CPC 464<br>offre CP/M comme système d'exploitation en option.

**64K de RAM:** Le CPC d64 possède 64K de mémoire vive, avec plus **de** 42K réelle-ment utilisables grace à la technique de superposition du ROM. La grande taille de cette mémoire vive RAM donne une indica-tion de la sophistication et de la complexité possibles au stade de la programmation.

Graphics: Le CPC 464 comporte 3 modes d'écran différents, y compris 80 colonnes pour les textes, une palette de 27 couleurs et une résolution maximum de 640 x 200 pixels.

**Clavier:** un "vrai" clavier de 74 touches de couleurs de type "QWERTY", avec une touche d'entrée largement dimensionnée.

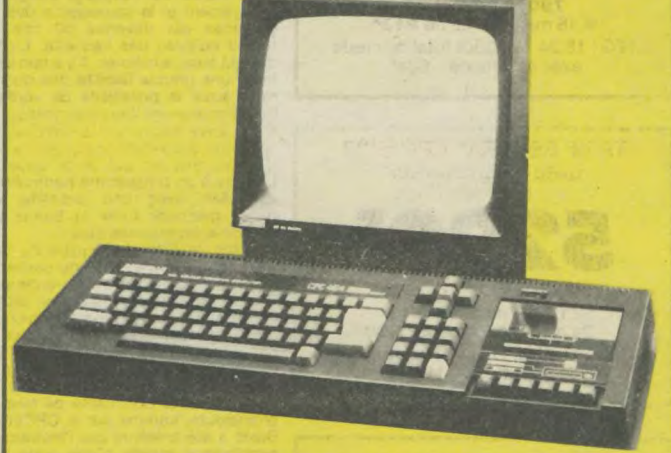

Les touches curseurs sont bien placées et<br>il y a un pavé numérique pouplacées et il y a un pavé numérique pour la saisie rapide de données chiffrées.

Lecteur de cassettes incorporé : Cette mémoire de masse est disponible d'origine<br>avec le lecteur intégré du CPC 464. Il<br>permet de retrouver et de sauvegarder les<br>programmes et les données sans avoir les inconvénients des autres systèmes où les réglages sont ardus et source d'erreur. La vitesse de sauvegarde est programmable entre 1k baud et 2K baud (grande vitesse) et la détermination de la vitesse est décidée par les logiciels.

**Basic:** Un Basic standard, écrit en Angle-terre, est utilisé avec le CPC 464. Vous verrez qu'il est plus rapide et performant que les autres Basic que vous connaissez,<br>avec plein de commandes pour les graphi-<br>ques, le son et la gestion des entrées-sor-<br>ties.

**Jeu de caractères étendu** : un jeu com-plet de caractères 8-bits comprenant des symboles et des éléments graphiques est accessible au clavier et avec la fonction CHR\$(n).

**Touches programmables :** jusqu'à 32 touches peuvent être définies par l'utilisa-teur du CPC 464, chacune pouvant avoir 32 caractères.

Sz caracteres.<br>**Fenêtres :** on peut sélectionner un maxi-<br>**mum de 8** fenêtres de texte, où il est<br>possible d'écrire des caractères, ainsi<br>qu'une fenêtre pourles graphiques.

**Son:** les capacités sonores du CPC 464 comprennent 3 voies de 7 octaves. Cha-<br>cune des trois voies peut être ajustée en<br>ton et en amplitude et elles sont transmises, à gauche, à droite et au centre, pour la prise de son stéréo. Le niveau sonore du haut parleur incorporé est variable et mixé

en sortie.<br>**Sortie d'imprimante :** une sortie d'impri-<br>d'origine, le signal "Busy" étant utilisé<br>comme signal de reconnaissance.

**Possibilités d'extension :** plusieurs car-<br>**Possibilités d'extension :** plusieurs car-<br>tes d'extension sont disponibles pour l'uti-

lisation de certains logiciels. **Extension des ROM** : tous les ROM résident dans les 16K supérieurs de la mémoire et il est possible d'ajouter jusqu'à 240 ROM de 16K chacun.

### **CARACTERISTIQUES TECHNIQUES PROCESSEURS:**

### Z80A

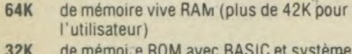

- **32K de mémoire ROM avec BASIC et système d'exploitation résidant 6845** contrôleur d'écran processeur générateur de son AY-3 8912-3 voix, 7 octaves **8255** interface parallèle entrée-sortie pour le
- processeur de son GI

### CARACTERISTIQUES D'AFFICHAGE:

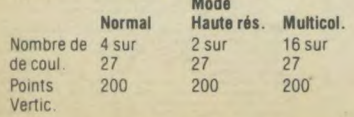

## Points 320 640 160 **Figure 1 Example 1** and the vidéo composite Horiz.<br>Nhre 40 80 20 20 - luminance et sync Nbre<br>car CLAVIER:<br>74 Touches — type awerty, pavé numérique, et al. (seulement à partir du moniteur)

74 Touches — type gwerty, pave numérique. (seulement à partir du moniteur) curseurs et curseur de copie. grande enter, shift, caps lock, tab, escape, delete, clear, control.<br>LECTEUR DE CASSETTE:

baud, vitesse de lecture déterminée par le logiciel. Verrouillage. Interruption de moteur contrôlée par<br>le logiciel.

langage LOGO. **CTM640** 10,6 **10,6 imprimante compatible Centronics 10,6 6,3 6,3** Manettes) de )eux. Manette 0.3 Extensions ROM Modulateur 1.4 Extensions RAM jusqu'à 8160K.

**PRISES EXTERNES:**<br>Connecteurs PCB pour expansion multiple et **ALIMENTATION:**<br>Connecteurs PCB pour expansion multiple et **ALIMENTATION:** parallèle Centronics. Prise à 9 trous pour manette<br>Prise à 6 trous pour — RVB et sync

# Prise 3,5mm pour son stéréo

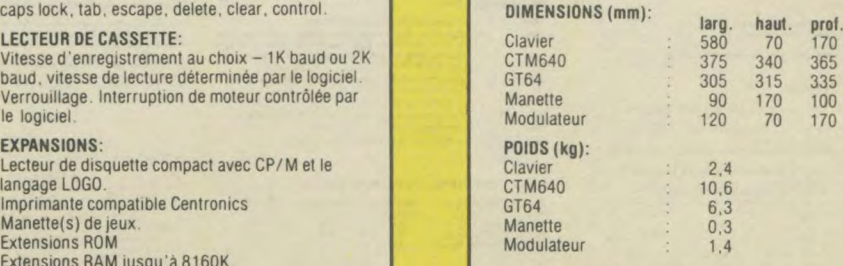

Système d'affichage. 240V AC 50Hz (clavier et lecteur alimentés à partir de l'écran) "CP/M est une marque déposée de Digital Research Inc. AMSTRAD et Amsoft sont des marques déposées de Amstrad Consumer Electronics PLC

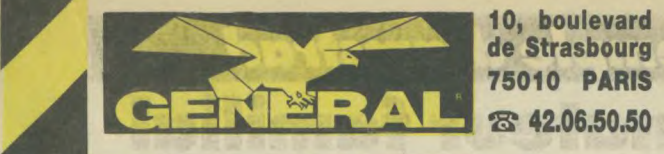

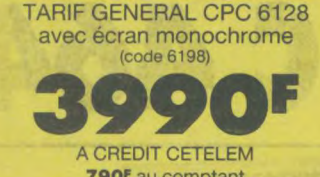

790<sup>F</sup> au comptant<br>+ 18 mensualités de 213<sup>F</sup>

TARIF GENERAL CPC 6128 avec écran couleur (Code 6200)

5290E A CREDIT CETELEM 1090<sup>F</sup> au comptant + 24 mensualités de 221,30F

TEG : 18,24 % - Coût total du crédit avec assurance :1111,20F

LES CONDITIONS GENERAL Garantie : 1 an, pièces et main d'oeuvre

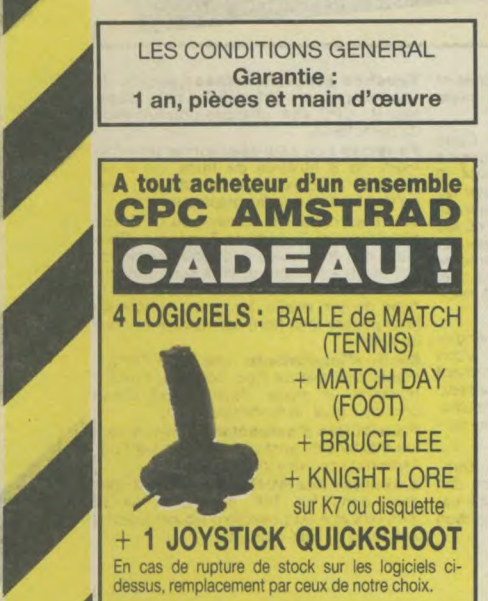

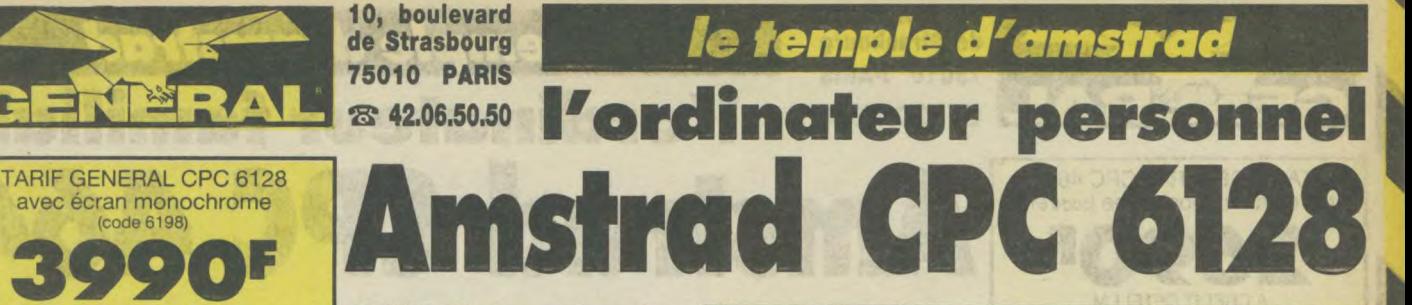

A CREDIT CETELEM<br> **190<sup>F</sup>** au comptant<br>
+ 18 mensualités de **213F**<br>
CPC 6128 est impressionnent le<br>
chargement et la sauvegarde des pro-<br>
coût total du crédit<br>
TEG : 18,24 % - Coût total du crédit<br>
avec assurance : 634<sup>F</sup><br> ment une grande fiabilité des données

mais aussi la possibilité de vérifier le<br>bon déroulement des sauvegardes.<br>Des copies peuvent être effectuées en<br>quelques secondes, ce qui prendrait 30<br>minutes avec un lecteur de cassettes.<br>L'accès à un programme particulie

LES GRAPHIQUES Les programmes traitant de sons et de graphismes sont particulièrement bien pourvus. Il existe trois modes d'écran offrant la couleur et la netteté excep-<br>tionnelle, les 16 couleurs choisies dans<br>une palette de 27 sont idéales pour<br>réaliser des jeux. Les autre modes<br>offrent un écran texte de 40 colonnes<br>avec 4 couleurs, idéal pour les

Avec un écran de 80 colonnes, le traite-ment de texte affiche les lignes comme elles seront imprimées.

### LA MÉMOIRE

Le CPC 6128 est fourni avec 128K de mémoire vive, avec plus de 41k de disponibles en Basic, quelque soit le mode d'affichage, ce qui permet l'utili-sation de programmes sophistiqués.

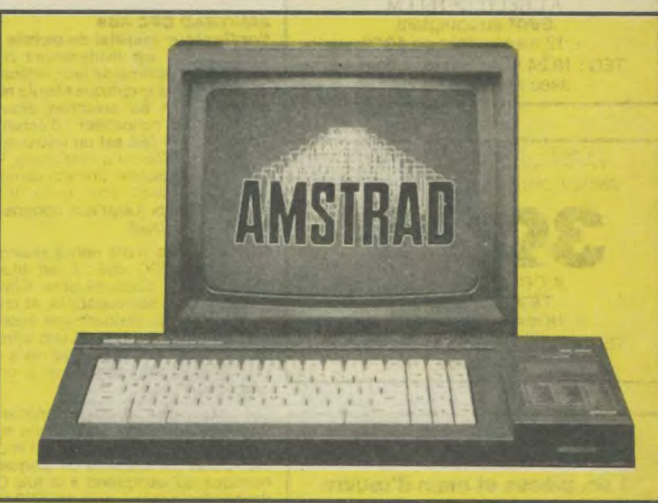

Les 64K de RAM supplémentaires sont utiles pour certaines applications Basic qui font appel à des variables ou pour mémoriser des écrans entiers pour de rapides changements dans les jeux d'action.

### PRINCIPALES

**CARACTERISTIQUES** Le clavier, classique de type QWERTY, avec pavé numérique et touches de avec pavé n<br>déplacement.

Jeu de caractères étendu. Un jeu complet de caractères 8 bits comprenant des symboles et des éléments graphiques et un jeu complet de caractères internationaux sous CP/M Plus. Tou-ches programmables. Toutes les tou-ches sont redéfinissables par l'utilisa-teur, chacune pouvant avoir 120 caractère

Fenêtres: 8 fenêtres de texte plus une fenêtre de graphisme. Son : 3 voix de 8 octaves. Chaque voix peut être ajustée en ton et en amplitude. Le niveau sonore du haut parleur incoporé varie. Port d'imprimante : imprimante parallèle 7 bits de type Centronics. Extensions : de nombreuses interfaces sont disponi-bles pourl'utilisation de certains logiciels.

Extension de la ROM. Toutes les routines de Is ROM résident dans les 16K supé-rieurs de la mémoire. Il est possible d'ajou-ter 252 pages de 16K chacunes.

### LE CPC 6128 EST EXTENSIBLE

Alors que d'autres fabricants d'ordinateurs familiaux offrent des options d'accessoires supplémentaires, nous les avons inclus dans le CPC 6128.

L'unité de disquette et le moniteur, les<br>deux éléments les plus importants, sont<br>intégrés dans le 6128. Et nous avons ajouté<br>les interfaces les plus utiles. Si l'expérience<br>des jeux et des graphiques que vous avez,<br>est bas ra.

Nos produits additionnels en option sont<br>tout aussi impressionnants. Vous pourrez<br>améliorer vos jeux, révolutionner vos affai-<br>res et communiquer avec d'autres ordina-<br>teux. Et tout cela pour un prix beaucoup<br>plus compétit

## **AMSOFT : le support des ordinateurs**

Amstrad De la joie et de l'action, des couleurs formidables. Il existe déjà un choix de 3000 jeux disponibles, tous compatibles avec la famille AMSTRAD.

# Caracteristiques Techniques du CPC6128

EXTENSIONS:

Lecteur de disquette compact, type FD 1.<br>Imprimante de type Centronics.<br>Manette@ de type<br>Contrents periphériques dont les extensions ROM.

### PRISES EXTERNES:

onnecteurs PCB pour expansions multiples et parallèles. Prise pour le 2 ème lecteur de disquette (avec le cordon DI-2)<br>Prise à 9 trous pour la manette<br>Prise à 6 trous pour RVD et sync, vidéo composite, luminance et

Prise à 5 trous pour le lecteur de cassette (avec le cordon CL-1)<br>Prise 3,5 mm pour le stéréo<br>Prise 5 mm d'alimentation du lecteur de disquette (12V)<br>Prise 5 mm d'alimentation du CPC664 par le moniteur (5V)

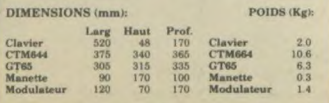

CP/M suppose l'utilisation d'un écran 80 colonnes. L'aptitude du<br>CPC6128 à présenter un texte en format 80 colonnes est<br>indispensable dans la majorité des applications sous CP/M

### ALIMENTATION:

Système d'alimentation de l'écran: 220V AC 50 Hz (clavier et<br>lecteur de disquette alimentés à partir de l'écran)

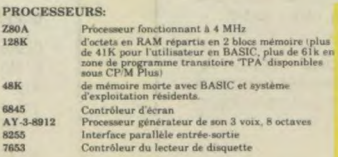

CARACTERISTIQUES D'AFFICHAGE Mode. d'.f0eh.g. MODES MODE 2 MODE 0 Nbn de coukun !aur 27 Y aur 27 16 ew 27 Polna vert;.... 200 200 200 Pointu ba,-,.an... 320 640 Ido carat!,« par H{.,. 10 80 20

### CLAVIER:

74 touches, type QWERTY, pavé numérique, pavé curseur et de<br>copie, grande touche ENTER, shift, CAPS LOCK, tape, escape,<br>delete, clear et control.

### MANIPULATION DE CASSETTES:

2 vitesses d'enregistrement au choix, 1K ou 2K baud, vitesse de lecture déterminée par le logiciel, verrouillage, interruption de<br>moteur contrôlée par le logiciel, verrouillage, interruption de

Caractéristiques du lecteur de disquette:

Le lecteur de disquerte est de format $3$ pouces, conformément au standard Hitschul<br>Panasonic. Conçu pour un taux de séquence d'exécution de l $2$ m<br>Se du un temps fixé de 30 mS.<br><br/>  $\sim$  Le système est conçu pour un maximu

### AMSDOS & CP/M PLUS

 $\begin{small} \textbf{AMSDOS}\text{ } \textbf{ \& } \textbf{CP} \textbf{M} \textbf{ PLDUS} \\ \textbf{AMSDOS}\text{ } \textbf{ set } \textbf{ CP} \textbf{M} \textbf{ PLDUS} \\ \textbf{AMSDOS}\text{ } \textbf{ set } \textbf{ or } \textbf{optimal} \textbf{ c'application sur disquette, and that and a large Lcomotive HASIO of a de-drouvelle d'assuette.   
 **AMSDOS**   
 **perneit aux progress**   
 **pergements**   
  **PSDUS**   
  **PSDUS**   
  **PSDUS**$ normes prévues pour CPM et CPM Plus. AMSDOS pout lire et écrire<br>sur des fichiers CPM et vice versa, car la structure de leurs fichiers<br>est identique regulatation CPM Plus de Digital Research fourni avec<br>le CPC6128, permet

### Organisation de la Disquette:

AMSDOS et CPM Plus permettent tous deux 2 systèmes de miss en<br>format différents.<br>Le format SYSTEME et le format DONNEES seulement.<br>La sélection du format se fait automatiquement sur l'accès à la<br>disquette. Les deux format

Caractéristiques communes<br>Simple face, double densité.<br>Taille de secteur de 512 octets. s imbriqués 2-1

### Le format SYSTEME:

Le tormat S at S1 stems.<br>C'est le format le plus répandu puisque CPM 2.2 et CPM Plus ne<br>peuvent étée chargés qu'a partir d'une disquelle format système.<br>Sont utilisés pour le catalogue et 9K sont réservés pour le système.<br>

### Le format DONNEES seulement

On utilise toutes les pietes pour sauvegarder les données. 2K son<br>réservés au catalogue.<br>Pascéeurs par piute.<br>Cas de piete response :<br>Cas de piete response :<br>Cas de piete response :<br>Cas de piete response :<br>Cas de piete re

d'exploitaion.<br>CPM Plus est équivalent à CPM 3.0.<br>Le système de la disquette permet d'acceder à chaque face suivant la<br>façon dont la disquette est introduite, aussi bien sous AMSDOS que<br>sous CPM Plus.<br>Veil des notes que to

Ved plea note que toutes les précautions ont été prises pour .<br>sauver la compatibilité avec les logiciels existants. Toutefois, certain<br>groppiciels de la compatibilité avec les logiciels existants. Toutefois, certain<br>grop

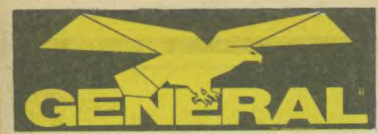

10, boulevard de Strasbourg **75010 PARIS** 23 42.06.50.50

l'outil idéal pour les décideurs

Après la série familiale des CPC qui connait toujours<br>un succès indiscutable, AMSTRAD se devait de réitérer son coup commercial : vendre des machines<br>d'excellente qualité à un prix des plus compétitifs.<br>Ce fut alors la sortie du PCW 8256, ordinateur véritablement dédié au traitement de texte professionnel<br>tout en restant techniquement et financièrement accessible à tout néophyte. Mais une maison aussi<br>sérieuse qu'AMSTRAD ne pouvait en rester à une gamme aussi limitée. Vint alors le petit frère, autrement dit le PCW 8512.

Que vous soyez artisan, commerçant, que vous<br>exerciez une profession libérale ou dirigiez une PME,<br>cet ordinateur vous est incontestablement destiné. En effet, les spécialistes s'accordent tous à dire que seuls ceux qui seront équipés pourront se tenir prêts<br>pour la dure bataille de la concurrence. Si hier vous deviez embaucher plusieurs secrétaires, aujourd'hui<br>une seule vous suffira pourvu qu'elle dispose du<br>PCW. Si hier vous maîtrisiez très difficilement vos fluctuations de stock, aujourd'hui le PCW doté d'un<br>logiciel tel que DAMOCLES (veuillez vous reporter à notre rubrique "Logiciels professionnels") vous tien-<br>dra parfaitement au courant à quelque moment que ce soit. Si hier vous ragiez de ne pas pouvoir tenir<br>vous même votre comptabilité par manque de<br>temps, aujourd'hui le PCW doté de quelque logiciel performant de comptabilité vous permettra de mai<br>triser votre entreprise avec une immense satisfac tion. Si hier, vous regrettiez de perdre de nombreux<br>marchés du fait de votre impossibilité à présenter des devis clairs et réalistes, aujourd'hui votre PCW doté du logiciel Devis/Travaux vous permettra de<br>surmonter des difficultés.

La micro-informatique, en laquelle personne ou<br>presque ne croyait à sa naissance, s'est sensible-<br>ment démocratisée. Qui peut prétendre honnéte-<br>ment aujourd'hui qu'elle ne mérite pas que nous<br>nous y intéressions ? En effe conque désireux de s'informatiser devait s'engager<br>dans un investissement assez lourd, il est<br>aujourd'hui tout à fait possible de s'équiper convement avec un budget de dix à quinze mille francs

Le PCW 8512 mérite légitimement le qualificatif d'or-Se présentant le qualitative de la présentant comme le PCW8256, ce modèle se démarque tout de même netterment de son grand frère. Sa mémoire centrale, pour commence ration, 250 pages dactylographiées) ce qui représente un<br>net avantage par rapport aux versions de base des ordinateurs professionnels types que nous avons par<br>exemple l'occasion de rencontrer lors des grands salons. Mais ce n'est pas tout. Le PCW 8512 est également doté de deux lecteurs de disquettes (le<br>premier étant similaire à celui du PCW 8256) dont le grand attrait est le second. Et pour cause : ce<br>second lecteur est capable d'accéder simultanément aux deux faces de la disquette ce qui élimine

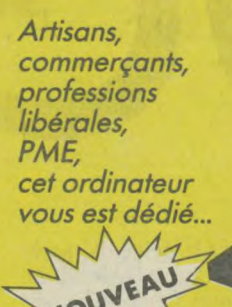

MOUVEAU les soucis de manipulation. Cette disquette peut peut contenir l'équivalent de 360 pages dactylogra-<br>phiées (soit le double de la première). Mais l'intérêt ne se limite pas à ce fait. Les informaticiens ou les habitués des ordinateurs savent parfaitement qu'il realities et exagérêment lassant de devoir changer sempliternellement les disquettes lorsque nous ne dispo-<br>sons que d'un seul lecteur. Avec le PCW 8512, les applications professionnelles sérieuses se simplifient<br>grâce à la présence de ce second lecteur. En effet, tandis que le premier lira les programmes (et certains<br>demandent d'incessants accès à la disquette), le second vous permettra d'accéder en une seule fois données relatives au traitement en cours. Qui peut objectivement demander plus ?

Les plus "branchés" vous diront que ce n'est pas la machine qui fait la qualité de l'équipement mais les<br>logiciels d'application. Et alors, ils vous citeront de nombreux noms dans différentes catégories : pour les gestions de fichiers, le nom le plus souvent cité es gestions de inclusion, le nom le plus souvent cite<br>ques de calcul), Multiplan... Mais ils ne se doutent<br>ques de calcul), Multiplan... Mais ils ne se doutent<br>pas que ces lo giolels existent sur la serie PCW<br>d'AMSTRAD, to surtout plus de cinq fois moins cher. De mauvais logiciels pour le PCW? N'en cherchez pas, nos démonstrateurs (qui se tiennent à votre disposition)<br>les éliminent d'office.

Le PCW 8512 tourne sous le système d'exploitation CP/M. Ce choix peut paraître surprenant puisque les<br>ordinateurs professionnels actuels fonctionnent<br>sous MS DOS. CP/M est en effet plus ancien et permet, théoriquement, moins de choses que MS DOS<br>Mais ce débat reste dans le domaine de la théorie Pour cause, le PCW 8512 s'avère être par exemple

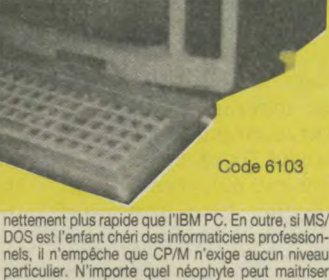

**AMSTRAD PCW 851** 

particulier. N'importe quel néophyte peut maitriser<br>les fonctions utiles de ce système très rapidement (un ou deux jours). D'autre part, le PCW 8512 est<br>constitué par trois éléments distintcs : le clavier, le<br>moniteur et l'imprimante. Le clavier, outre son adaptation parfaite à la langue française, présente un<br>pavé numérique séparé et fortement apprécié pour tout traitement comptable.

Le moniteur pour sa part, est capable d'afficher 32<br>lignes de 90 caractères, autrement dit 25 % de plus que ce que nous avons l'habitude de rencontrer su<br>le marché. En outre, sa qualité d'affichage est irré prochable et peut occasionnellement être réglée à l'aide d'un simple bouton.

L'imprimante, enfin, sera capable de vous sortir des documents d'excellente présentation. D'ailleurs le<br>logiciel de traitement de texte vendu avec la machine vous permettra d'obtenir absolument tout ce dont vous pourriez avoir envie

Finalement, le PCW 8512 est vendu avec deux langages : le DR LOGO (langage d'initiation aux possi-<br>bilitées étendues) et le BASIC MALLARD qui est un basic enfin destiné aux gestions de fichiers de haut

Alors, pourquoi attendre plus longtemps ? Parlez Allen and a second account and a second and a second and sec. Tous vous confirmeront qu'embaucher un ordinateur, et qui plus est un PCW 8512, ne sera jamais une erreur. Que pouvons-nous attendre de plus d'un<br>ordinateur lorsqu'il présente les caractéristiques que venons d'énoncer et qu'il est garanti par AMSTRAD

**TTC** A CREDIT CETELEM 1690<sup>F</sup> au compta 30 mensualités de 266,80<sup>P</sup> TEG : 18,24 % - Coût total du crédit avec assurance : 2004 CADEAU les 3 HOUSSES pour le clavier, le moniteur et l'imprimante **CARACTERISTIQUES** 

TARIF GENERAL pour le PCW 8512

le Basic, le CP/M et le traitement de texte **6484 F HT** 

avec

son imprimante, son moniteur,

# **PRINCIPALES**

- $\bullet$ ordinateur de gestion
- 512 Ko de RAM  $\bullet$
- $\bullet$ 2 lecteurs de disquettes dont un de très grande capacité
- clavier AZERTY, 82 touches  $\bullet$ avec pavé numérique séparé
- $\bullet$ imprimante intégrée avec de nombreuses possibilités d'impression de qualité 'courrier
- gamme étendue de logiciels  $\bullet$ réputés
- $\bullet$ système d'exploitation  $CP/M+$
- langages Basic Mallard (spécialisé) et Dr Logo ö
- microprocesseurs additionnels pour clavier et contrôle de l'imprimante
- écran de 32 lignes de 90<br>caractères (soit 25 % de gain  $\bullet$ par rappport à la normale)

TARIF GENERAL pour le PCW 8256

avec son imprimante, son moniteur,<br>le Basic, le CP/M et le traitement

de texte **4997 F HT** 

92 P

A CREDIT CETELEM

1327F au comptant

possibilités d'extension

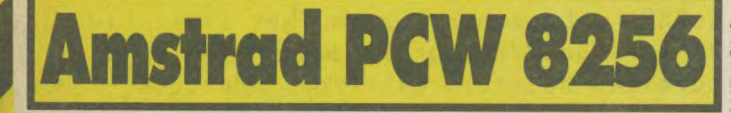

# ordinateur personnel / traitement de texte

Le PCW 8256 est un système de traitement de texte entière e in spaor es un systeme de tradementale de haute qua<br>sour courrier et copies, un moniteur, un lecteur de disquet<br>our courrier et copies, un moniteur, un lecteur de disquet<br>un ordinateur et un logiciel de traitement de tex

nalisé.<br> De plus, le PCW 8256 est fourni avec la toute dernière création de système informatique huit bits, le plus répandu dans le monde, le CPM+ avec GSX. Le Rasie Mallard étendu de Locomotive Software (comprenant l'ari

### **CARACTÉRISTIQUES TECHNIQUES:**

### L'écran.

Un moniteur monochrome vert à haute résolution, de 90 colonnes et 32 lignes de texte, offrant une zone d'affichage de 40% supérieure à celle d'un écran standard 80×24.

### Disquettes.

Des diss<br/>parties compactes de format trois pouces comprenant les standards CPM, bien implantés chez Amstral, et qui offrent 180 ko<br/> de mémoire formatée disponibles sur chaque face. Une deuxième unité de disquettes

### Clavier et logiciel.

Le clavier de 82 touches, comprenant plusieurs touches de fouches de fouches au logiciel de traitement de texte intégré.  $\hat{P}_{\text{R}}$  cla<br/>, on the view est contrôle par son propre microprocesseur et est "cell<br/>dist

est compatible avec le Dr Logo du CPC 6128 et du CP/M2,2<br>Amstrad.<br>CPU et RAM.

 $CPU$ et RAM. Conversesseur Z80 A standard avec 256 ko de RAM. Environ $112$ ko de cette mémoire sont réservés pour la disquette RAM afin d'accenture la vitesse d'utilisation des programmes avec sous CPM, en se servant des te

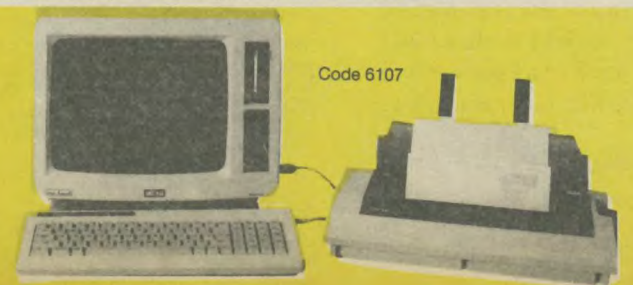

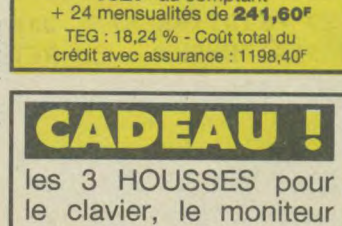

# et l'imprimante Une interface série et Centronics parallèle RS232 peut être installée si nécessaire.<br>CP/M + est équivalent à CP/M 3.0.

On peut avoir accès aux deux faces d'une disquette CP/M +<br>Amstrad ou AmsDos par le contrôleur de disquette en retour

Amarian ou Annabel par le control de prises pour assurer Onn tote que toutes les précieurs.<br>In compatibilité avec les logiciels CP/M existants.<br>In compatibilité avec les logiciels CP/M existants.<br>Cependant, certains progrè

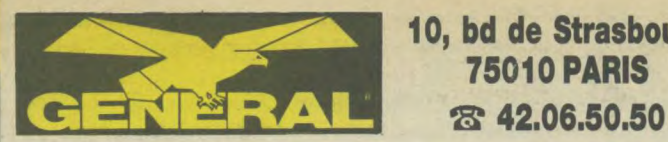

**10, bd de Strasbourg 75010 PARIS** 

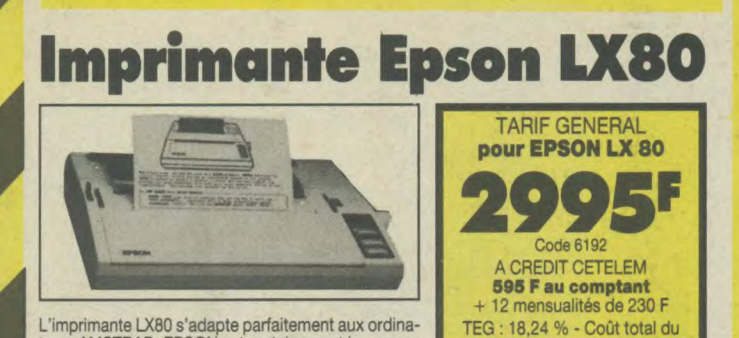

L'imprimante LX80 s'adapte parfaitement aux ordina-<br>teurs AMSTRAD. EPSON est certainement la marque crédit avec assurance : 321.60 teurs AMSTRAD. EPSON est certainement la marque la plus connue et la plus réputée en matière d'impri-

mantes. Par sa fiabilité légendaire, de même que par la qualité de sa frappe, elle représente le bon investissement pour celui qui sait voir à long terme. Elle est certes un peu plus chère que ses concurrentes mais en matière de mécanique d'imprimante, tout se paye et la qualité est au rendez-vous.

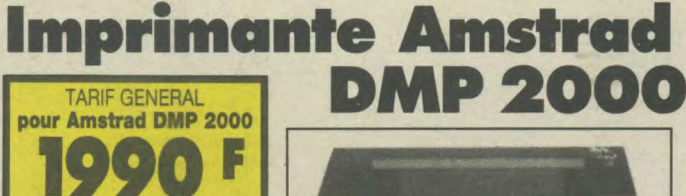

Code 6032<br>A CREDIT CETELEM 190 F au **comptant +** 9 mensualités de 220 F TEG : 18,24 % - Coùt total du crédit avec assurance: 180F

### **DMP 2000 AMSTRAD, IMPRIMANTE MATRICIELLE**

La DMP 2000 est un succès de plus dans la gamme des produits de haute qualité et peu coûteux d'AMS-TRAD.

Elle allie l'adaptabilité d'un jeu d'instruction de logi-ciel standard à la compétence technique d'AMS-TRAD et à un prix exceptionnel.

On peut utiliser l'alimentation feuille à feuille ou en continu et le traceur ingénieux facilite l'insertion et l'alignement du rouleau d'entrainement du papier. La vitesse d'impression est de plus de 100 caractères par seconde.

Le choix étendu des tailles et des styles de caractères ainsi qu'un jeu complet de caractères ASCII et internationaux vous aideront à solver vos problèmes d'impression. De plus, la réalisation de graphiques adressables au niveau du point et des codes de compatibles avec Epson

permettront à la DMP 2000 de fonctionner directement avec la plupart des logiciels, y compris les pro-grammes de traitement de texte, les graphiques, les vidages d'écran, etc.

La DMP 2000 fonctionne avec tous les ordinateurs AMSTRAD (ou autres) qui possèdent une interface parallèle Centronics standard incorporée.

Cette imprimante constitue un excellent complément pour les ordinateurs AMSTRAD de la gamme CPC. Très complète et très performante, elle nous apparait également robuste et bien construite. Par rapport à des marques très spécialisées dans les imprimantes, telles Epson ou Centronics, il est certain qu'elle fait <sup>l</sup>argement le poids. Nous ne connaissons pas son fabricant d'origine, mais nous savons qu'elle est fabriquée à Hong-Kong alors que ses rivales sont d'origine japonaise.

crédit avec assurance : 180<sup>°</sup>

TARIF GENERAL **pour OKIMATE 20** 

2290F Code 6130 A CREDIT CETELEM **490 Fau comptant**  +9 mensualités de 220 F

# **Imprimante OKIMATE 20**

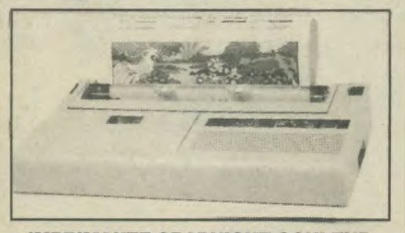

**IMPRIMANTE GRAPHIQUE COULEUR IMPRIMANTE GRAPHIQUE COULEUR I I ISCELLED** L'OKIMATE 20 est la première imprimante personnelle dans sa<br>gamme de prix à offrir une véritable impression couleur. Une<br>tête d'impression à 24 éléments crée plus de 100 nuances<br>d'une définition et d'une netteté exceptionn

Cette imprimante permet l'impression de graphiques, de tableaux, d'illustrations originales et des transpa-<br>cents en acétate pour la rétroprojection. Sa tele thermique n'est pas adaptée à un travail de listing du fait de<br>s

Pour le traitement de texte, OKIMATE 20 imprime une copie de travail à raison de 80 CPS ou encore à 40 CPS s'il s'agit d'une sortie qualité courrier.

Les nouvelles polices de caractères OKIMATE, conçues professionnellement par composition numérique,<br>offrent une grande souplesse. La version de base permet d'imprimer des caractères élargis, gras, fins et<br>Italiques, ainsi

OKIMATE est dotée d'un tracteur intégré à largeur variable pour l'alimentation en papier continu et d'un<br>système d'entrainement par friction pour le feuille à feuille et les transparents en acétate.

# **RIMANTE** UR AMSTR

# **Imprimante FUJI PD 80**

TARIF GENERAL **pour FUJI PD 80** 

**2995E**  Code 6193 A CREDIT CETELEM **595 Fau comptant**  + 12 mensualités de 230 F TEG :18,24 % - Coût total du crédit avec assurance : 321,60<sup>6</sup>

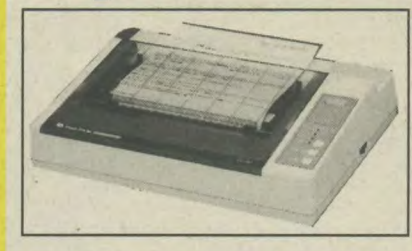

### **UNE FABULEUSE QUALITE D'IMPRESSION**

La rapidité de la frappe de la PD 80, 100 CPS, ne présume en rien de l'extraordinaire qualité d'impression de cette imprimante. Le secret réside dans une matrice dont les points (9x9) sont à section carrée et viennent percuter un ruban en mylar. Par rapport à une imprimante traditionnelle dont le ruban d'encrage est en tissu et les points de la matrice ronds, voici les avantages du systèmes PD 80:

Les points qui forment les lettres sont plus denses du fait de leur section carrée. Ensuite, le ruban en mylar est parfaitement lisse, ce qui donne une bonne homogénéité dans la teinte du caractère. Enfin, c'est un ruban transfert qui appose sur le papier la totalité de son encre comme le ferait une décalcomanie, alors qu'un ruban traditionnel agit plus comme un buvard ou un tampon encreur. L'avantage du ruban traditionnel étant de pouvoir être réencré alors que le ruban de la PD 80 ne peut être utilisé qu'une fois.

**TEST D'IMPRESSION (échelle 1/1)** 

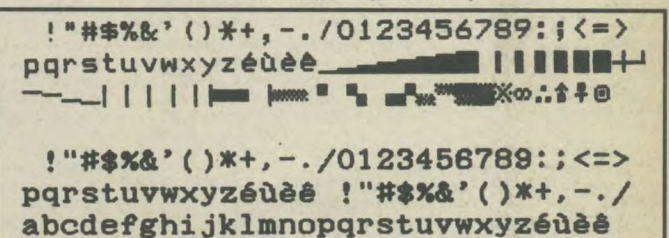

# **CENTRONICS GLP 3101 BROTHER 1009**

(ces deux imprimantes sont rigoureusement identiques)

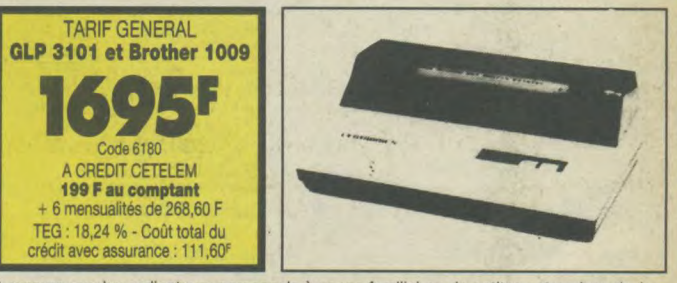

A mesure que les ordinateurs personnels à usage familial ou de petites entreprises deviennent des éléments indispensables de la vie moderne, il se crée une demande toujours grande pour des imprimantes compactes, légères, de haute qualité mais de prix raisonnable. L'imprimante CENTRONICS GLP 3101 a justement été conçue pour fonctionner avec des ordinateurs personnels. Elle offre des caractéristiques que l'on ne trouve pas toujours sur les autres imprimantes du même ordre de prix, telles qu'une tète d'impression à matrice de 9 aiguilles, de très petite taille et garantie pour une longue durée de vie, impression à recherche logique bidirectionnelle pour textes et unidirectionnelle pour graphiques, à 50 caractères par seconde et un fonctionnement plus silencieux.

Elle présente également un choix recherché de différents types de caractères tels que ASCII 96, caractères graphiques et caractères internationaux. Elle imprime la papier feuille à feuille mais peut aussi imprimer le papier à pliage paravent et le papier en rouleau grâce à son dispositif d'alimentation automatique en option.

Pour plus de maniabilité, son panneau de commande avec touche de mise en marche et d'arrêt (ON/OFF), de connexion (ON LINE), d'alimentation par ligne (LF) et indicateur de mise sous tension (POWER) et d'erreur (ERROR) se trouve placé à l'avant de l'imprimante. Fabriquée et essayée selon des normes très sévères, la CENTRONICS GLP 3101 (ou la BROTHER 1009) est une unité d'une grande fiabilité qui offrira de bons et loyaux services. 1

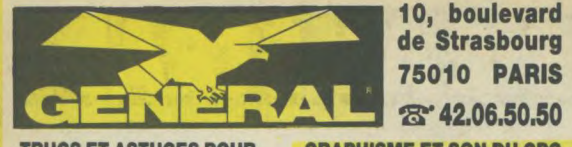

### **TRUCS ET ASTUCES POUR L'AMSTRAD CPC**

Micro Application Nº 1<br>C'est le livre que tout utilisateur d'un CPC doit posséder. De nombreux domaines sont couverts (graphisme, fenêtres, langage machine) et des super programmes sont inclus dans ce bestseller (gestion de fichier, éditeur de texte et de son, etc...)

### Code **8828149 F**

### **PROGRAMMES BASIC POUR LE CPC 464**  Micro Application Nº 2

Alimentez votre CPC. Ce livre contient des super programmes, notamment un desassembleur, un éditeur graphique, un éditeur de texte. Tous les programmes sont prêts à être tapés et abondamment illustrés.

Code 8826 **129 F** 

### **LE BASIC AU BOUT DES DOIGTS**

### Micro Application Nº 3

Ce livre est une instruction complète et didactique au basic du micro CPC 464. II permet d'apprendre rapidement et faciement la programmation (instructions basic, analyse des problèmes, algo-rythmes complexes). Principaux thèmes abordés : les bases de la programmation, bit, octet, ASCII, instructions du basic, organigrammes, les fenêtres, pro-grammes sur basic plus poussés, le programme et menus. Comprenant de nombreux exemples, ce livre vous assure un apprentissage simple et efficace du basic CPC 464.

### Code **8818149 F**

### **AMSTRAD, OUVRE TOI**  Micro Application Nº 4

Le bon départ avec le CPC 464. Ce livre vous apporte les principales informations sur l'utilisation, les possibilités de connexion du CPC et les rudiments nécessaires pour developper vos propres programmes. C'est le livre idéal pour tous ceux qui veulent pénétrer dans l'univers des micros avec le CPC 464.

Code 8827 **99 F** 

### **JEUX D'AVENTURES, COMMENT LES PROGRAM-MER**

**Micro Application N° 5** 

Voici la clé du monde de l'aventure. Ce livre fournit un système d'aventures complet, avec éditeur, interpréteur, routines utilitaires et fichier de jeux ainsi qu'un générateur d'aventures pour programmer vous même facilement vos jeux d'aventures. Avec bien sur, des pro-grammes tout prêts à être tapés.

Code 8824 **129 F** 

### **LA BIBLE DU PROGRAM-MEUR DE L'AMSTRAD CPC**

### Micro Application Nº 6

Tout, absolument tout sur le CPC. Ce livre est l'ouvrage de référence pour tous ceux qui veulent programmer en pro leur CPC : organisation de la mémoire, controleur vidéo, les interfaces, l'interpréteur et toute la ROM désassemblée et commentée sont quelques uns des thèmes traités dans cet ouvrage de 700 pages.

Code 8823 **249 F** 

### **LE LANGAGE MACHINE DE L'AMSTRAD CPC**  Micro Application N° 7

Ce livre est destiné à tous ceux qui désirent aller plus loin que le basic. Des bases de la programmation en assembleur à l'utilisation des routines système, tout est expliqué avec de nombreux exemples. Contient un programmeur assembleur moniteur et desassembleur.

Code **8822129 F** 

# **10, boulevard de Strasbourg \_ 75010 PARIS**

### **GRAPHISME ET SON DU CPC**<br>Micro **Application** Application

L'AMSTRAD CPC dispose de capacités graphiques et sonores exceptionnelles. Ce livre en montre l'utilisation à l'aide de nombreux programmes utilitaires Contenu: bases de programmation graphique, éditeur de polices de caractères, sprites", "shapes" et chaines, représentation multicouleurs, calcul des coordonnées, rotations, mouvements, représentations graphiques de fonction en 3D, DAO (dessin assisté par ordinateur), synthétiseur, miniorgue, enveloppes de son et beaucoup d'autres choses.

Code **8820129 F** 

### **PEEKS ET POKES DU CPC**  Micro Application N° 9

Comment exploiter à fond son CPC à partir du basic ? C'est ce que vous révèle ce livre avec tout ce qu'il faut savoir sur les peeks, pokes et autres call... Vous saurez aussi comment protéger la mémoire, calculer en binaire., et tout cela très facilement. Un passage assuré et sans douleur du basic au puissant langage machine.

Code 8821 **99F** 

### **LIVRE DU LECTEUR DE DISQUETTE AMSTRAD CPC Micro Application N°10**

Tout sur la programmation et la gestion de données avec le floppy DDI, le 664 et le 6128. Utile au débutant comme au programmeur en langage machine. Contient le listing du DOS commenté, un utilitaire qui a tous les fichiers relatifs à l'AMDOS avec de nouvelles commandes basic, un moniteur disque et beaucoup d'autres programmes et astuces. Ce livre est indispensable à tous ceux qui utilisent un floppy, un 664 ou un 6128.

Code **8835149 F** 

### **MONTAGES, EXTENSIONS ET PERIPHERIQUES CPC**

### Micro Application Nº 11

Pour tous les amateurs d'électronique, ce livre montre ce que l'on peut réaliser avec le CPC. De nombreux schémas et exemples illustrent les thèmes et applications abordées comme les interfaces, programmateur d'eprom. Un très beau livre de 450 pages.

Code 8709 **199 F** 

### **LE LIVRE DU CP/M AMSTRAD**  Micro Application Nº 12

Ce livre vous permettra d'utiliser CP/M sur les CPC 464, 664 et 6128 sans aucune difficulté. Vous y trouverez de nombreuses explications et les différents exemples vous assureront une maîtrise parfaite de ce très puissant système d'exploitation qu'est CP/M (300 pages). Code 8751 **149 F** 

### **DES IDEES POUR LE CPC Micro Application N°13**

Vous n'avez pas d'idée pour utiliser votre CPC (464, 664 ou 6128)? Ce livre va vous en donner. Vous trouverez de nombreux programmes basic couvrant des sujets très variés qui transformeront votre CPC en un bon petit génie. De plus les pro-grammes vous permettront d'approfonconnaissances en programmation. (250 pages)

Code 8832 **129 F** 

### **LES ROUTINES DE L'AMS-TRAD**

### **464, 664 et 6128**  Micro Application Nº 14

Cet ouvrage essaie de montrer la place importante des routines au niveau de la programmation assembleur. Contenu: description hardware, organisation de la mémoire (RAM et ROM), structure d'un programme basic en mémoire, gestion

BRAIRIE **.** 

Les ouvrages ci-dessous, comme le reste des matériels et logiciels annoncés, peuvent être, soit pris à notre magasin, soit commandés à notre Service Correspondance Express.

de clavier, l'écran texte, l'écran graphique, gestion de la mémoire écran, l'unité de cassette, système, tables inverses des instructions du Z80, programmes utilitaires (duplicateur, super dump, etc...), lexique

Code **8791149 F** 

### **L'ASSEMBLEUR de L'AMSTRAD**  PSI

L'assembleur de l'AMSTRAD s'adresse à vous, possesseurs de CPC 464 et 664, qui avez une bonne pratique du basic et souhaitez programmer votre CPC en lan-gage machine. Vous vous initierez aux principes de l'assembleur du Z80, puis vous utiliserez son jeu d'instruction. De nombreux exemples et exercices sont fournis pour vous aider à programmer aussi facilement en code machine qu'en basic.

Code **8713105 F** 

### **LA DECOUVERTE DE L'AMSTRAD 464,664 et 6128 PSI**

Débutants en informatique ou nouvel acheteur d'un CPC, ce livre propose de vous initier au basic AMSTRAD et d'apprendre à programmer votre micro afin d'utiliser au mieux ses possibilités gra-phiques et sonores. De nombreux exer-cices vous aideront à assimiler les mots clés du basic AMSTRAD, les messages d'erreur, etc...

Code 8725 **TI5 F** 

### **LES EXERCICES EN BASIC POUR AMSTRAD**

## PSI - 1er volume

Quoi de mieux qu'un exercice pour se graver en mémoire les multiples instruc-tions et commandes basic AMSTRAD? Ce livre adopte une démarche progressive et pédagogique. En première partie: énoncé du problème, données en entrée et sortie, analyse. En deuxième partie, solution du problème, variables utilisées, commentaires.

Code **8849130 F** 

### **BASIC AMSTRAD 464,664 PSI 2<sup>e</sup> volume**

Programmes et fichiers, cet ouvrage vous propose de mettre en pratique tout ce que vous savez du basic des CPC grace à des programmes graphiques qui vous feront apprécier la qualité de la haute résolution, des programmes de gestion de fichiers qui vous permettront de réaliser par exemple l'édition d'étiquettes, des jeux qui vous étonneront, des programmes éducatifs.

Code 8851 **95 F** 

### **BASIC PLUS, 80 ROUTINES POUR AMSTRAD** PSI

Si vous souhaitez accroitre les capacités de votre CPC sans avoir recours à l'assembleur, Basic Plus vous propose 80 manières de simuler des fonctions que vous n'auriez jamais cru pouvoir utltiser. Basic Plus vous dévoile les possibilités du synthétiseur de son, le mode graphique haute résolution ou l'animation gra-phique. Au delà du Basic Amstrad, découvrir Basic Plus.

Code **8825100 F** 

### **102 PROGRAMMES pour AMSTRAD** PSI

Apprendre en se distrayant, tel est l'objectif de ce livre. Ces 102 programmes de jeu, qui vous guideront progressivement dans l'exploration du Basic Amstrad. Niveau par niveau, vous assimilerez de nouvelles instructions pour arriver à la

maîtrise de votre CPC 464. Tous les programmes contenus fonctionnent également sur le 664 et le 6128. Tous les jeux sont décrits et les programmes analysés ligne par ligne. Afin de faciliter la modification, chaque niveau commence par une présentation pédagogique du jeu d'instructions utilisé. Devenez vite le chef d'orchestre de votre Amstrad.

Code **8805120 F** 

### **AMSTRAD EN FAMILLE** PSI

40 programmes en Basic pour la maison. Tous les programmes contenus fonctionnent aussi bien sur le 464 que sur les 664 et 6128. Ce livre est composé de 8 parties: les finances, la pédagogoie, la cui-sine, les jeux nationaux, le temps, votre forme, le bricolage... Tous les program-<br>mes abondamment commentés sont mes abondamment commentés détaillés dans une analyse ligne par ligne, tandis que leur structure est représentée systématiquement par un organigramme.

Code **8779120 F** 

### **SUPER JEUX AMSTRAD** PSI

50 programmes de jeux en Basic. 50 programmes de jeux d'adresse, de réflexion et de hasard vous proposent de maîtriser le Basic de votre Amstrad (compatibilité sur les 3 CPC). En plus du plaisir que vous aurez à déjouer les piéges tendus par "les motos lumineuses", à trouver le meilleur chemin dans le "le Labyrinthe 30" ou à gagner au "Tiercé", vous apprendrez en jouant à construire des programmes de plus en plus complexes en vous aidant des commentaires pédagogiques de l'auteur et de sa précieuse liste de variables.

Code 8847 **120 F** 

### **CLEFS POUR AMSTRAD 464, 664,6128**

1<sup>er</sup> volume - Système de base PSI Ne tenez plus votre livre d'une main tout en pianotant de l'autre sur le clavier de votre CPC. "Clefs pour l'Amstrad" est un mémento qui, par son système spirale s'ouvre à la bonne page et vous permet d'accéder à toutes les informations: jeu d'instruction du Z80, points d'entrée des routines système, blocs de contrôle, structure interne, programmation connecteurs et brochage des principaux circuits. Cet ouvrage est également un recueil d'astuces pour protéger les programmes, produire des bruits, faire un scanning du clavier, etc.

Code **8845140 F** 

### **LE LIVRE DE L'AMSTRAD 464-664** PSI

TOME 1.- Ce livre dévoile au lecteur la face cachée de son ordinateur: étude complète des circuits internes, étude poussée des fonctions et instructions connues du Basic, telle que la fonction VAR PTR génératrice de prodiges et pourtant ignorée de la plupart des manuels. Nombreux programmes permettant d'ajouter les commandes de scrolling, le traçage de rectangles et de cercles, de coloriage de surfaces et de manipulation vectorielle. En bref, un ouvrage insolite et original.

Code 8719 **120 F** 

### **AMSTRAD JEUX D'ACTION SYBEX**

Cet ouvrage vous permet de programmer en Basic 18 jeux d'action: Tank, Trace, DCA, Blitz, Squash, Alphabet, Numerix, Atterrissage, Parachute, Exo-cet, Micropède, Robot, Ramasse-Miettes, Slalom, Chasse au Canard, Poursuites, Casse-Briques, Crabes

Code 8830 49 F

### AMSTRAD 1ers PROGRAMMES **SYBEX**

Ecrivez votre premier programme Basic sur Amstrad en moins d'une heure. D'une présentation claire, comportant de nombreux diagrammes et illustrations en couleurs, ce livre vous enseigne les bases de la programmation en Basic. Avec lui, vous apprendrez à programmer en quelques heures, quel que soit votre<br>âge et votre formation. Aucune expérience préalable de la programmation n'est nécessaire.

Code 8846 108 F

### AMSTRAD 56 PROGRAMMES **SYBEX**

Ce livre vous propose 56 programmes prêts à l'emploi dans de nombreux domaines d'application professionnels. Finances personnelles : état prévisionnel d'un compte de dépôt, taux d'intérêt d'un investissement, versements néces-<br>saires à la constitution d'un capital. Gestion : amortissement linéaire, amortisse ment dégressif, seuil de rentabilité. Immobilier: bilan d'une hypothèque, bilan courant d'un prêt, remboursement accéléré. Analyse de données : moyenne et déviation standard, moyenne mobile pondérée. Education : entraînement à l'arithmétique... Chacun de ces program-mes peut être tapé par un débutant en 1/4 heure.

Code 884478 F

### AMSTRAD • ASTROLOGIE NUMEROLOGIE, BIORYTHMES SYBEX

4 parties de cet ouvrage : astrologie occidentale, astrologie chinoise, numérologie, biorythmes. Chaque partie comprend un exposé sur le domaine consi-<br>déré, puis un logiciel de calcul et d'interprétation, dont l'analyse est détaillée point par point. Ce livre est également un ouvrage d'initiation pour ceux qui ne connaissent pas ces sciences huma Code 8743 98 F

AMSTRAD PROGRAMMATION EN ASSEMBLEUR SYBEX

Cet ouvrage très clair s'adresse à ceux qui veulent s'initier au langage machine. Après un court rappel d'arithmétique binaire, les principales instructions du micro-processeur Z60 sont décrites, accompagnées d'exemples de sousprogrammes.

Code 8736 108 F

### AMSTRAD/GUIDE du GRAPHISME SYBEX

L'Amstrad possède des qualités graphiques étonnantes et offre de nombreuses instructions permettant de réaliser des applications très performantes. Cet ouvrage présente à l'aide d'exemples de programmes Basic, les techniques de programmation graphique. Les programmes fonctionnent sur les 3 CPC.

L'AMSTRAD EXPLORÉ SYBEX Le Basic de l'Amstrad est très puissant. On approfondira dans cet ouvrage les rudiments de programmation dans la partie. Dans la 2e partie, on étudiera la langage machine et son interfaçage avec le Basic. L'Assembleur ZEN fera aussi l'objet de 3 chapitres. De nombreux exemples de programmes viennent illus-

trer chaque sujet.

Code 8841 108 F

Code 8843 98 F

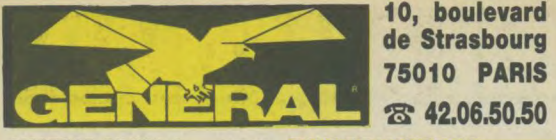

### **AMSTRAD CP/M 2,2 SYBEX TOUR DE L'AMSTRAD**  Le CP/M est le système d'exploitation le **Cedic Nathan**<br>plus répandu des micro professionnels. Faites le tour de l'AMSTRAD pour en plus répandu des micro professionnels.<br>Ce livre décrit la version disponible sur 464,664 et 6128. L'utilisation des outils de développement livré avec l'appareil de développement livré avec l'appareil rez-vous dans le langage machine pour est bien établie. Elle concerne : l'éditeur mieux profiter des capacités de votre ED, l'assembleur ASM, le programme de mise au point DDT. Un chapitre est Code 8859 **80 F** consacré au programme de gestion des pénphenques PIP. Toutes les commandes sont présentées par ordre alphabétique et décrites en détail avec la liste de leurs paramètres.

Code 8857 **128 F** 

### **GUIDE DU CP/M SYBEX** Cet ouvrage est un texte de référence. Il ne s'adresse pas qu'au possesseur d'Amstrad. Sur 300 pages, il propose

aux débutants une méthode d'apprentissage simple du CP/M. Clair, concis, facile à lire, ce guide deviendra l'outil de référence de tout utilisateur du CP/M. Code **8834148 F** 

### **READY POUR LE BASIC**  VIDEO VHS

MANUEL D'UTILISATION

Cet ouvrage fourni avec une cassette vidéo est un cours audiovisuel sur la micro et le Basic en particulier. Vous apprendrez l'usage des différentes commandes Basic et comment créer vos propres programmes. Le caractère éducatif et original de cet ouvrage s'adresse avant tout aux débutants.

### **295E**

### **BIEN DEBUTER AVEC VOTRE CPC 6128**  Micro Application N° 15

Pour ceux qui viennent d'acquérir un CPC 6128 et qui ont une notice en anglais. En effet, certains magasins ayant acquis leurs machines ailleurs que chez AMSTRAD FRANCE ont reçu des notices en anglais. Ce livre peut servir de mode d'emploi.

Code **883699 F** 

### **TECHNIQUES ET PROGRAMMATION DE JEUX SYBEX**

Cet ouvrage contient des programmations de jeux accompagnées d'une analyse pédagogique. De quoi comprendre, en s'amusant, la réalisation des jeux sur ordinateurs AMSTRAD.

Code 8718 **98 F** 

### **PROGRAMMES POUR AMSTRAD**  Cedic Nathan

Jouez, travaillez, programmez sur AMS-TRAD. Réalisez vous même un synthétiseur musical ou un générateur de courbes et de graphiques. Chaque listing est accompagné de commentaires détaillés pour modifier ou améliorer vos programme.

Code 8722 **89 F** 

### **AUTOFORMATION A L'ASSEMBLEUR**

Micro Application Le langage machine à la portée de tous. C'est ce que vous offre l'autoformation à l'assembleur contenant un livre et un logiciel idéal pour tout débutant à la programmation.

Disq. Code 8850 **295 F** Cassette Code **8848193 F** 

### **AMSTRAD AVEC PLAISIR**  Livre de Poche

Pour apprendre à écrire des programmes et à progresser avec aisance sur votre AMSTRAD CPC 464 vers des réalisations plus subtiles

Code 8729 **59 F** 

# \_\_\_\_ **10, boulevard de Strasbourg 75010 PARIS**

savoir plus sur les possibilités graphiques et sonores de son basic. Aventumieux profiter des capacités de votre<br>AMSTRAD

### **TRUCS ET ASTUCES POUR LES CPC 464, 664 ET 6128**  Micro Application Nº 17

Vous y trouverez plein d'astuces de programmation, un générateur de menus,<br>programme de tri, graphisme tridimen-<br>sionnel et autres... Pour tous ceux qui venlent en tirer le maximum Code 8745 **129 F** 

### **LA BIBLE DU 6128**  Micro Application Nº 16

Utilisez votre CPC 6128 et 664, programmez en professionnels. C'est ce que vous offre la Bible, outil indispensable pour tous ceux qui veulent faire des analyses du système d'exploitation, du processeur, des routines, etc... Tirez le maximum de votre machine.

Code 8811 **199 F** 

### **PROGRAMMES ET APPLICATIONS EDUCATIFS**

**SUR CPC** Micro Application No 19 Un recueil complet de programmes et d'applications éducatifs prèts à fonctionner sur CPC : mathématiques, chimie, économie, hist./géo. Ce livre est particulièrement destiné aux lycéens.

Code 8710 **179 F** 

### **LE GRAND LIVRE DU BASIC**  Micro-Application

Il vous permettra d'exploiter à fond le basic théorique et pratique. Vous y trouverez les bases de la programmation puis les domaines professionnels. Code 8734 **149 F** 

avec disquette d'accompagnement **249 F** 

# **BIEN DEBUTER SUR<br>VOTRE PCW** Micro

**Micro Application** AMSTRAD 8256 et 8512. Apprenez à l'utiliser. Découvrez peu à peu le traitement de texte "Locoscript", l'utilisation du CP/M puis la programmation sous Basic Mallard. Exploitez au mieux les capacités du PCW. Code 8868 **129 F** 

### **GRAPHISME EN 3 DIMEN-SIONS**

# **SYBEX**

Représenter des polyèdres, des surfa-ces, vois des objets plus complexes en trois dimensions sur votre écran. Les listings sont accompagnés de nombreuses figures et organigrammes. Vous parviendrez à promener votre écran comme une caméra dans un labyrinthe diabolique Code **8837148 F** 

### **LOCOSCRIPT SYBEX**

Ce livre est une introduction au traite-ment de texte LOCOSCRIPT de PCW. Par sa démarche pédagogique, il vous permettra une découverte aisée et rapide pour une meilleure utilisation de ses fonctions.

Code **886198 F** 

### **LANGAGE C STRUCTURE, APPLICATION SYBEX**

Le but de cet ouvrage est d'aider le débutant à découvrir les caractéristiques originales de ce langage qui s'avère être un outil rapide et puissant.

Code 8720 **148 F** 

# **LIBRAIRIE AMSTRAD**  Les ouvrages ci-dessous, comme le reste des matériels et logiciels annoncés, peuvent être, soit pris à notre magasin, soit

commandés à notre Service Correspondance Express,

**AMSTRAD EN MUSIQUE** 

**BASIC AMSTRAD**  Méthode pratique

Ce livre vous aide à réaliser vos séquences musicales en vous appuyant sur des instructions basic que possède l'AMS-TRAD CPC 464, 664 et 6128.

TOME 1 - Vous, débutant, qui souhaitez poussez votre AMSTRAD à son meilleur niveau, découvrez ce livre. Grâce à de nombreux exemples sur toutes les bases : gestion des interruption en basic, programmes de graphisme, etc..., il vous fera dévouvrir la rapidité exceptionnelle d'exécution de l'AMSTRAD.

**CREATION ET ANIMATION GRAPHIQUE SUR CPC** 

Les programmes de dessin et d'animation sont écrits en basic et en assem-bleur Z80. Pour toute personne désireuse de développer ses connaissances techniqueset leur sens créatif.

**CLEFS POUR D BASE II ET III** 

Un ouvrage idéal destiné aux cadres d'entreprise qui souhaitent utiliser efficacement D BASE Il t D BASE III. Entre autres : exemples d'application, propositions de programmes de tris, traitement d'erreurs, liste des fonctions et commandes de D BASE. Permet une meilleure

utilisation de ce logiciel.

**CLEFS POUR AMSTRAD TOME 2, Système Disque** 

**PERIPHERIQUES ET FICHIERS SUR AMSTRAD** 

dans vos applications.

fichiers.

REVUE

**REVUE** 

Ce deuxième mémento se concentre plus particulièrement sur le système disque, les blocs de contrôle, la programmation et les brochages des circuits spécialisés. Le deuxième partie est consacrée aux possesseurs de PCW 8256.

Cet ouvrage s'adresse aux lecteurs qui veulent étudier en détail la gamme complete des périphériques de vos CPC, à utiliser les disques en accès séquenciel et en accès direct, ceci vous permettra de maitriser la manipulation de fichiers

LE GRAND LIVRE DU PCW

AMSTRAD MAGAZINE

AMSTRAD USER **REVUE** 

CPC UTILISATEUR

Pour utiliser au mieux le LOCOS-<br>CRIPT, le CP/M et le Basic MAL-<br>LARD. Il vous permettra d'écrire<br>des routines d'édition, un généra-<br>teur de masque de saisie, des<br>routines de tri et une gestion de

Code **8864166 F** 

code 8839 **105 F** 

Code 8716 **TIO** F

Code 8726 **285 F** 

Code 8840 **155 F** 

Code 8707 **120 F** 

Code 0000 **179 F** 

Code 8842 **19 F** 

Code 8860 **25 F** 

Code 8816<sup>18</sup>

**PSI** 

**PSI** 

**PSI** 

PSI

**PSI** 

### **MIEUX PROGRAMMER EN ASSEMBLEUR SYBEX**

Un ouvrage destiné à tous ceux qui ont déjà acquis les bases de la programmation en assembleur ou en langage machi-ne. II présente des méthodes de programmation en Assembleur Z80 accompagnées de nombreux exemples, de programmes et d'applications.

Code 8717 **148 F** 

### **MISE AU POINT DES PROGRAMMES BASIC SYBEX**

Mise au pointy des programmes basic et recherche des erreurs. Ce livre étudie la manière dont sont stockés les programmes basic et ses variables, associés dans la mémoire de votre Amstrad. Code 8862 **98 F** 

### **ROUTINES EN ASSEMBLEUR SYBEX**

Routines en assembleur pour AMSTRAD CPC 464, 664 et 6128. Leur description est accompagnée d'une étude détaillée des principes de mise en oeuvre de sousprogrammes en assembleur.

Code 8721 **98F** 

### **ASTROCALC SYBEX**

A partir de ce livre, établissez vousmême vos calculs, vos comparaisons de thèmes astrologiques grâce à des programmes en basic.

Code 8833 **148 F** 

### **CREER DE NOUVELLES INSTRUCTIONS**

**SYBEX**  Cet ouvrage contient de nombreux exemples de programmes: Intégration d'un programme machine, dessin d'un quadrilatère, défilement d'une ligne, dessin d'un cercle, tri de données alphanumériques ainsi qu'une bibliothèque d'utilitaires.

Code 8799 **128 F** 

### **GAGNEZ AUX COURSES SYBEX**

Ce livre vous explique comment il est possible d'utiliser un ordinateur pour étudier une course de manière rationnelle et rapide. Les appréciations personnelles, les pronostics, les statistiques et les fichiers de chevaux.

Code **871193128** 

### **GUIDE DU BASIC ET DE L'AMDOS**

**SYBEX**  Ce guide est un distionnaire complet du basic AMSTRAD CPC 464, 664 et 6128. Chaque instruction, commande ou fonction est présentée, commentée par des exemples de programme.

Code **8793128 F** 

### **MULTIPLAN POUR L'ENTREPRISE SYBEX**

Apprenez l'utilisation de MULTIPLAN avec une série d'exercice, un guide de référence, toutes les commandes MUL-TIPLAN et quinze exemples d'utilisations dans les divers domaines de la gestion. Ce livre divisé en trois parties facilité une meilleure utilisation du logiciel.

Code **8728158 F** 

### **D BASE II INTRODUCTION SYBEX**

Introduction à D BASE II permet aux lecteurs mêmes débutants, d'aborder la programmation et toutes les fonctions dans la création d'une base de donne

Code 8732 **188 F** 

### **D BASE II APPLICATIONS SYBEX**

Ce livre permettra à tous les possesseurs de D BASE Il de mieux exploiter leurs logiciels. Tous les aspects de son utilisation sont abordés de façon concrète à l'aide d'exemples. Code 8731 **158 F** 

**WORDSTAR APPLICATIONS** 

### **SYBEX**

Tirer le meilleur parti de ce traitement de texte. Avec ce livre, de nombreuses applications de façon très détaillée vous permettent de progresser sans effort. Code 8730 **158 F** 

### **CPM PLUS 6128/8256 PSI**

Ce livre vous apprend à vous servir de l'éditeur, à copier, protéger ou lister un fichier, formater ou dupliquer sur disque. Une aide précieuse pour profiter à fond du CP/M.

Code **8838100 F** 

### **SUPER GENERATEUR DE CARACTERES**

**PSI** 

Un recueil de graphiques très variés, personnages, animaux, objets divers et élé-ments de jeux d'aventure pour que tout utilisateur AMSTRAD puisse aussi illustrer ou animer ses programmes.

Code 8739 **140 F** 

### **PHOTOGRAPHIE SUR AMSTRAD PSI**

Apprenez à maîtriser la photographie sur un AMSTRAD à travers de nombreux programmes basic pour régler vos flashes, calculer le temps de pose. Un ouvrage intéressant pour tous les passionnés de la photo.

Code 8759 **150 F** 

**GRAPHISME EN ASSEM-BLEUR PSI** 

Pour concevoir et améliorer le graphisme en assembleur, vous apprendrez à le<br>maitriser grêe à de nombreux programmes commentés dans ce livre.

Code 8715<sup>145</sup>

### **TURBO PASCAL PSI**

Le TURBO PASCAL est l'une des yersions les plus répandues et d'une rapidité exceptionnelle. Un ouvrage très complet avec de nombreux conseils de programmation pour tout utilisateur de ce langage.

Ce livre vous dévoile l'intelligence artificielle de façon simple et pratique grâce à des exemples et 27 programmes basic. Utilisez toutes les ressources de votre

21 programmes en basic, pratiques pour aborder ou réviser les matières principales des classes primaires: éveil, calcul, français, jeux éducatifs. De l'âge de cinq

Code 8858 **135 F** 

Code 8866 **160 F** 

Code 8724 **120 F** 

### **3 ETAPES VERS L'INTELLIGENCE ARTIFICIELLE PSI**

**AMSTRAD A L'ECOLE** 

AMSTRAD.

ans à douze ans.

**PSI** 

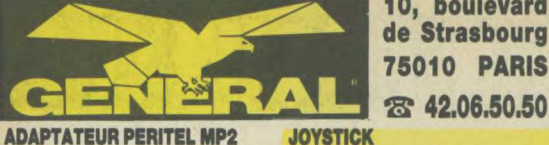

# ADAPTATEUR PERITEL MP2<br>AMSTRAD

Il permet de brancher un clavier 664 ou<br>6128 sur un TV couleur muni d'une prise

Ce crayon, muni d'un logiciel sur cassette ne se branche que sur le 464. Les dessins créés peuvent être sauvegardés sur cassette ou disquette. Le menu est déroulant avec des icones ou fenêtres qui donnent au avec des icones ou renetres qui donnent au<br>programme l'allure d'un petit logiciel "Mac", une main et le socle dans l'autre au saut de<br>Il offre un choix de 10 couleurs et de 4 tailles Il offre un choix de 10 couleurs et de 4 tailles<br>de traits. Code 7055 290 F

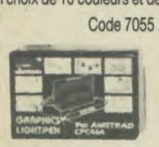

### CRAYON OPTIQUE ELECTRIC STUDIOPEN pour 464

Ce crayon est muni d'un prodigieux logiciel de dessin qui fait de cet appareil un produit unique en son genre. Venez demander une démonstration chez GENERAL. Code 7167 395 F

### CRAYON OPTIQUE ELECTRIC STUDIOPEN pour 664 et 6128

Même modèle que pour 464 sauf que is logiciel est sur disquette.

Code 7079 436 F

Le joystick le plus<br>connu et le plus connu et le plus<br>vendu chez GENE-RAL. Grande poignée, large base sur ventouse, solide, précis, il constitue un très bon rapport qua-<br>lité/prix. Garantie 1

### JOYSTICK QUICKSHOOT II SPECTRAVIDEO

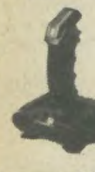

Code 7003 69 F mois.

### JOYSTICK AMSTRAD JY2 Sa force, c'est d'être

muni, sur son socle, d'une prise pour un 2 joystick car comme vous le savez. l'Amstrad n'est muni que d'une seule sortie joystick. En dehors de cet avantage,<br>joystick AMSTF AMSTRAD

n'est pas trop enthousiasmant sur le plan de la présentation et de la précision. Code 7105 **149 F** 

### JOYSTICK SPECTRAVIDEO QUICKSHOOT 4

Le même que le Quickshoot 2 avec 3 manches différents. Pour la curiosité. Code 7016<sup>159</sup>

### JOYSTICK SPECTRAVIDEO QUICKSHOOT 5

C'est un Quickshoot 2 avec une mon-tnreuse base de près de 20 cm de long. Très impressionnant pour les frimeurs. II est muni d'une énorme touche sur la base pour les tirs rapides, une touche qui ressemble<br>plutôt à une pédale.<br>Code 7107 105 E Code 7107 **195 F** 

### JOYSTICK SPECTRAVIDEO QUICKSHOOT 9

Joystick de type "track-ball". Une énorme souris" à l'envers. Le manche est remplacé par une balle que l'on peut orienter dans 8 directions. Extrêmement robuste. Garantie<br>6 mois. Cada 7100 34.5 Code 7109 245 F

### JOYSTICK WICO "THE BOSS"

Un grand classique du joystick comme is Quickshoot 2. Aspect spartiate, couleur grise un peu triste mais excellente précision et très solide. Code 7110<sup>199</sup>F

10, boulevard de Strasbourg 75010 PARIS

**PRO 500 competition**<br>Avec le PRO 500 on n'est pas là pour jouer.

6128 sur un TV couleur muni d'une prise C'est la super merveille en matière d'élec-<br>Déritel de la second de la superior de la traditionnel contacteur Code 7100 495 F tronique. En effet, le traditionnel contacteur à couronne en plastique sur lequel est mon-**CRAYON OPTIQUE DK TRONICS** tée la manette est remplacé par une série<br>Co argues qui d'un logisiel qui coportie, de microrupteurs ou microswitches qui assurent au PRO 500 une précision et surtout une robustesse inégalable. Garantie 1<br>an, c'est tout dire. Pour ceux qui en ont assez de se retrouver avec le manche dans haie de Décathlon.

### ARCADE JOYSTICK

Super joystick construit dans la même usine que is PRO 500... Toutefois, la poignée est plus importante et la friction sur I axe est plus douce. Code 7114 250 F

### JOYSTICK ARCADE TURBO

Mêmes caractériques que ARCADE avec tir sur le manche, en plus du bouton sur le Code 7115 290 F

### LES CABLES DE LIAISON

CABLE "DOUBLEUR" DE JOYSTICK Câble qui se branche sur la sortie de l'Amstrad et permet de brancher 2 joysticks sans utiliser le joystick Amstrad. Ex: 2 Quicks-hoot II ou 1 Quickshoot 1 et un PRO 500.

Code 7023 **170 F** 

CABLE CENTRONICS AMSTRAD IMPRIMANTE

Ce câble permet de brancher n'importe quelle imprimante munie d'une prise Centronics sur la prise imprimante de l'Amstr Code 7027 **175** 

### CABLE FDI

Ce câble permet de raccorder l'unité disquette FD1 à un CPC 664 ou 6128. Code 7116 **175 F** 

### CABLE MAGNETO CASSETTE/ AMSTRAD CPC

Ce 'connecteur est muni d'un côté de la fiche ronde 5 broches DIN qui vient s'enficher au dos de l'Amstrad et de l'autre côté de 3 jacks (un pour l'entrée, un pour la sortie et le dernier pour la télécommande). Atten tion, le cablage de la fiche de l'Amstrad est<br>particulier. Dans le commerce HIFI , on ne trouve pas ce câble branché de cette fa Code 7025 60 F

### CABLE RALLONGE (1,50 M) ECRAN/CLAVIER CPC 484

Ce câble permet d'éloigner is moniteur TV du clavier, ce qui est pratiquement indispensable si l'on veut jouer longtemps avec<br>le moniteur couleur. Code 7117 **135 F** 

### CABLE RALLONGE (1,50 M) ECRAN/CLAVIER<br>664 et 6128

Code 7118 **185** F **CABLE RALLONGE 2M**<br>**JOYSTICK** Code

Code 7141 70 F

### CABLE SON STEREO CPC/CNAINES HIFI

Code 7142 60 **F** 

### LES RUBANS IMPRIMANTES

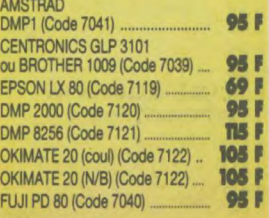

# $\mathcal{A}$ O $\mathcal{A}$

### CASSETTES VIERGES C20 GENERAL fait fabriquer des cassettes C20

ou 2x10 mn d'excellente qualité pour l'AMSTRAD. Cette durée est idéale pour l'enregistrement des programmes.<br>Code 7123 7,90 F pièce<br>par 10 pièces, la 11<sup>e</sup> est CADEAU

### MAGNETOPHONE CASSETTE **DATACORDER**

Ce DATACORDER a été spécialement conçu pour fonctionner avec les micros. Il fonctionne sur secteur ou à piles. C'est, à notre connaissance, le seul magnétophone qui fonctionne sans aucun incident avec l'AMSTRAD 664 ou 6128. De plus, ce qui ne gâte rien, il reprend les couleurs du CPC 6128 sur le plan esthétique. Le DATACOR-DER est pourvu d'une télécommande et d'un compteur. Le cordon magnéto est en sus. Code 7015 390 F

### DISQUETTES VIERGES 3 pouces AMSOFT CF2D

Code 2007 35F pièce Pour l'achat de 10 disq., la 11<sup>e</sup> est gratuite

### BOITE RANGEMENT

30 DISQUETTES 3 pouces Code 7145<sup>159</sup>

### BOITE RANGEMENT 80 DISQUETTES 3 pouces

Produit "pro". Couvercle transparent, serrure à clé, intercalaires charnières, étiquettes couleur, etc... Code 7067 265 F

### BOITE DE RANGEMENT 100 DISQUETTES POSSO

C'est, de loin, la boite la plus vendue chez GENERAL. De présentation modulaire, elle est munie de rails qui permettent de les emboîter les unes aux autres. De construction très robuste, on y trouve des intercalaires d'origine. Une serrure d'une valeur de 70 F peut être montée en option ainsi que des intecalaires supplémentaires.

Code 7143 **139 F** 

### PAPIER POUR IMPRIMANTE

Rame papier paravent, bandes caroll détachables, zoné, format A4, 70 g, **69 F**<br>les 500 feuilles (Code 7124) ............... 69 F Rame papier paravent, bandes carol) détachables, non zoné, format A4, 70y~ les 500 feuilles (Code 7124) .............. à F Rame étiquettes 12 cm x 3 cm sur sugp~ bandes caroll, les 500 (Code *7147) .* B6 F Rame paravent zoné ou non, les 2000 feuilles Nous pouvons vous fournir tous types de papiers, avec ou sans impression, tels que facturiers, bons de commande, devis, etc. Nous consulter.

### LES HOUSSES CLAVIER, MONITEUR et UNITE DISQUETTE

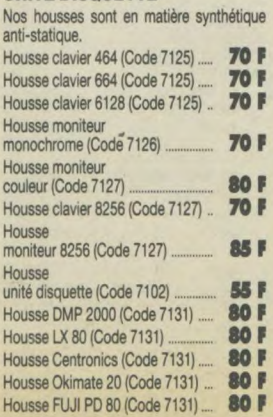

### IMPRIMANTE COULEUR MCP 40

Cette petite imprimante est de type "plotter". C'est is mème que présentait ORIC il y a deux ans. Elle imprime sur un rouleau de papier de 15 cm de large, en 4 couleurs grâce à sa tête d'impression munie de 4 pointes billes. Idéale pour is listing économique, vitesse d'impression 12 cps. Elle permet surtout le dessin et is graphisme à condition de connaitre le programme approprié. Sa qualité courrier est insuffisante pour le traitement de texte.

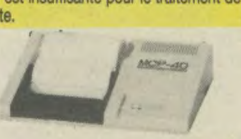

Code 6190 990 F

### TABLE ORAPHISCOP

La table des vedettes de la programma-<br>tion (Torrès, Loriciels, Ere, etc...). Conçue tion (Torrès, Lonciels, Ere, etc...). Conçue<br>et fabriquée en France, la tablette graphique GRAPHISCOP vous permet de représenter vos dessins à l'écran en utilisant la résolution graphique maximale de votre micro pour un maximum de couleurs. Elle est livrée avec une interface connectable, un manuel et un logiciel sur K7 ou disquette. Code 7160 990 F

### KIT DE NETTOYAGE ECRAN CLAVIER BIB

Ce kit comprend un pinceau, 1 bombe à air, un produit et des chiffons antistati-Code 7132 **135 F** 

### KIT DE NETTOYAGE ECRAN CLAVIER CASSETTE

Idem le précédent, avec en plus une cassette nettoyante et des batonnets pour le nettoyage des tètes magnéto (pour les bricoleurs avertis). Code 7133 195 F

### CASSETTE NETTOYAGE ALLSOP POUR CPC 464

Cette cassette est munie d'un dispositif anti-abrasif en "peau de chamois" syn-thétique et d'un liquide approprié. C'est meilleur dispositif de nettoyage de têtes que nous connaissons. Code 7134 75

CASSETTE D'AZIMUTAQE

# DE TETES

Cette cassette, indispensable pour le<br>464, vous permet, à l'aide d'un petit tournevis, de régler précisément la hauteur de vos têtes magnéto en fonction de signaux émis par la cassette d'azimutage. Ainsi, vous n'avez plus de problème de chargement de cassette d0 à un mau-vais azimutage de votre 464 (à notre connaissance, 90 % des cassettes qui ne chargent pas sont victimes de ce défaut). L'azimutage du 464 se dérègle tôt ou tard, en fonction de l'usage plus ou moins intensif que vous en faites et il suffit du déplacement de la tête de quelques microns pour que votre programme ne se charge plus. Code 8534 TI9

### LES SYNTHETISEURS DE SONS

Le principe du synthetiseur est de transformer un texte en parole, qu'il soit tapé sur le clavier ou sur programme cassette<br>ou disquette. Le synthétiseur est basé un micro-processeur avec sorties stéréo.

### SYNTNE DK TRONICS

Il est fourni avec la cassette programme, un ampli de 2x4w et deux haut-parleurs. Un problème toutefois, les phonèmes<br>étant en anglais, pour entendre "bonjour"<br>au synthé, il faudra taper "boon-joor" et<br>encore, ce sera de toute façon l'inimitable accent anglais. Code 7017 390 F

### SYNTHE TECHNIMUSIQUE

Le seul synthé qui parle 100 % français. Excellente qualité de reproduction. Le logiciel d'accompagnement existe sur cassette ou disquette

Code 7043 495 F

### SYNTHE AMSTRAD SSAI

Il est muni d'un ampli, de 2 HP et le son, sans être 100 % français, est cependant beaucoup plus compréhensible qu'avec le DK TRONICS. Code 7063 390 F

### LA SOURIS AMX AMSTRAD

L'AMSTRAD a désormais sa souris. Construite en Angleterre par Advanced Memory System, la technologie graphi-que-souris est désormais à la portée de l'AMSTRAD. L'animal est noir, avec 3 boutons rouges. La bille est en acier alors que chez les concurrents elle est en général en rilsan. Il est accompagné de 4 logiciels:

A) ART: c'est un logiciel qui ressemble "Mac Paint" avec menus déroulant et icones.

B) ICONES: c'est un logiciel de création et de sauvegarde d'icones dans une matrice 16x16. C) CREATION GRAPHIQUE: logiciel de

création graphique réutilisable sous ART. D) AMX CONTROL : système d'exploitation de la souris. Il fournit 20 nouvelles<br>instructions basic pour piloter la souris. Le fonctionnement de la souris est traditionnel. Déplacment sur une surface lisse, cliquage. sur l'un des trois boutons

L'interface RS 232 AMSTRAD permet de convertir la sortie parallèle de l'impri-

Cette carte, livrée en boitier plastique et reliée à l'AMSTRAD par un câble court CL1 ou CL2 adjoint 64K RAM supplé-mentaires à votre AMSTRAD sous forme de disquette virtuelle. Des routines d'exploitation sont fournies avec le produit, sous la référence JL Bank en cassette ou

CABLE CL1 à un connecteur ... 160 F

connecteur supplémentaire ..... 235 F<br>JL BANK cassette 50 F JL BANK cassette ..........................50 F

PROGRAMMATEUR d'EPROM JAQOT et LEON E107 Cette carte vous permet la programmation, la recopie ou la lecture d'eprom de capacité de 2 Koctets à 16 Koctets des grandes marques compatibles. Elle est équipée d'un support à insertion nulle. Le logiciel est fourni avec notice, sur cassette ou disquette. Code 7000 990 F

Code 7166 590 F

CABLE CL2 avec un

**JL BANK disquette** CLE DE PROTECTION ELECTRONIQUE JAGOT et LEON E112 Idéale pour protéger vos logiciels, cette clé doit être présente sur l'AMSTRAD pour toute utilisation de programme. La duplication est impossible et ce composant fera gagner beaucoup de temps aux concepteurs professionnels.

INTERFACE RS 232 AMSTRAD

EXTENSION 64K RAM JACOT et LEON E109

mante en sortie série.

disquette.

Code 7101 690 F

Code 7140 590 F

Code 0000 800 F

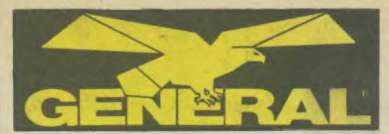

### **CARTOUCHE EPROM 16K JAGOT ET LEON E111**

Livrée en boitier plastique et connectable directement au clavier, cette carte vous permet d'intégrer un de vos logiciel en eprom, Il est possible de connecter plusieurs cartouches à la fois. Code 7010 **690 F** 

### **CARTE SUPPORT EPROM JACOT et LEON El10**

Cette carte permet de connecter à votre AMSTRAD quatre eprom de 8 ou 18 k et donc de pouvoir utiliser des programmes importants en mémoire morte.

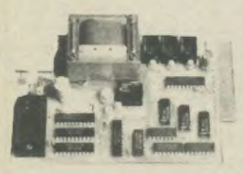

Code 7161 **390** F

### **RACK 4 CARTES D'EXTENSION JACOT et LEON E100**

Il comporte une carte fond de panier avec bufferisation du bus d'adresse, 4 connecteurs encartabies et un logement pour une alimentation supplémentaire (non obiigatoirej. Il intègre complètement les cartes d'ex-tension, Il est relié à l'AMSTRAD par les cables CL1 ou CL2.

Code 7162 **590** F

### **ALIMENTATION JAGOT et LEON E108**

Cette alimentation 5V(3A régulée peut suppléer celle du moniteur et peut-âtre installée directement au dos du E100.

Code 7163 **490 F** 

### **10, boulevard de Strasbourg <sup>e</sup>75010 PARIS \$ 42.06.50.60**

### **CARTE DE CONVERSION ANALOGIQUE NUMERIQUE JACOT et LEON E101**

Cette carte permet I'acquisition de 8 tensions continues (0-5V) par multiplexage. La précision est de 8 bits et le temps de conversion est de 80gs environ. Code 7164 **690 F** 

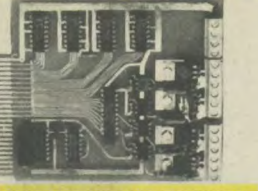

### **CARTE ENTREE/SORTIE TIMER JACOT et LEON E102**

Cette carte utilise 2 composants très célè-bres de chez Intel : l'interface parallèle programmable 8255 et le timer 16 bits 8253. On y retrouve donc 24 entrées/sortes (3 ports de 8 bits entièrement programmables) et 3 compteurs timers fonctionnant sous 8 modes différents.

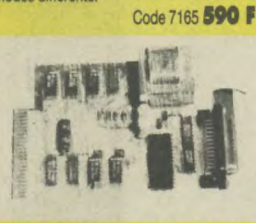

### **CARTE DIGITALE ANALOGIQUE JACOT et LEON E103**

A l'inverse de la carte 101, cette carte resti-tue sous forme de tension continue (0.2,56 V) une valeur numérique codée sur 8 bits. Deux voies de conversion sont présentes, avec possibilité de sortie en (0 -10 V) avec alimentation externe 12 Code 7166 590 F

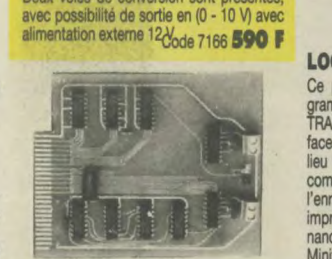

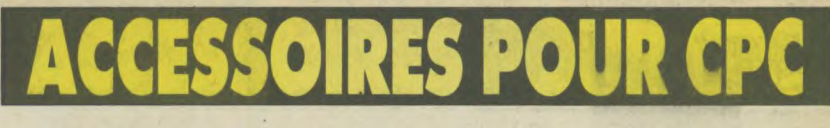

### **CARTE SORTIE LOGIQUE et 220V JACOT et LEON E105**

Cette carte mixte propose une sortie 8 bits sous 2 formes: 4 sorties logiques niveau TTL et 4 sorties 220V/2k Ces dernières sont réalisées par association de phototriacs (isolement 2000V), suivis de triacs 2A sur radiateurs Code 7000 **590 F** 

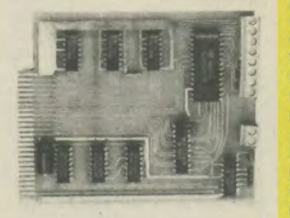

### **CARTE SERIE JACOT et LEON E104**

Cette interface est entièrement programmable (10 vitesses de 75 à 19200 bauds, positionnement et scrutation des lignes généra-les par software. Une prise CANON D25 femelle est installée sur la carte, avec 10 fils connectés pour résoudre tous vos problèmes de communication série. La sortie est en 12V selon la norme.

Code 7008 **690 F** 

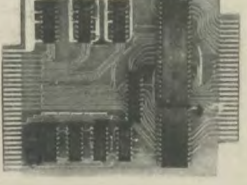

### **LOGICIEL SERIE**

Ce produit comprend une disquette pro-gramme et un cable de liaison Minitel AMS-TRAD CL5. Il permet l'utilisation de l'inter-face RS 232 pour une imprimante série en lieu et place de la sortie Centronics et la compatibilité de la carte avec le CP/M 2.2; l'enregistrement, l'archivage, l'édition sur imprimante de pages vidéotex en provenance du Minitel avec émulation du clavier Minitel; l'échange de programmes, fichiers,

etc.. avec d'autres Amstradistes équipés comme vous. Ce logiciel est vendu sous fame d'un KIT SERIE avec la carte RS 232. Code 7136 cassette **390** F disquette **440 F** 

### **KIT SERVEUR**

Il vous permet de vous constituer votre propre serveur avec vos propres images: tout un chacun peut appeler votre serveur, consulter à l'aide d'un Minitel les informations que vous souhaitez diffuser (publicité renseignements commerciaux, informations de club...) et vous laisser des messages. Il comprend: un modem agréé P & T autoré-pondeur, une carte série RS 232, le logiciel SERIE et le cable CL5, une diquette de programme) de la société JMN) pour la création d'images vidéotex, leur archivage et la constitution du chainage de serveu Code 7009 **2990** F

**MODEM DTL 2000 V23**  Code 7155 **1490 F** 

**MODEM 2000+ V21/V23**  Code **71561990 F** 

### **EMULATEUR COULEUR**

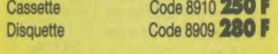

### **MONIBASE**

Support orientable toutes directions. Se place sous le moniteur CPC et permet d'orienter ce moniteur pour une bonne vision de l'utilisateur. Un papillon de serrage permet de bloquer la position. Code 7157 **295 F** 

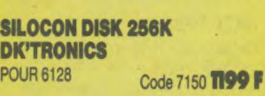

**EXTENSION MEMOIRE 64 K DK'TRONICS**  POUR 464 ET 664 Code 7148 **599 F** 

**EXTENSION MEMOIRE 288 K DK'TRONICS** 

Code 7149 **1199 F** 

### **INTERFACE 8 BITS ESAT**

Transforme votre sortie imprimante 7 bits en 8 bits sans logiciel.

Code 7168 490 F

### **TRACTEURS POUR GLP 3101, BROTHER 1009 et EPSON LX80**

Tracteur à picot optionnel qui permet de charger le papier listing. S'emboite sans aucun montage particulier

Code 7069 **350 F** 

### **CHARGEUR FEUILLE A FEUILLE EPSON**

Permet grâce à un chargeur de rame papier machine de faire des mailings en introduisant automatiquement les feuilles l'une après l'autre dans l'imprimante. Code 7104 850 F

**DISQUETTES 8P1/4** 

Double face, double densité, la boite de 10 Code 2102 **69F** 

### **MERCITEL pour CPC1, CPC2,CPC2R**

A) Le CPC1 transforme votre CPC en Minitel à la condition de posséder un Minitel. Il se compose d'un cable de liaison et d'une interface. Le logiciel est dans la ROM de l'interface. Il permet une copie sur drive des pages Minitel et une copie imprimante. II permet également, hors minitel, une certaine gestion des pages.

Code 0000 **1290 F** 

B) Le CPC2 est identique en performance au CPC1 sauf qu'il ne nécessite pas l'utili-sation d'un Minitel puisqu'il est muni de gon propre modem.

Code 0000 **1290 F** 

C( Le CPC2R est quant à lui muni d'un,e réponse automatique ce qui en fait un serveur monovoie à part entière.

Code 0000 **3390** F

### **CORDON PERITEL**

Permet de brancher un AMSTRAD mono-chrome sur votre TV couleur à la condition de laisser votre moniteur mono allumé. Si votre TV couleur possède une prise péritel sans alimentation 12V, nous pouvons vous fournir le transfo 12V. code 7169 **250 F** 

**Transfo 12V100 F** 

### **LECTEUR DISQUETTES FD2 3P pour 8288**

Lecteur 720 K formaté. Se branche en deuxième unité du 8256. II nécessite une mise en place par un technicien agréé par AMSTRAD, si vous souhaitez bénéficier de la garantie. M. Marcel, notre technicien, a suivi les stages chez AMSTRAD et vous ins-<br>tallera votre FD2 en moins de deux heures. Prenez toutefois rendez-vous.

**EXTÉNSION MEMOIRE 256 K** 

Cette extension de mémoire sa fait à l'aide de circuits intégrés que notre technicien ajoute sur la carte mère du 8256. Prenez rendez-vous avant d'amener votre 8256. Si vous faites l'acquisition d'un FD2 + une mémoire 256 K, vous avez transformé votre

**POUR LE 8288** 

8256 en un véritable 8512.

Code 6111 **1995 F** 

Code 0000 **750 F** 

### **LECTEUR 8P1/4 TRAN**  + KIT 8288/8512

**1 MEOAOCTET**  Voir notre descriptif lecteur IRAN (pages jointes).

mant. Demandez une démonstratio

**ELECTRIC STUDIO PEN** 

Ce crayon optique vous permettra de tra-

Code 7135 880 F

**POUR PCW** 

Code 0000 1990 F

**MERCITEL PCW2** + **INTERFACE**  + **MODEM UNVERSEL** 

**+LOGICIEL** Code 0000 **3390 F**  Le MERCITEL permet de transformer votre<br>PCW en un Minitel intelligent. Si vous pos-

vailler en mode haute résolution. Il est équipé d'un logiciel de dessin très parlorsédez déjà un Minitel, vous utiliserez le modem de celui-ci et n'aurez besoin que du PCW1+. Le + signifie que les deux versions Mercitel sont munies d'une automati-cité de construction de scénario. Mais le MERCITEL permet bien d'autres choses: A) SOUS MINITEL

II permet la copie rapide sur drive M, la copie sur disquette, la copie sur imprimante.

**B) HORS MINITEL** La gestion des pages en en extrayant les informations désirées, la copie impri-mante, le traitement sélectif d'une page, ce qui permet à l'aide du curseur d'extraire des zones complètes et de les recopier dans un autre fichier sur disquette; le traitement par masque :(création de masque, extraction par masque de la page X à la page Y).

- C) LA GESTION DU FICHIER SELECTIF Raz du fichier Création d'un fichier séquentiel à par-
- 
- tir des zones extraites au paragraphe B.<br>- Modification des zones extraites

D) L'IMPRESSION D'ETIOUETTES La gestion manuelle. Entrée manuelle sur le fichier venant des pages annuaires. Impression des adresses au format "annuaire électronique". Impression des étiquettes mailing.

E) MAIL 232 COM SOUS CP/M F1 permet de régler la vitesse de transmission / Réception, bits de synchronisation

F3 transmission de fichier / réception de nchier<br>F5/F7 émulation mode terminal "VT52/

Z19'

### **CABLE RALLONGE 1M IMPRIMANTE** avec **alimentation**

Ce câble permet d'éloigner d'un mètre supplémentaire l'imprimante et son alimentation du moniteur du PCW. Code 7006 **230 F** 

### **LES HOUSSES**

HOUSSE CLAVIER 8256/8512 Code 7128 70 **F** HOUSSE MONITEUR 8256/8512 Code 7129 **80** F HOUSSE IMPRIMANTE 8256/8512 Code 7131 **30 F** 

### **INTERFACE RS 232**

Cette interface permet de brancher une imprimante en mode série sur le PCW ou un modem de communication. Code 7007 **690 F** 

### **DISQUETTES POUR LE 21 DRIVE DU PCW 8812**

AMSOFT CF 2D 720 K formaté Code 2005 **Pièee 75 F** 

**RUBAN IMPRIMANTE PCW**  Code7121 **115F** 

# Code **61112049 F MERCITEL PCW1** + **INTERFACE**

**+ CABLE DE LIAISON MINITEL** 

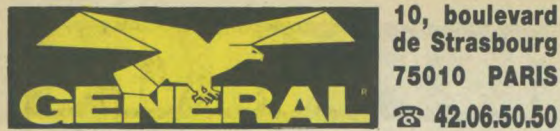

un stock énorme, venez, vous serez édifiés ;

— une équipe de 8 sympathiques et compétents collaborateurs GENERAL pour vous accueillir et vous renseigner au comptoir "Logiciels"

une politique de prix la plus affutée possible, grace à des achats en

des démonstrations et des explications claires avant l'achat, si vous le

— nous voulons rester les moins chers. Si dans les 15 jours qui suivent votre achat, vous trouvez moins cher, nous vous rembourserons la diffé-

> **ARGO NAVIS**  Disq. 8524 **195F**

les amateurs du genre. **ATOM SMASHER**  Cass. 8512 **59 F** 

facilité. **GIGGLES** 

Un super jeu d'arcade où vous devez pénétrer dans un vaisseau spatial, le détruire et fuir avec de nombreux ennemis à vos trousses. Succès garanti pour

Vous devez vous défendre contre les atomes qui se précipitent sur vous. Jeu d'arcade classique pour les jeunes enfants seulement du fait de sa grande

Cass. 8186 **129F** Disq. 8182 **196F**  Jeu d'action et de réflexion. Partez à la conquête de la terre et de l'espace aérien de 1917 à nos jours. Un jeu haut en couleur, à l'animation exceptionnelle. 4 étapes d'une rare intensité vous mèneront peut-être à la victoire finale.<br>Oserez-vous relever le défi?

Jeu de labyrinthes. Entrez dans le monde étrange de BLADE RUNNER. Ce jeu, très coloré, associe réflexes et mémoire dans un nombre impressionnant de tableaux divers. Un classique

Cass. 8062 **89 F** Disq, 8100 **179 F**  Ecrit entièrement en langage machine, ce superbe jeu d'arcade vous fera pas-

— les garanties : tous nos logiciels sont garantis contre un défaut de fabrication. Nous pratiquons, après contrôle, l'échange du logiciel défec-

**NOTRE POLITIQUE "LOGICIELS":**  — le plus grand choix en France pour AMSTRAD;

direct, en France et à l'étranger

souhaitez ;

tueux.

rence.

**LES JEUX** 

**10, boulevard de Strasbourg** 

# **75010 PARIS LOGICIELS POUR CPC**

# **CAULDRON**<br>Cass. 8415 **75 F**

Disg. 8452 **125 F** Jeu d'aventure graphique. La suite de SORCELERY, même graphisme, mêmes aventures. CAULDRON, c'est le chaudron magique de la terrible sorcière. A acquérir absolument. TILT D'OR 85.

### **CAULDRON II D** Disq. 8479 **189 F**

La citrouille contre-attaque. Cette foisci, dirigez la citrouille à travers un univers des plus mortels. Le décor et l'animation d'une qualité exceptionnelle rendent l'intérêt du jeu palpitant.

### **CHILLER**

Cass. 8293 **29 F**  Malgré votre peur, partez délivrer votre bien-aimée qui est détenue prisonnière dans une maison hantée. Rien ne vous sera épargné car, dès le début, vous tomberez en panne d'essence. Courage.

### **COBRA PINBALL**

Cass. 8017 **139F** Disq. 8619 **229F**  Jeu de flipper. Il comprend les extraballes, la loterie, les couloirs de remontée, les couloirs latéraux, les bumpers, les cibles, etc... et surtout le fameux TILT. Vous pouvez pratiquer les fourchettes et les amortis.

### **CODENAME MAT**

Cass. 8019 **99F** Disq. 8566 **149 F**  Jeux d'aventure graphique très connu. Sans doute avec le jeu d'échec, le logiciel le plus vendu pour AMSTRAD. Vous êtes dans un vaisseau spatial et vous voyagez dans la galaxie. 50 tableaux.

### **CODENAME MAT II**

Cass. 8193 **99F** Disq. 8567 **149F**  Repartez à la conquête de la galaxie à bord de CODENAME MAT Il. Pour réussir votre mission, il vous faudra passer un nombre impressionnant de tableaux où vos ennemis ne vous laisseront pas de répit. Bonne chance.

**COMMANDO**<br>Cass. 8030 **79 F** Disq. 8082 **135 F** Jeu d'arcade. Vous êtes SUPER JOE et vous vous battez en première ligne contre des forces supérieures en nombre. Toute l'action et la tension d'un super jeu, très connu des passionnés de micro.

### **DARK STAR**

Cass. 8029 **99 F**  Jeu d'arcade très connu. La galaxie est partagée en 12 secteurs sous la domi-nation de CORD EVIL. Vous devez libérez les planètes.

### **DEFEND OR DIE**

Cass. 8033 **99 F** 

Le grand classique des batailles de l'espace. Les humanoides sont attaqués par leurs ennemis venus de toute part. Il faut les défendre. Jeu rapide et excellente animation.

### **DEDALOS**

Cass. 8598 **99 F**  Perdu au milieu d'un gigantesque laby-rinthe, cherchez et trouvez la seule issue possible. Un classique du genre.

### **DON'T PANIC**  Cass. 8601 **29F**

jeu d'arcade fort sympathique. Rejoi-gnez votre vaisseau. Il vous faudra le réactiver et combattre les monstres. prix imbattable.

### **DYNAMITE DAN**

### Cass. 8581 **59 F**

Votre héros, DYNAMITE DAN, a été désigné pour retrouver les plans dérobés par le Docteur Blitzen. Réussirez vous à éviter la domination du Monde ?

### **DRAGONS**

Cass. 8521 **99 F** Disq. 8617 **149 F**  jeu d'arcade assez simple mais très amusant pour toute la famille. Passez le plus grand nombre de tableaux en évitant ou en repoussant les œufs pondus par ces maudits dragons.

### **ELECTRO FREDDY**

Cass. 8065 **99 F** Disq. 8195 **149F**  Aidez notre ami FREDDY à mener à bien son travail. Il devra poser le plus possible d'objets sur un tapis roulant en évitant les nombreuses choses qui risquent de lui tomber sur la tête. Très drôle.

### **ENVAHISSEURS DE L'AU•DELA**  Cass. 8113 **99 F**

Une bataille dans l'espace dans le meil-leur style de SPACE INVADERS. Sur ce thème déjà très connu, un jeu à conseiller aux adeptes du joystick.

### **EQUINOX**

Cass. 8224 **95 F** Disq. 8226 **135 F**  Pilotez votre capsule spatiale dans un univers étrange de la 5e dimension, les graphismes ainsi que l'animation sont vraiment à la hauteur. Il deviendra certainement le SORCERY des temps futurs.

### **ER BERT**

### Cass. 8047 **99 F**  Aidez notre ami ER BERT à faire chan-

ger les couleurs de ces mystérieuses pyramides en 3D. Un classique qui fait néanmoins appel à votre sens logique.

### **ELECTRIC WONDERLAND**  Cass. 8473 **99 F**

Réalisé par Gasoline Software, "le logiciel qui carbure", ce jeu 100 % langage machine et graphique vous amène à combattre des agresseurs à l'aide de gaz lacrymogène et paralysant. Un classique du genre.

### **FINDER'S KEEPERS**  Cass. 8525 **29F**

Dans le chateau de Spriteland, affontez les vampires et troquez vos trésors pour devenir chevalier de la table polygonale. Un bon jeu d'aventure qui vous fera passer de bons moments.

### **FIRE ANT**

Cass. 8057 **99F**  Vous êtes le dernier soldat survivant d'une armée décimée par les scorpions. Vous devez sauver votre reine prise en otage. Le jeu est rapide et fait la part belle non seulement aux reflexes mais à la réflexion.

### **FRUITY FRANK**

Cass. 8067 **129F**  Le plus beau jeu d'arcades que nous connaissons. Idéal pour la famille. Il faut attraper des cerises, détruire les fraises et les monstres qui pullulent. Tout en avancant, vous créez vous-même votre<br>labyrinthe. Très vivant et coloré.

**FU KUNG A LAS VEGAS**  Cass. 8535 **99 F** Disq. 8614 **149 F**  Vous ôtes un policier américain et vous devez découvrir les tripots clandestins de Las Vegas. Malheureusement, des pièges et des ennemis vous guettent. Un classique du genre.

### **GHOST'N GOBLINS**

Cass. 8204 **89F** Disq. 8202 **145 F**  Très célèbre jeu d'arcade bien connu des adeptes des salles de jeux. Parcourez un cimetière sinistre en tuant ou en sautant par dessus tous ces monstres qui freinent votre progression. Le graphisme est terrifiant.

### **GHOSTBUSTERS**

Cass. 8073 **95 F** Disq. 8384 **169 F**  Adapté du célèbre film "SOS FANTO-MES", équipez votre voiture afin de partir à la chasse aux fantomes qui hantent votre ville... Si vous réussissez à attraper un fantôme, votre micro sera heureux de crier "GHOSTBUSTER !!!"

### **GLADIATOR**

Cass. 8422 **99 F** Disq. 8383 **169 F**  Vous, le très célèbre gladiateur de l'époque romaine, vous allez entrer dans l'arène. Choisissez judicieusement vos armes car le combat sera rude, si vous souhaitez la victoire. Alea Jacta Est !!!

**GREEN BERET**<br>Cass. 8130 **95 F** Disq. 8154 **179 F**  $\text{Cass. } 8130 \text{ } 95 \text{ F}$ Les célèbres bérets verts partent à l'assaut ! Votre mission est de traverser les lignes ennemies mais vos adversaires sont très nombreux. Un bon graphisme et une animation excellente font de ce jeu le meilleur du genre.

### **GREMLINS** Cass. 8207 **119F**

jeu d'aventure graphique et texte. Par votre faute, votre vile est maintenant envahie par les GREMLINS. A vous de réparer les dégats. Un bon jeu aux dialogues faciles.

### **GUNFRIGHT**

Cass. 8128 **90 F**  A la plus belle époque du western, un jeu de tir à outrance. Pour un prix raisonnable, déchirez ces affiches mar-

## quées "Wanted".

### **GYROSCOPE**  Cass. 8492 **59 F**

Dans un décor en trois dimensions, guidez votre toupie sur des pentes vertigineuses. Attention, la descente est très rapide et la toupie prend de la vitesse. Pour les amateurs de sensations.

### **HARRIER ATTACK**

Cass. 8049 **99 F** Disq. 8628 **149 F**  Jeu de simulation de pilotage et de tir. Vous pilotez un Harrier qui décolle d'un porte-avion et vous devez abattre vos ennemis.

**HIGHWAY ENCOUNTER<br>Cass. 8334 99 F** Disq. 8335 139 F Jeu d'action très rapide. Les aliens ont envahi la terre. Il faut se défendre à tout prix. Dans le genre de Defend or Die.

### NIGHT BOOSTERS Cass. 8367 140F

Jeu d'arcades très rapide. Vous êtes sur une moto à propulsion ionique. Vous vous battez contre un autre joueur ou contre l'ordinateur. Sensations fortes garanties.

### HIRISE

### Disq. 8412 **195 F**

99 tableaux en 3 dimensions, un jeu très rapide. Il vous faudra repeindre le plus grand nombre de monuments en évitant les semeurs de troubles. Un bon jeu pour les adeptes du joystick.

### HUNCHBACH

Cass. 8085 99 F Disq. 8209 149 F<br>Quasimodo doit sauver Esmeralda des griffes de ses ennemis, jeu avec labyrin-the, passages secrets, oubliettes, etc. . Très amusant.

### HYPERSPACE Cass. 8087 140 F

jeu d'aventure graphique. Vous êtes<br>perdu dans la 4<sup>e</sup> dimension, vous passez de l'époque antique à la science fiction. Jeu vraiment très déroutant. Pour ceux qui aiment les romans d'anticipation.

jeux de café. Ils privilégient l'adresse à la manette de jeu au détriment de la réflexion.

**D'ARCADES** ou

### **3D FIGHT**

Cass. 8541 **139 F** Disq. 8542 **195 F**  3D pour 3 dimensions. Bataille de l'espace en relief, qui vous emmène aux confins de la galaxie. Il faut combattre les vaisseaux kamikaze, les toupies et autres météorites afin de détruire la base ennemie. Un jeux très classique.

### **5e AXE**

Cass, 8562 **175 F** Disq. 8563 **189 F**  Superbe logiciel d'aventure/arcade où la stratégie et les réflexes seront mis à rude épreuve. Il vous faudra beaucoup de courage pour réussir votre mission et ainsi sauver votre planète de la domination des Cyborgs.

### **ADMIRAL GRAPH SPEE**  Cass. 8522 **99 F**

II s'agit d'une bataille navale. Ce logiciel d'Amsoft vous resitue dans la bataille du Rio de la Plata où les croiseurs anglais ont traqué le cuirassé de poche allemand Graphspee. Jeu d'arcade rapide et facile à utiliser.

### **AIR WOLF**

Cass. 8197 **99 F** Disq. 8260 **149 F**  Vous pilotez un super hélicoptère. Le bruitage, le graphisme et l'animation sont surprenants. Ce logiciel reprend l'histoire d'une série TV très populaire outre-Manche.

# **ALIEN HIGHWAY**<br>Cass. 8034 85 F

Disg. 8032 **129 F** Après HIGHWAY ENCOUNTER, les Alliens reviennent en force. Il vous faudra traverses le pont en évitant le contact de vos très nombreux ennemis. Avec vos 5 robots, partez à la conquête de ALIEN HIGHWAY. Un must de rapidité et d'action.

### **AMELIE MINUIT**

Cass.8261 **139 F** Disq. 8262 **19§ F**  AMELIE, c'est la secrétaire qui cherche un dossier dans un grand building de bureaux et malheureusement, elle n'a qu'une heure pour le trouver et sortir de l'immeuble car, à minuit, l'électricité est coupée. Une course contre la montre haletante.

### **AQUAD**

### Cass. 8267 **129 F**

Jeu de labyrinthe très connu. Un super PACMAN sous-marin où vous êtes un poisson qui avale du plancton et doit se détendre contre des ennemis de toutes sortes. Le dessin du labyrinthe se modifie constamment. Très bien fait.

### ser de très bons moments. La diversité des tableaux et le nombre grandissant de vos ennemis ne sont pas près de vous lasser. A posséder dans sa

du genre. **BOMB JACK**<br>Cass. 8062 89 **F** 

**BLADE RUNNER**  Cass. 8090 **95 F** 

### **BOULDER DASH**  Cass. 8239 **99 F**

ludothèque.

La seule adaptation de PACMAN pour Amstrad. Jeu rapide et excellente animation graphique. Pour tous les ages.

### **BATTLE OF PLANETS**  Cass. 8212 **99 F**

Comme les héros de la Bataille des Planètes, rejoignez la force G pour combattre l'ennemi de la terre, le terrible Lottar. Un superbe graphisme vectoriel en 3D agrémente ce jeu de bataille dans l'espace

### **BOUNTY BOB STRIKES BACK**  Cass. 8281 **99 F**  Après MINER 2049ER, revoilà BOUNTY

BOB dans une nouvelle aventure. Sa mission est de sauvegarder la mine menacée par Ykon à la tête de ses mutants. Attention, DANGER. **BOULDERDASH III**  Cass. 8092 **119F** 

Jeu d'arcade. Dirigez votre super héros à travers les seize tableaux à une vitesse assez folle. Pour agrémenter ce fabuleux classique, cinq niveaux de difficulté vous sont proposés. A déconseil-

ler aux "couche-tôt".

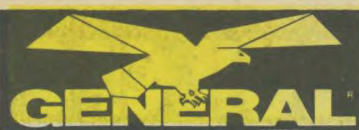

### **INFERNAL RUNNER**

Cass. 8338 **160 F** Disq. 8645 **195 F**  C'est la course infernale à travers un horrible labyrinthe: tortures, bains d'acide, herses, plaques électriques, lasers, tout y est pour vous faire souffrir. En sortirez-vous vivant ? Terrifiant.

**JACK THE NIPPER**  Cass.8218 **129 F** Disq.8222 **179 F**  Jack le bébé terrible est sorti de son lit pour aller chercher tous les objets qui lui permettront de passer une bonne nuit. Un jeu d'arcade fort sympathique.

### **JAMIN**

### Cass.8245 **139F**

Guidez notre ami Rankin Rodney à travers les 20 salles pour l'aider à y retrouver ses instruments de musique et composer son dernier tube. Au fait, vous aimez sans doute le reggae?

### **KRISTAL**

Cass. 8499 **149 F** Disq. 8343 **195 F** Un jeu fait uniquement en langage machine. Ce jeu d'arcade développe l'adresse. Superbe animation graphique.

### **MACADAM BUMPER**

Cass. 8119 **125 F** Disq. 8453 **175 F**  Le logiciel de flipper le plus intéressant du marché. En dehors des fonctions classiques du flipper, très bien reproduites, vous pouvez modifier les paramètres de jeu et redessiner le flipper.

### **MANIC MINER**

### Cass. 8349 **99 F**

Jeu d'arcade avec WILLY LE MINEUR. Vous êtes dans une civilisation disparue. Seuls survivent des robots et des êtres bizarres. Vous devez trouver de l'or et des pierres précieuses. Logiciel très connu, excellente animation.

### **MINDSHADOW**

Cass. 8703 **139F** Disq. 8704 **195F**  Perdu sur une ile déserte, amnésique, il vous faudra partir à la recherche de vous-même et essayer de repartir. Un bon jeu d'aventure classique où la connaissance du langage de Shakespeare est indispensable.

### **MISSION DETECTOR**  Cass. 8359 **159 F**

Jeu de réflexion et d'arcade pour 1 ou 2 joueurs. Vous êtes l'amiral de la flotte stellaire, votre mission est de protéger la planète Zicra. Votre ennemi est muni d'écrans répulsifs. La victoire ou la mort.

### **MR WONG LOOPY LAUNDRY**  Cass. 8129 **99F**

jeu d'arcade classique. M. WONG le blanchisseur est attaqué par son fer à repasser et par la mousse de son savon. Comment parviendra-t-il à récupérer sa lessive ?

### **BUGS BUSTERS**

Cass. 8302 **139 F** 

Tout à coup, votre écran se brouille, les informations de votre programme ont disparu. Les BUGS ont encore frappé. Un jeu d'arcade fort sympathgiue. Réussirez-vous à détruire ces maudits BUGS?

### **PROJECT FUTURE**  Cass. 8215 **130F**

Vous devez retrouver les huit codes de destruction dispersés dans les 256 salles d'un vaisseau. De nombreux gar-diens vont tout faire pour vous en empêcher. Alors, tenez bon.

### **PUNCHY**

Cass. 8518 **99 F**  Polichinelle a séquestré se femme dans un placard. Délivrez la, mais attention aux policiers et aux tartes à la crème.

## **10, boulevard de Strasbourg 75010 PARIS**  la **42.06.50.50**

**Cass. 8153 99 F** 

**ROOM 10**  Cass. 8461 **99 F** 

**SAI COMBAT**  Cass. 8475 **99 F** 

**SHOGUN** 

ciel une exception. **SORCERY**  Cass. 8169 **99 F** 

**SORCERY** + Disq. 8376 **169 F** 

**SPINDIZZY** Cass. 8708 **95 F** 

de gemmes. **STAR AVENGER**  Cass. 8173 **99 F** 

et des tableaux plus nombreux. **SOUL OF A ROBOT** Cass. 8528 **29F** 

Jeu d'aventure graphique. Les habitants de Monterraqueous ont construit un robot pour détruire l'ordinateur qui les opprime. Malheureusement, l'âme du robot est inquiète. Aidez-la à retrouver la paix et à libérer la planète.

Une toupie folle, folle, folle! A travers les 385 tableaux de ce jeu en 3D, vous allez guider votre toupie à la recherche des diamants. Attention car votre temps est limité. Le seul moyen d'en récupérer est de ramasser le plus grand nombre

Jeu d'arcade de type "Scramble". Extrêmement rapide, il est animé de 5 scénarios à 5 niveaux chacun. Les effets graphiques sont superbes.

Disq. 8120 **145 F** 

Pirate, vous devez aller cacher les fortu-

digne de ce nom et un scénario original. **ROLAND ON THE RUN**  Cass. 8161 **99F** Disq. 8573 **149 F**  ROLAND doit échapper à ses maîtres mais il doit traverser une route et prendre le train sans être écrasé.

Il s'agit d'un jeu de squash dans l'espace. Très amusant et hyper réaliste. Renouvelle le genre des jeux d'arcade.

**SABOTEUR**  Cass. 8612 **149 F** Disq.8188 **195 F**  Vous, le meilleur des NINJAS, avez été désigné pour placer une bombe dans une centrale nucléaire. Vous devrez également repartir au moyen d'un hélicoptère soigneusement caché. 9 niveaux de difficulté.

Si vous commencez à devenir un as du karaté, laissez-vous tenter par le SAI COMBAT, vieil art martial qui se pratique à l'aide d'un baton. Rapide et bien décoré, un logiciel à réserver aux grands maitres du joystick. **SATELLITE WARRIOR**  Disq. 8024 **149 F** 

La guerre de l'espace est déclarée. Les satellites sont en alerte. Partez à bord de votre vaisseau afin de protéger vos propres satellites contre toute attaque. Un très bon jeu d'arcade.

Cass. 8088 **129 F** Disq. 8086 **195 F**  gré un thème très classique (style SORCERY) ce logiciel offre entre autre un graphisme excellent. Le décor est également animé, ce qui fait de ce logi-

**PYJAMARAMA**<br>Cass. 8147 99 **F** Cass. 8147 **99 F** Disq. 8569 **149 F**  Vous vivez un cauchemar. Une seule solution, vous reveiller. Pour ce faire, il vous faut retrouver votre réveil-matin. Fabuleux graphisme du style SORCE-RY.

### **RAID OVER MOSCOU**

Cass. 8373 **99 F** oisq. 8575 **149 F**  Un super jeu d'arcade très connu sur Commodore. Vous devez empêcher une attaque nucléaire en détruisant les bases de missiles soviétiques de Moscou. La lutte est terrible. Sauverez-vous l'Occident?

### **RAID SOUTERRAIN**

Cass. 8516 **99 F** Disq. 8653 **149 F**  Descendez dans la base des extra-terrestres, tuez les gardiens et délivrez les prisonniers. N'oubliez pas de refaire le plein. Attention, votre champ magnétique ne vous protège que des chocs mineurs. Un bon jeu d'arcade très rapide.

### **RAMBO**

Cass.8649 **75 F**  Incarnez SYLVESTER STALLONE dans des situations impossibles. Un jeu de tir à outrance qui vous emmenera dans la jungle ennemie. RAMBO va vous permettre de faire exploser l'écran de votre micro.

### **RESCUE ON FRACTALUS**  Cass. 8248 **129F**

Le premier jeu sur micro conçu en géométrie fractale. Votre but est de partir à la recherche de pilotes en détresse perdus dans un décor fantastique. Un paysage montagneux avec des effets de relief assez saisissants !!!

# **RESQUILLEUR**<br>Cass. 8520 99 F

Disq. 8615 **149 F** Vous avez 20 tonneaux à faire descendre dans une cave de 10 cases. Pour celà, il vous faut réfléchir à la manière la plus rapide pour arriver à vos fins. Niveaux de difficultés croissants. Un bon jeu de réflexion.

### **ROCK RAID**

Cass. 8689 **110F** Disq. 8374 **139 F**  Armé d'un pistolet à neutrons, vous devez vous battre contre les aliens qui vous bombardent avec des astéroides. Très spectaculaire, bonne animation.

**ROCKY HORROR SHOW**<br>Cass. 8375 **99 F** Disq. 8369 169 F  $\text{Cass. } 8375 \text{ } 99 \text{ F}$ Jeu d'arcade tiré du célèbre film. Si vous voulez avoir peur, pénétrer dans les maisons hantées, vous faire attaquer par des créatures répugnantes, vous serez servi. Ne pas jouer dans le noir. **ROLAND GOES DIGGING** 

### Cass. 8155 **99 F** Disq. 8574 **149 F**  Notre ami ROLAND devra creuser des trous pour éviter les nombreuses araignées qui le poursuivent. Un bon coup

de pelle sur leurs têtes les mettra définitivement hors d'état de nuire. **ROLAND IN TIME** 

### Cass. 8163 **99 F** Disq. 8251 **149 F**

ROLAND n'a plus de carburant, car MAESTRO, son ennemi a capturé son énergie dans différentes zones de temps. Aidons-le à travers 57 tableaux différents à récupérer celles-ci.

### **ROLAND AUX OUBLIETTES**  Cass. 8159 **99 F** Disq. 8591 **149 F**

ROLAND est prisonnier dans un labyrinthe souterrain peuplé de rats, de<br>momies, de fantomes. Il faut l'aider à en sortir.

### **ROLAND A LASCAUX**

Cass. 8157 **99 F** Disq. **8572149F**  Ce coup-ci, ROLAND est tombé dans une grotte en forme de labyrinthe avec de nombreux pièges. Aidez-le à en sortir.

# **LOGICIELS POUR CPC STARION**

# **ROLAND AHOY**<br>Cass. 8153 **99 F** Disq. 8570 **149 F**

nes du port de l'Or à la baie du trésor en passant par le quai aux poudres pour faire le plein de boulets. Un ROLAND Cass. 8378 **99 F**  Jeu d'arcade du type bataille spatiale. Vous devez détruire les aliens qui menacent la Terre. Vous devrez trouver le mot de passe qui vous permettra de sortir du cycle espace-temps.

### **STRANGELOOP**  Cass. 8539 **199 F**

L'usine de robots a été déprogrammée et fabrique maintenant des robots guerriers. Pour reprendre la situation en main vous devrez rejoindre l'ordinateur central et le reprogrammer. Un savoureux mélange d'arcade et d'aventure.

### **SUPER PIPELINE**

Cass. 8380 **99 F** Disq. 8074 **149 F**  Il consiste à maintenir le pipeline ouvert usqu'à ce que les barils soient pleins. Or des insectes et des outils maléfiques s'acharnent à crever et à fermer le pipeline.

### **SUPER SLEUTH**  Cass. 8210 **99 F**

Vous devenez détective d'un grand magasin et vous devez arrêter les voleurs. Mais attention, si vous manquez à votre devoir, le directeur vous donnera un avertissement. Un délicieux et très drole mélange d'arcade/aventure.

### **TAU CETI**

Cass. 8553 **149 F** Disq. 8066 **195 F**  La planète désertique de TAU CETI a été détruite à la suite d'un mauvais fonctionnement du système de défense. Votre mission sera de détruire le réacteur nucléaire qui gère la planète, ceci afin que tout rentre dans l'ordre. Un très bon jeu d'action et de réflexion.

### **TOUJOURS PRET**

Disq. 8616 **149 F**  Jeu d'aventure graphique. BOLDY, pour augmenter son quota de B.A. a nettoyé les carreaux, fait la cueillette des champignons, plongé au fond des océans. Il doit rester en contact avec son chef qui est sur sa piste.

Cass. 8146 **99 F** Disq. 8148 **169 F**  Vous incarnez DONOVAN, le bon terrien. Pour arriver à vaincre les VISI-TEURS, il décide de s'infiltrer dans leur vaisseau et de déposer des bombes aux endroits stratégiques. Un bon jeu mélangeant agréablement aventure,

### **VOYAGE FANTASTIQUE**

### **WHO DARES WHIN II**

Cass. 8509 **99 F** Disq. 8510 **149 F** Au départ de ce jeu d'action, vous disposez d'une mitraillette et de cinq grenades. Vous pourrez récupérer des grenades pendant votre parcours. A réserver aux inconditionnels du tir continu. -

### **ZAXX**

Cass. 8004 **159 F** Disq. 8006 **195 F**  Sept étapes dans l'espace vous mèneront vers l'ufime combat où vous devrez vaincre le terrible ZAXX. N'oubliez surtout pas de vous ravitailler en carburant. Un jeu très célèbre, très bien adapté sur AMSTRAD.

**ZOIDS**  Cass. 8138 **99 F** Disq. 8136 **169 F**  ZOIDSTAR est passionnée de guerre. Sur cette planète, Zoids bleus et Zoids rouges se livrent un combat sans merci pour la suprématie. Les différentes épreuves vont vous mener aux limites de vos capacités et de votre imagination.

### **ZOMBI**

Disq. 8164 **169F**  Vos quatre personnages se sont posés sur le toit d'un supermarché. Votre mission est de repartir en évitant les nombreux zombis qui hantent ces lieux. Mais pour cela, il vous faudra trouver du carburant. Un jeu super à réveiller les MORTS !!!

**NEXUS** *<u><i>x***</del>**</u> Cass. 8904 **119F** 

Votre mission consiste à détruire la bande de trafiquants qui a kidnapé votre ami. Un jeu d'arcade et de réflexion du meilleur niveau où seul NEXUS pourra vous aider.

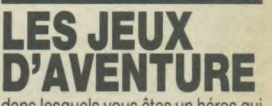

dans lesquels vous êtes un héros qui doit déjouer les pièges tendus par des êtres malfaisants ou délivrer votre bien aimée.

### A VIEW TO A KILL

Cass. 8395 99 F Disq. 8396 189 F Tiré du célèbre film de JAMES BOND: poursuite dans Paris, tentative d'évasion, explosion dans la mine qui doit engloutir Silicone Valley, Grace Jones plus vraie que nature.

### **ABSURDITY**

Cass. 8256 99 F Disq. 8662 199 F Le SIDA. Cobra, toujours à la mode, vous fait soigner un ami atteint de cette maladie. Vous êtes réduit à l'état microscopique et vous devez pénétrer dans son corps puis dans un ordinateur assez fascinant. Pour les amateurs d'insolite,

### ALIEN 8

Cass. 8199 129F

Pour ceux qui ont vu le film ALIEN. Vous vous identifiez à un robot dans le vaisseau spatial qui va connaitre diverses mésaventures. Superbe graphisme et bonne animation.

### ATLANTIS

Cass, 8268 **149 F** Disq, 8269 **199 F** Vous partez à la recherche de l'Atlantide. Ce jeu d'aventure graphique et sous-marin vous permettra de connaitre la gloire et la richesse ou la mort selon que vous réussirez ou non à déjouer les pièges ennemis.

### ATTENTAT Disq. 8093 **195 F**

Jeu d'aventure. Vous avez été désigné pour retrouver et désamorcer une bombe cachée dans une ambassade, le graphisme très réaliste et la compréhension du langage vous faciliteront la vie. Mais faites vite. Vous n'avez que 25 minutes. Temps réel.

### BATMAN

Cass. 8064 119F Disq. 8094 189 F Dans ce jeu d'aventure graphique, parcourez les quelques 150 tableaux qui vous permettront de lancer l'opération ultime "SOS". Un classique du genre,<br>également disponible pour PCW également disponible pour Superbe.

Le classique des classiques. Le jeu le plus vendu sur AMSTRAD. Un graphisme éblouissant. Décimez les sorciers sans perdre votre vie. De 4 à 84 ans, le jeu familial par excellence. Cass. 8146 99 F

### La suite de SORCERY. Le même thème avec un graphisme encore plus élaboré action et réflexion.

Cass. 8531 **99 F** Disq. 8321 **149F**  Il s'agit de sauver un savant. Vous êtes miniaturisé afin de pénétrer dans son coeur. Il vous faudra réparer votre sousmarin et éviter les pièges tels que les infections et le cholestérol. Logiciel passionnant.

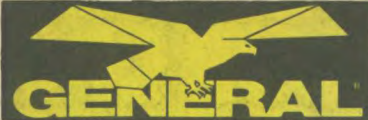

### **BADMAX**

### Cass. 8399 **119F**

Ce logiciel d'aventure graphique et texte vous fera pénétrer dans le monde étrange de l'image en relief (lunettes spéciales fournies). Satyre amusante de Mad Max, il comprend même l'argot et vous fera passer d'agréables moments.

# **BRUCE LEE**<br>Cass. 8282 **75 F**

Cass, 8282 **75 F** Disq. 8283 **125F**  Jeu d'aventure très connu sur Commodore et enfin adapté à AMSTRAD. Vous devenez le maitre des arts martiaux Bruce Lee et vous pénétrez dans la forteresse du méchant Wizard. Si vous le tuez, vous devenez invincible et immortel.

# **LES BIJOUX DE BABYLONE**

Cass. 8095 **169 F**  Le but est de retrouver le trésor de BABYLONE. Plus de 100 voies différentes. Beaucoup de pièges sur le chemin de la découverte. Les déjouer et c'est la fortune et la gloire.

### **CAP SUR DAKAR**

Disq. 8493 **295 F**  Après RAID SUR TENERE, CAP SUR DAKAR est une simulation du célèbre rallye. Trouvez vos sponsors, préparez votre véhicule et partez pour la course à travers le désert. Et en plus, c'est dro-

## **CAP HORN**

le.

### Cass. 8533 **195F**

Tout commence sur une mer calme et sereine, Si vous réussissez la pêche du siècle, alors la fortune vous souriera. Un jeu très varié aux graphismes intéressants.

### **CHEOPS**  Cass. 8292 **149 F**

Jeu d'aventure dans les pyramides. Vous devez faire fortune et sortir du labyrinthe de 300 pièces. Pour cela, vous devez déchiffrer les hiéroglyphes et trouver les passages secrets.

**CRAFTON ET XUNK**  Cass. 8605 **115F** Disq. 8606 **196F**  Jeu d'aventure/arcade. Ce super logiciel en 3D vous fera parcourir plusieurs salles à la recherche de huit codes d'accès à un ordinateur central afin d'éviter la destruction de votre planète. Très certainement le meilleur de sa catégorie.

### **LE DERNIER METRO**  Cass. 8500 **159 F**

Pendant la 3<sup>e</sup> guerre mondiale, vous vous retrouvez dans le métro à la

### recherche de stations où sont organisés les secours. Logiciel d'aventure classique idéal pour les débutants.

## **DETECTIVE**

Cass.8514 **99 F**  Grace à ce logiciel d'Outre-Manche, jouez les détectives de Scotland Yard et essayez de résoudre une bien étrange affaire. Un prix très attractif.

### **DEVIL'S CASTLE**

Cass. 9158 **149 F** Disq. 8160 **195 F**  Voyageur du passé, vous seul pourrez déjouer le plan des adorateurs du démon. Votre mission est de sauver la Terre par n'importe quel moyen. Un jeu d'aventure graphique et texte.

**THE DEVIL'S CROWN**  Cass. 8247 **119F** Disq. 8593 **196F**  Logiciel d'aventure graphique. Vous devez trouver un trésor dans un bateau<br>pirate coulé. Malheureusement, les requins et autres ennemis veillent...

### **10, boulevard de Strasbourg 75010 PARIS**  IS **42.66.50.50**

### **LE DIAMANT DE L'ILE MAUDITE**  Cass. 8305 **169F** Disq. 8878 **195F**  Vous débarquez sur une ile déserte,

pleine de pièges. Des monstres ne vous laissent pas en paix. Pour vous enfuir, une seule solution, l'hélicoptère. Réussirez vous ? Excellent graphisme.

### **DON JUAN**  Cass. 8312 **99F**

Jeu de stratégie amoureuse très réussi. Vous devez charmer une jeune fille mais gare aux rivaux et à la fille qui peut vous prendre vos économies. Un jeu pour ceux qui aiment séduire.

### **DOSSIER 0**

Cass. 8313 **149 F** Disq. 8314 **199 F**  Vous connaissez GREENPEACE ? Qui a commis l'attentat ? Qu'en est-il aujourd'hui des responsabilités? Un jeu de réflexes passionnant où vous pourrez anlyser toutes hypothèses.

### **DRAGONTORC**  Cass. 8315 **159F**

Excellent jeu d'aventure graphique qui consiste à tuer des dragons et à ramasser des diamants. Il faut faire pas mal d'acrobaties pour parvenir à vos fins. 20 tableaux d'un très bon graphisme.

### **DUN DARACH**

Cass. 8205 **149 F** Disq. 8585 **195 F**  Jeu d'aventure graphique d'origine anglaise. Essayez d'échapper aux nombreux gardiens et sorciers de ce chateau hanté. Quelques connaissances du vocabulaire anglais vous seront nécessaires.

### **EDEN BLUES**

Cass. 8491 **115 F** Disq. 8491 **196F**  Enfermé depuis longtemps dans une prison, vous entendez le cri d'une femme. Saurez-vous aller la rejoindre pour vous enfuir ensemble. Un très bon jeu d'aventure arcade.

### **ELIDON**

Cass. 8231 **149F**  La Fée du Jardin d'ELIDON devra composer la poudre magique qui donnera vie et beauté à toutes les fleurs. Un

agréable mélange de poésie et d'action rendent ce jeu fort agréable.

### **FAIRLIGHT**

Cass. 8208 **99 F**  Ce jeu d'aventure arcade mérite sans aucun doute de faire partie de vos autres logiciels. Le but de ce jeu maintenant très classique est de découvrir et d'explorer un maximum de salles. Les phases de combat sont très réalistes.

### **HARD HAT MACK**

Cass. 8333 **99F** 

Jeu d'aventure graphique. Il vous divertira car il est plein d'humour. Beaucoup d'aventures adviennent à l'inspecteur OSHA. Jeu très séduisant qui plait beaucoup.

### **HEROES OF KARN**  Cass. 8077 **139 F**

Jeu d'aventure graphique. A l'origine du<br>monde civilisé, il y eut une terrible lutte<br>entre le sorcier ISTAR et le roi de KARN. Celui-ci ft appel à un étranger qui devait vaincre les dragons et les sorcelleries de ISTAR. Fabuleux,

**HOLD UP**  Cass. 8511 **149F**  Vous ôtes l'AL CAPONE des temps modernes. Parcourez la ville à la recherche de victimes. Notamment un fourgon blindé pourra vous donner la fortune. Une musique d'enfer vous accompagnera pendant tous vos méfaits.

# LOGICIELS POUR CP

### **HOUSE UF USHER**  Cass. 8083 **149F**

Jeu d'aventure graphique. Après un grand voyage, vous arrivez dans la maison de USHER, célèbre demeure où ont vécu des générations de dingues. A vous de déjouer les pièges. Excellente animation.

# **KARL'S TREASURE HUNT**

Cass. 8097 **149F**  Aidez KARL à décrocher les 40 clefs des 40 pièces qui lui ouvriront les portes de la fortune. Un jeu d'aventure où un plan vous sera indispensable. Bonne chance.

# **KNIGHT LORE**  Cass. 8342 **159 F**

Jeu d'aventure graphique de la célèbre firme ULTIMATE qui a produit entre autre ALIEN 8. Nombreuses péripéties dans un chateau du moyen-âge. Jeu très distrayant et plus complexe qu'il n'y parait.

### **L'AIGLE D'OR**

Cass. 8114 **180 F** Disq. 8112 **200 F**<br>TILT D'OR 1985, ce superbe jeu d'aventure graphique adapté pour Amstrad vous emmenera à la recherche de l'Aigle d'Or qui vous donnera la puissance et la richesse. Attention, car votre quête sera difficile,

# **LA GESTE D'ARTILLAC**

Cass. 8327 **245 F**  ARTILLAC doit venger sa famille assassinée par des brigands. Seul contre tous, sa quête sera difficile dans ce décor somptueux où chaque pas risque d'être un piège mortel. Toutes vos actions sont gérées par des menus. A posséder absolument.

### **LORDS OF MIDNIGHT**  Cass. 8213 **95 F**

Jeu d'aventure graphique. Ce jeu a la particularité d'être un jeu historique. Plus de 3200 vues panoramiques. Vous devez commander une armée qui refoule les barbares. A vous d'écrire l'épopée.

### **LORD OF THE RINGS**  Cass. 8554 **165 F**

Qui n'a pas lu le livre "Le Seigneurs des Anneaux" ? Ce grand classique a donné lieu à un jeu d'aventure malheureusement en anglais. Il est fourni avec le livre.

### **LA MALEDICTION DE THAAR**

Cass. 8417 **195 F** Disq. 8636 **295 F**  Vous avez à délivrer l'ame de SAPHO mais vous devrez errer dans une ville infernale à la recherche d'objets et de personnages qui pourront vous aider. Réaliserez-vous enfin votre rêve de voir SAPHO à vos côtés. Seul THAAR pourra vous le dire.

### **MANDRAGORE**

Cass. 8425 **195F** Disq. 8498 **295F**  Grace à ce logiciel français, vous allez pouvoir découvrir le monde étrange de MANDRAGORE. Aidez la princesse Syrella à retrouver son père.

### **MARSPORT**

Cass. 8350 **139 F** Disq. 8576 **195 F**  Jeu d'aventure. Vous devez protéger la terre contre l'attaque des Martiens. Ceux-ci vont tenter de s'emparer de la terre. Le graphisme est d'un très bon niveau.

### **MASTER OF THE LAMPS**  Cass. 8637 **96F**

Jeu d'aventure graphique. MASTER OF<br>THE LAMPS est un des grands classi-<br>ques des jeux micro. Un prince cherche<br>à reconquérir le trône ayant autrefois appartenu à son père mais il doit subir des épreuves pour devenir roi, épreuves tant physiques que psychiques.

### **MERCENAIRE**  Cass. 8650 **169F**

Une bataille de l'espace où vous devez détruire le plus grand nombre de robots ennemis à bord de votre vaisseau. Un radar vous indiquera votre position par rapport aux ennemis.

### **METRO 2018**

Cass. 8426 **180 F** Disq. 8427 **250 F**  En 2018, un de vos amis a disparu dans le métro désaffecté. A vous de le retrouver à travers 116 pièces parsemées d'embuches. Un jeu pour une superextra-sensationnelle aventure !!!

**MEURTRE SUR L'ATLANTIQUE**  Cass. 8436 **210 F** Disq. 8437 **270 F**  Jeux d'aventure avec texte français et graphique. Vous ètes sur un luxueux bateau en route pour New-York. Il y a des crimes à bord. Le problème est très complexe, les suspects nombreux... A vous de jouer. Passionnant.

# **NEUTRE A GRANDE VITESSE**  Cass. 8123 **149 F** Disq. 8025 **220F**

Jeu d'aventure avec texte français et graphique. Vous avez une énigme à résoudre. Or, on vous fournit un certain nombre d'indices matériels tels que épingle à cheveux, bout de lime, parfum, lettre manuscrite, etc... A vous de jouer les Sherlock Holmes.

**MLM3D -EVASION DE LA LUNE**  Cass. 8142 **159 F** Disq. 8144 **195 F**  Arrivé sur la lune contre votre volonté, votre seul désir est de vous échapper et de vous emparer de la seule fusée disponible. Vous avez vos MLM (Modules Lunaires Motorisés) à canons à plasma mais de nombreux ennemis vous guettent. Jeu réalisé à 100 % en langage machine.

### **MONTSEGUR**

Cass. 8363 **149 F** Disq. 8156 **195F**  Jeu d'aventure en français. Ce jeu gra-phique vous emmenera au temps de l'hérésie cathare à la recherche du "Sacré Graal". Il se cache quelque part dans le terrible chateau de Montségur. Excellente animation.

### **MYSTERE DU KIKEKANKOI**  Cass. 8111 **169F**

Jeu d'aventure graphique et texte en français. Vous devez vous montrer héroique pour franchir les obstacles qui vous permettront de délivrer votre fiancée. 50 tableaux. Un des meilleurs jeux d'aventure.

### **NIGHT GUNNER**

Cass. 8190 **119 F** Disq. 8184 **169 F** La bataille de l'air où seuls les AS survivent. Les chasseurs ennemis attaquent votre bombardier Halifax. Attaque au sol en trois dimensions et il faut rentrer à la base. Fantastique graphisme et animation sonore.

### **NIGHT SHADES**  Cass. 8538 **149F**

Jeu d'aventure graphique. Vous devez délivrer les habitants d'un village perdu dans les ténèbres. Il vous faudra lutter contre les forces occultes. La bataille sera terrifiante. Très bonne animation. **ORPHEE** 

### Disq. 8497 **249 F**

Le super jeu d'aventure graphique et texte en français. 330K de mémoire. Plus de 200 tableaux. Vous devez vous battre contre les forces vives du Mal, éviter les pièges et vous mesurer à Satan. Passionnant.

### **PACIFIC**

Cass. 8046 **11 B F** Disq. 8045 **186 F**  Vous êtes le scaphandrier qui part à la chasse au trésor. Pas moins de 32000 tableaux différents vous attendent, hérissés de coraux, d'algues et de plantes. Un jeu tout en nuance...

### **POSEIDON**

Cass. 8513 **195 F** Disq. 8439 **296 F**  Super jeu d'aventure graphique et texte en français. Une mystérieuse sirène a été enlevée. 100 marines parcourent l'océan pour la retrouver...

### **RAID SUR TENERE**

Cass. 8423 **165 F** Disq. 8642 **229 F**  Jeu d'aventure et de simulation de conduite automibile. Gagner un rallye en plein désert africain n'est pas une mince affaire. Première difficulté : convaincre les sponsors exigeants et choisir son matériel afin de déjouer les pièges du désert.

### **ROBIN OF SHERWOOD**  Cass. 8219 **159 F**

**SABRE WOLF**  Cass. 8578 **59 F** 

sant.

Jeu d'aventure classique. ROBIN DES<br>BOIS doit s'emparer du trésor dans la forêt de Sherwood pour payer la rançon du Roi Jean. Ses ennemis sont nombreux mais il a de nombreux alliés que nous connaissons tous.

Jeu d'aventure graphique. Un sym-<br>pathique chasseur est tombé dans un trou étrange, peuplé d'ennemis curieux. Pour se sauver, il doit trouver l'amulette salvatrice. Y parviendra-t-il ? Très amu-

Jeu d'aventure graphique. Archéolo-gue, il vous faut retrouver le sceptre d'ANUBIS dans la pyramide de Djeyser. Pour cela, vous devez traverser 32 salles comprenant divers pièges montés. Un des meilleurs logiciels d'aventure

Un jeu d'aventure en anglais où toute l'histoire se déroule dans l'espace interstellaire. A réserver aux anglicistes

Cass. 8416 95 F Disq. 8310 145 F Jeu d'aventure. Se joue à un ou deux joueurs avec deux fenêtres différentes sur l'écran, ce qui permet de jouer indépendamment. Ce jeu a remporté un immense succès sur Commodore. Une haute résolution graphique.

Jeu d'aventure au chateau. Vous devez faire fortune en échappant au fantome qui vous poursuit dans les différentes pièces du chateau. Un classique de ce type de jeu. Pour tous les âges. SWORD AND SORCERY Cass. 8072 95 F Disq. 8216 139 F Sur un thème très classique, dans un chateau médiéval, vous partez chercher la fortune. Vous rencontrerez de nombreux personnages. Amis ou ennemis ? Si certains peuvent vous aider, il vous faudra combattre les autres. TALES OF ARABIAN NIGHTS

Jeu d'aventure graphique et musical. Vous devez sauver une demoiselle en danger dans l'orient étrange et assez inhospitalier. Superbe graphisme des

Le plus fabuleux jeu d'aventure tiré du<br>livre "Le seigneur des anneaux". Bilbo le Hobbit part découvrir le pays enchanté. Le livre en français est désormais

LE SCEPTRE D'ANUBIS Cass. 8301 139 F

pour tous les jeunes. **SNOW BALL** Cass. 8532 99 F

SPY AGAINST SPY

avertis.

**STRESS** Cass. 8175 140 F

Cass.8381 149F

"Mille et Une nuits". THE HOBBIT Cass. 8181 225 F

fourni avec le logiciel.

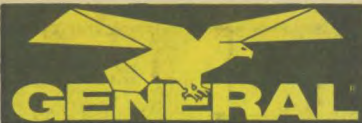

### **TONY TRUAND**

Cass. 8503 **169 F** Disq. 8635 **220 F**  Vous partez à la poursuite de TONY, le célèbre gangster. Mais pour réussir son arrestation, vous devez reconstituer son portrait robot. Un jeu d'aventure classique du meilleur style.

**VENDREDI 13**<br>Cass. 8507 89 **F** Disq. 8508 **149 F** Jason revient pour venger sa mère décédée il y a peu de temps. Ce jeu, tiré du célèbre film vous emmène de façon drole dans le monde de l'épouvante. Un jeu d'aventure arcade terrifiant. En plus du logiciel, une surprise dans la boite.

### **VERRA CRUZ**

Cass, 8413 **240 F** Disq. 8495 **290 F**  Verra s'est suicidée, Sur les lieux de l'incident, vous relevez les indices qui vous permettront de mener à bien votre enquête. L'énigme n'est pas simple mais s'agit-il vraiment d'un suicide ?

### **LA VILLE INFERNALE**  Disq. 8640 **220 F**

Jeu d'aventure graphique. Vous devez vous diriger dans une ville immense, pleine de pièges, avec votre voiture. Le graphisme est en 3D et les effets spéciaux sont très réussis, Il faut avoir le sens de l'orientation.

## **WARRIOR**

### Cass. 8406 **135 F**

Jeu de rôle et d'aventure. Vous devez affronter des monstres dans un immense chateau (environ 800 pièces). Avant cela, vous aurez dû choisir vos alliés. Excellent graphisme et animation.

### **WARRIOR** +

Disq. 8529 **149 F**  Jeu d'aventure et d'arcade. Votre but est de retrouver les 12 parchemins disséminés dans un chateau. Mais, si en cours de route, vous perdez la vie, lorsque vous recommencerez le jeu, les parchemins ne seront plus aux mêmes endroits,

### Graphisme exceptionnel.

### **ZORRO**<br>Cass. 8398 **90 F** Disq, 8091 **140 F** Jeu d'aventure graphique tiré des célèbres épisodes du feuilleton. Vous défendrez les opprimés contre les méchants.

### **SRAM**

Disq. 8474 **193 F**  Vous pénétrez dans le monde étrange de SRAM. Vous avez été sélectionné pour délivrer la famille royale prisonnière du dictateur. Un jeu d'aventure au graphisme exceptionnel.

### **CARSON CITY**

Cass. 0000 **119F** Disq. 0000 **149F**  Après une longue poursuite dans les plaines du Texas, vous arrivez à CAR-SON CITY où se cachent les 6 bandits qui vous ont volé votre bétail. Un mélange subtil de jeu de réflexion, d'adresse et d'aventure.

### **MISSION ELEVATOR**  Cass. 8905 **119F**

Une bombe a été cachée dans un grand hotel de 64 étages. Il y a 5 ascenceurs par étage. Vous devez trouver le code de désammorçage en jouant au poker, en faisant un pari ou en vous battant contre des agents secrets.

# **LES JEUX DE SIMULATION DE SPORTS.**

Vous êtes un sportif et vous devez pratiquer avec adresse un ou plusieurs exercices pour remporter la coupe.

## **10, boulevard de Strasbourg 73010 PARIS \$ 42.06.50.50**

**AMSGOLF**<br>Cass. 8540 **99 F** Disg. 8565 **149 F** Simulation de golf. Amateurs de ce sport fantastique, été comme hiver, pratiquez le golf sans quitter votre micro préféré et essayez d'améliorer toujours votre score. Ce jeu fera, sans aucun doute, la joie des plus difficiles.

### **BALLE DE MATCH**

Cass. 8259 **99 F** Disq. 8683 **149 F**  Jeu de simulation sportive du tennis en 3D. Vous pouvez jouer contre un adversaire ou contre la machine. 3 niveaux de difficulté. Vous pouvez régler la force et la direction de la balle. Très bien fait.

### **BASEBALL WORLD**

### Cass. 8632 **99 F**

Si vous aimez les Etats-Unis et le Baseball, vous vous devez de posséder ce logiciel afin de pouvoir participer au championnat américain. Dirigez une équipe qui gagne et remportez le titre.

### **COURT CENTRAL**

Cass. 8297 **99 F** Disq. 8298 **149 F**  Jeux de tennis conformes aux réglementations de la Fédération Internatio-nale de Tennis. Plusieurs niveaux de difficulté, permet de jouer contre un adversaire, contre la machine ou de laisser la machine jouer seule contre un adversaire géré également par la machine.

### **DECATHLON**

### Cass. 8203 **95 F**  Un jeu dont tout le monde a parlé. Il vous faudra participer à dix épreuves

d'athlétisme afin de vous classer au niveau des meilleurs. A utiliser de préférence le matin, en pleine forme.

### **FOOT**

Cass. 8323 **160 F** Disq. 8324 **200 F**  Jeu de simulation sportive du football. Vous avez deux équipes et tous les joueurs sont paramétrables. Chacun peut avoir sa tactique de jeu qui lui soit propre. Génial pour les fans de ballon rond.

**HYPERSPORT**<br>Cass. 8561 95 F Cass. 8561 **95 F** Disq. 8547 **126F**  Grace à ce logiciel, participez à six disciplines des jeux olympiques : natation, tir, gymnastique, tir à l'arc, course à pied et haltérophilie. Les inconditionnels du joystick devraient y trouver leur compte.

**KNIGHT GAMES**<br>Cass. 0000 85 F Disq. 0000 139 F Cass. 0000 **85F** Disq. 0000 **139 F**  Combattant de l'époque médiévale, vous devrez participer à 8 épreuves différentes afin de prouver votre force. Un jeu très bien fait et varié qui séduira plus d'un amateur du genre.

### **MATCH DAY**

Cass. 8353 **149F**  Jeu de simulation sportive de foot-ball. Le terrain et les joueurs sont représentés en 3D. On peut jouer soit contre le micro, soit contre un autre joueur. Animation et graphisme fantastique.

### **SLAPSHOOT**

Cass. 8221 **159 F** Disq. 8233 **195 F** Jeu de simulation de hockey sur glace. Se joue à 2 joueurs ou contre l'ordinateur. ce jeu, très brutal, nécessite cependant de la réflexion et de la stratégie. Graphisme superbe.

**SNOOKER**  Cass. 8161 **99 F** Disq. 8191 **149F**  Jeu de simulation au billard anglais. Tous les coups autorisés sont répertones. Se joue contre un autre joueur ou<br>contre l'ordinateur. Excelle. logiciel. L'un des plus vendus sur AMSTRAD.

# **LOGIELS POUR CP**

### **SOCCER**  Disq. 8577 **195F**

Une bonne simulation de football. Peutêtre un peu moins bon que ses concurrents, il vous fera néanmoins passer de très bons moments.

### **SUPERTEST**  Cass. 8424 **119F**

Une simulation sportive qui vous permettra de savoir quel est votre sport préféré. Tir, course, cycliste, plongeon, etc... Faible joystick, prépare toi à souffrir.

### **TENNIS 3D**

Cass. 8664 **160F** Disq. 8564 **200F**  Logiciel de simulation de tennis. Jouez au tennis avec AMSTRAD. Un logiciel où tout est redéfinissable : nature du terrain, niveau de difficulté et nombre de joueurs. Un tennis 3D digne de ce nom.

### **WINTER GAMES**  Cass. 8084 **90 F** Disq. 8172 **139 F**  Dans un décor somptueux, vous allez participer aux Jeux Olympiques d'Hiver. Essayez de gagner les médailles d'or tant convoitées. Si vous pulvérisez le record du monde, votre nom restera gravé sur la disquette. Un bon jeu pour

### se rafraichir. **WINTER SPORTS**

Cass. 8389 **90 F** Disq. 8705 **139F**  Pratiquez les sports d'hiver, été comme hiver. Plusieurs disciplines vous sont proposées : saut à ski, slalom, patinage, etc... Une simulation aux graphismes moyens mais néanmoins très réaliste.

### **WORLD CUP CARNIVAL**

Cass. 8108 **119F** Disq. 8106 **195 F**  Vous allez pouvoir revivre les grands moments de Coupe du Monde à Mexico. Possibilité de jouer de 1 à 8 joueurs. Parviendrez vous à faire gagner la coupe à votre équipe préférée?

### **PING PONG**<br>Cass. 8674 99 F Disq. 8056 145 F Un simulateur d'un très bon niveau. Tel Jacques Secrétin, affrontez votre terrible AMSTRAD (ou bien jouez à deux) au ping pong. Cinq niveaux de difficultés vous sont proposés. Un jeu très proche de la réalité.

### **ROOMTEN**

Cass. 0000 **119F** Disq. 0000 **149 F**  Le tennis du futur. ROOMTEN est une simulation de tennis en état d'apesenteur. Il est possible de jouer à deux ou contre le micro. Le graphisme vectoriel en 3D est du plus bel effet.

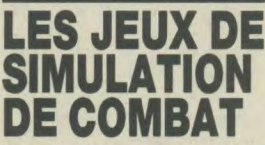

Vous vous battez contre un adversaire en respectant les règles et les prises du sport de combat pratiqué. **3D BOXING** 

Cass. 8254 **120 F** Disq. 8255 **189 F**  Jeux de simulation de boxe. Vous vous battez contre les champions de boxe, à armes égales. De quoi satisfaire pas mal de fantasmes. Le graphisme est excellent et l'animation très prenante. Très facile à utiliser par les débutants.

### **BARRY MAC QUIGAN**

Cass. 8365 **119F** Disq. 8638 **169F**  Pratiquez le "noble art" avec BARRY MAC QUIGAN. Montez sur le ring et affrontez les différents adversaires jusqu'à l'ultime combat où seule la victoire vous rendra célèbre. Graphisme et animation d'une rare finesse. Certainement le meilleur de sa catégorie.

### **FIGHTING WARRIOR**  Cass. 8322 **83F**

Jeu d'aventure graphique. Votre fiancée est enterrée vivante dans une pyramide avec tous les dangers que cela comprend. Superbe animation

### **FRANK BRUNO'S BOXING**

Cass. 8276 **96F** Disq. 8646 **149 F**  Face à 8 adversaires à l'habileté et à l'expérience grandissantes, jeu de jambes, esquive, uppercuts, tout est là pour rendre ce jeu très réaliste. le premier du genre sur AMSTRAD.

### **KUNG FU MASTER**

Cass. 8168 **95 F** Disq. 8180 **143F**  Un jeu de karaté d'un graphisme éblouissant. Décidément, les jeux de karaté sont réalisés avec un soins extrème, ce que l'on aimerait bien retrouver dans certains jeux d'arcade que nous ne citerons pas. Nombreux tableaux. Pour les amateurs du genre.

### **THE WAY OF EXPLODING FIST**  Cass. 8223 **95 F**

Si vous voulez devenir un as du karaté, il vous faudra combattre 10 adversaires différents. "La mort ou la victoire" sera ta devise, oh vénéré maitre.

### **THE WAY OF THE TIGER**

Cass. 8686 **99 F** Disq. 8685 **143F**  Simulation d'arts martiaux. Dans un décor diogne d'un dessin animé, votre héro devra affronter plusieurs combattants avec des armes différentes (poings, baton, épée,...). Une excellente simulation pour joueur d'excellence...

# **YIE-AR KUNG FU**<br>Cass. 8407 89 F

**Disq. 8549 120 F** Jeu de simulation de karaté. Transcription du célèbre jeu électronique Konami. Graphisme et son superbes. Vous vous battez contre plusieurs adversaires simultanément. Défendez-vous. **ROCK'N WRESTLE** 

Cass. 0000 **99 F** Disq. 0000 **149F**  Tel l'ANGE BLANC, le célèbre catcheur, vous allez monter sur le ring pour vous livrer à un combat sans merci. Le gra-phisme et l'animation font de cette simulation de catch ùn modèle du gen-

**LES JEUX DE SIMULATION ECONOMIQUE** 

re.

Vous êtes en possession d'une affaire, vous devez faire fructifier vos biens mais les difficultés s'accumulent.

### **UNE AFFAIRE EN OR**

Cass.8258 **139F**  Vous voilà le patron de l'APPLE COM-PANY qui fabrique des compotes. C'est un jeu de simulation économique qui peut se jouer à quatre joueurs. Le graphisme est très bon. **HOLLYWOOD PALACE** 

### Cass. 8044 **149F** Disq. 8042 **220 F**

Jeu de simulation économique. Il faut ouvrir une salle de cinéma, mais il y a de la concurrence. Ensuite, il faut choisir le nombre de séances, la programmation des films, leur genre, etc... Un bilan annuel est dressé.

### **LE MILLIONNAIRE**  Cass. 8109 **169F**

Jeu de simulation économique comme MANAGER. Il s'adresse aux PDG en herbe et à ceux qui veulent tester leurs réflexes de décideurs face à diverses situations économiques. Le Millionnaire est un jeu passionnant.

### **MANAGER**

Cass. 8348 **159F** Disq. 8490 **225 F**  Logiciel de simulation économique. Vous agirez sur l'embauche, la production, le marketing, la publicité, etc. Vous subirez des grèves, des problèmes de fabrication. A vous de prouver que vous êtes un chef d'entreprise responsable et compétent. Logiciel français.

# **LES JEUX DE SIMULATION de PILOTAGE**

Adresse au joystick et réflexion vous permettront de faire atérrir votre avion. Pas facile. A déconseiller aux grands nerveux.

### **3D GRAND PRIX**

Cass. 8488 **99F** Disq. 8489 **148 F**  Le meilleur des jeux de simulation de courses de voitures à ce jour. Vous êtes au volant et vous voyez vos roues tourner et vos compteurs s'animer. Le graphisme est magnifique et plairait surement à Alain Prost. 9 circuits à courir.

### **3D STUNT RIDER**

Cass. 8235 **99F** Disq. 8613 **149 F**  Arcade simulation. Le monde de la cascade et de la moto n'a pas de secret pour vous ? Alors relevez le défi et jouez les Rémi Julienne sur votre superbe moto. II vous faudra alors sauter par dessus un nombre toujours croissant d'autobus.

Magnifique simulateur d'hélicoptère établi avec le concours de Westland. Tir au canon, à la mitrailleuse, atterissage, décollage, suivi du relief en 3 dimensions, carte de la bataille. Un modèle du

Votre objectif:3 barrages allemands. Le but est de les détruire à l'aide de votre bombardier Lancaster équipé de missiles spéciaux. Puis retour à la base. Enfin, un véritable simulateur de com-

Cass. 8552 159 F Disq. 0000 225 F Hissez la grand voile, avec ce simulateur d'un réalisme à couper le souffle. Même si l'animation est un peu lente, la technique n'en reste pas moins son

Cass. 8053 85 F Disq. 8055 135 F Le best-seller des simulateurs de vol. Vous êtes un pilote de F15, le plus fabuleux chasseur américain et vousapprenez à décoller, atterrir et combattre sur votre radar de vol. Excellente animation,

Simulateur de vol de Boieng 737. Vous devez faire décoller votre avion, lui faire franchir une montagne puis atterrir. 6 niveaux de difficulté, Un logiciel bien fait

### COMBAT LYNX

genre.

bat.

DAMSTAR

meilleur atout. FIGHTER PILOT

FLIGHT PATH 737 Cass. 8059 149 F

pour apprendre à piloter.

Cass. 8241 149 F

DAMBUSTER Cass. 8060 95 F

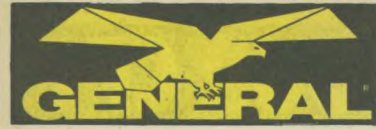

### **FORMULA 1 SIMULATEUR**  Cass. 8641 **29 F**

Simulateur de Formule 1. Ce simulateur n'est pas du pilotage mais de la réflexion. Vous devez vous battre contre les champions de Formule 1 sur les différents circuits de championnat du monde. Etes-vous un nouvel Alain Prost.

### **HUNTER KILLER**

Cass. 8187 **99 F** Disq. 8249 **149 F**  Simulateur de sous-marin avec tableau de bord. Tir à la torpille contre un vaisseau ennemi. Jeu difficile qui plaira aux fanas de simulation. Mais le tir à la torpille est vraiment difficile.

### **JUMPJET**

Cass. 8211 **105 F** Disq. 8243 139 F Siulateur de pilotage de Harrier, JUMP-JET est d'une qualité graphique bien meilleure que FIGHTER PILOT. Par contre, ce que l'on gagne en réalisme, on le perd en précision technique. Logiciel facile et très agréable.

### **LOCOMOTION**

Cass. 8536 **29 F** 

Il vous faudra aider votre locomotive à suivre un parcours bien déterminé. mais pour cela, il faudra poser des rails au bon endroit afin de faire rouler votre loco. Un jeu qui plaira beaucoup aux jeunes enfants.

**MISSION DELTA**  Cass. 8125 **169 F** Disq. 8590 **220 F**  Jeu de simulation de pilotage, MISSION DELTA est aussi un jeu d'aventure graphique. Au poste de pilotage de votre puissant intercepteur, vous pénétrez dans la Zone Delta dont personne n'est jamais revenu.

### **MOON BUGGY**  Cass. 8127 **139F**

Jeu d'arcade. Vous pilotez une jeep de l'espace sur la Lune. Beaucoup de failles et un relief accidenté constituent des obstacles. 5 tableaux différents. Un classique du genre.

### **RALLY II**

Cass. 8149 **95F** Disq. 8571 **195F**  Logiciel de simulation de course auto. Vous pilotez une voiture dans 10 étapes différentes. Ce logiciel français est entièrement reconfigurable. Vous pouvez recréer votre parcours et le sauvegarder.

**SKY FOX**  Cass. 8352 **99 F**  Un logiciel qui a été classé meilleur jeu d'action. Aux commandes de votre chasseur dernier modèle, vous allez affronter différents ennemis, en fonction du niveau de difficulté. Ce logiciel d'une qualité exceptionnelle vous fera pénétrer au coeur de l'action.

### **SOUTHERN BELL**  Cass.8022 **159F**

Nous revoici à la plus belle époque de la vapeur ! Vous devez assurer la liaison Victoria/Brighton et tenir compte des ordres stipulés par le carnet de bord. Une simulation vraiment très originale.

### **SPACE SHUTTLE SIMULATEUR**  Cass. 8377 **190 F**

Simulateur de pilotage de navette spatiale. Vous allez dans la Lune pour vous saisir d'un satellite. Le pilotage est délicat et il faut étudier sa vitesse et ses angles d'approche.

### **SPITFIRE 40**

Cass.8414 **149 F** Disq. 8670 **159 F**  1939/1945 comme si vous y étiez! De l'apprentissage au combat, ce simulateur de vol vous donnera vraiment l'impression de combattre à l'époque héroique. Possibilité de sauvegarder la partie en cours.

# **10, boulevard de Strasbourg (tEl V 42.06.50.50**

### **STRIKE HARRIER FORCE**

Cass. 8694 **99 F** Disq, 8693 **139 F**  Vous êtes LE pilote de HARRIER que tout le monde attendait. Vous aurez pour mission de détruire des bases ennemies. Mais il vous faudra vous ravitailler en vol et cette manoeuvre est des plus délicates. On peut même franchir le mur du son. Fantastique.

# **TOMAHAWKS**<br>Cass. 8610 **99 F**

Disq. 8712 **149 F** Ce simulateur de vol en hélicopère n'est pas à mettre entre toutes les mains. Le pilotage d'un hélico demande des heures d'entrainement, mais si vous vous sentez l'âme d'un héros, n'hésitez pas et courez chez votre revendeur préféré.

### **TORNADO LOW LEVEL**

Cass. 8393 **99 F** Disq. 8340 **149 F**  A bord de votre super chasseur bombardier, survolez un décor toujours varié à la recherche de vos cibles... Ne volez ni trop haut, ni trop bas, les câbles haute tension sont mortels. Un bon jeu d'arcade très rapide.

### **TRANSATONE**

Cass. 8679 **169F**  Simulateur très original de bateau à voile. Vous faites une course transatlantique. La traversée est difficile. Vous devez composer avec le vent, les courants, la météo. Plusieurs routes possibles. Se joue jusqu'à cinq joueurs.

### **TURBO ESPRIT**

Cass. 8621 **129F** Disq. 8194 179F Un jeu venu d'outre-Manche. Au volant de votre LOTUS ESPRIT, parcourez la ville à la poursuite des trafiquants de drogue et détruisez leurs voitures. Un jeu de réflexes et de réflexion.

**RED ARROWS**<br>Cass. 8217 **99 F** Disq. 8296 **149 F** Jeu de simulation de pilotage acrobatique. Vous faites partie de la RAF et vous devez exécuter leurs figures acrobati-ques. Très dangereux. Pour les as du pilotage seulement.

# **LES JEUX DE REFLEXION**

Vous les connaissez tous. Ils se jouent contre l'ordinateur qui est un adversaire redoutable.

### **3D VOICE CHESS**

Cass. 8504 **159F** Disq. 8505 **245F**  Enfin un logiciel qui vous permettra d'apprendre à jouer aux échecs ou d'améliorer votre niveau. Graphisme en trois dimensions, possibilité de faire pivoter l'échiquier, sauvegarde, etc... Et en plus, il parle.

### **AMSTRA DAMES**

Cass. 8263 **139 F**  Super jeu de dames, écrit en langage machine. 7 niveaux de difficulté, très rapide. Se battre contre l'AMSTRAD est très difficile, il faut être un joueur confirmé pour gagner.

### **BRIDGE PLAYER 3D**

Cass. 8246 **139F** Disq. 8684 **270F**  Ce logiciel de bridge utilise le système ACOL et les conventions de Stayman et Blackwood. Rapide et clair, il conviendra parfaitement au joueur en mal de partenaire. Disponible également pour **PCW.** 

## **CHALLENGER**

Cass. 8013 **159 F**  Jeux de type Reversi. 12 niveaux de dif-ficulté. Idéal pour les forts en maths. L'akgorythme est, parait-il, directement issu de l'intelligence artificielle.

# **T5010 PARIS LOGICIELS POUR CPC**

### **COLOSSUS CHESS IV**

Cass. 8008 **159 F** Disq. 8010 **245 F**  Un autre jeu d'échec pour AMSTRAD CPC et PCW. Graphisme en 3 dimensions et facilité d'emploi sont ses deux atouts. Partenaire toujours prêt à jouer, ce logiciel est le compagnon indispensable de tous les passionnés.

**CYRUS II CHESS**  Cass. 8299 **120 F** Disq. 8300 **169 F**  Fabuleux jeu d'échec à 12 niveaux, permet aussi bien au débutant qu'au champion de s'exprimer. Rapide, il permet deux représentations du graphique en perspective ou à plat.

### **FORCE IV**

Cass. 8061 **140 F**<br>Jeu de réflexion qui se joue avec l'ordi-<br>nateur. On peut jouer à deux ou sélectionner un adversaire parmi ceux que vous propose l'ordinateur. Plusieurs niveaux de difficulté.

**HACKER**  Cass. 8630 **129 F** Disq. 8702 **195 F**  Jeu de réflexion. Il est tard, vous avez travaillé sur votre ordinateur et vous faites une faute de frappe. Il apparait "Logon Please" Que devez vous faire alors ?

### **OTHELLO**

Cass. 8543 **159F** Disq. 8371 **196F**  Logiciel du fameux jeu de réflexion. Plu-sieurs niveaux de difficulté. Convient aussi bien au débutant qu'au joueur confirmé.

### **REVERSI CHAMPION**

Cass. 8118 **150 F** Disq. 8116 **200 F**  Un jeu très classique que Loriciels nous présente de façon étonnante. Le jeu possède 6 niveaux de difficulté et une bibliothèque de 4000 ouvertures différentes. Possibilité d'utiliser la souris AMX.

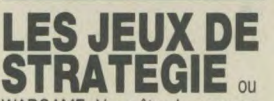

WARGAME. Vous êtes le commandant d'une troupe. Vous devez occuper le terrain et faire manoeuvrer vos troupes pour obtenir la victoire.

### **1815**

Cass. 8252 **159 F** Disq. 8253 **239 F**  Wargame français très élaboré, fondé sur les campagnes de Napoléon où il fait intervenir l'artillerie, la cavalerie, l'infanterie, etc... Ce logiciel est facile d'utilisation et il permet en plus de programmer son terrain de manoeuvre et de le sauvegarder.

### **BATAILLE D'ANGLETERRE**

Cass. 8277 **115F** Disq. 8589 **195 F**  Jeu de simulation type Wargame. Vous organisez la bataille contre les bombardiers. Nombreux combats aériens et tableaux très variés. Logiciel d'excellente qualité graphique.

### **BATAILLE DE MIDWAY**

Cass. 8009 **115F** Disq. 8278 **195 F**  Jeu de simulation type Wargame. Vous attaquez la base japonaise de Midway à l'aide d'avions et de bateaux de débarquement. Vous descendez des avions, coulez des sous-marins, détruisez des bases ennemies. Le wargame le plus vendu...

### **CONTAMINATION**

Cass. 8011 **115F** Disq. 8050 **195 F**  Quelque part sur la terre, un virus a encore frappé. A vous de le localiser, de trouver l'antidote. Une bonne simulation<br>avec un agréable mélange d'arcade.<br>Sauverez-vous l'humanité ?

### **ELITE**

Cass. 8295 **119F** Disq. 8220 **185 F**  Aux commandes de votre vaisseau COBRA, participez au fantastique voyage et partez pour l'aventure. Il vous faudra choisir vos armes judicieuse-ment pour mener à bien votre mission. Une bonne simulation doublée d'un bon jeu de stratégie.

### **EMPIRE**

Cass. 8316 **195 F** Disq. 8317 **260 F**  Jeu de stratégie fait en France. Vous devez gérer en tant que César une province. Vous avez un stock de vivres et de soldats. En fonction des saisons, vous devez mettre votre province en valeur. Très bien fait.

### **JOHNNY REEB**  Cass. 8435 **139 F**

Wargame relatant la guerre entre les nordistes et les sudistes. C'est la bataille autour d'une rivière séparant les deux camps, l'objectif est soit de capturer le drapeau ennemi, soit d'atteindre la position tactique la plus dominante.

### **POUVOIR**

Cass. 8706 **160F** Disq. 8634 **200F**  Au coeur de la ville, la manifestation bat son plein ! A vous de jouer le rôle du gendarme ou du manifestant. Un bon jeu de stratégie doublé de phases d'arcade fort sympathiques. Alors, de quelle côté de la barricade êtes-vous?

### **RED COATS**

Cass. 8151 **149 F**  Wargame se passant durant la guerre d'indépendance. Vous avez l'usage de la cavalerie, de l'artillerie et de l'infanterie. Vous avez 5 plans de bataille différents et vous pouvez créer vos propres scénaris. Les scènes de bataille reprennent des faits d'armes authentiques.

### **SPECIAL OPERATION**

Cass. 8171 **139 F**<br>Au cours d'une patrouille, les avions<br>alliés ont découvert un centre militaire ennemi. Vous avez 8 jours pour le photographier et ramener des échantillons. Un wargame très varié.

### **STRATEGY**

Cass. 8603 **169F** oisq. 8687 **220F**  Un véritable jeu de stratégie. Gérer l'économie en prévision d'une éventuelle attaque ennemie. Vos décisions seront capitales pour protéger vos frontières et éviter toute invasion.

### **THEATRE EUROPE**

Cass. 8631 **115F** Disq. 8682 **196F**  Wargame passionnant. C'est la 3' guerre mondiale. Vous êtes le chef de OTAN ou du Pacte de Varsovie. Le micro est votre adversaire. Vous contrôlez le déroulement et les conséquences du grand conflit par vos décisions stratégiques.

### **WATERLOO**

Cass. 8477 **119F**  Revivez la très célèbre bataille de Waterloo! Vous êtes Wellington et devez diriger votre armée vers la victoire. Un bon wargame.

### **WORLD WAR III**

Cass. 8185 **139F**  LE Wargame de l'AMSTRAD. Déplacez vos troupes, regroupez-les, organisez votre tactique et attaquez l'ennemi. Seuls les meilleurs deviennent fins stratèges !!!

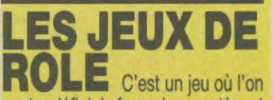

peut redéfinir la force, le caractère et les différentes attitudes des personnages du jeu.

### **TYRAN**

Cass. 8183 **139F**  Jeu de rôle et d'aventure, Vous devez trouver un objet mystérieux dans un labyrinthe de pièces. Vous guidez 6 personnes. Nombre de pièges vous sont Parviendrez-vous déjouer ?

# **LES JEUX DE SOCIETE** Comme

leur nom l'indique, ils se jouent à plusieurs ou contre l'ordinateur : une des applications les plus passionnates de l'informatique.

société, ce logiciel très bien adapté vous permettra de revivre pleinement l'ambiance des plus extraordinaires

Logiciel du célèbre jeu de société MILLE BORNES. Se joue contre l'ordinateur. Il faut essayer de parcourir la distance maximum sans incident de parcours tels que la crevaison, la panne sèche et parvenir à bloquer votre adver-

Cass. 8362 149 F Disq. 8102 195 F Logiciel du célèbre jeu de société MONOPOLY. Se joue à 2 ou 4 joueurs. Le micro peut vous servir de partenaire ou tenir la banque. MONOPOLIC est un jeu familial par excellence. LE PENDU Cass. 8680 99 F

L'un des plus célèbres jeux d'AMS-<br>TRAD. Chacun sait jouer à ce jeu. Il comprend 200 mots de vocabulaire et vous pouvez rajouter les autres. A jouer en famille à partir de 5 ans.

Cass. 8328 **160 F**<br>Jeux de réflexion de 7 genres différents.<br>Mission, hold-up, Chasse au trésor<br>dans la salle des coffres, Poker, Awari, Jack Pot. Mastermind. Très amusant en

Cass. 8068 139 F Disq. 8070 195 F Ce jeu de poker vous offre deux possibilités. Poker vrai ou poker découvert. Essayez de gagner le plus d'argent pos-<br>sible. Plusieurs niveaux de difficulté.

Cass. 8556 90 F Disq. 8140 135 F<br>Un STRIP-POKER hors du commun.<br>Pour déshabiller SAMANTHA, vous

devrez jouer très serré! Le bluff est<br>votre meilleur atout. Le graphisme<br>représentant SAMANTHA vous coupera

Cass. 8356 220 F Disq. 8357 329 F<br>Logiciel du jeu SCRABBLE en français. Il vous permet de jouer en famille<br>jusqu'à 4 joueurs. Près de 10.000 mots de vocabulaire, vous pourrez également vous mesurer au micro ou simuler plusieurs joueurs. Vous pourrez alors leur attribuer des niveaux différents. LE TOUR DU MONDE EN 80 JOURS Cass. 8388 169 F

Jeu d'aventure tiré du roman de Jules VERNE. Vous êtes Philéas FOGG et vus voilà parti sur les chemins de l'aventure. Personnages insolites, bruitages amusants, cartes coloriées, décors remarquables pour un logiciel qui plaira aussi bien aux parents qu'aux enfants.

### **CLUEDO**

Cass. 8020 **195 F**  Réplique exacte du célèbre jeu de

enquêtes policières. **MILLE BORNES**  Cass. 8358 **149F** 

saire. MONOPOLIC

PLAYBOX

famille POKER

SAMANTHA FOX

la souffle. **SCRABBLE** 

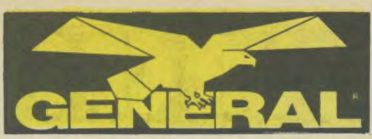

### **TRIVIA**

Cass. 8390 **185 F** Disq. 8391 **245 F** Jeu éducatif de questions/réponses. Se joue de 2 à 4 joueurs. Testez vos connaissances sur les sujets suivants: histoire, géographie, divertissment, sport et loisir, art et littérature, science et nature.

### **CINE CLAP**

Cass. 0000 **135F** Disq. 0000 **195F**  Le cinéma vous passionne ? Ce logiciel va vous permettre de tester vos connaissances cinématographiques. Retrouvez les titres, les réalisateurs ou es acteurs principaux. Un logiciel qui utilise les deux faces de la disquette.

# **COMPILATIONS**

### **CASSETTE °50"**  Cass, 8903 **139 F**

Un logiciel qui vous offre pas moins de 50 jeux différents. Arcade, société, simulation, etc... A conseiller à tous les amateurs de compilation.

### **DISK °50°**

Disq. 8196 **200 F**  50 jeux différents sur une seule dis-quette? Principalement des jeux de réflexion, de société, tel Othello, jeux de cartes, etc... A ce prix, difficile de trouver mieux.

### **COMPUTER HITS 6**  Disq.8442 **198F**

Deux jeux d'aventure arcade et quatre jeux d'arcade remplissent cette disquette. Il y en a vraimeent pour tous les gouts. A ce prix, il n'y a vraiment pas à hésiter.

### **COMPUTER HITS 10**

Cass. 8441 **165F**  10 jeux d'arcade sur cassette. Des jeux types traditionnels du genre de Punch, Donkey Kong, Chubic Egg, etc... Inté-ressant pour le prix.

### **PACK 1955**

Disq. 8432 **229 F**  Sur une disquette, deux jeux très connus : The way of the exploding fist jjeu de karaté) et Fighting Warrior (un

### pasionnant jeu de guerre). **FOUR PACK**  Disq. 8644 **195 F**

### **GOLD HITS**

Cass. 8462 **120 F** Disq. 8264 **180 F**  Quatre super jeux réunis dans une compilation pour la plus grande joie de tous : Raid, Beach Head II, Supertest et Alien 8. Pour un prix vraiment bas, c'est une compilation à posséder.

### **4 JEUX AMSTRAD**

Disq. 8311 **220 F**  Ce logiciel regroupe quatre jeux pour<br>AMSTRAD : Force 4, Mission Detector, Stress et Cobra.

**THE MILLION I**<br>Cass. 8386 **78 F** Cass. 8386 **78 F** Disq. 8387 **118F**  Compilation de 4 jeux sur 2 cassettes ou une disquette. Ces 4 jeux ont été vendus au million d'exemplaires, ce qui est, sans doute, le record. Il s'agit de Beach Head, Jet Set Willy, Decathlon et Sabre Wulf.

### **THE MILLION II**

Cass. 8018 **120 F** Disq. 8012 **180 F**  Voici la 2e version de They Sold a Million avec à l'affiche Balle de Match, Match Day, Knight Lore et Bruce Lee. Quatre softs sur lesquels il n'y a plus rien à dire.

### **PACK AMSOFT**  Cass. 8126 **190F**

Une sélection des meilleurs jeux AMSOFT: Amiral Graaf Spee, Fruit Machine, Loopy Laundry, L'Or des Dra-gons et La Peste Interstellaire. Uniquement sur cassette. C'est pas cher et ça rapporte 6 jeux.

# **10, boulevard de Strasbourg cia 75010 PARIS**<br>**23 42.06.50.50**

### **REFLEXION**

Disq. 8620 **239 F**  Cette compilation reprend Amstradames et Challenger de Cobra Soft. Si tout le monde connait les jeux de dames, Challenger est un reversi très rapide présentant douze niveaux de difficulté. Il s'agit donc d'une disquette digne de ce nom,

### **TAKES**

Disq. 8351 **229F**  Voici une bonne recette: un doigt de Flight Path 737, un fond de Survivor, deux cuillerées de Moon Buggy, une pincée d'Atlantis mélangé avec House of Usher. Arcade et simulation.

### **TRIPLE PACK**  Disq. 8537 **229F**

Comme son nom l'indique, ce logiciel vous offre 3 jeux pour le prix d'un seul: Defend or Die, Dopple Ganger ainsi que le Super Sam.

## **WORKING BACKWARDS**

Disq. 8544 **229 F**  Dark Star, Tank Busters et On the Run composent cette compilation. Un mélange de trois jeux différents de bonne qualité.

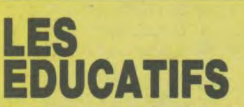

Le but du logiciel éducatif est de constituer une aide à un enseignement scolaire ou universitaire. Contrairement à ce qui a pu être dit, l'AMSTRAD présente maintenant un choix très diversifié de logiciels scolaires, pour tous les niveaux.

### **ALGEBRE**  Cass. 8134 **226F**

Logiciel éducatif créé par VIFI Nathan qui permettra à tous les élèves de 4e et de 3e d'améliorer leurs connaissances en algèbre. Nombreux problèmes et exemples.

### **ATTRAPE-MOTS**  Cass. 8270 **149 F**

Quelles sont ces lettres qui se baladent à l'écran ? Une indication vous est donnée, alors reconstituez vite le mot. Huit niveaux en fonction de la longueur du mot. Un bon éducatif pour les jeunes enfants.

### **AUTOMEC**

### Cass. 8663 **160 F**

Apprenez, grâce à ce logiciel, à mieux connaître votre voiture. Un bon utilitaire qui vous permettra de savoir comment est fait votre véhicule ou pour certains de faire naitre une vocation. Un rapport qualité/prix intéressant.

### **ANATOMIE**

Cass. 8405 **149 F** 

Ce logiciel éducatif présenté sous forme de jeu permettra aux jeunes et aux moins jeunes de connaitre le corps humain. Un graphisme fort sympathique et la simplicité d'emploi font de ce logiciel un bon éducatif.

### **BALLADE OUTRE-RHIN**

Cass. 80112 **195 F** Disq. 8052 **295F**  Logiciel éducatif d'allemand. Sur le thème du célèbre "Alice au pays des merveilles", les élèves de 3e et 4e pourront améliorer leurs connaissances et avoir ainsi le réflexe de la langue allemande.

### **BALLADE AU PAYS DE 81G BEN**  Cass. 8409 **195 F** Disq. 8429 **295 F**  Idem OUTRE-RHIN mais en anglais.

# le **42.06.50.50 LOGICIELS POUR CPC**

# **ANIMAL, VEGETAL, MINERAL**  Cass. 8005 **99 F**

Jeu éducatif qui concerne les petits enfants de 4 à 7 ans. Apprend à reconnaitre les animaux et les plantes principalement en posant des questions. Un des logiciels éducatifs les plus demandés.

### **CAMELEMATHS**

Cass. 8286 **149 F** Disq. 8287 **195 F**  Le super jeu pour apprendre les maths à partir de 6 ans. Vous attrapez les chiffres papillons avec un caméléon. Idéal pour apprendre les additions, les soustractions, et les multiplications.

### **CAMALEMOTS**

Cass. 8288 **149 F** Disq. 8289 **195 F**  Jeu éducatif à partir de 6 ans pour apprendre l'alphabet, la composition des mots, jouer au pendu et compter les points. C'est le jeu d'adresse le plus performant dans les éducatifs.

### **CARA**

Cass. 8291 **149 F**  Logiciel éducatif pour apprendre le cal-cul aux enfants du cours élémentaire à la sixième. 9 niveaux de difficulté en fonction du nombre de calculs, du temps de calcul et d'un nombre de chiffres.

### **CARTE D'EUROPE**

### Disq. 8132 **225F**

Connaissez-vous les 27 pays qui for-ment l'Europe? Connaissez-vous au moins 13 fleuves ? Ce logiciel va vous y aider. Conçu par VIFI Nathan, c'est surement une référence à retenir. Niveau 1er cycle.

### **CIRCULATION SANGUINE**  Cass. 8240 **169 F**

Du même auteur qu'ANATOMIE et conçu sur le même principe, apprenez en vous amusant les secrets du système sanguin. Un bon jeu éducatif pour améliorer nos connaissances.

### **CODE DE LA ROUTE**

Cass. 8294 **149 F**  Ce jeu vous initie aux panneaux du code de la route avec questions et réponses. Idéal pour les enfants et les parents qui veulent réviser leur code.

### **COURS DE BASIC**  Cass. 8014 **145F**

Il ne s'agit plus d'un initiation mais d'un véritable cours. Ce logiciel aura certainement une place parmi les utilitaires des programmeurs débutants pour qui le basic est encore source d'ennuis.

### **COURS DE PIANO**

Cass. 8667 **145F** Disq. 8668 **185F**  Transformez votre ordinateur en professeur de piano ? C'est possible grace à ce logiciel simple à utiliser qui vous permettra de prendre le premier contact avec cet instrument fabuleux.

### **COURS DE SOLFEGE 1**

Cass. 8401 **250 F** Disq. 8402 **290 F**  Apprenez de façon facile la lecture des notes en clé de Sol ou Fa (cours et exercices), la durée en temps réel ou à reconnaitre les notes. Premiers pas vers le solfège.

### **COURS DE SOLFEGE 2**

Cass. 8665 **250 F** Disq. 8672 **290 F**  Cette suite du premier cours vous permettra de connaître les alterations et<br>l'utilisation de la gamme. Toutes les<br>explications sont écrites à l'écran. Ce logiciel s'adresse à tous ceux qui ont maîtrisé la première partie.

### **COURSE A LA BOUSSOLE**  Cass. 8105 **99 F**

Logiciel éducatif pour les enfants de 7 à 13 ans. Permet de comprendre la notion des coordonnées et l'utilisation de la boussole.

# **LA CUISINE FRANÇAISE**  Cass, 8028 **245 F**

Si les idées vous manquent pour votre diner, indiquez à l'ordinateur ce dont vous disposez et il vous indiquera les recette possibles. Très intéresant pour les célibataires en manque d'idées.

### **DACTYLOGRAPHIE PITMAN**  Cass. 8624 **149 F**

La méthode PITMAN vous apprend la dactylographie. Elle s'adresse aussi bien aux débutants qu'à ceux qui ont besoin d'un peu d'entrainement. La meilleure méthode pour apprendre vite et bien.

### **EDUCATIF 1 CASSETTE**  Cass. 8306 **160 F**

Ce logiciel est destiné à tous ceux qui doivent perfectionner leur orthographe. Il doit apporter une progession sensible de la réussite au fil des exercices. 60 dictées.

### **EDUCATIF 1 DISQUETTE**  Disq. 8307 **220 F**

Cette disquette comporte 4 programmes éducatifs. Mathématique et orthographe sont à l'honneur : dictées, terminaisons et pluriel des noms, écriture des nombres, etc... Un bon logiciel pour les enfants à partir de 7 ans.

### **EDUCATIF 2 CASSETTE**  Cass. 8308 **160F**

Ce logiciel doit permettre d'acquérir définitivement les règles relatives au pluriel des noms ainsi que les règles de terminaisons des mots.

### **EDUCATIF 2 DISQUETTE**  Disq. 8309 **220 F**

3 éducatifs sur 1 disquette. Exercice de calcul mental pour tous les niveaux. Apprenez à résoudre des problèmes d'algèbre et de géométrie dans le plan et enfin testez vos connaissances et celles de vos amis sur l'histoire. Créez vos propres questionnaires.

### **EDUCATIF 3 CASSETTE**  Cass. 8586 **160F**

Ce programme comprend 2 éducatifs. 10) il permet aux enfants d'apprendre à lire et écrire correctement les nombres; 20) l'ordinateur fabrique des mots. A vous de les retrouver. A partir de 7 ans. 10 niveaux de difficulté.

# **EDUCATIF 3 DISQUETTE**

Disq. 8607 **220 F**<br>Un éducatif pour apprendre les tables<br>de multiplication et mieux comprendre la numérotation décimale. Apprendre à lire l'heure et à manipuler une pendule, connaître plus de 20 règles se rapportant aux débuts des mots. A partir de 7 ans.

# **EDUCATIF 4 CASSETTE**

Cass. 8587 **160F**  Un logiciel éducatif pour apprendre et s'exercer au calcul fnental. Sous une forme très attrayante, il vous propose deux jeux différents pour tous les niveaux.

### **EDUCATIF 5 CASSETTE**  Cass. 8588 **160 F**

Grace à cet éducatif, les élèves des classes de 4e, 3e et seconde vont pouvoir apprendre à résoudre des problèmes d'algèbre et de géométrie dans le plan. Facile d'emploi.

# **EDUCATIF 6 CASSETTE**

Cass. 8036 **160F**  Ce logiciel est basé sur des exercices de vocabulaire. Les exercices proposés sont essentiellement pratiques. Ils permettent à l'élève d'acquérir une connaissance plus précise et plus étendue du vocabulaire. Niveau 6<sup>e</sup> et 5<sup>e</sup>.

### **EDUCATIF 9 CASSETTE**  Cass. 8608 **160 F**

.A) Ce programme permet aux enfants d'apprendre à lire l'heure ainsi que les diverses manipulations de la pendule. B) La deuxième face de la cassette s'adresse aux enfants de 8/9 ans. Ce programme porte sur le début des mots. Plus de 20 règles différentes. **EDUCATIF 10 CASSETTE**  Cass. 8609 **160 F** 

programmes sur cette cassette. Apprenez les tables de multiplication avec rapidité et facilité ainsi que la numérotation décimale. Présenté sous forme de jeu, il ne lassera pas l'élève. A

Ce logiciel s'adresse à tous ceux qui ont encore quelques difficultés à résoudre ce genre d'équations. Un programme bien conçu qui rendra de nombreux services (cours, révisions, etc...) **EQUATIONSIINEQUATIONS** 

A partir de la 3e, ce logiciel vous permettra de connaître et de mettre en application les règles qui se rapportent aux équations et inéquations. programme

**INITIATION AU BASIC, 1er pas** 

Manuel de basic avec deux cassettes d'autoformation. Ce logiciel fait par AMSTRAD est l'ouvrage indispensable pour que le débutant puisse apprendre sans peine le basic. Uniquement sur

Logiciel éducatif d'histoire. Testez vos connaissances en famille. Il peut se jouer à 4 joueurs. Vous pouvez également créer vos propres questionnaires sur le cinéma, la géographie ou sur l'histoire. Il suffit de choisir cette option.

Logiciel éducatif pour controler votre mémoire. Il faut : indiquer le nombre de fois où une figure apparait, trouver la figure qui manque, repérer la figure ajoutée, réagir vite à une question posée sur les figures, etc... L'ARDOISE MAGIQUE Cass. 8099 99 F

Logiciel éducatif pour les jeunes enfants de 3 à 6 ans. Apprends à dessiner les lettres et les chiffres à l'aide d'un crayon magique, en l'occurence le joystick ou

Logiciel éducatif pour apprendre à l'enfant de 4 à 9 ans à écrire l'heure. Très

Cass. 8103 99 F<br>Suite l'HORLOGER 1. Des notions plus<br>complètes sont introduites sous forme

Cass. 8325 **149 F** Disg. 8326 **195 F** Apprenez la géographie de la France. Ce logiciel éducatif est excellent à partir de la 6e, très bonne documentation sur la population, les départements, le nom des habitants. 108 villes et 60 cours

Cass. 8107 **149 F**<br>Jeu éducatif pour les enfants de 7 à 15 ans. Un.bon moyen d'apprendre la géo-graphie du monde. Ce logiciel, fait par AMSOFT, a un rapport qualité/prix

de jeux. De 7à 12 ans. LA FRANCE

partir de 7 ans. **EQUATIONS 2E DEGRE**  Disq. 8098 **225 F** 

Cass. 8080 **195 F** 

d'un très bon niveau.

Cass. 8075 198 F

cassette. HISTOQUIZZ Cass. 8336 169 F

KIM Cass. 8341 **139 F** 

le clavier. L'HORLOGER 1 Cass. 8101 99 F

bien fait. L'HORLOGER 2

d'eaux. LE GEOGRAPHE

imbattable.

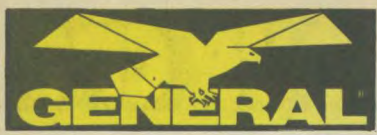

### **LE MONDE**

Cass. 8360 **149 F**  Apprends la géographie sur une carte du monde : villes, fleuves, pays. A partir de 8 ans.

### **LETTRE MAGIQUES**  Cass. 8115 **99 F** -

Logiciel éducatif pour apprendre les lettres. Developpé par AMSTRAD. Un petit crocodile et des petits poissons tracent des lettres que l'enfant doit reconnaître. 3 à 6 ans.

### **MACHINE CODE TUDOR**  Cass. 8346 **195 F**

Deux cassettes pour s'initier au langage machine de l'AMSTRAD. 35 leçons avec leurs exercices d'application, un simulateur explicatif. Toutes les instructions du processeur Z80. Un problème : le manuel est en anglais.

# **MATHS SECOND CYCLE**

Disq. 8692 **290 F**  Un logiciel de mathématiques pour les eléves à partir de la seconde. Equations 2e degré, courbe Y=F(Q, intégrales et suites récurrentes. Nombreux exemples et exercices.

### **MICRO GEO**

Cass. 8354 **149 F** Disq. 8584 **195 F**  Jeu éducatif entièrement graphique. Vous devez associer les capitales avec leur pays respectif. Des cartes graphiques vous permettent de retenir l'emplacement des capitales et vous devez faire atterir un avion dessus.

### **NOMBRES MAGIQUES**  Cass. 8141 **99 F**

Jeu éducatif de chez AMSTRAD. Réservé aux petits (3 à 5 ans), il apprend à compter et à reconnaître les chiffres sous forme de petits jeux très distrayants.

# **PLANETE BASE**

Cass. 8372 **169 F**  Jeu éducatif sur les numérotations de base. Numérus, le héros, ne se nourrit que de fruits rouges mais sur sa planè-te, il n'y en a pas. Il faut alors aider Peppo, son ami, qui échange d'autres fruits contre les fruits rouges. Pour les élèves de 4e et de 3e.

### **REVISION MATHS DU BAC**  Cass. 8618 **390 F**

Ce logiciel très complet reprend toutes les maths de terminale. Bien fait, il vous posera des questions susceptibles de vous être posées à l'examen. Un regret toutefois, n'existe qu'en cassette.

### **SQUELETTE**  Cass. 8444 **149F**

Educatif sur les différents composants du squelette. Devrait plaire aux amateurs de sciences naturelles et aux éco-

liers qui ont le squelette au programme.

### **UNION PACK**  Disq. 8548 **196F**

Logiciel pour apprendre l'anglais. Beaucoup plus élémentaire que "Voyage au pays de Big Ben", il satisfera les débutants qui n'ont aucune notion d'anglais.

# **LES COMPOSITEURS MUSICAUX**

IIs transforment, d'une part, votre micro en instrument de musique et, d'autre part, permettent de vous initier ou de vous perfectionner à la composition musicale à une ou plusieurs voix.

### **10, boulevard de Strasbourg 75010 PARIS \$ 42.06.50.50**

### **AMSTRADIVARIUS**

Cass. 8403 **146F** Disq. 8671 **186F**  Logiciel éducatif. Transformez votre Amstrad en synthetiseur polyphonique à 3 voies. Pert. remarquables si vous voulez le coupler à une chaine hifi.

### **AMSTRADEUS**

Cass. 8550 **390 F** Disq. 8551 **490 F**  Grâce à cet utilitaire de création musicale, faites jouer La Symphonie Fantastique à votre ordinateur préféré. Facile d'emploi, il fera surement de vous le Mozart des temps modernes.

### **MAESTRO**

Disq. 8016 **390 F**  Grâce à MAESTRO, vous allez devenir le Jean-Michel JARRE du CPC. Un logiciel bien fait qui indique de façon permanente la manière d'écrire vos mélodies, Une notice claire en français

### accompagne le logiciel. **MUSIC COMPOSER**

Cass. 8135 **195F**  Logiciel anglais de musique. Transforme votre micro en synthétiseur. L'un des meilleurs du genre, toutefois, le manuel détaillé en anglais en refroidira plus d'un.

### **MUSICORE**

Cass. 8137 **149F** Disq. 8583 **165F**  Logiciel musical. Transforme votre micro en synthétiseur musical à deux voies. Il est possible alors de raccorder votre AMSTRAD à votre chaine Mi et de sauvegarder vos partitions sur cassette ou disquette.

# **LES LOGICIELS ESOTERIQUES**

Le domaine est vaste. Thèmes astraux, biorythmes, loto, tiercé. Des idées pour faire fortune ou vous distraire à base de calcul de probabilité ou de thèmes astraux.

### **AMSTRAL**

Cass. 8266 **129F**  Vous donnez votre jour et votre lieu de naissance à l'ordinateur et il vous donne votre thème astral, puis vous fournit un graphique très précis et vous donne l'in-terprétation du thème. Très bien fait, pour ceux qui possèdent une imprimante.

### **ASTRO**

Cass. 8404 **149 F** Disq. 8501 **196F**  Utilitaire d'astrologie. Après quelques<br>questions que l'ordinateur vous aura posées, vous connaîtrez de façon claire et précise votre thème astral ainsi que son interprétation.

### **ASTROSCOPE**

Cass. 8639 **169 F**  Entrez date, lieu de naissance, heure, etc... et ASTROSCOPE vous donnera en quelques instants votre thème astral. Rapport qualité/prix intéressant pour un logiciel bien fait.

### **BIORYTHMES**

Cass. 8279 **149F** Disq. 8280 **240F**  Logiciel qui calcule vos courbes de bioryhtmes. Adaptez ainsi vos efforts en fonction de votre courbe propre qui est définie par votre date de naissance. Permet de connaitre vos courbes à l'avance. Très utile.

### **CHIROLOGIE**  Cass. 8557 **169 F**

Jeu d'étude des lignes de la main. Une fois mesuré vos lignes, vous les affichez sur l'écran et l'ordinateur vous donne vos traits de caractère correspondants.

# **DGICIELS POUR CP**

### **ERE DU VERSEAU**  Disq. 8228 **240 F**

Ce logiciel très bien documenté établit à partir de coordonnées de naissance un thème astral. Il délivre l'interprétation planète par planète et explique la dominante de la personnalité. Un guide vraiment très précieux

### **GRAPHOLOGIE**

Cass. 8331 **169 F** Disq. 8332 **220 F**  Ce logiciel permet, à partir des caractéristiques d'une écriture, de tracer un portrait psychologique du scripteur. Il a été fait par un psychologue qui analyse les écritures depuis plus de 20 ans. Très instructif.

### **LOTO**

Cass. 8345 **149 F** Disq. 8420 **220 F**  Logiciel pour faire fortune. Reprend les résultats du Loto depuis l'origine, établit ensuite des probabilités. Vous pouvez le réactualiser régulièrement en introduisant les derniers résultats.

### **LE VI KING**

Cass. 8582 **149 F**  Utilitaire astrologique. Le Yi-King est l'oracle chinois. Il répond à vos problèmes familiaux, affectifs, financiers, etc... Il vous conseille sur ce qui est bon ou mauvais pour vous. Très utile pour ceux qui veulent connaître l'avenir.

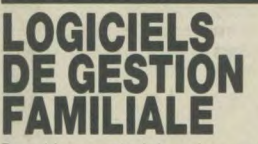

Des aides pour tenir la maison, vos comptes bancaires, gérer votre budget, tenir votre répertoire d'adresse. **CARNETS D'ADRESSE** 

### Cass. 8467 **149 F**

Un utilitaire bien pratique pour tous ceux qui n'ont pas envie d'utiliser une gestion de fichiers, Masque de saisie déjà créé et tri paramétable rendent ce soft très facile à utiliser.

### **AM LETTRES**

Cass. 8001 **149F**  Traitement de texte pour créer vos lettres et documents sur 40 ou 80 colonnes. Simple d'emploi, il permet pratiquement tout.

### **BANQUE**

Cass. 8466 **149 F** Disq. 8464 **189 F**  Utilitaire de gestion bancaire. Tenez vous-même vos comptes de façon simplifiée. Débit, crédit sur plusieurs types de comptes. Mise à jour et solde sont obtenus de façon claire. Utile à toute la famille.

### **BUDGET FAMILIAL**

Cass. 8465 **149 F** Disq. 8463 **189 F**  Utilitaire destiné à la famille, il vous permettra de tenir un livre des écritures avec vos rentrées et vos sorties d'argent, ainsi qu'un journal de banque. Les écritures sont conservées et peuvent être mensualisées ou annualisées

### **GESTION DOMESTIQUE**

Cass. 8002 **200 F** Disq. 8699 **245 F**  Cette gestion familiale permet entre autre de gérer 10 comptes divisés en 30<br>postes, fournit des statistiques, traite fournit des statistiques, traite les prélèvements automatiques, etc. Un logiciel bien utile pour connaitre à tout moment l'état de son compte.

**GESTION DE FICHIERS**  Cass. 8069 **190 F** Disq. 8071 **245F**  Une gestion de fichiers pour CPC. Il est possible grace à ce logiciel de créer 19 rubriques (ou champs) de 50 caractères (ou enregistrements). La capacité du fichier est en fait simplement limitée par la capacité disquette. Très simple d'emploi

### **GESTION FAMILIALE**

Cass. 8284 **170 F** Disq. 8285 **220 F**  Logiciel fan par CORE. Permet la gestion familiale et bancaire. Muni d'un tableur performant, il est très rapide d'exécution.

### **MULTIGESTION**

Cass. 8131 **195F** Disq. 8133 **248 F**  Toute gestion familiale, bancaire, financière. Ce logiciel est intégré à un tableur électronique qui vous donne vos relevés de comptes mensuels ou annuels. Multigestion est le meilleur logiciel de budget familial.

# **LOGICIELS GRAPHIQUES**

Ce sont des aides à la création de dessin sur ordinateur. Ils peuvent avoir une fonction artistique ou industrielle. Certains travaillent en mode haute résolution.

### **AMSTRAD PAINT**  Cass. 8865 **159 F**

Logiciel de dessin, vous pouvez tracer des figures géométriques, des cercles et vous êtes muni d'une importante pallete de couleur. Logiciel facile à utliser par les débutants.

### **CHERRY PAINT**

Disq. 8691 **290F**  Ce programme de dessin vous permettra de créer n'importe quel dessin sorti de votre imagination. Des menus dignes de Mac Paint et utilisables avec la souris, le clavier ou le joystick. Uniquement en mode 2.

### **DAO**

Cass. 8027 **120 F**  Dessin Assisté par Ordinateur. Ce logiciel génère des fonctions graphiques qui vous permettent de dessiner sur votre écran. Vous sauvegardez ensuite les dessins que vous pourrez réintroduire dans vos programmes.

### **DA DRAW**

Disq.  $8698 - 649$ F

Ce logiciel de création graphique, réa-lisé par Digital Research va enfin résoudre vos problèmes de dessin sur PCW. Un programme d'un très haut niveau. Notice en anglais.

### **GRAPH-X**

Disq. 8198 **249F**  Un logiciel de DAO aux performances exceptionnelles. Il permet de dessiner dans les 3 modes écran et par rapport à d'autres logiciels, un petit plus : il permet de positionner exactement les figures préenregistrées. Notice de 30 pages fournie.

### **GRAPHTRIC**

### Cass. 8604 **180 F**

Logiciel utilitaire transformant les équations en courbes correspondantes en 3D. Vous pouvez alors réutiliser ces graphiques en les sauvegardant pour un autre programme.

### **LORIGRAPH**

Cass. 8428 **210 F** Disq. 8594 **340F**  Logiciel de création graphique de nou-velle génération, écrit entièrement en langage machine. Transforme votre AMSTRAD en un fabuleux atelier de conception graphique : traçage, effaça-<br>ge, découpe, collage, reproduction, découpe, collage, reproduction symétrie, etc.. sont désormais à votre portée.

**MAGIC PAINTER**  Cass. 8347 **149 F** Disq. 8348 **196F**  Utilitaire en français de dessin. Il permet des sauvegardes sous une forme ultra compacte. Indispensable pour écrire des jeux d'aventure. Un dernier point: une page écran de 16Ko peut être compactée à moins d'1Ko.

### **SALUT L'ARTISTE**

Cass. 8654 **98 F** Disq. 8655 **195F**  Super logiciel de dessin en français conçu par AMSTRAD pour le 464, 664 et 6128, très facile à utiliser, effets spectaculaires. Un des plus grands succès d'AMSTRAD.

### **3D SPACE MOVING**

Cass. 8485 **295 F** Disq. 8669 **395 F**  Space Moving vous permettra de creer<br>n'importe quelle représentation graphique tridimensionnelle et de la visualiser sous tous les angles. Un aspect ne vous satisfait pas ? Vous pouvez soit le modifier entièrement, soit changer seulement certains points. Professionnels du travail artistique dans l'espace, ce logiciel n'attend plus que vous.

## **SUPER PAINT**

Disq. 8484 **395 F**  Votre joystick vous permettra de créer n'importe quel dessin allant jusqu'aux limites de votre machine. Vous n'aurez plus rien à envier au Mac Intosh puisque vous serez aidé par des menus déroulants et pourrez notamment grossir certains plans afin de les affiner. Votre résultat pourra soit être conservé sur disquette (et éventuellement reprise) soit être imprimé en format A4.

# **PR PROGRAMMATION UTILITAIRES**  Réservés aux programmeurs et aux

créateurs, leurs utilisations sont multiples : langage, assemblage,

Cass. 8848 **195 F** Disq. 8850 **295 F**<br>Connaître l'assembleur constitue un avantage certain par rapport au banai<br>basic. Mais son apprentissage ne se révèle pas toujours d'une aisance indiscutable. Parmi la multitude des méthodes d'apprentissage, ce logiciel repré-sente le sommet. Achetez le, si vous ne le maitrisez pas au bout de deux semaines, c'est que vous l'aurez fait exprès.

Cass. 8271 **197 F** Disq. 8272 **240 F** Logiciel utilitaire qui vous offre 48 fonctions supplémentaires sous basic. Il permet également la création et l'animation graphique en 3D de n'importe quelle figure. Un outil dont on peut difficilement se passer. Langage machine.

Cass. 8273 290 F Disg. 8274 350 F L'éditeur micro assembleur le plus vendu. Il vous permet comme tout assembleur de transformer vos programmes machines en codes objets compréhen-

Les basic AMSTRAD sont des basics interprétés. Or ces langages de très haut niveau sont toujours compilés. C Basic (fourni avec une documentation énorme) est une des versions de ces langages les plus répandus. Ses avantages sont la portabilité, la rapidité d'exécution, la correction globale du programme, la présence de fonctions

Cass. 8595 295 F Disg. 8596 395 F Logiciel utilitaire de type assen bleur/ désassembleur. Il comprend également un moniteur et permet de faire des programmes en langage machine. Les 3 modules sont co-résidents en mémoire, ce qui facilite leur utilisation.

déplombage, etc. AUTOFORMATION A L'ASSEMBLEUR

3D MEGACODE

AMS ASN

graphiques. DAMS

sibles par l'AMSTRAD. C BASIC COMPILER Disq. 8695 649F

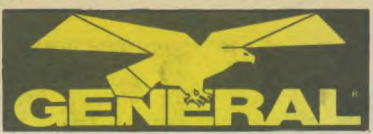

### **DEVPACK ASSEMBLEUR**  Cass. 8035 **295 F**

Programme de chez AMSTRAD, Devpack est un assembleur/désasembleur/moniteur qui vous permettra de programmer en langage machine.

### **DB COMPILER**

Disq. 0000 **790 F HI FONT 64** 

### Cass. 8560 **169F**

Logiciel qui permet de fournir plusieurs polices de caractères supplémentaires pour les imprimantes qui se branchent sur l'AMSTRAD. En effet, la sortie 7 bits de l'AMSTRAD ne permet que 127 caractères différents.

### **FORTH KUMA**

Cass. 8658 **490 F**  Le FORTH, c'est ce langage révolutionnaire que vous pouvez utiliser grace à ce logiciel. Il comprend un assembleur, un éditeur ainsi que des extensions de langage. Il est fourni avec un manuel anglais.

### **HISOFT PASCAL**  Cass. 8079 **450 F**

Réalisé par AMSOFT, ce langage PAS-CAL, malheureusement expliqué en anglais et n'existant qu'en cassette, est très puissant et convient idéalement aux programmeurs sur 464

### **LASER BASIC**  Cass. 8545 **295 F**

Utilitaire de programmation idéal pour ceux qui composent des jeux d'arcade ou d'aventure graphique. Nombreuses instructions basiques supplémentaires qui vont jusqu'à la création de sprites. N'existe qu'en cassette.

### **LOGO FRANÇAIS**  Disq. 8344 **220 F**

Logiciel de langage. Accessible aux très<br>jeunes enfants, c'est la traduction en<br>français du DR LOGO de la disquette AMSTRAD.

### **LOGO KUMA**

Cass.8117 **390F** 

Logiciel éducatif. Ce LOGO est le langage si prisé des enseignants. Vous apprendrez la géométrie de l'exploration grâce à la petite tortue qu'il faudra guider à travers l'écran. Manuel en anglais.

### **ODD JOB**

### Disq. 8486 **200 F**

Logiciel utilitaire de gestion de disquette : éditeur, récupérateur, dupli-queur, décodeur, débugger, formateur rapide et permet d'utiliser le drive AMS-TRAD.

### **PASCAL MT+**

Disq. 8697 **790 F** 

Faites vos programmes en PASCAL grace à ce logiciel créé par Digital Research. Ce langage informatique vous permet d'accélérer vos programmes sans avoir la complexité de l'assembleur. Pour programmeurs avertis.

### **RSX CYCLONE II**  Cass. 8633 **130 F**

Utilitaire basic qui apporte de nouvelles commandes et de nombreuses possibilités à votre AMSTRAD : sauvegarde rapide à 7 vitesses différentes, lecteur global d'en-tête, chargement et impres-sion de programme Basic sauvegardés.

### **SPEEDY WONDER**

Cass. 8058 **250 F** Disq. 8054 **295 F**  Le Basic de l'AMSTRAD est peut-être rapide, ça ne vous empêchera pas de gagner encore du temps. Ce logiciel lit tout un programme écrit en Basic et vous le traduit en assembleur. Nul besoin de connaitre l'assembleur avec SPEEDY WONDER.

## **10, boulevard de Strasbourg 75010 PARIS**  le **42.06.60.50**

### **SPIRIT**  Cass. 8648 **150F**

La reproduction de cassette sur dis-quette n'est pas toujours facile. SPIRIT permet la copie de tout logiciel sans entête. utilisable avec Transmat, vous<br>obtiendrez presque tout ce que vous voudrez. Il est toutefois conseillé de connaitre le code machine.

**SUPERCOPY**  Cass. 8379 **120 F** Disq. 8666 **220 F**  Logiciel utilitaire de recopie d'écran. Il n'est utilisable qu'avec l'imprimante AMSTRAD DMP1. Le programme de super copy vous permet des recopies intégrales d'écran graphique. Très utile pour la programmation de jeux.

### **SUPERSONIC**  Cass. 8677 **169F**

Ce logiciel nous vient d'un autre monde: celui de la composition musicale d'ambiance. Vous recherchez un bruit d'ascenseur, une voiture qui démarre. SUPERSONIC est fait pour vous. Son mode de programmation est en outre très simple. Adieu les épouvantables fonctions de basic Amstrad suivies de suites numériques insignifiantes.

**SUPER SPRITES**  Cass. 8901 **145F** Disq. 8900 **186F**  La création de sprites était très compliquée. Cet inconvénient est aujourd'hui surmonté avec SUPER SPRITES. Ceuxci peuvent être de plusieurs couleurs simultanément et peuvent bien sûr être réutilisés dans n'importe lequel de vos futurs programmes.

### **TASCOPY**

Cass. 8449 **170 F** Disq. 8026 **220F**  TASCOPY permet de faire n'importe quelle copie d'écran en format A4 (21 x29,7 cm) ou en poster (2 ou 4 pages A4) sur de très nombreuses imprimantes.

### **TASPRINT**

Cass. 8495 **170F** Disq. 8496 **220F**  Disposer des caractères de base de votre ordinateur ne vous suffit peut-être pas. TASPRINT offre aux utilisateurs de CPC cinq polices de caractères supplémentaires (largement commentées) et simples d'accès puisqu'il suffit de suivre les instructions données à l'écran.

### **TOMCAT**

Cass. 8339 **136F** Disq. 8647 **185F**  Logiciel de duplication. Pour sauvegar-der de cassette à cassette. Programme automatique, très facile à utiliser.

### **TRANSMAT**

Cass. 8443 **150 F** Disq. 8487 **185 F** Logiciel de décodage. Permet le trans-fert de cassettes à disquettes. Programmes d'effacement ou de changement de nom.

### **TURBO DATA BASE TOOL BOX**  Disq. 8657 **741 F**

Encore un logiciel de Boland qui vient se greffer sur le TURBO PASCAL. Il s'agit cette fois d'une gestion de base de donnée du type D Base ou Pocket Base. Très facile d'utilisation pour ceux qui connaissent le PASCAL.

### **TURBO PASCAL 3D**  Disq.8081 **741 F**

Logiciel de langage. Avec plus de 400.000 utilisateurs, le Turbo Pascal est le compilateur le plus utilisé. En un seul programme, vous avez un environnement complet avec compilation directe en mémoire.

# **TURBO PASCAL+ GRAPH 3D**

Disq.8476 **941 F**  Le Turbo Pascal est la version la plus répandue de ce langage dans le monde entier. Avec cette nouvelle version, vous pouvez outre les traitements habituels,

# **LOIELS POUR CP**

exploiter toutes les capacités graphiques de votre micro sans rien perdre ni en rapidité, ni en capacité allant des formes géométriques courantes jusqu'au figures complexes.

### **TURBO GRAPHIC TOOL BOOK**  Disq. 0000 **800 F**

Complement rapidement nécessaire au Turbo Pascal, ce logiciel est un ensem-ble d'outils divers de programmation, exploitable dans n'importe quel programme que vous créerez, en vous évitant de perdre de nombreuses heures<br>dans les développements. L'accès les développements. L'accès direct vous effraie par sa complexité, les tris vous inquiètent par leurs lenteurs de procédures, la difficulté de transposition sur un autre ordinateur vous irrite... TOOLBOOK est l'outil qui rendra vos nuits paisibles.

### **TURBO TUDOR**  Disq. 8400 **475 F**

Logiciel éducatif ou comment appren-dre sans peine le Turbo Pascal. C'est un cours d'autoformation avec disquette et manuel de 20 pages en français comme pour Turbo Pascal.

## **U'DOS**

Disq. 8392 **380 F**  Logiciel utilitaire. U'DOS est un mini operating system qui permet de gérer facilement des fichiers indexés, ce qui autorise l'accès direct. D'où économie de mémoire et possibilité d'ouvrir 7 fichiers en même temps. Indispensable pour les programmeurs.

### **UTILITAIRE DISC**  Disq. 8394 **195 F**

Disquette utilitaire. Vous permet d'accéder au coeur de la disquette. Lecture pistes et secteurs. Très utile en cas de destruction d'un élément de fichier pour récupérer les données.

### **ZEDIS II**

Cass. 8236 **130 F** Disq. 8234 **165 F**  ZEDIS Il est un assembleur et un pro-gramme d'édition de code machine accessible à tout utilisateur branché. La connaissance des adresse ROM est toujours d'une grande utilité dans les bidouillages. Ce logiciel très puissant vous dévoilera la totalité des secrets intimes de votre cher ordinateur et ira même jusqu'à vous en proposer l'impression

### **ZEN**

### Cass. 8397 **248 F**  Logiciel utilitaire. Assembleur/désassembleur, moniteur, incluant un jeu complet de commandes d'édition. Outil indispensable pour les programmeurs, vous pourrez debugger ou utiliser des étiquettes de longueur indéterminée.

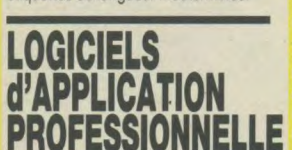

Pour ceux qui souhaitent utiliser leur AMSTRAD dans leur métier. Consultez-nous si vous souhaitez une application verticale telle que, par exemple, la gestion d'un cabinet dentaire, pour laquelle il existe des<br>programmes spécifiques. Nous programmes spécifiques. vous présentons ici les applications horizontales telles que la compta ou la gestion de stock, qui s'adressent à tous les métiers.

### **AIDE A LA COMPTA**  Disq. 8481 **690 F**

Ce logiciel permet la tenue de journaux mensuels de caisse et de banque, ainsi qu'un échéancier qui peut être utilisé en

tant que plan de trésorerie, compte d'exploitation, compte de résultat, etc... Très utile.

### **AMCOMPTA**  Disq. 8622 **750 F**

Ce logiciel, sur disquette, permet à tous de tenir sa comptabilité (professionnel ou particulier). Il offre entre autre 5 codes de trésorerie, 50 postes comptables et permet environ 200 écritures/ mois.

### **AMSWORD**

Cass. 8275 **290 F** Disq. 8656 **390 F**  Le traitement de texte français d'AM-SOFT. D'un usage facile, cependant très complet, il devrait vous permettre sans difficulté de traiter la plupart de vos problèmes d'écriture.

# **CALCUMAT**

Disq. 8675 **450 F**  CALCUMAT est le meilleur tableur gra-phique destiné aux CPC. Il offre de nombreuses options dont la calculette, le bloc-note, etc.. Vendu avec une importante documentation, le logiciel<br>propose une feuille de calcul de 1024 propose une feuille de calcul de 1024<br>lignes sur 255 colonnes. Les possibilités mathématiques sont étendues puisqu'elles comprennent les fonctions trigonométriques notamment. L'édition peut se faire sous forme d'histogrammes, de courbes et de camemberts. Calcumat est l'outil professionnel à un prix familial.

### **COMPTA GENERALE**  Disq. 8611 **1690 F**

Destiné aux PME et PMI, ce logiciel de comptabilité vous rendra de nombreux services. Inutile d'être informaticien pour pouvoir l'utiliser. Présenté de façon claire, vous entrez vos données et l'ordinateur se charge pratiquement de tout.

### **CP GRAPH**

### Cass. 8023 **195 F**

Logiciel graphique qui fait suite à Muffigestion et qui permet de visualiser sous forme graphique d'histogrammes, de camemberts ou d'échelles, les données chiffrées. Très rapide et très bien conçu:

# **DBASE II**  Disq. 8450 **790 F**

le succès incontestable que DBASE Il a connu, il est sorti sur la gamme AMSTRAD. Aujourd'hui, si vous rêvez de trouver le logiciel idéal pour toute manipulation de fichiers énormes, vous le faut impérativement. D BASE Il comporte, en outre, un langage simple d'apprentissage qui vous permettra de réaliser tout ce dont vous avez pu rêver sans jamais oser le demander. Fourni avec un manuel complet et de très nombreux exemples.

### **DATAMAT**

Disq, 8304 **450F**  Gestion de fichier professionnel, DATA-MAT permet de créer, de modifier, de rechercher, calculer, annuler, trier et imprimer jusqu'à 4000 fiches. Il est utilisable en français et permet de travailler en 80 colonnes. Il permet également la recherche multi critères et le tri des fiches.

### **DEVIS**

### Disq. 8629 **1190F**  L'obtention d'un marché est toujours conditionnée par la présentation d'un devis clair, soigné et financièrement réaliste pour les deux parties. Ce logi-ciel (vendu avec une notice très explicite) permet d'aboutir à ces résultats sans aucune connaissance informatique particulière. Outre la conception rapide et irréprochable du devis, ce logiciel vous

permettra de gérer efficacement les

situations de travaux.

**DR GRAPH** 

Disq. 8696 **790 F**  DR GRAPH est un logiciel de représentation graphique, capable d'extraire ses données dans MULTIPLAN. Il est toujours appréciable de pouvoir représenter les données chiffrées sous forme de courbes, de lignes, d'histogrammes divers ou de camemberts. Les manipulations sont aisées puisqu'il suffit d'entrer les valeurs (éventuellement accompagnées de commentaires) puis de choisir ce que l'on souhaite à partir de menus explicites. Ce logiciel est<br>accompagné d'une épaisse documentation dorénavant en français.

### AMSCALC Cass. 8037 148 F

Tableur de chez AMSTRAD. Trés performant et facile d'utilisation. Il reproduit les graphiques, les impressions et cal-cule entre les lignes et les colonnes. Très utile pour des usages professionnels.

FACT STOCK CORE<br>Disq. 8320 240 F<br>Petite facturation intégrée à une gestion<br>de stock. Possibilité de gérer 300 arti-<br>cles. La facture est éditée à votre entêteà partir des articles du fichier par le programme Stock. Idéal pour les artisans.

# FACT STOCK LOGICYS

Disq. 8480 **1690 F**<br>Compatible avec Alienor, DAMOCLES (puisque c'est son nom) permet de gérer plusieurs fichiers : celui concernant les articles peut contenir une quantité infinie de produits avec toutes les informations s'y rapportant (8 taux de TVA possibles, prix sur 7 propositions dont deux décimales, seuils limites des stocks, etc...) Tous les fichiers sont créés en prévoyant toutes les données susceptibles d'intervenir dans un traitement quelconque. Les fichiers sont ceux des articles, des constantes (codes NA, taux des remises) et des clients (sans limite numérique). De très nombreux utilitaires sont fournis pour la gestion des réapprovisionnements,<br>inventaires, facturation (plusieurs inventaires, facturation (plusieurs modèles), la tenue du journal des ventes et de l'échéancier.

### GESTION DE FICHIERS LOGYS

Cass. 8257 200 F Disq. 8242 230 F LOGYS, société de services et conseils en informatique a réalisé ce gestionnaire de fiches à la fois simple et efficace. Grâce à une organisation judicieuse de vos cassettes, il rend possbie 'a gestion quasi illimitée de vos fiches.

### GESTION D'ENTREPRISE

Cass. 8597 **195 F** Disq. 8329 **240 F**<br>Logiciel fait par CORE. Permet la gestion de 3 comptes : achat, vente, trésorerie. Il permet jusqu'à 150 entrées par poste et la ventilation TVA et mode de règlement. Bien adapté à une petite entreprise.

Ce logiciel, destiné à la série CPC regroupe les fonctions d'agenda, de carnet d'adresses, de gestion domestique, de gestion de ...thèque et de traitement de texte. Le lancement du programme nous conduit à un menu où nous choisissons le logiciel désiré. Mai-gré quelques petits défauts (sur lalongueur du texte à saisir :1 page), ce logiciel intéresse particulièrement tous ceux qui ont besoin d'ordonner leurs innombrables documents.

### INTEGREI Disq. 8460 490 F

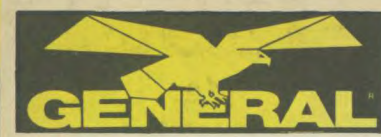

### **LA CORBEILLE**  Disq. 8714 **390 F**

Les personnes investisant en bourse sont de plus en plus nombreuses. Mais la bourse n'est pas pour autant devenue un phénomène simple à comprendre. Avec ce loiciel, vous saurez déterminer ce qui, parmi les SICAV, emprunts d'état, valeurs, actions.., vaut la peine que nous nous y intéressions de plus près. Vous saurez gérer votre portefeuille boursier comme un habitué.

### **MASTERFILE**

Cass. 8688 **198 F** Disq. 8096 **290F**  la gestion de fichiers de chez AMS-TRAD existe désormais en cassette et disquette. Jusqu'à 500 fiches, recherches multi-critères, indexages, etc... Une gestion de fichiers bien faite et rapide à mettre en route, facile à utiliser.

### **MASTERCLAC SEMAPHORE**  Disq. 8470 **290 F**

Entièrement écrit en langage machine, ce tableur a une capacité de 7000 cases et jusqu'à 230 colonnes ou lignes. Précision 8 bits en virgule flottante. Il peut mémoriser jusqu'à 99 formules de 75 caractères.

### **MICROSCRIPT**  Cass.8431 **241 F**

Super logiciel de traitement de texte en anglais. Une calculatrice 4 opérations est intégrée au logiciel. Idéal pour la

# **10, boulevard de Strasbourg**

construction de tableaux veticaux ou horizontaux. MICROSCRIPT, un bon logiciel pour les rapports financiers.

### **MULTIPLAN**  Disq. 8446 **499 F**

Tableur mondialement célébré, développé par Micro Soft pour IBM et APPLE. Il vous permet de réaliser très vite et de présenter sous forme de tableaux les calculs les plus complexes. L'intérêt essentiel est lorsque vous souhaitez étudier plusieurs hypothèses.

### **POCKET BASE**

Disq.8122 **700 F**  Ce logiciel de la société Micropro est une gestion de base de données. Ses arguments : vitesse, précision et facilité. Vous refusez de plonger dans un langage informatique, ce logiciel vous est destiné. Des menus très clairs vous indiqueront progressivement tout ce que vous devrez faire pour saisir à tout moment des fichiers volumineux. De plus, ce logiciel est compatible avec toute la gamme Pocket.

# **POCKET CALC**

Disq. 8124 **450 F**<br>Ce logiciel compatible avec toute la<br>gamme Pocket fonctionne sur le CPC<br>6128 et sur les PCW. Il permet, grâce à<br>des menus explicites, de réaliser des feuilles de 618 cellules au plus, destinées à n'importe quel usage puisque les

# **ESTARIS LOGICIELS POUR**

fonctions s'étendent jusqu'aux logarythmes et fonctions exponentielles. De nombreuses autres possibilités font de ce logiciel un produit à connaître.

### **POLY FICHIERS**

Cass. 8038 **195 F** Disq. 8040 **245F**  Qui n'a pas besoin d'un fichier? Ce logiciel puissant (puisque ses capacités sont celles de la machine) est extrême-ment simple d'utilisation. Quelques minutes vous suffiront pour le maitriser. En outre, vous pourrez imprimer vos documents sur n'importe quelle imprimante et quelque soit leur format d'origine puisque tous les paramètres ne dépendent que de vos besoins.

# **TASWORD** + **MAILMERGE**

Disk, 8472 **340 F**  TASWORD + MAILMERGE c'est le mariage réussi d'un excellent traitement de texte et d'un logiciel de mailing. Mais c'est aussi un logiciel de la séne TAS (donc compatible avec les autres). Destiné au 6128, vous pourrez créer des documents de 60 pages avec des possibilités étendues de pagination et de présentation (justification de textes, paragraphes, lignes, recherche de mot, fusion de textes, soulignement...) tout en personnalisant vos documents selon les différentes destinations. Un excellent logiciel d'initiation.

### **TASWORD** Disq. 8448 **290 F**

N'importe qui peut utiliser ce traitement de texte sans crainte. Vous tapez votre texte (pouvant aller jusqu'à près de 30 pages) sans vous soucier des coupures des mots puisque vous aurez préalablement désigné le format désiré (en appuyant tout simplement sur des touches indiquées par menus). Vous serez entièrement pris en main et n'aurez qu'à suivre le menu général. Un excellent logiciel pour 464 et 664.

# **TEXTOMAT**

Disq.8385 **480F**  Logiciel de traitement de texte professionnel. Facile d'utilisation, il permet la tabulation, la recherche, le remplacement, l'insertion, la manipulation de paragraphes, le calcul, les accents, . Il est équipé d'un module permettant la gestion de tout type d'imprimante.

### **WORDSTAR**  Disq. 8651 **890 F**

Ce traitement de texte profesionnel est reconnu comme le standard mondial en la matière et ses chiffres de ventes le confirment quotidiennement. Exploita-ble sur 6128 et PCW, il offre l'avantage de faciliter le publipostage. Tandis qu'à l'écran, vous verrez exactement ce que vous obtiendrez sur l'imprimante, le

sous-programme de mailing vous per mettra de personnaliser vos circulaires. de créer des documents officiels et d'éditer autant d'étiquettes par destinataire que vous le souhaiterez.

# **LOGICIELS DE CALCUL**

Aide aux mathématiques pour étudiants ou scientifiques.

### **AMXCALC**

Cass. 8455 **190F** Disq. 8456 **290 F**  C'est une nouvelle approche du tableur sur ordinateur qui vous permettra de résoudre vos problèmes de gestion ou de vous initier à un outil très utile en informatique. Simple et agréable d'emploi.

### **AMX FONCTION**

Cass. 8454 **190F** Disq. 8459 **290F**  AMX FONCTION est un outil mathématique qui permet de tracer des courbes planes et des surfaces. Le système des menus interactifs rend son utilisation et la manipulation trés aisées.

**AMX GRAPH STAT**  Cass. 8457 **190F** Disq. 8458 **290F**  Ce logiciel utilitaire permet à partir d'un certain nombre de données, le tracé de courbes, histogrammes ou camemberts. Très utile pour ceux qui utilisent un tableur.

# GICIELS POUR P

# **LES JEUX**

De nombreux jeux commencent à être édités sur PCW. Ce sont souvent des adaptations de jeux CPC. Toutefois, l'absence de joystick n'arrange pas les choses.

### **3D CLOCK CHESS**  Disq. 8676 **220 F**

Jeu d'échecs pour PCW en 3 dimensions. 3 horloges sont visibles à l'écran. Nombre illimité de niveaux de difficulté. Demandez-nous une démonstration en magasin.

### **AMSTRAMDAMES**

Disq. 8290 **199 F**  Identique à CPC. Voir Jeux de réflexion.

### **BLOCUS**

### Disq.8681 **270 F**

Jeu de stratégie sur PCW. Bloquez votre adversaire en un minimum de coups en déplaçant vos pions comme le cavalier aux échecs. Un jeu rapide et bien fait.

### **BRIDGE PLAYER 3D**

Disq. 8089 **220 F**  CPC. Voir Jeux de Réflexion.

### **BATMAN**

Disq. 8382 **189 F**  Identique à CPC. Voir Jeux d'Aventure.

### **COLOSSUS CHESS IV**

Disq. 8174 **245 F**  Identique à CPC. Voir Jeux de Réflexion.

### **FORCE IV MISSION DETECTOR**  Disq. 8152 **199 F**

Compilation de deux jeux CPC. Voir Jeux d'Aventure.

### **GRAPHOLOGIE** + **BIORYTHMES**  Disq. 8076 **199F**

Identique à CPC. Voir Esotérisme.

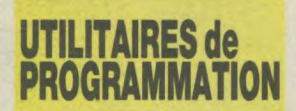

### **GENECAR**  Disq. 8170 **199 F**

Le PCW n'est pas un ordinateur conçu pour le graphisme à cause des lacunes injustifiées que présente son Basic. La seneuse maison COBRA SOFT a sorti, avant tout le monde, un logiciel destiné à redéfinir les caractères a votre guise et à pouvoir les utiliser à volonté dans vos propres logiciels.

### **C BASIC COMPILER**

Disq. 8695 649**F**<br>Identique à CPC. Voir Utilitaires de programmation.

### **PASCAL MT+**

Disg. 8697 64 9 F Identique à CPC. Voir Utilitaires de programmation.

# **UTILITAIRES d'APPLICATION PROFESSIONNELLE**

Le grand domaine du PCW qui est en train de se constituer une trés importante bibliothèque de professionnels de qualité. La raison première ? Les prix ultra compétitifs de la machine et des logiciels.

### **ACT 1**  Disq. 8701 **805 F**

Logiciel de création de fiches. Ce logiciel permet la création de n'importe quel fichiers avec en-tête de fiche de 10 zones dont 6 paramétrables. II permet également l'écriture de lignes de rensei-gnements qui peuvent etre liées à un agenda. Très simple d'utilisation.

### **ALIENOR**  Disq. 8110 **1050F**

La comptabilité ALIENOR, compatible avec le logiciel de Facturation/Stock du même éditeur (Logicys) permet la tenue<br>professionnelle de toute véritable<br>comptabilité. Ce logiciel a pour but<br>d'établir les journaux, extraits de compte, balances, compte d'exploitation et le grand livre à partir des saisies illimitées d'écritures comptables. De présentation très soignée et parfaitement clair (menus à l'écran) ce logiciel vous donnera une totale satisfaction.

# **COMPTA GENERALE BILAN**  Disq. 8192 **1175F**

Pratiquement illimité, ce logiciel vous permet de traiter votre comptabilité de façon simple. Une documentation très complète est fournie. De plus, ce logi-ciel vous permettra lorsque vous le désirerez d'éditer votre bilan. C'est le seul de sa catégorie à le proposer.

# **0 BASE Il**

Disq. 8450 **790 F**  Identique à CPC. Voir Application Professionnelle.

### **DEVIS**

Disq. 8150 **1280F**  Identique à CPC. Voir Application Professionnelle.

**DR GRAPH MULTIPLAN**<br>Disq. 8696 649 **F** Disq. 8446 499 Identique à CPC. Voir Applications Pro- Identique à CPC. Voir Applications Pro- Identique à fessionnelles

### **DAMOCLES FACTURATION STOCK**

Disq. 8232 **1690 F** 

Facturation/Stock de LOGICYS adaptée au PCW. Avec ce logiciel, les PMI-PME peuvent gérer leur stock et facturer. La capacite est variable. Toutefois, un 8512 à 2 disquettes est bien préférable que le 8256 pour l'utilisation de ce logiciel professionnel du niveau de ceux que l'on trouve sur les PC.

### **FICHIER SMART**

Disq. 8469 **680 F**<br>Environ 2000 fiches. Le SMART est très<br>facile d'utilisation. Sélection multi-critè-<br>res, rapidité d'exécution, il n'a pas la puissance d'un D BASE II mais devrait satisfaire ceux/qui débutent.

### **GESTION DOMESTIQUE LOGYS**  Disq. 8699 **245F**

Identique à CPC. Voir Application Professionnelle.

### **GESTION DE FICHIERS LOGYS**  Disq. 8700 **260 F**

Petite gestion de fichiers. Pour une utilisation familiale du PCW. Inutilisable en professionnel.

### **LIVRE DE BANQUE**

Disq. 8468 **680F**  Ce logiciel, édité par une société dynamique permet de créer quatre comptes bancaires simultanément, conservant tous les renseignements utiles (dates, libellés, dates d'échéances, etc...). création d'un fichier est d'une simplicité déconcertante et sans rapport avec la qualité du logiciel (procédure par menus).

Disq. 8446 **499 F**<br>Identique à CPC. Voir Application Pro-

## **POCKET BASE 8256**

Disq.8122 **700 F**  Identique à CPC. Voir Application professionnelle.

### **POCKET CALC 8256**  Disq. 8124 **450 F**

Identique à CPC. Voir Application Professionnelle.

### **QUICK MAILING**  Disq. 8166 **790F**

La solution d'avenir et pour cause: ce logiciel destiné aux PCW affiche des capacités à en faire palir plus d'un. Per-mettant la création d'un fichier clientèle tres important (plus de 1500 clients sur<br>une disquette), la finalité première de ce logiciel est de faciliter incontestablement le publipostage (mailing) par des menus simples. Vous pouvez notamment éditer par client autant d'étiquettes que vous le souhaitez et en imphmant seulement ce que vous desirez.<br>Sa base de travail ? N'importe quel document créé sur Locoscript.

### **WORDSTAR**

**DR DRAW**  Disq. 8698 649F Identique à CPC Voir Logiciels Graphiques.

Disq. 8652 **890 F**  Identique à CPC. Voir Application Professionnelle.

**UTILITAIRES DE DESSIN** 

# **QUVEAUTES DU MOI**

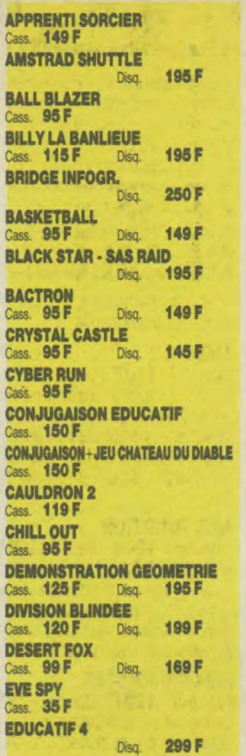

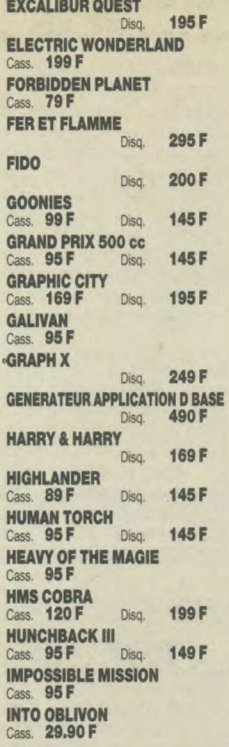

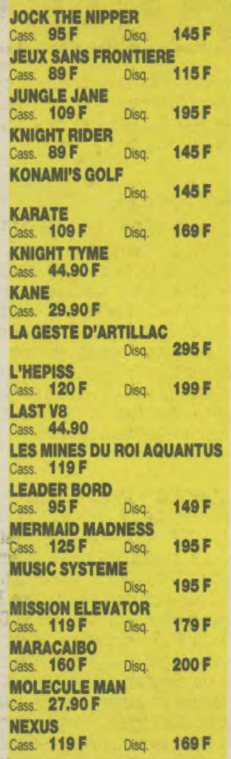

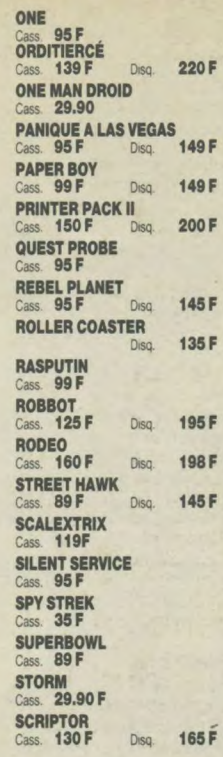

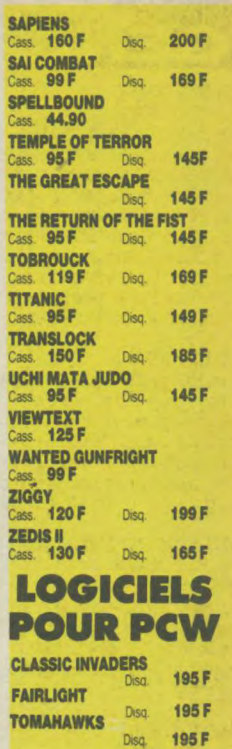

Ce n'est pas un hasard si est devenu en moins de dix ans **le numéro 1** des ventes de matériel vidéo, informatique et son aux collectivités

Membres des Comités d'Entreprises, Fonctionnaires, Associations diverses, choisissez d'adhérer à GENERAL, la centrale d'achat des collectivités.

# ALLO COMMANDE **(1) 42.06.50.50**  TELEX COMMANDE **214 034 F**

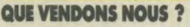

- Savez vous que GENERAL vend, en un an: près d'un million de cassettes vierges;
- plus de 5000 ordinateurs et autres matériels informatiques plus de 100.000 disquettes;
- plusieurs dizaines de milliers de films vidéo;
- près de 50,000 logiciels; plus d'un millier de magnétoscopes et
- autres matériels vidéo.

### **QUI SONT NOS CLIENTS ?**

Nous comptons plus de 3000 clients collectivités qui adhèrent à notre formule. En voici quelques uns:

Café Jacques Vobre - CII Honeywell Bull Bobigny - Hopéal de Monaco - Kreps - Editions ENES - Laborotoires Eaton - Collège R. DELALANDE - Société Générale Reims - Matra Velizy - Matra

Bois d'Arcy - CFTI - CETI - Duplistyle - IBM Corbeil<br>- SAGEM Osny - E.A.S. - Dumez TP - Otis - Rosa -Dassault Argenteuil - Renault Boulogne - CIC Pans - Banque de France - Médiavision - AFP - Centre de In Cergy - Caserne Taillandier - Dassault Argo-<br>nay - EDF St-Dizier - NMPP - Matin de Paris -Charge-Meunier- SAT Dourdan - L'Oréal - Verger-Delporte - Hotel Hilton - Société Générale Le Havre - Journal Minute - GIE Elis - CEA Bruyèresle-Chatel - Crédit Agricole Pans - RATP - Allocotions Familiales - Peugeot Vernon - Peugeot Paris Pathé Marconi Disques - GEO Services - Meca 07 - ARS.. CPAM Pans- MJC Ludres -Université de Californie - Bronzovio - Banque Dreyfus - IGN - ITEP - Dassault- Boulogne - CEA Volduic - Citroën - Sogetran - Cunow - l RPIMA - CEA Saclay -Sagem - Carnaud BMI - Placoplatre - Inserm Solomon- Sodeleg Bus. SNPE - Matra Toulouse - France-Rail - Diffusion Atlas - Coop Boulogne - Schlumberger - Westinghouse - Unesco - SGN

Air Equipement - Hop. Chateauroux - Sacem Aérospatiale Chatillon - Le Robert - Air France Villegenis - Thomson CSF Boulogne - CTR Midi 2 Toulon - Parisien Libéré - Caisse d'Epargne Angoulême - Novatrans - Guerlain - AGF - SNR Cevennes - Enertec - Manufacture de Tabacs Morlaix - BFCE - Cirsic - Neodoto - Société Générale Tigery - Crédit - Agricole Soyaux - Labo Dam's - CEA Bordeaux - Compagnie Générale de Chauffe - Rhône-Poulenc - Inst. Gustave-Roussey - Secre - Bouygues - Pontashop - Amicale des Ngeriens - Chamelle-Favor - Turboméca - Snecmo - Canalob Dassault - Pathé Cinéma - Caisse d'Epergne de Pans - Hurel Dubois - CEA limeil - Académie de Versailles - BA 217 - Assedic du Sud-Ouest - IBM Réaumur - Satan Industrie - Sauter - Lyon-naise des Eaux - Sicli - Digital Equipement - OCDE - SNMDA - Citroén Levallois - la Samaritaine - Norton - Samda - Crédit Coopératif.

**COMMENT OBTENIR NOS TARIFS CONFIDENTIELS "COLLECTIVITÉ" ET ADNERER A GENERAL?**  Téléphonez à Mr COLLIN ou à **ses**  adjoints, Mrs TREILLET, SOICHEZ et

LE POULL, au **(1) 42.06.50.50** 

ou écrivez à:

**GENERAL**  Département Collectivité 10, boulevard de Strasbourg 75010 PARIS

### **COMMENT UNE COLLECTIVITÉ RECOIT SA COMMANDE?**

現まる

Nous livrons directement le Comité d'Entre-prise ou l'Association sous 24 heures dons lo région parisienne et sous trois jours en moyenne pour la province. A titre individuel, le membre d'une collectivité peut également venir enlever son achat à notre magasin, 10, bd de Strasbourg, Paris-10<sup>e</sup>.

### **PROCEDURE D'URGENCE fl vous souhaites commander**  aujourdh'hui et que vous n'êtes pas encore adhérent :

Téléphonez à M. COLLIN. Vous recevrez votre carte d'adhérent en même temps que votre commande

# **D'ADHESION GENERAL COLLECTIVITE** BON I

à renvoyer à **GENERAL**, 10 boul. de Strasbourg - 75010 PARIS -  $\mathbf{\mathfrak{B}}$  (1) 42.06.50.50

Je, soussigné, M ..................................................................................................................... Tél. prof............

désire faire bénéficier ma collectivité (nom et adresse)

des tarifs GENERAL COLLECTIVITÉ

GENERAL vous enverra sous 8 jours votre Carte d'Adhérent collective. De plus, chaque fois qu'un Signature membre de votre collectivité viendra à notre magasin, nous lui établirons une carte individuelle. **A-15** 

### Ordinateur professionnel COMPATIBLE Nous prenons immédiatement pour livraison  $\blacksquare$ dernière semaine d'octobre. PC 1512 SD avec unité centrale, PC 1512 DD avec unité cen-PC 1512 HD 20 Méga Octets moniteur monochrome, un lecteur de disquettes 360 Ko, souris, MSDOS 3,2, DOS Plus, GEM DESKTOP et PAINT, BASIC2 trale, moniteur couleur, deux lecteurs de disquettes 360 Ko, souris, MSDOS 3,2, DOS Plus, GEM DESKTOP et PAINT, avec unité centrale, moniteur monochrome, un lecteur de **LflI**  disquettes 360 Ko et disque dur 20 Mo, souris, MSDOS 3,2, DOS Plus, GEM DESKTOP et **DOS Plus, GEN<br>PAINT, BASIC2** 5920 F BASIC2 ................ 9700F PC 1512 HD 10 Méga Octets PC 1512 SD avec unité centrale, 11840F avec unité centrale, moniteur monochrome, un lecteur de moniteur couleur, un lecteur de disquettes 360 Ko, souris, MSDOS 3,2, DOS Plus, GEM DESKTOP et PAINT, BASIC2 PC 1512 ND 20 Méga Octets disquettes 360 Ko et disque dur avec unité centrale, moniteur de 10 Mo, souris, MSDOS 3,2, DOS Plus, GEM DESKTOP et couleur, un lecteur de disquet-tes 360 Ko et disque dur 20 Mo, souris, MSDOS 3,2, DOS Plus. GEM DESKTOP et PAINT, 8170 F PAINT, BASIC2 10420 F 14:115 PC 1512 DD avec unité centrale, BASIC2 ............ 14100 F moniteur monochrome, deux lec-PC 1512 HD 10 Méga Octets teurs de disquettes 360 Ko, sou-ris, MSDOS 3,2, DOS Plus, GEM DESKTOP at PAINT, BASIC2 IMPRIMANTE DMP 3000 avec unité centrale, moniteur couleur, un lecteur de disquet-tes 360 Ko et disque dur 10 Mo, 100 caractères par seconde, friction et traction spécialement 7450 F souris, MSDOS 3,2, DOS Plus, GEM DESKTOP at PAINT, conçue pour les modèles PC 1512 (tous les compatibles et IBM est une marque deposee de Internatio-nal Business Machines Corp. BASIC2 **12670 F** IBM PC-) ............. 2290 F **LES CHAINES AMST** RAD La chaîne CD-1000 complète **CD-1000 4490F** CHAINES COMPACTES MS 45-TS46 A crédit CETELEM CARACTERISTIQUES TEO'. 24,35 %  $Co<sub>0</sub>$ tal du crédit ave<br>ance : 771.40° **Chaines Midi**<br>avec enceintes **DRI, DRI** La chaîne CD-2000 complète 20/962<br>0272450<br>1264/19 Puissance 2 x 10 w TRAPLEME PURSINGS<br>RASES DE 200, INSIGNO DELS 4990F Tuner 3 gammes **N TUNER:**<br>Mi mener<br>Mi mener  $-1$ Platine Tourne-Disque 33/45 A crédit CETELEM<br>**1490<sup>%</sup> au comptant<br>+ 18 mensualités de 237,30<sup>%</sup>** Enregistreur Double cassette **ENGIN** CD-1000 compact-disc contraité du décrit de la propriété du la contraité de la partie de la partie de la partie de la partie de la partie de la partie de la partie de la partie de la partie de la partie de la partie de la TEG: 24,35 % SECTION CASSETTE:  $\begin{array}{l} \begin{array}{c} \text{CSMFT 10000} \\ \text{CSMFT 10000} \\ \text{CMB 10000} \\ \text{CMB 10000} \\ \text{SMB 10000} \\ \text{SMB 10000} \\ \text{Abb 1000} \end{array} \end{array}$ Le modèle TS 46 est fourni **CARACTERISTIQUES TECHNIQUES**<br> **CD-1000**<br> **cD-2000**<br> **c** Ampli 30 watts<br> **e** Ampli 30 watts CD-2000 ancestré dans un meuble cD-1000 c Ampli 30 watts NE TOURNE-DISQUE sec iespace de rangement 1 5 fréquences<br>
• Double platine<br>
• cassette avec<br>
position métal external of the Break of the Caucasette avec causette avec position metal position metal position metal cause of the cause of the control of the control of the control of the control of the control of the control of the co 15 Spinkers<br>27 Spin<br>1984 Spinkers<br>17 Spinkers position métal<br>Tuner PO/GO/FM Tuner PO/GO/FM Platine disque<br>33/45 T,<br>cellule magnétiq Platine disque<br>3.4/45 T,<br>cellule magnétique ignetique<br>
• disse recherche rapide,<br>
• rapide, trivir électrique,<br>
rique, affichage numé-<br>
rique de la plage<br>
• rique de la plage • Compact-disc laser<br>recherche rapide, • Enceintes 2 voies<br>• Enceintes 2 voies<br>• 1 tweeter)<br>• 1 tweeter)<br>• 30 watts<br>• Meuble rack<br>• Meuble rack<br>• Meuble rack<br>• Meuble rack \_\_\_\_\_\_\_ r' (1 boomer) + 1 1<br>
+ 1 tweeter) 30 w<br>
30 watts <br>
a Meu overa<br>
Manuschen (1979)<br>
Dimensions<br>
(1972)<br>
Chaine hi-fl<br>
Chaine hi-fl<br>
Enceintes<br>
Enceintes<br>
Theorities<br>
Stock 33 x 39 cm Chaine  $h$ -fi<br>35 x 33 x 39 cm<br>Enceintes<br>30 x 25 x 48 cm Enceintes<br>25 x 21 x 35 cm CD-2000 Offrir une chaîne complète, avec tous les éléments y compris le compact-disc, pour<br>moins de 5000 F, il ne pouvait y avoir qu'AMSTRAD et son génial patron, Alan **CHAINE HI FI COMPACTE TS 45** 1490 F SUGAR, pour nous l'offrir.<br>Incontestablement, l'événement HIFI de l'année. A venir écouter absolument chez<br>CHAINE HI FI COMPACTE TS 46 1690 F<br>Incontestablement, le temple d'AMSTRAD. GENERAL, le temple d'AMSTRAD. -----------------------------. . . Prénom 11 1 1 1 1 1 1 1 1 1 1 1 1 1 1 1 1 I BON DE COMMANDE EXPRÈS Je, soussigné, déclare commander à GENERAL les matériels et fournitures ci-après désignés, pour expédition à mon adresse ci-contre. Nul I 1 I Rue I I 1 1 1 1 I 1 I I 1 I 1 I Ln Je joins mon règlement auquel j'ajoute le forfait de transport I I 1 1 1 1 1 1 I I Code postal I I 1 I 1 I  $\mathbf{v}$ (voir plus haut "Procédure", page 37), par: bancaire ❑ postal ❑ Mandat ❑ Bleue \* Ville I I I 1 1 1 I L I 1 I 1 I I 1 I I I I Chèque Chèque Carte DESIGNATION **REFERENCE L QUANTITE PRIX UNITAIRE** MONTANTS

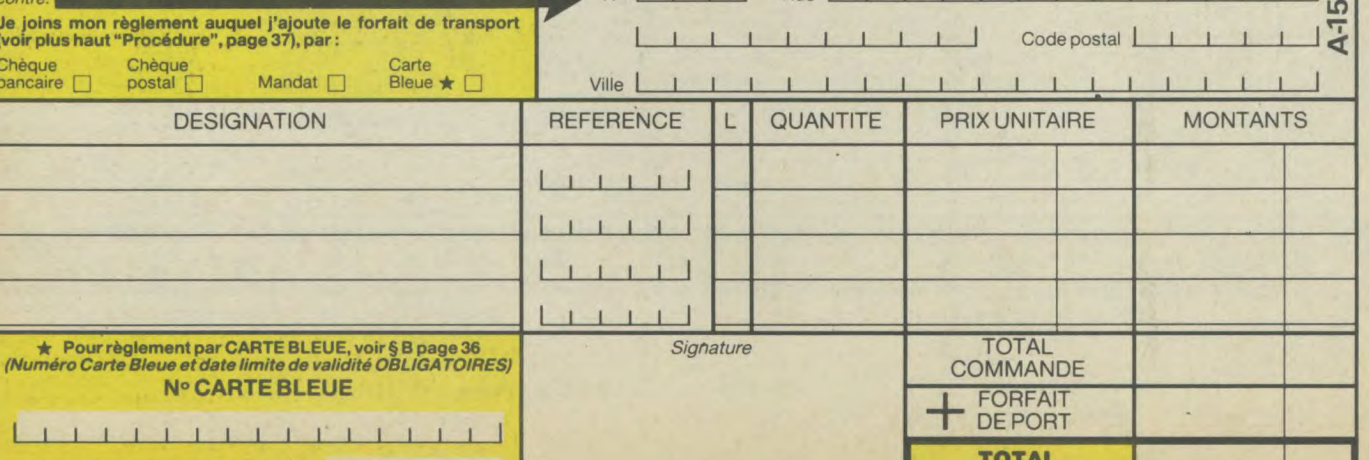

DATE LIMITE DE VALIDITÉ **II I I I I I I** Pour les mineurs, autorisation des parents obligatoire

**AREGLER** 

Lorsque la presse anglaise emploie des mots tels que «phénomènal», «marquant», «idéal» et «avantageux», c'est qu'elle a, de toute évidence, découvert quelque chose de très spécial. Mais lorsqu'il s'agit d'un produit qu'elle connaît déjà parfaitement, alors cela doit être quelque chose de vraiment spécial. La raison de son enthousiasme C'EST L'AMX PAGEMAKER - un logiciel révolutionnaire -qui permet la réalisation de journaux, affiches, prospectus, notices, communiqués - en fait, tout ce qui concerne le texte et les graphiques et cela avec une qualité professionnelle extraordinaire.

C'est un système intégré pour la conception de graphiques et de traitement de texte. Les graphiques sont en temps réel avec défilement rapide du haut vers le bas et inversement pour un format de page A 4 et utilise le Mode 2, la résolution graphique la plus fine sur ordinateurs Amstrad CPC.

### VOTRE ATTENTION S.V.P

Vous pouvez taper le texte directement sur écran à l'aide des 16 modèles de caractàres fournis ou choisir votre propre modèle de caractères, au choix; vous pouvez charger la machine avec n'importe quel fichier ASCII ou fichier de traitement de texte, à partir de programmes tels que : Tasword, Amsword, Maxam, ou Protext, avec formattage complètement automatisé du texte sur l'écran pendant le chargement.

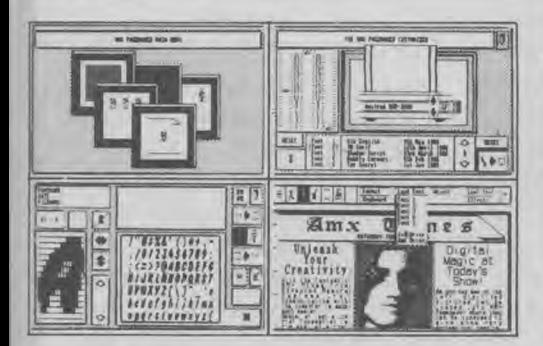

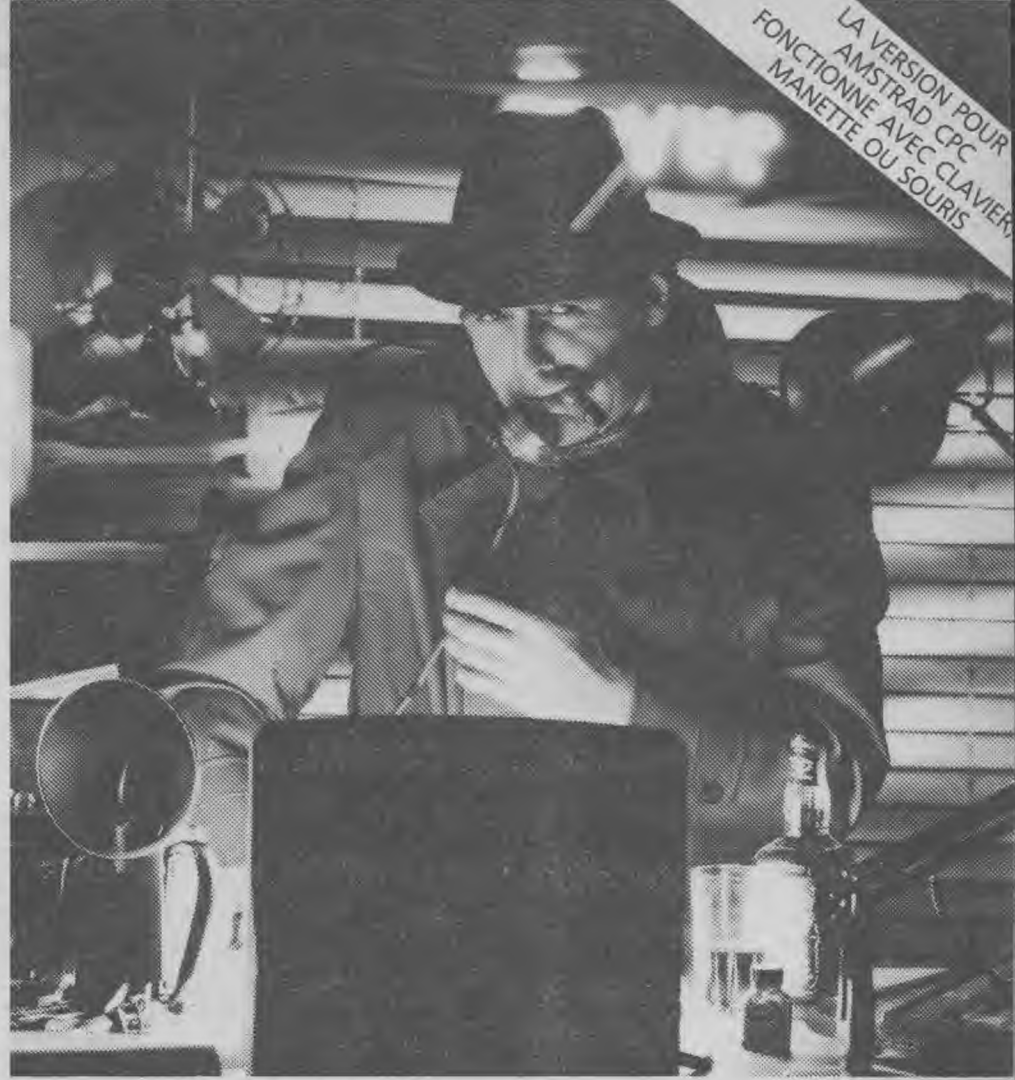

# LE PROGRAMME QUI FAIT LA UNE DES REVUES.

Le système de traitement de texte comprenant le centrage, la remise en ordre et la justification marge à gauche du texte est disponible. Il y a un contrôle complet de la résolution d'image pour le texte et les graphiques. Un système d'espacement des interlignes est inclus également.

### UN PROGRAMME EXTRA

II a des possibilités extraordinaires pour le dessin, le spraying et la peinture en utilisant soit les modèles fournis ou vos propres modèles. Un programme de conversion d'écrans permet que des écrans créés en Mode 1 et 0 soient utilisés dans le Pagemaker. Sont inclus dans le système de coupe et de collage: la transcription, les déplacements, les rotations, les dimensionnements; un ZOOM fantastique est également disponible.

La visionneuse vous permet de voir trois pages de format A 4 à tout moment avant que le travail soit sorti sur une gamme importante d'imprimantes telles que: Amstrad DMP 2000, Epson FX/RX/LX/LQ, Canon PW 1080, Kaga KP 810, Mannesman Tally MT-80+, Seikosha SP-1000 A, Star Delta, Star SGLO ou toute autre, compatible avec le matériel décrit ci-dessus.

L'AMX Pagemaker nécessite : a) l'Amstrad CPC 6128 ou b) l'Amstrad CPC 664 + 64 K minimum d'extension Ram ou c) l'Amstrad 464 + 64 K + un lecteur de disquettes (cartes d'extension DK'tronics ou compatibles).

Laissons le dernier mot à la presse :

\* Le Pagemaker est phénoménal - il est propice à la création lorsqu'il y a besoin d'avoir du texte et des graphiques -notices, affiches, prospectus, communiqués, feuillets. Ce système qui était du domaine des micros 16-bit jusqu'à maintenant est devenu accessible à un prix vraiment avantageux».

### L'AMX, MAGAZINE Maker

### Nous avons pensé qu'il était

### temps de vous introduire à l'image

C'est une combinaison entre l'AMX Pagemaker et le DIGITALISATEUR VIDEO AMX. En utilisant n'importe quelle source vidéo qui fourni un signal combiné et le digitalisateur, les images envoyées à partir d'une caméra ou d'un poste de télévision peuvent être converties en images graphiques sur l'Amstrad. Puis elles peuvent être utilisées par l'AMX Pagemaker pour illustrer des périodiques ou des bulletins. Le digitalisateur est connecté à la borne d'extension et balaye une image complète en 5 secondes seulement.

Un programme spécial de dump de l'imprimante est inclus dans la disquette. II est spécialement conçu pour produire rapidement des images correctement proportionnées avec un minimum de profil (halo) ce qui donne une reproduction très nette de l'image.

\* «Educational Computing» Janvier 1986

\* Ces prix sont des prix conseillés.

Les caractéristiques de ce système de digitali sation sont les suivantes :

- Résolution : 256 par 256 points
- Un convertisseur 10 bit A/D qui donne 32 ton: gris en sortie

• Aucune source d'alimentation externe n'es requise.

Ces systèmes sont pour vous l'occasion di vivre la véritable révolution qui s'opère dans If domaine de l'édition électronique.

Le prix de l'AMX PAGEMARKER est de 550 TTC \* seulement; les programmes sont fournis su disquette 3" ainsi qu'un manuel d'utilisation illustn en français; le prix du DIGITALISATEUR AMX est di 1 040 F TTC \* et comprend les programmes su<br>disquette 3". L'AMX MAGAZINE MAKER (compre nant le Pagemarker AMX et le Digitalisateur AMX) es

au PRIX DE 1 485 F TTC \*. DEMANDEZ DES AUJOURD'HUI, CHEZ VOTRI REVENDEUR

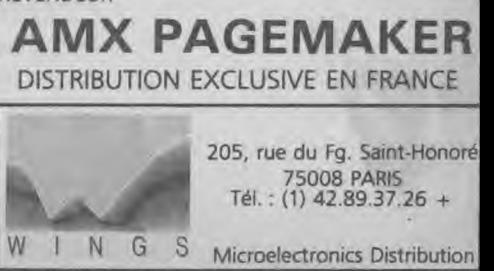

W I N G S Microelectronics Distribution

# MONNAIES ETRANGERES

# **BEERINGS**

PAYSL BRESIL

**MONNAIE: AFGHANI** 

= DONNER LE NOM PONSE (D.C)

Ce programme va vous permettre de connaître tout ce que vous avez voulu savoir sur les monnaies étrangères sans jamais avoir oser le demander...

Ce programme mi-encyclopédique, mi-pédagogique se présente à la fois sous la forme d'une base de données et d'un jeu pour vérifier vos connaissances. Il couvre 111 pays, 55 monnaies, 45 divisions monétaires que vous pouvez consulter en huit tableaux.

Au départ, l'ordinateur vous affiche un menu de trois options:

- · Introduction au logicièl.
- Consultation des pays et monnaies.

• Rendre à chaque pays sa monnaie.

Dans le jeu éducatif, l'ordinateur annonce un pays au hasard : à vous de retrouver la monnaie (et ses subdivisions) correspondant à ce pays, soit en introduisant la bonne réponse, soit en choisissant la solution parmi celles proposées par l'ordinateur (suivre les instructions à l'écran).

L'ordinateur donne les solutions, après réponses, pour chaque pays.

L'ordinateur vous propose une monnaie. Si vous pensez que la réponse est juste, prenez l'option D et donnez le nom. Sinon, appuyez sur C. Si vous pensez que la réponse est fausse mais que vous connaissez la monnaie sans avoir à choisir parmi les options proposées par l'ordinateur (option C), appuyez sur D et entrez la réponse qui vous semble juste. Les deux réponses étant données, l'ordinateur affiche la solution et effectue le décompte des points.

**NOTA: LE CLAVIER DOIT OBLIGATOIREMENT ÊTRE EN MAJUSCULES.** 

J.-C. Deloffre

 $10$ 'MONNAIES ETRANGERES 20 30 '@ J-C DELOFFRE 40 50 'DECEMBRE 1985 60 '\*\*\*\*\*\*\*\*\*\*\*\*\*\*\*\* 70 CLS 80 MODE 1 90 INK 0.1 100 INK 1,24 110 INK 2,13

120 INK 3,6 130 PAPER O 140 BORDER 19 150 B\$="\*\*\* MONNAIES ETRANGERES \*\*\*" 160 FOR I=1 TO LEN(B\$) 170 PEN 3 180 LOCATE 6,5: PRINT RIGHT\$ (B\$, I); 190 NEXT I 200 PEN 2 210 C\$="@ Jean-Claude DELOFFRE"

220 FOR I=1 TO LEN(C3) 230 LOCATE 6,9:PRINT RIGHT\$(C\$,I); 240 NEXT I 250 D\$="Decembre 1985" 260 FOR I=1 TO LEN(D\$) 270 LOCATE 21,11:PRINT RIGHT\$(D\$,I); 280 NEXT I 290 PEN 1 300 LOCATE 2,15:PRINT " A = INTRODUCTION AU LOGICIEL." 310 LOCATE 2,17:PRINT " B = CONSULTATION DE S PAYS ET MONNAIES." 320 LOCATE 2,19:PRINT " C = RENDRE A CHAQUE PAYS SA MONNAIE." 330 PEN 2  $340 \, \text{ZW} = 0$ 350 TEX\$="ABC":GOSUB 7800 360 ON K 6010 370,410,1870 370 CLS 380 GOSUB 9010 390 FOR ATT=1 TO 15000:NEXT ATT 400 GOTO 10 410 CHOIX=1 420 CLS 430 PRINT 440 PEN 3 450 T\$="LISTE DES PAYS ET MONNAIES" 460 PRINT TAB((42-LEN(T\$))/2);T\$ 470 PEN 2 480 PRINT:PRINT 490 PRINT " PAYS: "; "MONNAIE: "; "D IVISION EN: 500 WINDOW #1,1,39,8,23 510 PAPER #1,0 520 PEN #1,1 530 '\*\*\*\*\*\*\*\*\*\*\*\*\* 540 GOSUB 6690:GOSUB 1760 550 GOSUB 6700:GOSUB 1760 560 GOSUB 6710:GOSUB 1760 570 GOSUB 6720:GOSUB 1760 580 GOSUB 6730:GOSUB 1760 590 GOSUB 6740:GOSUB 1760 600 GOSUB 6750:GOSUB 1760 610 GOSUB 6760:GOSUB 1760 620 GOSUB 6770:GOSUB 1760 630 GOSUB 6780:GOSUB 1760 640 GOSUB 6790:GOSUB 1760 650 GOSUB 7180:GOSUB 1760 660 GOSUB 6800:GOSUB 1760 670 GOSUB 6810:GOSUB 1760 680 GOSUB 1780 690 GOSUB 6820:GOSUB 1760 700 GOSUB 6830:GOSUB 1760 710 GOSUB 6840:GOSUB 1760 720 GOSUB 6850:GOSUB 1760 730 GOSUB 6860:GOSUB 1760 740 GOSUB 6870:GOSUB 1760

750 GOSUB 6880:GOSUB 1760 760 GOSUB 6890: GOSUB 1760 770 GOSUB 6900: GOSUB 1760 780 GOSUB 6910: GOSUB 1760 790 GOSUB 6920:GOSUB 176 800 GOSUB 6930:GOSUB 1760 810 GOSUB 6940:GOSUB 1760 820 GOSUB 6950:GOSUB 1760 830 GOSUB 1780 840 GOSUB 6960: GOSUB 1760 850 GOSUB 6970: GOSUB 1760 860 GOSUB 6980:GOSUB 1760 870 GOSUB 6990: GOSUB 1760 880 GOSUB 7000:GOSUB 1760 890 GOSUB 7010:GOSUB 1760 900 GOSUB 7020:GOSUB 1760 910 GOSUB 7030:GOSUB 1760 920 GOSUB 7040:GOSUB 1760 930 GOSUB 7050:GOSUB 1760 940 GOSUB 7060:GOSUB 1760 950 GOSUB 7070:GOSUB 1760 960 GOSUB 7080:GOSUB 1760 970 GOSUB 7090:GOSUB 1760 980 GOSUB 1780 990 GOSUB 7100:GOSUB 1760 1000 GOSUB 7110:GOSUB 1760 1010 GOSUB 7120:GOSUB 1760 1020 GOSUB 7130:GOSUB 1760 1030 GOSUB 7140:GOSUB 1760 1040 GOSUB 7150:GOSUB 1760 1050 GOSUB 7160:GOSUB 1760 1060 GOSUB 7170:GOSUB 1760 1070 GOSUB 7180:GOSUB 1760 1080 GOSUB 7190:GOSUB 1760 1090 GOSUB 7200:GOSUB 1760 1100 GOSUB 7210:GOSUB 1760 1110 GOSUB 7220:GOSUB 1760 1120 GOSUB 7230:GOSUB 1760 1130 GOSUB 1780 1140 GOSUB 7240:GOSUB 1760 1150 GOSUB 7250:GOSUB 1760 1160 GOSUB 7260:GOSUB 1760 1170 GOSUB 7270:GOSUB 1760 1180 GOSUB 7280:GOSUB 1760 1190 GOSUB 7290:GOSUB 1760 1200 GOSUB 7300:GOSUB 1760 1210 GOSUB 7310:GOSUB 1760 1220 GOSUB 7320:GOSUB 1760 1230 GOSUB 7330:GOSUB 1760 1240 GOSUB 7340:GOSUB 1760 1250 GOSUB 7350:GOSUB 1760 1260 GOSUB 73601GOSUB 1760 1270 GOSUB 7370:GOSUB 1760 1280 GOSUB 1780 1290 GOSUB 7380:GOSUB 1760 1300 GOSUB 7390:GOSUB 1760 1310 GOSUB 7400:

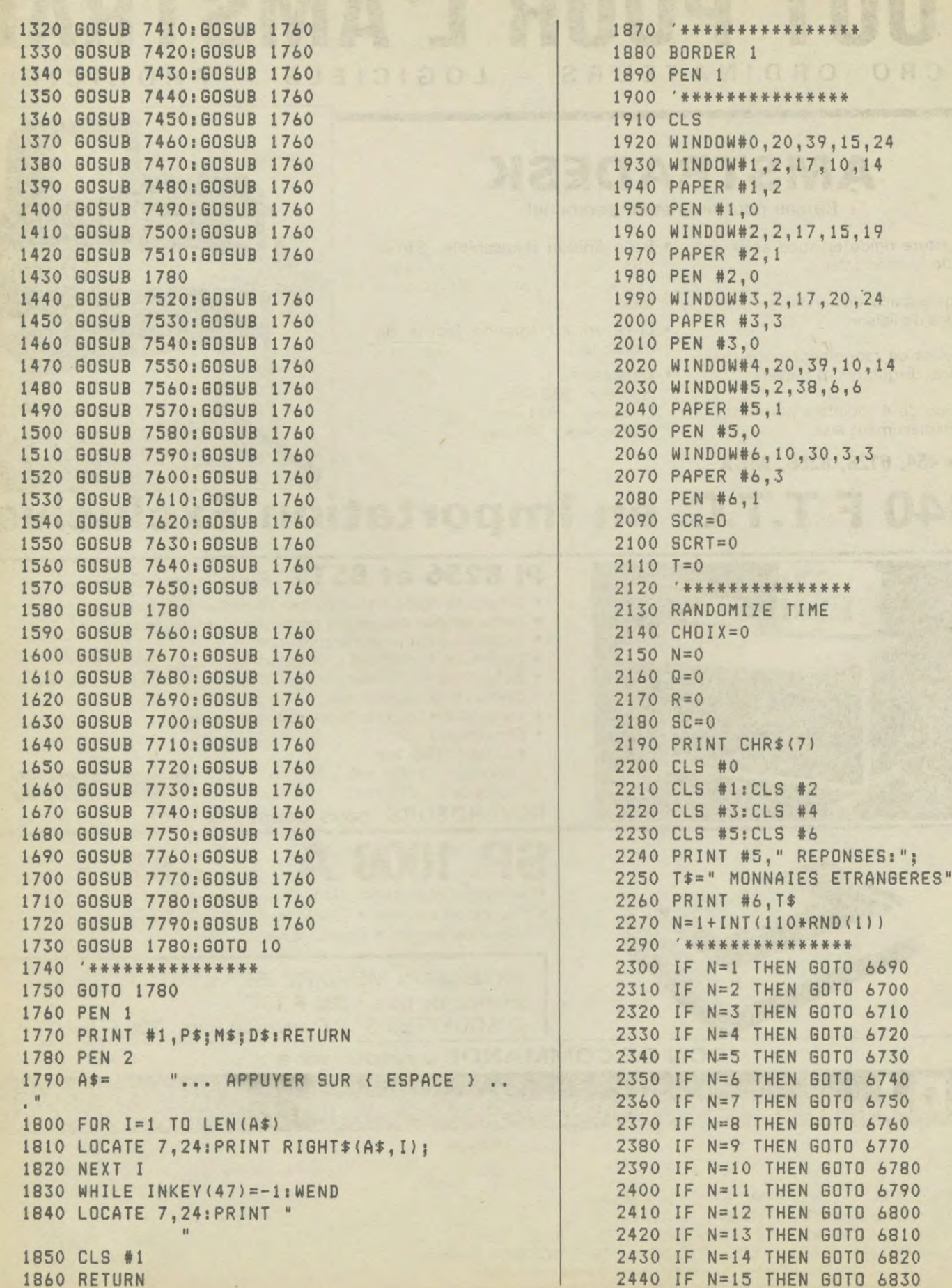

# TOUT POUR L'AMSTRAD MICRO ORDINATEURS - LOGICIELS - PROGICIELS

# AMSTRADESK

Bureau pour ordinateur personnel

- 
- Large espace disponible pour les teck.<br>câbles de liaison.
- Espaces de rangement pour cassettes, disquettes et papier. • Dimensions :
- Equipé de 4 roulettes permettant<br>un déplacement aisé.
- pour 464, 6128, 8256, MSX

soit un total de :..................................francs.

- Structure rigide en tube acier de Belle finition d'ensemble. Struc-<br>section rectangulaire. ture acier peinte couleur brun. ture acier peinte couleur brun. Panneaux de particules plaqués
	- · Livré en Kit (grande facilité de montage).
	- Hauteur : 889 mm.<br>Longueur : 933 mm. Profondeur : 610 mm.

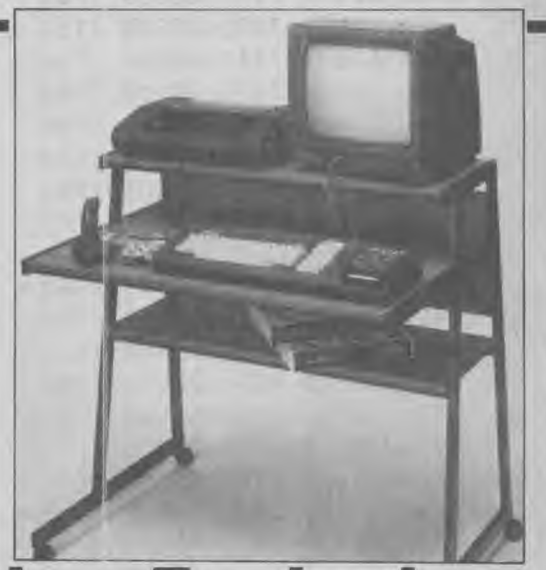

# 940 F T.T.C. en Importation Exclusive

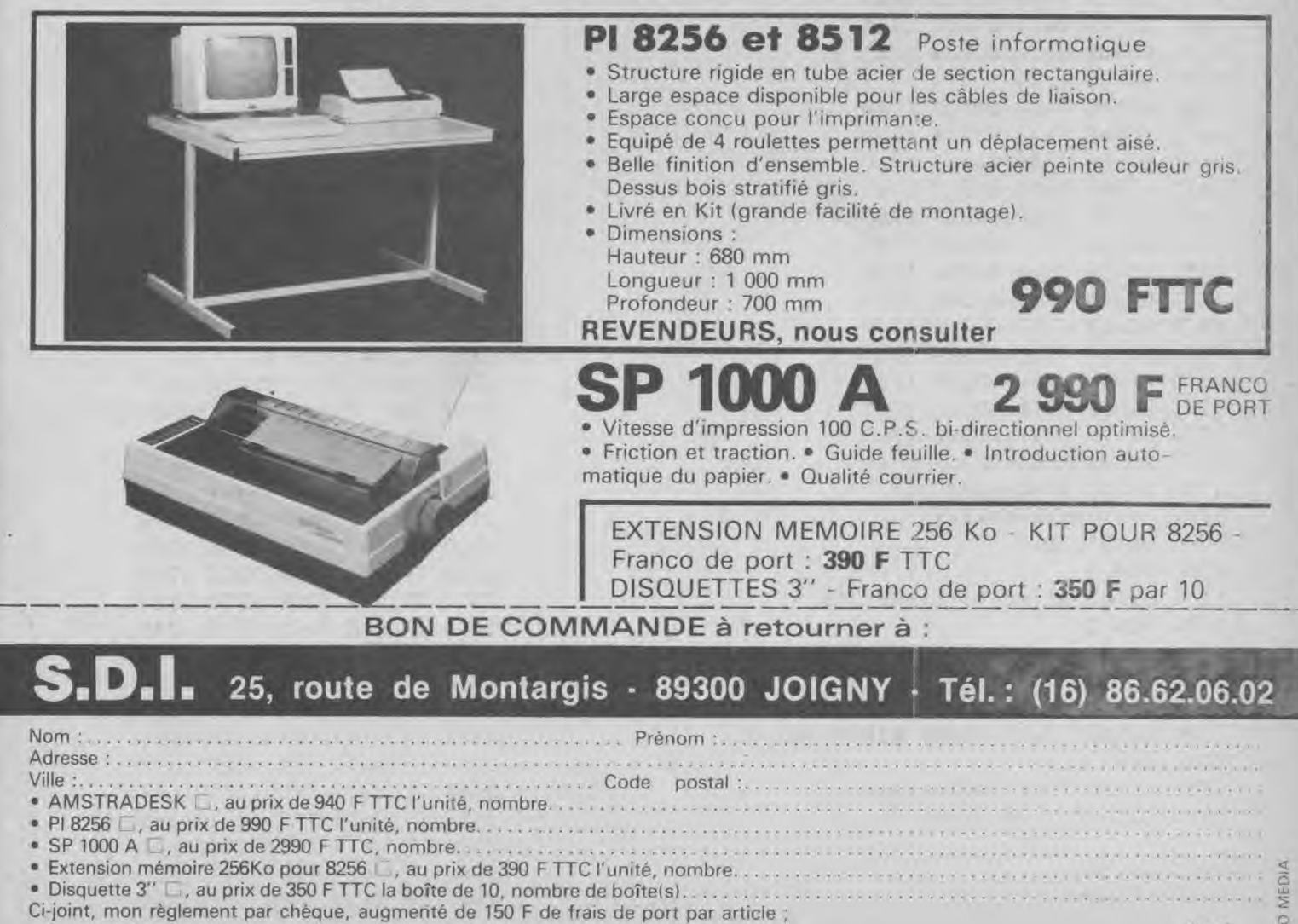

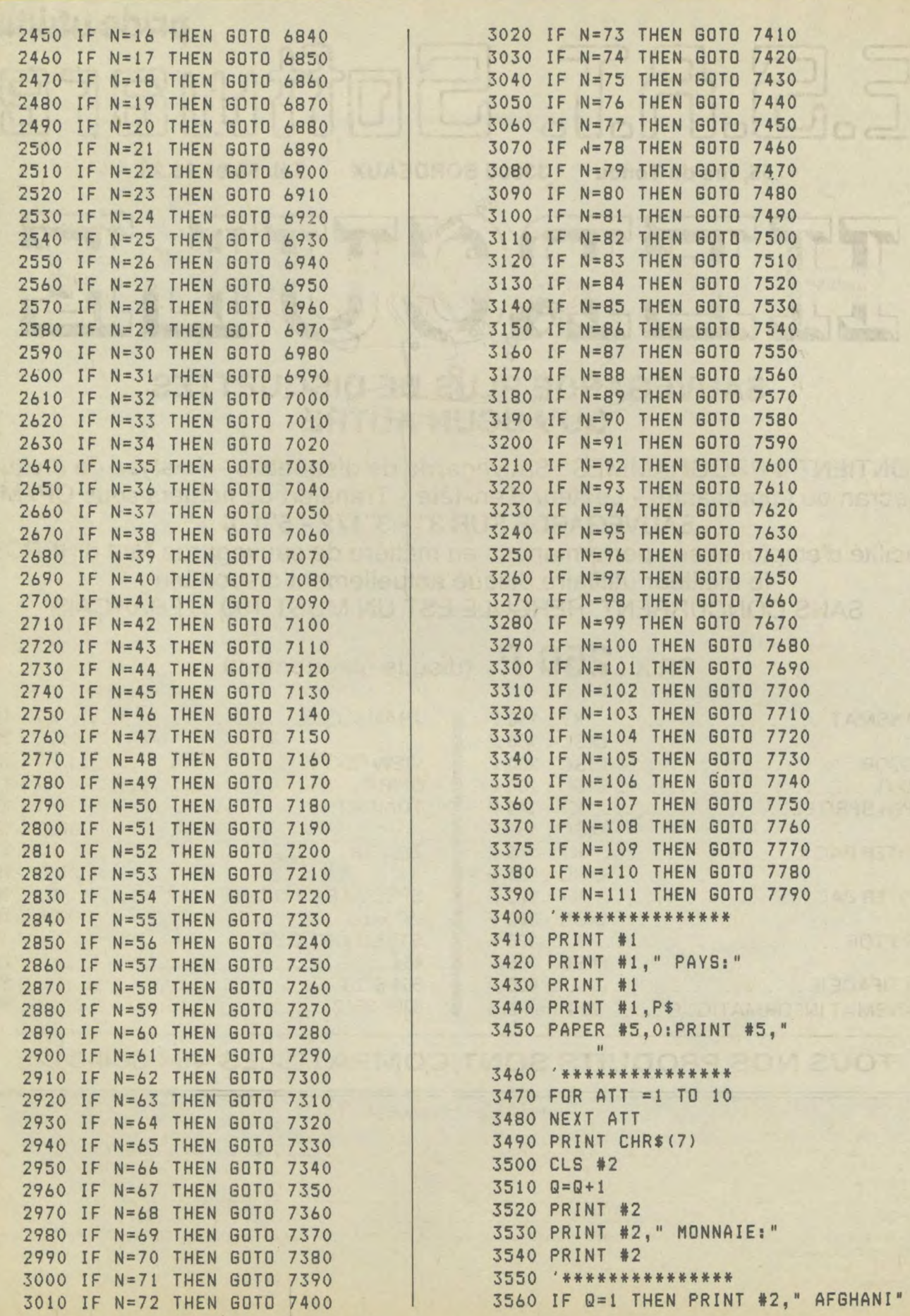

 $\tilde{z}$ 

i,

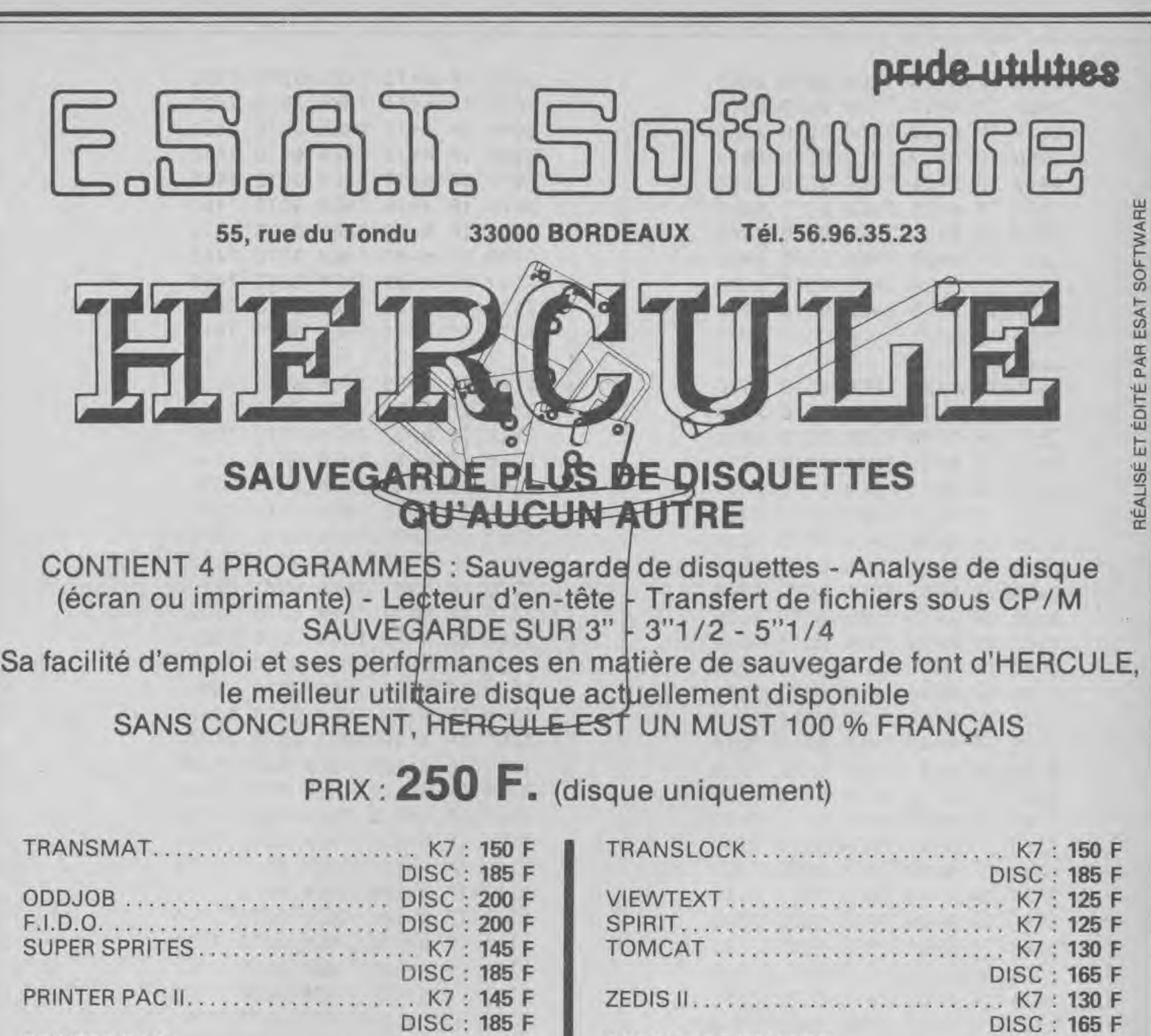

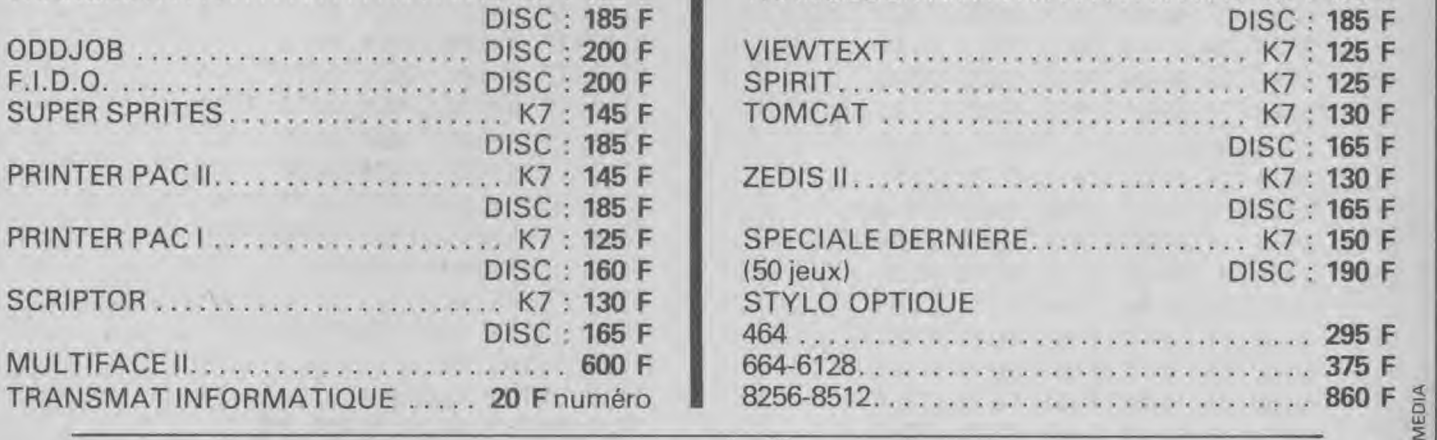

# TOUS NOS PRODUITS SONT COMPATIBLES 464-664-6128

BON DE COMMANDE COMMENT COMMANDER : Cocher lets) article(s) ou faites-en une liste sur une feuille à part - Faites le total + frais de port (20 F pour achais inférieurs à 500 F) Franco pour achats supérieurs à 500 F. Oui, je commande :<br>NOM ADRESSE Mode de paiement : □ chèque □ mandat □ contre-remboursement (prévoir 20 F de frais) — envoyer le tout à ESAT SOFTWARE, 55, rue du<br>Tondu, 33000 Bordeaux.

SIGNATURE

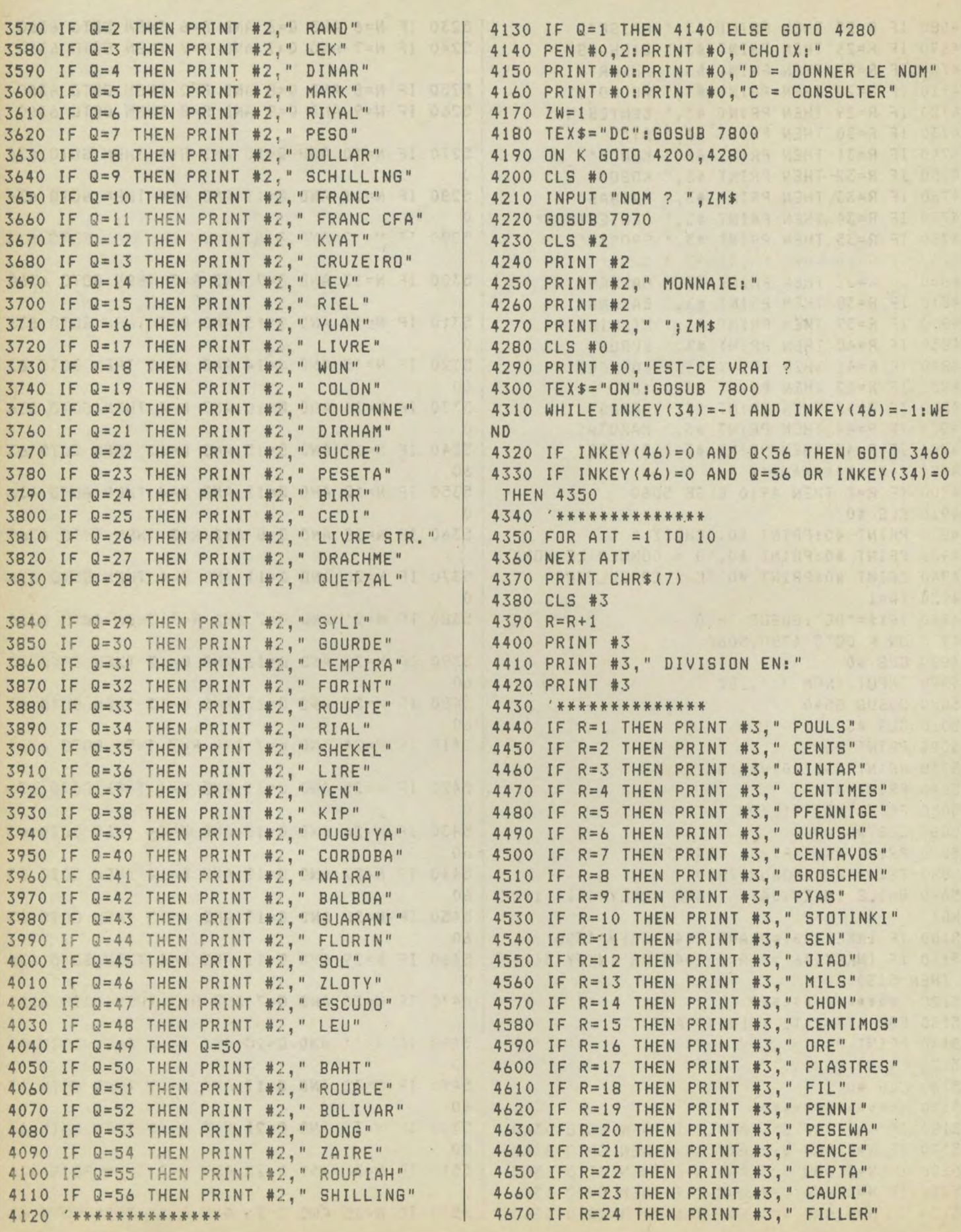

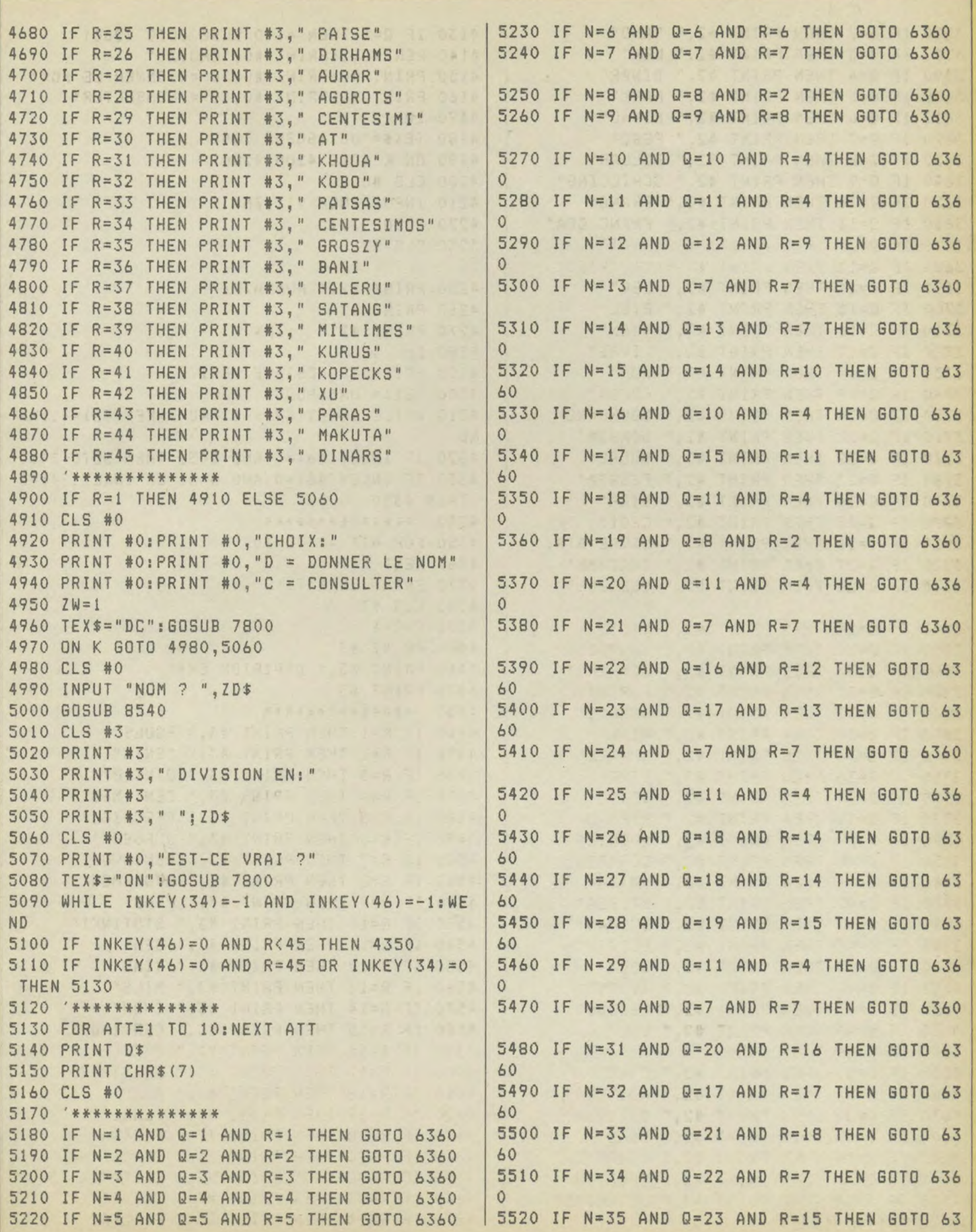

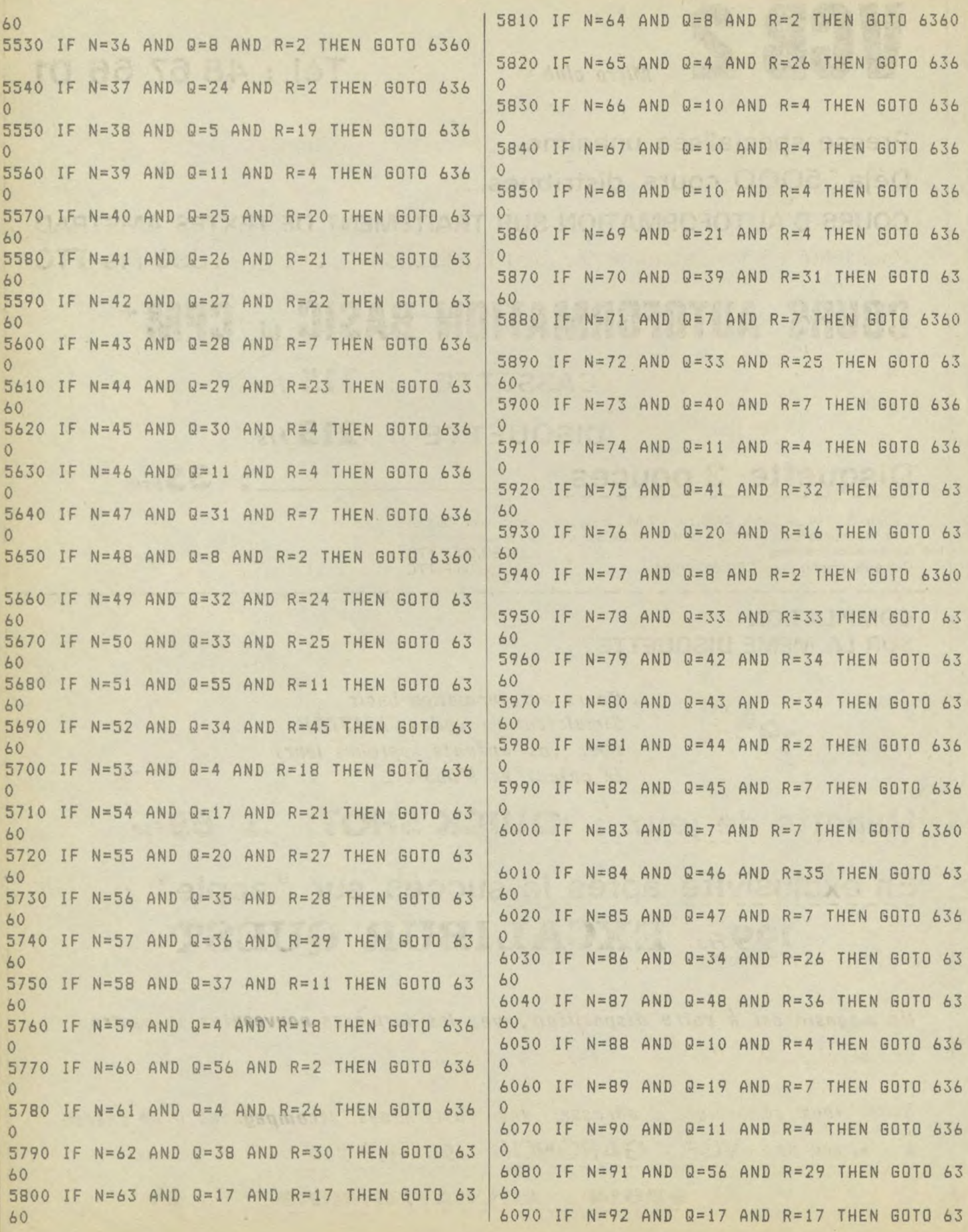

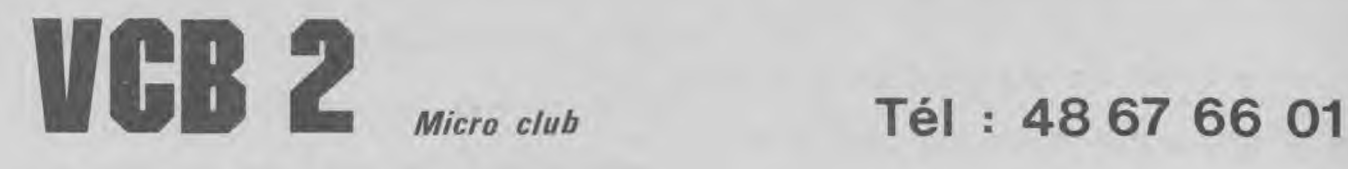

**Presse spécialisée unanime...** 

**Déja 5000 cours distribués...** 

**COURS D'AUTOFORMATION SUR TRAITEMENT DE TEXTES AMSTRAD Possibilité de le consulter pendant l'utilisation ......... 390 Frs TTC** 

# **COURS AUTOFORMATION BASIC et CPM'**

# CASSETTE : **115 Frs**

**DISQUETTE** : **215 Frs** 

# **Disquette 3 pouces : 35Frs**

Lecteur 5" 1/4 JASMIN AM5D + - 1 M : double têtes, quadruble densité, 720 K formatté, entièrement compatible AMSDOS et CP M2.2, livré avec disquette utilitaire de duplication, formai tage et utilisation en 80 pistes ............................... 1899,00 F TTC Cable de liaison pour CPC 6128/664 ................ ....155,00 F TTC

# **COMPILATION SUR LA MEME DISQUETTE**

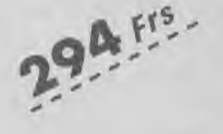

- **yrs , \* Cours autoformation basic**  \* **Simulateur de voile DAMSTAR Pour vos enfants, apprenez leurs le calcul et l'heure** -
- Manette de jeux : QUICK SHOT : **65Frs**

# En exclusivité après le succès sur «apple» : *199Frs* **EXCALIBUR QUEST**

**Un magasin est â votre disposition, avec les dernières nouveautés, au centre commercial BOB/GA!)' 2 Té/** \_ **48.3/. 69.33** 

**Nous vous remercions d'adresser vos commandes accompagnées d'un chèque à l'ordre de : VCB2 GARONOR /9D BP 320**  ----------------------------

93614 AULNAY/S/BOIS

6470 PRINT #5,P\$;M\$;D\$ 60 6480 FOR ATT=1 TO 3000:NEXT 6100 IF N=93 AND 0=20 AND R=16 THEN GOTO 63 6490 '\*\*\*\*\*\*\*\*\*\*\*\*\* 60 6500 PRINT #0,"APPUYER SUR" 6110 IF N=94 AND 0=10 AND R=4 THEN 6010 636 6510 PRINT #0,"( ESPACE )"  $\Omega$ 6520 PRINT #0, "APRES AVOIR LU" 6120 IF N=95 AND Q=17 AND R=17 THEN GOTO 63 6530 PRINT #0,"LES REPONSES." 60 6540 WHILE INKEY(47)=-1:WEND 6130 IF N=96 AND Q=56 AND R=2 THEN GOTO 636 6550 PRINT "-------------------  $\sigma$ 6560 T=T+1 6140 IF N=97 AND 0=11 AND R=4 THEN 6010 636 6570 PRINT #0,"VOULEZ-VOUS UN NOUVEAU  $\mathbf{0}$ PAYS (0/N) ?" 6150 IF N=98 AND 0=20 AND R=37 THEN GOTO 63 6580 WHILE INKEY(34)=-1 AND INKEY(46)=-1:WE 60 ND 6160 IF N=99 AND 0=50 AND R=38 THEN GOTO 63 6590 IF INKEY(34)=0 THEN GOTO 2120 60 6600 IF INKEY(46)=0 THEN GOTO 6610 6170 IF N=100 AND 0=11 AND R=4 THEN GOTO 63 6610 PRINT CHR4(7) 60 6620 CLS #O:PRINT #0 6180 IF N=101 AND 0=4 AND R=39 THEN GOTO 63 6630 PRINT #0,"VOUS AVEZ TROUVE";SCR;"MONNA 60 IE(S) SUR";T;"PAYS PROPOSE(S).":PRINT:PRINT 6190 IF N=102 AND 0=17 AND R=40 THEN 6010 6 :PRINT "AU REVOIR." 360 6200 IF N=103 AND Q=51 AND R=41 THEN GOTO 6 6640 FOR ATT=1 TO 15000 6650 NEXT ATT 360 6660 CLS #0 6210 IF N=104 AND 0=7 AND R=34 THEN GOTO 63 6670 END 60 6680 \*\*\*\*\*\*\*\*\*\*\* 6220 IF N=105 AND 0=52 AND R=15 THEN 6010 6 6690 P\$=" AFGHANISTAN ":M\$="AFGHANI ":D 360 \$="POULS":IF CHOIX=1 THEN RETURN ELSE GOTO 6230 IF N=106 AND 0=53 AND R=42 THEN GOTO 6 3410 360 6700 P\$=" AF. DU SUD ":M\$="RAND ":D 6240 IF N=107 AND 0=34 AND R=18 THEN GOTO 6 \$="CENTS":IF CHOIX=1 THEN RETURN ELSE GOTO 360 3410 6250 IF N=108 AND 0=4 AND R=18 THEN GOTO 63 6710 P\$=" ALBANIE ":M\$="LEK  $" : D$ 60 \$="QINTAR":IF CHOIX=1 THEN RETURN ELSE GOTO 6260 IF N=109 AND 0=4 AND R=43 THEN GOTO 63 3410 60 6720 P\$=" ALGERIE ":M\$="DINAR ":D 6270 IF N=110 AND 0=54 AND R=44 THEN GOTO 6 \$="CENTIMES":IF CHOIX=1 THEN RETURN ELSE GO 360 6280 IF N=111 AND 0=8 AND R=2 THEN GOTO 636 TO 3410 6730 P\$=" ALLEMAGNE ":M\$="MARK ":D  $\mathbf{0}$ \$="PFENNIGE":IF CHOIX=1 THEN RETURN ELSE GO 6290 '\*\*\*\*\*\*\*\*\*\*\*\*\*\* TO 3410 6300 SC=SC+O 6310 PRINT #0,"VOUS AVEZ PERDU !" 6740 P\$=" ARABIE SAOUD. ":M\$="RIYAL ":D \$="QURUSH":IF CHOIX=1 THEN RETURN ELSE GOTO 6320 PEN #0,3 6330 PRINT #0, "<<<<<<<<<<<<<<<<<<<<<< 3410 6750 P\$=" ARGENTINE ":M\$= "PESO  $" : D$ 6340 PEN #0,1 \$="CENTAVOS":IF CHOIX=1 THEN RETURN ELSE GO 6350 GOTO 6410 TO 3410 6360 SC=SC+1 6760 P\$=" AUSTRALIE ":M\$="DOLLAR ":D 6370 PRINT #0,"VOUS AVEZ GAGNE..." 6380 PEN #0,2 \$="CENTS":IF CHOIX=1 THEN RETURN ELSE GOTO 3410 6390 PRINT #0,"»»»»»»»»»>" 6770 P\$=" AUTRICHE ":M\$="SCHILLING ":D 6400 PEN #0,1 \$="GROSCHEN":IF CHOIX=1 THEN RETURN ELSE GO 6410 PRINT #4: PRINT #4, " POINTS:...... "; SC TO 3410 6420 SCR=SCR+SC 6780 P\$=" BELGIQUE ":M\$="FRANC ":D 6430 PRINT #4:PRINT #4," SCORE ........";SCR \$="CENTIMES":IF CHOIX=1 THEN RETURN ELSE GO 6440 \*x\*\*\*\*\*+tt\*+ TO 3410 6450 PAPER #5,1 6790 P\$=" BENIN ":M\$= "FRANC CFA ":D 6460 PEN #5,0

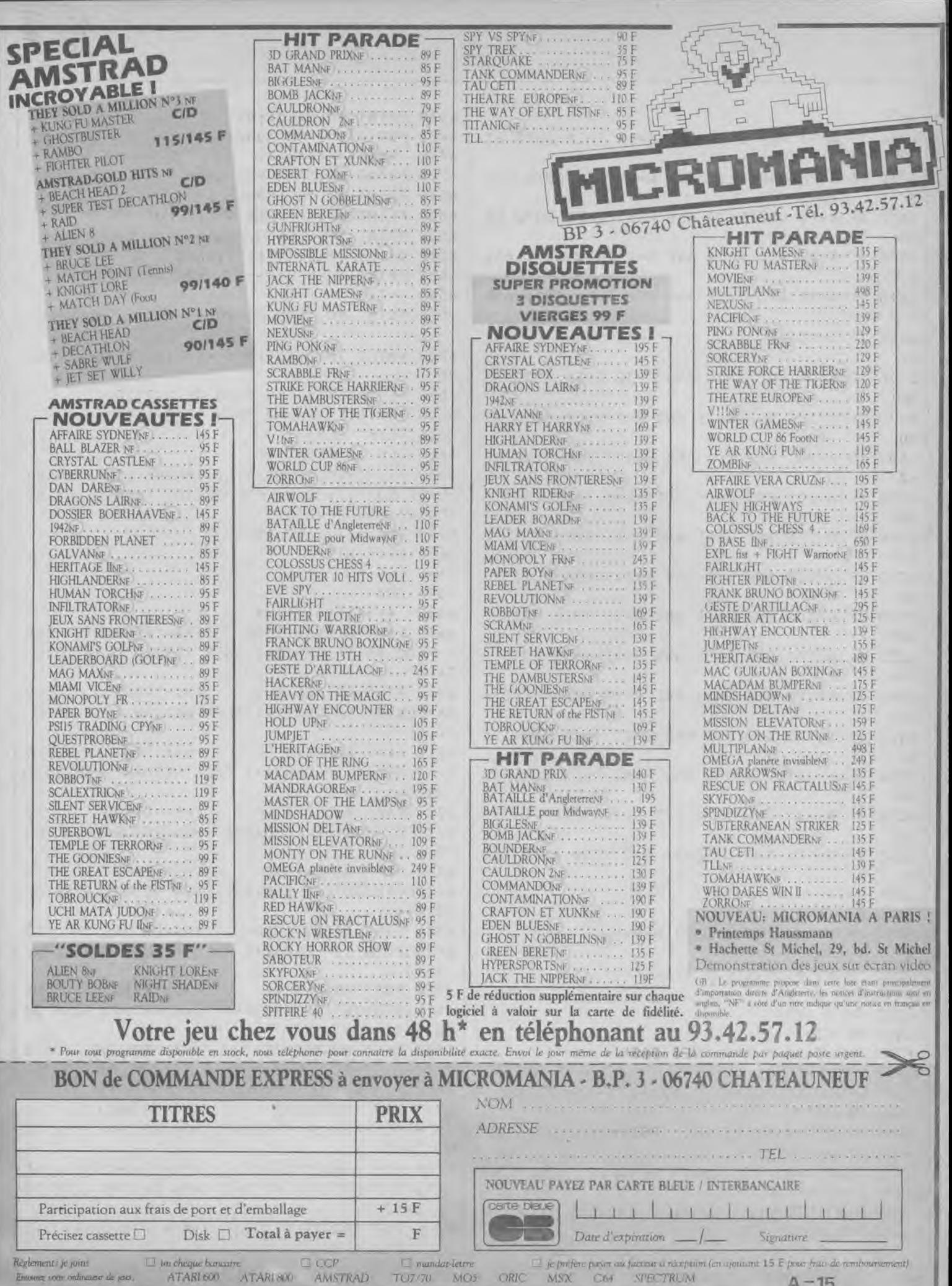

```
f="CENTIMES":IF CHOIX=1 THEN RETURN ELSE GO $="CENTAVOS":IF CHOIX=1 THEN RETURN ELSE GO 
TO 3410<br>6800 P$=" BIRMANIE ": M$="KYAT ": D 6990 P$=" DANEMARK ": M$="COURONNE ": D
6800 P$=" BIRMANIE ":M$="KYAT ":D 6990 P$=" DANEMARK ":M$="COURONNE ":D<br>$="PYAS":IF CHOIX=1 THEN RETURN ELSE GOTO 3 $="ORE ":IF CHOIX=1 THEN RETURN ELSE GO
$="PYAS": IF CHOIX=1 THEN RETURN ELSE GOTO 3
410<br>6810 P$=" BOLIVIE ": M$="PESO ": D 7000 P$=" EGYPTE ": M$="LIVRE ": D
6810 P$=" BOLIVIE ": M$="PESO ": D 7000 P$=" EGYPTE ": M$="LIVRE ": D 7000 P$=" EGYPTE ": D 35" ESTURE ": D
Y="CENTAVOS":IF CHOIX=1 THEN RETURN ELSE GO f="PIASTRES":IF CHOIX=1 THEN RETURN ELSE GO 
TO 3410 TO 3410 
6820 P$=" BRESIL ":M$="CRUZEIRO ":D 7010 P$=" EMIRATS ":M$="DIRHAM ":D 
$="CENTAVOS":IF CHOIX=1 THEN RETURN ELSE GO | $="FIL<br>TO 3410 TO 3410
TO 3410 TO 3410 
6830 PS=" BULGARIE ":M$= "LEV ":D 7020 P$=" EQUATEUR ":M3= "SUCRE 
$="STOTINKI":IF CHOIX=1 THEN RETURN ELSE GO $="CENTAVOS":IF CHOIX=1 THEN RETURN ELSE GO 
TO 3410<br>6840 P$=" BURUNDI              ":M$="FRANC          ":D 7030 P$=" ESPAGNE            ":M$="PESETA        ":D
6840 P$=" BURUNDI ":M$="FRANC ":D
$="CENTIMES":IF CHOIX=1 THEN RETURN ELSE GO $="CENTIMOS":IF CHOIX=1 THEN RETURN ELSE GO 
TO 3410 TO 3410 
6850 PS=" CAMBODGE ":M$= "RIEL ":D 7040 P$=" ETATS UNIS ":M$= "DOLLAR ":D 
$= "SEN ":IF CHOIX =1 THEN RETURN ELSE GO '= "CENTS ":IF CHOIX=1 THEN RETURN ELSE GO 
TO 3410<br>6860 P$=" CAMEROUN ": M$="FRANC CFA ": D 7050 P$=" ETHIOPIE ": M$="BIRR ": D
6860 P$=" CAMEROUN ": M$="FRANC CFA ": D
$="CENTIMES":IF CHOIX=1 THEN RETURN ELSE GO $="CENTS ":IF CHOIX=1 THEN RETURN ELSE GO 
TO 3410 TO 3410 
6870 P$=" CANADA ":M$="DOLLAR ":D 7060 P$=" FINLANDE ":M$="MARK 
                                                                              " : D$= "CENTS ":IF CHOIX=1 THEN RETURN ELSE GO $="PENNI ":IF CHOIX=1 THEN RETURN ELSE GO 
TO 3410<br>6880 P$=" CENTRAFRIQUE ":M$="FRANC CFA ":D 7070 P$=" GABON ":M$="FRANC CFA ":D
6880 P$=" CENTRAFRIQUE ": M$="FRANC CFA ":D
$="CENTIMES":IF CHOIX=1 THEN RETURN ELSE GO $="CENTIMES":IF CHOIX=1 THEN RETURN ELSE GO 
TO 3410<br>6890 P$=" CHILI ":M$="PESO ":D 7080 P$=" GHANA
6890 P$=" CHILI ":M$="PESO ":D 7080 P$=" GHANA ":M$="CEDI ":D \overline{5}="CENTAVOS":IF CHOIX=1 THEN RETURN ELSE GO
$="CENTAVOS": IF CHOIX=1 THEN RETURN ELSE GO
TO 3410 TO 3410 
6900 P$=" CHINE ":M3= "YUAN ":D 7090 P$=" G.BRETAGNE ":M$="LIVRE STR.":D 
$="JIAO ":IF CHOIX=1 THEN RETURN ELSE GO $= "PENCE ":IF CHOIX=1 THEN RETURN ELSE G0 
TO 3410 TO 3410 
6910 P$=" CHYPRE ":M$= "LIVRE ":D 7100 P$=" GRECE ":M3= "DRACHME ":D 
$="MILS ": IF CHOIX=1 THEN RETURN ELSE GO | $="LEPTA ": IF CHOIX=1 THEN RETURN ELSE GO
TO 3410 TO 3410 
6920 P$=" COLOMBIE ":M3="PESO ":D 7110 P$=" GUATEMALA °:M$= "QUETZAL ":D 
$."CENTAVOS":IF CHOIX=I THEN RETURN ELSE GO $="CENTAVOS":IF CHOIX=1 THEN RETURN ELSE GO 
TO 3410<br>6930 P$=" CONGO ": M$="FRANC CFA ": D 7120 P$=" GUINEE
6930 P$=" CONGO ":M$= "FRANC CFA ":D 7120 P$=" GUINEE ":M$= "SYLI ":D 
$="CENTIMES":IF CHOIX=1 THEN RETURN ELSE GO | $="CAURI ":IF CHOIX=1 THEN RETURN ELSE GO | TO 3410
TO 3410 TO 3410 
6940 P$=" COREE DU NORD ":M$="WON ":D 7130 P$=" HAITI ":M$= "GOURDE ":C 
*="CHON ":IF CHOIX=1 THEN RETURN ELSE GO *="CENTIMES":IF CHOIX=1 THEN RETURN ELSE GO TO 3410
TO 3410<br>6950 P$=" COREE DU SUD ": M$="WON ": D 7140 P$=" HAUTE VOLTA ": M$="FRANC CFA": D
6950 P$=" COREE DU SUD ":M$="WON ":D
\frac{1}{2} = "CHON ": IF CHOIX=1 THEN RETURN ELSE GO \frac{1}{2} = "CENTIMES": IF CHOIX=1 THEN RETURN ELSE GO TO 3410
TO 3410<br>6960 P$=" COSTA RICA ": M$="COLON ": D 7150 P$=" HONDURAS ": M$="LEMPIRA ": D
6960 P$=" COSTA RICA ": M$=" COLON ": D
$ "CENTIMOS":IF CHOIX=1 THEN RETURN ELSE GO $="CENTAVOS":IF CHOIX=1 THEN RETURN ELSE GO 
TO 3410<br>6970 P$=" COTE D'IVOIRE ": M$="FRANC CFA ": D 7160 P$=" HONGKONG
6970 P$=" COTE D'IVOIRE ": M$="FRANC CFA ": D | 7160 P$=" HONGKONG ": M$="DOLLAR ": D
*="CENTIMES":IF CHOIX=1 THEN RETURN ELSE GO *="CENTS ":IF CHOIX=1 THEN RETURN ELSE GO TO 3410
TO 3410 TO 3410 
6980 P$=" CUBA ":M3= "PESO ":D 7170 P$=" HONGRIE ":MS="FORINT ":D
```
b="FILLER ":IF CHOIX=1 THEN RETURN ELSE GO 3= "CENTIMES ":IF CHOIX =1 THEN RETURN ELSE TO 3410 7180 P\$=" INDE ":M\$="ROUPIE ":D b="PAISE ":IF CHOIX =1 THEN RETURN ELSE GO TO 3410 7190 P\$=" INDONESIE ":M\$= "RUPIAH ":D \$:"SEN ":IF CHOIX=1 THEN RETURN ELSE GO TO 3410 7200 P\$=" IRAN ":M3= "RIAL S="DINARS ":IF CHOIX=1 THEN RETURN ELSE GO TO 3410 7210 P\$=" IRAK ":M3= "DINAR ":D \$ "FIL ":IF CHOIX=1 THEN RETURN ELSE GO TO 3410 7220 P\$=" IRLANDE ": M\$="LIVRE ": D x="PENCE ":IF CHOIX=1 THEN RETURN ELSE GO TO 3410 7230 P\$=" ISLANDE ":M\$= "COURONNE ":D ï-"AURAR ":IF CHOIX=1 THEN RETURN ELSE G 010 3410 7240 P\$=" ISRAEL ":M\$="SHEKEL \$="AGOROTS ":IF CHOIX=1 THEN RETURN ELSE GO TO 3410 7250 P\$=" ITALIE ":M\$="LIRE ":D \$="CENTISIMI":IF CHOIX =1 THEN RETURN ELSE G OTO 3410 7260 P\$=" JAPON ":M\$="YEN ":D 3="SEN ":IF CHOIX =1 THEN RETURN ELSE G OTO 3410 7270 P\$=" JORDANIE ":M\$="DINAR ":D t= "FIL ":IF CHOIX =1 THEN RETURN ELSE G OTO 3410 7280 P\$=" KENYA ":M\$="SHILLING ":D \$ "CENTS ":IF CHOIX=1 THEN RETURN ELSE G OTO 3410 7290 P\$=" KOWEIT ":M3= "DINAR ":D t="DIRHAMS ":IF CHOIX=1 THEN RETURN ELSE G OTO 3410 7300 P\$=" LAOS ":M\$="KIP ":D 3="AT ":IF CHOIX=1 THEN RETURN ELSE GOTO 3410 7310 P\$=" LIBAN ":M\$="LIVRE ":D 7500 P\$=" PEROU ":M\$="SOL ":D 3="PIASTRES ":IF CHOIX =1 THEN RETURN ELSE GOTO 3410 7320 P\$=" LIBERIA ":ME= "DOLLAR ":D 3= "CENTS ":IF CHOIX=1 THEN RETURN ELSE GOTO 3410 7330 P\$=" LIBYE ": M\$="DINAR ": D t="DIRHAMS ":IF CHOIX=1 THEN RETURN ELSE GOTO 3410 7340 P\$=" LUXEMBOURG ":M\$="FRANC ":D 7530 P\$=" PORTUGAL ":M3= "ESCUDO i="CENTIMES ":IF CHOIX =1 THEN RETURN ELSE GOTO 3410 7350 P\$=" MADAGASCAR ": M\$="FRANC ": D | 7540 P\$=" QATAR 3="CENTIMES ":IF CHOIX =1 THEN RETURN ELSE \$= "DIRHAMS ":IF CHOIX =1 THEN RETURN ELSE GOTO 3410 7360 P\$=" MALI ":M3= "FRANC GOTO 3410 GOTO 3410 OTO 3410 OTO 3410 OTO 3410 OTO 3410 OTO 3410 OTO 3410 OTO 3410 OTO 3410 GOTO 3410 GOTO 3410 GOTO 3410 GOTO 3410 GOTO 3410 GOTO 3410 GOTO 3410 7550 P\$=" ROUMANIE ":M\$="LEU ":D

7370 P\$=" MAROC ":M\$="DIRHAM E= "CENTIMES ":IF CHOIX=1 THEN RETURN ELSE 7380 PE=" MAURITANIE ":M3="OUGUIYA ":D f="KHOUA ":IF CHOIX =1 THEN RETURN ELSE GOTO 3410 7390 P\$=" MEXIQUE ":M\$= "PESO ":D ~="CENTAVOS ":IF CHOIX =1 THEN RETURN ELSE G 7400 P\$=" NEPAL ": M\$="ROUPIE ": D E="PAISE ":IF CHOIX =1 THEN RETURN ELSE G 7410 P\$=" NICARAGUA ":M3="CORDOBA ":D \$ "CENTAVOS ":IF CHOIX =1 THEN RETURN ELSE G 7420 P\$=" NIGER ":M3="FRANC CFA ":D \$= "CENTIMES ":IF CHOIX=1 THEN RETURN ELSE G 7430 P\$=" NIGERIA ":M3= "NAIRA  $" : D$ 3="KOBO ":IF CHOIX =1 THEN RETURN ELSE G 7440 P\$=" NORVEGE ":M\$="COURONNE ":D E= "ORE ":IF CHOIX=1 THEN RETURN ELSE G 7450 P\$=" NOUV.ZELANDE ":M\$="DOLLAR ":D \$="CENTS ": IF CHOIX=1 THEN RETURN ELSE G 7460 P\$=" PAKISTAN ":M\$="ROUPIE ":D \$="PAISAS ":IF CHOIX=1 THEN RETURN ELSE G 7470 P\$=" PANAMA ":M\$="BALBOA  $" : D$ 3="CENTESIMOS":IF CHOIX =1 THEN RETURN ELSE 7480 P\$=" PARAGUAY ":M\$="GUARANI ":D a="CENTESIMOS":IF CHOIX =1 THEN RETURN ELSE 7490 P\$=" PAYS BAS ":M3= "FLORIN ":D 3= "CENTS ":IF CHOIX =1 THEN RETURN ELSE GOTO 3410 \$= "CENTAVOS ":IF CHOIX =1 THEN RETURN ELSE 7510 P\$=" PHILIPPINES ":M\$= "PESO ":D E="CENTAVOS ":IF CHOIX =1 THEN RETURN ELSE 7520 P\$=" POLOGNE ":M3= "ZLOTY ":D 3="GROSZY ":IF CHOIX =1 THEN RETURN ELSE <sup>3</sup>'= "CENTAVOS ":IF CHOIX=1 THEN RETURN ELSE  $"$ ;  $M$  $\bar{x}$  = "RIAL  $"$ ; D

## **LISTING**

\$="XU ":IF CHOIX =1 THEN RETURN ELSE 3="BANI ":IF CHOIX =1 THEN RETURN ELSE GOTO 3410 GOTO 3410 7560 P\$=" RUANDA "+D  $\cdots$  : D 7750 P\$=" YEMEN SAN A ":M3= "RIAL .b="FIL ":IF CHOIX =1 THEN RETURN ELSE \$="CENTIMES ":IF CHOIX =1 THEN RETURN ELSE GOTO 3410 GOTO 3410 7760 P\$=" YEMEN ADEN ":M3="DINAR ":D 7570 P\$=" SALVADOR ":M3="COLON ":D \$="CENTAVOS ":IF CHOIX=1 THEN RETURN ELSE ": IF CHOIX=1 THEN RETURN ELSE GOTO 3410 GOTO 3410 7580 P\$=" SENEGAL ":M\$="FRANC CFA ":D 7770 P\$=" YOUGOSLAVIE ":M\$="DINAR ":D<br>\$="PARAS ":IF CHOIX=1 THEN RETURN ELSE ": IF CHOIX=1 THEN RETURN ELSE \$="CENTIMES ":IF CHOIX =1 THEN RETURN ELSE GOTO 3410 GOTD 3410 7780 P\$=" ZAIRE ":M\$="ZAIRE ":D 7590 P\$=" SOMALIE ":M3= "SHILLING ":D \$="MAKUTA ":IF CHOIX =1 THEN RETURN ELSE E="CENTESIMI ":IF CHOIX=1 THEN RETURN ELSE GOTO 3410 GOTO 3410 7790 P\$=" ZIMBABWE ":M3="DOLLAR ":D 7600 P\$=" SOUDAN ":M\$= "LIVRE ":D S="CENTS ":IF CHOIX=1 THEN RETURN ELSE \$="PIASTRES ":IF CHOIX=l THEN RETURN ELSE GOTO 3410 6010 3410 7610 P\$=" SUEDE ":M\$="COURONNE ":D<br>\$="ORE ":IF CHOIX=1 THEN RETURN ELSE 7800 \*\*\*\*\*\*\*\* ": IF CHOIX=1 THEN RETURN ELSE 7810 IF ZW=O THEN GOTO 7830 7820 IF ZW=1 THEN GOTO 7860 GOTO 3410 7620 P\$=" SUISSE ": M\$="FRANC ": D 7830 LT=LEN(TEX\$):R\$="" 7840 LOCATE 15-LT,24:PRINT "REPONSE ("; \$="CENTIMES ":IF CHOIX=1 THEN RETURN ELSE 7850 GOTO 7880 GOTO 3410 7860 LT=LEN(TEX\$):PEN #0,2:R\$="" 7630 P\$=" SYRIE ":M\$="LIVRE 7870 LOCATE 3-LT,B:PRINT #0,"REPONSE ("; \$="PIASTRES ":IF CHOIX=1 THEN RETURN ELSE 7880 FOR 1=1 TO LT-1 GOTO 3410 7640 P\$=" TANZANIE ":M\$="SHILLING ":D 7890 PRINT MID\$(TEX\$,1,1);",";:NEXT \$="CENTS ":IF CHOIX=1 THEN RETURN ELSE 7900 PRINT RIGHTS(TEX\$,1);")";CHR\$(154);CHR \$(243);CHR\$(207) GOTO 3410 7650 P\$=" TCHAD ":M3= "FRANC CFA ":D 7910 TEX\$=UPPER\$(TEX\$) 7920 WHILE R\$="":R\$=INKEY\$:WEND \$="CENTIMES ":IF CHOIX=1 THEN RETURN ELSE 7930 R\$=UPPER\$CR\$):K=INSTR(TEX#,RS) GOTO 3410 7940 IF K=0 THEN R\$="":PRINT CHR\$(7);:GOTO 7660 P\$=" TCHE/LOVAQUIE ":M\$= "COURONNE ":D 7920 ="HALERU ":IF CHOIX=1 THEN RETURN ELSE 7950 RETURN GOTO 3410 7960 \*\*\*\*\*\*\*+:\*\*\* 7670 P\$=" THAILANDE ":M\$="BAHT ":D 7970 IF RIGHT\$(ZM\$,7)="AFGHANI" THEN 0=1 \$="SATANG ":IF CHOIX=1 THEN RETURN ELSE 7980 IF RIGHT\$(ZM\$, 4) = "RAND" THEN  $Q=2$ GOTO 3410 7680 P\$=" TOGO ":M\$="FRANC CFA ":D 7990 IF RIGHT\$(ZM\$,3)="LEK" THEN 0=3 8000 IF RIGHT\$(ZMS,5)="DINAR" THEN 0=4 \$="CENTIMES ":IF CHOIX =1 THEN RETURN ELSE 8010 IF RIGHT\$(ZM\$,4)="MARK" THEN 0=5 GOTO 3410 8020 IF RIGHT\$(ZM\$,5)="RIYAL" THEN  $Q=6$ 7690 P\$=" TUNISIE ":M3= "DINAR ":D 8030 IF RIGHT\$(ZM\$,4)="PESO" THEN 0=7 \$="MILLIMES ":IF CHOIX=1 THEN RETURN ELSE 8040 IF RIGHT\$(ZMS,6)="DOLLAR" THEN Q=8 GOTO 3410 8050 IF RIGHT\$(ZM\$,9)="SCHILLING" THEN 0=9 7700 P\$=" TURQUIE ": M\$="LIVRE  $" : D$ 8060 IF RIGHT\$(ZM\$, 5)="FRANC" THEN Q=10 \$="KURUS ":IF CHOIX=1 THEN RETURN ELSE 8070 IF RIGHT\$(ZM\$,9)="FRANC CFA" THEN 0=11 GOTO 3410 8080 IF RIGHT\$(ZM\$,4)="KYAT" THEN Q=12 7710 P\$=" U R S S ":MS= "ROUBLE ":D 8090 IF RIGHT\$(ZM\$,8)="CRUZEIRO" THEN Q=13 \$="KOPECKS ":IF CHOIX=1 THEN RETURN ELSE 8100 IF RIGHT\$(ZM\$,3)="LEV" THEN Q=14 GOTG 3410 7720 P\$=" URUGUAY ":M\$="PESO ":D 8110 IF RIGHT\$(ZM\$, 4) = "RIEL" THEN Q=15 8120 IF RIGHT\$(ZM\$,4)="YUAN" THEN 0=16 \$="CENTESIMOS":IF CHOIX =1 THEN RETURN ELSE 8130 IF RIGHT\$(ZM\$,5)="LIVRE" THEN Q=17 GOTO 3410 8140 IF RIGHT\$(ZM\$,3)="WON" THEN Q=18 7730 P\$=" VENEZUELA ":M\$="BOLIVAR ":D \$="CENTIMOS ":IF CHOIX=1 THEN RETURN ELSE 8150 IF RIGHT\$(ZM3,5)="COLON" THEN Q=19 8160 IF RIGHTS(ZM\$,8)="COURONNE" THEN Q=20 GOTO 3410 7740 P\$=" VIET NAM ":M\$="DONG ":D 8170 IF RIGHT\$(ZM\$,6)="DIRHAM" THEN 0=21

vente exclusivement **AUX REVENDEURS** 

## **DU SERIEUX POUR NOUS CONSULTER OFFRES SPÉCIALES** E AMSTRAD PCW - 8256-8

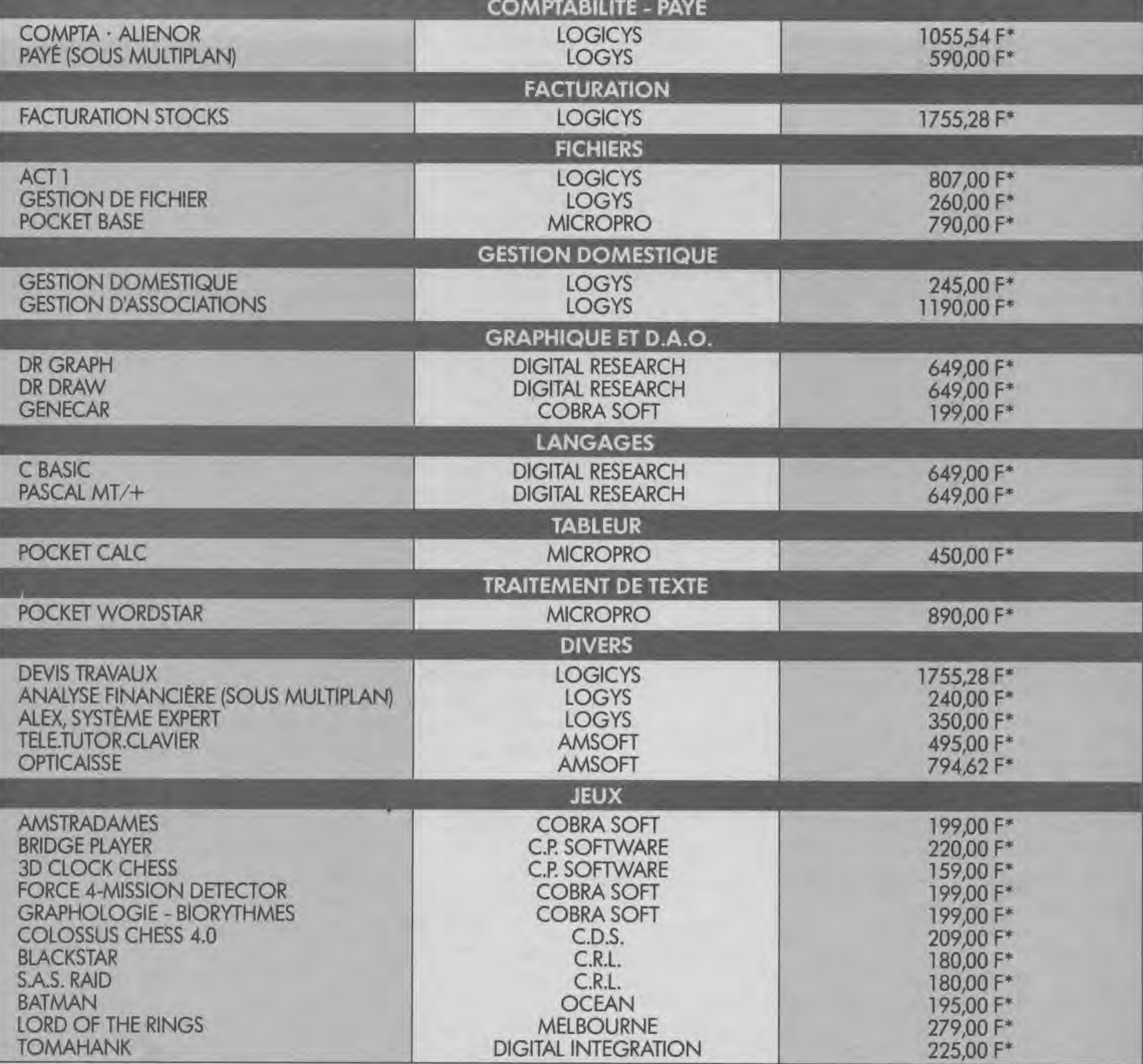

'PRIX PUBLIC TTC HABITUELLEMENT CONSTATES.

EN VENTE FNAC-MAJUSCULE, PLEIN CIEL, CARREFOUR, EUROMARCHÉ, RALLYE, AUCHAN CONTINENT, CORA, NASA ET REVENDEURS SPÉCIALISÉS COCONUT, DURIEZ, HYPER CB, GÉNÉRAL VIDÉO ETC.... REVENDEURS ET SPÉCIALISTES CONTACTEZ-NOUS.

Appelez le (1)48 9100 44 INNELEC 110 BIS AVENUE DU GENERAL LECLERC 93506 PANTIN CEDEX

8180 IF RIGHT\$(ZM\$,5)="SUCRE" THEN 0=22 8190 IF RIGHT\$(ZM\$,6)="PESETA" THEN Q=23 8200 IF RIGHT\$(ZM\$, 4) = "BIRR" THEN Q=24 8210 IF RIGHT\$(ZM\$,4)="CEDI" THEN Q=25 8220 IF RIGHT\$(ZM\$, 9) = "LIVRE STR" THEN 0=26 8230 IF RIGHT\$(ZM\$,7)="DRACHME" THEN 0=27 8240 IF RIGHr3(ZM\$,7)="QUETZAL" THEN Q=28 8250 IF RIGHT\$(ZM\$,4)="SYLI" THEN 0=29 8260 IF RIGHT\$(2M\$,6)="GOURDE" THEN 0=30 8270 IF RIGHT\$(ZM\$,7)="LEMPIRA" THEN 0=31 8280 IF RIGHTb(ZM\$,6)="FORINT" THEN Q=32 8290 IF RIGHT\$(ZM\$,6)="ROUPIE" THEN 0=33 8300 IF RIGHTS(ZM\$,4)="RIAL" THEN Q=34 8310 IF RIGHT\$(ZM\$,6)="SHEKEL" THEN Q=35 8320 IF RIGHT#(ZM\$,4)="LIRE" THEN 0=36 8330 IF RIGHT\$(ZM\$,3)="YEN" THEN Q=37 8340 IF RIGHT\$(ZM\$,3)="KIP" THEN 0=38 8350 IF RIGHT\$(ZM\$,7)="OUGUIYA" THEN 0=39 8360 IF RIGHT\$(ZM\$,7)="CORDOBA" THEN Q=40 8370 IF RIGHT\$(ZM\$,5)="NAIRA" THEN Q=41 8380 IF RIGHT\$(ZM3,6)="BALBOA" THEN 0=42 8390 IF RIGHT\$(ZM\$,7)="GUARANI" THEN Q=43 8400 IF RIGHT\$(ZM\$,6)="FLORIN" THEN Q=44 8410 IF RIGHT\$(ZM\$,3)="SOL" THEN Q=45 8420 IF RIGHT\$(ZM\$, 5) = "ZLOTY" THEN Q=46 8430 IF RIGHT\$(ZM\$,6)="ESCUDO" THEN 0=47 8440 IF RIGHT\$(ZM\$,3)="LEU" THEN 0=48 8450 IF RIGHT\$(ZM\$,4)="BAHT" THEN Q=50 8460 IF RIGHT\$(ZM\$,6)="ROUBLE" THEN Q=51 8470 IF RIGHT\$(ZM\$,7)="BOLIVAR" THEN 0=52 8480 IF RIGHT\$(ZM\$,4)="DONG" THEN Q=53 8490 IF RIGHT\$(ZM\$,5)="ZAIRE" THEN Q=54 8500 IF RIGHT\$(ZM\$,6)="RUPIAH" THEN 0=55 8510 IF RIGHT\$(ZM\$,8)="SHILLING" THEN 0=56 8520 RETURN 8530 '\*\*\*\*\*\*\*\*\*\*\*\*\*\* 8540 IF RIGHT\$( $2D$ \$,5)="POULS" THEN R=1 8550 IF RIGHT\$(ZD\*,5)="CENTS" THEN R=2 8560 IF RIGNTE(ZD\$,6)="QINTAR" THEN R=3 8570 IF RIGHT\$(ZD\$,8)="CENTIMES" THEN R=4 8580 IF RIGHTb(ZD\$,8)="PFENNIGE" THEN R=5 8590 IF RIGHT\$(ZD\$,6)="KURUSH" THEN R=6 8600 IF RIGHT\$(ZD\$,8)="CENTAVOS" THEN R=7 8610 IF RIGHT\$(ZD\$,8)="GROSCHEN" THEN R=8 8620 IF RIGHT\$(ZD\$,4)='PYAS" THEN R=9 8630 IF RIGHT\$(ZD\$,8)="STOTINKI" THEN R=10 8640 IF RIGHT\$(ZD\$,3)="SEN" THEN R=11 8650 IF RIGHT\$(ZD\$,4)="JIAO" THEN R=12 8660 IF RIGHT\$(ZD\$,4)="MILS" THEN R=13 8670 IF RIGHT\$(ZD\$,4)="CHON" THEN R=14 8680 IF RIGHT\$ $(2D\overline{s},B)$ ="CENTIMOS" THEN R=15 8690 IF RIGHT\$(ZD\$,3)="ORE" THEN R=16 8700 IF RIGHT3(ZD\$,8)="PIASTRES" THEN R=17  $B710$  IF RIGHT\$(ZD\$,3)="FIL" THEN R=18 8720 IF RIGHT\$(ZD\$,5)="PENNI" THEN R=19 8730 IF RIGHT\$(ZD\$,6)="PESEWA" THEN R=20 8740 IF RIGHTS(ZD\$,S)="PENCE" THEN R=21 34

8750 IF RIGHT\$(ZD\$,5)="LEPTA" THEN R=22 8760 IF RIGHT\$(ZD\$,5)="CAURI" THEN R=23 8770 IF RIGHT\$(ZD\$,6)="FILLER" THEN R=24 8780 IF RIGHT\$(ZD\$,5)="PAISE" THEN R=25 8790 IF RIGHT\$(ZD\$,7)="DIRHAMS" THEN R=26 8800 IF RIGHT\$(ZD\$,5)="AURAR" THEN R=27 8810 IF RIGHT\$(ZD\$,7)="AGOROTS" THEN R=28 8820 IF RIGHT\$(ZD\$,9)="CENTESIMI" THEN R=29 8830 IF RIGHT\$(ZD\$,2)="AT" THEN R=30 8840 IF RIGHT\$(ZD\$,5)="KHOUA" THEN R=31 8850 IF RIGHT\$(ZD\$,4)="KOBO" THEN R=32 8860 IF RIGHT\$(ZD\$,6)="PAISAS" THEN R=33 8870 IF RIGHT\$(ZD\$,10)="CENTESIMOS" THEN R= 8880 IF RIGHT\$(ZD\$,6)="GROSZY" THEN R=35 8890 IF RIGHT\$(ZD\$,4}="BANI" THEN R=36 8900 IF RIGHT\$(ZD\$,6)="HALERU" THEN R=37 8910 IF RIGHTS(ZD3,6}="SATANG" THEN R=38 8920 IF RIGHT\$(ZD\$,8)="MILLIMES" THEN R=39 8930 IF RIGHT\$(ZD\$,5)="KURUS" THEN R=40 8940 IF RIGHT\$(ZD\$,7)="KOPECKS" THEN R=41 8950 IF RIGHT\$(ZD\$,2)="XU" THEN R=42 8960 IF RIGHTS(ZD\$,5)="PARAS" THEN R=43 8970 IF RIGHT\$(ZD\$,6)="MAKUTA" THEN R=44 8980 IF RIGHT\$(ZD3,6)="DINARS" THEN R=45 8990 RETURN 9000\*\*\*\*\*\*\*\*\*\*\* 9010 PRINT 9020 PRINT " \*\*\*\*\*\*\*\*\*\*\*\*\*\*\*" 9040 PRINT " \* INTRODUCTION \*" 9060 PRINT \*+:\*\*\*\*\*+► \*+► \*+► " 9070 PRINT 9080 PRINT " Le programme comprend:" 9100 PRINT " - 111 pays," 9120 PRINT " - 55 monnaies," 9140 PRINT " - 45 divisions monaitaires," 9160 PRINT " que vous pouvez consulter en h uit tableaux." 9170 PRINT 9180 PRINT " L'ordinateur annonce un pays a u hazard." 9200 PRINT " A vous de trouver la monnaie e t sa division soit en les introduisant soit en choissant deux donnees successive s proposees." 9210 PRINT 9220 PRINT " Pour le faire,suivre les instr uctions." 9240 PRINT " L'ordinateur donne les solutio ns apres les reponses a chaque pays." 9250 PRINT 9260 PRINT " Mettre le clavier en majuscule s." 9270 RETURN 9280 \*\*\*\*\*\*\*\*\* 9290 'FIN DU LISTING 9300\*\*\*\*\*\*\*\*\*\*\*

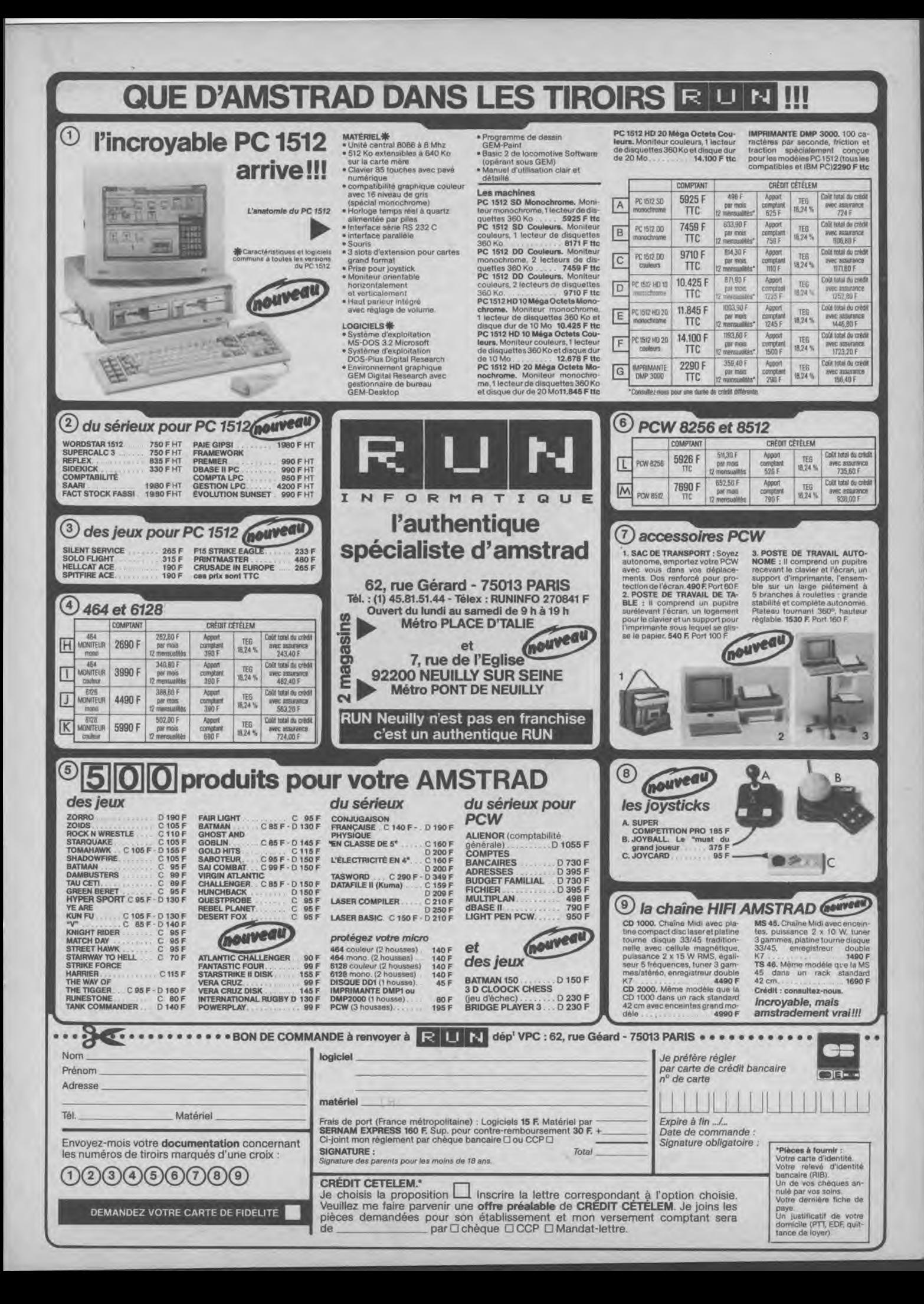

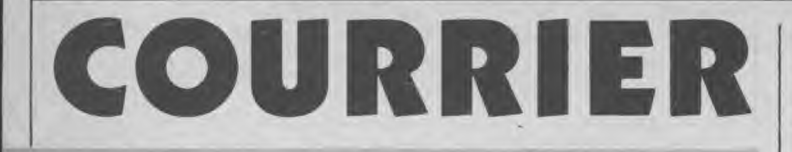

*Q — J'aimerais, possédant un A mstrad CPC, vous poser quelques questions sur des points qui m'ont paru obscurs...* 

*1) Peut-on utiliser un utilitaire paru dans une revue informatique, dans un programme personnel que l'on souhaite publier et ce, sans se faire accuser d'être un pirate ou d'autres termes sympathiques...* 

*2) Pourriez-vous m'indiquer comment compiler des images écran sauvegardées en binaire et qui prennent beaucoup de place (17 Ko) sur une disquette ?* 

*3) Quels programmes (maison, bien entendu !) souhaiteriez-vous recevoir et publier ?* 

*Régis Levié, Combs la Ville* 

R — Pour essayer de répondre à votre première question, sachez qu'il n'y a pas de règle absolue en ce qui concerne l'utilisation de routines ou programmes parus dans les magazines sous forme de listings... Certains listings sont "protégés" contre une éventuelle utilisation commerciale par une mention "les articles et listings dont la propriété de l'auteur... etc.". Dans ce cas, mieux vaut ne pas se resservir de "trucs" repiqués dans d'autres revues. Tout dépend également du niveau d'adaptation du programme repiqué : si vous reprenez un programme pour y ajouter deux lignes et pour changer quelques noms de variables, la copie est flagrante et plutôt mal vue (surtout si vous essayez de la faire publier). Par contre, si le "repiquage" concerne une dizaine de lignes (exemple routine de tris de variables) dans un programme qui en comporte 5 000, le "mal" n'est pas énorme, surtout si l'on considère que la création pure n'existe pas et que seules les imitations et adaptations font progresser une technique...

Quoi qu'il en soit, il vaut mieux, si vous utilisez de courts programmes dont vous n'êtes pas l'auteur, dans vos propres créations, le mentionner (en voici une adaptation de..., elle utilise une routine parue dans  $XYZK N<sup>o</sup> ZZ...$ ) en insistant sur l'originalité de vos lignes. Ainsi l'on ne pourra vous accuser de fraude ou de tentative. Le mieux reste encore de contacter l'auteur, (vous pouvez alors envoyer une lettre expliquant la situation à la rédaction du journal d'où est tiré le listing, laquelle vous mettra en rapport avec l'auteur) pour lui demander l'autorisation de réutiliser tout ou partie de son programme, quitte à mentionner son nom dans le listing... Généralement tout se passe très bien, car lorsqu'un listing paraît dans une revue, c'est que l'auteur estime qu'il est bien d'en faire profiter tout le monde. Le tout étant de savoir comment va être utilisé ce "don" à la collectivité...

En ce qui concerne les images écrans compilées, nous ne pouvons malheureusement vous satisfaire. Ce que nous pouvons dire, c'est que ce genre d'utilitaires existe. Si vous souhaitez nous envoyer des programmes, sachez que tout, à priori, nous intéresse. Toutefois évitez les sujets : DAO, budgets familiaux, Pacman, batailles navales et autres Mastermind que nous recevons en quantité "industrielle".

*Q — Lecteur de revues informatiques en général, et* 

*d'Amstrad Magazine en particulier, j'ai remarqué que dans votre N° 14 de septembre, vous parliez d'un jeu sorti depuis très peu sur le marché: je veux parler du célèbre Ghosts 'n 'goblins. J'ai acheté ce jeu et quelle ne fut pas ma déception lorsque j'ai vu que l'on passait directement du stade "chevalier en armure" à celui de "tas d'os" au contact des monstres avoisinants, sans passer pas le stade intermédiaire dans lequel notre héros est normalement fort dévêtu... Point d'armes, également, sur le chemin contrairement à ce qui était annoncé... La disquette que j'ai achetée estelle buggée ? Ou est-ce vous qui avez fait erreur ?* 

*Laurent Salafa, Blagnac* 

R — Des différences... Un test prend toute sa valeur quand vous pouvez le lire avant d'acheter le logiciel en magasin. Or, il arrive que la sortie "officielle" d'un logiciel (sa mise sur le marché) coïncide avec la date de mise en vente de notre journal. Pour éviter de vous présenter "l'événement" (style Commando ou Ghost'n'goblins, attendu depuis plusieurs mois par de nombreux utilisateurs d'Amstrad) un mois après sa mise en vente, nous sommes parfois (heureusement, très exceptionnellement) obligés, compte-tenu des impératifs de rédaction, composition, et mise sous presse de votre journal, de tester des "préversions" envoyées à la presse par les maisons d'édition. Ces versions sont normalement les dernières étapes avant l'achèvement du logiciel et à quelques détails près, conformes à la version définitive (but du jeu, graphisme, musique...). Elles n'en restent pas moins différentes du logiciel fini et commercialisé. Dans le cas qui nous intéresse votre version n'est pas "buggée". La version définitive que nous possédons maintenant diffère, en effet, de la version testée par le point crucial que vous soulevez : le Chevalier lorsqu'il est touché, ne perd pas son armure pour passer par une étape 'dévêtue'' : vous vous transformez immédiatement en "petit tas d'os". Dommage ! Par ailleurs, la version définitive ne dispose plus de la possibilité de changements d'armes (torches, coutelas). Ceci dit, le but du jeu reste similaire. Les graphismes n'ont pas bougé, la musique est la même et la rapidité demeure conforme à la version testée. Ne soyez pas trop déçu, Ghosts'n'Goblins reste un bon jeu d'arcade. Pendant que nous sommes

au chapitre "tests", nous voudrions en profiter pour répondre à une question qui nous a parfois été posée : où est passé l'écran de présentation de Commando (d'Elite Software, décidemment !) en version cassette ?

Encore une fois, et bien qu'il s'agisse de versions commercialisées, il semble d'après vos avis que certaines différences puissent apparaître entre une version cassette et une version disquette. Malheureusement, nous testons la version que nous envoie l'éditeur. Dans le cas de Commando, la disquette offrait une superbe screen de présentation, lequel semble-t-il — a disparu (certainement pour des raisons de temps de chargement) sur la version cassette, alors que rien ne pouvait nous le laisser supposer...

Merci de nous signaler de tels détails !

*Q. — Veuillez me faire savoir avec précision le nom de l'éditeur de "Création et animations graphiques" de Gilles Fouchard et Jean- Yves Corre* 

*Eric Aubineau* 

R — Il s'agit des éditions P.S.I., BP 86, 77402 Lagny Cedex.

*Q — Devant brancher plusieurs appareils sur une même prise de courant, pouvez-vous m'indiquer la consommation d'un Amstrad ?* 

R — Les CPC consomment environ 60 W/h et le PCW, 48 W/h.

*Q — Je possède un Amstrad PCW 8256 et j'aimerais savoir comment écrire en vidéo inverse en Basic Mallard. J'ai cherché dans mon manuel d'utilisation mais je n'ai rien trouvé...* 

> *Xavier Clément, Grange/Vologne*

R — Quel imposant monument de littérature technique que les manuels de PCW... Ne nous en plaignons pas. La solution à votre problème se trouve page 145 (2e partie du Manuel Bleu, Annexe IV) : PRINT CHR\$(27)+"p" : pour passer en inverse PRINT CHR\$(27)+"q" : pour revenir au mode normal

*Q — Ayant un PCW 8256, je n'arrive pas à déplacer le curseur vers la droite et à le positionner en ligne 15, colonne 22 par exemple. J'ai suivi les indications du guide du Basic mais cela n'a rien donné...* 

> *Pascal Turquin, Chateau-Thierry*

R — Une erreur s'est glissée en page 32 du manuel du Basic en ce qui concerne les indications du contrôle d'écran. Pour déplacer le curseur vers la droite, utilisez : PRINT VA.DROITE\$;

Pour le positionner, il faut alors taper : PRINT POSITIONNE\$;  $CHR$(32 + ligne)$;$  $CHR\$(32 + colonne)$ ; ce qui donne dans votre exemple : PRINT POSITIONNE\$ CHR\$(32 + 15);CHR\$(32  $+22)$ Attention, cette séquence de

code ne fonctionne qu'en mode programme.

*Q — J'ai acheté récemment un Amstrad PCW 8256 dont je suis satisfait malgré plusieurs petits problèmes que je n'arrive pas à résoudre:* 

*1) Comment imprimer une seule page d'un document qui en comporte plusieurs ? 2) Lorsque le document défile à l'écran, comment arrêter le défilement ?* 

R — En ce qui concerne votre première question, vérifiez que vous possédez bien la version Locoscript 1.21 ; dans le cas contraire, demandez-la à votre revendeur (si vous ramenez votre facture et votre ancienne version, il ne devrait pas faire de difficultés pour vous en faire une copie). Nanti de la version 1.21, ce petit problème doit disparaître. Pour arrêter le défilement d'un document à l'écran, il suffit d'appuyer sur la touche  $\langle$  Stop $\rangle$ .

*Q — Je suis au regret de vous apprendre que vous avez fait une erreur dans le test du Numéro 13, page 82, 9e question. La question était la suivante : "vous allumez l'ordinateur, vous tapez PRINT A; que se passe-til ?".. Vous attribuez deux points à la réponse C alors que les deux points devaient être attribués à la réponse B...* 

#### *Arnaud Boussus, Montjavoult*

R — Ce n'était pas une erreur, mais "pour voir si vous suiviez" ! Ceci dit, et toute plaisanterie mise à part, vous avez tout-à-fait raison de le souligner. Les deux points auraient dû être attribués à la réponse B : il affiche 0. Pour ceux qui veulent une plus grande explication : cela ne pouvait être le C, car un ordinateur obéit toujours à une commande et vous signale s'il ne la comprend pas ou s'il n'a pas tous les éléments nécessaires. Il fallait donc choisir la réponse B car, par défaut les variables

ont la valeur 0 ; enfin, la réponse A aurait été juste si l'on avait eu : PRINT "A" (entre guillemets).

*Q — J'aimerais savoir quel est le "POKE" qui empêche la validité de Break-CTRL-Shift sur CPC 464...* 

*How Larsonneur, Nantes* 

R — Pour éviter un "reset" intempestif et fatal au programme en mémoire, vous pouvez faire un POKE &BDEE,201. En cas d'appui simultané sur les trois touches sus-citées, le programme "break" (comme pour un appui sur ESC), mais n'est pas perdu (pas de réinitialisation). Par ailleurs, si vous voulez désactiver le "break" (touche ESC), faites un CALL &BB48 (en mode programme). Ces POKES et CALL doivent fonctionner sur tous types de CPC.

*Q — Je possède, depuis peu, un ordinateur PC W 8256 et je n'arrive pas à trouver une fonction du Basic. Quelle est la fonction du Basic Mallard qui remplace la fonction "CLS" des autres Basic? Claude Bonnet, Sarlat* 

R — Le mot clé "CLS", reconnu par d'autres Basic, n'existe pas en tant que tel dans le Basic Mallard. Il peut, par contre être, comme beaucoup d'autres fonctions "standard", "simulé" par la séquence suivante :

• Il faut en début de programme déclarer une variable  $CLS$$ :  $CLS$ = CHRS(27) +$  $"E" + CHR$(27) + "H"$ 

• Ceci fait, il vous suffira d'employer la forme PRINT CLS\$ à la place du CLS habituel et le tour est joué : l'écran s'efface. Vous pouvez trouver utilement d'autres "trucs" dans votre Guide du Basic Chapitre 4.

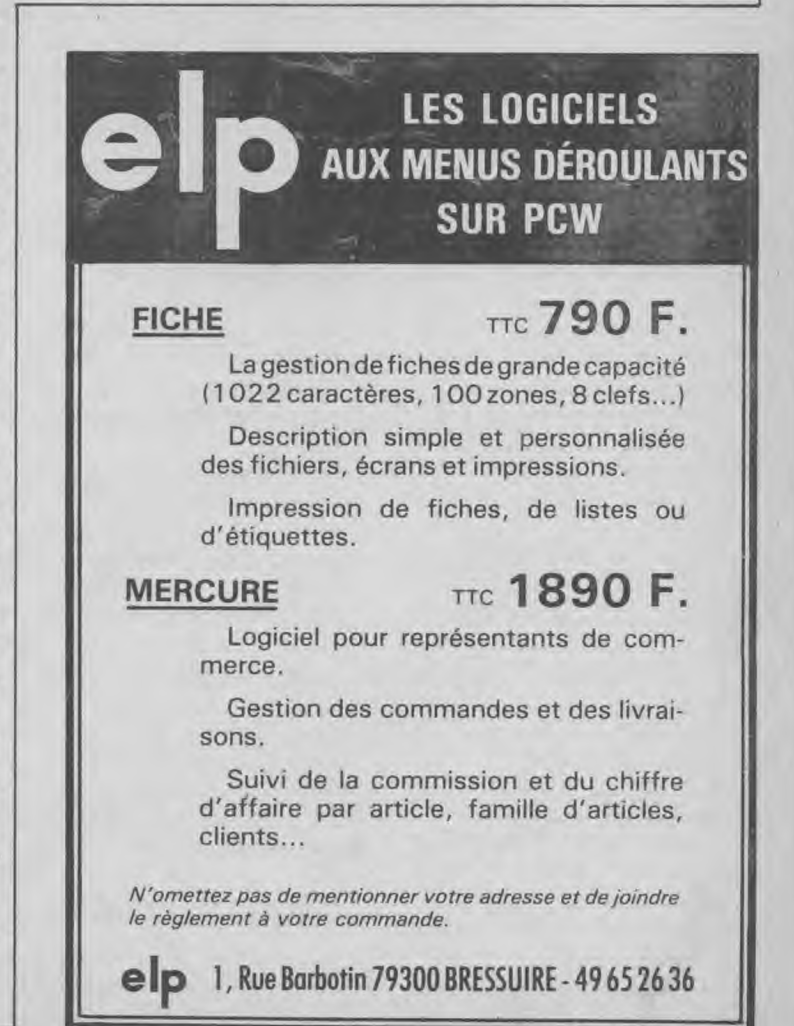

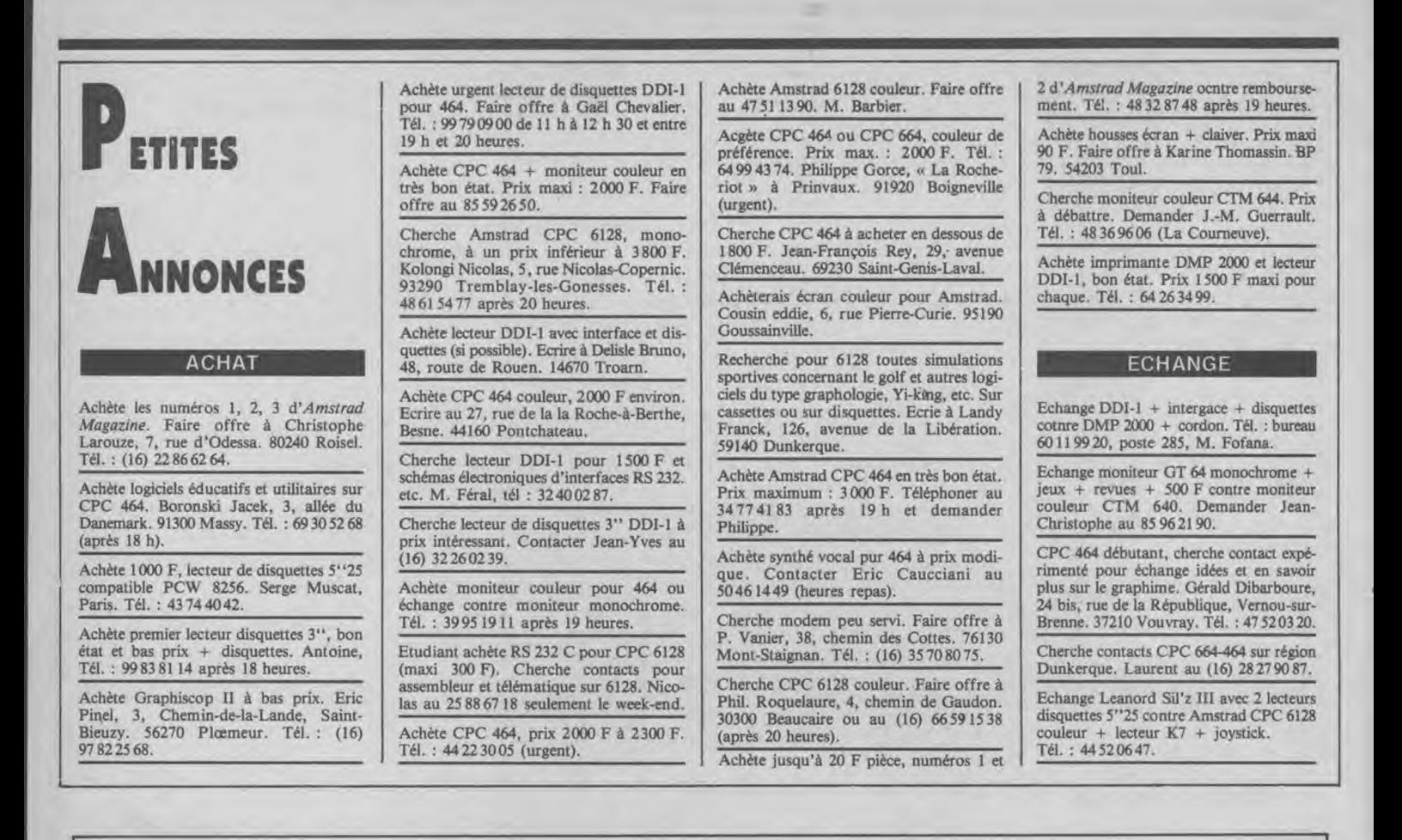

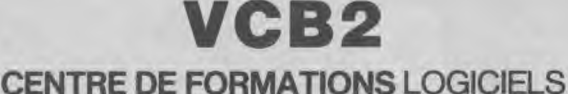

**BÂTIMENT 19 D GARONOR** - B.P. 320 **93600 AULNAY**-**SOUS-BOIS** 

**Tél. 48 67 66 01 Télex 232 061** 

**CENTRE COMMERCIAL BOBIGNY 2 CHEFS D'ENTREPRISES Tél. : 48.31.69.33** N'ACHETEZ RIEN SANS SAVOIR!

- à VCB2, vous apprendrez à utiliser les logiciels AMSTRAD..., (MULTIPLAN, **D BASE•II,** ...)
- les cours sont par **5 maximum,**
- 1 machine par personne,
- nous sommes 1 équipe **d'enseignants 3e cycle**  *a* **VOTRE disposition, <b>FORMATION**
- $-$  notre langage est le VOTRE **AGRÉÉ**
- nos stages sont inter ou intra entreprise. **AMSTRAD**

**CED CENTRE DE** 

Echange moniteur GT 65 contre moniteur couleur Amstrad. Complète l'échange avec 300 F et nbrx logiciels. Alexis Letournel, 27, rue Kellog. 92150 Suresnes. Tél.: 42045299.

CPC 464 + disk cherche correspondants. Carin Jean-Marie, 9, chemin de Marquage. 62800 Liévin.

Echange imprimante matricielle Apple contre imprimante pouvant fonctionner sur un Amstrad 464. Tél. : 93 45 23 97 à partir de 19 heures.

Echange Spectrum Plus avec jeux contre DMP 2000 ou modem DTL 2000 avec câble et logiciel. Tél. 20881083.

Echange Philips Vidéopac C 52 (avec 10 m cartouches) contre modem Digitelec DTL 2000 ou le vends au plus offrant (valeur + de 3000 F). Arnaud au neuve: +<br>7760 1972.

Echange moniteur neuf GT 65, juin 1986, avec 1 quickshot Il et 700 francs contre moniteur neuf CTM 644. Région lorraine. Tél. (16) 29327381, demander Benoît Durand.

Echange synthé Amstrad SSA-1 complet, avril 1986, + logiciels contre lecteur dis-quette 5"25 ou souris AMX. M. Deniellou, 5, rue des Sycomores. 93110 Rosny-sous-bois.

Recherche plans ou kits (+ notices) de montages électroniques pour CPC. Tél. 69 28 5709 après 18 heures. Demander Didier.

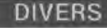

Amstrad CPC 6128 débutant cherche contacts sur la région de Perpignan pour conseils, utilisation... Bernard Cappi, 3, rue de l'Hôpital. 66000 Perpignan. Tél.: (16) 68345691.

Recherche collaboration avec chirurgiendentiste possédant CPC pour essais et avis de progiciel gestion de cabinet dentaire. Tél.: 94295906.

Recherche revues *Micro-systèmes,* numé-ros 52, 35, 36, 37, 38, 39 pour photoco-pies d'articless sur le Forth 83. Contacter Froment Michel, 36, rue Lucas-de-Nehou, appt. 224. 03100 Montlyçon.

Recherche Amstradites dans la région parisienne pour fonder un club Amstrad sympa. Ecrire à Melle Gozlan Catherine, 92 rue des Roux. 94240 L'Hay-les-Roses. Réponse assurée.

Cherche à monter un club Amstrad. Toutes personnes intéressées par ce projet peuvent écrire et envoyer leurs idées à : Hernandez David, 22, rue du 8 mai. 45390 Puiseaux.

Recherche Amstradistes ayant réalisé des incrustations vidéo couleurs sur magnétoscope pour titres et trucages avec 464 ou 6128. Cherche également logiciels d'image pour Okimate 20. Jean-Claude au 48 5008 81.

Cherche listings de comptabilité et gestion. Cherche également tous listings d'utilitai-res. Michel Binon - 614 - A22 - 234. Maison centrale. 36250 Saint-Maur-sur-- Indre.

Passionné d'astrologie recherche logiciel sérieux pour CPC 6128 se rapportant à ce sujet. Benoît Jean-Bernard, 2, rue des Epicéas. 01100 Arbent.

Recherche correspondant possédant 6128

lecteur % pouces F1X pour échanges d'idées sur le fonctionnement. Tél.: 35871057 après 18 heures.

Recherche programme «serveur» pour CPC 464 équipé modem Digitelec DTL 2000 Plus + 2 lecteurs et imprimante éventuellement compatible carte Vortex SP 512. Marc Cerf, Bât. 01 Paese Novo - Route impériale. 20600 Bastia. Tél. : (16) 95 33 3006.

Pour Amstrad 464 K7, recherche ou achète tous programmes en basic standard sur le<br>loto. Réponse assurée. Contacter M. Réponse assurée. Contacter Harle, 46/48, rue L.-Dupontreué. 80000 Amiens.

Pour CPC 464, cherche tous contacts sympas. M. Landry, n° 4108, 10, quai de la Courtille. 77011 Melun.

CPC 664 cherche contacts avec possesseur drive 33" : Laurant au (16) 87 02 53 21 (Moselle).

#### **VENTE**

Vends moteurs pas à pas pour table traçante (200 pas) acheté 238 F, vendu état neuf 200 F.

Tél.: 84236090 (après 19 h).

Vends CPC 6128 couleur (février 1986) + trois disquettes vierges + disquettes jeux + possibilité jeux sur cassettes + livre langage machine : 6700 F.

Tél.: (16) 43841843 (Le Mans). Vens DMP-1 + original d'Amslettre (K7) : 1600F.

Tél.: 6109 53 15 (le soir).

Vends disquettes de traitement de textes professionnel Textomat pour Amstrad (jamais utilisées) : 299 F au lieu de 450 F. Tél.: 9694 6320.

Vends CPC 464 couleur (11/02/1986) neuf + joysticks + 15 jeux + livres + revues + protection clavier. Peu servi. Le tout : 4500 F. Robin Gérard - 77120 Faremoutiers. Tél. : 6404 23 02 après 18 heures.

A vendre CPC 6128 couleur garanti oct. 1986, avec accessoires et logiciels.

Tél.: 27 97 1180.

Vends Amstrad 6128 couleur, imprimante SP 1000 CPC, jeu de housses complet, 2 joysticks, logiciel budget familial, livre de 50 programmes de jeux, cordon pour copie K7. Achat mars 1986 (sous garantie) et en emballage d'origine. Prix : 7500 F ou échange contre un PCW 8256. M. Vincent,Tél.: 47 32 08 26.

Vends imprimante Amstrad DMP-1 (juin 1985) + cordon + hardcopy d'écran programme de traitemetn de textes Tasword sur K7. Prix : 2000 F. Hodot Dominique, 19,rue Voisard, 70000 Vesoul (le samedi).

Vends CPC 664, acheté en décembre + disquette  $CP/M + 4$  disquettes de jeux + livres + joystick. Prix : 4000 F à débattre, échange possible contre un CPC 6128. Laurant Robaglia. Tél.: 43 07 04 23.

Vends CPC 464 monochrome + adaptateur péritel + bible du programmeur + trucs ret astuces + musique sur Amstrad jeux + utilitaires : l'ensemble 3400 F. Guy Ruiz, 1 allée de la Coudraie. 77400 Pomponne.

Tél. : 64305470 après 19 heures.

Vends Amstrad CPC 464 couleur + jeux + utilitaires + joystick Quickshot II + classeur initiation (avec fiches et

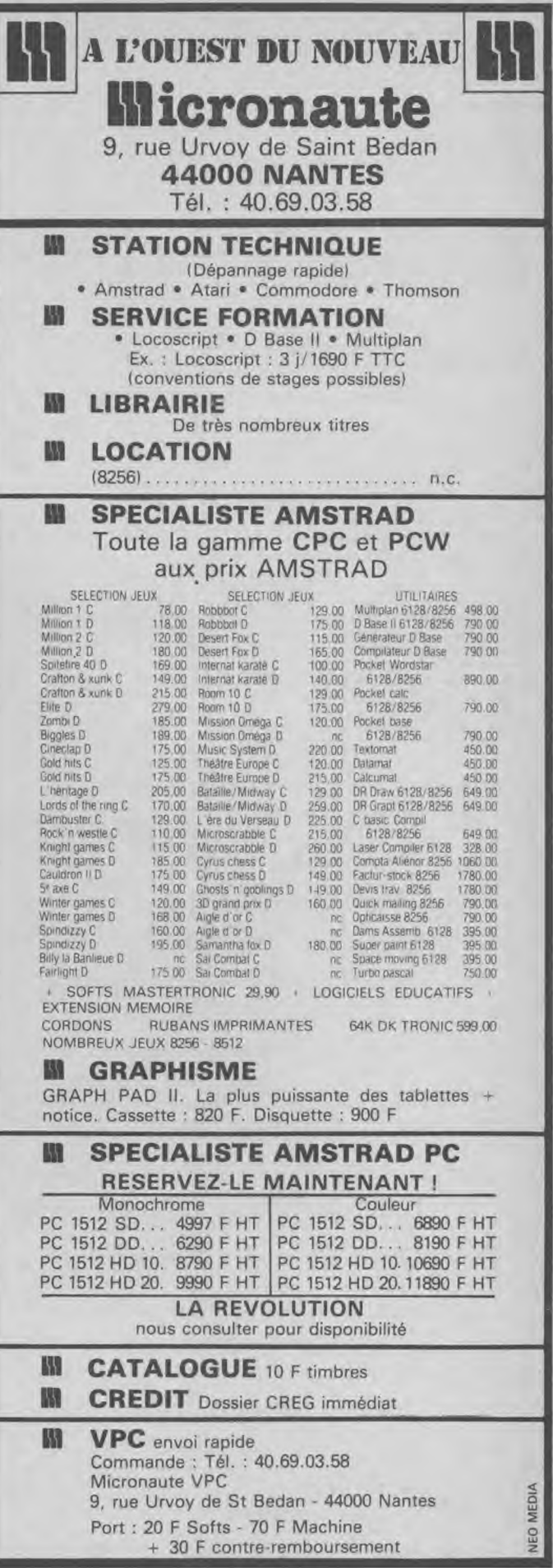

2 cassettes) + manuel de l'utilisateur + revues: valeur 9000 F, vendu 5000 F. Tél. : 42 27 6922 (demandez Yannis), Paris.

Vends Amstrad CPC 464 monochrome avec lecteur de disquettes DDI-1 + joystick + très nombreux logiciels + nombreux livres.

Le tout : 4500 F. Tél.: 47518310 (Rueil).

Cause double emploi, vends lecteur de disquettes FD1 Amstrad (moins de 6 mois). Prix à débattre. Tél. : 65604181 (après 19 heures).

Vends, cause achat 6128, CPC 464 couleur, état neuf + 1 joystick Quickshot II + très nombreux logiciels + nombreuses revues et listings. Faire offre à : Bruno Sichi, 1, rue Charles-Salvy. 46100 Figeac. Tél. : 65 3407 81.

Vends imprimante DMP-1 + Supercopy + Scriptor + Hardcopy + Amsword + cordon + 2° ruban : 1700 F. Dejonghe, 66, rue Négrier-prolongée. 59420 Mouvaux. Tél. : 2024 8720.

Vends CPC 464 (1985) monochrome. T.B. état + lecteur disc DDI-1 + interface + Micropen + Amlettre + 3d mégacode +<br>Transcode + initiation basic + jeux + Transcode + initiation basic + CP/M + Logo + livres, etc. Le totu : 3800 F. M. Vibra (06 Grasse). Tél. : 92 83 63 83.

Vends CPC 464 couleur + logiciel K7. L'ensemble : 3300 F. Pierre Tregouet, 32,<br>rue de la Mare-aux-Carats. 78180 rue de la Mare-aux-Carats. Montigny-le-Breton neux. Tél. : 30 43 50 43.

Vends MP1 pour CPC 464 tout neuf: 230 F. Vends souris AMX neuve : 550 F. Philippe Bigot, 15 allée des Acacias. 45450 Fay-aux-Loges.

Vends, cause achat PCW, imprimante Okimate 20 : 2300 F + traitement de textes « Textomat » : 350 F. Tél .: 35 8890 03 (Rouen).

A vendre CPC 464 (sans moniteur) + drive DDI-1 + de très nbx logiciels sur cassettes et disquettes + synthé vocal. William au 46275445.

Vends Amstrad CPC 464 monochrome logiciels : 1900 F ; imprimante DMP 1000: 1500F ou le tout : 3000F. Tél. : 43 78 69 32.

Vends synthétiseur vocal SSA-1 pour CPC 464. Etat nneuf. Complet avec interface + cassette + manuel + ampli + haut-parleurs. Prxi : 260 F. M. Poncet. Tél. : 43 05 83 62 (le soir) ou 47 4910 92 (bur.).

Vends imprimante Microline 82 A, très bon état de arche. Valeur : 5200 F, sacri-fiée à 3000 F (à débattre). F. Abriel, tél. : 43841214.

Vends moniteur couleur Amstrad : 1800 F, gestion familiale 3D Chess, Fighter pilot (avec factures). G. Bortolan au 46512016 après 19 heures.

Vends imprimante Amstrad DMP-1 avec papier. Etat neuf (6 mois) : 1500 F. Tél. : 43081365 après 19 heures (dépt. 93).

Vends pour Amstrad synthétiseur vocal

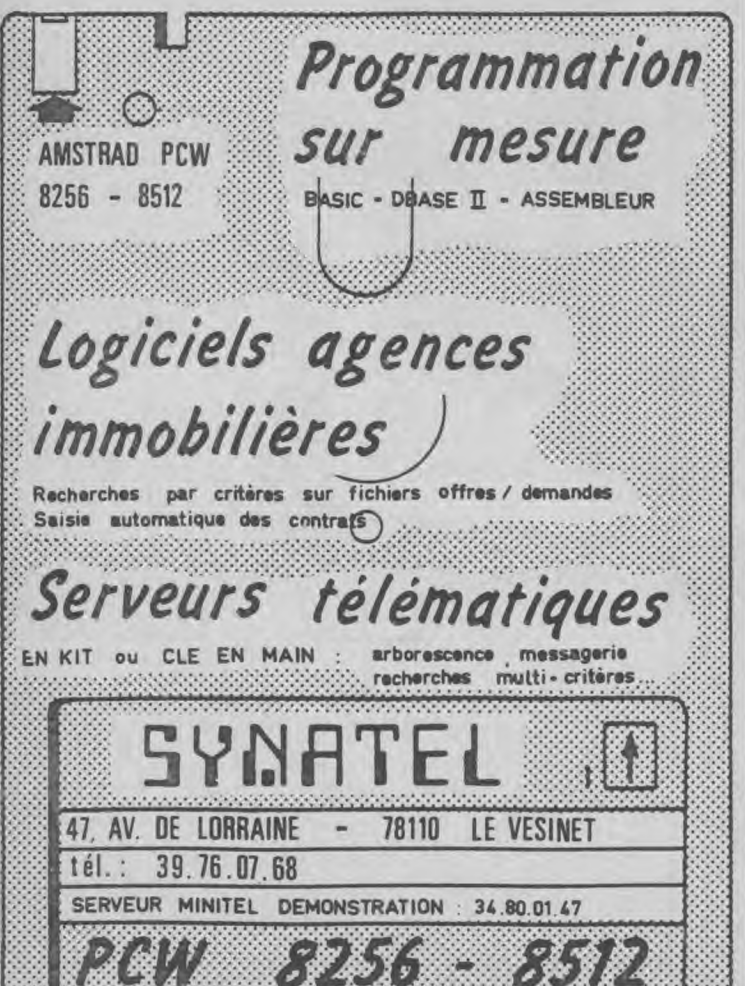

français. Tél. : 4081 84 65 (heures repas). Vends CPC 664 couleur sous garantie + livres micro applic.  $n^{\circ}$  1, 2, 3, 4, 5, 8, 12<br>+ clefs pour le 664 + prog. de formation basic Amsoft pour 4500 F. Vends aussi Datamat + Textomat + Microspread pour 700 F. Serge au 92 58 03 53. Vends Amstrad CPC 464 (1985) + joystick + jeux + livres : 3200 F à débattre. Tél. : 44 87 03 29, M. Letanneux. Vends Amstrad CPC 664 couleur (oct.  $1985$ ) + livre + disquettes jeux : 4900 F. Tél. : 99 714624. Vends pour Amstrad synthétiseur vocal, 250 F. Tél. : 68963923 ou écrire à M. Ellul, 3, rue de la Basse. 66500 Prades. Vends CPC 6128, 3 semaines, + disquettes vierges  $(7)$  + Datamat + nbrx livres et revues: 4800 F. Ecrire B. Petitcollot, 25 rue de Beaune. 75007 Paris. Urgent. Vends CPC 464 couleur (juin 1985) + logiciels + livres de programmes : 3500 F. Tél. : 45974604, demander M. Ladkar. Vends CPC 464 couleur, sous garantie (11/1985) : 3500 F. Prix à débattre. Robert Lisiak (Paris) au : 45 3917 33. Vends CPC 464 couleur + joystick, livres, jeux et utilitaires sur cassette, listings, revues: 4000 F. M. Sevalle. Tél.: (01) 43 04 22 10. Vends livres CPC à 50% de leur valeur : Clefs pour Amstrad + trucs et astuces + bible du prog. + livre du lecteur de disq. + Amstrad Explored + CP/M plus + firmware. Tél. : 69 43 95 16. Vends Amstrad 464, moniteur couleur. Livraison possible si région Reims-Châlon-<br>sur-Marne. Prix : 3200 F. Tél. :  $sur-Marne.$  Prix : 26652524 ou 26092083. Vends Amstrad CPC 664 monchrome + nombreux logiciels jeux et utilitaires sur disquettes. Prix : 3400 F. Tél. : 4741 7234. Vends CPC 464 monochrome + livres + logiciel initiation basic. Garantie 6 mois (cause achat 6128). Tél. : 35 325651 (prox. de Rouen). Prix : 2000 F. Vends CPC 664 monochrome + housses. Très bon état. Prix : 2000 F. Tél. : (16) 46 72 76 76. 309243 55. (Yvelines). 21481160 (Arras).  $20^{\circ}$ ). Tél. : 97 2175 21. (022)/21 1616. 45 63 38 94.

Vends CPC 664 monochrome sous garantie + manuel + nbx jeux récents et utili-tairse : 3500 F à débattre. Karen Khar-mandarian, 12, résidence Faverolle. 91190 Gif-sur-Yvette. Tél. : 601215 81.

Vends mémoire 64 ko + cordon double + logiciel transformation en 6128, le tout pour 300 F. 2' dérive Amstrad avec housse et câble : 1000 F. Jackie au (16.1)

Vends CPC 464 monochrome + adapt. péritel + drive + mémoire Supp. 64 ko + très nombreux logiciels : 3500 F à débat-Renaud au (16.1) 30924355

Vends 6128 monochrome + lecteur 5 p 1/4 avec alim. intégrée + joystick + nombreuses disquettes enregistrées. S'adresser à : Philippe Mulcey, Gare de Tournus. 71700 Tournus. Prix: 6000 F.

Vends Dbase Il pour 6128 ou PCW neuf (utilisé 1 fois). Prix : 550 F, envoi CR comprix. Tél. : 31347105 (laisser coordonnées sur répondeur).

Vends CPC 464 monochrome + manuel « 102 progs » + jeu tennis : 2000 F. Tél. :

Vends lecteur de disquettes Amstrad DDI-1, parfait état, 1 an : 1400 F, port compris. J.-Y. Carluer, Plounevezel. 29270 Canais. Tél. : 98931599.

Vends CPC 464 couleur + nbrx logiciels. Prix: 2000 F. Tél.: (16) 84264183.

Vends 6128 (10/1985) + Udos3 + 10 disques : 3800 F (en cadeau : revues, prog. div.). M. Leroux au 43 67 5919 (paris

Vends synthétiseur vocal français, état neuf: 350 F avec mode d'emploi et cassette de démonstration. Tél. : 40818465.

Vends CPC 6128 monochrome + imprimante Smith Corona (traitement de texte  $T$ asword) + logiciel core + disquettes + livres et revues. Prix sacrifiés.

Vends imprimante Amstrad DMP-1 300 francs suisses. Claude Marti, 33, Bou-levard d'Yvoy. 1205 Genève.

Vends okimate 20 thermique pour tous, CPC + Hardcopy + câble + doc. + ace. (01/1986): 1800 F. Bernard Cordier au

## **PETITES ANNONCES**<br>Envoyez-nous vos P.A. gratuites rédigées très RUBRIQUE

Envoyez-nous vos P.A. gratuites rédigées très RUBRIQUE:  $\overline{D}$  Echange lisiblement à : Amstrad Magazine, 55, av. Jean □ Achat □ Echany Jaurès, 75019 Paris.

126

## MICRO FAIR présente...

#### MULTIFACE 2 POUR AMSTRAD 464/664 ET 6128 !! Transfère 100% des logiciels !

suffit.

possédant 8 kO de ROM et 8

MULTIFACE 2 est le seul appareil capable de stopper TOUS les logiciels à n'importe quelle adresse, vous per mettant d'en faire EFFICACEMENT et AUTOMATIQUEMENT une copie de sauvegarde sur disquette ou cas

MULTIFACE 2 est une interface, c'est-à-dire qu'elle ne prend aucune place en RAM et n'a donc pas besoin d'être chargée ; un simple appui sur le bouton rouge

**BELLETARIA LITTLE DE** wiltiface two  $P_{\text{H}}$ 

kO de RAM Equipe d'un bus d'extension, MULTIFACE 2 permet de raccorder d'autres périphériques Un système de compression est utilisé pou le rechargement rapide et une prise minimale de place sur disquette ou cassette. Par exemple, les logiciels de 64 kO sont rechargés en 20 secondes environ à partir d'une disquette, et en 5 minutes à partir d'une cassette (s'ils sont<br>sauvegardés à<br>vitesse Ultra-<br>Rapide). En supprimant, la

brillance de l'écran, permet de longues heures d'utilisation de votre ordinateur sans fatique oculaire.

ERNIFRE EDI MULTIFACE 2 est géré par des menus, rendant<br>son utilisation particulièrement simple. MULTIFACE 2 vous offre un puissant MONITEUR vous permettant, en utilisant une fenêtre, de dumper la mémoire (ASCII, HEXA et Filtres d'écran amovibles. DECIMAL), de la modifier à volonté (idéal à fixer par Velcro au cadre pour vos vies infinies etc...), de sauter du moniteur diminuant les n'importe quelle adresse et de reflets désagréables et fatigants. visualiser les registres du Z80 ; et ceci MEME pendant le déroulement du programme MULTIFACE 2 est un<br>produit professionnel<br>de toute 1ere classe,

minima <sup>kana</sup>

 $\mathbb{R}^n$  and

M A

## **BON DE COMMANDE**

(à photocopier si vous ne voulez pas découper votre magazine !)

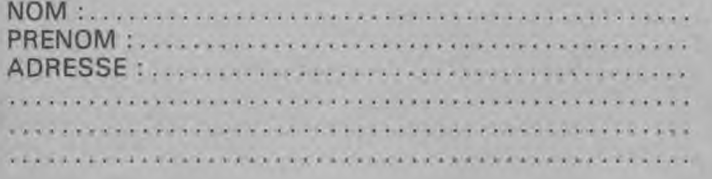

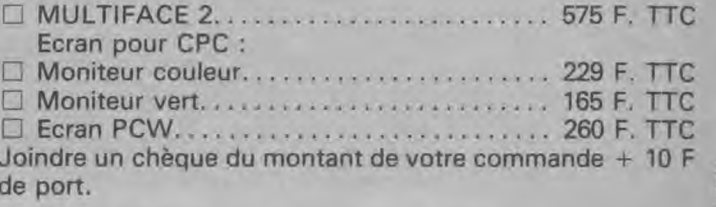

**CPC** 

**MICRO FAIR - 255 Bd. Voltaire - 75011 PARIS - Tél. : 43.72.30.78** Les produits VORTEX sont toujours disponibles

# **Amplificateur stereo pour CPC**

**Vous avez tous constaté qu'un jeu ou un programme quelconque gagne votre estime s'il possède à la fois de beaux graphismes et des sons ou musiques originaux. Or justement, l'Amstrad n'est pas en mesure de vous restituer un son stéréo même si le programme a été étudié pour en générer. Si l'on branche un casque directement, on entendra très peu le son. Le but de ce montage est justement de pouvoir amplifier ce petit signal afin d'obtenir une écoute confortable en casque et même bruyante sur haut-parleurs de 8 Ohms pour les fanatiques des effets stéréophoniques (chacune des voies peut fournir jusqu'à 2,5 watt). La synoptique du procédé est simple : sortie ordinateur — amplificateur (réglage indépendant des deux voies) — casque stéréo ou haut-parleurs. Ce montage a l'avantage d'être simple pour un prix de revient inférieur à 200 F ; le tout fonctionnant sur une pile de 9 V.** 

#### **Principe**

Le circuit de base est élémentaire. Un transistor détecte le signal conduit par C1 qui empêche le continu de passer ; si ce dernier passait la polarisation du transistor assurée par R1, R2 et R5 serait perturbée. C2 est un condensateur qui sert à decoupler R5 dans les hautes fréquences. C8 isole également la polarisation du transistor et conduit le signal préamplifié via l'impédance constituée de P1, C10 et C12. P1 servira pour le réglage du volume, 100 k.ohms logarithmique est une valeur qui a paru être une solution equilibrée pour les valeurs de C10, C12. L'expérience montre

qu'en prenant d'autres<br>valeurs de C10, C12 on peut prendre une valeur de P1 plus. raible afin d'obtenir un<br>réglage un peu plus fin, mais seuls les puristes s'amuseront à améliorer ce petit montage<br>qui n'a pas la prétention<br>d'une hifi.

Le signal est ensuite conduit sur l'entrée non inverseuse du LM 380 (l'entrée inverseuse sera selon le choix connectée ou non à la masse). On sortira par C5 qui dirige le signal tout en empêchant les parasites et le continu de passer. Pour améliorer encore le son il est possible d'ajouter entre la sortie et la masse un condensateur de quelques picofarads. La figure 1 représente le

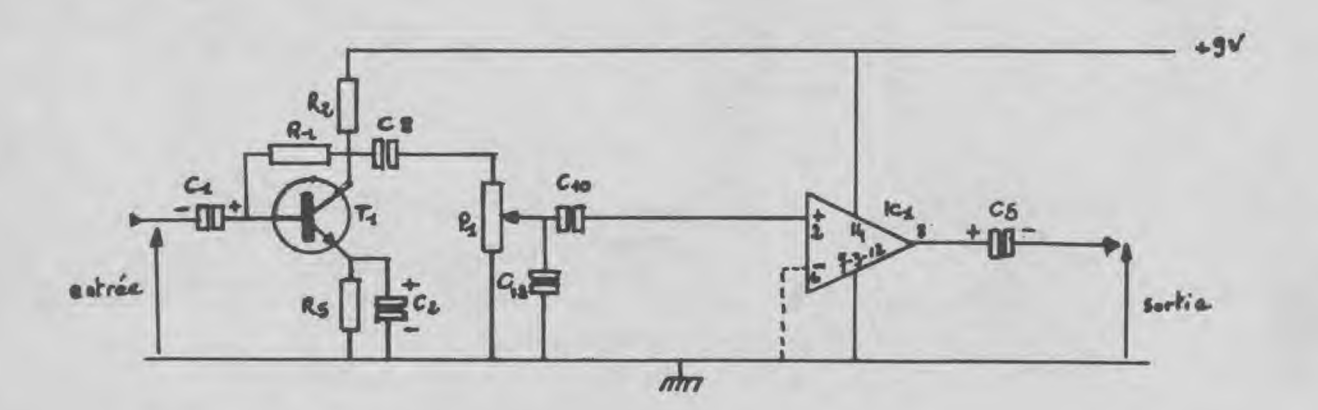

## $FIG. 1$

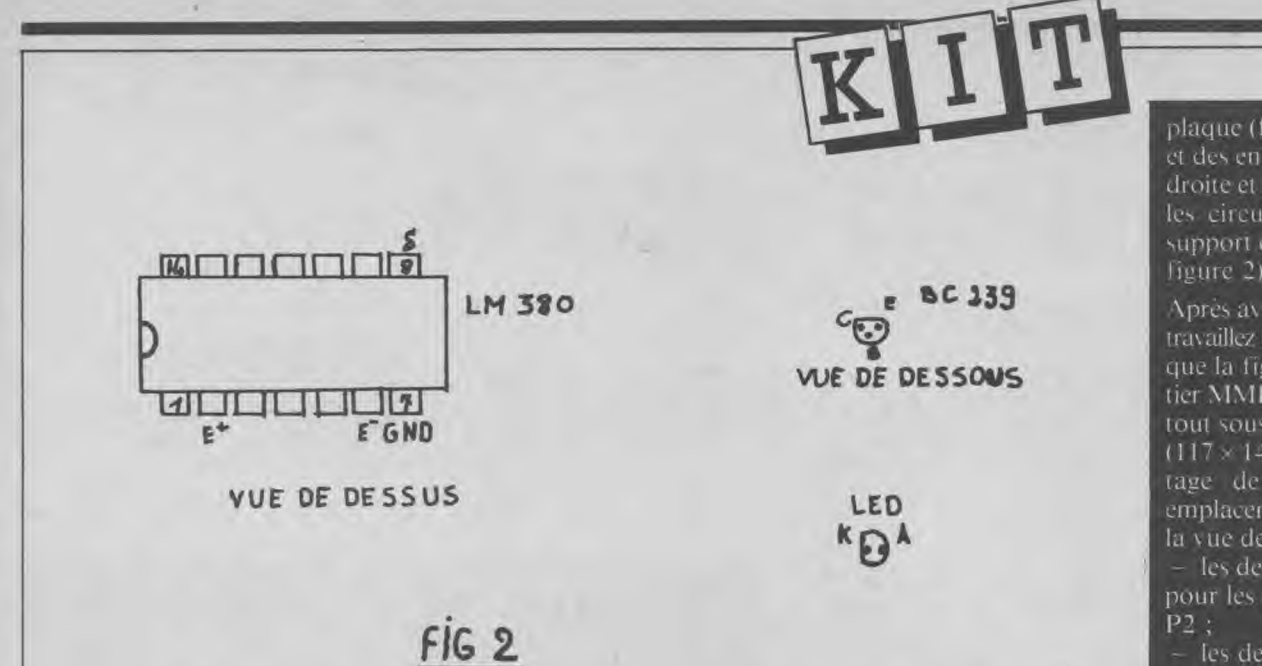

schéma théorique. Pour la stéréo on a tout simplement doublé ce circuit.

#### **Montage**

Le circuit vu côté cuire est représenté à l'échelle I. Il pourra simplement se reproduire avec la bonne vieille méthode des transfert, et du stylo marqueur. On sériliera cependant les mierocoupure,. Le plan de perçage indique qu'on peut tout percer en 0,8 mm. Seuls les trous de fixation de la plaque (époxy de préférence) se perceront au diamètre de 3,5. Pour les sou-

dures, commencez par fixer les supports de circuits intégrés. Puis soudez les résistances, les condensateurs (polarités importantes !), les transistors (ne pas inverser collecteur et émetteur — soir figure 2 —, les fils de différentes couleurs partant de la

plaque (til, de pile, de PI. P2 et des entrées-sorties des voies droite et gauche) et enfin tiye, les circuits intégrés sur leur support dans le bon sens (voir figure<sub>2</sub>).

Après avoir terminé la plaque, travaillez le boîtier comme l'indique la figure 4. C'est un hoitier MMP que l'on trouve partout sous la référence 115-pm  $(117 \times 140 \times 60)$ . Il a l'avantage de posséder déjà un emplacement pour la pile. Sur *la s ue de face de la figure 4 :* 

les deux trous de 10 seront. pour les potentiomètres P1 et

*— les (leu\ trous (le 7 seront*  pour l'interrupteur et le houton poussoir ;

le trou de 2 servira à loger la led .

Sur la sue de gauche :

T *le trou de 7 à gauche ser*s ira à fixer le jack chassis stéréo (stéréo)

les deux autres seront pour les deux jacks mono.

Sur la vue de droite :

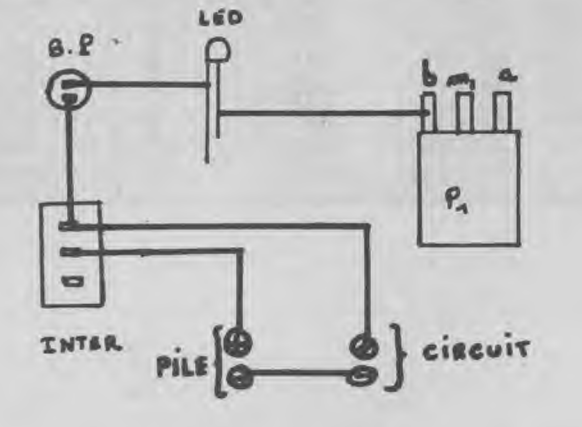

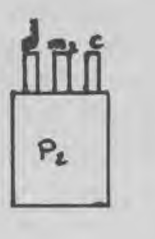

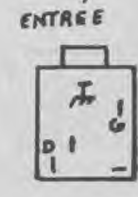

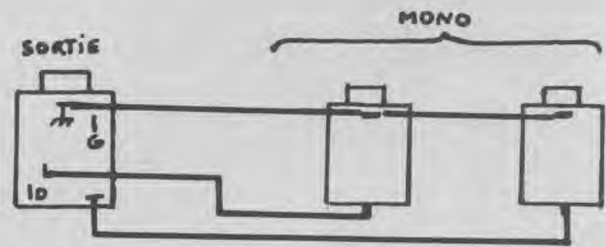

 $FIG$  3

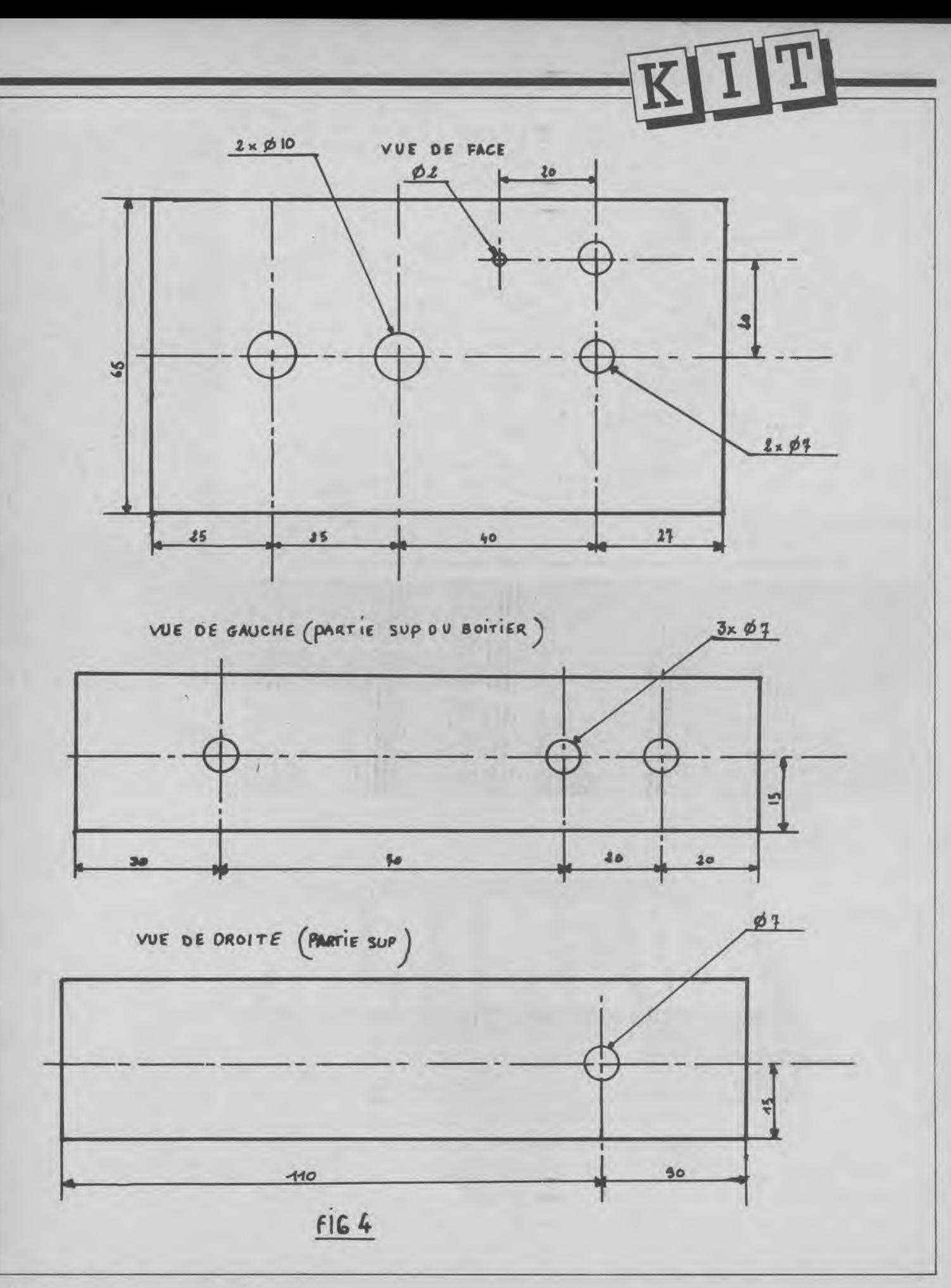

## **IMPLANTATION**

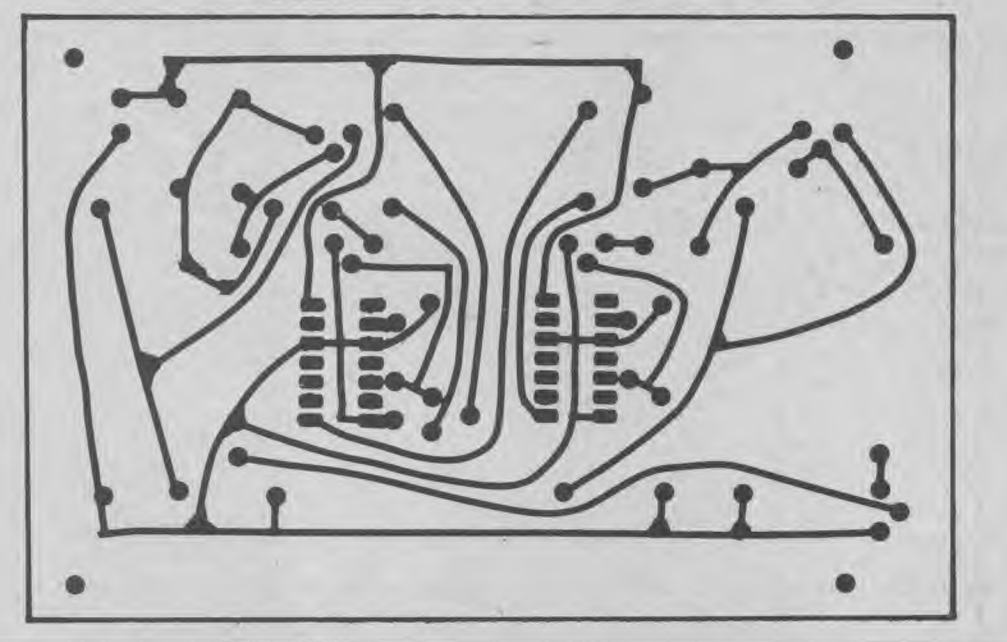

le trou de 7 sera pour le jack chassis (entrée). Après avoir fixé les précédents éléments au boîtier on procédera au câblage de la figure 3. II faut signaler cependant que la cathode de la led (la plus courte des branches) sera connectée à la masse, c'est-à-dire à la branche b de P1 ou d de P2. Faire

également attention au branchement du jack chassis de sortie en parallèle sur les deux jacks monos. De mauvaises connexions peuvent altérer le son, voire le supprimer. A part ces quelques détails, reliez les lettres a, b, c, d, m1, m2 ; d, g (entrée) ; d, g (sortie) des eléments au circuit. Faites des fils assez longs

pour ouvrir le boîtier librement en cas de panne.

**Attention** : pour simplifier le montage et les réparation,, le circuit est symétrique, donc pour plus de sûreté montez d'abord une \oie, essayez-la et si ca marche, montez la deuxième voie.

#### **Mise sous tension**

Prenez un câble blindé d'un mètre environ et soudez-y des jack, mâles. 3,5 mm à chacun des deux bouts. Connecter un casque à la sortie de l'ampli et mettre Pl, P2 au minimuni. Mettez sous tension. Dans certains montages, on peut entendre tui léger bruit de fond mais ce n'est rien. Programmez en direct sur %otre ordinateur :

'SOUND 1,200,2000,15

Après avoir appuyé sur enter. montez petit à petit Ie son par P1 et P2 ; ajustez à votre seuil auditif. Le son doit être pur.

#### **Autre utilisation**

On peut utiliser ce mini amplificateur pour les walkmans par exemple, mais il faut s'attendre à un ronronnement dû à la sensibilité du montage qui capte le frottement de la cassette sur la tête (le lecture ainsi que le bruit du fabriquer différents filtres pour enlever tous ces parasites (avis aux amateurs !). Ce montage n'est donc réser\é en principe qu'à l'amplification de sons purs 'enus d'ordinateurs.

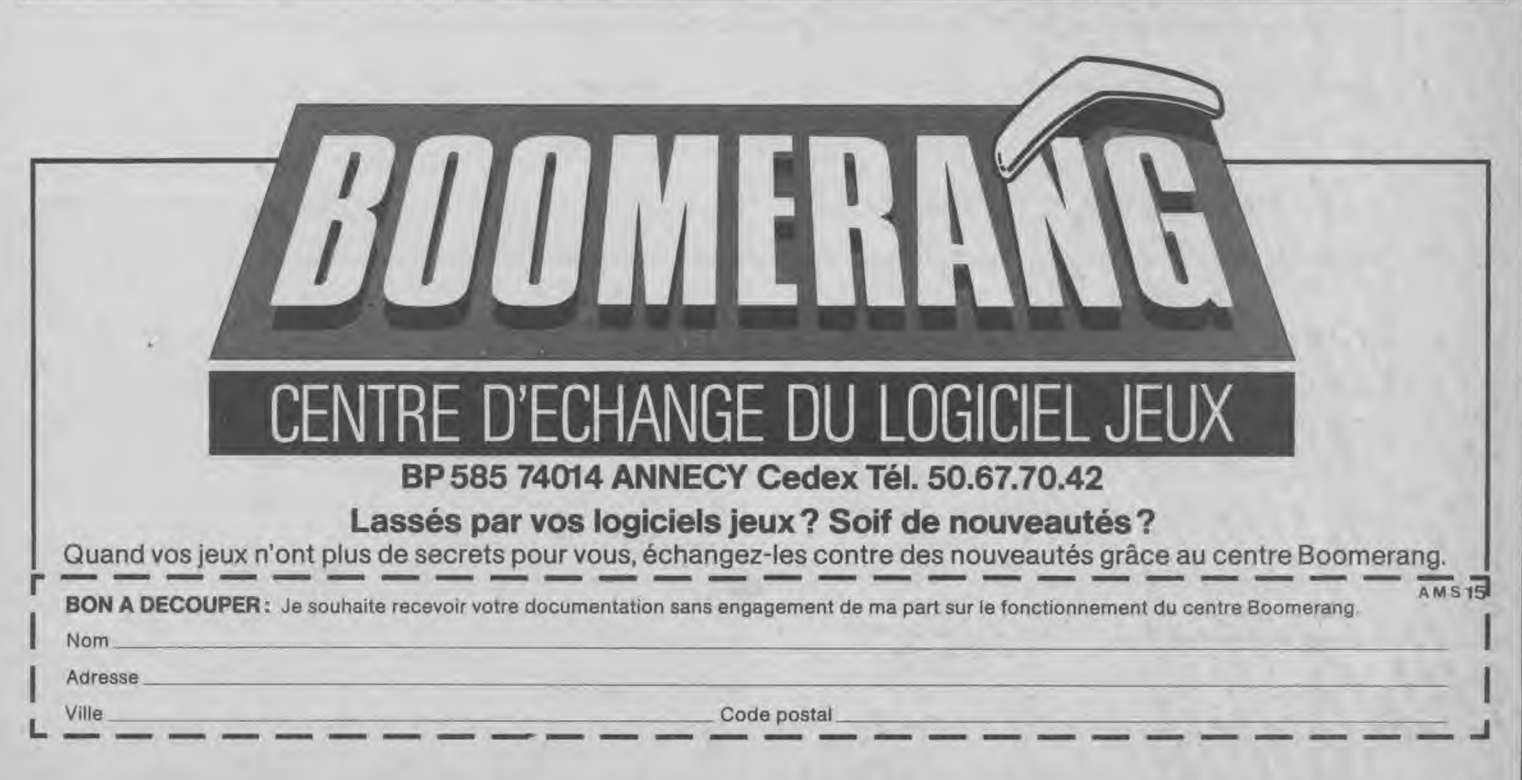

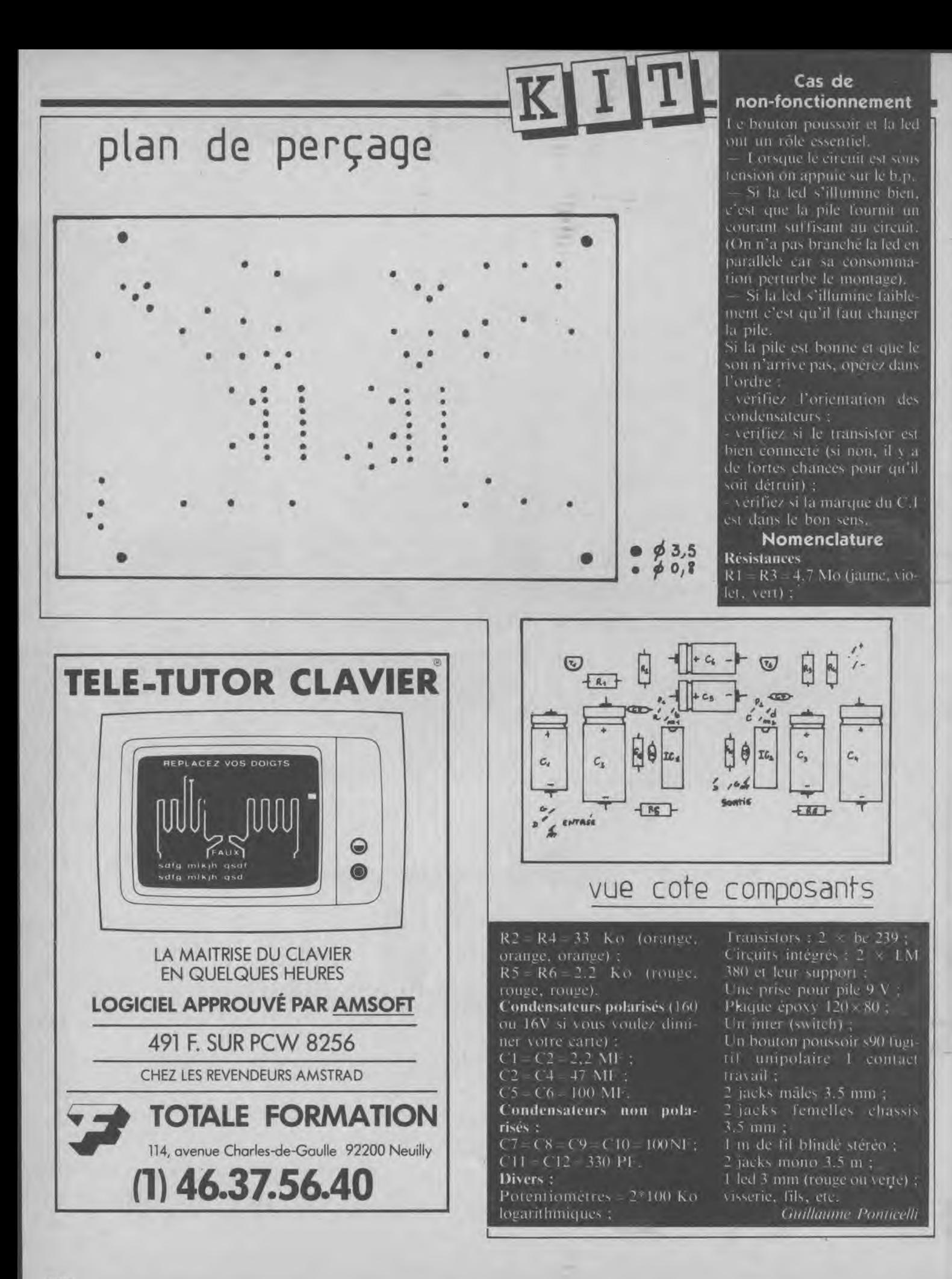

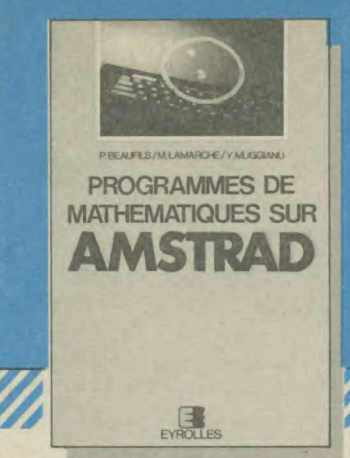

#### **PROGRAMMES DE MATHÉMATIQUES SUR AMSTRAD Par P. Beaufils, M. Lamarche et Y. Muggianu**

Écrits en Basic, voici des programmes, accompagnés de leurs com-mentaires. qui transforment votre micro en un instrument de calcul puissant qui vous aide à résoudre bien des problèmes.

192 pages, 15,5x24 150F

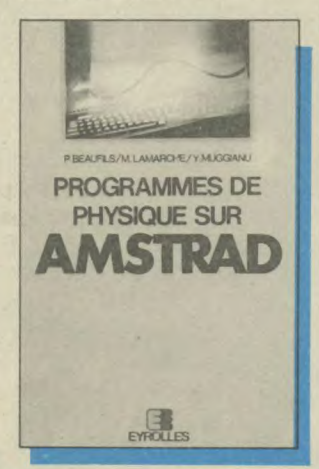

#### **PROGRAMMES DE PHYSIQUE SUR AMSTRAD** Par P. Beaufils, M. Lamarche et Y. Muggianu.

Découvrez les nombreux programmes<br>commentés de mécanique, d'électricité,<br>de thermodynamique, d'optique et de chimie que vous propose cet ouvrage.<br>Il vous explique également par Fexemple les possibilités<br>graphiques de votre<br>micro. 192 pages,<br>15,5 x 24<br>150 F **PLOWERS GURANTIAN A PART AMSIT AMSIT AMSITER SURGEDING A SURGEDING A SCRIPTION OF A SURGEDING A SCRIPTION AND SCRIPTION ASSESSMENT AND SCRIPTION ASSESSMENT AND SCRIPTION ASSESSMENT AND SCRIPTION ASSESSMENT AND SCRIPTION ASSESSMENT AND SCRI** 

**A PALLAM AM** 

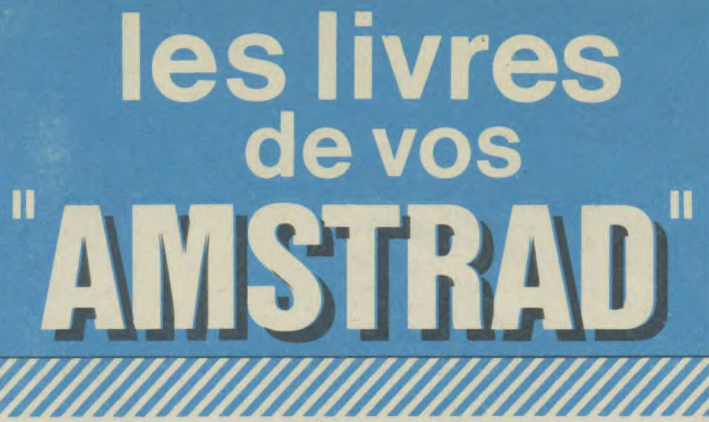

## calcul numérique sur **AMSTRAD**

**C.DELANNOY** 

MULTIPLAN

**Sur** 

AMSTRAD

G.

LIBR Veuille

**NOM** PF

AD

**developmental Delamovies** 

## **MULTIPLAN SUR AMSTRAD**<br>Par C. Delannoy

Avec ce livre, expérimentez sur votre micro des calculs complexes autrefois réservés aux seuls spécialistes : réso-lution d'équations de degré quelconque, calculs statistiques, résolution d'équations différentielles, etc... 200 pages, 15,5 x 24 150F

Comment vous servir du logi-<br>ciel MULTIPLAN, fourni sur une disquette comportant<br>une face pour le CPC 6128 et<br>une face pour le PCW 8256. 280 pages, 15,5 x 24 195 F

#### débute en BASIC

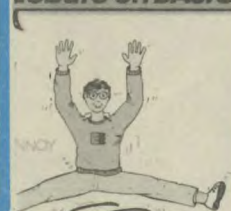

#### *rrrrrrrrr rrr*Jr **CALCUL FAITES VOS JEUX AVEC AMSTRAD**<br>Par C. Delannoy **SUR AMSTRAD** Par C. Delannoy<br>Par M. Bousselet 200 pages, 17 × 22 **Par M. Rousselet** 200 pages, 17 x 22 110 F

F A I

vos JEUX

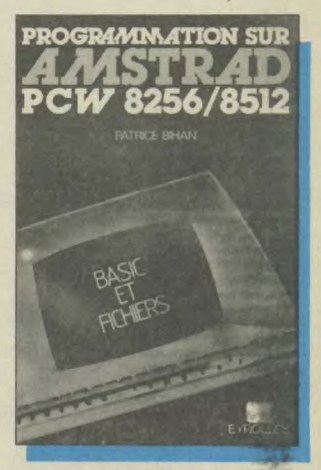

#### **PROGRAMMATION SUR AMSTRAD PCW 825618512 Basic et fichiers**  Par **P. Bihan**

Destiné à vous éviter les erreurs et les tâtonnements, cet ouvrage vous emmène à l'essentiel d'Amstrad, au moyen de nombreux exercices. Vous y découvrirez également JETSAM, le ges-tionnaire intégré de fichiers à accès indexé et ses nouvelles fonctions. 184 pages, 15,5x24 149 F

dlir

#### **JE DEBUTE EN BASIC AMSTRAD**

**Par C. Delannoy**  138 pages, 15,5 x 22 91 F

a *— — — — —* .a

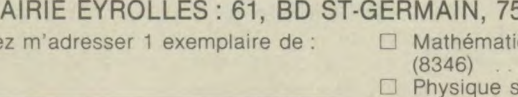

B.

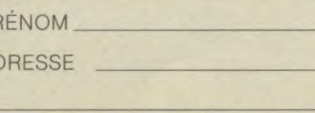

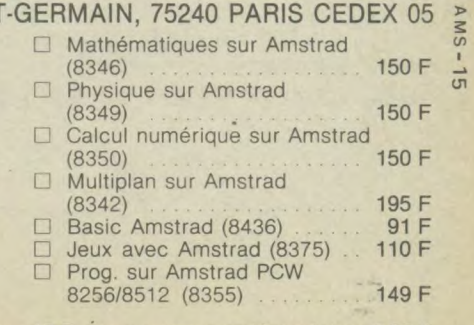

Cocher la case correspondante, port en sus : 13 F, par ouvrage supplémentaire : 3,00 F

# DESORMAIS TOUS LES MOIS EN KIOSQUE! INSTRA

Le mois prochain, ne manquez pas le "Spécial Logiciels" : un panorama complet des softs de jeux, des éducatifs, des utilitaires, ...

dont chaque édition constitue un véritable numéro spécial, consacré entièrement à un thème précis : · Spécial Logiciels, Spécial Utilitaire, AMSTRAD de A à Z, etc.

magazine

## Parution en kiosque le 15 octobre 1986

Cadeau :  $N^{\circ}$  1  $\Box$  $N^{\circ} 2$  $N^{\circ}$  3  $\Box$ (mettre une croix) ou

OFFRE DE LANCEMENT : 250 F LES 12 NUMEROS AU LIEU DE 300 F SOIT 2 NUMEROS GRATUITS Europe: 300 F Airmail: 340 FF

Bulletin à découper et à retourner à AMSTRAD Magazine, 55, avenue Jean-Jaurès, 75019 PARIS

Je m'abonne aux Cahiers d'Amstrad Magazine

 $Nom: \ldots$ Prénom :.. Adresse: Code postal : . . . . . . . . . . . . . . . . . Ville : . . . . . . . . .

BONNEZ-VOUS Pour recevoir régulièrement vos Cahiers **d'AMSTRAD** Magazine.

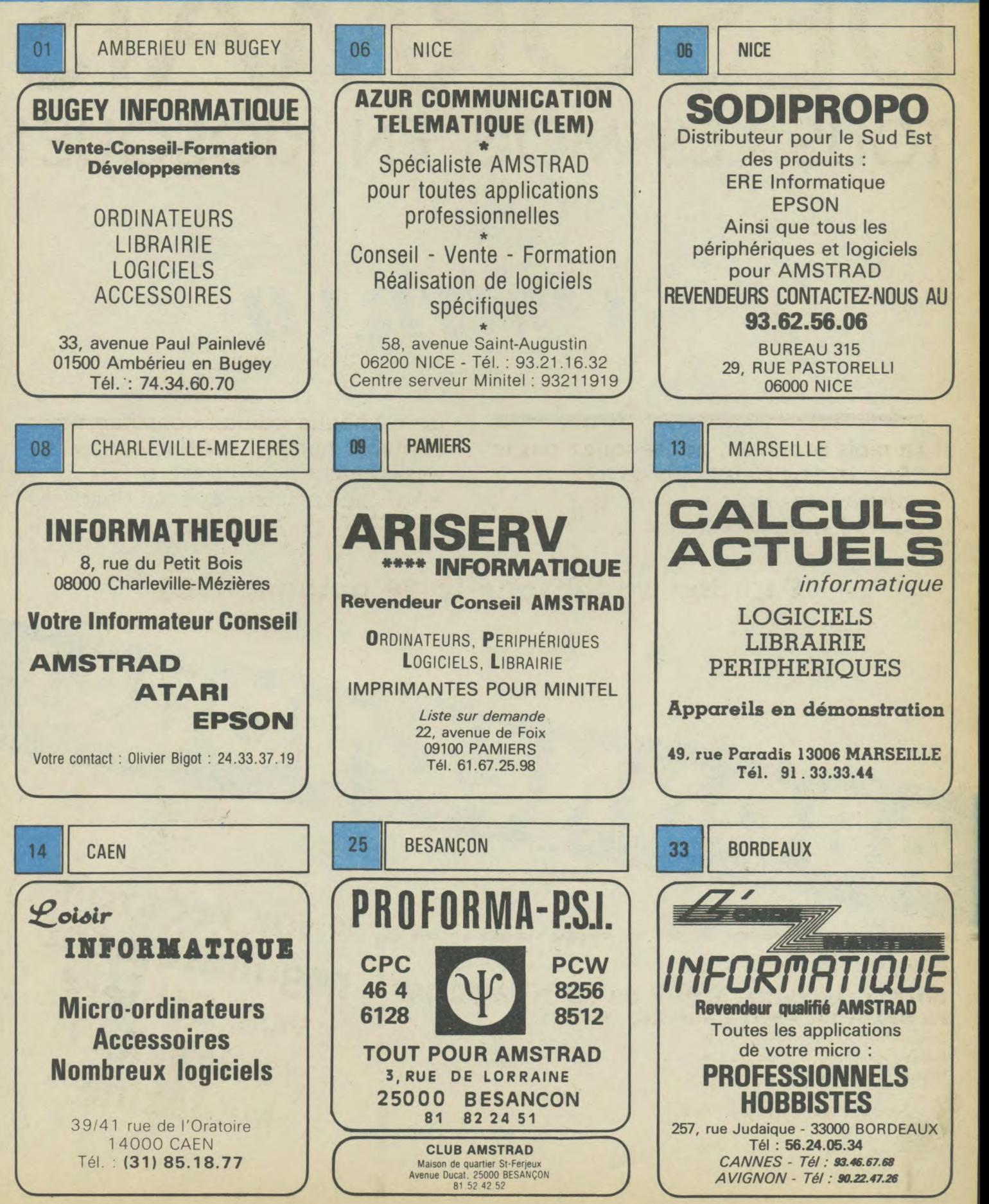

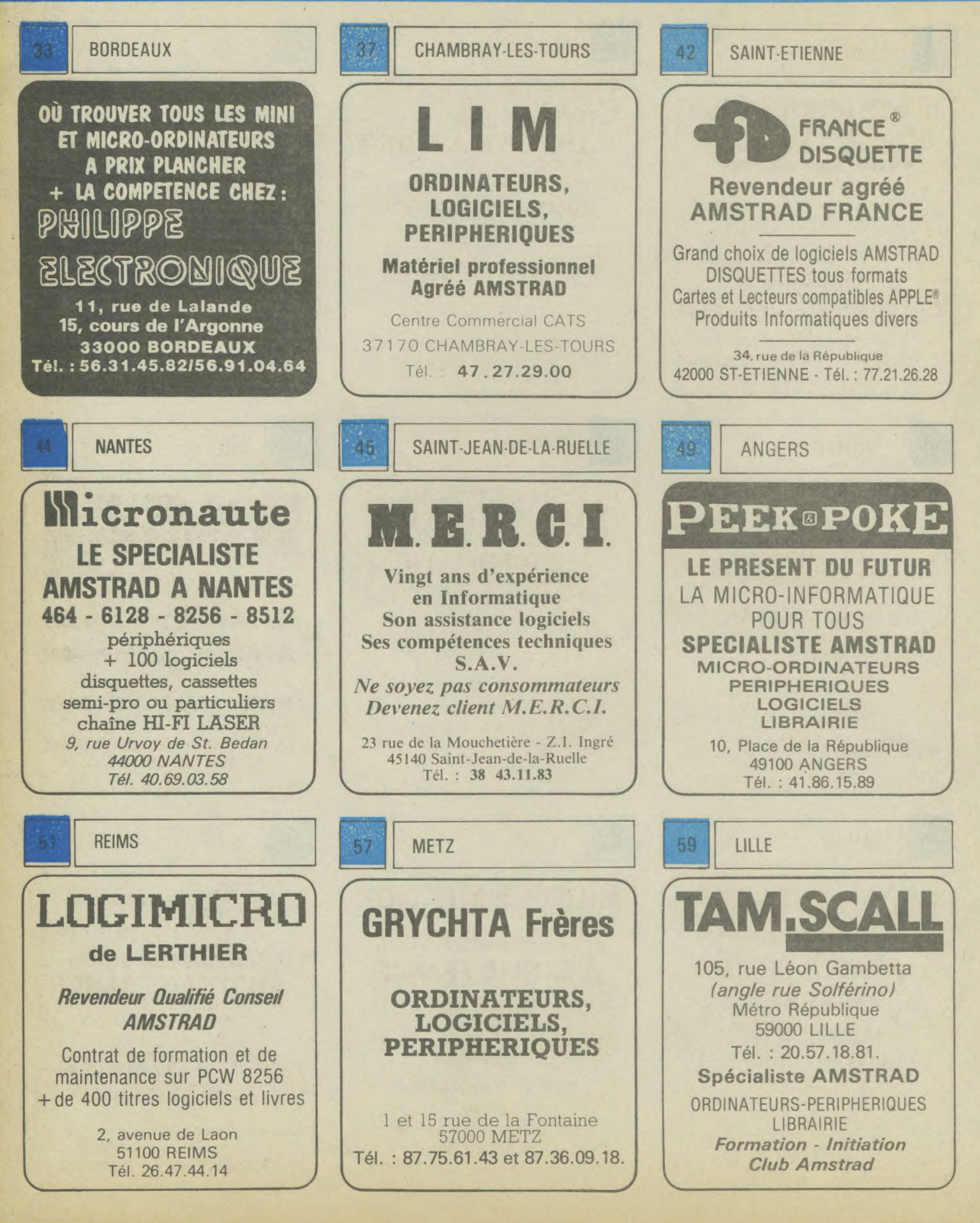

 $0.0$ 

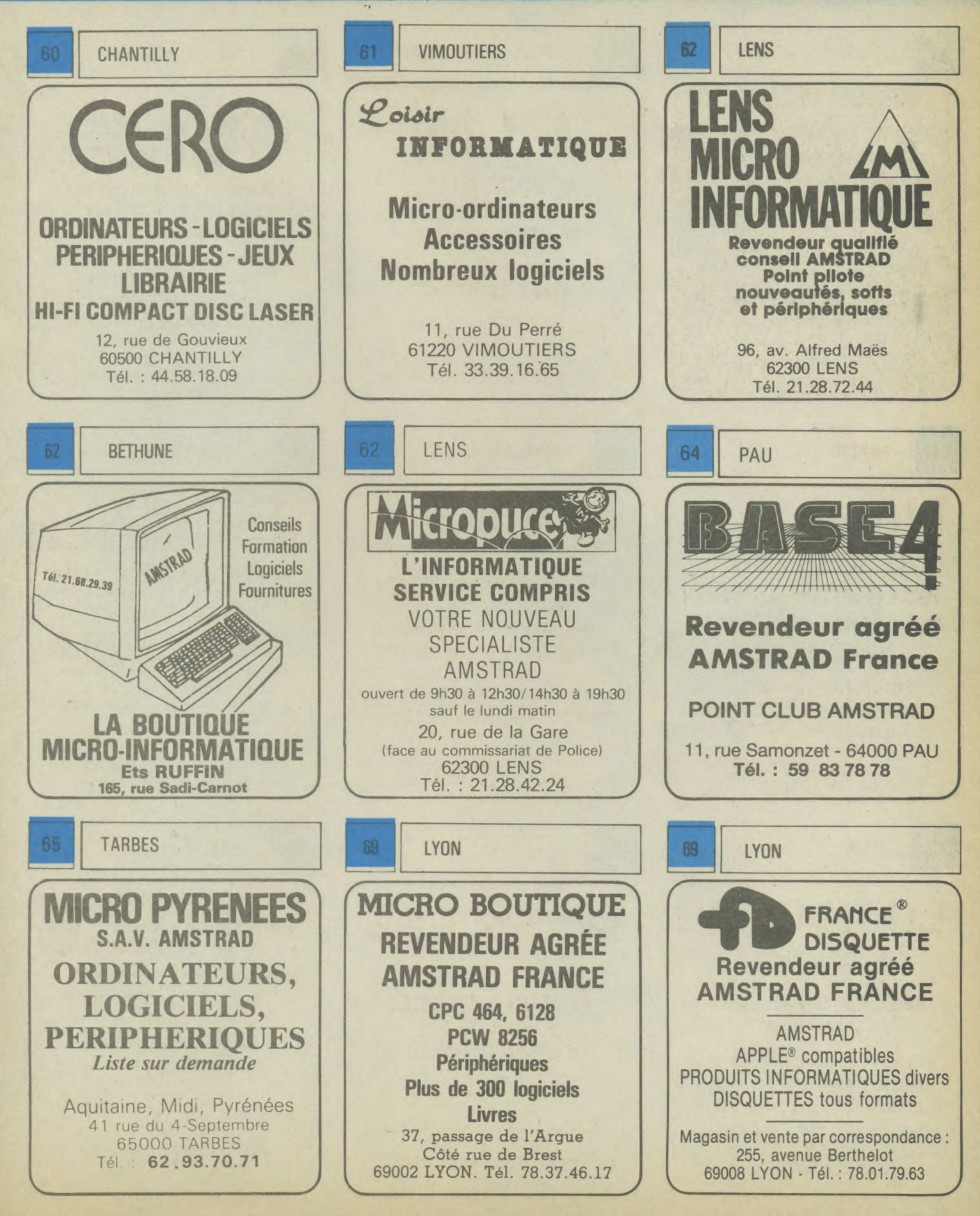

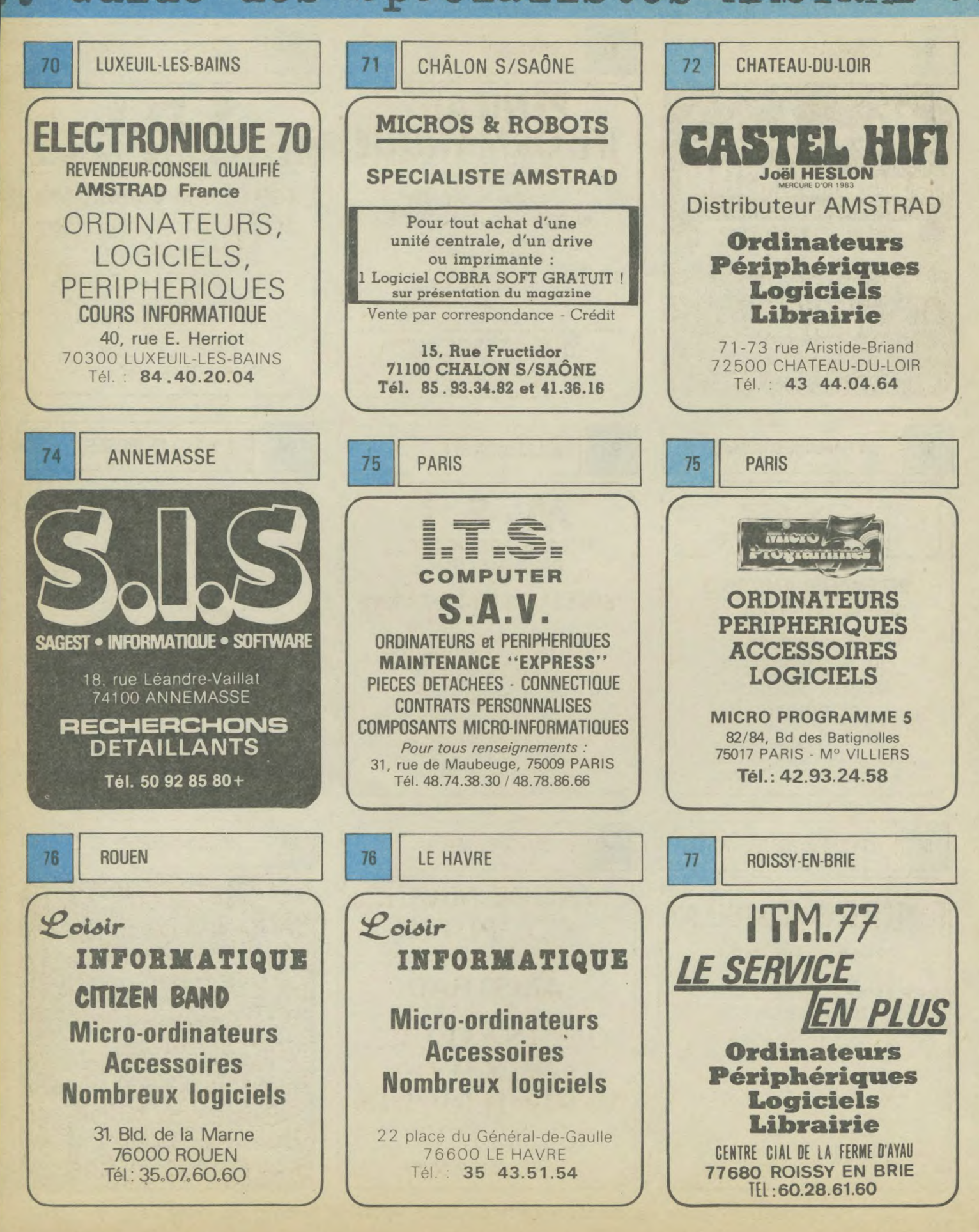

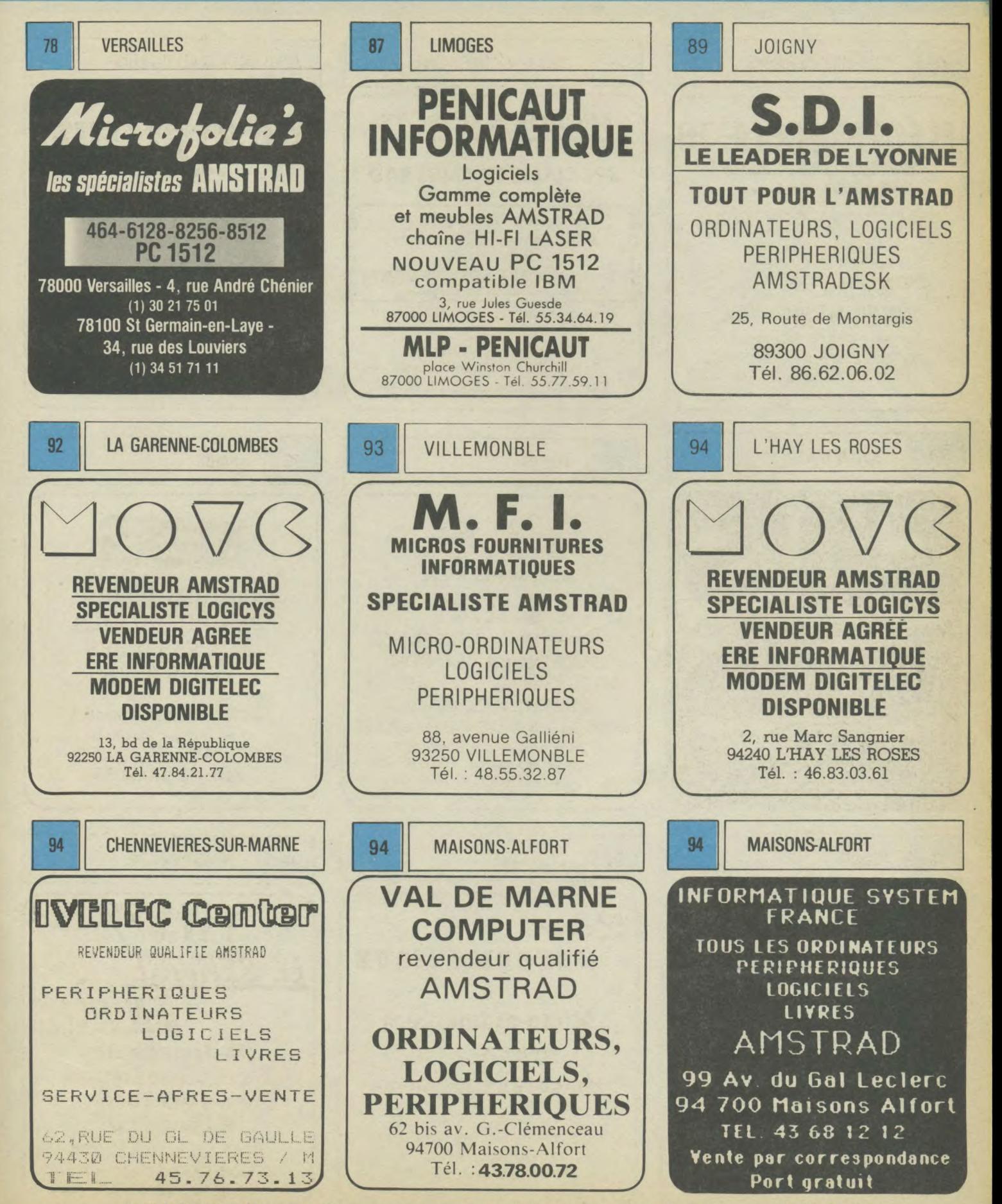

REVENDEURS, pour figurer dans cette rubrique, appelez Sabine au 42.41.81.81

## REPORTAGE

## Le PCW show de Londres:

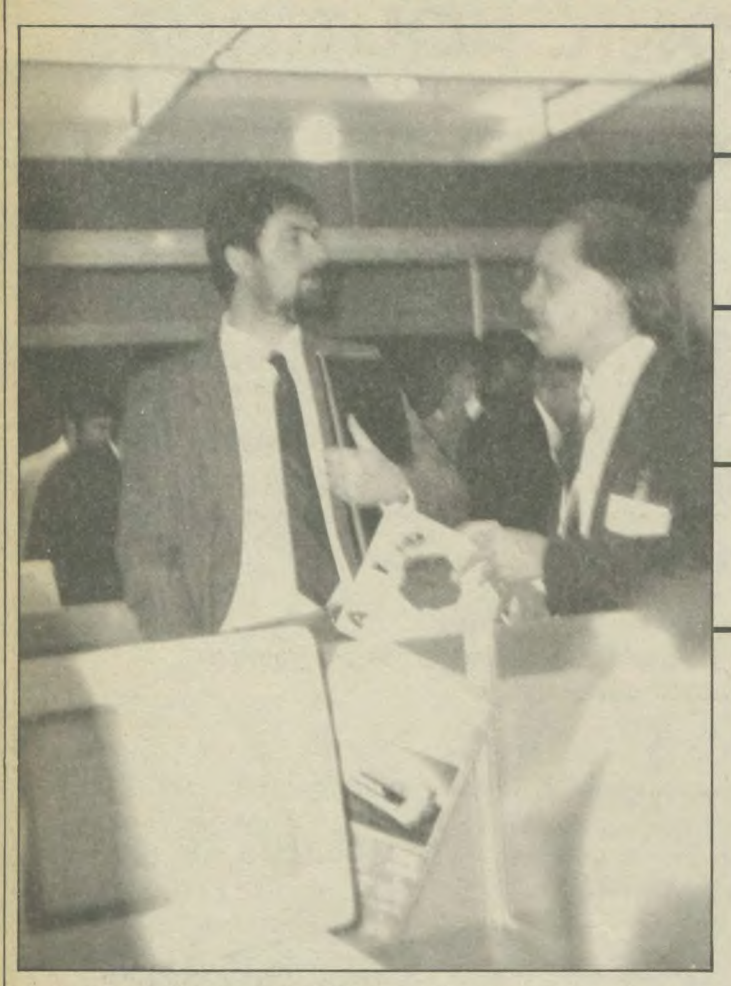

*Roland Perry, l'un des "pères" du PC 1512, tenant à la main voire revue préférée !* 

surprises

**Les bonnes** 

# **etaient**

## **2A pros**

**Du 3 au 7 septembre s'est donc tenue à Londres la plus grosse exposition de micro-informatique de Grande-Bretagne. Plus un Sicob boutique qu'un Sicob professionnel, (de par sa taille et la majorité des exposants éditeurs de jeux), ce**  <sup>t</sup>**salon a néanmoins** « vibré » **au rythme du monde professionnel. Ce sont en effet, les machines pros » et leurs logiciels qui ont créé `événement.** 

Attention, cette introduction ne signifie pas du tout qu'il n'y avait pas de jeux très intéressants ! Non. Nous en avons rapportés plein dans nos valises, ils seront testés au fur et à mesure de notre parution et vous pourrez déjà en lire des compte-rendus dans notre rubrique « Gérez vos cagnottes ».

Ceci dit, il faut bien reconnaître que l'étonnement devant les performances, la surprise devant les coûts, bref ce que l'on pourrait appeler les « mini-révolutions » de l'informatique, venaient de la sphère professionnelle.

Nous vous rapportons donc une série d'informations recueillies, non pas de manière exhaustive, mais en fonction de leurs intérêts.

A tout seigneur, tout honneur, il nous faut bien commencer par citer au moins, (le reste se trouve dans notre dossier) le PC 1512. Lorsque l'on pénétrait dans l'enceinte du PCW show, on « tombait » juste sur le stand Amstrad et, comme par hasard, juste sur la plus grosse cohue de toute l'exposition. Les huit nouveaux PC étaient bien tous là, en couleurs, en noir et blanc, avec ou sans disque dur, et avec un ou deux lecteurs de disquettes. Inutile de s'appesantir ici sur ces machines (cf. toujours notre dossier !), mais il est certain qu'Alan Sugar a réussi à introduire une toute nouvelle donne et, cette fois-ci, dans le cercle fermé des « pros ». Il est certain aussi qu'en lançant une machine compatible IBM, à un prix « amstradien », la firme de Brentwood va réussir à toucher un marché jusqu'à présent peu informatisé : les petites entreprises, voire les professions libérales. En outre, le PC 1512 risque aussi de réussir cette gageure : devenir (pour un temps évidemment) LE micro professionnel qui entrera dans les familles.

#### **Les logiciels**

Dans un cas comme dans l'autre, une chose était nécessaire pour le succès total de ce lancement : des logiciels professionnels, fiables, à des prix eux aussi « amstradiens ».

Dans cette optique, vous ne serez pas étonné d'apprendre que Sidekick de Borland fonctionne déjà sur le PC 1512. Par contre, vous risquerez peut-être d'avoir un choc, comme nous, en découvrant les prix versions 1512 de trois des plus grands logiciels du monde **IBM** PC : Wordstar 1512 (Micropro), Word Junior et Multiplan Junior (Microsoft). On ne présente plus ces deux traitements de textes pas plus que Multiplan, beaucoup d'entre vous ont déjà dû travailler avec eux. Ils seront commercialisés en Grande-Bretagne au prix incroyable de : 69.95 £ (soit entre 700 F et 800 F). Evidemment, Microsoft a préféré rajouter

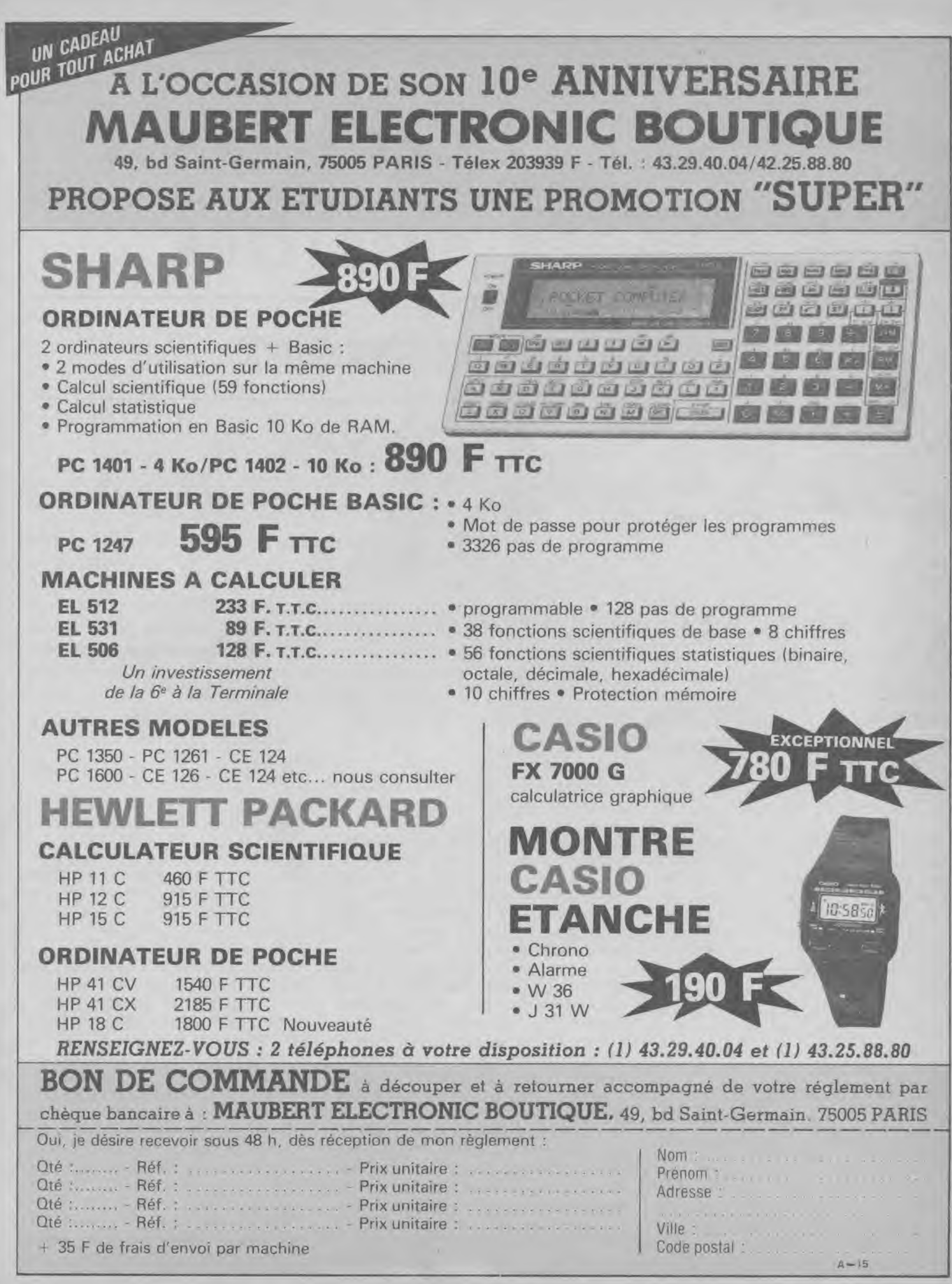

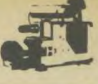

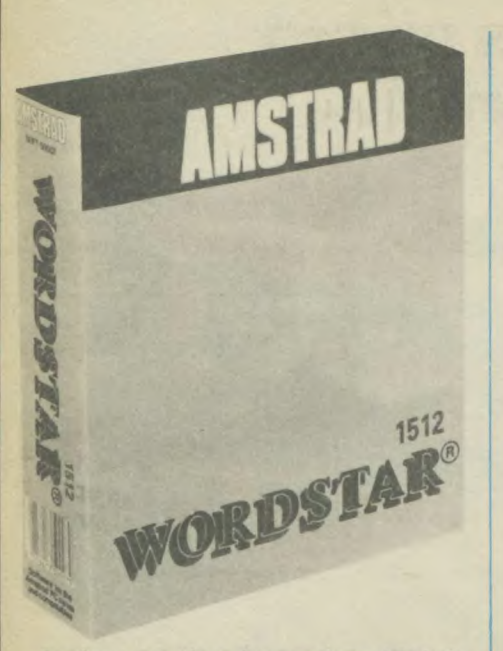

« Junior » au titre des versions 1512 de ses deux produits, mais il y a fort à parier qu'elles sont presque aussi bonnes que les « grandes soeurs ». Nous allons pouvoir réaliser des tests comparatifs très intéressants !

Avant de quitter Microsoft, mentionnons rapidement le « Flight Simulator », hyper connu des ingénieurs travaillant sur IBM, vendu à 51.75 L.

Mais plus encore que Micropro ou Microsoft, l'éditeur qui se taille la part du lion avec le PC 1512, c'est Digital Research. Eh oui, évidemment ! Autour de Gem gravite toute une gamme de produits très professionnels que vous ne tarderez pas à découvrir (leur distribution exclusive se fera par Micropool). Il s'agit de GemWrite, GemDraw, Gem-WordChart, GemGraph vendus chacun aux alentours de 1000 F. Vous pourrez découvrir aussi GemFont Editor, Gem-Draw Business Library et Gem Fonts and Driver's Pack, ou encore Gem-Diary, un accessoire de bureau pour environ 400 F, Mais le « fin du fin » ce sera le « Programmer's Toolkit » vendu en France pour moins de 2000 F, incluant notamment un langage C.

A part ceux-là, beaucoup d'autres éditeurs professionnels proposaient des logiciels compatibles IBM PC ; nous attendrons d'avoir pu tester leur compatibilité pour vous en parler.

Concernant maintenant les PCW 8256 et 8512, nous avons surtout retenu un didacticiel de maths de chez Ludinski Computer Assisted LTD et le dernier né de chez Gemini : Fontgem. Mais les « petites choses » les plus intéressantes pour PCW et CPC se situaient ailleurs...

#### **I.e matérie'**

Ailleurs et en particulier dans les malles de Sémaphore qui commence à distribuer en France deux produits plein d'intérêt. Il s'agit dans l'ordre de : Multiface Two de chez « Romantic Robot » et d'une interface disquette externe « Gamma » développée par Technology Research.

ce seul produit vous met déjà dans la quasi obligation de nous rejoindre au Parc de la Villette).

Reisware, vous vous souvenez de cette souris distribuée par Cameron, arrive pour les trois CPC, en français avec un aspect extérieur changé, tout rond, tout clair. Par contre, si le matériel semble n'avoir changé que d'aspect extérieur,

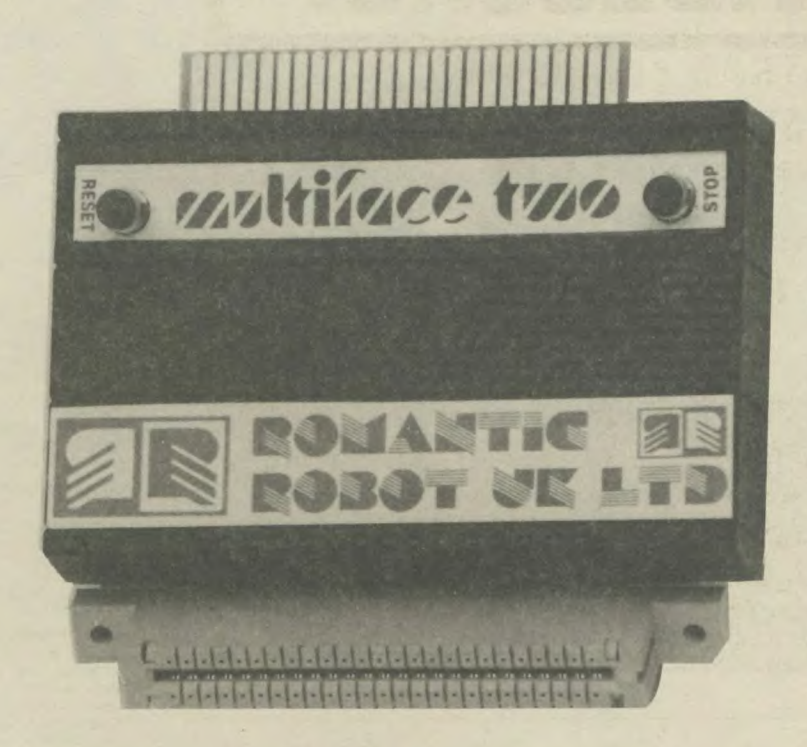

Multiface Two remplace dorénavant le « Mirage Imager » que distribuait précédemment Sémaphore, tout simplement parce qu'il s'agit du même produit, amélioré. C'est un périphérique de transfert de support à support, qui permet une sauvegarde entièrement automatique, offrant une extension de 8 k de Ram accessible pour d'autres usages et contenant un bouton de reset. Il offre en plus une boîte à outils d'utilitaires de programmation. Son coût sera de 470 F. Nous nous permettrons de tester ce petit bijou dans notre prochain numéro.

L'interface externe Gamma pour PCW 8256 et 8512 permet essentiellement d'utiliser deux lecteurs de disquettes externes en plus du lecteur incorporé. Chacun des deux lecteurs externes arrive alors à une capacité non formatée de 1 Mo ou de 0,7 Mo formatée. Intéressant, non ? (Lors de notre prochain Amstrad Expo Sémaphore exposera en plus de ces deux "merveilles" un scanner à disposer sur la DMP 2000. Je ne vous en dis pas plus pour l'instant, mais le logiciel de mise en oeuvre est maintenant entièrement francisé.

Les joysticks pour PCW arrivent et j'imagine que cela va ravir beaucoup d'utilisateurs. Ceux-ci devront donc retenir le nom de « Cascade Games » qui, pour le salon, proposait un ensemble : Colossus Chess 4.0 et interface de joystick plus joystick. Ils traverseront probablement la Manche séparemment. Et enfin, pour terminer cette revue de matériel, nous vous proposons deux produits de chez Ram Electronics : un « Music machine » pour faire de la musique sur huit pistes avec votre Amstrad (ce Music machine comprend un logiciel et une interface Midi 7 et aussi un « PCW Communicator » une autre interface Centronics pour les PCW. Voilà, vous en savez autant que nous sur ce PCW Show. Il ne nous reste plus, à vous comme à nous, qu'à attendre avec impatience le moment où nous pourrons enfin nous servir de toutes ces « merveilles ».

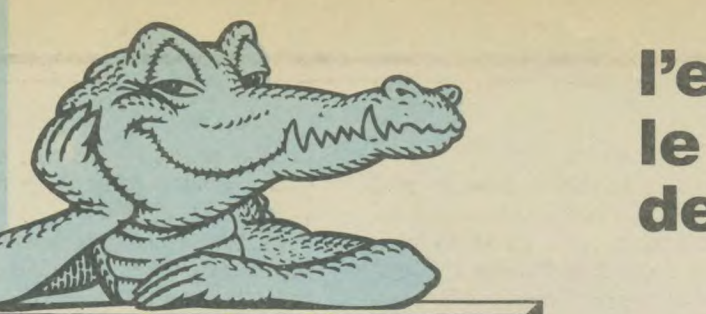

**BALL** 

**PCW 8256** 

## l'espace AMSTRAD le plus micro de Paris!...

Crédit immédiat et facilités de paiement  $\Delta$ 

## encore plus fort

Formation sur D Base II et Multiplan **Cours Collectifs Entreprises** Contrat de maintenance Nous consulter...

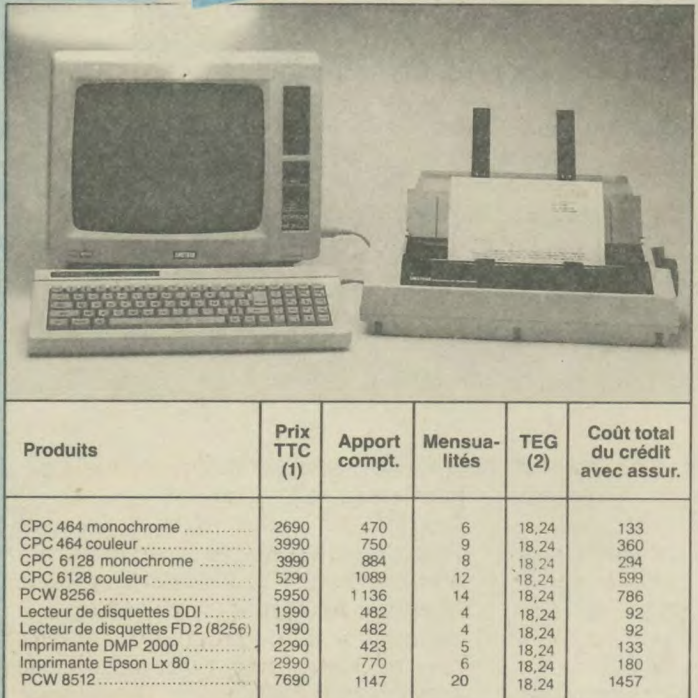

compat

**AMSTRAD** 

**PC 1512** 

dès

réservez-le

aujourd'hui 4997 F HT

**UTILITAIRES** 

 $\frac{227077}{1992}$ 

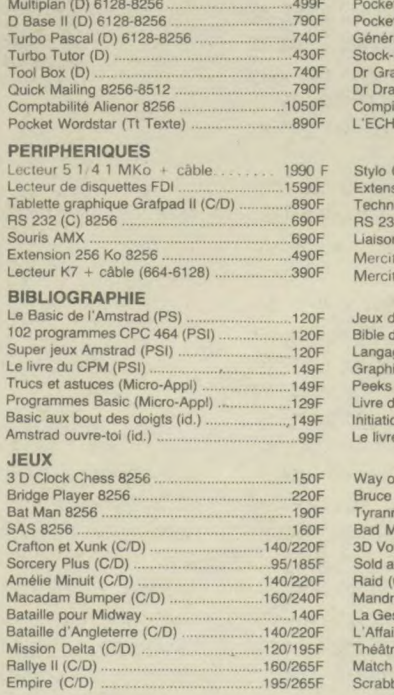

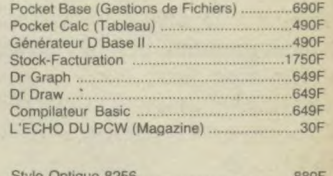

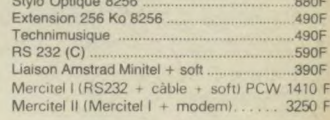

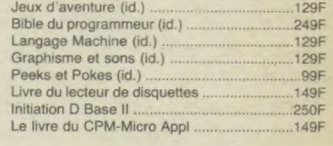

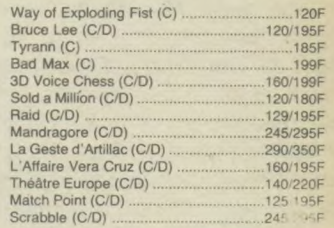

(1) Prix au 01.09.86 sous réserve de baisses éventuelles

(2) TEG : Taux en vigueur au 01.09.86<br>offres valables sous réserve de stock disponible

l'espace AMSTRAD le plus micro de Paris

Du lundi au samedi de 9 h 30 à 19 h. 50, rue de Richelieu 75001 Paris - Tél. : (1) 42.96.93.95 - Mét. : Palais-Royal 251, boulevard Raspail 75014 Paris - Tél. : (1) 43.21.54.45 - Mét. : Raspail

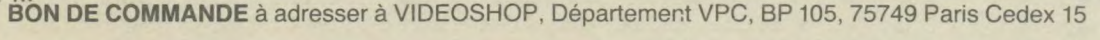

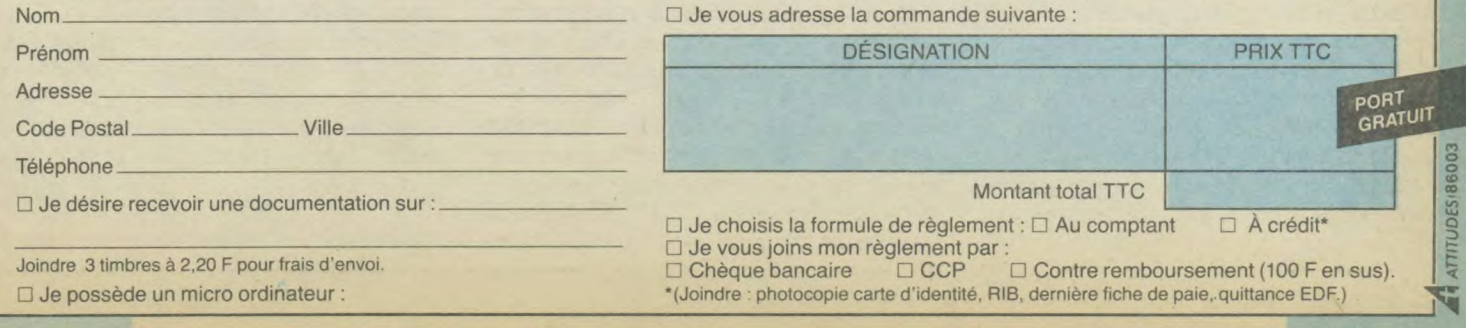

L'EVENEMENT DE L'AUTOMNE présente

 $\frac{1}{2}$ 

21 AU 24 **NOVEMBRE 1986** 

**LUNDI 24 : JOURNEE PROFESSIONNELLE** 

AVEC LA PARTICIPATION D'AMSTRAD FRANCE

**TOUT L'UNIVERS AMSTRAD :** 

LES ORDINATEURS, LES PROGRAMMES, LES PERIPHERIQUES, LES EXTENSIONS, LES LIVRES, ETC.

> **LA GRANDE HALLE** PARC DE LA VILLETTE **75019 PARIS**

METRO : PORTE DE PANTIN HEURES D'OUVERTURE : 10 H - 19 H

PRIX D'ENTREE : 25 F. (20 F. POUR LES MEMBRES DU CLUB AMSTRAD MAGAZINE).

1a

Lette

parc de la Villette

la grande halle

Oraanisation : Néo Média, 55, avenue Jean-Jaurès, 75019 Paris, Tél. : 42.41.81.81

.. milliili

# a Solution d'Aveni **UICK MAILING®**

## Fichier clientèle

Capacité: 880 clients par face. Nombre de champs par enregistrement: 1 à 9. Nombre de caractères par enregistrement: 125. Recherche instantanée. Sélection multicritère.

## **Impression** étiquettes

Sélection du nombre d'étiquettes/client. Sélection des critères à imprimer. Qualité courrier ou listing. Impression globale ou sélective du fichier.

Kapide: recherche instantanée. Simple: accès facile et sans recherche laborieuse. Éfficace: touche une large clientèle.

Kentable: une solution peu coûteuse pour une rentabilité maximale.

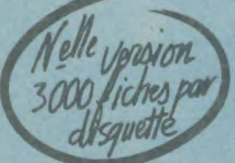

## **Courrier** personnalisé

Édition à partir d'un<br>document de base créé sur logoscript. Entière compatibilité avec traitement de texte intégré à l'Amstrad PCW 8256. Impression qualité courrier ou listing. Sélection des critères à partir du fichier existant. Sélection feuille à feuille ou papier continu. Publipostage multidirectionnel ou sélectif.

**Prix: 790 F TTC** 

**Pour AMSTRAD** 8256 et 8512

Télescrit 3, rue de l'Arrivée

Recherchons programmeurs indépendants, nous contacter. Démonstration-Vente, chez tous les bons revendeurs.

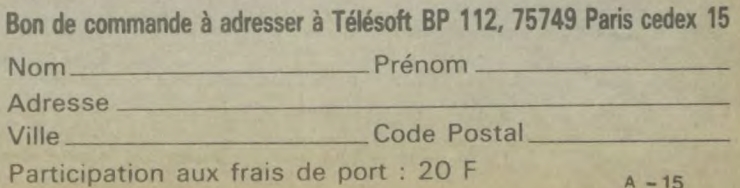

C Copyright 1986 TELESOFT.

CBI – CBI – CBI – CBI – CBI – CBI

## $1<sup>er</sup>$  **SPECIALISTE AMSTRAD** DU SUD-EST

**CBI Informatique - 6, rue Mazarine - 13100 AIX-EN-PROVENCE CBI Informatique - 74, rue Edmond-Rostand - 13000 MARSEILLE** 

# L'OUVERTURE

**POUR** 

**DE SON NOUVEAU MAGASIN DE MARSEILLE C.B.I. 74, rue Edmond Rostand** 

## **C.B.I. VOUS OFFRE 20 00**

## **DISQUETTES 3" A29F TIC L'UNITE**

Disponibles jusqu'à épuisement du stock dans les deux magasins et aussi par correspondance, uniquement par boîtes de 10.

## **VOICI MON BON DE COMMANDE**

Frais d'expédition 30 F par boîte de 10 disquettes.

**Envoyez le tout à : Service expédition CBI Informatique Chemin de la Viane Les Tousques** 

**84360 MERINDOL** 

**AMS-15** 

**MEDIA O** 

Nom : Prénom : Tél. : Tél. : Adresse :

Nombre de boîte(s) de disquettes :

Ville : Code postal :

 $\overline{CBI - CBI - CBI - CBI - CBI - CBI}$ 1er SPECIALISTE AMSTRAD SUD-EST CBI Informatique - 6 rue Mazarine - 13100 AIX-EN-PROVENCE CBI Informatique - 74 rue Edmond Rostand - 13000 MARSEILLE TURBO COPY II Sauvegardez vos disquettes - lecture secteur "éffacé", mal écrit.<br>Enfin le véritable copieur physique sur Amstrad Recopie jusqu'à 42 pistes. Copie intégrale de toutes vos disquettes protégées ou non. Permet une analyse complète de chaque piste — compatible 464, 664 et Fermine to example the complete of chaque piste – compatible 404, 004 et ATTENTION : TURBO COPY III copie 99 % des logiciels du marché il ne devra<br>
\* Analyse ultra performante de chaque piste :<br>
\* Analyse ultra performante être utilisé que pour une seule copie de sauvegarde. Nous dégageons toute lité quant à l'utilisation abusive de ce logiciel. secteurs de taille différentes, abîmés pistes non formatées, non standard affichage des numéros de secteur, type TURBO COPY III 375 F. NOUVEAU Stages formation TURBOCOPY II **PROMO** Transfère vos programmes de **ANCIMATE 20** at MARSEI Transfère vos programmes de<br>cassette sur disquette ; diset MARSEILLE quette sur cassette : disquette sur disquette. Sup-<br>
prime la protection Basic. Voir **p.** Locoscript, Multiplan, Disquette **Disquette 290 F** Dense II, Framework, Extern Basic.<br>
290 F P P D Base II, Framework, Lotus, Word, etc.<br>
290 F P D Base II, Framework, Lotus, Word, etc. Renseignements au<br>Service formation: Lotus, Word, etc.  $2290 \rightharpoonup$  Lotus, Word, etc.<br>
Renseignements au Service formation : LUNETTES MODEL Service formation : 42.27.00.40 de protection, suppriment les U.V. et infra-rouges de votre moniteur Promotion : 199 F BELOTE SUR AMSTRAD<br>
Pour vous initier, vous perfectionner ou simplement pour<br>  $\frac{1}{2}$ <br>
FRACTIONS 5<sup>e</sup>, 4<sup>e</sup> et 3<sup>e</sup><br>
Très bon outil pédagogique rés Pour vous initier, vous perfectionner ou simplement pour<br>
vous distraire, installez-vous dans vous charges de préparent pour d'enseignants. Entraînement au calcul sur les fractions,<br>
simplifier, réduire au même dénominateu Préparez-vous à affronter vos adversaires à la mêmoire<br>
Si au cours de vos longues parties la soif vous gagne ils<br>
ne trinqueront pas avec vous car eux ne consomment<br>
et pronse fausse est analysée et une appréciation sont 464 <sup>145</sup> F Si au cours de vos longues parties la soif vous gagne ils<br>
ne trinqueront pas avec vous car eux ne consomment<br>
que des "Bits" et resteront lucides et rapides.<br>
Systèmes ce qui permet à chacun de situer son niveau.<br>
Système que des "Bits" et resteront lucides et rapides.<br>Votre partenaire, sobre, vigilant, et infatiguable vous<br>aiders à mettre uns adverseires "dedans". aidera à mettre vos adversaires "dedans".<br>
Cassette [1] 145 F Disquette [1] 190 F.<br>
Cassette [1] 145 F Disquette [1] 190 F. Cassette 145 F Disquette 190 F. o 0 NE<sub>I</sub> VOICI MON BON DE COMMANDE AMS —15 Cocher tous les articles qui vous intéressent ou faites une feuille à part Faites le total + frais de port 130 F pour un achat inférieur à 500 F — 40 F pour moins de 1 000 F

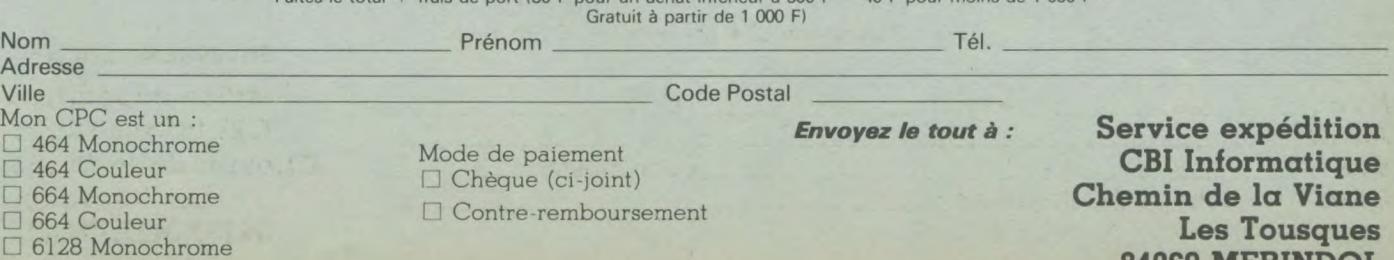

84360 MERINDOL

□ 6128 Couleur 6128 Monochrome

u

# HELP! .. DBASE II

... **problèmes programmation** ... ... **plus une minute à perdre** ... ... **attendons instructions** ...

**LA SOLUTION!** 

## **Avec le** GÉNÉRATEUR D'APPLICATION **(et DBASE II)**

**Construisez rapidement votre GESTION DE FICHIER** 

**o9** 

**199E** 

**(T.T.C.)** 

## PAR DES MENUS ET DES QUESTIONS

- Créez vos grilles de saisie
- Vos contrôles de saisie
- 
- Vos tris<br>— Vos sorties d'états sur imprimante

#### PUIS COMMENCER A TRAVAILLER

- Sans connaissances informatiques
- Sans programmation
- Sans mise au point

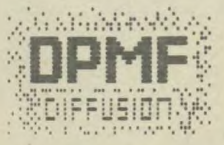

88

155, rue de Paris<br>92100 BOULOGNE Tél.: (1) 48.25.79.15

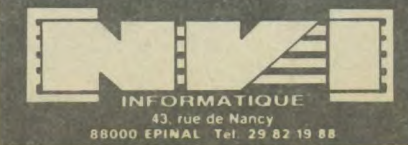

# **C.T.S. FRANCE PRÉSENTE**

cassette

135 F

**GRAPHIC** 

DESIGNER

**MSTRAD** 

175F

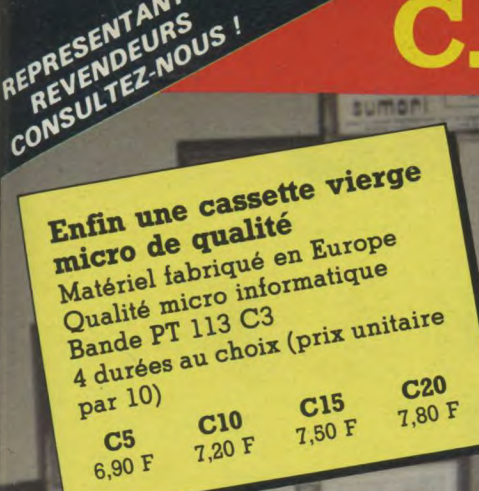

CIALE

195 F

135 F

**400 F** 

**78 F** 

÷

REPRESENTANTS REVENDEURS

**OFFRE** 

 $+10C20$ 

PACK N° 1

1 controller

+1 controller spécial double prise

+1 Utility au choix

Prix spécial 305 F

## UTILITY prix unitaire:

5 programmes 5 cassettes Pour votre CPC 464 **GRAPHIC DESIGNER Nouveau Prix 135 F** - Haute résolution 16 couleurs Vous pouvez conserver vos créations pour vos autres programmes. **Nouveau Prix 135 F ADRESS BOOK** - Mémoire infaillible de données pour vos relations d'affaires ou personnelles. **Nouveau Prix 135 F AZIMUTH-LINER** - Le programme indispensable pour régler votre lecteur K7. THE CLONE MACHINE **Prix 135 F HEADER READER** - Pour effectuer parfaitement vos copies de sécurité. **Prix 135 F DATA BASE** - Il permet de travailler, d'opérer et de gérer des archives de données.

## **105F**

**Controller** Une légendaire robustesse Rapport qualité/prix\*\*\*\*

## **OFFRE SPECIALE**

#### PACK N° 2

1 Super shot 5000 175 F +1 Utility au choix 135 F  $+10C20$ 78 F Prix spécial 295 F 386年 **Super Shot** 5000 6 microswitchs Une Fl à prix de GT

**120F** 

**Controller Special Amstrad** avec prise pour le 2<sup>e</sup> joystick

## **OFFRE SPECIALE**

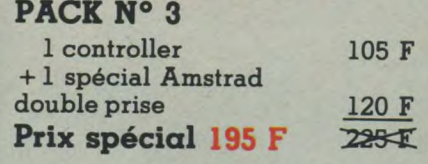

**CTS FRANCE** 47, av. de la Villeneuve 93420 VILLEPINTE Tél.: 43.85.59.28.

**REVENDEURS, VOUS TROUVEREZ** CES PRODUITS EGALEMENT CHEZ : T3/74 bd Richard Lenoir<br>73/74 bd Richard Lenoir<br>75011 "ARIS. Tél. 43.38.63.00<br>ICE - 6, place Stanislas<br>06400 CANNES. Tél. 93.68.38.70<br>**SON VIDEO 2000** - 31 cours de l'Yser,<br>33800 BORDEAUX. Tél. 56.92.91.78 S.D.O. - Rue du Breil, BP 1529,<br>35510 CESSON-SEVIGNE. Tél. 99.51.42.66

Veuillez me communiquer l'adresse du revendeur le plus proche de mon domicile  $\square$  (cocher cette case)

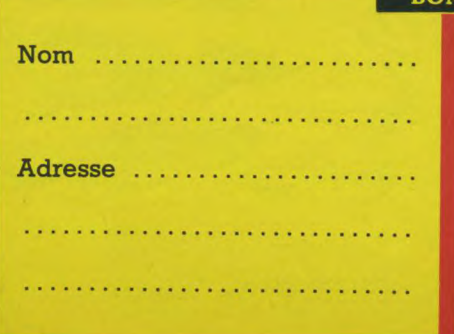

 $c20$ 

sumori

gin

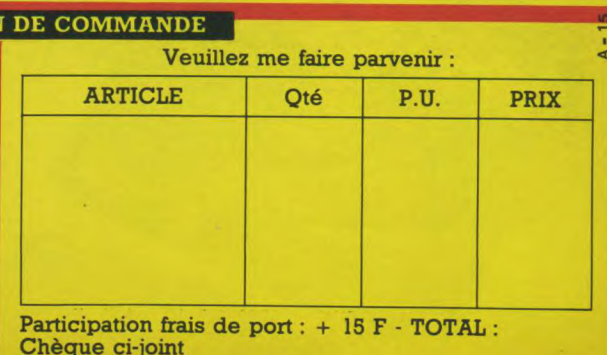

POSSIBLE MISSION. I.B.M. et Apple enfin prêts pour Amstrad.

E

 $\mathbf{r}$ 

 $\cdot$ 

TRAD

WINTER GAMES

(日方)

EDY

पुत्रपुत्र

WINTER GAMES

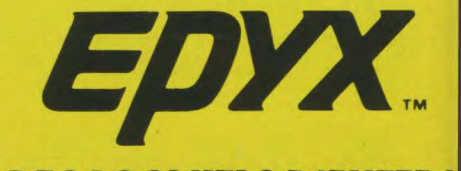

**DISTRIBUE PAR** 

*DES LOGICIELS D'ENFER!* 

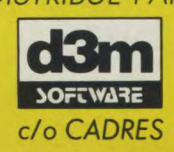

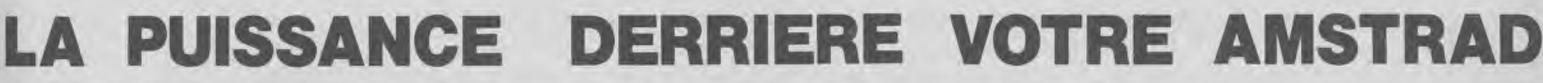

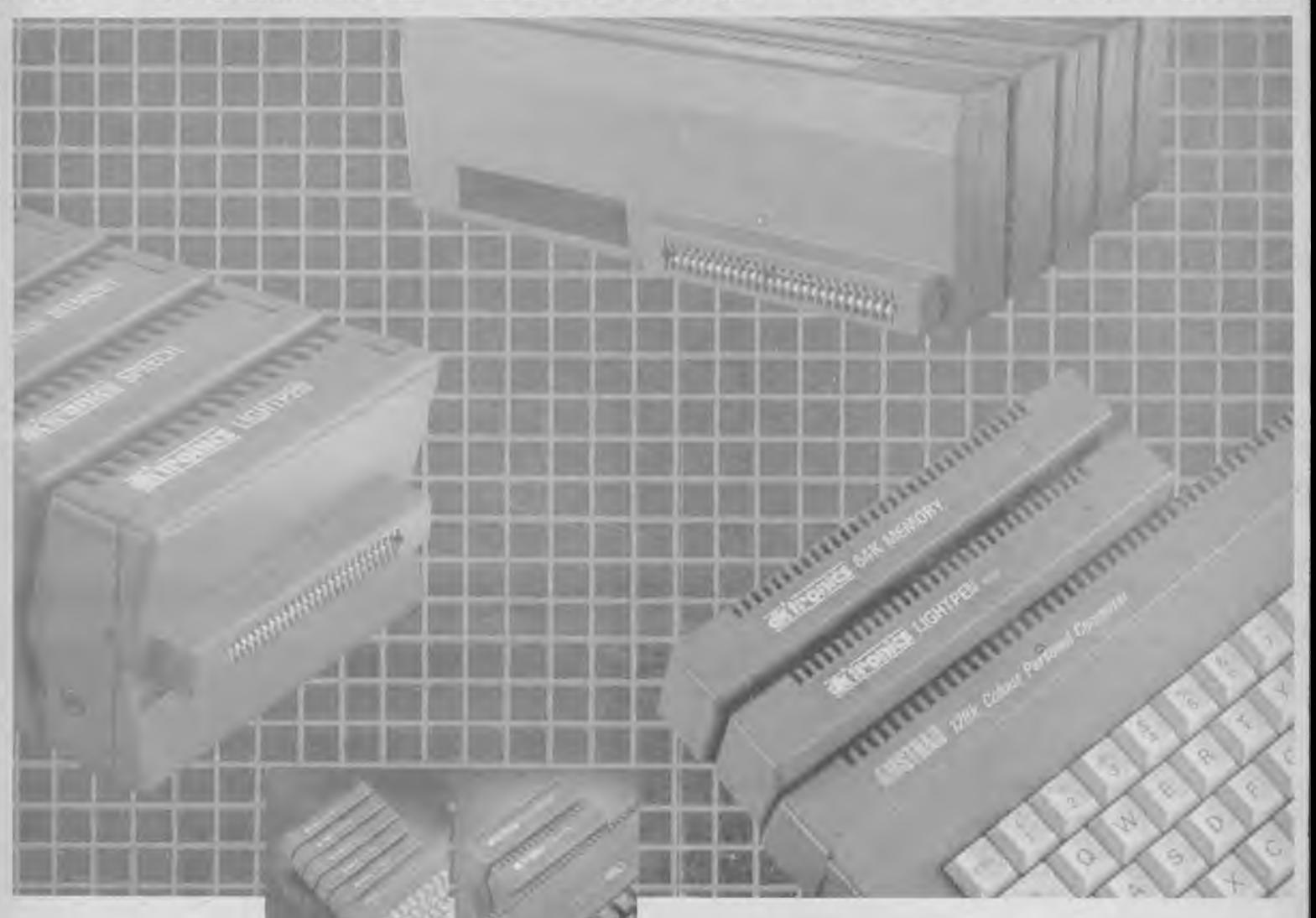

#### **CRAYON OPTIQUE**

Un ensemble sophistiqué pour vos graphismes. Il comprend une palette de couleurs. Tracé au point par point, choix des brosses, mélange de textes et création de sa propre police de caractères.

Il permet d'agrandir, de réduire vos dessins, de créer des cer-cles, des rectangles, des lignes, des courbes, d'y ajouter la couleur.

Et il y a aussi possibilité de stockage et de rechargement, de réglage du stylo optique et de copie d'écran sur imprimante.

Version cassette et version ROM.

Version cassette (Pour CPC 464 seulement) : 249 F. Version ROM (Pour CPC 464 et CPC 6128) : 349 F.

#### **SYNTH ETISEUR DE PAROLE**

Un synthétiseur de parole et un amplificateur stéréo puissant qui apporte une extraordinaire qualité au haut parleur interne de l'ordinateur. L'utilisation est aisée et le vocabulaire pratiquement

illimité. Fourni avec des morceaux de

textes et un utilitaire de trans-cription phonique pour faciliter l'utilisation.

Il comprend 2 haut parleurs de 10 cm de large, d'une grande qualité. Version cassette et version

ROM.

Version cassette (Pour CPC 464 seulement) : 349 F. Version ROM (Pour CPC 464 et CPC 6128) : 490 F.

#### **EXTENSION DE MEMOIRE 64K**

Transforme votre CPC 464. 664 en un 6128 (excepté pour les ROMS) et lui donne 128K de mémoire.

L'extension 64K donne une con-figuration de RAM équivalente à celle du CPC 6128. Elle est accompagnée du logiciel RSX qui permet d'utiliser la mémoire pour stocker les pages-écrans, les fenêtres, les tableaux et les

variables. Elle permet l'utilisation du CPM plus, tel qu'il se présente sur le CPC 6128.

II n'est pas nécessaire d'y ajouter une autre alimentation, pour CPC 464 et 664 : 599 F.

#### **EXTENSION DE MEMOIRE 256K**

Augmente la mémoire du 6128 Transforme votre CPC 464, 664 en un 6128 (excepté pour les ROMS) et lui donne 320K de mémoire.

L'extension 256K donne une configuration de mémoire équivalente à celle du CPC 6128 mais comporte 4 blocs supplémentaires de 64K.

Elle est accompagnée du logi-ciel RSX qui utilise la mémoire pour stocker les pages-écrans, les fenêtres, les tableaux et les variables. Les 250K peuvent stocker 16 pages-écrans de 16K. Elle permet l'utilisation du CPM plus, tel qu'il se présente sur le CPC 6128.

II n'est pas nécessaire d'y ajouter une autre alimentation, pour CPC 464, 664 et 6128: 1199 F

### **DISQUE SILICONE 256k**

256K de RAM disque beaucoup plus rapide que le drive habituel et de capacité plus importante. II peut être utilisé comme un 2° lecteur, ou comme un 3° lecteur sur un système à 2 lecteurs. Il répond à toutes les commandes habituelles du disque Amstrad : chargement, sauvegarde, catalogue...

Les données peuvent être trans-férées à partir dun disque ou à partir de la RAM. Les programmes d'application peuvent ainsi avoir une vitesse d'utilisation beaucoup plus importante. 1199 F.

**EN VENTE CHEZ:** 

18 BOURGES - SDTE, 210 ay. Général de Gaulle. 48.65.11.52. 45 ORLEANS - AGB, 11, rue d'Illiers. 38.62.77.95.

59 VILLENEUVE D'ASCQ - MICROPUCE, 15, chaussée de l'Hôtel de Ville. 20.47.18.57 75010 - GENERAL, 10, bd de Strasbourg. 42.06.50.50.

AMIE, 11, bd Voltaire. 43.57.48.20.

75011 - VISMO, 84, bd Beaumarchais. 43.38.60.00. 75015 - HYPER CB, 183, rue Saint-Charles. 45.58.23.68. 75017 - MICRO-PROGRAMMES-5. 82-84, bd des Batignolles. 42.93.24.58.

94300 VINCENNES ORDIVIDUEL, 20, rue de Montreuil 43 28 22 06

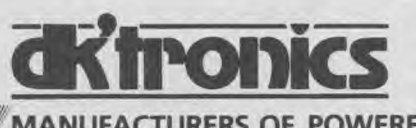

**/MANUFACTURERS OF POWERFUL PERIPHERALS** 

**REVENDEURS CONTACTEZ-NOUS: MICRO-PROGRAMMES-5. Tél. 42.93.24.58** 

## RVIC **ABONNEZ-VOUS 12 NUMEROS : 190 F** Economisez 38 F AU LIEU CONOMISEZ <sup>30</sup><br>sit 2 numéros gratuits  $\left\{\bigcup_{M \in \mathcal{A}} \bigcup_{S \subseteq \mathcal{A}} \bigcap_{\Sigma} P_{\Sigma} \right\}$ gO**lf**  Enfin un magazine consacré aux ordinateurs de la gamme AMSTRAD, du CPC 464 au PCW 8256 et à leurs applications. Tout sur les machines, leurs périphériques, leurs programmes... Des tests, des listings inédits, des reportages, des trucs ou astuces, des petites annonces.

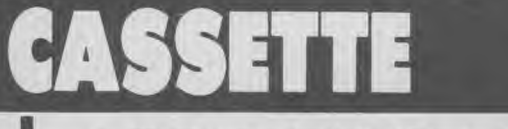

**HUGZ DE TAPER** 

Tous les listings de chaque numéros d'Amstrad Magazine sur cassette.

1 cassette : 68 F (port inclus). · Abonnement cassettes : chaque mois la cassette vous parviendra à la sortie du numéro : 605 F pour 11 numéros (soit 55 F seulement la cassette). 350 F pour 6 numéros (soit 58,33 F la cassette).

club

Carte d'adhérent

## *RAPIDES LES 664 ET 6128 !*

Retrouvez les listings compilés de vos numéros préférés, plus un super programme inédit.

## **TOUT MOINS CHER!**

Comme des centaines d'utilisateurs rejoignez le Club qui vous informe, vous assiste et vous défend. Une quarantaine déjà de magasins assurent aux adhérents une remise sur les périphériques et les logiciels.
# **BON DE COMMANDE**

## <u>il</u>  $\frac{1}{2}$

Votre abonnement débutera au numéro suivant si votre Magazine - Service Dires,

1

bulletin nous parvient le 15 au plus tard.

 $\Box$  Je m'abonne à AMSTRAD Magazine (12 numéros) pour la somme de  $\Box$  190 F

 $\Box$  Europe : 250 F  $\Box$  Airmail : 280 F

## II **111015**

I

I

I

I

I

I

Bien à l'abri et toujours parfaitement classées, vous donnerez à vos revues la place qu'elles méri-<br>tent. Prix  $\Box$  60 F (55 F pour les abonnés).<br>
CASS EN IE tent. Prix  $\Box$  60 F (55 F pour les abonnés).

- $\Box$  cassette à 68 F : n° 3 4 5 6 7 8 9 10 11 12 13 14 (entourez celles que vous désirez)
- r 6 cassettes 350 F (Abonnement)
- $\Box$  12 cassettes 650 F (Abonnement)

I ❑ 1 Disquette comprenant les programmes d'Amstrad Magazine no 3, 4, 5.170 F  $\Box$  n° 6, 7, 8 : 170  $\mathbb{F} \Box$  n° 10 : 100  $\mathbb{F} \Box$  n° 11 : 100  $\mathbb{F} \Box$  n° 9, 10, 11, 12, 13, 14: 170  $\mathbb{F}$ Europe : 200 FF. Airmail : 200 FF mandat international

## $\blacksquare$

Cotisation annuelle :  $\Box$  Non abonné : 150 + 77 F de droit d'entrée = 227 F ❑ Abonné : 150 F

## CIENS NUMER

 $\Box$  1 numéro d'Amstrad Magazine : 4 5 6 7 8 9 10 11 12 13 14 (entourez celui que vous désirez)

Soit : 18 F + 6,50 F de frais de port : 24,50 F

 $\Box$  Collection numéros (4, 5, 6, 7, 8, 9, 10, 11, 12, 13, 14 = 175  $F$  (Envoi gratuit). (Les autres numéros sont épuisés).

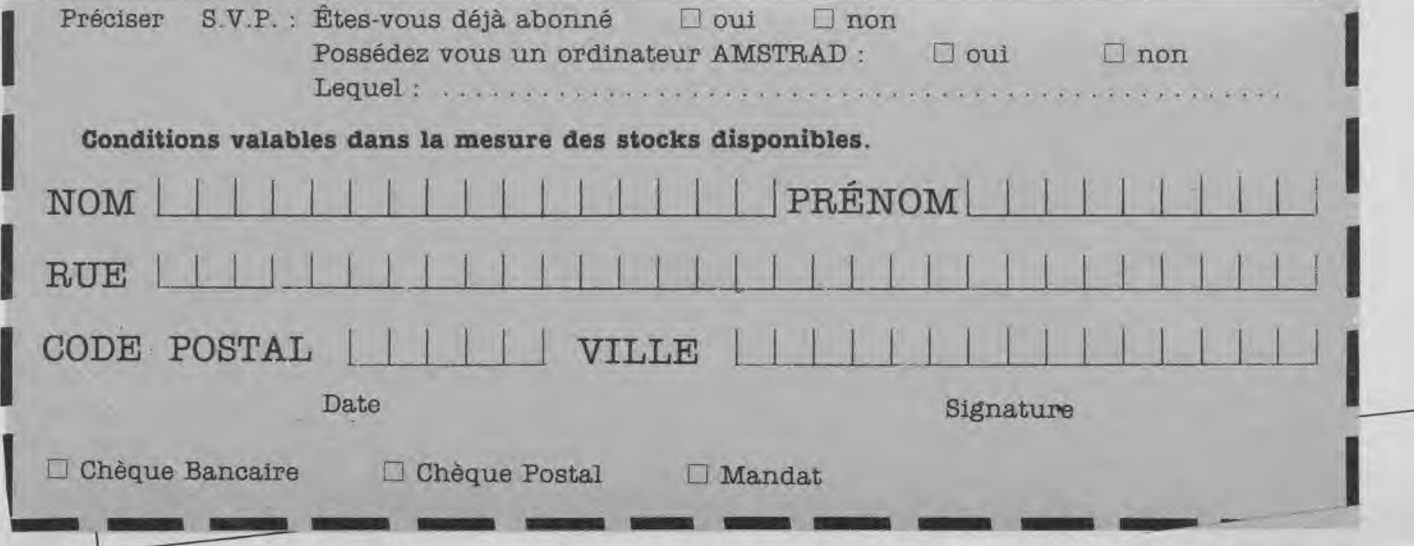

#### **TEST**

# **SINCLAIR PLUS 2**

**Il y a quelques mois, Alan Sugar rachetait Sinclair, marque ô combien chère à nos coeurs de hobbyistes puisque bon nombre d'entre nous ont commencé leur "apprentissage" informatique sur le ZX 81. Historiquement, après avoir introduit un ZX 80, Sir Clive Sinclair présentait** 

**son ZX 81, premier véritable ordinateur personnel accessible au grand public. Même s'il fait aujourd'hui figure de jouet sous-développé, il n'en a pas moins été l'initiateur et le point de départ de beaucoup de passions informatiques.** 

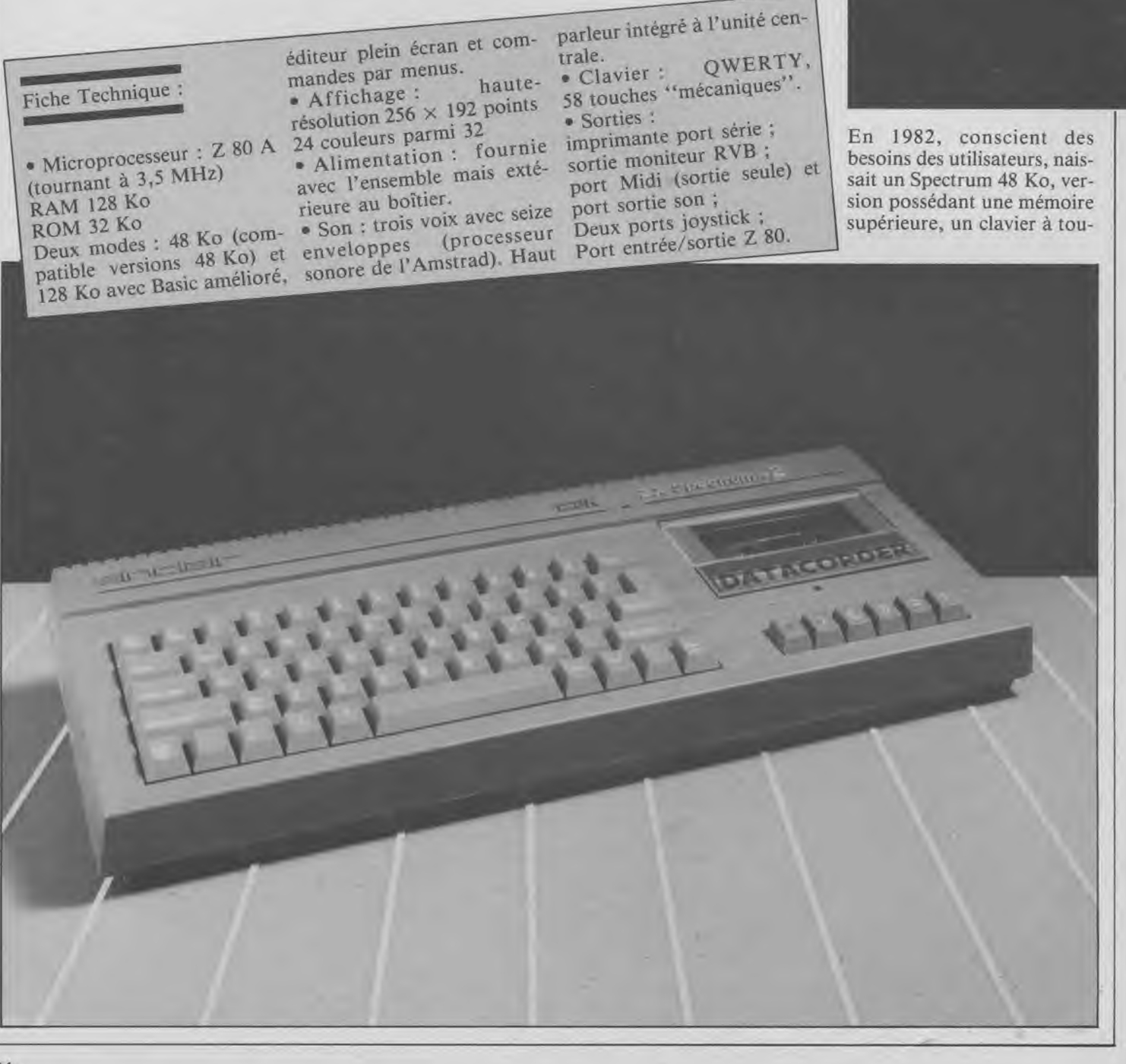

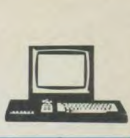

résolution et un affichage en pour séduire.<br>
couleur. Cet ordinateur, pour séduire.<br>
Proposé à un prix public de pilité avec cette nouvelle couleur. Cet ordinateur,<br>
après avoir été amélioré puis **le Plus 9**<br>
150 £ en Angleterre, ce Sin-<br>
machine. Présenté à un prix après avoir été amélioré puis **Le Plus 2** 150 £ en Angleterre, ce Sin-<br>transformé en Spectrum Plus **Le Plus 2** dair est normalement com-<br>très attractif pour ceux qui, transformé en Spectrum Plus <br>(celui qui voulait ressemble contrès attenuent de la première vue, le Plus 2 patible avec l'ensemble des (celui qui voulait ressembler A première vue, le Plus 2 patible avec l'ensemble des passionnés, désirent une bugs et une compatibilité pas a été fait au niveau du cla-<br>toujours évidente avec les vier, qui a toujours été un

ches "gommées", la haute présente de nombreux atouts **La compatibilité** en vente un label "SQC" résolution et un affichage en pour séduire.

au QL) a connu et connaît reprend la philosophie qui a logiciels conçus pour les machine complémentaire, le encore la faveur des hobbyis-<br>
fait le succès d'Amstrad : anciennes versions. Un très Spectrum Plus 2 devrait encore la faveur des hobbyis-<br>
tes. Il est vrai que celui-ci fait | l'intégration et le rapport | bon plan si l'on considère | repartir très fort. Sa vocation tes. Il est vrai que celui-ci fait l'intégration et le rapport bon plan si l'on considère repartir très fort. Sa vocation partie de la légende et qu'il qualité/prix. Aves ses 128 Ko que le Spectrum a toujours ludique (magn qualité/prix. Aves ses 128 Ko que le Spectrum a toujours ludique (magnétophone inté-<br>de RAM adressés par le bon eu la faveur des dévelop-<br>gré, prix) ne doit pas faire possède une ludothèque plus de RAM adressés par le bon eu la faveur des dévelop-<br>qu'impressionnante. Il ne lui vieux Z 80 A, le Sinclair peurs : la majorité des jeux oublier que c'est d'abord un qu'impressionnante. Il ne lui vieux Z 80 A, le Sinclair peurs : la majorité des jeux oublier que c'est d'abord un<br>manquait qu'une version Plus 2 ressemble étrange- qui sortent aujourd'hui pour ordinateur que vous pourrez manquait qu'une version Plus 2 ressemble étrange- qui sortent aujourd'hui pour ordinateur que vous pourrez réactualisée. Une version ment, avec son magnéto- Commodore et Amstrad ont sérieusement programmer et réactualisée. Une version ment, avec son magnéto- Commodore et Amstrad ont sérieusement programmer et l'alien de la programme de la programme de la programme de la programme de la programme de la programme de la programme 128 Ko avait été présentée phone intégré, aux Amstrad leur équivalent ou adaptation sur lequel vous pourrez entre-<br>avant le rachat de Sinclair de la première cuvée. Son en Spectrum. Rien à craindre prendre une initiation B avant le rachat de Sinclair de la première cuvée. Son en Spectrum. Rien à craindre prendre une initiation Basic.<br>
par Amstrad, mais celle-ci, boîtier gris, très sobre est de donc au niveau de la "nour- Bien que développé e par Amstrad, mais celle-ci, boîtier gris, très sobre est de donc au niveau de la "nour- Bien que développé et lancé<br>trop hâtivement préparée, dimensions modestes. Autre riture à donner à votre par Amstrad, nous rappelons trop hâtivement préparée, dimensions modestes. Autre riture" à donner à votre par Amstrad, nous rappelons comportait de nombreux fait marquant, un gros effort futur petit dernier. comportait de nombreux fait marquant, un gros effort futur petit dernier. que cet ordinateur n'est abso-<br>bugs et une compatibilité pas a été fait au niveau du cla-<br>Un peu comme le C64/128, lument pas compatible avec vier, qui a toujours été un le Plus 2 comporte deux la gamme des CPC, PC et point faible de la marque modes : un mode 48 Ko pour PCW. anciens modèles 48 Ko (et point faible de la marque modes : un mode 48 Ko pour donc les logiciels existants)... Sinclair. Autre constatation, la compatibilité avec les verdonc les logiciels existants)... Sinclair. Autre constatation, la compatibilité avec les ver- Il devrait être disponible en la sérigraphie semble ignorer since avec les ver- Il devrait être disponible en la sérigraphie sem Passé un peu inaperçu à la sérigraphie semble ignorer sions antérieures et un mode France de cause de la présentation du les mots-clés, mode de saisie 128 Ko avec un Basic revu et novembre. cause de la présentation du les mots-clés, mode de saisie 128 Ko avec un Basic revu et novembre.<br>PC 1512, le Sinclair Plus 2 qui entraînait, sur les précé- amélioré. De toutes les Prix public 1990 F TTC. PC 1512, le Sinclair Plus 2 qui entraînait, sur les précé- amélioré. De toutes les Prix public 1 990 F TTC, est arrivé : revu et entière- dentes versions, des manipu- manières, il est prévu de faire avec le manuel, six log lations plus que fastidieuses.

est arrivé : revu et entière- dentes versions, des manipu-<br>manières, il est prévu de faire avec le manuel<br>ment corrigé par Amstrad, il lations plus que fastidieuses. indiquer sur les logiciels mis et un joystick.

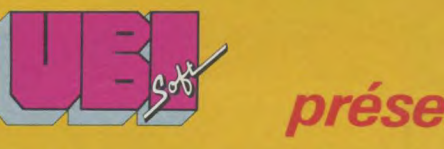

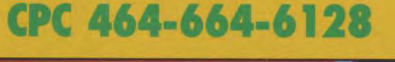

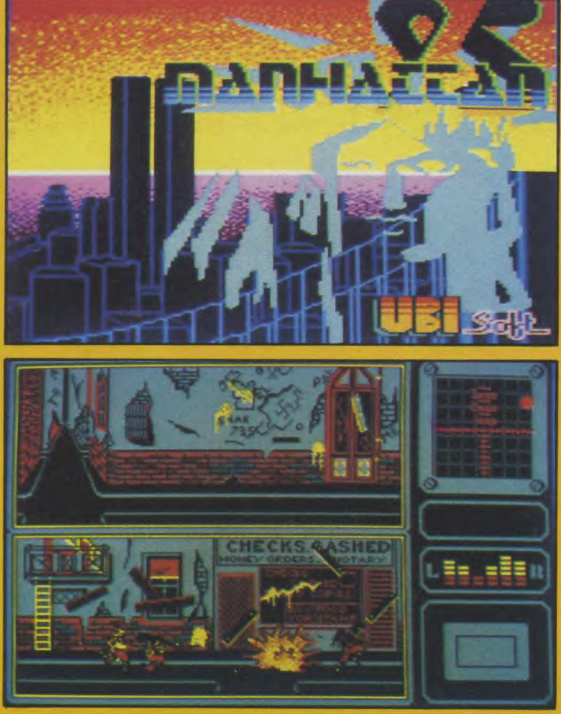

# **présente <b>nan Fiattan 95**<br>CPC 464-664-6128

CPC 464-664-6128<br> **1995** : Le taux de **criminalité,** a<br>
considérablement augmenté et l'île de Manhattan a été transformée en pénitencier.

> Pour vous, une seule chance de vous **racheter:** retrouver le **Président** dont l'avion s'est écrasé à l'intérieur des hauts murs... Vous avez 23 heures...

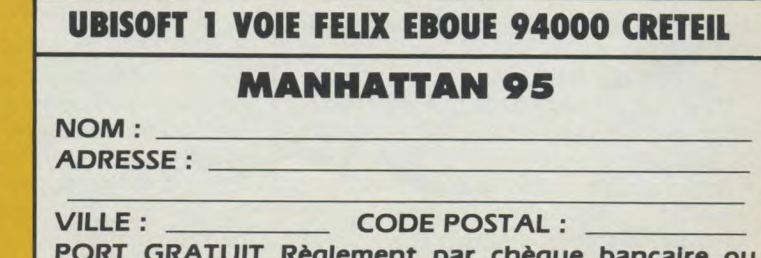

**PORT GRATUIT Règlement par chèque bancaire ou CCP.** 

❑ CASSETTE 150E— ❑ DISQUETTE 195 F

# PC 1512, le «compatible nouveau»<br>est arrivé!

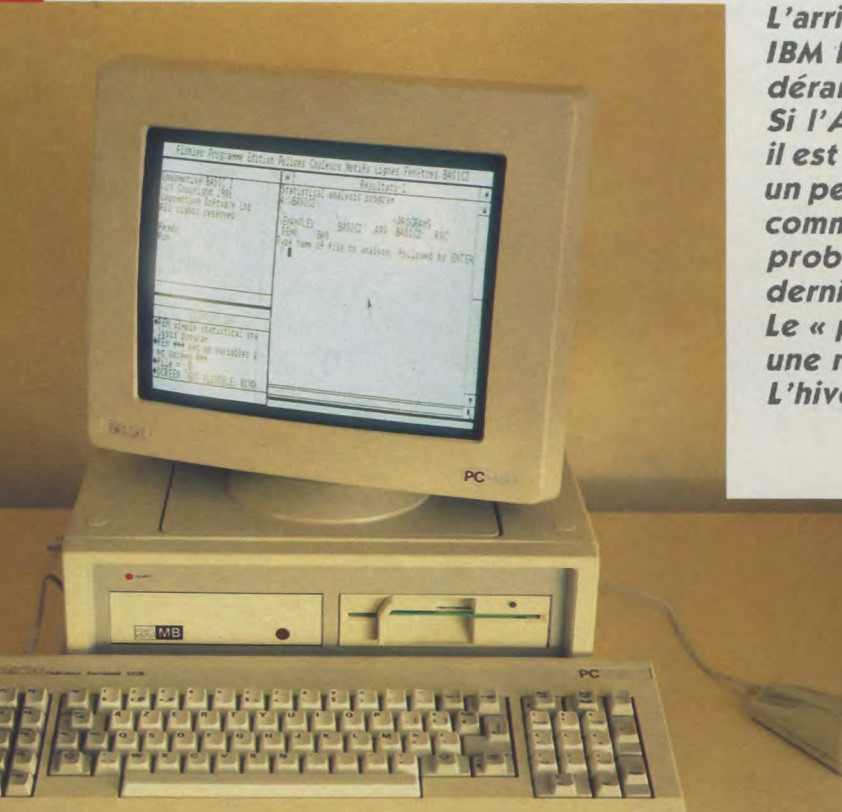

*L'arrivée sur le marché des compatibles*  IBM PC, de la marque Amstrad devrait déranger pas mal de fabricants. Si l'Amstrad PC 1512 n'est qu'un compatible, il est aussi plus que cela. C'est un ordinateur un peu plus doué que les voisins, même si comme tout surdoué il rencontre quelques problèmes. Sugar peut être fier de son petit dernier, il est parfaitement réussi. Le « prince de la micro » frappe encore une nouvelle fois très fort. L'hiver sera chaud du côté des compatibles.

Le PC 1512 avec disque dur de 20 Mo.

#### L'ordinateur en plus

La présentation à la presse française du PC 1512 s'est déroulée en Angleterre, la veille de l'ouverture du PCW Show (le grand salon informatique d'Outre-Manche). Tous les journalistes présents reconnurent dans cette machine de nombreuses qualités, mais en conservant une attitude de réserve parfaitement justifiée. La raison est simple : le PC 1512 est un compatible IBM PC, il adopte donc un standard devenu une référence dont le respect des normes doit être

l'objet d'une vérification. Une voiture vendue comme un modèle de type « à essence » ne peut utiliser du gasoil, mais fonctionne à l'ordinaire ou au super. Elle fait partie d'une catégorie précise de véhicules. Le PC 1512 est un compatible IBM PC, il doit donc répondre aux normes établies en vigueur. Avouons pourtant que l'Amstrad PC a les atouts nécessaires pour gagner : 512 Ko, une souris, un moniteur couleur ou monochrome, un port série et un port parallèle, une carte graphique couleur haute résolution, trois connecteurs d'extensions, un ou deux lecteurs de disquettes ou un lecteur plus un disque dur de 10 ou 20 Mo, le tout livré

en série. Quant au design, il est très réussi. L'alimentation de l'ensemble est unique (fournie à partir du moniteur), c'est-à-dire qu'il n'y a qu'une seule prise de courant à brancher. Merci Amstrad ! Quant on utilise de l'Amstrad, on a l'habitude de recevoir quelque chose en plus. Là encore c'est un « outillage » complet qui est offert avec la machine : Ms Dos 3.2 (système d'exploitation), Dos Plus (système d'exploitation compatible Ms Dos, interfaçable avec CP/M), GEM (système d'environnement), GEM Paint (logiciel de dessin), Basic 2 (un Basic très puissant avec des possibilités du Logo et une programmation proche du Pascal), des programmes utilitaires et un manuel de 250 pages présenté en classeur. Un gros cadeau du constructeur, car le prix de l'ensemble de ces logiciels est plus élevé que celui d'une configuration de base du PC 1512. Pourtant, on va jouer les troubles fêtes en regrettant que le manuel du Basic ne soit pas livré avec la machine, ainsi que GEM Write (traitement de texte). A noter que l'ensem-

sous Dos Plus et Basic 2. II nous faudra pour cela disposer d'une machine d'essai (nous permettant d'effectuer les adaptations nécessaires), ces premiers tests ayant été réalisés chez Amsoft (qui a mis une machine à notre disposition pour quelques heures). Vous pourrez prendre connaissance de tous les résultats définitifs très prochainement. Les tests ont été effectués sur un ordinateur Amstrad PC 1512 équipé d'une double unité de disquettes et sur un ordinateur IBM PC avec 512 Ko de mémoire et une double unité de disquettes.

P.C.

#### Du logiciel spécifique

Comme vous pourrez le constater en lisant la partie concernant le logiciel, Amstrad apporte un plus à sa machine en ayant passé des accords avec de grands éditeurs de logiciels. Ces derniers proposeront des applications spécifiques au PC 1512, dérivées des grands logi-

ciels disponibles sur IBM PC, mais à un prix qui laissera rêveur plus d'un utilisateur de compatibles. Ces logiciels ne seront pas des sous-produits, mais bien des versions spécifiques au PC 1512, utilisant au maximum les possibilités de la machine, en particulier au niveau graphique. En raison d'une incompatibilité entre ces caractéristiques propres et celles des autres compatibles, il sera normalement impossible de faire tourner ces logiciels sur autre chose qu'un PC 1512. Les éditeurs protégeront ainsi leur marché habituel, tout en donnant un second souffle à leurs produits. Un nouveau marché qui semble très « juteux », puisqu'Amstrad espère vendre plus de 600 000 machines dès la première année de commercialisation. Il sera peut-être enfin possible grâce à cet accord de ne plus voir (ou d'en réduire considérablement le nombre) de « cochonnerie » appelée « Progiciels », vendue à des prix délirants par de soitdisant sociétés d'éditions. Espérons que

FICHE TECHNIQUE

les « programmeurs » qui ont envahi la micro familiale ne pourront pas pénétrer sur le marché professionnel en profitant du PC 1512 d'Amstrad.

#### A propos de Dos Plus

Moins connu que le Ms Dos de Microsoft, Dos Plus de Digital Research est le second (ou le premier) système d'exploitation livré avec le PC 1512. Entièrement compatible avec Ms Dos, il apporte un « plus » qui devrait aider beaucoup d'utilisateurs d'Amstrad CPC et PCW, mais aussi tous ceux qui ont des applications tournant sous CP/M. En effet, Dos Plus permet la récupération des fichiers sous CP/M. Un avantage que ne devraient pas ignorer tous les possesseurs des précédents modèles d'Amstrad, ayant développé des applications sous CP/M. Il est toujours rageant de voir un constructeur lancer un nouveau modèle d'ordinateur plus

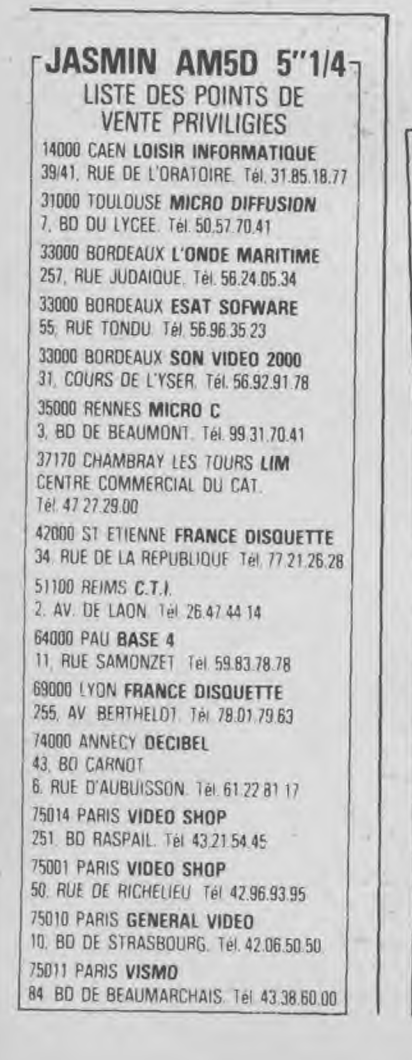

DU PC 1512 Microprocesseur : Intel 8086, horloge à

8 Mhz. Mémoire morte : 16 Ko.

D O S S I E R

Mémoire vive : 512 Ko extensible à Memoire VIVe : en contra prévu sans adjonction de carte supplémentaire). Mémoire de masse : 1 ou 2 lecteurs de disquettes 5" 1/4, double faces simple densité. 1 lecteur de disquettes et un disque dur de 10 ou 20 Mo. Cartes additionnelles (hard card) connectables. Clavier : type "Azerty" de 85 touches,

dont pavé de fonctions (dix touches) et pavé numérique séparés.

Affichage vidéo : les modes suivant sont émulés. Texte : résolution moyenne, en 16 couleurs de 25 lignes de 40 caractères, haute résolution en 16 couleurs de <sup>25</sup>lignes de 80 caractères. Graphisme : résolution moyenne avec trois palettes de quatre couleurs sur  $320 \times 200$  points, haute résolution en 2 couleurs de 640 x 200 points et spéciale haute résolution en 16 couleurs de  $640 \times 200$ points.

Interfaces : série, parallèle, manette de jeux, souris (livrée d'origine), moniteur (livré d'origine), 3 connecteurs pour extensions compatibles IBM PC. Logiciels : logiciels livré avec la machine : Ms Dos version 3.2 (Micro-

soft), Dos Plus (Digital Research), Basic 2 (Locomotive Software), intégrateur GEM et GEM Desktop (Digital Research), GEM Paint (Digital Research). Tous ces logiciels sont fournis sur quatre disquettes 5" 1/4. Une cinquième disquette contenant les utilitaires de formatage, sauvegarde et lecture sera fournie avec les versions à disques durs.

Documentation : un manuel de 250 pages est livré avec la machine. Le manuel du Basic 2 est en supplément (moins de 200 F). Un manuel supplémentaire gratuit est livré avec les versions à disques durs.

Prix : moniteur monochrome, 1 lecteur de disquettes :  $5\,926,44\,$ F. Moniteur couleurs, 1 lecteur :  $8\frac{171}{5450}\text{A} \cdot \text{F}$ . Monochrome, 2 lecteurs : 7 459,94 F. Couleurs, 2 lecteurs : 9 713,34 F. Monochrome, 1 lecteur de disquette et un disque dur de 10 Mo : 10 424,24 F. Couleurs, 1 lecteur, 1 disque 10 Mo 12 678,34 F. Monochrome, 1 lecteur, <sup>I</sup> disque 20 Mo :11 848,14 F. Couleurs, <sup>1</sup>lecteur, 1 disque 20 Mo : 14 101,54 F. Tous les prix indiqués sont TTC. Amstrad France : 72/78, Grande Rue, 92250 Sèvres. Tél. : 46.26.34.50.

performant et d'être obligé de retranscrire toutes ses applications en raison d'une incompatibilité système. Amstrad a bien fait les choses. Il est également possible de récupérer les fichiers sous Amsdos en les faisant passer sous CP/M. On peut aussi relier un CPC ou un PCW via une RS 232 pour échanger des fichiers.

P.C.

On peut faire mieux, en utilisant sur plusieurs ordinateurs Dos Plus. En réalité quatre ordinateurs au maximum. Dans ce cas, un ordinateur peut envoyer des informations que les trois autres recevront et pourront utiliser. Si l'application est limitée à quatre utilisateurs, dont un émetteur et les trois autres récepteurs, il est déjà possible d'envisager de tirer partie de cette possibilité système.

#### **Le PC 1512 face aux informaticiens**

Le dernier-né des ordinateurs Amstrad pourrait rencontrer quelques difficultés avec les informaticiens d'entreprises. Si la machine présente de nombreux avantages par rapport à la concurrence, elle ne bénéficie pas de l'infrastructure d'une entreprise déjà connue dans les milieux professionnels. Plus explicitement, Amstrad n'a pas encore l'image d'une société fabriquant et distribuant des ordinateurs professionnels, pouvant assurer un service après-vente à la hauteur. Jean Cordier, directeur commercial d'Amstrad France, a mis en place un réseau de maintenance pour les PCW. Il avait également passé un contrat avec une entreprise assurant l'intervention sur sîte (c'est.à-dire réparation sur place, chez l'utilisateur). II prépare actuellement les mêmes structures pour le PC 1512 et dispose déjà de huit centres sur toute la France pouvant réparer un PC 1512 et a réactualisé le contrat sur site (les techniciens suivent un cours de formation). Sans oublier les vendeurs de matériels qui devront eux aussi retourner à l'école. Verrons-nous la naissance d'un label « revendeur agréé Amstrad France pour l'équipement professionnel » ? Ce serait en tous cas très souhaitable.

Un responsable de l'informatique d'une entreprise se présente chez un revendeur habituellement spécialisé dans la distribution « grand public », pour acquérir un ou plusieurs PC 1512. Le vendeur doué d'une incapacité totale à répondre aux questions de l'informaticien, n'effectuera pas sa vente. L'informaticien repartira convaincu que tous les revendeurs de matériels Amstrad sont à l'image de celui qu'il vient de visiter. Il choisira un distributeur professionnel, qui ne représentera pas forcément la marque Amstrad (donc choix d'un autre matériel), capable d'apporter une réponse à ses questions. Mais comme le souligne très bien un confrère de l'Usine Nouvelle, cet informaticien pourrait tout simplement choisir des ordinateurs IBM PC. Si l'application se « plante », aucun grief ne pourra être fait : le choix est bon. Par contre si ce même informaticien équipe ses services d'Amstrad PC et si l'application échoue, on pourra toujours lui reprocher d'avoir choisi Amstrad, sans pour autant chercher à savoir si les problèmes ne sont pas dus à des erreurs logicielles.

Cet exemple montre bien les difficultés que rencontrera l'Amstrad PC 1512 sur le marché professionnel. A lui maintenant, et à Amstrad France, de montrer que les entreprises et les particuliers qui lui feront confiance pourront être assurés d'un service à la hauteur. Un service professionnel pour des professionnels.

Les tests ont été réalisés avec GW Basic sur des entiers. Test 2, boucle de 1 à (Microsoft) et une version MS DOS 3.1

D O 5 5 E R

COMPATEST Ver 1.4 (C) BVRP Software & EXXA Publications 1985 TEST DE LA COMPATIBILITE AVEC LE STANDARD DES MACHINES MS-DOS (R)

#### TABLEAU RECAPITULATIF DES RESULTATS POUR PC1512

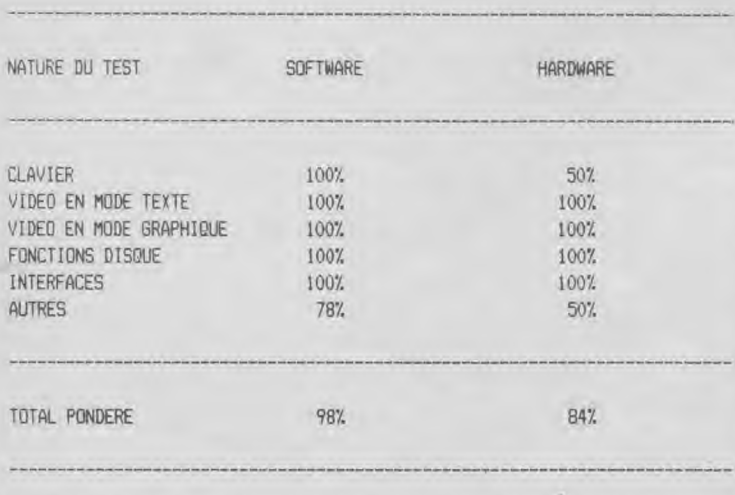

MACHINE COMPATIBLE A 957., APPARTENANT AU TROISIEME NIVEAU DE COMPATIBILITE **Tableau 1** 

(Microsoft). Test 1, boucle de 1 à 10 000 culs sur des entiers. Test 4, calculs en 10 000 en simple précision. Test 3, calsimple précision. Test 5, calculs en double précision. Test 6, écriture de fichier à accès direct. Test 7, affichage avec défilement. Test 8, affichage sans défilement.

On remarquera que l'IBM PC ne gagne que sur un test : il est plus rapide que le PC 1512 en affichage avec défilement (Test 7).

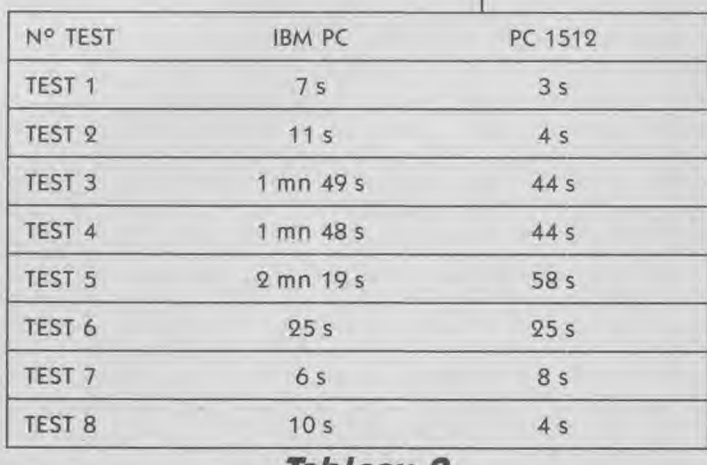

**Tableau 2** 

*G.I. le label des meilleurs jeux* 

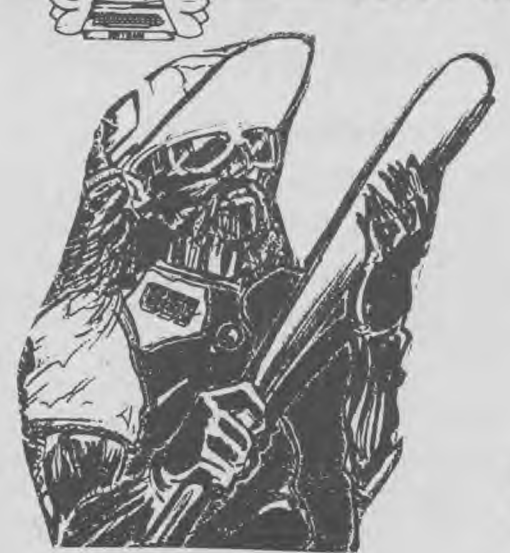

1. GOLDEN HITS U,S.GOLD 2, GHOST'N GOBLINS ELITE 3. WINTER GAMES EPYX<br>4. ZOMBI UBISOFT 4. ZOMBI 5. THEY SOLD A MILLION II HIT SQUAD 6. DESERT FOX SIDNEY 6. DESERT FOX SIDNEY<br>7. GREEN BERET 1MAGINE 7. GREEN BERET 8. COMMANDO BLITE BLITE PALACE 9. CAULDRON II PALACE SOFTWARE 10. STAR STRIKE II REALTIME SOFTWA 11. KNIGHT GAMES ENGLISH S<br>12. MISSION ELEVATOR EUROGOLD 12. MISSION ELEVATOR EUROGOLD EUROGOLD 13. KUNG FU MASTER DATA BASE 13. KUNG FU MASTER DATA BI 2014. SD GRAND PRIX 14. 3D GRAND PRIX AMSOFT AMSORT AND AMSORT 15. INTERNATIONAL KARATE ENDURANCE GAMES 16. THEY SOLD A MILLION HIT SQUAD 17. GRAPHIC CITY UBISOFT 18. INTERNATIONAL RUGBY ARTIC 19. SRAM ERE 20. TOMAHAWK S1KGITAL INTEGRATION

REALTIME SOFTWARE

Revendeurs : demandez notre catalogue couleur, tous les descriptifs des meilleurs titres

**GUILLEMOT INTERNATIONAL SOFTWARE** 

**Télex 740 571 F B.P. 2-56200 LA SACILLY** - FRANCE - **T 99 0883 54.i!9 08 83 17** - **Télécopie 99 03 9417** 

# **pourle prix du noir**

**L'IMPRIMANTE PERSONNELLE COULEUR "OKIMATE 20"** 

### **COMPATIBLE AMSTRAD CPC + PC 1512, livré avec logiciel COMPATIBLE AMSTRAD CPC + PC 1512, livré avec logiciel Hardcopy CPC** + **PC 1512**

L'OKIMATE 20 EST LA PREMIERE IMPRIMANTE PERSONNELLE DANS SA GAMME DE PRIX A OFFRIR UNE VERITABLE IMPRESSION COULEUR. UNE TETE D'IMPRESSION **A** 24 ELEMENTS CREE PLUS DE 100 NUAN-CES D'UNE DEFINITION ET D'UNE NETTETE EXCEPTIONNELLES. CETTE IMPRIMANTE PERMET L'IMPRES-SION DE GRAPHIQUES, DE TABLEAUX, D'ILLUSTRATIONS ORIGINALES ET DES TRANSPARENTS EN ACETATE POUR LA RETRO-PROJECTION. VOUS POUVEZ MEME IMPRIMER UN TRANSFERT COULEUR ET LE REIMPRIMER EN NOIR ET BLANC AVEC DIVERSES NUANCES DE GRIS POUR REALISER DES PHOTO-**COPIES** 

POUR LE TRAITEMENT DE TEXTE OKIMATE 20 IMPRIME UNE COPIE DE TRAVAIL A RAISON DE 80 CPS OU ENCORE A 40 CPS S'IL S'AGIT D'UNE SORTIE QUALITE COURRIER. LES NOUVELLES POLICES DE CARAC-TERES OKIMATE — CONCUES PROFESSIONNELLEMENT PAR COMPOSITION NUMERIQUE — OFFRENT UNE GRANDE SOUPLESSE. LA VERSION DE BASE PERMET D'IMPRIMER DES CARACTERES ELARGIS, GRAS, FINS ET ITALIQUES, AINSI QUE DES INDICES ET DES EXPOSANTS DEMI-INTERLIGNE, ET DE TRA-CER UN SOULIGNEMENT CONTINU

#### CARACTERISTIQUES

- Impression unidirectionnelle 80 cps.
- Impression qualité courrier 40 cps.
- 80 colonnes avec caractères standard.
- 132 caractères en impression comprimée.
- Tête d'impression longue durée à 24 éléments qui s'installe par simple enclenchement.
- Jeux de caractères européens.
- Double frappe, exposants, indices, italiques et soulignement.
- Graphiques haute résolution **144 x 144** points par pouce.
- Papier normal ou thermique, transparents en acétate.
- Entraînement du papier par friction ou par fonction (support de rouleau de papier en option).
- Cartouche de ruban longue durée "mains propres".
- Ruban d'impression 120 K caratères.
- Tracteur à largeur variable. • Caractères qualité courrier télé-
- chargeables. • Mémoire tampon 8 K, tampons distincts d'impact et d'impres-
- sion "permettant réceptionimpression simultanées.

Papier en rouleau. Papier à pliage accordéon. Feuille à feuille. Transparents en acétate.

#### **Vitesse** :

d'avancement : 6 Ipp, 135 ms d'interligne : 8 lpp, 112 ms. Capacité de traitement : Traitement de données (10 cpp/80 cpl) : 20 I/mn. Qualité courrier (10 cpp/80 cpl) : 14 I/mn. Graphiques (ligne d'impression de 960 bits x 24) : 12 lignes (2 pouces verticaux par mn).

**Caractéristiques d'impression** : Matrice de caractères (H x V),

18 x 9 qualité "Listing".

Caractères par ligne : 132/137 car 17 cpp

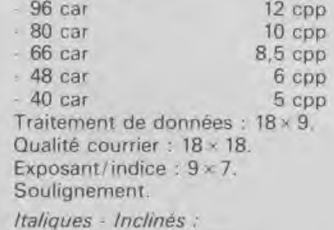

Caractères européens. CQ téléchargeables : 18 x 18.

#### Graphiques :

- Graphiques haute résolution :  $60 \times 72$  ppp.
- Tous points adressables:<br>72 x 72 ppp 120 x 144 ppp -

#### $144 \times 144$  ppp. **Papier** :

- Type : ordinaire, thermique ou transparents en acétate.
- Entraînement du papier tracteur à largeur variable pour papier continu, entraînement par friction pour feuille à feuille ou papier en rouleau.
- Insertion papier : par l'arrière.
- Largeur : 127 mm à 254 mm. Commandes papier : détecteur de fin de papier.

#### Définition du haut de page.

- **Caractéristiques physiques** 
	- Dimensions :  $330 \times 190 \times 60$ mm (long. x larg. x haut.) mm. Poids : 2,8 kg.
- Alimentation : 220V AC 40 VA. Fiabilité :

- Intervalle moyen entre panne (MTBF) 2000 h.
- Temps moyen de réparation (MTTR) 15 minutes.
- Tête d'impression enclenchable remplaçable sans outil.

Certaines caractéristiques peuvent dépendre du module personnalisé utilisé. Les caracté-ristiques peuvent être modifiées sans préa-vis.

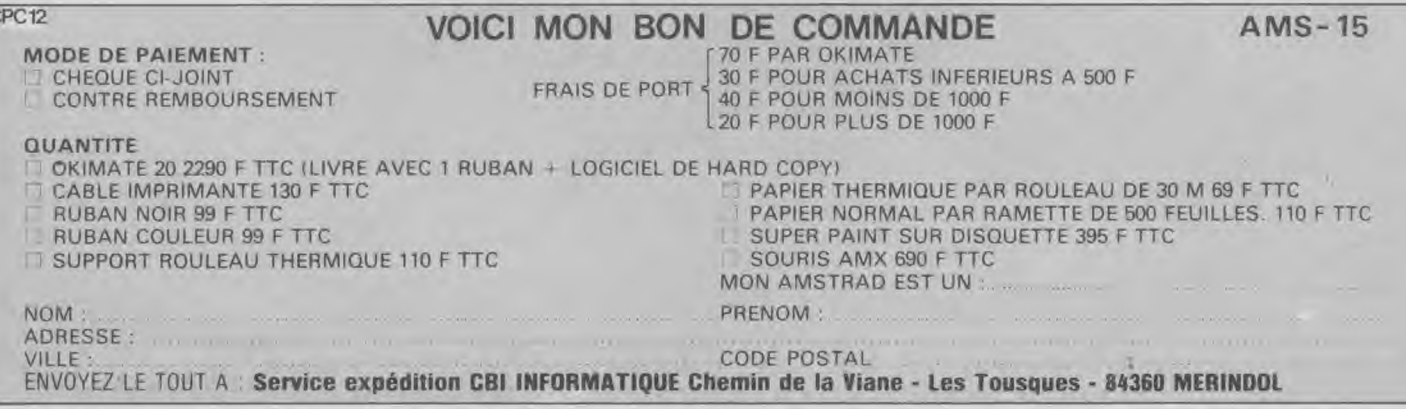

eau tives les **sters** de

s r nde ui age les nds

dans oire

 $\rightarrow$ 

Ii

Konami

Le meilleur jeu de simulation de tennis de table jamais réalisé. Tous les effets du véritable jeu y sont récrées, revers coupés, smashs, balles à effets, vos réflexes seront souvent mis à l'épreuve dans cette étonnante simulation en 3 dimensions.

D EMF

PINGP ONG

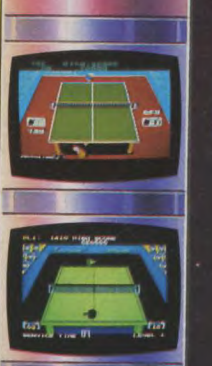

TRE IMAGINATION!

Dans Green Beret toutes les sensations d'un membre de commando vous attendent. Vous êtes super entraînés, et tel une machine de combat invincible, vous ne craignez rien ni personne. Pour forcer les quatre niveaux des installations de défense de votre ennemi, vous devrez vaincre de nombreux et dangereux obstacles. Une parfaite adaptation du jeu<br>d'arcade.

Prises de vue à partir de divers formats d'ordinateur.

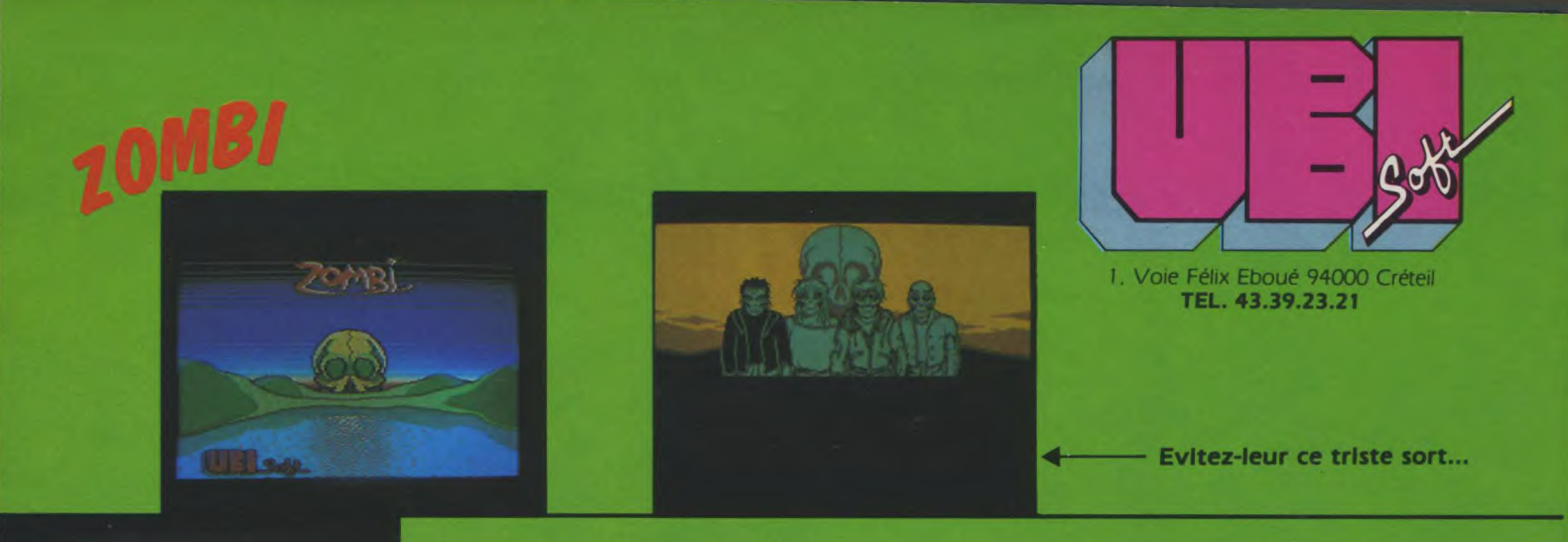

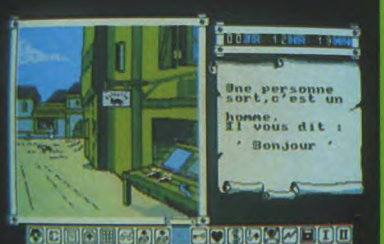

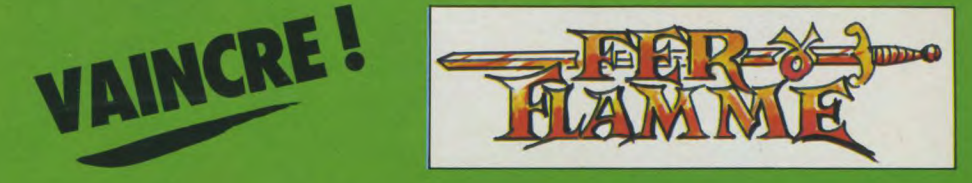

UN JEU **DE RÔLE...**  TOUT EN COULEURS ET EN 3D... SUR 2 DISQUETTES... GRAPHISMES EPOUSTOUFLANTS 111

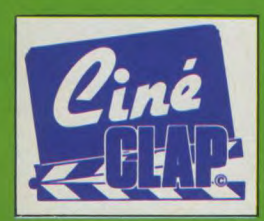

#### **Etes-vous une tête... A CLAP 7**

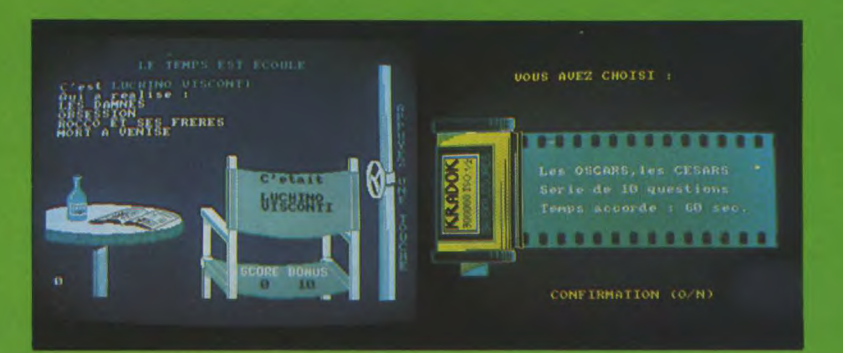

### **TESTEZ VOS CONNAISSANCES...**

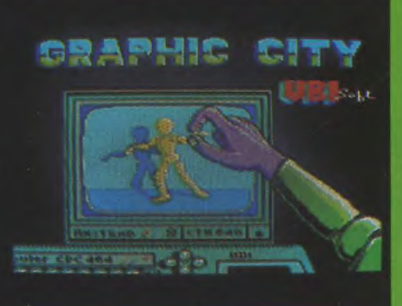

**LA VERSION DISQUETTE CONTIENT EN PLUS:** 

- Tracé des chemins
- Un éditeur de caractères
- Un vidéo-sprites
- Une démonstration de mode 0.

• Editeurs de sprites mode 0, 1 et 2 avec organisation des tables.

• Commandes des animations. Possibilités de les incorporer dans vos programmes.

• Interface avec éditeur d'écran.

· Démonstrations incorporées...

**GRAPHIC CITY** 

 $\mathbf{I}$ J

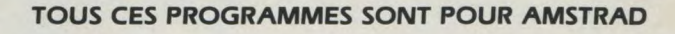

**1**----------------

**NOM** : **ADRESSE** 

VILLE : \_\_\_\_\_\_\_\_\_\_\_\_\_ CODE POSTAL : **PORT GRATUIT Règlement par chèque bancaire ou CCP.** 

- ❑ **CLAP CINE-DISC 180 F** Ln
- ❑ **FER ET FLAMME-DISC 295 F**
- ❑ **GRAPHIC CITY-DISC 195 F,** ❑ **CASS 150 F**
- ❑ **ZOMBI-DISC 180 F**

**L'Amstrad PC 1512 risque de faire intervenir de grands changements dans la distribution des logiciels professionnels pour PC. D'ores et déjà les prix commencent à chuter de façon plus qu'impressionnante ! En attendant de vérifier si le mouvement se généralise à l'ensemble des produits tournant sur IBM et compatibles, nous avons sélectionné pour vous quelques logiciels "indispensables", pour l'instant en anglais mais dont la majorité devrait être prochainement traduite et françisée.** 

traitement de textes annoncé au PCW de Londres et présenté en même temps que la machine est, en fait, un avatar dérivé de l'union de trois produits Micropro : Wordstar, Wordstar 2000 et Wordstar Easy dont il s'inspire le plus. A ce dernier, ont été adjointes différentes fonctions puissantes reprises aux deux autres : utilitaire de mailing, vérificateur d'orthographe etc.

**hss** 

## LES PLUS "GRANDS" DEJA SUR LE PC 1512

**PROFESSIONNELS** 

**LOGICIELS** 

#### **Traitements de textes**

D O S S E R

Tous les traitements de textes présentent à peu près les mêmes caractéristiques : menus ou écrans d'aide, fonction mailing, vérificateur d'orthographe (anglaise), utilitaires de sortie imprimantes. Peu de différences, apparemment, puisque d'un côté on peut trouver les programmes "dédiés" au PC 1512, profitant le plus souvent des caractéristiques propres de la machine (notamment l'environnement GEM) et des programmes "compatibles" PC. Votre choix dépendra alors souvent d'une impression, de votre agrément à utiliser la souris ou de la hauteur de vos finances, pour acquérir le traitement de textes correspondant à vos besoins.

**WORD Junior** — Dédié. Microsoft. Env. *70 L.*  S'il faut se méfier des "étiquettes", celle de "junior" pour un produit de Microsoft

— surtout lorsqu'il s'agit de Word — doit être considérée avec précaution. En effet, ce traitement de textes fait partie d'une nouvelle gamme "junior" par le prix mais non par les performances... Ceci étant précisé, Word Jr propose des options intéressantes telles que l'emploi de la souris, la possibilité d'ouvrir jusqu'à huit fenêtres sur un même écran pour visualiser simultanément plusieurs parties d'un même texte, de mettre en forme un texte à partir de plusieurs documents etc. Au niveau de l'affichage, vous pouvez marger, justifier, contrôler l'espacement des lignes ou paragraphes et écrire votre texte en différentes grosseurs ou selon plusieurs styles de caractères. Bien entendu, vous pourrez incorporer des tableaux en provenance de Multiplan Junior. Très simple d'emploi (mise en mémoire de formules usuelles ou fréquemment utilisées, aide accessible à tout moment...), ce logiciel mérite toujours de figurer parmi les "références" ; surtout lorsqu'il est proposé à un tel rapport qualité/prix !

**WORDSTAR 1512** — Dédié. Micropro. Env. *70 £*   $(1 \tImes$  = environ 10 F). Ce

# WORDSTAR<sup>1512</sup>

Développé sur le principe des fenêtres mobiles, il possède de nombreux écrans d'aide et un manuel conséquent qui en font un produit très facilement accessible à tout nouvel utilisateur. Permettant entre autres fonctions, la création d'entêtes et pieds de lettres, la visualisation sur écran du texte tel qu'il sera imprimé et l'utilisation de la souris, Wordstar 1512 risque fort d'être un traitement de textes fort apprécié si l'on considère son rapport qualité/prix.

**GEM WRITE** — Digital Research. Dédié. Env. *90 L.*  Ce traitement de textes a le grand avantage (c'est affaire de goût) de faire partie de l'environnement GEM, ce qui permet, au niveau de l'emploi, d'utiliser au mieux les capacités du PC 1512 et notamment les ressources graphiques de ce système (icônes, menus...).

Utilisant la souris, les icônes et menus déroulants, Gem

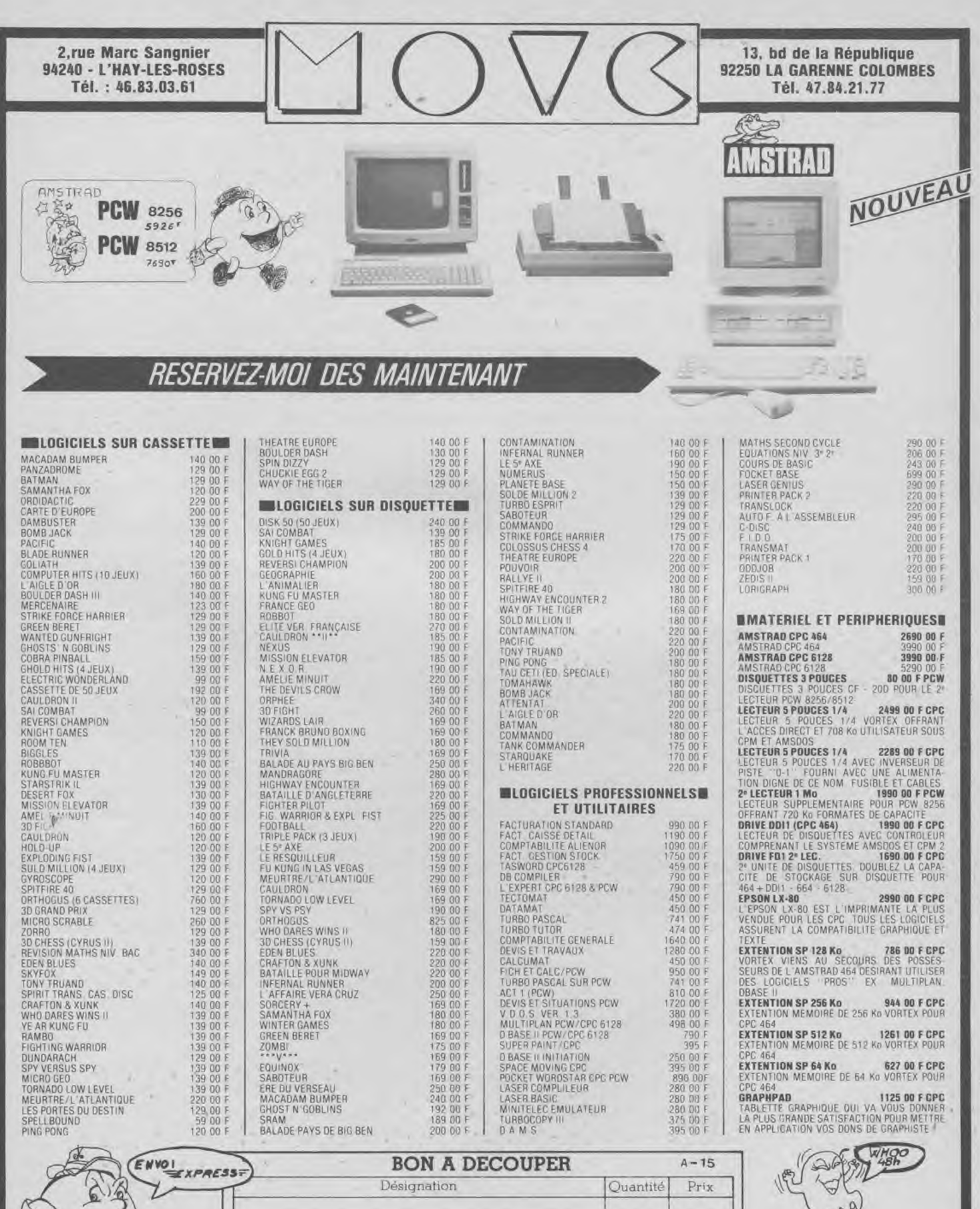

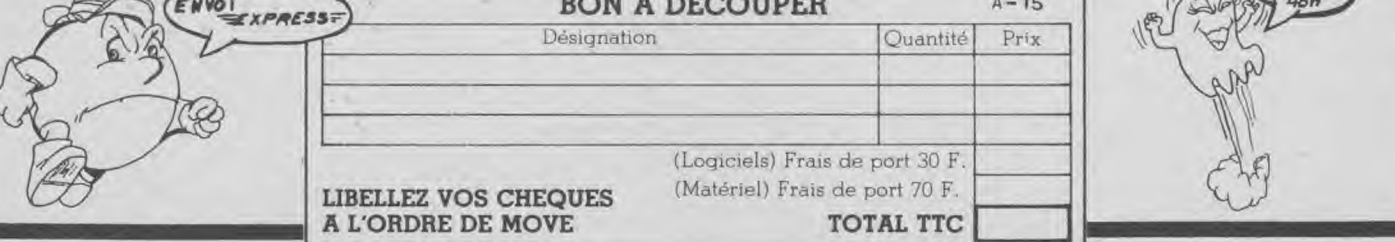

Write est un produit très simple d'emploi, offrant des écrans d'aide très bien conçus. La visualisation des textes se fait sur écran tels qu'ils seront imprimés sur le papier. Un gros avantage de ce logiciel est, faisant partie de l'environnement GEM livré avec la machine, la possibilité de l'utiliser en conjonction avec beaucoup d'autres produits GEM comme Gem Draw, Gem Paint ou Gem Graph, ce qui autorise l'incorporation aisée de dessins, graphiques, schémas dans le texte.

P.C.

D O S S

**PC WRITE** — Sagesoft. Non spécifique. Env. 114 *L.*  Distribué aux Etats-Unis par le système de shareware (procédé qui consiste à diffuser autant de copies que vous voulez, les nouveaux utilisateurs prenant alors contact avec la société conceptrice pour "régulariser", après tests, en payant un droit d'utilisation du logiciel), ce logiciel ne sera vraisemblablement pas diffusé en Europe sur ce principe. En effet, les expériences faites ont été le plus souvent décevantes, ceci tenant à des mentalités différentes et aux problèmes de piratage. Sagesoft distribuera donc une version 2.7 du produit (2.4 en shareware) qui comprendra normalement toutes les fonctions que l'on peut retrouver sur les traitements de textes dignes de ce nom. La version 2.7 n'étant pas encore lancée officiellement, on peut seulement dire de ce logiciel qu'il semble très puissant.

#### **SUPERWRITER** — Sorcim. Non dédié. Env. 70£.

Ce traitement de textes a la particularité de décrire la commande que vous validez avant de la mettre en application. La mise en oeuvre se fait par un système de menus. Il possède entre autres fonctions, un utilitaire de mailings, un important choix de drivers d'imprimantes et un vérificateur d'orthographe.

#### **NEW WORD** — Newstar. Non dédié. Env. 70 *L.*

Déjà développé pour la gamme des PCW Amstrad (et ayant donc eu à établir de sérieuses "différences" pour justifier son emploi face à Locoscript livré "gratuitement avec la machine) ce traitement de textes, désormais disponible pour PC se veut totalement compatible Wordstar. Vu le prix et les possibilités de Wordstar 1512, la concurrence risque d'être sévère... En fait, il reprend la philosophie de Wordstar avec une simplicité d'emploi plus évidente que son modèle. Il comprend, lui aussi, un large choix de paramètrages d'imprimantes, une fonction "Mailing" et un vérificateur d'orthographe.

#### **Les gestionnaires de bases de données**

Ce sont les logiciels indispensables à toute utilisation professionnelle de systèmes informatisés. Les caractéristiques des produits proposés sont à la fois très proches et très différentes. Sachez qu'il vous faudra choisir votre programme, non pas en fonction de l'ensemble de ses capacités, mais en fonction de son adéquation à vos besoins propres. La complexité, dans ce genre de logiciels n'est pas toujours utile.

??? — Software Products Intl. Dédié. Env. *100 L.*  Ce produit, dont le nom de commercialisation n'est pas encore déterminé, pourrait s'appeler GEM-IM. Malgré ce nom, il ne fait pas partie de la gamme de Digital Research (qui ne commercialise pas de "GEM File") mais a été développé sous cet environnement. Il devrait nécessiter deux lecteurs de disquettes. Tirant partie de l'environnement GEM livré avec le PC 1512, il permet l'utilisation de la souris pour un grand nombre de manipulations. Conçu par la société ayant commercialisé Open Access (bien connu des utilisateurs de PC et compatibles), il se présente comme une base de données relationnelle, c'est-à-dire qu'il construit votre système par une multitude de petits fichiers interactifs. Il peut s'avérer particulièrement intéressant pour ceux qui apprécient le GEM. A noter qu'il possède un langage de programmation structurée inclus.

E R

#### **REFLEX** — Borland. Env. 1 500 F.

Reflex est un logiciel qui sort un peu du cadre habituel de ce type d'applications. En effet, c'est un outil d'analyse autant qu'un gestionnaire de fichiers permettant de mettre en évidence les relations qui peuvent exister entre des données ou des tendances. Il permet la visualisation inhabituelle de données sous forme de fiches, listes mais aussi de tableaux croisés, de rapports et même de graphiques. Reflex permet la récupération de fichiers en provenance de progiciels très connus et utilisés comme Dbase ou Lotus 1-2-3. Il est mis en oeuvre par un système de fenêtres ; plusieurs de ces fenêtres pouvant être ouvertes simultanément sur un même écran afin, par exemple, de permettre la visualisation d'une même donnée sous différentes formes. Original et puissant.

**NEWFILE** — Newstar. Non dédié. Env. 70 *L.* 

Bien que non dédié à l'Ams-

trad 1512, ce logiciel se distingue par la possibilité de l'utiliser avec la souris et sa simplicité d'emploi (grâce à des aides intégrées). Il permet également d'effectuer des calculs simples ou complexes et d'établir des statistiques sur vos données (nombre de médecins dans vos fichiers, répartition de votre clientèle par département...). Le transfert possible des données sur disque virtuel lui confère une rapidité de travail accrue.

**VP INFO** — Newstar. Non dédié. Env. 100 *L.* 

Mérite d'être cité pour ceux qui recherchent une application peut-être moins simple d'emploi mais permettant des applications plus lourdes. VP Info permet de récupérer des fichiers en provenance de Dbase II et Dbase III, une ouverture simultanée de six bases de données et sept fichiers indexés. Il autorise 256 champs et 8 000 caractères par enregistrement avec un maximum de 65 000 enregistrements par fichier. Une application un peu plus complexe à mettre en oeuvre mais qui peut s'avérer, dans certains cas et besoins, très utile.

**Tableurs** 

Rien de très nouveau dans cette catégorie d'applications professionnelles. Le tableur est, lui aussi, devenu, ces dernières années, un logiciel indispensable à tout système informatique ; certains atteignant une renommée indiscutable (VisiCalc, Lotus 1-2-3 etc.). A voir et essayer en fonction de vos besoins.

**MULTIPLAN JUNIOR** — Microsoft. Dédié. Env. 70£.

On ne présente plus ce logiciel, son nom se suffit à luimême. De la même veine et de la même gamme que Word Jr, cette version de Multiplan n'a rien perdu de ses qualités. La feuille de travail est organisée en 63 colonnes et 255 lignes avec possibilité d'ouvrir huit fenêtres pour en visualiser différentes parties. Il comprend de nombreuses fonctions : maths, logiques, statistiques, etc. permet de créer des formules complexes et des synthèses globales à partir de différentes feuilles de calculs. Il trie les données, recalcule et autorise même la protection de ces données contre les erreurs de manipulation. Multiplan Jr manie aussi bien les données numériques qu'alphabétiques, ce qui peut s'avérer particulièrement utile pour des tris fastidieux. Seul regret, Multiplan Jr n'incorpore toujours pas d'utilitaire graphique pour visualiser les données de façon schématique. Aussi simple d'emploi que Word Junior, cette version — au rapport qualité/prix plus qu'attrayant — en est le complément indispensable.

#### **SUPERCALC 3** —

Computer Associates Int. Dédié. Env. 70 *L.* 

Version revue et améliorée de SuperCalc 2, tournant sous CP/M pour PCW et CPC 6128, SuperCalc 3 apparaît comme risquant d'être l'un des leaders de cette catégorie. Sa puissance, par rapport aux précédentes versions a encore été accrue, de même que sa vitesse d'exécution, et il permet un travail sur des feuilles de calcul de plus de 16 000 cellules, avec options de recherches sur la feuille de<br>calcul. Sa simplicité simplicité d'emploi, ses aides incorporées et sa puisance en font un outil particulièrement adapté aux néophytes et utilisateurs

exigents. fi dispose de nombreuses options d'édition qui transforment cette feuille de calcul électronique en un véritable outil de développement et de synthèse.

#### **Les applications comptables et financières**

Sur le modèle anglo-saxon, ces applications ne présentent que peu d'intérêt tant qu'elles n'ont pas été adaptées aux systèmes comptables, fiscaux (etc) français. Wait and see. Citons seulement pour mémoire : Business Control Suite (Quest), MAP Accounts System (TBA) et Accounting Solution (Newstar).

#### **Outils de bureaux**

Petits utilitaires, ils se révèlent être souvent des compagnons indispensables qui peuvent simplifier grandement des tâches fastidieuses.

**GEM DIARY** — Digital Research. Dédié. Env. 40 *L.*  Cet outil de bureau, développé sous GEM, tient fonction d'agenda journalier, d'horloge/alarme pour vous rappeler vos rendez-vous et de calendrier perpétuel. Il vous permettra donc de planifier vos journées, semaines, mois ; de visionner instantanément vos rendez-vous, de consulter le calendrier et de prendre des notes (ou de les retrouver) sur l'agenda. Utile.

#### **SIDEKICK** — Borland. Env. 800 F.

Donné comme le logiciel le plus vendu au monde, cet utilitaire regroupe en un seul programme un bloc note, un répertoire téléphonique, un agenda, une table ASCII. Elu meilleur produit de l'année par notre confrère Infoworld.

#### **Divers**

A signaler d'autres utilitaires dans la série GEM (Digital Research) :

**Gem Draw** permet la création de logos, diagrammes, schémas etc. Il possède de nombreux tramés, différentes grosseurs de traits, couleurs... Transforme votre PC 1512 en véritable atelier et outil de création graphique.

**Gem Graph** : Outil professionnel qui vous permettra la visualisation de données avec légendes selon votre convenance. Il autorise la saisie clavier ou la récupération de données en provenance de Lotus 1-2-3, Dbase III ou Symphony.

**Gem Font Editor** : permet l'adaptation ou la création de polices de caractères spécifiques utilisables dans tous vos documents créés par les programmes de la série GEM. Très efficace pour mettre en valeur vos éditions.

**Gem Programmer's Toolkit** : concevez vos propres applications, sous GEM, avec cette "boîte à outils". Elle vous permettra de mettre en oeuvre toutes les caractéristiques de GEM, de créer vos propres icônes, menus etc. Gem Programmer's Toolkit comprend un debugger pour l'aide à la mise au point de vos applications développées sous cet environnement. Un seul point noir : son prix (env. 180 $\pounds$ ).

Voilà un premier tour d'horizon des applications que vous pourrez faire tourner sur votre PC 1512. Cette liste n'est absolument pas exhaustive mais vous permet de vous "mettre en appétit" quant aux applications courantes que vous pourrez vous procurer pour répondre à vos besoins. Malgré leur prix très compétitif, il y en a suffisamment pour vous ruiner si vous êtes passionné...

Nota : les programmes "dédiés" au PC 1512 et élaborés en tenant compte des caractéristiques propres de la machine sont réservées au PC 1512.

*Ph. Bernard* 

### UNE MISSION QUE VOUS NE POURREZ JAMAIS ACCOMPLIR?

ZAC DE<br>MOUSQUETTE,<br>06740 CHATEAUNEUF<br>DE GRASSE.

18 ,18

BRACH

1

!tLY <sup>1</sup>

I - RESERVE

**is a set of the lite of DERNIER JEU DE CAFE "GALVAN"** 

# LE HIT PARADE

**Vous n'avez toujours pas de lecteur de disquette? Si vous decidez d'en acheter un, choisissez le meilleur.** 

#### **Les lecteurs de disquette vortex F 1 et Ml**

708 Ko ou 1.4 Mo avec un format 5.25" ou 3.5" vous donnent une capacité de mémoire suffisante pour utiliser tous les programmes de votre choix.

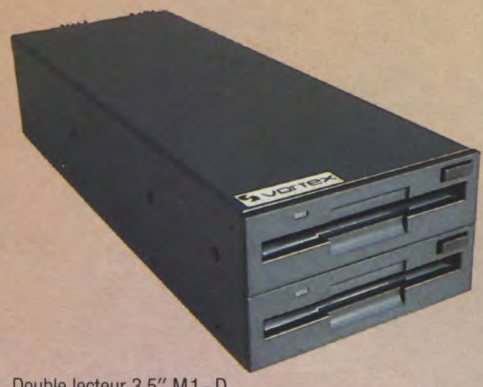

Double lecteur 3.5" **M 1** —D

#### **Des performances extraordinaires:**

Nos lecteurs de disquette 3.5" et 5.25" possèdent deux têtes de lecture/écriture.

Une disquette contient 160 pistes au total. Les lecteurs  $M1-S$  (3.5", 708 Ko) et  $F1-S$ (5.25", 708 Ko) peuvent être modifiés en lecteurs M1-D (3.5", 1.4 Mo) et F1-D (5.25", 1.4 Mo) par simple ajonction d'un

deuxième lecteur de disquette. Chaque disquette peut contenir jusqu'à 28 fichiers.

Vous pouvez aussi connecter un lecteur 3" d'Amstrad ce que vous permet de copier à partir d'une disquette 3" vers une 5.25" selon votre choix.

Une version mixte comprenant un lecteur 3.5" et 5.25" est également disponible.

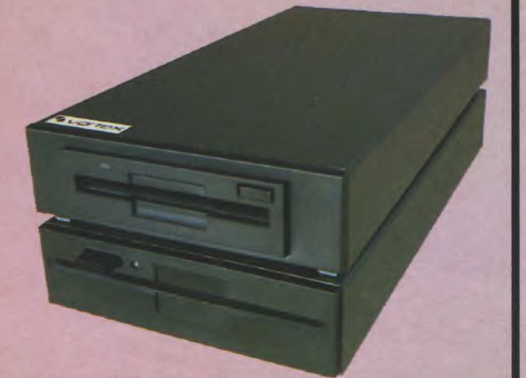

FM1 5.25"/3.5" Double Lecteur

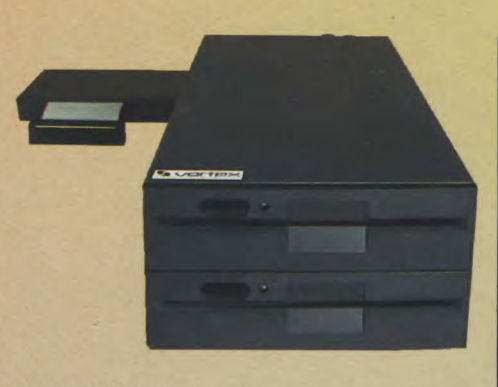

F1—D 5.25" Double Lecteur

#### **Deux systèmes d'exploitation professionels:**

- CP/M 2.2 et CP/M plus (uniquement sur le CPC 6128)
- Sous BASIC: VDOS 2, le système d'exploitation crée par vortex.
- Une gestion des fichiers a accès direct: vous pouvez travailler avec 16 fichier simultanément.
- **Le Moniteur Z80.**
- Les disquettes peuvent être formatées sous BASIC.

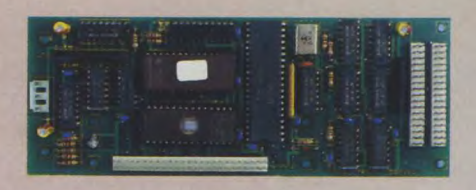

Contrôleur de disquette

#### **Contrôleur de disquette intelligent**

- Le numéro logique de la ROM peut être selectionné par l'utilisateur, ce que permet à deux unités périphériques différentes d'être compatible entre elles.
- Manuel détaillé en francais.

Pourquoi hésiter encore devant de tels prix:

**Lecteur de disquette F 2849\* F1-Sou M1-S** 

**Lecteur de disquette F1-DouMI-D F 4943** 

\* Tous nos prix sont des prix conseillés

#### **La solution pratique pour tous les CPC (464 + DDI -1, 664,6128):**

### **1 Megaoctet = 2502 F**

Voici notre solution professionelle pour tout utilisateur déjà equipé d'un lecteur 3", mais désirant une plus grande capacité de mémoire (F1-X = 5.25", M1-X = 3.5"). Notre Formule:  $180$  Ko  $(3'') + 708$  Ko  $(lecteur-X) = 888$  Ko.

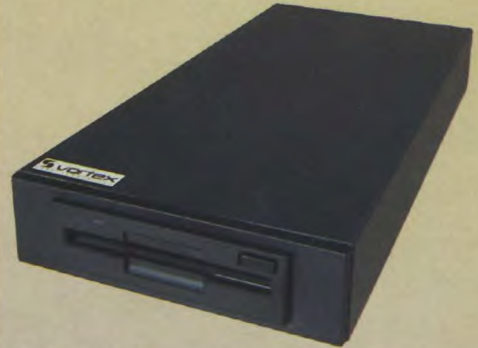

Le lecteur 3.5" X

Le module X(RS) ouvre le contrôleur 3" de votre Amstrad sur le système d'exploitation vortex (VDOS 2.0).

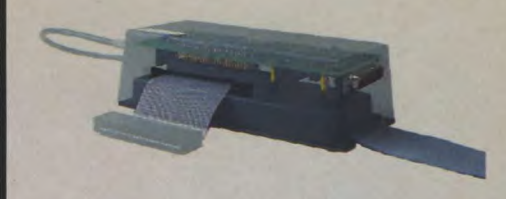

Le module X (version RS) et le contrôleur de disquette 3" d'Amstrad

- Le lecteur X (version RS) peut être utilisé en tant que premier ou second lecteur.
- Au moyen des commandes "I CPM,1" et "I CPM,2" il devient possible pour la première fois de lancer le CP/M à partir de deux lecteurs.
- Malgré les différences importantes entre le lecteur 3" et le lecteur vortex au niveau des capacité mémoire et du format, copier ne pose aucun problème.
- Il vous est possible de choisir entre les deux systèmes d'exploitation "AMSDOS" et "VDOS2.0".
- VDOS2.0 vous offre de nouvelles possibilités:

-128 entrées au directory.

- Accès direct sous BASIC, 16 fichiers peuvent être ouverts simultanément. - Moniteur Z 80 et éditeur de fichiers résidents en ROM.

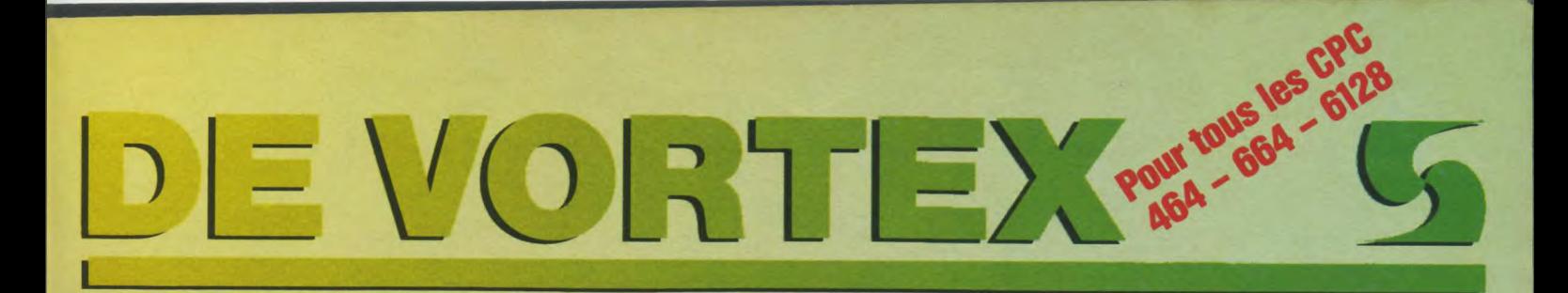

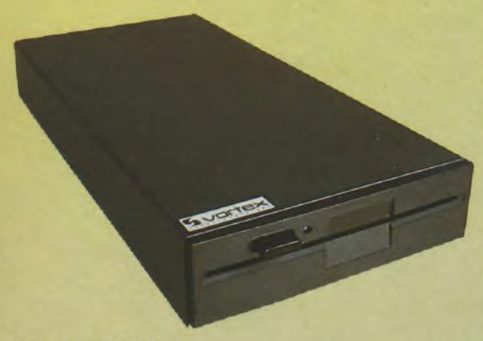

#### Le lecteur 5.25" X

- La commande "I Format" vous permet de formater directement sous BASIC. - La commande "I Code,«var»" vous permet de rentrer un mot de passe personnel pour la protection de vos fichiers.

- Rentrer directement des parametres au moyen des commandes RSX sous BASIC.

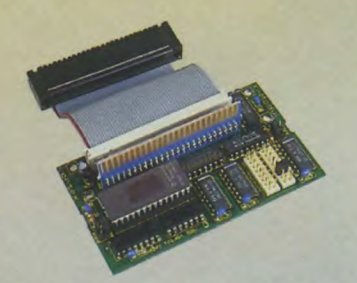

Module X version standard (sans boitier dans la photo)

- Vous avez besoin d'une interface RS232? Indiquez-nous celle de votre choix, soit la F1-XRS ou M1-XRS. Un Module RS 232 est integré à ces versions.
- Vous pouvez choisir entre:
- Les commandes RSX pour programmer sous BASIC votre interface serielle, et un programme d'émulation de terminal pour serer un MODEM.
- Une interface, programmable sous CP/M (2.2 et 3.0) et sous BASIC.
- Le Module-X peut être ultérieurement étendu au Module-XRS.
- Vous pouvez charger le numero logique de la ROM en fonction de vos besoins.

### Comparez et dites-nous

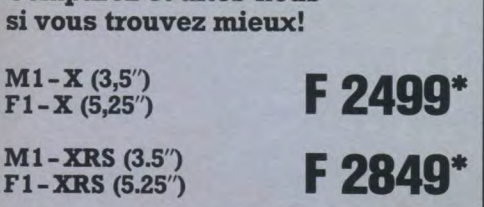

#### \*Tous nos prix sont des prix conseillés

#### Le Disque Dur vortex WD 20...

Sous-système d'expoitation rapide avec de grande capacité de mémoire.

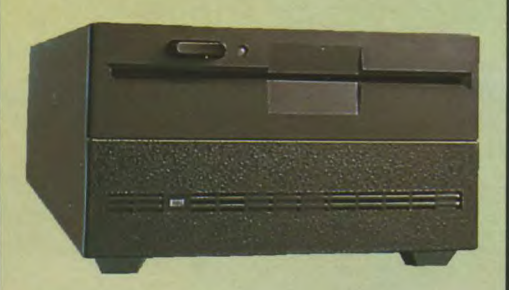

Le sous-système d'exploitation WD20

- Un disque dur 5.25" (20 Mo formatés) Un lecteur de disquette 5.25"
- (708 Ko formatés) Il peut être utilisé sous BASIC

(VDOS 2.1), CP/M 2.2 et CP/M plus (sur 6128 et PCW). Le disque dur est divisible en 4 unités logiques, chaqune d'elles peut être utilisée pour lancer le CP/M,

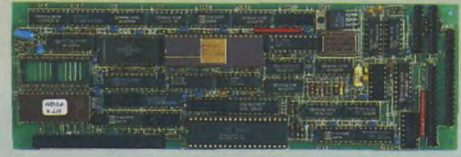

Le contrôleur disque souple/dur

- Un système d'exploitation étendu intégrant des utilitaires qui permettent de formater, copier, etc.
- Un transfert simplifie des fichiers grâce au lecteur de disquette 5.25" associé au disque dur et des programmes de copier.
- **Toutes** les characteristiques VDOS sont disponibles, comme les fichiers à accès direct, éditeur rapide d'écrans plein-page, Moniteur Z 80, éditeur de fichiers, etc.
- D'autres lecteurs peuvent être connectés de l'exterieur tel que le lecteur 3" d'Amstrad.

Ou pourriez-vous trouvez mieux?

9893\*

6Ko par cm3: F 10883\*

Sous**-**sy**stèm**e

\*Tous nos prix sont des prix conseillés

#### L'extension de mémoire

#### Si vous désirez.

... travailler avec des programmes professionels tels que dBase, WordStar ou Multiplan,

... écrire des programmes en BASIC jusqu'à 288 Ko (sur CPC 464 uniquement) ...travailler avec une RAM virtuelle ultrarapide pouvant atteindre une capacité de 448Ko et 128 directory sous CP/M2.2

... utiliser les 32 Ko de buffer d'imprimante sous CP/M et BASIC

... avoir à votre disposition un Moniteur Z 80 et un éditeur plus rapide d'écrans (uniquement CPC 464)

... alors, votre CPC a besoin d'urgence de la carte d'extention vortex.

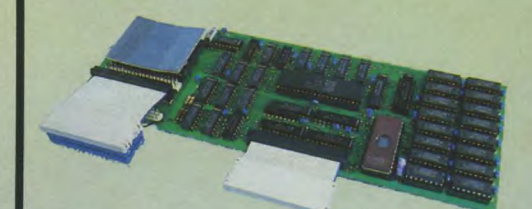

SP 512 Carte d'Extention RAM

- **Fonctionne sous CP/M 2.2 avec un TPA** de 60 Ko.
- Un système d'exploitation integré BOS (Basic Operating System/sur le CPC 464) vous permet:

- d'écrire des programmes BASIC jusqu'à 288Ko.

- de sauvegarder 17 pages d'écrans et d'éditer les écrans transférés à la fréquence de 3 par seconde. - de travailler en accès direct dans la RAM virtuelle ce qui permet une disponibilité très rapide de vos données.

Un Moniteur Z80 incorporé. Un assembleur-desassembleur, mode trace, un dump-mémoire, etc. (CPC 464 uniquement).

#### Vous pouvez acquerir tout cela à des prix très intéressants:

Extention de mémoire SP 256

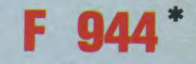

Extention de mémoire  $SP 512$  **F 1261** 

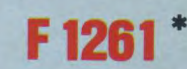

Distributeur exclusif en France: WINGS MICROELECTRONICS DISTRIBUTION 205, Rue du Fbg. Saint Honoré 75008 Paris Téléphone: 42 89 37 26

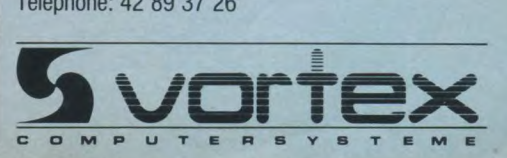

COMMODORE 64 **AMSTRAD** 

#### Le jeu d arcade de ni ... maintenant disponible pour votre micro

ir

Si vous n'avez pas encore joué à ce jeu d'arcade, attendez-vous à une surprise. Si vouse le connaissez dé jà, vous allez devenir "Mag Max" en le chargeant su votre micro.

Mag Max peut devenir une machine monstrueuse si vous réussissez à l'assembler. La Construisez-le, son pouvir destructeur se enforcera, et vous en aurez besoin!

### ZAC DE MOUSQUETTE 93427145

v

**SET** ъ

5

**VAmstrad PC** 

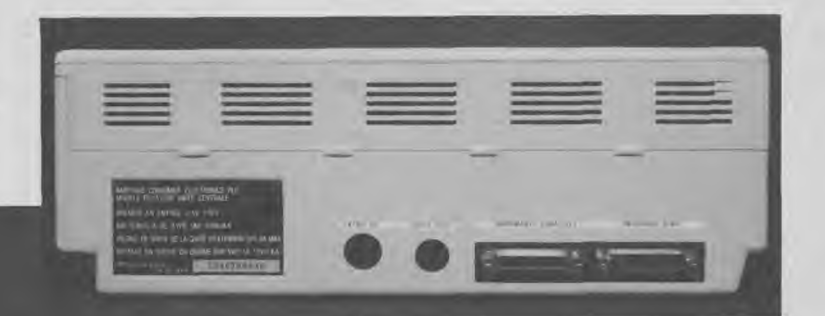

**Vue arrière de l'unité centrale** 

**vu côté "hard"** 

Si l'on voit actuellement proliférer dans le monde des dizaines et des dizaines de marques de compatible PC, c'est sans contestation possible, d'abord parce que le standard établi (involontairement ?) par IBM pour le Hard et MICROSOFT pour le système d'exploitation, est bon, et ensuite parce qu'une technologie proche d'être dépassée, favorise la production de cartes mères à bas prix, essentiellement dans les pays asiatiques (Taïwan par exemple). AMSTRAD comme à l'accoutumée, tire partie de ce contexte, en faisant mieux et moins cher que les autres. Jugez vous-même. Alors que la majeure partie des compatibles actuellement vendus sur le marché à moins de 6 000 F ne contiennent que 256 Koctets de mémoire, un processeur 8088 (8/16 bits), une carte graphique, un drive et un moniteur monochrome, la firme anglaise offre à prix égal (5 900 F pour la version de base environ), 512 Ko de mémoire, un écran, une carte ayant pour résolution maximale 640/200 points en 16 couleurs, une interface série et une autre parallèle, une souris, un moniteur monochrome, un processeur 8086 (vrai 16 bits) et bien d'autres choses encore que nous détaillerons plus loin.

Il est à la limite assez difficile de comprendre comment AMSTRAD peut vendre une machine de ce type à un tel prix, et, n'en doutons pas, tout ceci risque de bouleverser considérablement le marché et l'industrie actuelle de la micro-informatique.

L'une des raisons qui peut faire que le PC 1512 de base puisse être vendu à ce prix, peut provenir de la très grande maîtrise d'AMSTRAD dans les techniques d'intégration des composants sous forme de circuits très spécialisés communément appelés GATE ARRAY. Ces circuits très spécialisés limitent le nombre de composants à disposer sur un cir**L'imprimante DMP 3000.** 

cuit imprimé, du fait des tâches très précises qui leur sont confiées par le concepteur de la carte par programmation. Ces composants avaient déjà été utilisés en grand nombre par AMSTRAD sur les CPC 464/664/6128 et dans la gamme des PCW 8256/8512 (ils avaient d'ailleurs permis sur ces derniers de limiter la carte principale au plus strict minimum, pour vous en convaincre, essayez d'ouvrir un PCW et jugez vous même). Ils ont pour autre avantage en diminuant le nombre de composants, de diminuer également la puissance d'alimentation qui leur est nécessaire, et donc le prix de l'ensemble. A ce sujet, notons qu'AMSTRAD a choisi d'incorporer l'alimentation dans le moniteur, et non sur la carte mère. Ce choix peut paraître douteux, car nous voyons mal comment un utilisateur pourra changer de moniteur dans l'avenir s'il le désire (surtout les possesseurs d'écrans monochromes). Il aurait peut être été plus intéressant de disposer l'alimentation dans le boîtier de l'unité centrale, quitte à fournir l'énergie nécessaire au moniteur depuis celle-ci. Nous pouvons expliquer ce choix, en premier lieu par le fait qu'avec cette solution il n'est plus nécessaire de disposer de ventilateur

dans l'unité centrale, et qu'ensuite la dissipation de chaleur évitée peu garantir aux circuits intégrés une plus grande durée de vie. L'avenir nous dira si les PC AMSTRAD ont autant de résistance que les autres modèles de la gamme (qui, il faut le dire détiennent actuellement des records de fiabilité).

P.

#### **On ouvre le boîtier**

Et oui, chers lecteurs, pour vous nous sommes parvenus à entrer au coeur du PC 1512, pour le déshabiller sans aucun complexe. Il faut dire qu'il n'a pas eu à rougir, car l'intérieur vaut bien l'extérieur. Sur le plan du câblage, rien à redire, la carte est nette et peu de fils électriques viennent s'emmêler. En premier lieu, on distingue une carte principale, un haut parleur et... c'est tout. Cette sobriété est plutôt inhabituelle sur les PC.

Examinons maintenant plus en détails cette carte.

#### **La carte**

On y découvre tout d'abord les trois volumineux GATE ARRAY, les 512 K de RAM, deux ROM totalisant 16 Koctets contenant le logiciel de la ROS (ROM OPERATING SYSTEM ou système d'exploitation en ROM), un emplacement pour le coprocesseur arithmétique 8087, le microprocesseur 8086 cadencé à 8 Mégahertz, 18 supports destinés à rajouter 128 Koctets de RAM ultérieurement afin de porter la totalité de la mémoire à 640 K (MS DOS 3.2 est prévu pour), un timer 8253 (utilisé par exemple pour le rafraîchissement de la mémoire, et la génération d'une tonalité pour le son), un FDC PD765A (FDC pour Floppy Disque Controler ou contrôleur du lecteur de disquette, un 8250 pour gérer l'interface série, le 146818 RTC qui gère l'horloge temps réel, un contrôleur d'interruptions 8259, un 8255 pour divers canaux (clavier), un 8237.

Le reste des opérations importantes est assuré par les divers GATE ARRAY, comme par exemple la gestion du port souris, la mémoire vidéo de 64K, et divers autres contrôles. N'oublions pas les trois slots d'extension, qui à première

vue seraient totalement compatibles PC.

**Le processeur** 

Nous l'avons vu, le processeur est de type 8086. Celui-ci, contrairement au 8088, gère la mémoire sur un bus de 20 bits (soit 1 048 Koctets), alors que le modèle équipant actuellement la majorité des PC ne réalise cette opération que sur 16 bits, c'est-à-dire par page de 65 K. Ceci permet de dire que le 8086 est un vrai 16 bits, et fait concrètement tourner le processeur trois fois plus vite qu'un PC équipé d'un 8088. De plus, le cadencement à 8 Mégahertz accélère encore ces performances.

Il est important ici je pense de préciser ce que peuvent être les incompatibilités entre le 8088 et le 8086, car il semble qu'une certaine confusion règne. En théorie, le 8086 pourrait être légèrement incompatible avec le 8088, mais en pratique, les méthodes de programmation du Ms Dos font qu'il ne devrait pas y avoir de problèmes (AMSTRAD déclare être prêt à publier une liste des logiciels pouvant tourner sur sa machine). Seules des différences au niveau du port clavier s'il est directement adressé par un programme, sans passer par les routines du système d'exploitation peuvent être la cause de « plantages », ce dernier paraissant être quelque peu différent des claviers habituels au niveau de sa gestion. Une autre source de problèmes peut être le cadencement du processeur, à 8 Mghtz au lieu de 4.77, mais dans ce cas précis, même l'AT d'IBM n'est pas compatible avec le PC, et de toute façon, une grande partie des logiciels ont été depuis adaptés (c'est le cas notamment de FLIGHT SIMULA-TOR).

**La carte mère du PC 1512** 

**La carte graphique** 

Autre point stratégique de l'AMSTRAD PC 1512, ses modes graphiques. Il est équipé d'un contrôleur d'écran (géré par un GATE ARRAY) avec outre les modes ASCII courants et le mode couleur graphique en 16 couleurs 320 par

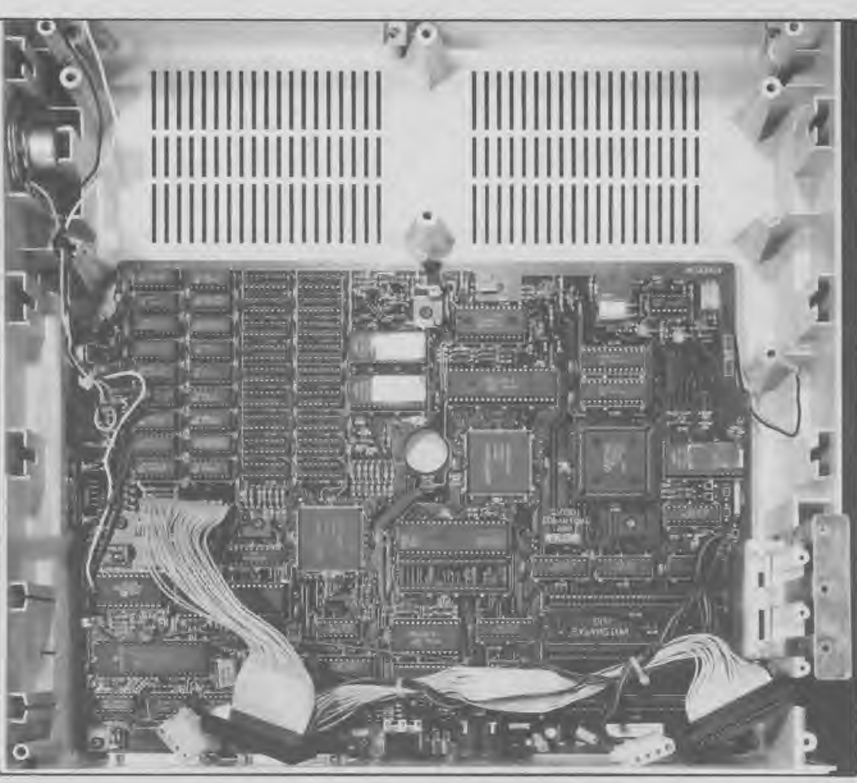

200, un mode de type EGA (640 par 200 en 16 couleurs ou 16 intensités pour les modèles monochromes). Nous disons de type EGA, car celui-ci n'est en fait pas compatible avec la carte EGA standard, mais est spécifique au PC AMSTRAD. Toutefois, pour des logiciels de type GEM, ceux-ci utilisant l'interface logicielle de l'environnement GEM, il sera possible d'utiliser le mode EGA, mais il semblerait que les logiciels qui fonctionneront ultérieurement pour les cartes EGA standard devront être adaptés sur l'AMSTRAD PC. Toutefois, la majorité des programmes actuels n'utilisant pas ce mode, ceci ne devrait pas poser de problèmes dans l'immédiat.

#### **La NVR et l'horloge temps réel**

Autre subtilité de l'AMSTRAD, la NVR. NVR signifie Non Volatile RAM ou RAM non volatile. Elle est alimentée par quatre piles de 1,5 V situées sur le dessus de l'unité centrale. Le choix de ce type de pile est judicieux, car elles coûtent bien moins cher que les piles au litium du type de celles placées dans les appareils photo. I1 ne devrait être théoriquement nécessaire de les changer qu'une fois tous les ans. Cette NVR est une innovation réelle. Elle permet de conserver en RAM, même lorsque la machine est éteinte certaines informations sur le système. Ces informations concernent :

diverses correspondances de touche (touche "delete" inversée, boutons de la souris, joystick, etc.) ;

paramètres de date et d'heure ;

— la date et l'heure de la dernière utilisation de la machine ;

— la taille du RAM disque

— le facteur de déplacement X de la souris ;

— le facteur de déplacement Y de la souris

— couleur du fond de l'écran

- couleur des caractères de l'écran
- paramètres standards de la RS232

— paramètres optionnels de la RS232

— contrôle en marche ou arrêt du flux de la RS232. Etc.

Tous ces paramètres sont mis en mémoire lors de l'initialisation du système ou de l'utilisation du programme NVR, et sont disponibles ensuite dès que vous allumez la machine. Il est d'ailleurs très agréable de pouvoir choisir les couleurs de son

## **Le prochain Amstrad sera un...**

Vous avez cinq minutes ? Oui ! Alors jouons ensemble à un petit jeu très simple : deviner le prochain produit informatique de la marque Amstrad. Amstrad a saturé le marché de l'informatique « grand public » avec **ses** CPC. Maintenant la firme anglaise offre même un « bas de gamme », plus proche de la simple console de jeu : le Sinclair 128 plus. Nous pouvons penser que la nouveauté ne concernera pas ce domaine.

Du côté des machines professionnelles, nous avons les PCW et désormais les PC. Le PCW est une machine spécifique, visant un marché particulier : l'équipement en bureautique et plus précisément, le traitement de texte. Amstrad France avait commis une erreur en présentant le PCW comme un ordinateur. Nous assistons à un changement de tir : la nouvelle publicité nous montre des machines à écrire jetées depuis les étages de l'immeuble d'IBM.

Maintenant abordons le secteur de l'informatique personnelle et professionnelle. Amstrad lance son PC 1512 dans huit configurations différentes dès le départ. De plus l'ordinateur est pratiquement complet : extensions, 512 Ko de mémoire, souris, écran couleurs ou monochrome, etc. On peut donc supposer qu'Amstrad ne lancera pas un nouveau compatible PC XT dans les prochains mois.

Par contre, il est très facile de fabriquer, à partir des éléments de base d'un PC 1512, un portable. A court terme on pourrait s'attendre à ce qu'Amstrad nous présente un PC 2512 ou un PCP 512 par exemple. Cet ordinateur serait facilement constructible puisque la firme anglaise a racheté Sinclair. Ce dernier avait développé plusieurs applications utilisant les écrans plats à cristaux liquides. A votre avis, que peut-on faire avec une technologie comme celle-là ?

Autre domaine dans lequel Amstrad

écran, et de pouvoir ensuite les avoir à chaque lancement du système. Ce système est tellement utile, qu'il est impensable qu'un constructeur n'y ait jamais pensé.

pourrait lancer un produit : les systèmes d'impression. Amstrad développe toujours ses produits à partir d'une base déjà existante et parfaitement au point. Il travaille ensuite comme les Japonais. On prend un produit X et on le déshabille. On le reconstruit en éliminant les parties gênantes ou trop anciennes. Ensuite on essaye d'améliorer les performances. Enfin, dernière étape, il faut acheter tous les éléments nécessaires à la fabrication du produit au meilleur prix. On livre le tout accompagné d'une documentation sérieuse et au quart du prix habituel. L'effet est sans appel: ca marche. Revenons aux systèmes d'impressions comme l'imprimante à laser, par exemple. La technologie est maintenant bien maîtrisée. Amstrad avec son savoir-faire pourrait facilement nous en proposer une d'ici à un an, pour un prix inférieur à 10000F. A plus long terme, disons deux ans, nous pourrions voir également Amstrad présenter un compatible AT, un lecteur de compactdisques pour l'informatique (technologie du CD ROM) et enfin, un vidéolaser-disque.

Faire ces produits est tout-à-fait possible, surtout qu'Amstrad peut utiliser ces développements dans le domaine informatique mais aussi dans celui de l'électronique grand public, dans lequel il réalise une bonne partie de son chiffre d'affaire. Il propose une chaîne HI FI avec compact-disque à moins de 5 000 F. Nous nous sommes basés sur les possibilités de développements, mais seul Alan Sugar est maître en ce domaine. Il arrêtera peutêtre l'informatique pour se consacrer à l'élevage des poulets de grains. Attendons patiemment mais si une bonne partie de la réalité transpirait de notre jeu, l'avenir pourrait-être superbe pour tous les Amstradistes (et les journalistes qui arrêteront de jouer bêtement pour faire plein d'essais de matériels !).

En plus de la NVR, il existe sur le PC 1512 une horloge temps réel. Ce type d'horloge, outre le fait qu'elle est beaucoup plus précise que la fonction TIME du BIOS Ms Dos, conserve la

S S I E R

date et le jour. Les disquettes sont ainsi correctement marquées, et il devient plus facile de retrouver un fichier dont on ne se rappelle plus le nom.

P.C.

#### **Les agréments**

Nous ferons entrer dans la catégorie « agrément » tout ce que nous n'avons pas cité précédemment, et qui est présent sur le PC AMSTRAD. Tout d'abord l'interface sonore. Elle est très puissante, mais pour répondre au standard IBM elle ne comprend qu'un seul canal sur peu d'octaves. Un bouton de réglage a néanmoins été rajouté, et il n'est ainsi plus nécessaire d'écouter obligatoirement les bips sonores ou les musiques produites par le système.

Ce PC possède également une souris. De type Microsoft, elle est programmée de

façon très complète. Il est possible en la déplaçant à droite ou à gauche d'effacer ou de retrouver les caractères de la ligne de commande précédemment tapée. Elle est également disposée en conjonction avec les flèches du pavé numérique. Il devient alors possible dans la majorité des éditeurs de texte ou tous logiciels utilisant ces flèches de substituer la souris (par exemple en GW BASIC, le curseur de l'éditeur se déplace automatiquement avec la souris, sans aucune configuration). Pour les passionnés, il doit être possible (nous n'avons pas pu le vérifier), dans le même ordre d'idée, d'utiliser FLIGHT SIMULATOR avec la souris, voir même certains logiciels de jeu. Sont également disponibles une interface parallèle, et une carte série répondant parfaitement au standard PC.

Pour finir, une prise joystick (de type ATARI, c'est-à-dire la même que celle des CPC), est offerte sur l'arrière droit du clavier.

En conclusion, que dire, sinon que toute considération mise à part, il faut bien reconnaître que l'AMSTRAD PC dans sa version de base possède une quantité d'interfaces impressionnante, pour un prix imbattable, et il est fort probable que cette machine qui peut séduire les professionnels, deviendra un fantastique ordinateur également pour les hobbystes. Comme disent les Anglais, Wait and See.

*Dossier réalisé par : Eric Boulou N'Ba, Michel Merlet, Frédéric Nardeau et R.P. Spiegel* 

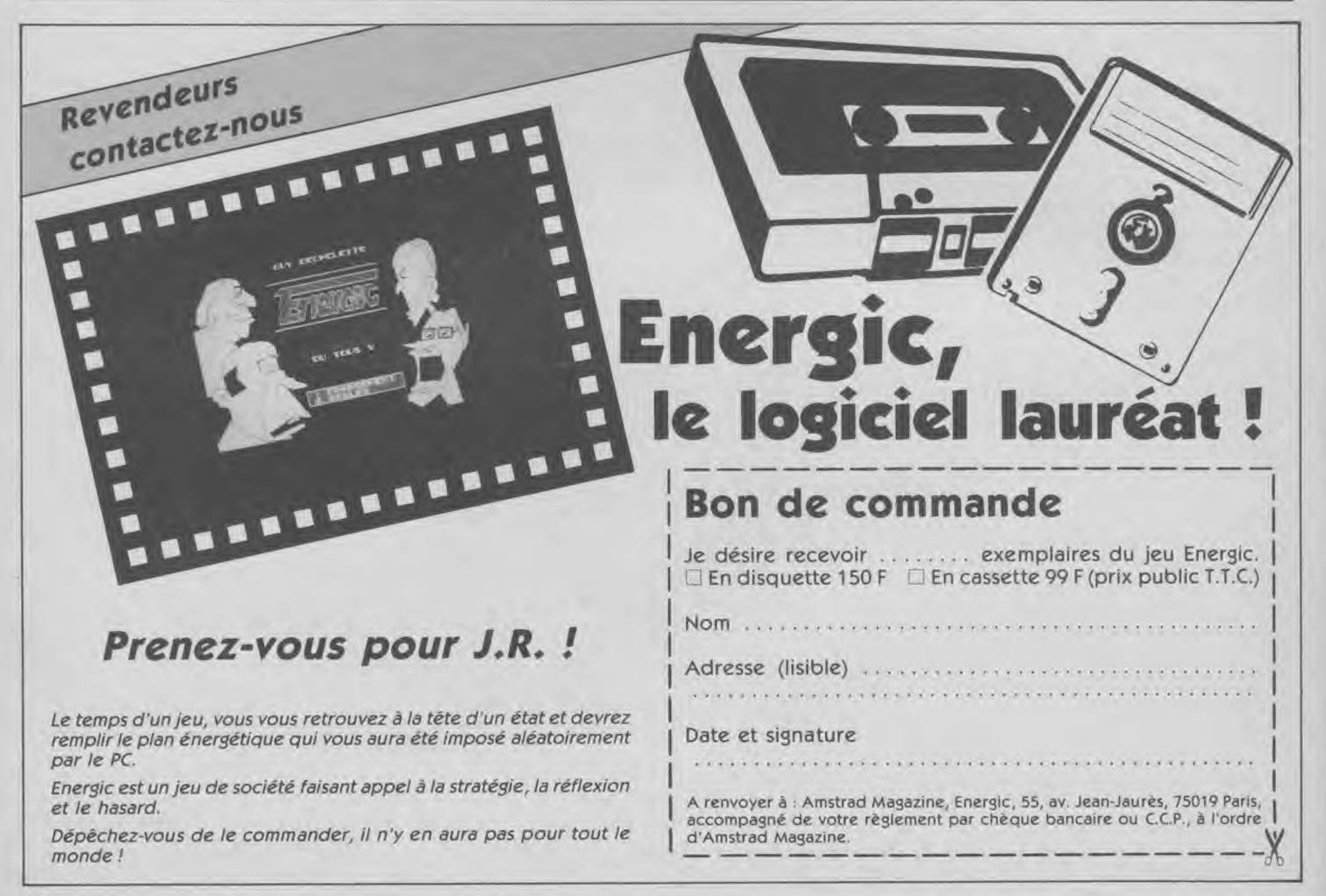

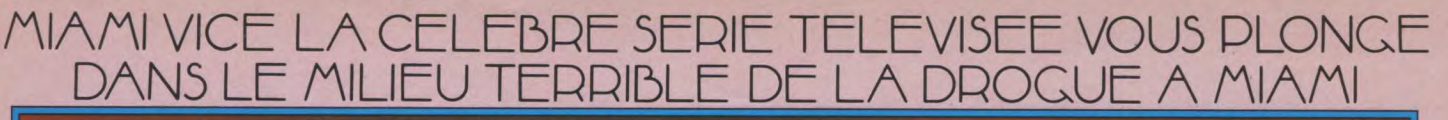

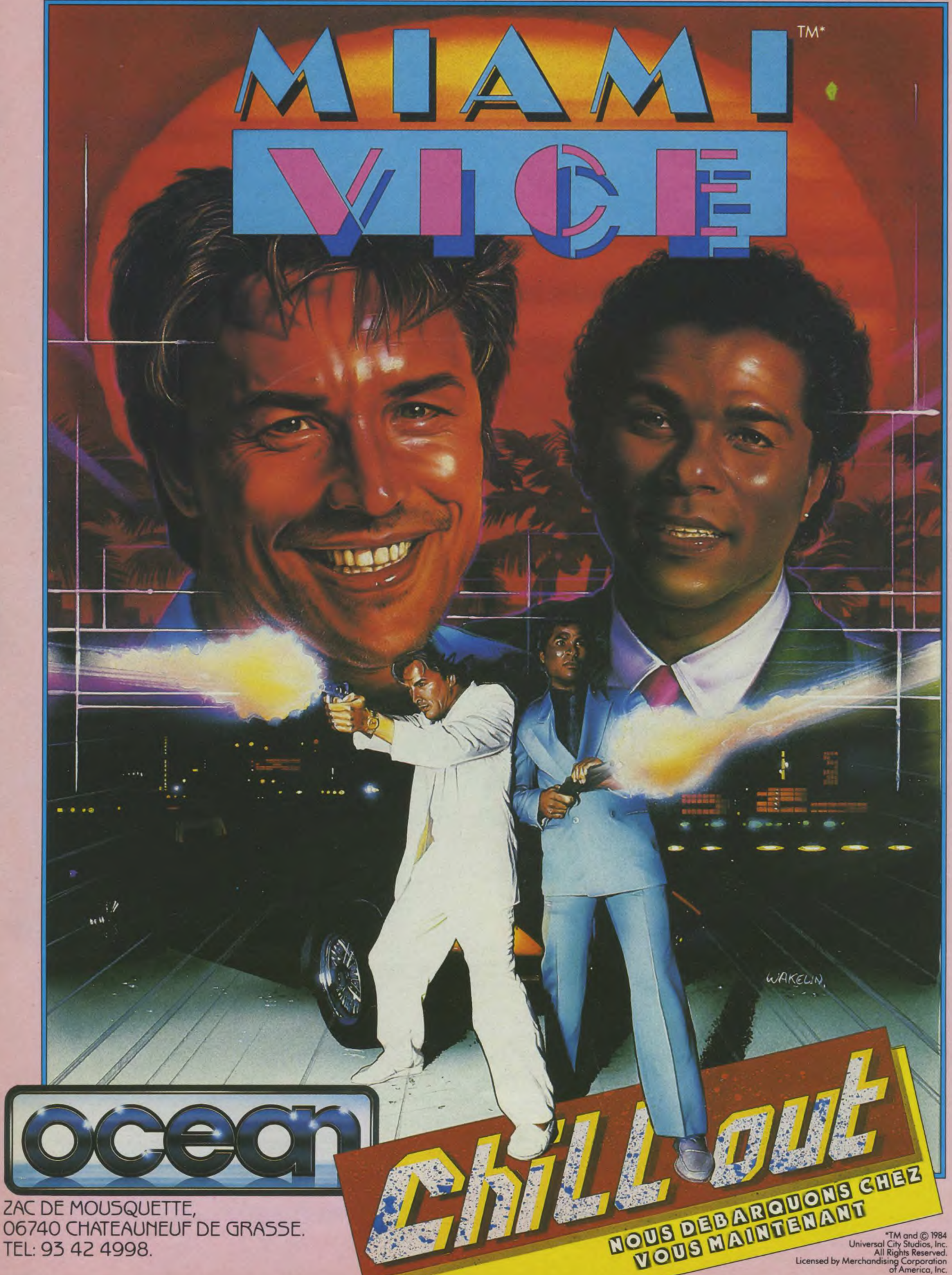

## **,***.: \$*1**,** ,,~ ~ *OFFRE SPECIALS* ti,. I

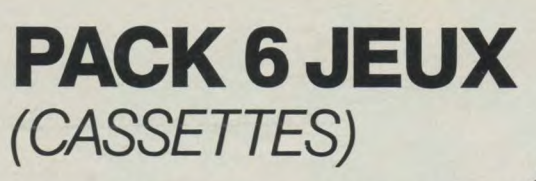

Une sélection des meilleurs jeux de la gamme Amsoft Amiral Graaf Spee, ' Splatt, Fruit Machine, Loopy Laundry, l'Or des Dragons et la -''==' Peste Interstellaire. ` ► = '/

 $\mathcal{L} \times \mathcal{L} \times \mathcal{$ 

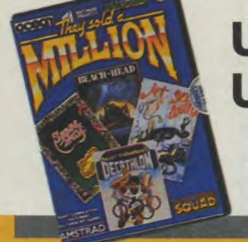

# US GOLD 1 (CASSETTE)

Quatre best-sellers vendus à plus d'un mil-Willy, Décathlon et Sabre Wulf.

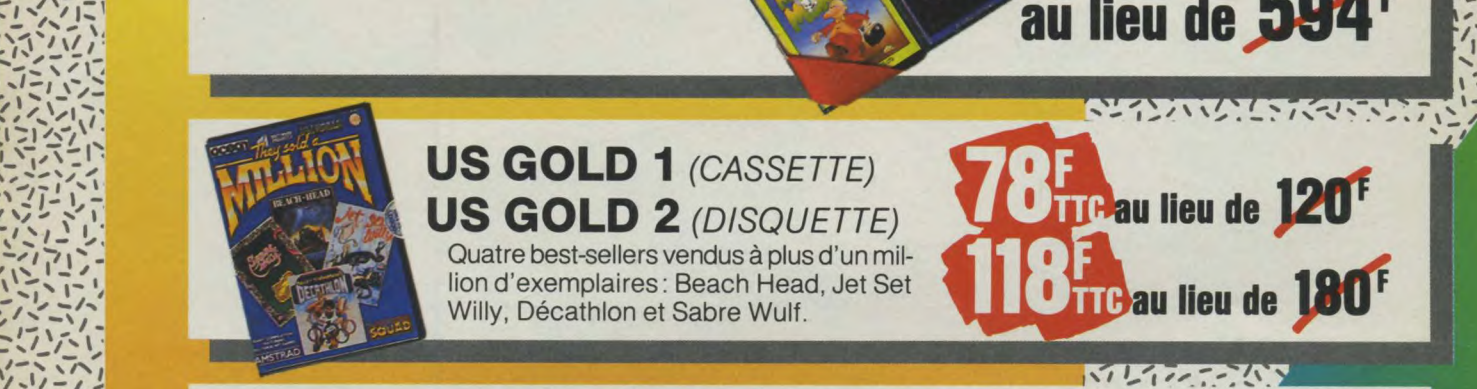

 $\frac{1}{2}$ ,  $\frac{1}{2}$ 

 $\frac{1}{2}$ 

.', *'* .' **,** 

i

\ = ' , 1 r\_\ 1 <sup>1</sup>..

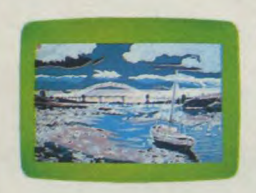

SALUT L'ARTISTE: (CASSETTE) Tout l'univers de la création graphique sur Amstrad: dessin libre, tracé de droites, cercles, loupe, remplissage de zones,<br>changement de couleurs, cadrage du deschangement de couleurs, cadrage du des-  $\left\{\begin{array}{r} \begin{array}{c} \begin{array}{c} \end{array} \\ \end{array} \right. \begin{array} \begin{array}{c} \end{array} \\ \begin{array} \end{array} \right. \end{array}$ sin, insertion de textes... Entièrement en français, Salut l'Artiste donne du talent à votre CPC.

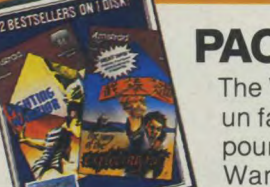

**PACK 1955** (DISQUETTE)<br>The Way Of Exploding Fist:<br>un fantastique jeu de Karaté

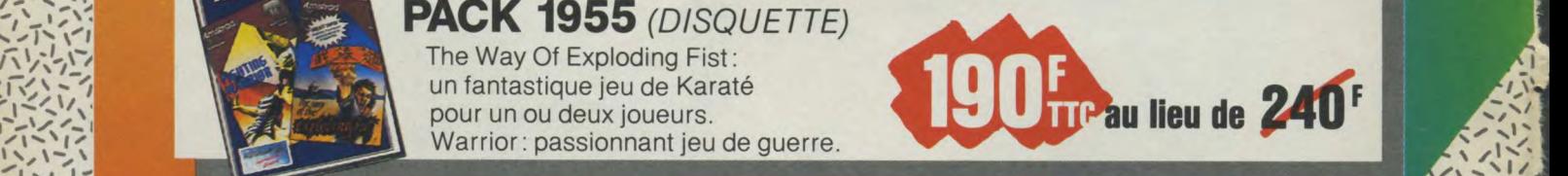

**Recommendation** 

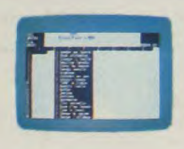

**EASY AMSCALC** (CASSETTE)<br>Un puissant tableur entièrement en fran-

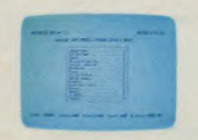

**MASTER FILE** *(CASSETTE)* Gérez, triez, classez votre carnet d'adres-<br>ses, votre discothèque, votre bibliothèque

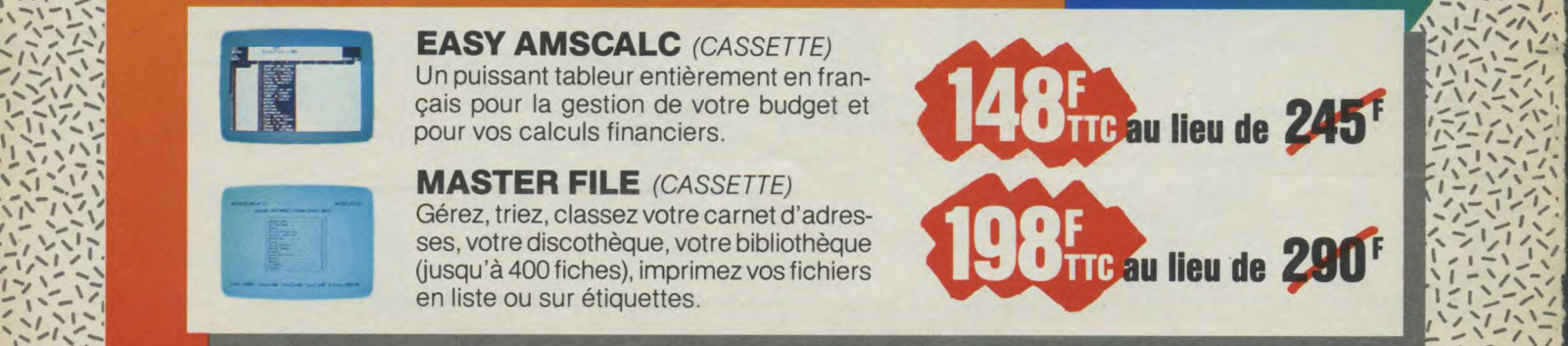

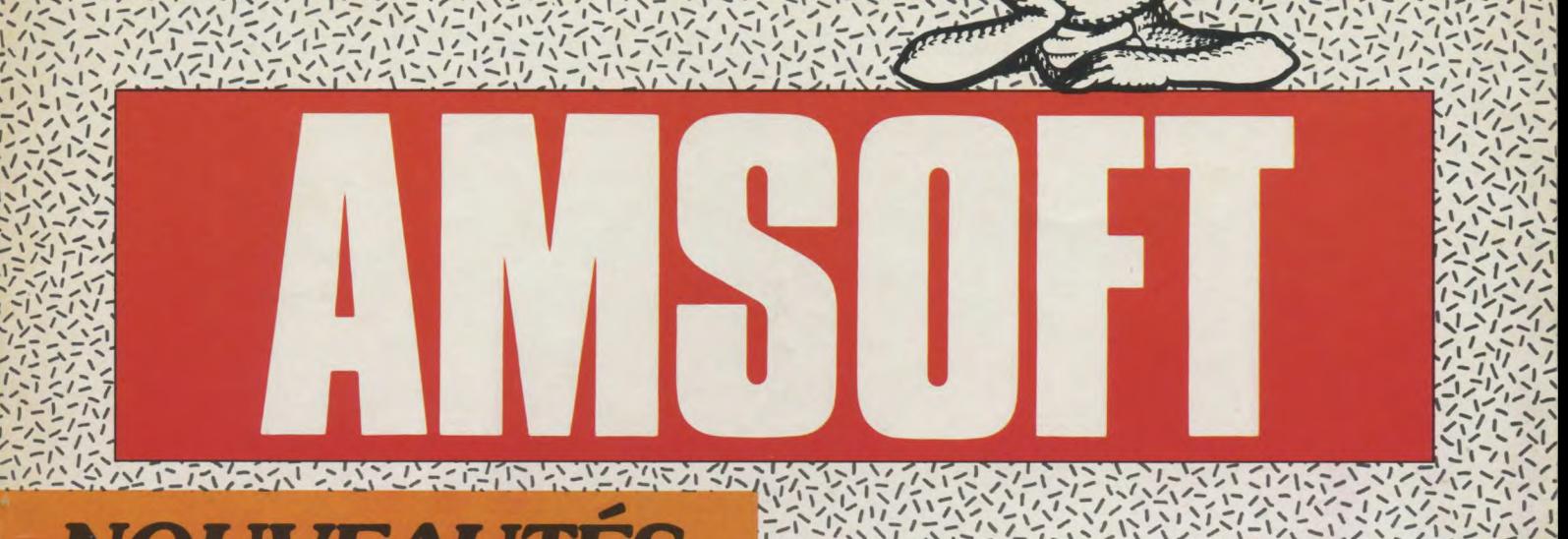

 $\frac{1}{2}$   $\frac{1}{2}$  1/ \/1~'1 /~/♦~\/ t~ / \\~1\/ /\1\/ \'I\/~ /~1~/ ~I/ `t \ \~ ~~l/\ ~\ ~/ `~1 ~~ 1♦1 ~% ` ~/ I~/moi f/111.~~ 1 \~

 $\frac{1}{\sqrt{2}}\int_{0}^{2\pi} \frac{1}{\sqrt{2}}\left( \frac{1}{\sqrt{2}}\right)^{2\sqrt{2}}\left( \frac{1}{\sqrt{2}}\right)^{2\sqrt{2}}\left( \frac{1}{\sqrt{2}}\right)^{2\sqrt{2}}\left( \frac{1}{\sqrt{2}}\right)^{2\sqrt{2}}\left( \frac{1}{\sqrt{2}}\right)^{2\sqrt{2}}\left( \frac{1}{\sqrt{2}}\right)^{2\sqrt{2}}\left( \frac{1}{\sqrt{2}}\right)^{2\sqrt{2}}\left( \frac{1}{\sqrt{2}}\right)^{2\sqrt{2}}\left( \frac{$ 

 $\frac{1}{2}$  ,  $\frac{1}{2}$  ,  $\frac{1$ 

 $\frac{1}{2}$  in the set of the set of the set of the set of the set of the set of the set of the set of the set of the set of the set of the set of the set of the set of the set of the set of the set of the set of the set of

 $\frac{1}{2}$  ,  $\frac{1}{2}$  ,  $\frac{1$ 

## NOUVEAUTES

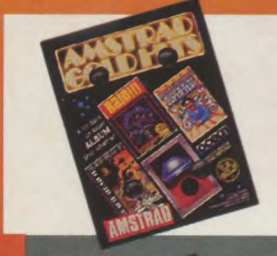

.

\\~1~♦~ii\/\/.j I \~1/ <sup>1</sup> /\1 `r \ -

 $\frac{1}{2}$ 

 $\frac{1}{2}$ 

 $-1.7$  $\sum_{i=1}^{n}$ 

> AMSTRAD GOLD HITS US GOLD 5 (CASSETTE) **US GOLD 5** (CASSETTE)<br>
> US GOLD 5 (CASSETTE)<br>
> US GOLD 6 (DISQUETTE)<br>
> <sup>4 leaders du Hit Parade Logiciels :</sup> **US GOLD 6** (*DISQUETTE*)<br>4 leaders du Hit Parade Logiciels :

Beach Head II, Alien 8, Raid, Super Test Decathlon

/ I ~~i~\/ ~~\ 1Z) \ i 1 \_1~\/~~♦ ~. /~I moi: ~~~ 1~ ~/ ~~\/ ENFIN DES JEUX POUR PCW 8256/8512

#### **BATMAN**

Un des premiers jeux d'arcade et d'aventure dis onible sur PCW UUS<sup>F</sup>TTC . \

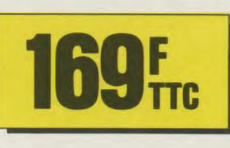

 $\frac{1}{2}$ ,  $\frac{1}{2}$ ,  $\frac{1}{2}$ ,

 $-1 - 2$  $\mathbb{Z}$ 

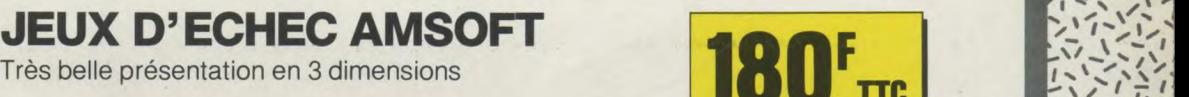

/ 1/ 20 1/ 1/ 20 1/ 20 1/ 20 1/ 20 1/ 20 1/ 20 1/ 20 1/ 20 1/ 20 1/ 20 1/ 20 1/ 20 1/ 20 1/ 20 1/ 20 1/ 20 1/ 20 1/ 20 1/ 20 1/ 20 1/ 20 1/ 20 1/ 20 1/ 20 1/ 20 1/ 20 1/ 20 1/ 20 1/ 20 1/ 20 1/ 20 1/ 20 1/ 20 1/ 20 1/ 20 1

Ges produits sodi egalentent enivente par com espondance aux ad esses hi dess

J\/'( ' .-/:' <sup>1</sup> <sup>1</sup> j/ ♦'~rl\L.//\ \ ~\♦/

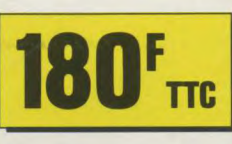

**VIDEO SHOP**<br>50, rue de Richelieu 62 bis, GENERAL VIDEO<br>10, bd. de Strasbourg 20, rue de Montreuil 10, bd. de Strasbourg<br>75010 - PARIS 75010 - PARIS 94300- VINCENNES **A.M.I.E**<br>11, bd. Voltaire **LECOMTE S.A.R.L.**<br>**75011** - PARIS **PROFILM STAND 95880** - ENGHEIN -**HYPER CB CALCULS ACTUELS**<br>183, rue St Charles 49, rue de Paradis 183, rue St Charles 49, rue de Paradis<br>**75015** - PARIS **13006** - MARSEIL **75015 - PARIS 13006 - MARSEILLE<br>MICRO FOLIE'S ARPAJOU ORGANI** 78000 - VERSAILLES<br>LOISITECH 83, av. Faidherbe 72-74, av. de la Libération<br>**93106** - MONTREUIL **29000** - QUIMPER

## 50, rue de Richelieu 62 bis, av. Georges Clémenceau<br>**75001** - PARIS **94700** - MAISONS ALFORT 94700 - MAISONS ALFORT<br>ORDIVIDUEL 11, bd. Voltaire **31, rue du Général de Gaulle**<br>**31, rue du Général de Gaulle 1750**<br>**95880** - ENGHEIN - les - BAINS ICRO FOLIE'S **ARPAJOU ORGANISATION**<br>
rue André Chénier 12, place de la Cathédrale 12, place de la Cathédrale<br>64100 - BAYONNE KEMPER INFORMATIQUE<br>72-74, av. de la Libération

#### **MICRO DIFFUSION LOGIMICRO LERTHIER**<br>43, bd Carnot **Lease Carnot** 2. av. de Laon 31000 - TOULOUSE<br>MICRO DIFFUSION 6-8, rue Fernand Philippart 1, rue de la Fontaine 1, rue de la Fontaine 1, rue de la Fontaine 1, rue de la Fontaine 1, rue de la Fontaine 1, rue de la Fontaine 1, rue de la Fontaine 1, rue de la Fontaine 1, rue de la Fonta 33000 - BORDEAUX<br>Violni 217, rue l'Aiguille du Midi<br>74400 - CHAMONIX 74400 - CHAMONIX 59650-VILLENEUVE D'ASCO 9, rue Urvoy St Bedan<br>44000 - NANTES<br>M.E.R.C.I. **M.E.R.C.I.**<br>23, rue de la Mouchetière **MICRO BOUTIQUE**<br>37, passage de l'Arg 45140 - St JEAN DE RUELLE<br>TEMPS 01 17, place Molière<br>49000 - ANGERS

2, av. de Laon<br>**51100** - REIMS **GRYCHTA FRERES**<br>1, rue de la Fontaine **MICROPUCE**<br>87, bd de Valmy

PALAIS DE LA TELEVISION Centre Commercial Place des Halles<br>67000 - STRASBOURG

 $\frac{1}{2}$ 

 $\cdot$  J

37, passage de l'Argue<br>69002 - LYON **VIDEO PLAY**<br>C.C. Barnéoud 83160 - LA VALETTE

 $\sqrt{\sqrt{2}}$  ,  $\sqrt{\sqrt{2}}$  ,  $\sqrt{\sqrt{2}}$  ,  $\sqrt{\sqrt{2}}$  ,  $\sqrt{\sqrt{2}}$  ,  $\sqrt{\sqrt{2}}$  ,  $\sqrt{\sqrt{2}}$  ,  $\sqrt{\sqrt{2}}$  ,  $\sqrt{\sqrt{2}}$  ,  $\sqrt{\sqrt{2}}$  ,  $\sqrt{\sqrt{2}}$  ,  $\sqrt{\sqrt{2}}$ 

# NOS LOGICIELS ETRIENT FRITS POUR EUX!

Sans aucun doute les microordinateurs AMSTRAD représentent une part de plus en plus importante dans la microinformatique.

US GOLD et ULTIMATE ont décidé d'adapter leurs meilleurs jeux pour ces micros et vous en proposent 4 d'une qualité exceptionnelle pour compléter votre collection. KUNG FU MASTER — Directement issu du jeu d'ARCADE américain où des experts en arts martiaux et des démons de toutes sortes sont vos ennemis. Pour libérer votre bien-aimée il faudra éviter les

**KUNG-FU** 

démons, les dragons, les serpents, les insectes mortels. Méfiez-vous des gardes armés et soyez prét  $\bar{\tilde{a}}$  parer toute attaque. Votre seule défense acre votre talent

**CH-HEAD** NIEINA

GOILD

en art martial.

Après le célèbre BEACH HEAD. voici BEACH HEAD Il qui remet face à face les forces alliées et le cruel dictateur. La qualité graphique des nombreaux écrans et la voix

synthétique en font un logiciel exceptionnel.

GUNFRIGHT vous plongera dans l'atmosphère du Far-West aux moments les plus épiques. En tant que Shériff vous aurez fort à faire pour maintenir l'ordre dans votre ville et éviter à tout prix la rencontre avec la bande de McGRAW le tireur le plus rapide de l'Ouest. ' Enfin les "DAMBUSTERS"

Ce célèbre jeu de simulation des raids aériens pendant la des raids aériens pendant la<br>seconde guerre mondiale<br>contre les barrages de<br>Mohne Eder et Sorpe. contre les barrages de Mohne Eder et Sorpe, fait déjà partie des classiques: Tilt d'or 1986.

> AMSTR DISPONIBLE SUR Cassette et Disc.

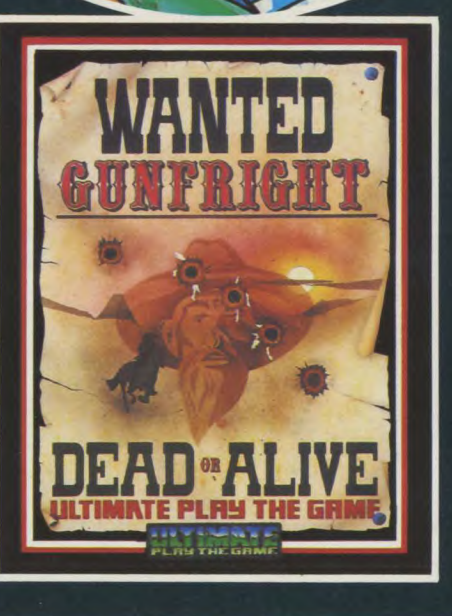

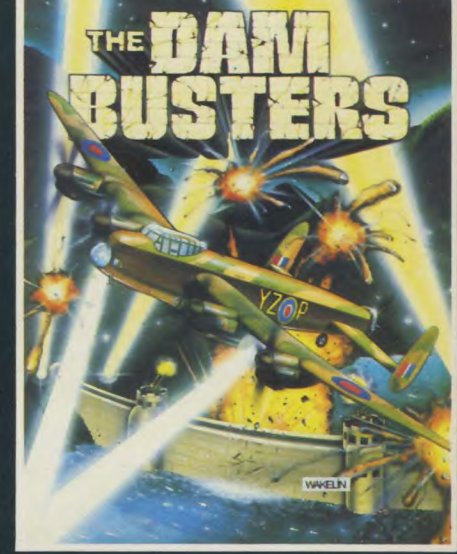

US GOLD FRANCE (S.A.R.L.) —Zac de Mousquette **PLAY THE GRME** 06740 CHATEAUNEUF DE GRASSE. Telephone: 93 42 71 44. OMME A

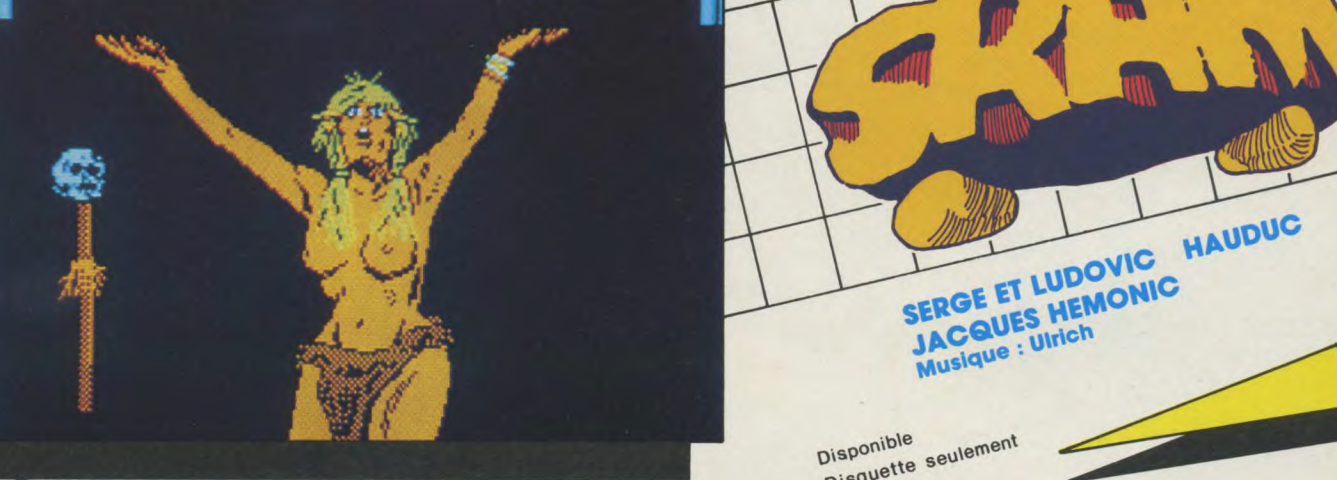

Disponible Disquette seulement

SERGE ET LUEMO JACQUES HEMONIC

Musique : Ulrich

Quelque part sur une planète du troisième système, un renversement politique bouleverse la vie des habitants. Un ermite et une sorcière vous appellent au secours, l'aventure commence. Un jeu passionnant au cours duquel vous pourrez engager un véritable dialogue avec l'ordinateur : il accepte toutes vos phrases et donne une réponse adéquate à vos demandes les plus farfelues. De superbes écrans graphiques, des rencontres pleines d'imprévus, de l'humour et une simplicité de commande remarquable vous entraîneront pour de longues heures vers un univers fabuleux.

S RIEN NE SERA

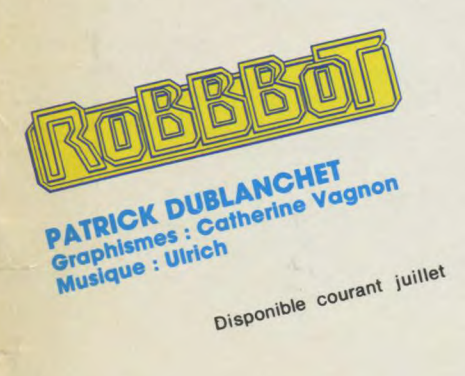

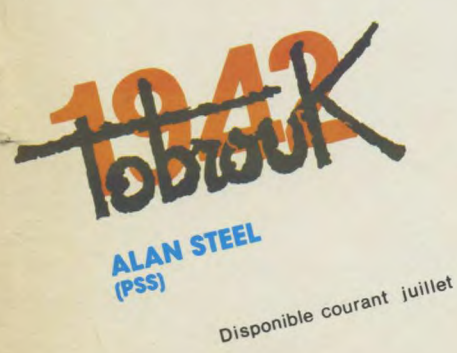

De retour d'un très long voyage, vous avez été<br>forcé de poser votre fusée sur lO : panne de car-<br>burant. L'ordinateur de bord a détecté des sources d'éner-<br>gie. Pour les atteindre, et éventuellement en récupérer une partie, vous disposez de trois robots : un robot porteur, un<br>robot dépanneur, et, permettant la liaison entre eux et<br>vous, qui contrôlez les opérations depuis la fusée, un robot<br>radio. La remarquable qualité des graphismes

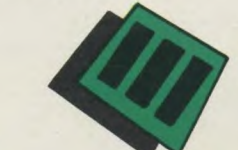

a1942. Tobrouk en Lybie. Les forces britanniques sion de ce port vital dans la guerre en Méditerranée. Du quartier général, ou aux commandes d'un tank, vous allez revivre ce formidable affrontement. Après Bataille pour Midway et La bataille d'Angleterre, voici une nouvelle occasion pour vous d'exercer vos qualités de stratège et, qui sait, de faire mieux que ROMMEL!

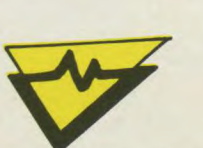

LOGICIELS POUR AMSTRAD EN VENTE PARTOUT Cassette ou Disquette

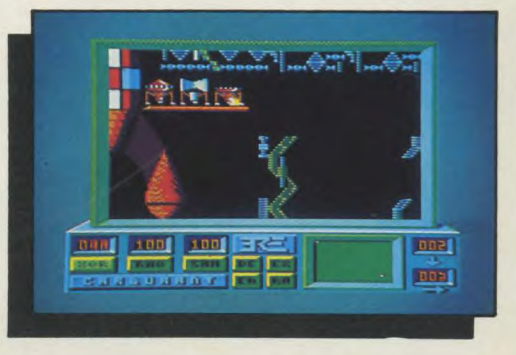

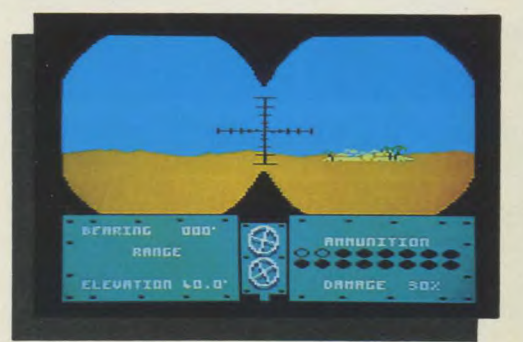

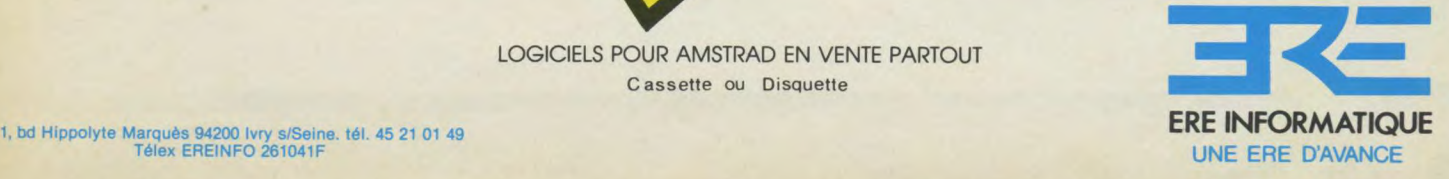

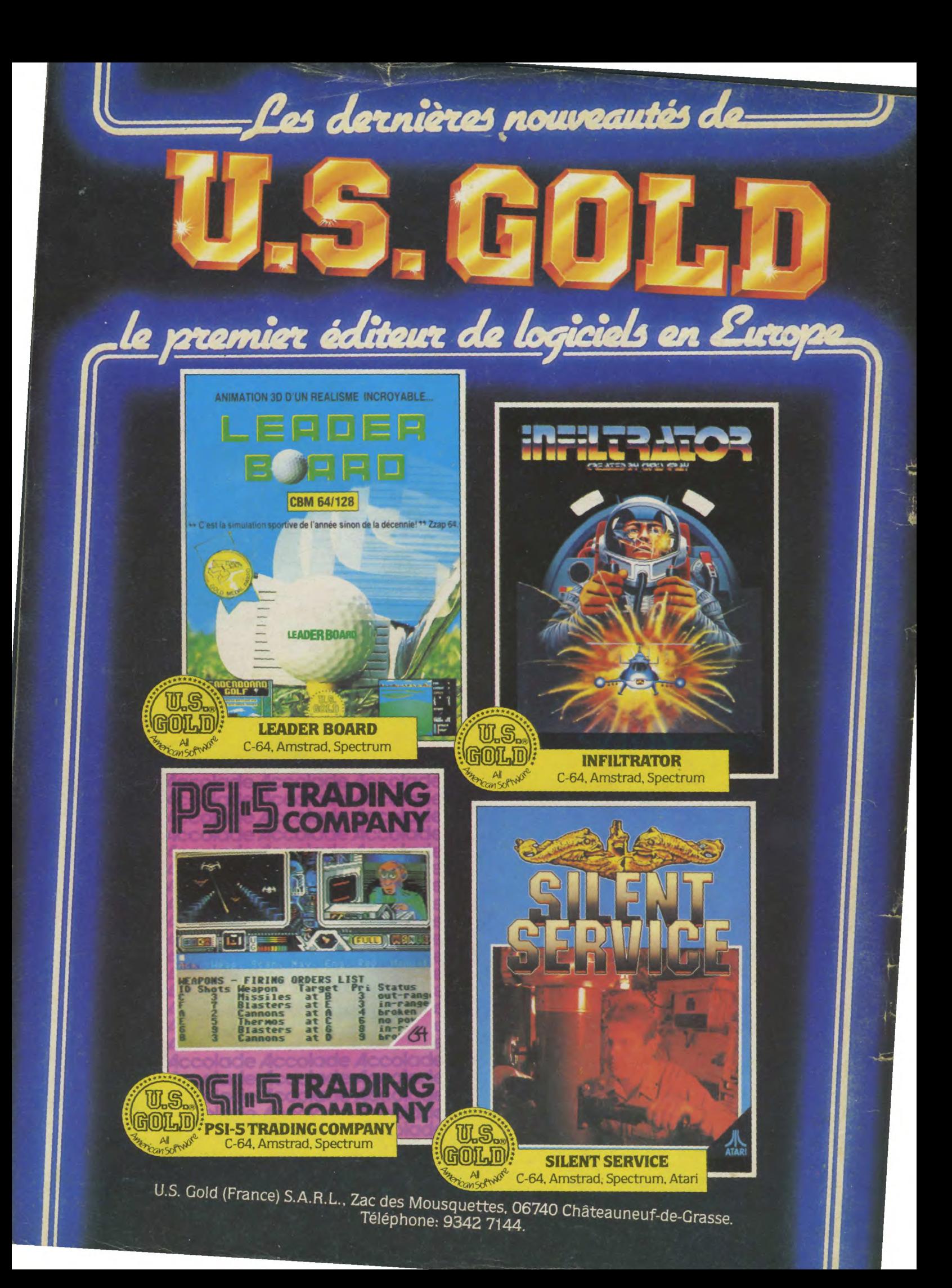